# **ИНФОРМАЦИОННАЯ СИСТЕМА ДЛЯ ИЗУЧЕНЯ ПЕРЕКЛЮЧАЕМОСТИ ВНИМАНИЯ**

*Белорусский государственный университет информатики и радиоэлектроники г. Минск, Республика Беларусь*

*Абрамович Е.Ю*

*Казак Т.В.- д-р. психол. н., профессор*

Цель проекта - создание системы «человек-компьютер-среда» для изучения переключаемости внимания.

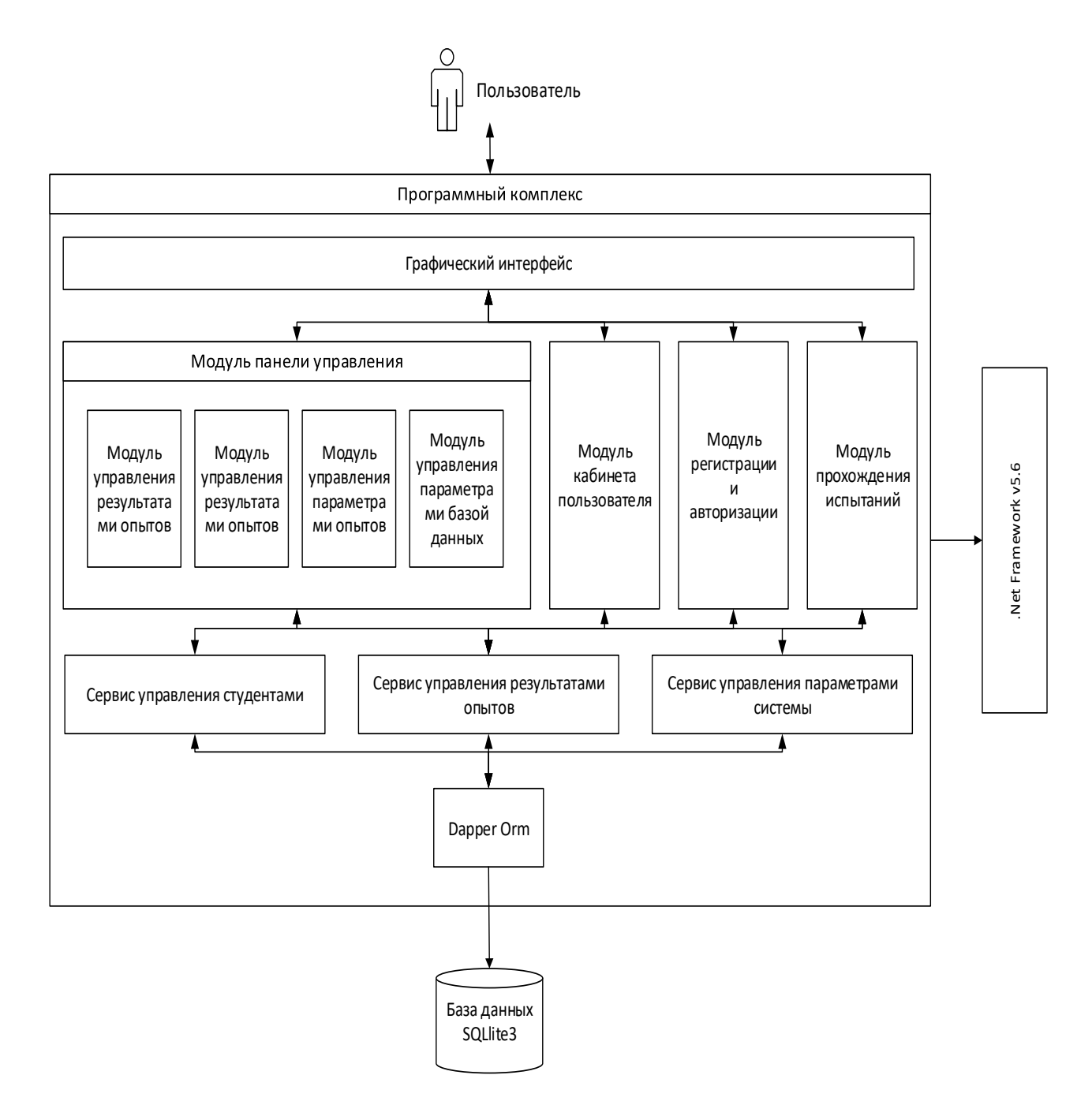

Рисунок 1 -Структурная схема системы

В настоящее время создаются всё более и более сложные системы, позволяющие достигать самых различных целей. При проектировании системы требуется учитывать множество факторов: её стоимость, быстродействие, удобство пользования и др. Эти факторы можно объединить в группы, каждая из которых относится к той или иной составляющей системы: рабочая среда, пользовательский интерфейс и др. При проектировании эти составляющие системы рассматриваются как взаимосвязанные элементы одного функционирующего объекта. Основной задачей проектирования является создание программного комплекса, обеспечивающего должное быстродействие, нетребовательность к ресурсам, и предоставляющего удобный интерфейс для пользователей на основе учета их психологических, физиологических, антропометрических и других свойств и особенностей.

Проектируемая система «человек-компьютер-среда» (СЧКС) предназначена для выполнения экспериментального определения способностей испытуемого к переключаемости внимания в процессе выполнения лабораторной работы по дисциплине «Психология восприятия информации». Она позволяет реализовать следующую методику эксперимента.

Для определения уровня переключаемости внимания используются таблицы Шульте с изображением 25 черных чисел (от 1 до 25) и 24 красных чисел (от 1 до 24). Числа разбросаны по таблице таким образом, что порядковые числа оказываются удаленными друг от друга на максимальное расстояние. Каждое число имеет свой символ – букву латинского или русского алфавита, написанную рядом с числом (например, 24i, 25j и т. д.). Ряды различной длины составлены из одних и тех же слов. Они предъявляются испытуемому визуально на экране монитора ПК. На первом этапе испытуемому из данных таблиц необходимо найти числа черного цвета, причем в возрастающей последовательности (от 1 до 25). На втором этапе необходимо найти цифры красного цвета в убывающей последовательности. На третьем этапе необходимо одновременно вести счет черных и красных чисел, попеременно записывая в протоколе символы сначала черного числа, затем красного, затем вновь черного, пока счет не будет закончен. При этом черные числа надо считать в возрастающей последовательности, а красные – в убывающей. То есть на третьем этапе испытуемый должен выполнять обе процедуры одновременно. Для подтверждения выбора числа испытуемому необходимо нажать на клавиатуре клавишу с буквой, указанной рядом с числом. Система автоматически зарегистрирует время, которое испытуемый затратил на поиск отдельного стимула, так и время на прохождение всего этапа.

В процессе создания системы выполнены основные этапы ее эргономического проектирования: составлена спецификация функций системы, выполнен анализ их содержания, проведено распределение функций между человеком и техническим звеном, определена структура системы, разработаны алгоритмы работы пользователей, сформулированы эргономические требования и обеспечен их учет при разработке прототипа пользовательского интерфейса системы.

Выполненные этапы проектирования позволили получить необходимую исходную информацию для последующего программного проектирования, а именно определить структуру программы, обеспечивающей функционирование системы, состав и назначение ее основных модулей. Структурная схема системы показана на рис. 1

Данная система реализована на языке программирования C#, с использование.NET Framework 5.6 и с использованием технологии Windows Presentation Foundation, и построена с использованием паттерна MVVM. В качестве хранилища информации используется файловая база данных SQLite 3.

Разработанная компьютерная система может быть использована не только для решения учебных задач, но и для выполнения эмпирических научных исследований, так как она имеет гибкую систему настроек и систему уравнения результатами опытов.

Список использованных источников:

1. Шупейко И. Г. Психология восприятия и переработки информации: Лабораторный практикум - Минск: БГУИР, 2008. – 77 с.

2. Шупейко И. Г. Эргономическое проектирование систем «человек – компьютер – среда»: Курсовое проектирование. – Минск: БГУИР, 2012. – 92 с

## **ВЛИЯНИЕ УМСТВЕННЫХ НАГРУЗОК НА ПАРАМЕТРЫ ВНИМАНИЯ ЧЕЛОВЕКА**

*Белорусский государственный университет информатики и радиоэлектроники г. Минск, Республика Беларусь*

*Алексеев А. А.* 

*В. С. Осипович - доцент, к.т.н.*

Целью работы стало исследование изменения параметров внимания при воздействии стрессогена и создание простой и эффективной методики исследования степени изменения внимания.

Методика исследования в качестве основы использует корректурную пробу «Кольца Ландольта» в условии воздействия стрессогена. Для проведения тестирования разработано специальное программное обеспечение. В начале тестирования случайным образом генерируется таблица из 2000 колец Ландольта. Задачей тестируемого являлось отмечать кольца с разрывом «на 12 часов». Тест длился 10 минут. Время специально подобрано таким образом, чтобы человеку было тяжело успеть просмотреть все кольца. Ошибкой считалось каждое пропущенное или неверно помеченное кольцо. В качествеосновного стессового фактора использовалась звуковая индикация затраченного времени в дополнение к мигающему цветному индикатору. Стрессоген начинает воздействие через 5 минут после начала тестирования.

Каждые 30 секунд программа фиксировала следующие параметры: число просмотренных колец, число просмотренных требуемых колец, число допущенных ошибок.

Параметры сохранялись в виде XML-файлов. Из этих данных строились сводные Excel таблицы и рассчитывались целевые параметры: скорость переработки информации *Q* (бит/с), процент ошибок *K* (%), средний процент ошибок *K*ср (%), параметр степени влияния усталости *P* (%), параметр степени воздействия стрессового фактора S (%), параметр степени воздействия условий проведения испытаний R (%).

Для тестовой группы из 12 человек проведено 2 теста. Первый тест проведен в спокойной обстановке. Второй тест поведен после сдачи государственного экзамена. Результаты тестирования приведены в таблице.

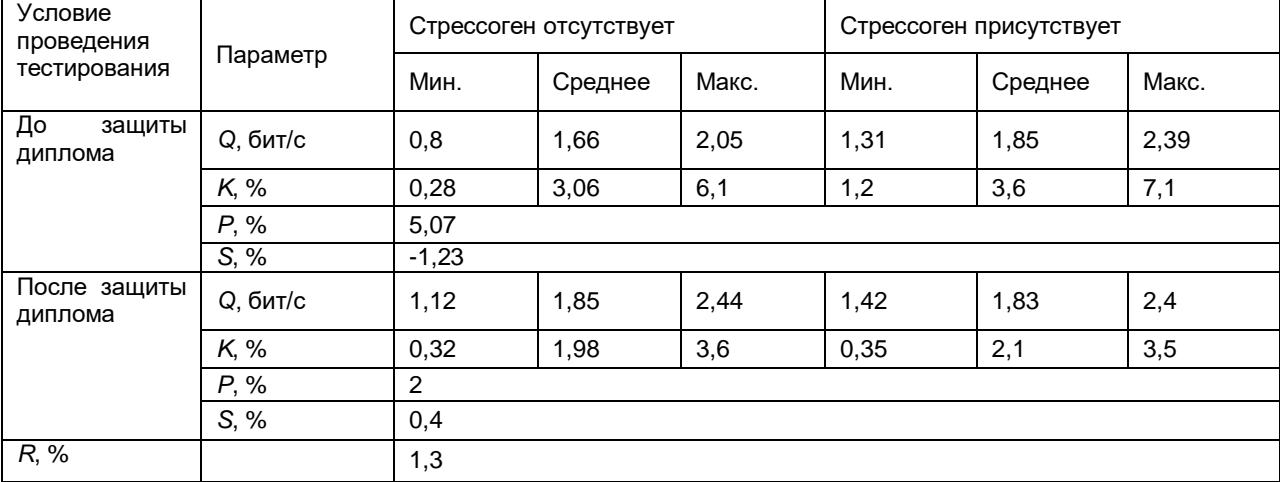

Результаты тестирования испытуемых

Из результатов тестирования можно сделать вывод, что параметры внимания у испытуемых в среднем ухудшились после появления стрессового фактора. Средний процент ошибок возрос в обоих случаях. В случае тестирования в спокойной обстановке это в большей степени обусловлено общей усталостью и рассеиванием внимания от монотонной работы, чем самим стрессогеном. Это видно исходя из значения параметра усталости P, который значительно выше параметра степени влияния стрессогена S. При повторном тестировании параметр степени влияния стрессогена S уже значительно увеличился. Это объясняется накоплением стресса от экзамена и стрессогена при тестировании.

Так же в случае тестирования в спокойной обстановке скорость обработки информации после добавления стрессового параметра возросла. Постоянное напоминание о временном лимите через звуковой стессоген заставило тестируемых быстрее обрабатывать кольца в задании.

При прохождении теста после сдачи государственного экзамена средняя скорость обработки информации на начало теста уже равнялась среднему значению этого параметра после начала действия стрессогена при тестировании в спокойной остановки (1,85 бит/с), при этом параметр практически не изменялся на протяжении всего тестирования. Это свидетельствует о том, что тестируемые сохранили свою максимальную скорость обработки информации с предыдущей стрессовой ситуации – сдачи государственного экзамена. Так же это свидетельствует о высокой стрессоустойчивости в группе тестирования.

Параметр усталости P при прохождения теста после защиты диплома уменьшился по сравнению с тестом до защиты. Вероятно имел место неучтенный фактор, из-за которого тестируемые были уставшими на момент первого теста.

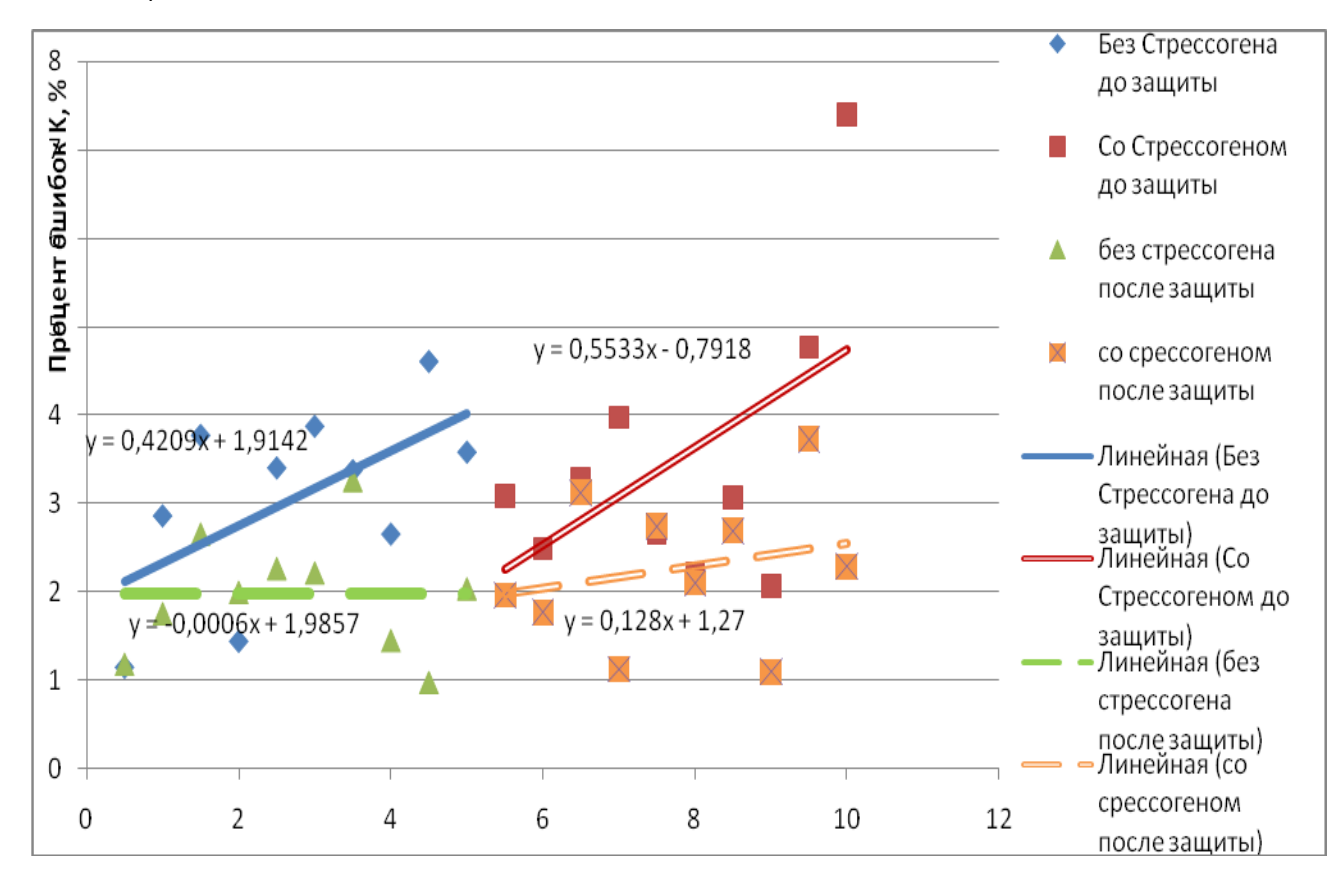

Рисунок 1 – график результатов тестирования

Таким образом разработана методика исследования изменения параметров внимания под влиянием стресса. Методика отличается простотой и возможностью массового применения, способна оценивать устойчивость к стрессу тестируемого.

- 1. Р.В. Куприянов, Ю.М. Кузьмина Психодиагностика стресса: практикум; М-во образ. и науки РФ, Казан. гос. технол.ун-т. - Казань: КНИТУ, 2012.
- 2. Шабалин А.В. Диагностические возможности психоэмоциональной нагрузочной пробы «Математический счет» в оценке дисбаланса вегетативной нервной системы и состояния гемодинамики у больных гипертонической болезнью / А.В. Шабалин, Е.Н. Гуляева, О.В. Коваленко, Э.М. Веркошанская, В.И. Костин, А.С. Криковцов // Бюллетень СО РАМН. – 2003. – №4 (110). – С. 25-29.
- 3. Покровский В.М. Сердечно-дыхательный синхронизм в оценке регуляторно-адаптивного статуса организма. Краснодар, 2010. – 243 с.
- 
- 4. Алешин С. Информационный стресс: практические рекомендации. М., 2000. С. 11-28.<br>5. Ел-Греид, М. Метод и программный комплекс мониторинга медико-биологических 5. Ел-Греид, М. Метод и программный комплекс мониторинга медико-биологических параметров психофизиологического состояния человека Гигиена: диссертация … кандидата техн. наук: 05.11.17, 05.26.01 / М. Ел-Греид. – Минск, 2013. – 111 с.
- 6. Александровская Л. Безопасность и надежность технических систем. Учебное пособие. / Л.Н. Александровская, И.З. Аронов, В.И. Круглов, А.Г. Кузнецов, Н.Н. Патраков, А.М. Шолом – М. 2004. – 287 с.
- 7. Савченко В.В. Бортовая система мониторинга функционального состояния оператора транспортного средства // Журнал «Механика машин, механизмов и материалов» – 2012. – N1(18), С. 20-25.

#### **АВТОМАТИЗИРОВАНАЯ СИСТЕМА УПРАВЛЕНИЯ СКЛАДОМ**

*Белорусский государственный университет информатики и радиоэлектроники г. Минск, Республика Беларусь*

#### *Алексеенко Е. В.*

#### *Киринович И. Ф. – канд.физ.-мат. наук, доцент*

Целью работы является автоматизация основных складских операций с применением информационной системой. Для достижения цели, произведён анализ существующих аналогов разработанной информационной системой. Сделан аргументированный выбор информационной системой и инструментов разработки. Также проведен анализ на соответствие эргономическим требованиям.

Подготовлены и выделены технические требования к информационной системой, разработана его структура. Написан программный код, отвечающий за функциональность приложения и его взаимодействие с графическим интерфейсом. Создан современный и эргономичный графический интерфейс. Главная форма информационной системой представлена на рисунке 1

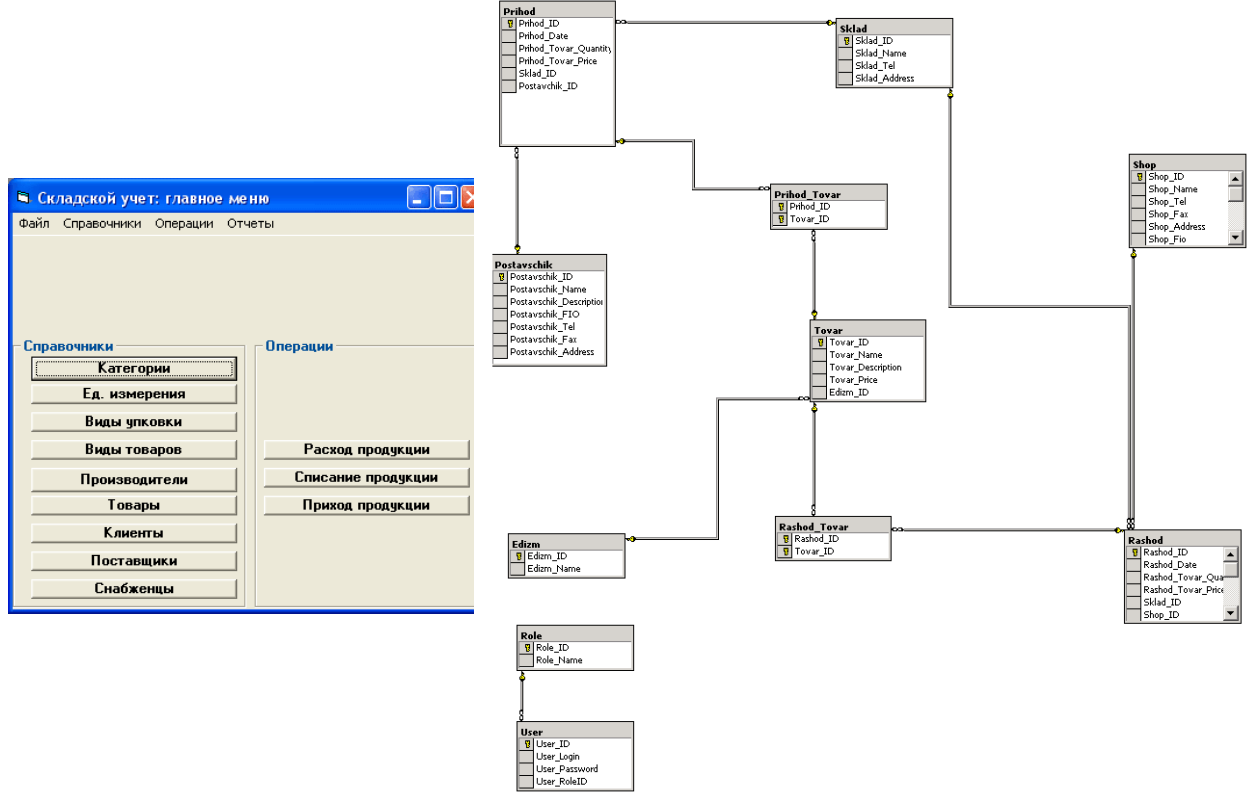

Логическая модель данных описывает понятия предметной области и их взаимосвязи и является прототипом будущей базы данных.

Логическая модель базы данных, с одной стороны, обеспечивает адекватность базы данных предметной области, а с другой стороны, определяет физическую модель базы данных и, следовательно, её эксплуатационные характеристики.

На рисунке 2 представлена схема базы данных, отражающая движение товаров. При проектировании базы данных важно максимально унифицировать названия атрибутов, что позволило обеспечить целостность и эффективное использование базы данных.

- 1. Гамма Э., Хелм Р., Джонсон Р., Влиссидес Дж Приёмы объектно-ориентированного проектирования. Паттерны проектирования. — СПб.: Питер, 2001. — 368 с.
- 2. Шупейко, И.Г., Теория и практика инженерно-психологического проектирования и экспертизы: учебно-методическое пособие к практическим видам занятий/ И.Г. Шупейко. – Минск: БГУИР, 2009. – 126с.
- 3. Шупейко, И. Г. Эргономическое проектирование систем «человек компьютер среда» / И. Г. Шупейко. Минск: БГУИР, 2011. – 91 с. использованных

Рисунок 1 – Главное меню Рисунок 2 – физическая схема БД

#### ЭРГОНОМИКА ИНФОРМАЦИОННОЙ СИСТЕМЫ **ТЕМАТИЧЕСКИХ МЕРОПРИЯТИЙ**

*Белорусский государственный университет информатики и радиоэлектроники г. Минск, Республика Беларусь*

*Аникович K. В.*

*Киринович И. Ф. – канд.физ.-мат. наук, доцент*

Целью работы является разработка веб-приложения для поддержки организации проведения тематических мероприятий с возможностью регистрации событий и отдельно их участников с эргономичным, интуитивно понятным пользовательским интерфейсом.

Приложение состоит из двух подсистем: подсистема пользователя и подсистема администратора.

Пользователь может зарегистрироваться для участия в мероприятии. После регистрации участнику становятся доступны дополнительные детали мероприятия, заполнение анкеты, загрузка фотографий. Также существует возможность онлайн-голосования в разных номинациях и конкурсах для пользователей во время проведения мероприятия.

Администратор осуществляет создание, редактирование и удаление мероприятий, модерирование участников, а также настройку и открытие голосования среди участников.

Приложение создано при помощи современной среды разработки [IntelliJ IDEA \(Java IDE\)](https://www.jetbrains.com/idea/) с использованием современных фреймворков для серверных приложений.

Для реализации серверной части использован язык JAVA. В качестве системы управления базами данных используется SQlite.

Клиентская часть приложения реализована на языках JavaScript, HTML и CSS в виде веб-страницы с эргономичным интерфейсом.

Общая структура Web-приложений JAVA отображена на рисунке 1.

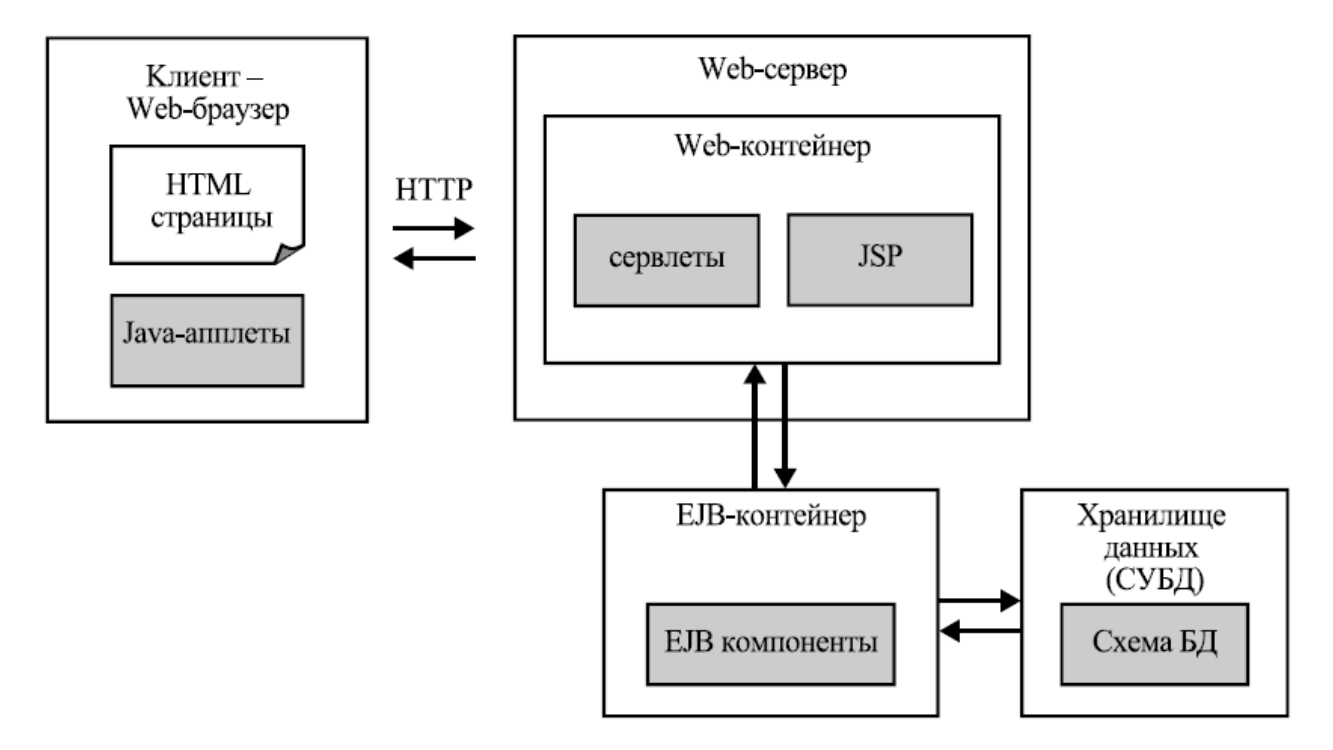

Рисунок 1 – Структура веб-приложения реализованного на языке Java

Таким образом, разработано современное удобное приложение для людей, посещающих различные тематические мероприятия, а также для организаторов. Приложение может использоваться как для администрирования, так и для помощи участникам мероприятий.

- 1. Компонентные технологии разработки web-приложений [Электронный ресурс]. Электронные данные. Режим доступа: tp://www.intuit.ru/studies/courses/64/64/lecture/1890?page=2
- 2. Web-приложения на Java [Электронный ресурс]. Электронные данные. Режим доступа: http://devcolibri.com/1043. SQLite [Электронный ресурс]. – Электронные данные. – Режим доступа: https://ru.wikipedia.org/wiki/SQLite.

# **ВЛИЯНИЕ ЮЗАБИЛИТИ И ЭРГОНОМИЧЕСКИХ СВОЙСТВ ИНТЕРФЕЙСОВ СОВРЕМЕННЫХ СИСТЕМ УПРАВЛЕНИЯ ЦИФРОВЫМ КОНТЕНТОМ НА ЭФФЕКТИВНОСТЬ РАБОТЫ ПОЛЬЗОВАТЕЛЕЙ**

*УО «Белорусский государственный университет информатики и радиоэлектроники» г. Минск, Республика Беларусь*

#### *Антюшеня Д.В. аспирант*

*Киринович И. Ф. – канд.физ.-мат. наук, доцент*

Целью работы является изучение влияния юзабилити и эргономических свойств интерфейсов современных систем управления цифровым контентом на эффективность работы пользователей. Рассмотрены следующие системы управления цифровым контентом (согласно статистике использования на проектах электронной коммерции): WordPress, Joomla, Drupal. Исследования проведены для типовых задач: поиск, скачивание, загрузка файла, добавление товаров в корзину, удаление файлов. Результаты фиксировались автоматизированной системой журналирования.

Для усовершенстования юзабилити свойств применены следующие методы: группировка элементов по выполняемым функциям, применение F-образного шаблона страницы.

Оценка простоты освоения произведена на основании времени выполнения пользовательских задач среди пользователей, впервые работающих с интерфейсом. Наиболее значительный прирост эффективности выполнения задач зависит от группировки элементов управления по выполняемым ими функциям. В целом изменение элементов управления сократило выполнение задач новых пользователей на 8,5%, с 33,12 до 30,3 секунд.

Оценка эффективности и запоминаемости проведена на основании времени выполнения задач пользователями знакомыми с системой. Анализ показал, что среднее время выполнения пользовательских задач снижено на 15,45% и достигло 23,42 секунды, в данном случае все примененные методы привели к увеличению эффективности работы в сравнительно одинаковой степени.

Для изучения влияния скорости работы на юзабилити введена искусственная задержка в работу функций. Это выражено увеличением времени ожидания пользователя при загрузки контента на сервер, в течение которого пользователю запрещено закрывать браузер во избежание потери сессии и данных. 99,2% пользователей, предоставивших отзыв подтвердили деградацию удобства выполняемых ими функций и оценили время ожидания как значительное ухудшение работы приложения.

Наибольший прирост эффективности работы пользователей достигнут путем внедрения алгоритмов обработки ошибок пользователей. Исследование влияния человеческого фактора проведено в два этапа. Первый этап – вывод предупреждающих сообщений в окно диалога пользователя. В результате скорость работы и общая эффективность выполнения функций улучшены не значительно. Эксперимент показал, что большинство пользователей – 89% не читали предупреждения. Пользователь сконцентрирован на выполнении определенной задачи, а появление текста с предупреждением перегружает мозг еще одним заданием.

На втором этапе введены валидация полей по типам данных, валидация по наборам метаданных, а также алгоритм обработки опечаток на основе словарей. Анализ показал, что 1,26% процентов пользователей читали предупреждение только после второй попытки неверного ввода и 0,2% - после третьей попытки. Обработка ошибок пользователей снизила время выполнения задач пользователя на 30,8% (где необходим ввод данных пользователем).

Исследование показало, что незначительное улучшение эргономических свойств приводит к значительному повышению эффективности работы пользователей. Следовательно. необходимо совершенствовать пользовательский интерфейс систем управления цифровым контентом в соответствии с критериями юзабилити.

- 1. Нильсен, Я. Веб-дизайн: книга Якоба Нильсена / Я. Нильсен СП : Символ, 2015. 512 с.
- 2. Купер, А. Об интерфейсе. Основы проектирования взаимодействия / А. Купер СП : Символ, 2013. 688 с.
- 3. Гаррет, Д. Элементы опыта взаимодействия / Д. Гаррет СП : Символ-плюс, 2008. 192 с.
- 4. Скотт Б., Нейл Т. Проектирование веб-интерфейсов / Б. Скотт, Т. Нейл СП : Символ-плюс, 2010. 352 с.

#### **ВЛИЯНИЕ УЛОВОК МАРКЕТОЛОГОВ НА ВЫБОР ПОКУПАТЕЛЕЙ**

*Белорусский государственный университет информатики и радиоэлектроники г. Минск, Республика Беларусь*

*Артемьева В.В., Бут-Гусаим А.Г., Войтова Е.А., Коновалов С.Ю.* 

*Карпович Е.Б. – м-р техники и технологии, ст. преподаватель*

Ряды товаров в супермаркете могут быть местом невидимого боя, в котором простодушному поиску выгодных покупок со стороны покупателя противостоит хитрый и продуманный опыт организации продаж супермаркета. На сегодняшний день маркетологи ведут достаточно бурную деятельность. Приемы

маркетинга очень часто бывают скрытыми и тайными, о которых и не подозреваем.

Поэтому решили провести своё исследование и выявить, какие уловки маркетологов влияют в большей степени, а какие в меньшей и составить пирамиду провокаторов выбора. Наше исследование состояло из двух компонентов: наблюдения и опроса.

1. Цель наблюдения: подтвердить гипотезу о влиянии уловок маркетологов на выбор человеком тех или иных товаров в супермаркетах.

Наблюдаемые: юноши и девушки в возрасте 17-20.

Методика: наблюдаемые совершали поход в супермаркет. После покупок, список приобретенных товаров проанализирован исходя из следующих показателей

1) Хорошо продуманное, влияющее на выбор человека, положение товаров на полках\*;

2) соблазны в виде аукционных товаров или со стендов около касс\*\*.

\*Оценивалось процентное соотношение ко всем купленным товарам;

\*\*фиксировалось наличие/отсутствие покупок у прикассовой зоны и подсчитывалось количество товаров, купленных по акции.

Результаты наблюдения:

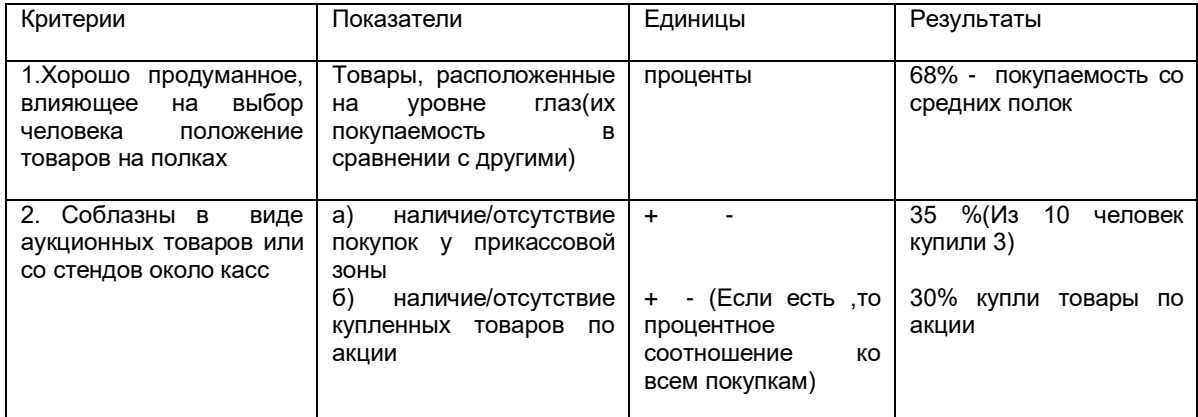

Вывод: Анализ данных показал, что грамотное расположение товаров на полках и наличие аукционных товаров, соблазнов около касс действительно влияют на выбор покупки того или иного товара. (Подталкивают к совершению покупки). Также можно сделать вывод о том, что особенно эффективна такая уловка маркетологов, как хорошо продуманное положение товаров на полках. (Покупаемость товаров, расположенных на уровне глаз, намного выше всех других).

2. Цель опроса: выявить предпочтения человека в магазине

Опрошенные: 470 человек (238 – женский пол, 232 – мужской пол; в возрасте 11-51 года, средний возраст = 20 лет)

Методика: представлен список вопросов, после этого проведён анализ результатов.

Список вопросов:

1. Составляете ли Вы список покупок?

2. Часто ли Вы совершаете «лишние» покупки (т.е. те, которые не предусматривали купить, когда пришли в магазин)?

3. Способна ли музыка в супермаркете поднять Вам настроение и «заставить» купить «лишние» покупки?

4. Часто ли Вы обращаете своё внимание на вывески, жёлтые ценники?

5. Когда Вы выбираете продукты в супермаркете, Вы берёте для них:

6. Бывало ли у Вас такое ощущение, что Вы хотите доверху наполнить корзинку или тележку в супермаркете?

7. Дегустировали ли Вы что-либо в супермаркетах?

8. Имеются ли у Вас дисконтные карты различных супермаркетов?

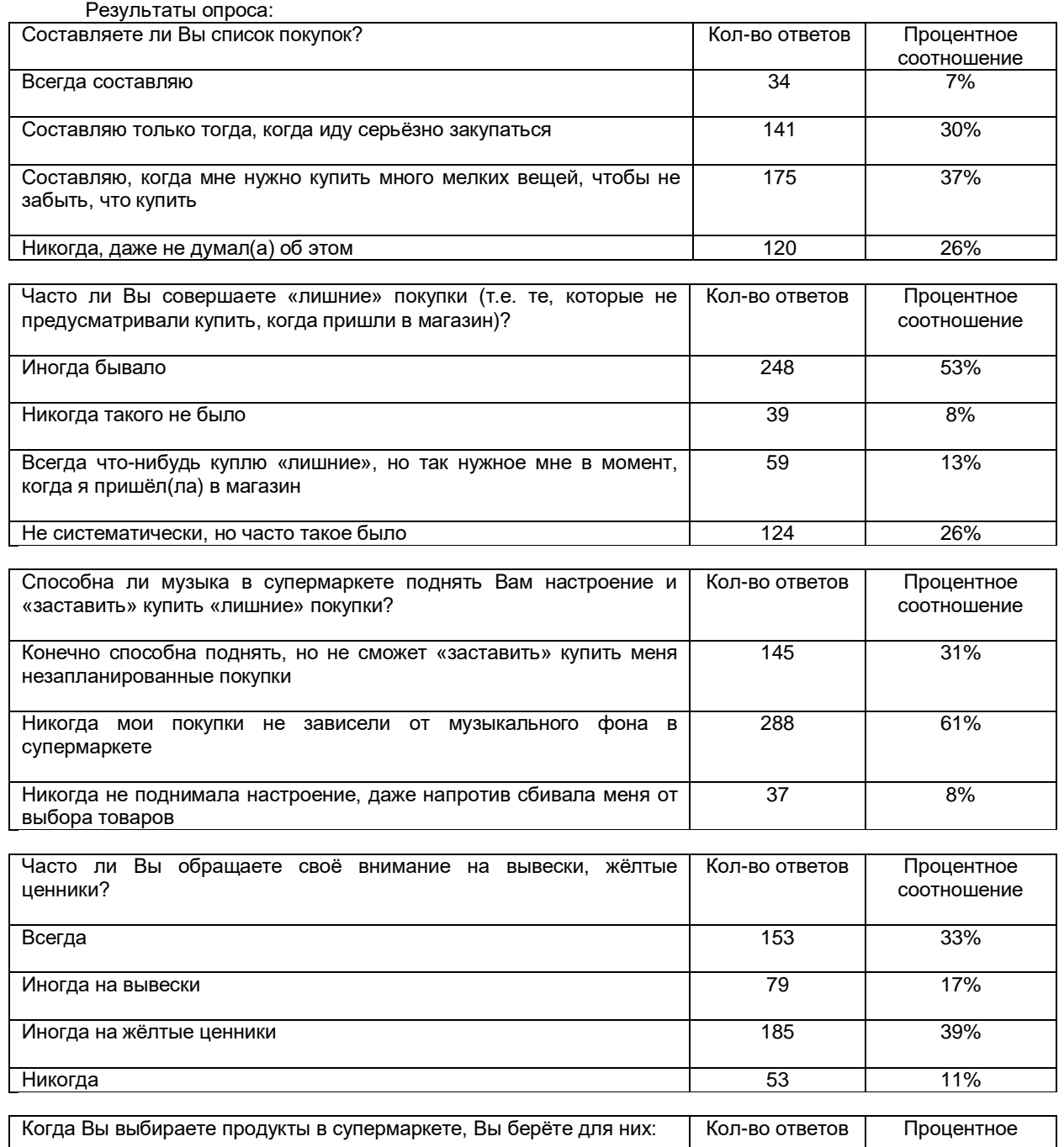

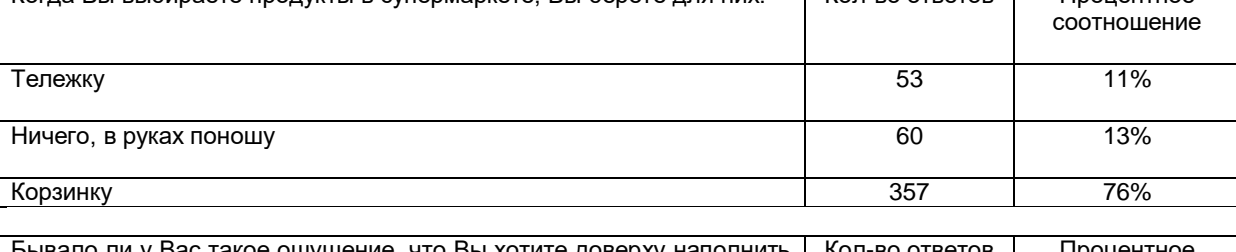

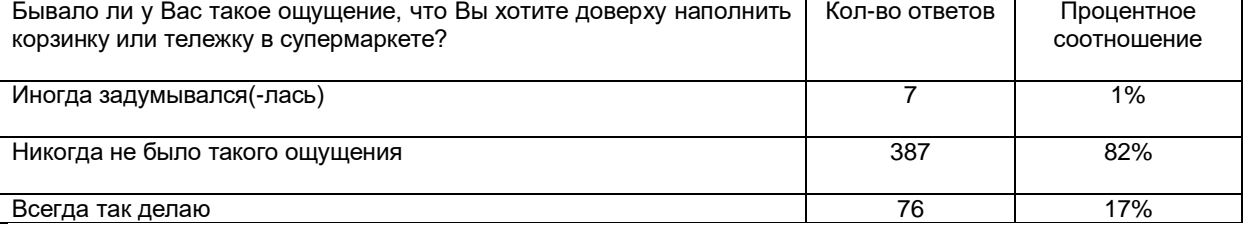

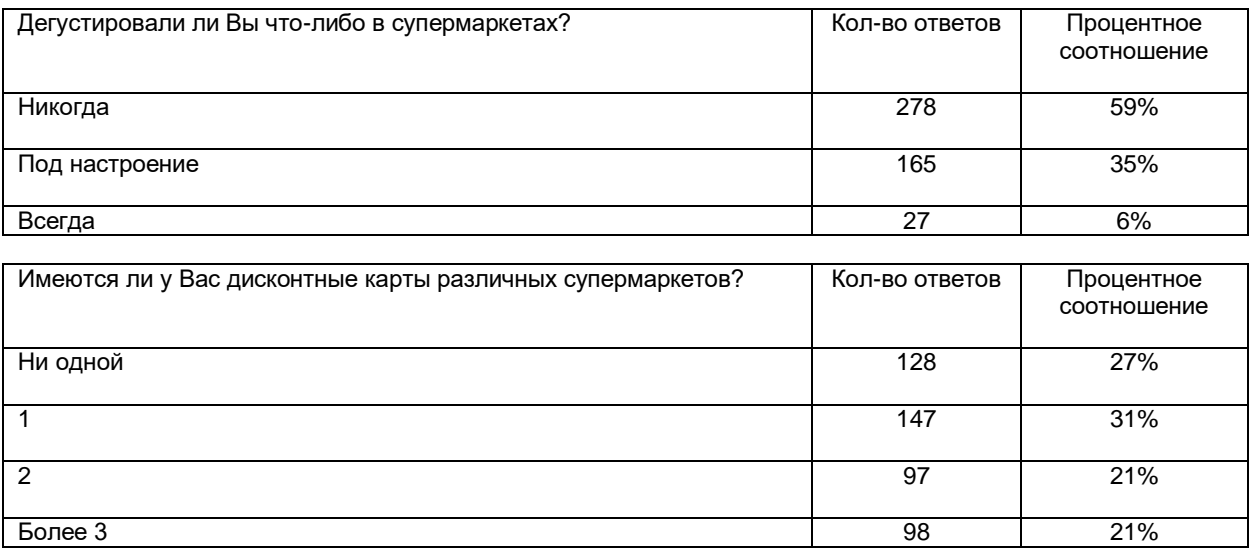

Вывод: список покупок всегда составляет всего 7% опрошенных, зато большая их часть составляет список, когда им нужно купить очень много всего мелкого или закупиться "по-полному" (37% и 30%), «лишние» покупки берут не часто, а очень иногда (53%); музыка в супермаркете не способна настроить на покупки (61%), но некоторые всё-таки любят ей поднимать себе настроение (31%); а вот жёлтые ценники и вывески почти всегда приковываю к себе внимание покупателей (88% суммарно); мало кто хочет таскаться с тележкой или вообще без ничего, и поэтому 76% опрошенных берут с собой корзинку; доверху корзинку никто не заполняет 82% или об этом и не думает16%; да и дегустировать что-то в магазине не каждый захочет 6%, а под настроение 35%; а вот дисконтные карты имеют 73% людей и чаще всего одну.

По результатам исследования составили пирамиду провокаторов выбора.

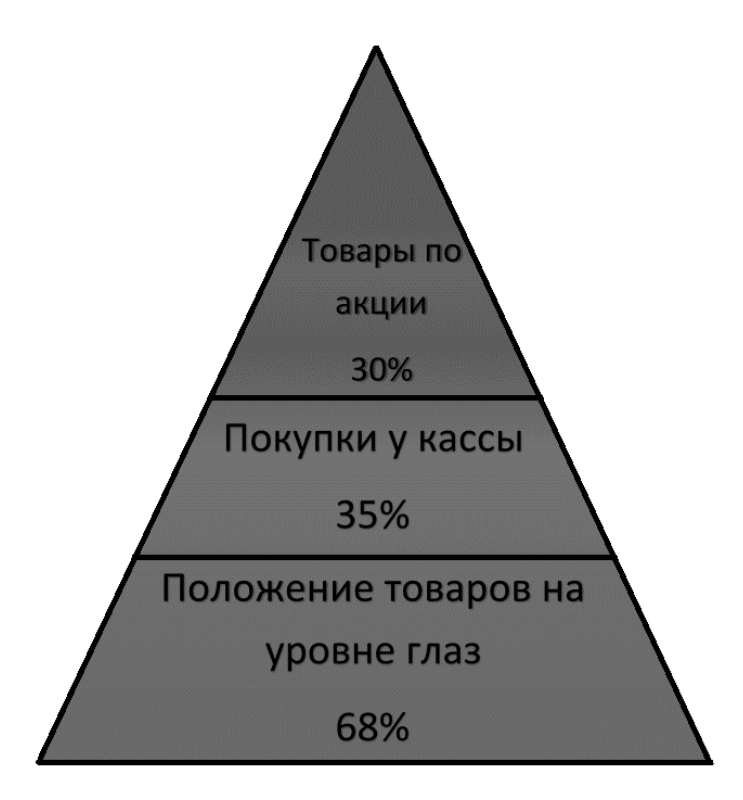

Список использованных источников:

 HOTOLOGY [Электронный ресурс] / Полезно / Уловки маркетологов – Россия, 2014. – Режим доступа: [http://hotology.ru/polezno/7-taynyih-ulovok-marketologov/.](http://hotology.ru/polezno/7-taynyih-ulovok-marketologov/) Дата доступа: 15 02 2015.

#### **ЭЛЕКТРОННАЯ ОЧЕРЕДЬ ПАЦИЕНТОВ МЕДИЦИНСКОГО УЧРЕЖДЕНИЯ: WEB-ПРИЛОЖЕНИЕ**

*Белорусский государственный университет информатики и радиоэлектроники г. Минск, Республика Беларусь* 

*Ашуха А. И.* 

*Пилиневич Л. П. – д-р техн. наук, проф.*

Целью работы является разработка информационной системы для заказа талона в медицинское учреждение. Данная информационная система дает возможность заказать талон к врачу. Информационная система работает круглосуточно, пользователь имеет возможность самостоятельно выбрать врача либо отменить бронирование. Информационная система содержит базу данных, включающую хранение всей необходимой информации, и клиент-серверное веб-приложение, обеспечивающее управление и доступ ко всем данным в информационной системе.

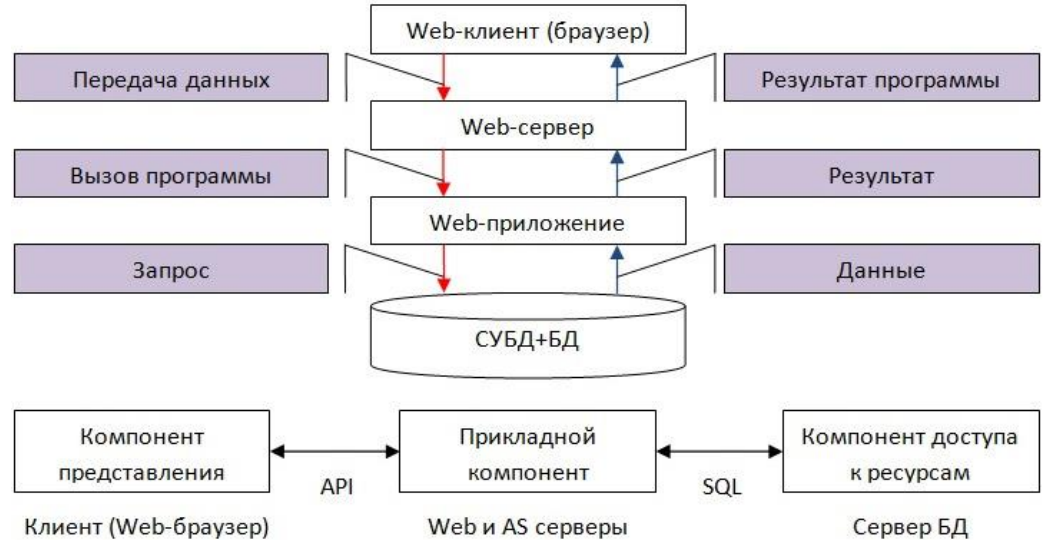

Рисунок 1 – Структура информационной системы

Для хранения информации система использует базу данных MySQL. В базе данных хранятся необходимые данные, обеспечивающие работоспособность системы. База данных под управлением СУБД является первой подсистемой.

Второй подсистемой является клиентская часть. Она обеспечивает взаимодействие графического интерфейса с базой данных, также обеспечивает функциональность системы. Клиентская часть представляет собой веб-интерфейс.

Клиентская часть информационной системы обеспечивает возможность взаимодействия с данными в базе (добавление, удаление, изменение). Она состоит из двух подсистем: подсистема пользователя и подсистема администратора. Обе подсистемы имеют единую точку входа, основанную на ролях пользователей. Функциональная часть подсистемы пользователя подразумевает, что обычному пользователю не доступны такие функции работы с системой, как добавление, удаление и изменение информации. Администратору открыты все возможности клиентской части, а именно добавление, удаление, изменение данных. С помощью этих операций администратор имеет возможность редактировать расписание работы врачей.

Приложение разработано на языке программирования Java. Одно из огромнейших преимуществ языка заключается в богатой библиотеке. В программе также используются фреймворк Spring Framework. С помощью фреймворка Spring Framework можно быстро добавить новые бизнес-объекты и процессы, подключить и настроить новые и существующие компоненты. 6) Сервисно-ориентированная платформа. Spring Framework — система, которую легко освоить и расширить. Чтобы добавить новые сервисы и сделать их доступными для всех остальных компонентов системы, можно использовать уровень ServiceLayer.

- 1. Б. Эккель. Философия Java. Библиотека программиста: Пер. с англ. Россия: Питер , 2014 640 стр.:
- 2. Wikipedia, the free encyclopedia [Электронный ресурс]. Режим доступа:<http://en.wikipedia.org/><br>3. MySOL [Электронный ресурс]. Режим доступа: https://www.mysol.com
- 3. MySQL [Электронный ресурс]. Режим доступа: [https://www.mysql.com.](https://www.mysql.com/)

# **ЭРГОНОМИЧЕСКОЕ ПРОЕКТИРОВАНИЕ СИСТЕМЫ ВЗАИМОДЕЙСТВИЯ ПОЛЬЗОВАТЕЛЕЙ: WEB-ПРИЛОЖЕНИЕ**

*Белорусский государственный университет информатики и радиоэлектроники г. Минск, Республика Беларусь*

*Бабак К.И.*

*Силков Н.И.-канд. техн. н, доцент*

В данном проекте осуществлена разработка системы взаимодействия пользователей, целью которой является обеспечение диалога системы и пользователя.

Для пользователя смысл системы состоит в том, что, пользуясь входящей компонентой интерфейса, он может подавать системе различные команды в том или ином виде и оценить полученный результат при помощи исходящей компоненты. Неоптимальное распределение функций между человеком и компьютером, навязывание сложных алгоритмов, нелогичная структурированность информации, непродуманное оформление веб-приложения, неочевидность способов перемещения по сайту отталкивают пользователей и не позволяют приближаться к достижению цели клиента.

Система помогает создать структурированный план действий, задать необходимые шаги для ее выполнения. Таким образом, постановка целей осуществляется по методике SMART-целей (умных целей). Это один из распространенных способов формулировки ближайших целей. Умные цели удовлетворяют основным требованиям (критериям постановки цели): конкретность, измеримость, достижимость,

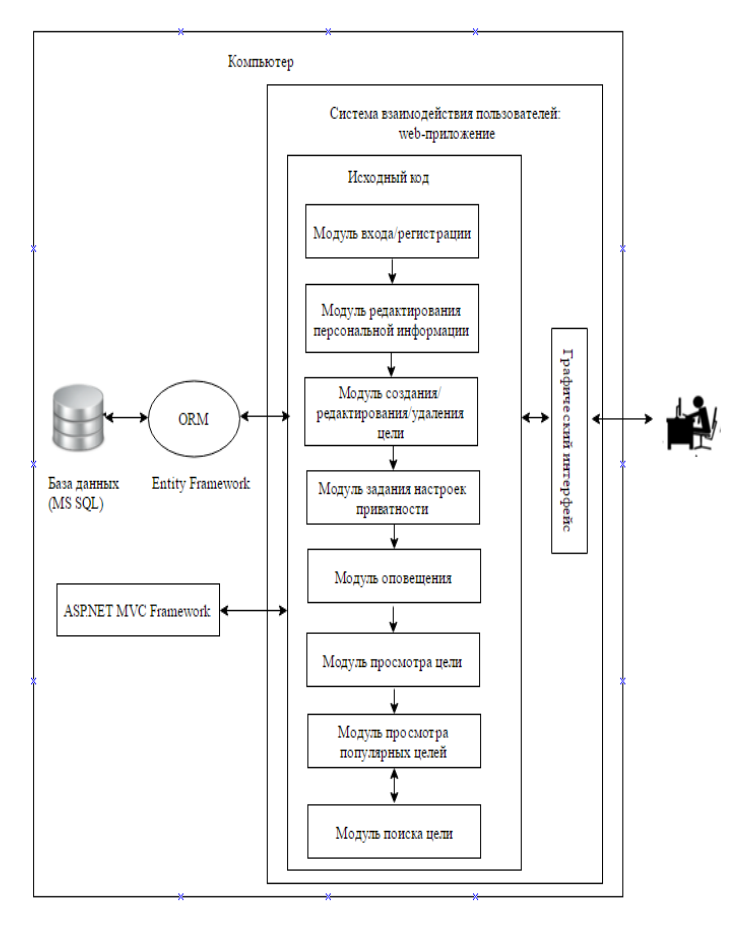

#### Рисунок 1 - Структурная схема системы

реалистичность, определенность по времени. Пользователи системы ставят перед собой конкретные корректные цели,, т.е. пользователь пишет критерии завершенности цели, выделяют конкретные шаги по достижении и ставит сроки выполнения. У пользователя есть возможность иметь куратора (наставника), который может редактировать цели, необходимые этапы для ее выполнения, сроки и критерии выполненности цели. Также взаимодействие пользователей происходит при помощи<br>предложения популярных целей для предложения популярных целей для выполнения. Для выполнения целей в срок пользователям будут приходить уведомления на электронную почту с сообщением о скором завершении периода выполнения цели.

Разработанная система включает основные этапы ее эргономического<br>проектирования: наличие спецификации проектирования: наличие спецификации функций системы, анализа их содержания, распределени функций между человеком и техническим звеном и определена структура системы, разработаны алгоритмы работы пользователей, сформулированы эргономические требования и обеспечен их при разработке прототипа пользовательского интерфейса системы. Исходя из данных, полученных в результате эргономического проектирования, определена архитектура компьютерной системы. Структурная схема системы показана на рис. 1.

Для реализации системы использована платформа ASP.NET MVC, языки программирования C#, JavaScript и база данных MS SQL, разработаны программные модули, осуществлено тестирование и отладка программы. Разрабатанна система может использоваться пользователями, занимающимися саморазвитием. Список использованных источников:

3. 3. Мартынов В.В. Улучшение эргономических показателей пользовательских интерфейсов веб-приложений / В.В. Мартынов, А.М. Кузнецов // Научные статьи и доклады. Информационные технологии. – 2006. - №14 – С. 118-125.

<sup>1.</sup> Шупейко И. Г. Инженерно-психологичкеское проектирование (часть 2): Конспект лекций- Минск: БГУИР, 2016. – 202 с.

<sup>2.</sup> Шупейко И. Г. Эргономическое проектирование систем «человек – компьютер – среда»: Курсовое проектирование. – Минск: БГУИР, 2012. – 92 с.

# **ОБЕСПЕЧЕНИЕ ИНФОРМАЦИОННОЙ БЕЗОПАСНОСТИ ДОКУМЕНТА ПУТЕМ ШИФРОВАНИЯ КОДОМ «ЭНИГМА»**

*Белорусский государственный университет информатики и радиоэлектроники г. Минск, Республика Беларусь*

*Бадыль М. А*

*Ёрш С.А.- ассист. каф. ИПиЭ*

Целью работы является создание программного продукта, являющего собой шифратор текста при при помощи шифра «Энигмы». Для достижения цели решены следующие задачи: осуществлён выбор технологий и разработана архитектура системы, разработаны программные модули, спроектированы алгоритмы работа программных модулей.

«Энигма» работает путём постоянного изменения электрической цепи за счёт вращения внутренних роторов, через которые идёт ток. При каждом нажатии буквы на клавиатуре машина выдаёт букву шифра, а роторы становятся в новую позицию. Таким образом работает полиалфавитный шифр подстановки. Простой версией полиалфавитного шифра является шифр Виженера.

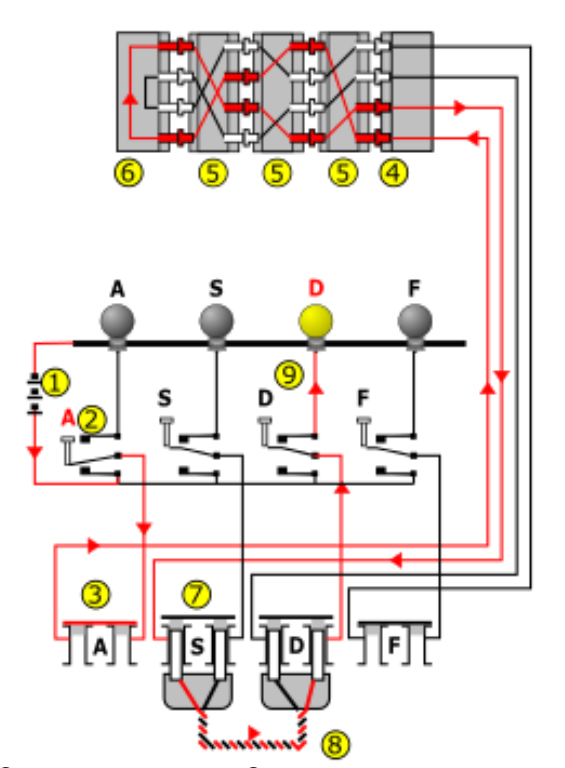

Рисунок 1 - Электрическая схема Энигмы, показывающая, куда течёт ток, когда буква «A» шифруется буквой «D»

Ток идёт от источника питания (1) через переключатель (2) в коммутационную панель (3). Коммутационная панель позволяет перекоммутировать соединения между клавиатурой (2) и неподвижным входным колесом (4). Далее ток проходит через разъём (3), в данном примере неиспользуемые, входное колесо (4) и схема соединений трёх или четырёх роторов (5) и входит в рефлектор (6). Рефлектор возвращает ток обратно, через роторы и входное колесо, но уже по другому пути, далее через разъём «S», соединённый с разъёмом «D», через другой переключатель (9), и зажигается лампочка.

Пограмма для шифрования документов написана с использованием языка JavaScript, библиотеки Electron, преимуществом которого является возможность делать десктопные приложения для всех популярных платформ с использованием HTML, CSS, и JavaScript. Данная библиотека является open source проектом, размещенном в открытом доступе на GitHub. Большим преимуществом данного языка является наличие огромного числа библиотек и фреймворков, помогающих в реализации задач различной сложности и объема.

Таким образом, в ходе работы реализован данный программный продукт для Обеспечение информационной безопасности документа путем шифрования кодом «Энигма».

<sup>1</sup> Сингх С. Книга шифров. Тайная история шифров и их расшифровки. — Астрель, 2007

<sup>2</sup> Electron Documentation [Электронный ресурс https://electron.atom.io/docs/tutorial/about/]

# **РАЗРАБОТКА ПРОГРАММНОГО КОМПЛЕКСА СТАТИСТИЧЕСКОГО АНАЛИЗА**

*Белорусский государственный университет информатики и радиоэлектроники г. Минск, Республика Беларусь*

*Байдовский А.В.*

*Киринович И. Ф. – канд.физ.-мат. наук, доцент*

Цель ― разработка проекта по определению статистических параметров и непараметрических методов. Для анализа данных могут применяться разные методы. Статистические методы анализа данных предназначены для их уплотнения, выявления взаимосвязей и структур.[1]. Статистические методы анализа данных применяются практически во всех областях деятельности человека. Их используют всегда, когда необходимо получить и обосновать какие-либо суждения о группе (объектов или субъектов) с некоторой внутренней неоднородностью. Непараметрические методы позволяют обрабатывать данные "низкого качества" из выборок малого объёма с переменными, про распределение которых мало что или вообще ничего неизвестно [2]. Непараметрические методы не основываются на оценке параметров (таких как среднее или стандартное отклонение) при описании выборочного распределения интересующей величины. Поэтому эти методы иногда также называются свободными от параметров или свободно распределенными [3].

В программном комплексе статистического анализа производится расчёт статистических данных непараметрическими методами. Использование программного комплекса статистического анализа сократит время расчёта статистических данных методами Манна-Уитни и Данна. Программный комплекс в своей работе использует таблицы Excel, в которых хранятся как входные так и выходные данные. Для работы с таблицами предусмотрено использование следующих функций: форматирование ячеек (изменение отображения данных в выделенных ячейках, добавление рамок, изменение цвета ячеек); добавление столбца (добавляет пустые столбцы в таблицу); добавление строки (добавляет пустые строки в таблицу); удаления столбца (удаляет столбцы в таблице); удаление строки (удаляет строки в таблице); удаление активной страницы (удаляет страницу в таблице); создание копии активной страницы (создаёт копию страницы).

Для выполнения расчетов в программном комплексе выполняются несколько основных действий. Процесс взаимодействия можно увидеть на схеме (Рис. 1).

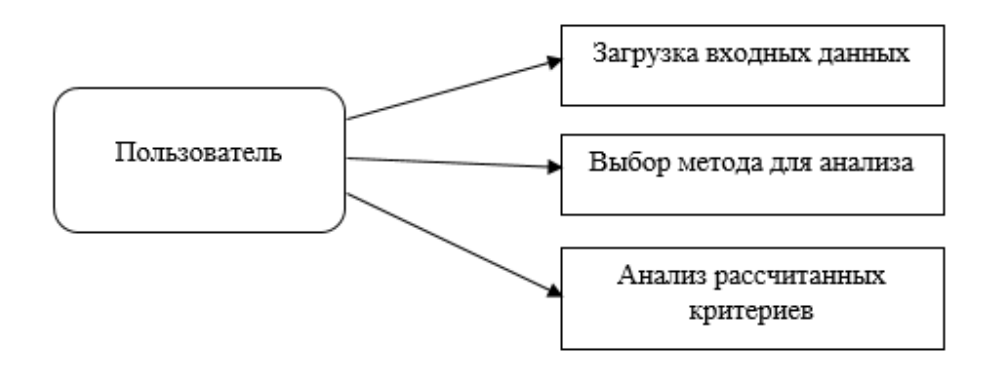

**Рис.1 – Схема взаимодействия с программным комплексом**

Одним из важных требований является требования к дизайну автоматизированной информационной системе, а именно: простота использования; удобный интерфейс; доступность информации; добавление новой информации; редактирование информации; удаление устаревших данных. Программный комплекс статистического анализа поможет пользователям работать с непараметрическими методами статистики, а именно: Метод Данна и Манна-Уитни. В дальнейшем возможна модификация проекта. в том числе добавление других методов статистики, использование более новых версий Excel.

<sup>1.</sup> Статистический анализ [Электронный ресурс] – Режим доступа:

http://studme.org/49878/marketing/statisticheskiy\_analiz. Дата доступа: 25.03.2017.

<sup>2.</sup> Статистические методы [Электронный ресурс] -URL: http://ru.math.wikia.com/wiki/Статистические\_методы (дата обращения: 16.03.2017).

<sup>3.</sup> Непараметрические статистические методы [Электронный ресурс] -URL:

http://statistica.ru/glossary/general/neparametricheskie-statisticheskie-metody/ (дата обращения: 16.03.2017).

#### **ТРАНСФЕРМАРКЕТ ФУТБОЛИСТОВ: WEB-ПРИЛОЖЕНИЕ**

*Белорусский государственный университет информатики и радиоэлектроники г. Минск, Республика Беларусь*

*Баницкий Е. В.* 

#### *Розум Г.А. – магистр техники и технологии, ассист. кафедры ИПиЭ*

Целью проекта является разработка трансфермаркета футболистов. Проект реализован в виде вебприложения. Предназначен для учета и анализа полной статистики футболистов за всю их профессиональную карьеру: приложение содержит количество голов, среднее количество матчей за сезон, победы в турнирах, стоимость и прочую статистику футболиста. Приложение позволяет дать итоговую оценку и общий рейтинг по игроку, основываясь на необходимых критериях для каждого пользователя. Также функционеры футбольных клубов, благодаря этому приложению могут найти нужного им игрока и пригласить к себе на работу.

Веб-приложение разработано на языке программирования PHP. При построении приложения использованы в коде шаблоны, а также придерживаются стандарты для всей структуры проекта. Что в итоге намного упростило управление кодом. Используется расширение SPL, для поддержки исключения SPL, что в итоге помогает отлавливать и обрабатывать различного рода ошибки.

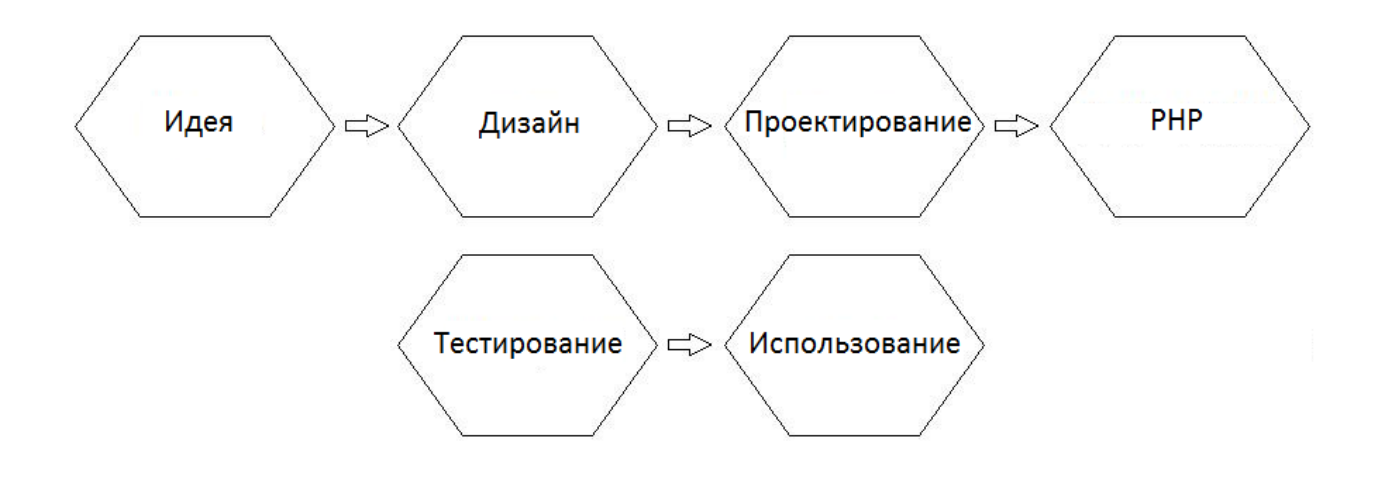

Для связи с функционалом MySQL используется расширение mysqli. Данное расширение представляет связь между PHP и базой данных MySQL. Также используется расшиерние mysqli\_result, для результирующего набора, полученного из запроса в базу данных. В конце разработки проведено функциональное тестирование.

- 1. Изучаем PHP и MySQL. Автор: Линн Бейли, Майкл Моррисон, 2010.
- 2. PHP. Объекты, шаблоны и методики программирования. Автор [Мэт Зандстра,](http://www.ozon.ru/person/360723/) 2011.
- 3. Теория и методика футбола. Техника игры. Автор[: Станислав Голомазов,](http://www.ozon.ru/person/340831/) [Борис Чирва,](http://www.ozon.ru/person/340832/) 2008.

## **АВТОМАТИЗАЦИЯ РАБОЧЕГО МЕСТА МЕНЕДЖЕРА КОМПАНИИ БИЗНЕС - ИНФО**

*Белорусский государственный университет информатики и радиоэлектроники г. Минск, Республика Беларусь*

*Барановский А.И.*

*Шлыкова Т.Ю. – доцент, канд. психол. наук*

Главная задача разработанной программы - ведение договоров о продажах с аналитической целью прибыли и востребованности поставляемых продуктов и услуг [2]. В настоящее время в условиях динамично развивающихся технологий, объем информации растет, и соответственно, требуются современные методы их обработки и организации.

Основу информационной системы составляют сбор, надежное хранение, поиск, обработка данных и их обновление. На сегодняшний день базы данных обеспечивают полномасштабную и качественную работу всего предприятия и его подразделений, позволяя собрать, систематизировать и представлять в нужном виде необходимую для принятия управленческого решения информацию.

Учёт услуг – это работа, представляющая собой создание и ведение документации в компании, где основная цель - это продажа правовых баз данных и оказание дополнительных услуг по их эксплуатации, таких как обновление баз данных и обучение с присвоением сертификата оператора правовых баз данных [1].

Автоматизированное рабочее место (АРМ) – совокупность информационно – программно - технических ресурсов, обеспечивающих конечному пользователю обработку данных и автоматизацию управленческих функций в конкретной предметной области. При этом предполагается, что операции по накоплению, хранению и переработке информации возлагаются на вычислительную технику, а специалист выполняет часть ручных операций и операций, требующих творческого подхода [1].

Наиболее простой функцией АРМ является информационно-справочное обслуживание, присущее любому АРМ. В зависимости от назначения АРМ могут включать экранные формы документов, расчетные алгоритмы, обеспечивающие обработку информации и отображение результатов, текстовые системы.

АРМ, созданные на базе ПК – наиболее простой и распространенный вариант, обеспечивающий: простоту и удобство пользования; простоту адаптации к конкретным функциям пользователя; компактность размещения и невысокие требования к условиям эксплуатации; простая организация технического обслуживания. Эффективным режимом работы АРМ является его функционирование в рамках локальной вычислительной сети, когда необходимо распределить информационно - вычислительные ресурсы между несколькими пользователями.

Более сложные системы АРМ предполагают подключение нескольких ПК по каналам связи к главной ЭВМ или через специальное оборудование – к различным информационным службам и системам общего назначения (библиотечным системам, базам данных, информационно-поисковым системам) [2]. Работа пользователя с программным обеспечением АРМ реализуется, как правило, через меню. Минимальная аппаратная конфигурация для АРМ – ПК и принтер.

Функционирование АРМ даёт численный эффект только при условии правильного распределения функций и нагрузки между человеком и машинными средствами обработки информации, ядром которых является ЭВМ. Лишь тогда АРМ станет средством повышения не только производительности труда и эффективности управления, но и социальной комфортности специалистов.

АРМ имеют проблемно - профессиональную ориентацию на конкретную предметную область. Профессиональные АРМ являются главным инструментом общения человека с вычислительными системами, играя роль автономных рабочих мест. АРМ выполняют децентрализованную одновременную обработку информации на рабочих местах исполнителей в составе распределенной БД. При этом они имеют выход через системное устройство и каналы связи в ПЭВМ и БД других пользователей, обеспечивая таким образом совместное функционирование ПЭВМ в процессе коллективной обработки.

Система обеспечивает следующие функции: ведение базы данных (добавить, изменить, обновление записей в справочниках), содержащей различную информацию о клиентах, менеджерах, продукции и оказываемых услугах; предоставление информации о выбранном справочнике; заключение договоров; оформление дополнительных услуг на основании договора; работа с клиентской базой; осуществление сортировки по полю; осуществление сбора аналитической информации; печать договоров; оформление сертификата о прохождении обучения.

В работе программного средства предусмотрены ситуации, которые предупреждают пользователя он выполнении необходимых требований по эксплуатации программы. Для этого существуют сообщения системы [3].

Список использованных источников:

- [1] Организация производства и управление предприятием: Учебное пособие./ Под ред. А.К.Федени. Мн.: ТетраСистемс, 2004. – 192 с.
- [2] Светлицкий, И.С. Экономическая теория: Электронный учебно-методический комплекс для студентов всех неэкономических специальностей / Сост. И.С. Светлицкий. – Мн.: БГУИР, 2006. – 286 с.

[3] Гради Буч Объектно-ориентированный анализ и проектирование: учеб. пособие / Б. Гради. – М. : Бином, 1998. – 168 с.

## **СИСТЕМА ВЗАИМОДЕЙСТВИЯ СТУДЕНТА И ПРЕПОДАВАТЕЛЯ: WEB-РЕСУРС/ZEND**

*Белорусский государственный университет информатики и радиоэлектроники г. Минск, Республика Беларусь*

*Барков Д.И*

*Гурбо Е.Н. – ассист. каф.ИПиЭ*

Целью работы является создание информационной системы для обмена текстовыми документами. Взаимодействие преподавателя и студента является важным звеном в успешном обучении. Одним из таких средств является web-ресурс/Zend.

Разработанная информационная система представляет собой сайт, который содержит программный модуль, позволяющий загружать текстовые файлы на сервер, производить поиск по ключевым словам, скачивать документы. Определенные элементы сайта выполнены с использованием вставок на HTML 5, CSS3, модулей Java Script.

Для упрощения сайта используется Zend Framework 2, который является неотъемлемой частью написания кода. Zend Framework 2 — это фреймворк с открытым исходным кодом для разработки вебприложений на PHP 5.3+. В нем используется только объектно-ориентированный код, а также все новшества PHP 5.3.

Для хранения информации используется сервер для работы с базами данных MySQL. К основным его плюсам можно отнести высокую скорость работы, быстроту обработки данных и оптимальную надежность. Также данная система управления базами данных (СУБД) распространяется бесплатно и представляет собой программное обеспечение с открытым кодом, поэтому можно изменять и модифицировать код.

Проектируемое приложение построено согласно MVC архитектуре. Самое очевидное его преимущество — это чёткое разделение логики представления (интерфейса пользователя) и логики приложения.

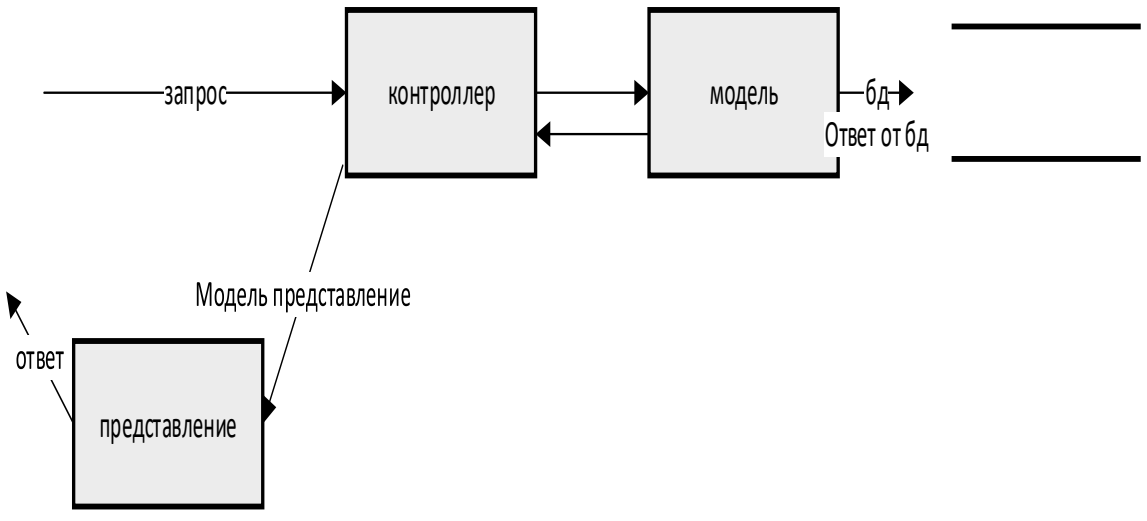

Рисунок 1 – Концепция MVC

Система работает в трех режимах: «администратор», «преподаватель», «студент». Для выбора режима необходимо пройти регистрацию. В режиме «администратор» обеспечена возможность просмотра / редактирования всех пользователей / преподавателей, просмотр загруженных документов с возможностью редактирования. В режиме «преподаватель» обеспечена возможность загрузки документов, отправления документов пользователям. В режиме «студент» обеспечена возможность поиска документов по названию и ключевому слову, скачивание документов.

В ходе работы реализованы алгоритмы информационной системы, предусмотрены большинство исключительных ситуаций, разработан понятный пользовательский интерфейс. Также реализован поисковой модуль, позволяющий пользователю быстро и эффективно искать ключевые слова в документах.

Информационная система может быть использована во всех организационных структурах, где необходим обмен текстовыми документами: университеты, библиотеки, различные компании с четкой внутренней иерархией.

- 1. Васвани В. Zend Framework: разработка веб-приложений на PHP. СПб.: Питер, 2012.<br>2. Официальная документация [Электронный ресурс]. —
- 2. Официальная документация [Электронный ресурс]. Режим доступа: http://framework.zend.com/manual/1.12/ru/zend.form.quickstart.html

## **ИНЖЕНЕРНО-ПСИХОЛОГИЧЕСКАЯ ПОДДЕРЖКА БИЗНЕС-ПРОЦЕССОВ**

#### *Белорусский государственный университет информатики и радиоэлектроники г. Минск, Республика Беларусь*

*Бачило Р.С.*

*Пилиневич Л. П. – д-р техн. наук, проф.*

Цель - исследование системы управления бизнес-процессами Тысячи компаний, производят продукцию или предоставляют услуги в самых различных областях бизнеса, используют программное обеспечение во всех сферах своей деятельности, будь то финансовые операции, управление, планирование или продажи.

CRM системы, устанавливаемые в компаниях со сложными бизнес-процессами, разрабатываются с акцентом на сами процессы, выявленные по нормативным документам компании. Одной из основных целей любой системы управления бизнес-процессами является сокращение времени, на выполнение типичных задач сотрудника. При этом, акцентируясь на нормативных процессах и не зная особенностей своего типичного пользователя, разрабатываемая система не учитывает опыт взаимодействия сотрудника, и как следствие – не может выявить реальные трудности, с которыми сталкивается пользователь во время своей работы. Таким образом вместо оптимизации процессов и сокращения времени на выполнение задач, компаниям приходится дополнительно затрачивать время и средства, для обучения сотрудников взаимодействию с используемой системой.

В ходе разработки оптимизированного интерфейса выполнены следующие стадии:

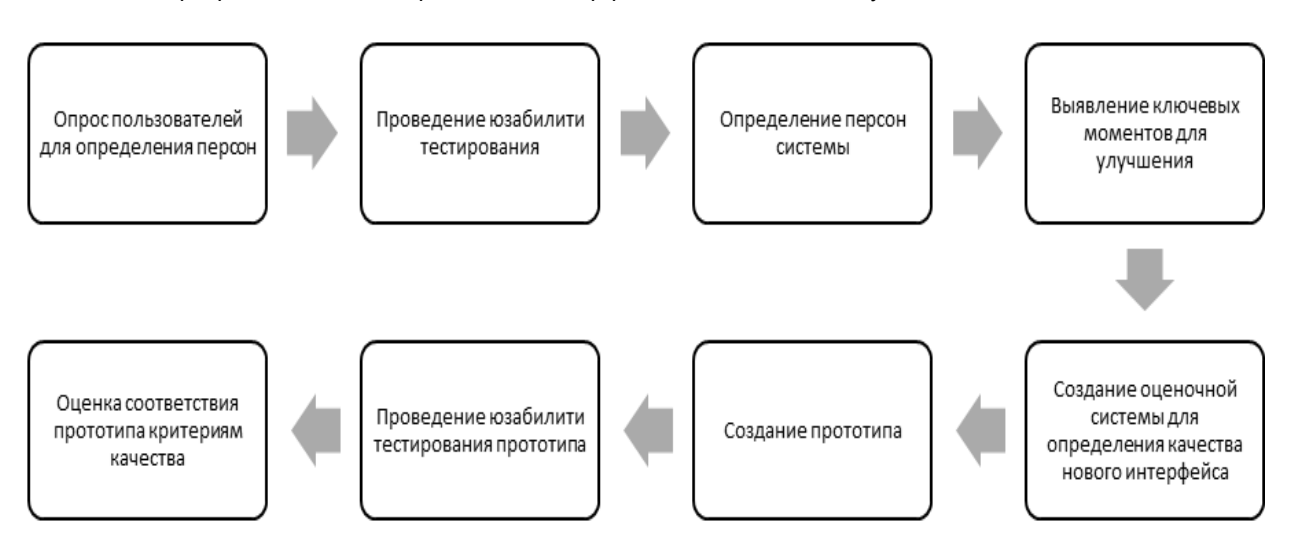

Рисунок 1 – Стадии разработки интерфейса.

В ходе работы выявлены следующие проблемы существующей системы управления бизнеспроцессами Workspace: отсутствие глобального поиска; чрезмерно большое количество действий для осуществления рутинных задач; невозможность отмены изменений.

В результате работы, предложены ключевые принципы для улучшения существующего интерфейса системы на основе ключевых характеристик взаимодействия пользователя: однопоточность выполнения задач; отзывчивость системы; возвратность изменений; обучаемость пользователя; иерархия уведомлений.

Таким образом прототипы интерфейса, предложенного мной, учитывают весь базовый набор функций, необходимый сотруднику юридической компании для организации и непосредственного осуществления рабочих процессов.

Список используемых источников:

- 1. Norman, D. Emotional Design: Why We Love (or Hate) Everyday Things/ D. Norman // Amazon. 2015.
- 2. Круг, С. Веб-дизайн: книга Стива Круга или «не заставляйте меня думать!» / C. Круг; под ред. C. Круг. СПб: Символ-Плюс, 2008. – 224 с.

# **ИНФОРМАЦИОННАЯ СИСТЕМА ПО ТЕХНИЧЕСКОМУ ОБСЛУЖИВАНИЮ АВТОТЕХНИКИ МАЗ**

*Белорусский государственный университет информатики и радиоэлектроники г. Минск, Республика Беларусь*

*Бегунов Е. Н..* 

*Киринович И. Ф. – канд.физ.-мат. наук, доцент*

В проекте реализовано программное средство, которое позволяет в оперативном порядке оформить необходимые для клиента действия, будь то гарантийный ремонт или техническое обслуживание автомобиля.

Это программное средство позволяет оптимизировать принятие решения о гарантийном случае, а так же устранит необходимость пересылки по почте бумажных документов, что в свою очередь позволит оперативно оказать услуги потребителю.

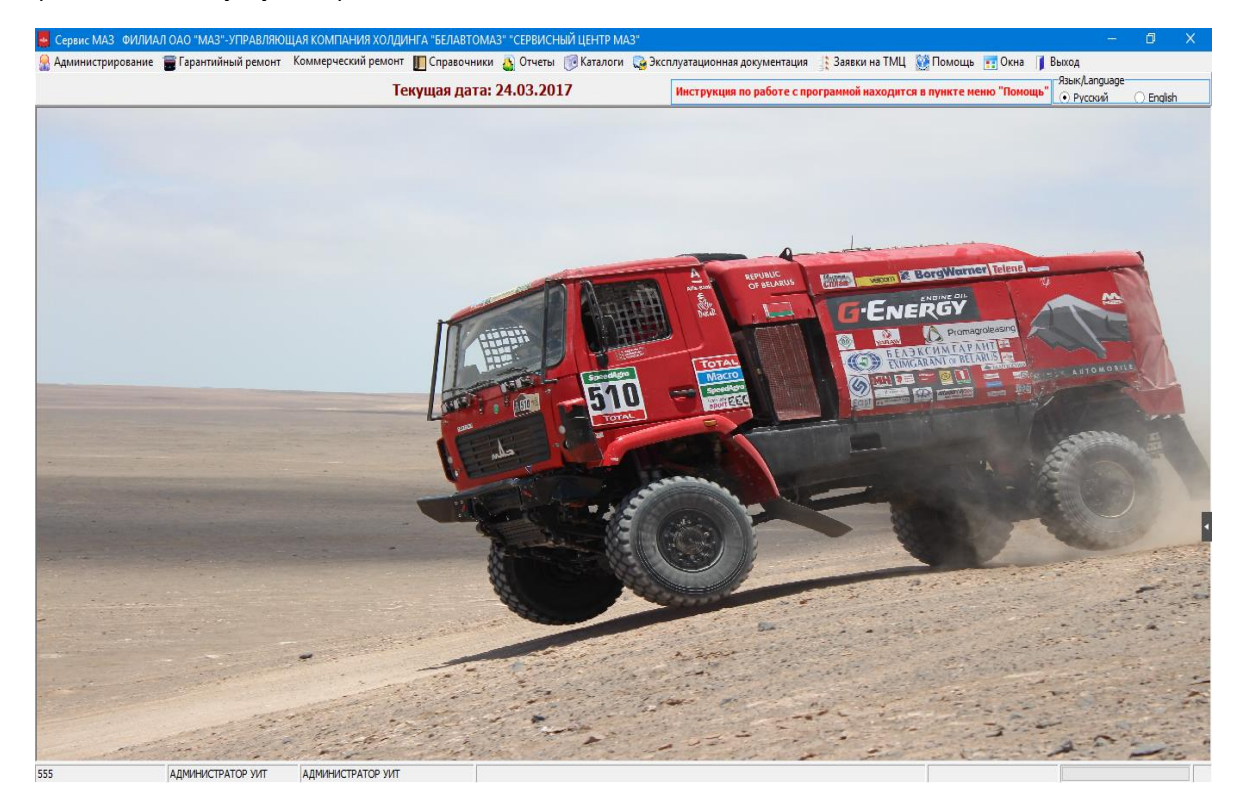

В программном средстве выполнены алгоритмы вычислена стоимости акта выполненных работ, Установлен виновник неисправности, а так же, отгрузка деталей со склада, оформления ТТН, и оформление отчётов а анализа. Данное программное средство внедрено в произдство.

Для разработки данного программного средства использовались среда разработки Delphi, язык Pascal, а так же сервер баз данных на основе Oracle 11g. Для работы данном программном средстве необходима система построенная на Windiws XP, В связи с тем, что для станций, которые работают удалённо, необходим удалённый рабочий стол.

Список используемых источников:

- 1. Функции SQL Справочник программиста. Эйри Джоунс, Москва, 2007.
	- 2. *Система* программирования Delphi. Валерий Фараонов, Санкт-Петербург, 2006

## **АВТОМАТИЗИРОВАННАЯ СИСТЕМА ЭЛЕКТРОННОЙ БИБЛИОТЕКИ**

*Белорусский государственный университет информатики и радиоэлектроники г. Минск, Республика Беларусь*

*Белко О.Г.*

*Карпович Е. Б. – м-р техники и технологии, ст.преп. каф. ИПиЭ*

Отличительной чертой сегодняшнего этапа развития общества является то, что информация существует как в традиционной печатной, так и в электронной форме. Более того, современные информационные технологии позволили не только приступить к широкомасштабному переводу накопленной человечеством информации в электронную форму, но и к созданию большого числа новых информационных ресурсов сразу в электронном виде. Эта форма представления информации помимо значительного ускорения коммуникативных процессов позволяет на качественно новом уровне организовать процессы производства, хранения и распространения информации.

Цель проекта разработать наиболее оптимальную систему электронной библиотеки. Среди возможных способов можно привести следующие:

Улучшение и повышение привлекательности для читателей электронных каталогов библиотек. Путем добавления информации к традиционным кратким описаниям изданий. Это могут быть гиперссылки на аннотации, содержания, изображения обложек, комментарии, рецензии, а так же видео и аудио файлы.

Создание и предоставление доступа к более обширным и авторитетным коллекциям электронных ресурсов. Библиотеки также стремятся перейти от устаревающих форматов представления записей к стандарту XML для описания своих коллекций с целью облегчения обмена данными между библиотеками, депозитариями электронных ресурсов и другими участниками информационной индустрии.

Внедрение круглосуточных справочно-библиографических услуг, по электронной почте и через веб сайты библиотек.

Оптимизация электронных каталогов и веб сайтов библиотек для облегчения их индексирования бесплатными поисковыми системами Интернета.

Электронные библиотеки позволят коренным образом изменить сам принцип информационного обслуживания пользователей: обращаясь к системе, они будут получать не только ссылку (библиографию или реферат) на имеющийся электронный документ, но и сам документ (полную копию оригинальной статьи, автореферат диссертации, графический образ картины или технического чертежа, видеозапись проведенного исследования или экскурсии по музею и т. д.).

Использование электронных библиотек позволит по - новому организовать рабочее место научного работника, инженера, студента, учащегося путем реализации возможности коллективной работы и обучения, создания коллективных виртуальных сред. Кроме того, это позволит снизить стоимость научных исследований и дистанционного образования за счет коллективного использования ресурсов (научных приборов, информационных образовательных систем и т. д.).

Список использованных источников:

1.Акеройд Дж.Управление развитием электронных библиотек//Науч. и технич. б-ки.-2001.-№2-С.119-127.

2.Агандеев, Е.А. Электронный каталог наукоемкой продукции с доступом через Интернет / Е.А. Агандеев [и др.] // Технологии Интернет – на службу обществу. (Актуальные проблемы использования и развития Интернет/Интранет технологий): сб. ст. по материалам Всерос. науч.-практ. конф. – Саратов, 2006. – С. 100–105. – Библиогр.: 5 назв.

## **СРАВНИТЕЛЬНАЯ ХАРАКТЕРИСТИКА АРХИТЕКТУРЫ КОРПОРАТИВНЫХ ПРИЛОЖЕНИЙ**

*УО «Белорусский государственный университет информатики и радиоэлектроники» г. Минск, Республика Беларусь*

#### *Белов А. А.*

*Киринович И. Ф. – доцент, к.ф-м.н.*

Целью работы является сравнительная характеристика существующих подходов к построению инфраструктуры корпоративных приложений. Необходимость в интеграции корпоративных приложений обычно возникает, если они представляют собой обособленные модули. При достаточно большом количестве приложений осуществлять интеграцию между ними напрямую ресурсозатратно, поэтому возникли интеграционные платформы, которые закладываются в основу инфроструктуры корпоративных приложений. Первые интеграционные платформы строились на основе центрального брокера сообщений. Их сменили продукты класса ESB, некоторые из которых заменили центральный брокер сообщений на более гибкие структуры. Микросервисы представляют собой обособленные модули, предоставляющие клиентам интерфейсы взаимодействия с ними.

В таблице 1 приведено сравнение решений на базе ESB и микросервисов.

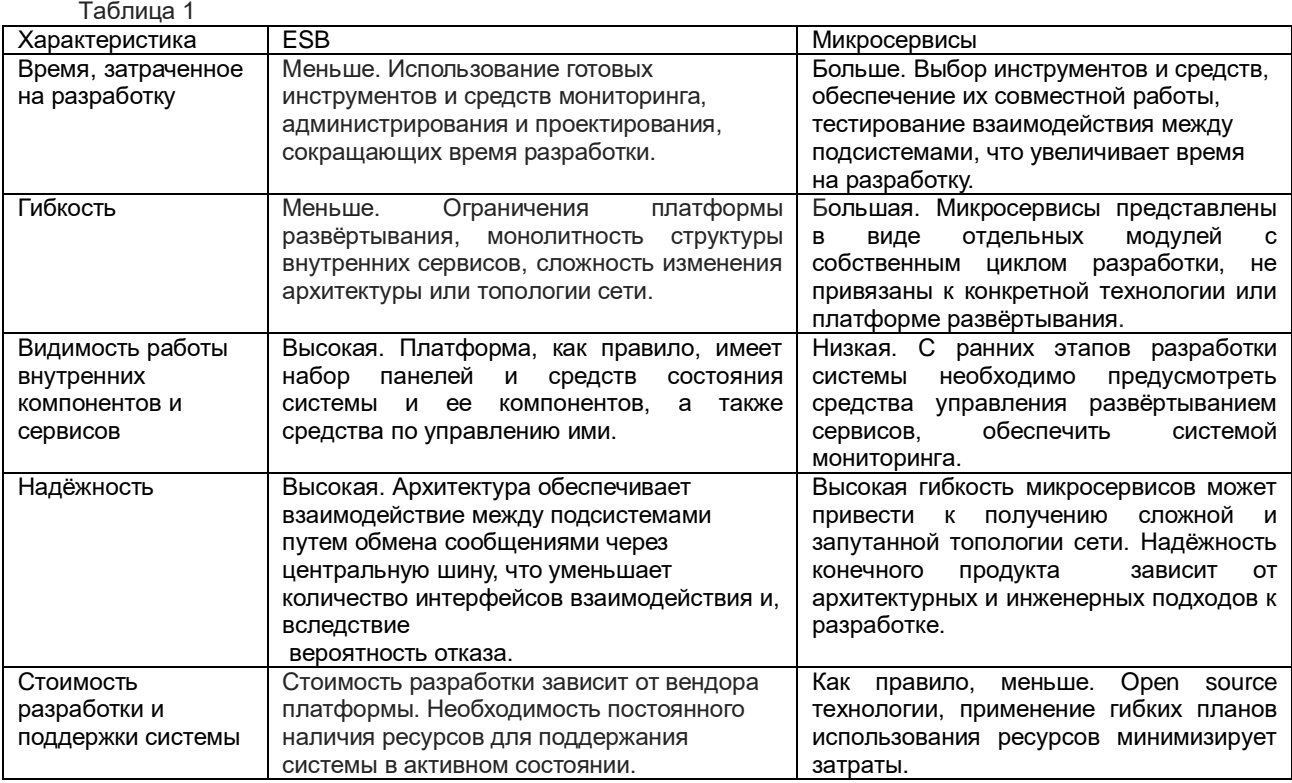

Анализ характеристик архитектур позволяет сделать вывод о сложности выбора в пользу одного либо другого из вышеперечисленных подходов. Использование преимуществ микросервисов может привести к получению сложной и ненадёжной системы. Однако, если заложить в основу подход с использованием корпоративной шины, и в дальнейшим выделять отдельные микросервисы и постепенно замещать ими компоненты платформы, то можно оценить разницу и планировать дальнейшее развитие системы.

- 1. Microservices a definition of this new architectural term [Электронный ресурс]. Электронные данные. –Режим доступа <http://www.martinfowler.com/articles/microservices.html>
- 2. Newman, S Designing Fine-Grained Systems / S. Newman USA: O'Reilly, 2015.
- 3. Oracle service bus documentation [Электронный ресурс]. Электронные данные. Режим доступа <https://docs.oracle.com/middleware/1213/osb/docs.htm>
- 4. Microservices, SOA, and APIs [Электронный ресурс]. Электронные данные. Режим доступа http://www.ibm.com/developerworks/websphere/library/techarticles/1601\_clark-trs/1601\_clark.html

# **ИНФОРМАЦИОННАЯ СИСТЕМА МАГАЗИНА АВТОЗАПЧАСТЕЙ**

*Белорусский государственный университет информатики и радиоэлектроники г. Минск, Республика Беларусь*

*Беловский М.С.*

*Егоров В.В. – ст. препод. кафедры ИПиЭ*

Целью проекта является разработка приложения, которое позволит нам, хранить и получать объективную информацию о наличии тех или иных товаров в магазине, об обслуживающем его персонале, а также приложение должно позволять делать заказы и формировать чек. Информационная система магазина автозапчастей, реализуется в виде приложения для Windows и представляет собой базу данных. Клиентская часть информационной системы должна обеспечивать возможность добавления, выборки и модификации данных в базе (удаление, обновление).

Информационная система магазина автозапчастей реализована с использованием языка программирования C# и средств ADO.NET (среда разработки Microsoft Visual Studio 2013). Данная среда представляет собой интегрированный набор средств обеспечения производительности разработчика, облачных служб и расширений, которые позволяют создать уникальные приложения.

В информационной системе магазина автозапчастей все данные представлены в виде простых таблиц, разбитых на строки и столбцы, на пересечении которых расположены данные. Ниже приведена схема БД. В левой части видна схема работы персонала, с указанием их ролей и графика работы (рисунок 1). В правой части расположена схема магазина, включающая в себя описание товаров (бренд, категория) и информацию о покупках (рисунок 2).

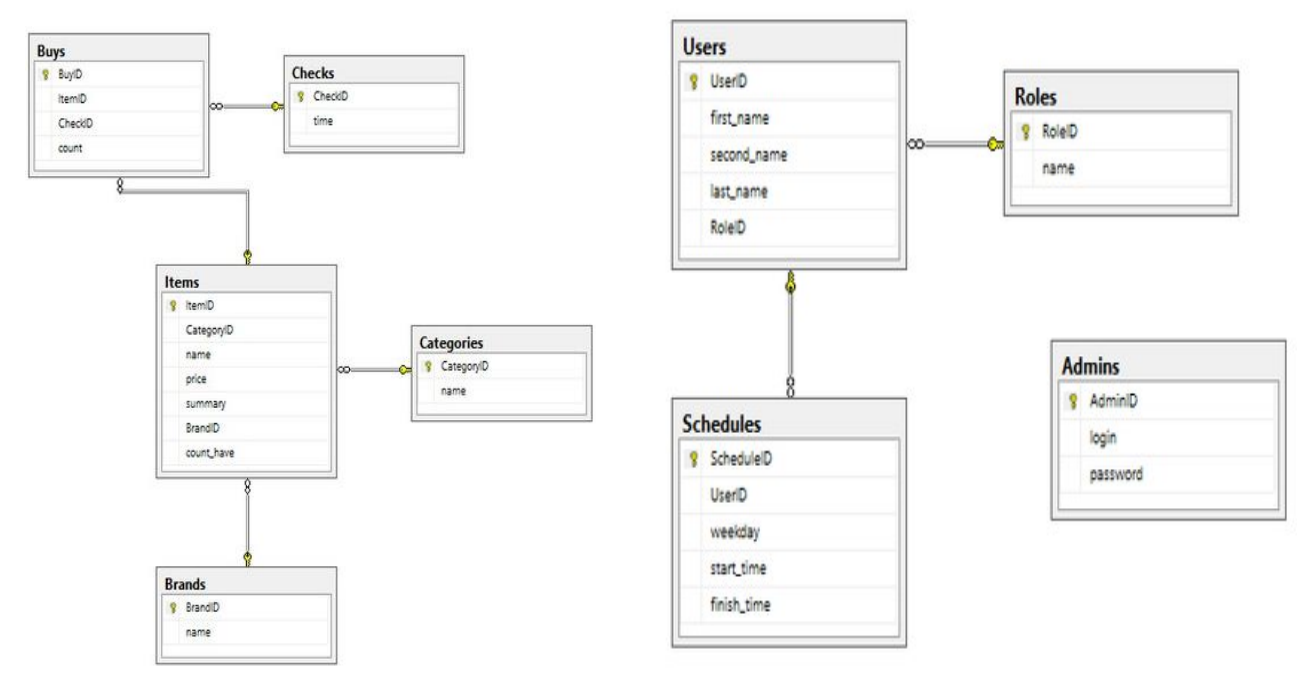

Рисунок 1 – Схема работы персонала Рисунок 2 – Схема магазина

В информационной системе магазина автозапчастей разработаны различные темы оформления приложения.

Данное приложение позволяет в полной мере выполнять функции добавления, редактирования и удаления информации о товарах. О каждом товаре, известна следующая информация: Категория, бренд, название, цена, описание, количество на складе. Так же в данном приложение реализована функция формирования заказа с последующей распечаткой чека.

- 1. Евсеева О.Н. Работа с базами данных на языке C# / О.Н. Евсеева Ульяновск, Россия,2009.
- 2. К. Дж. Дейт Введение в системы баз данных, 8-е издание: Пер. с англ. М: Издательский дом «Вильяме», 2005.
- 3. Основы проектирования реляционных баз данных, В.В. Кирилов.

## **ТЕСТИРОВАНИЕ ИГРЫ PROJECT 18 (IOS/ANDROID)**

*Белорусский государственный университет информатики и радиоэлектроники г. Минск, Республика Беларусь*

*Бирюков О.А.* 

*Шлыкова Т.Ю. – доцент, канд. психол. наук*

Целью проекта является разработка приложения для помощи в тестировании игры Project 18 для iOS и Android платформ, обеспечивающего вывод всей нужной информации об игроке и его игровых параметрах. Приложение обеспечивает оперативный и удобный доступ к персонажу игры, выводя из базы данных проекта все нужные игровые сущности об персонаже. Позволяет подключаться к базе данных при помощи разных методов, а именно при помощи E-mail, OK и VK id. Cуть разработки заключается в сокращении временных показателей необходимых для достижения промежуточных результатов тестирования игры, а следовательно и в оптимизации профессиональных нагрузок специалистов.

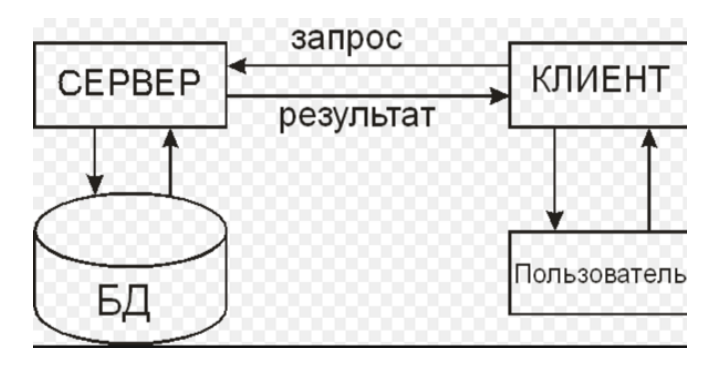

Рисунок 1. Блок схема взаимодействия

Приложение разработано на языке программирования Java т.к движок сервера игры Project 18 (iOS/Android) написан при помощи Java и базируется на Smartfox специальном программном средстве для создания игр. Для графической оболочки программы выбрана Java Swing.

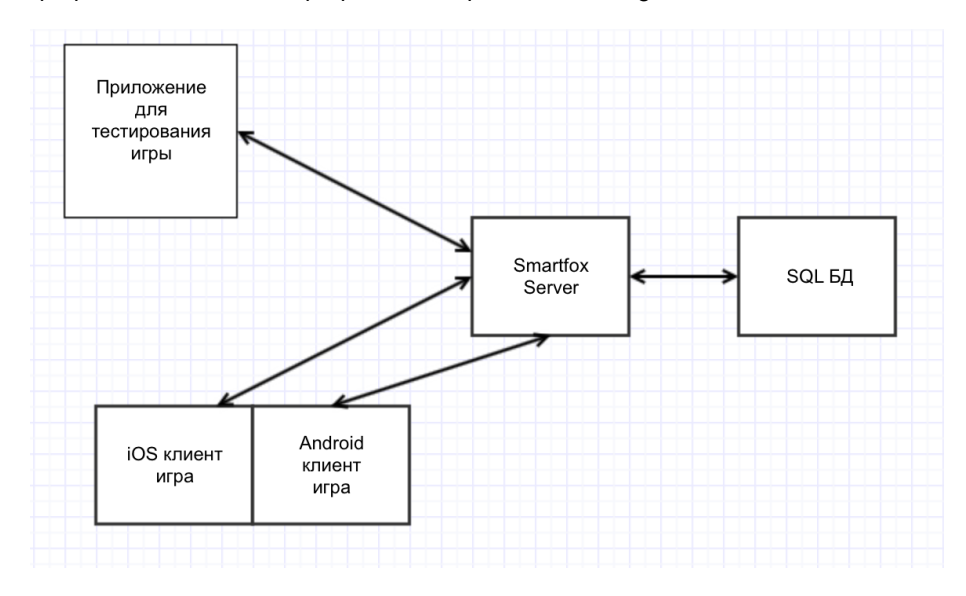

Рисунок 1. Алгоритм взаимодействия

Приложение предназначено для использования тестировщиком программного обеспечения на предприятии ООО "АльпариГрупп", оно не может быть использовано на других предприятиях, т.к является внутренней разработкой. В процессе работы данное приложение показала себя с самой лучшей стороны, обеспечив быстрый вывод все информации о персонажах игры и увеличив скорость работы тестировщиков ПО предприятия ООО "АльпариГрупп".

Список использованных источников:

1. Эккель, Б. Core Java / Б. Эккель. – М.: Вильямс, 2001. – 423 с..

#### **РАСХОДОМЕР ОПАСНЫХ ВЕЩЕСТВ**

*Белорусский государственный университет информатики и радиоэлектроники г. Минск, Республика Беларусь*

*Богач А.А.* 

*Шелег В.К. - д.т.н., профессор*

Целью проекта является разработка кориолисового расходомера с двумя изогнутыми трубками для измерений расхода агрессивных и высокотемпературных сред.

Технология позволяет измерять одновременно широкий спектр технологических параметров в трубопроводе, а именно массовый расход, температуру и плотность. Измеряемые параметры могут быть использованы для вычисления объемного расхода, концентрации, содержания твердых частиц и функции комплексной плотности.

Применение стали марки 03Х17Н14М3, в изготовлении труб расходомера, позволило достигнуть устойчивую работу с агрессивными и высокотемпературными средами, без потери точности измерений. Данная сталь является аустенитной незакаливаемой, а наличие молибдена делает ее особенно устойчивой к воздействию коррозии. Конструкция кориолисового расходомера с двумя изогнутыми трубками представлена на рисунке 1.

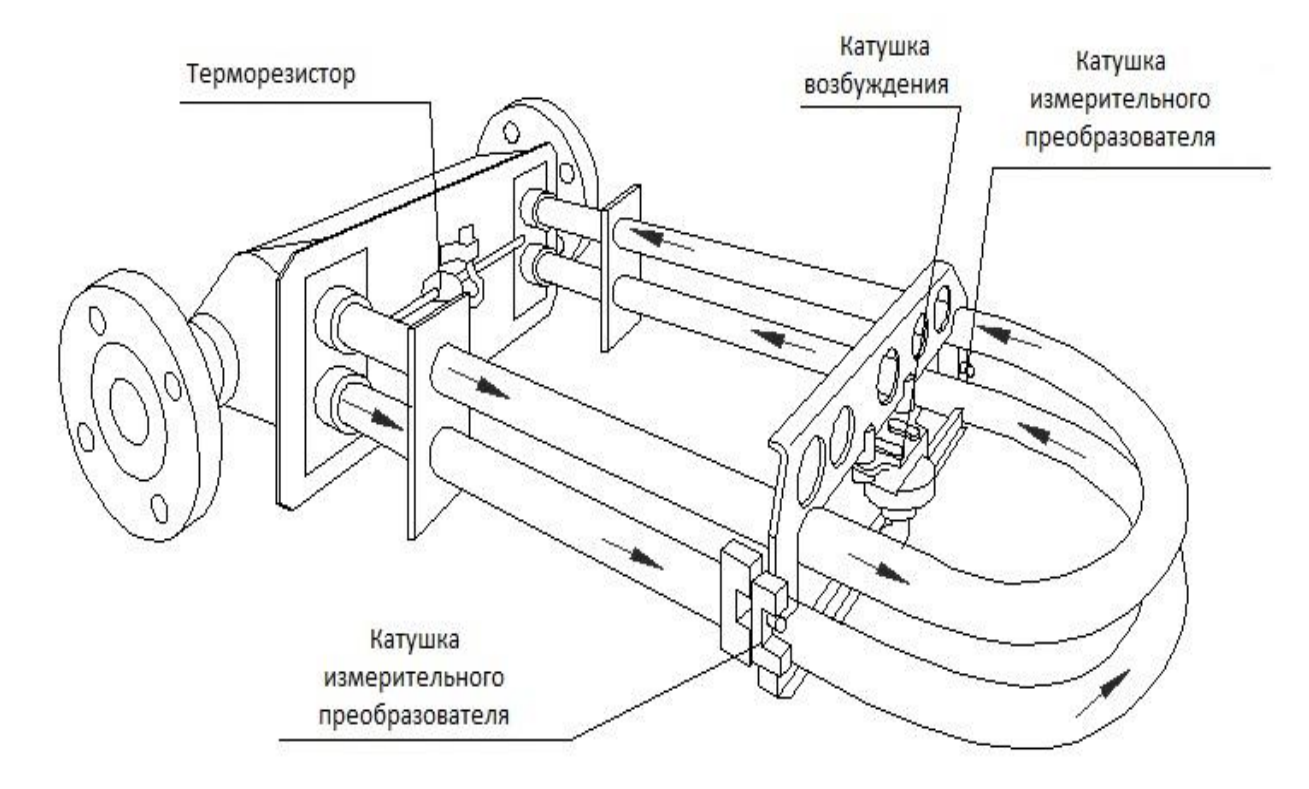

Рисунок 1 - Конструкция кориолисового расходомера с двумя изогнутыми трубками

Преимуществом модернизированной конструкции является то, что такие трубки изгибаются сильней, следовательно, сигнал таких расходомеров точней.

- 1. Кремлевский, П. П. Расходомеры и счетчики количества вещества: справочник: кн. 2 / П. П. Кремлевский. : Под общ. ред. Е.А. Шорникова. – СПб. : Политехника, 2004. – 5-е изд., перераб. и доп. – 412 с.
- 2. Энергосбережение. Программа энергосбережения, счетчики воды, теплосчетчики, расходомер. [Электронный ресурс]. – Режим доступа: http://www.meshta.ru/.

#### **СИСТЕМА АВТОМАТИЗИРОВАННОГО МОНИТОРИНГА САЙТОВ**

*Белорусский государственный университет информатики и радиоэлектроники г. Минск, Республика Беларусь* 

*Борисов А.П.*

*Осипович В.С. – к.т.н., доцент*

Целью работы является разработка системы автоматизированного мониторинга для упрощения процесса поиска в сети интернет.

Данная тема актуальна для всех пользователей сети интернет, в том числе и для продажи различных товаров. Система направлена на упрощение процесса поиска интересующих товаров в сети интернет в контексте длительного периода времени. Программа позволит увеличить шанс нахождения интересующего товара и гарантирует пользователю постоянный мониторинг на предмет появления новых предложений интересующего товара в сети.

Задача решена с помощью современного языка программирования Java и дополнительной технологии JavaFx. А так же дополнительной библиотеки Jsoput, которая позволяет работать с языком гипертекстовой разметки HTML. Это позволило создать мультиплатформенное приложение с привлекательным, с точки зрения пользователей, и простым в использовании графическим интерфейсом.

На рынке присутствуют различные похожие решения, но все без исключения программные продукты предназначены для использования англоговорящими пользователями и совершенно не приспособлены для русскоязычной аудитории. Так все проанализированные мной приложения предназначены для использования в среде Microsoft Windows.

Анализ приложений приведен в Таблице №1.

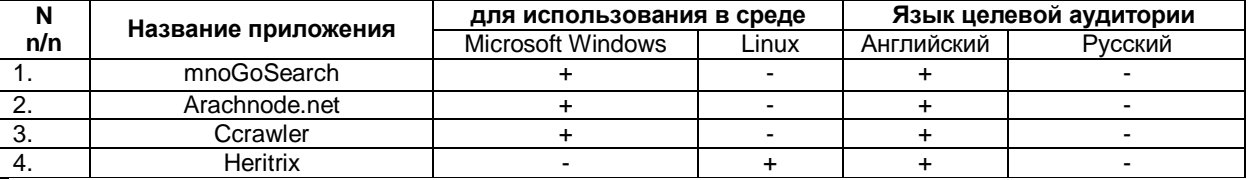

Особенностью приложения является то, что поиск в сети интернет проводится каждый день в три этапа (утром, днем и вечером) на протяжении заданного пользователем времени поиска. Затем приложение выполняет анализ найденных данных и отсеивает все повторяющиеся результаты. Так же присутствует менеджер найденных сайтов и возможность их просмотра не выходя из приложения, что отличает данную разработку от других представленных программных продуктов, которые выдают только ссылки, соответствующие заданным параметрам поиска.

Достоинствами разработанного программного продукта является его возможность использовать не только в среде Microsoft Windows, но и в среде Linux. Так же программа направлена на русскоязычную целевую аудиторию, но может использоваться и англоговорящими пользователями.

- 1. http://stackoverflow.com/questions/3727662/how-can-you-search-google-programmatically-java-api
- 2. http://bigdata-madesimple.com/top-50-open-source-web-crawlers-for-data-mining/

# **АВТОМАТИЧЕСКИЙ ЛИНГВИСТИЧЕСКИЙ ПЕРЕВОДЧИК: ВЕБ-ПРИЛОЖЕНИЕ**

*Белорусский государственный университет информатики и радиоэлектроники г. Минск, Республика Беларусь*

*Болтиков А. В.*

*Киринович И.Ф. – канд. физ.-мат. наук, доц.* 

Целью проекта является разработка веб-приложения для облегчения изучения иностранных языков, что может стать прочным высокотехнологичным фундаментом для дальнейшего развития этого вебприложения и для построения смежных по тематике сайтов.

Для достижения цели решены следующие задачи: осуществлён выбор технологий и разработана архитектура системы, разработаны программные модули, спроектированы алгоритмы работа программных модулей. Отличительной особенностью веб-приложения от традиционного сайта является способ взаимодействия пользователей с информацией. Схема взаимодействия клиента и веб-сервера приведена на рис.1.

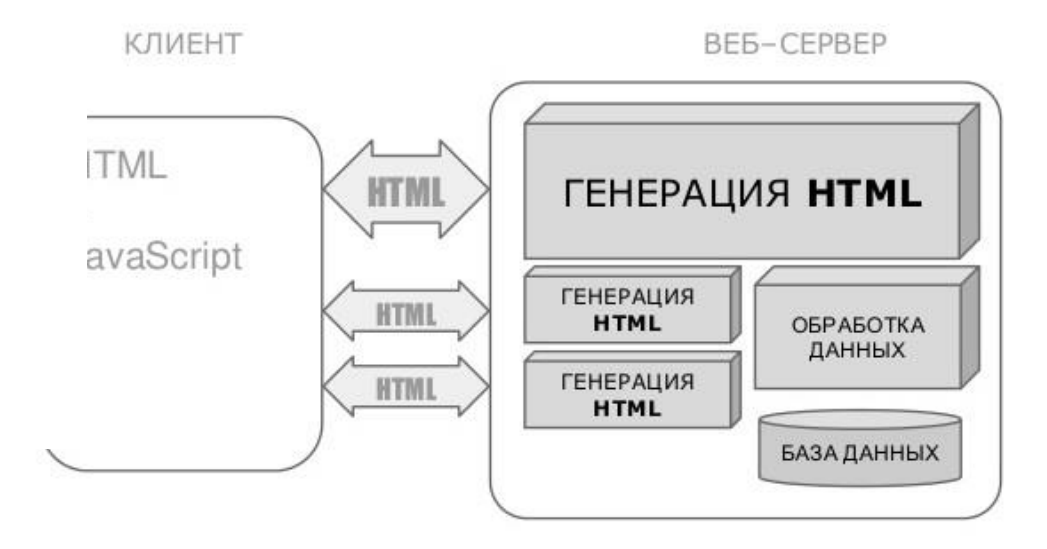

Рисунок 1 – Схема взаимодействия клиента и веб-сервера

В веб-приложении при прохождении пользователя по ссылке, браузер заново загружает страницу со всеми сопутствующими файлами (файлы стилей, javascript-файлы и другие), при этом генерация страницы в среднем занимает от 1 до 10 секунд (ожидание ответа от сервера, ожидание обновления экрана, ожидание ответа на запрос и генерирования новой страницы). В свою очередь использование технологии асинхронных запросов (AJAX) позволит вести передачу данных с сервером в «фоновом» режиме, и при появлении ответа на запрос обновлять только рабочую область страницы, т.е. традиционные задержки на ожидание ответа на запрос и на перерисовку всей страницы отсутствуют.

В основе разработанной системы лежит архитектура «клиент-сервер», в которой задания или сетевая нагрузка распределены между поставщиками услуг (сервисов), называемых серверами, и заказчиками услуг, называемых клиентами. В качестве среды взаимодействия клиента с сервером используется Глобальная сеть интернет.

- 1. Habrahabr [Электронный ресурс]. Электронные данные. Режим доступа : http://habrahabr.ru/
- 2. learn.javascript [Электронный ресурс]. Электронные данные. Режим доступа : [https://learn.javascript.ru](https://learn.javascript.ru/)
- 3. Программирование в ASP.NET AJAX. / К. Венц. М.: Издательство «Питер», 2008. 512

## **РАЗРАБОТКА ПРОГРАММНОГО СРЕДСТВА АИС РАСЧЕТ НАЛОГОВ**

*Белорусский государственный университет информатики и радиоэлектроники г. Минск, Республика Беларусь*

*Бородко В. И.* 

*Рябычина О.П. – ассистент, магистр техники и технологии*

Основной целью программы автоматизированные информационные системы «Расчет налогов» (АИС РН) является формирование единого информационного пространства как одного из этапов перехода к информационному обществу, обеспечивающего создание условий для повышения эффективности функционирования экономики, государственного и местного управления, обеспечения прав на свободный поиск, передачу, распространение информации о состоянии экономического и социального развития общества. Это обеспечивается за счет создания общегосударственной информационной системы, предназначенной для сбора, обработки и накопления информации об основных элементах социальноэкономических и политических процессов в обществе и формирования соответствующего национального информационного ресурса.

Реализация АИС РН рассматривается как необходимое условие устойчивого социальноэкономического развития и экономического роста, повышения эффективности модернизации экономики и системы государственного управления, укрепления влияния государства в выравнивании социальноэкономического и культурного уровня жизни в регионах страны в соответствии с программами социальноэкономического развития республики. На рисунке 1 представлено главное окно программы.

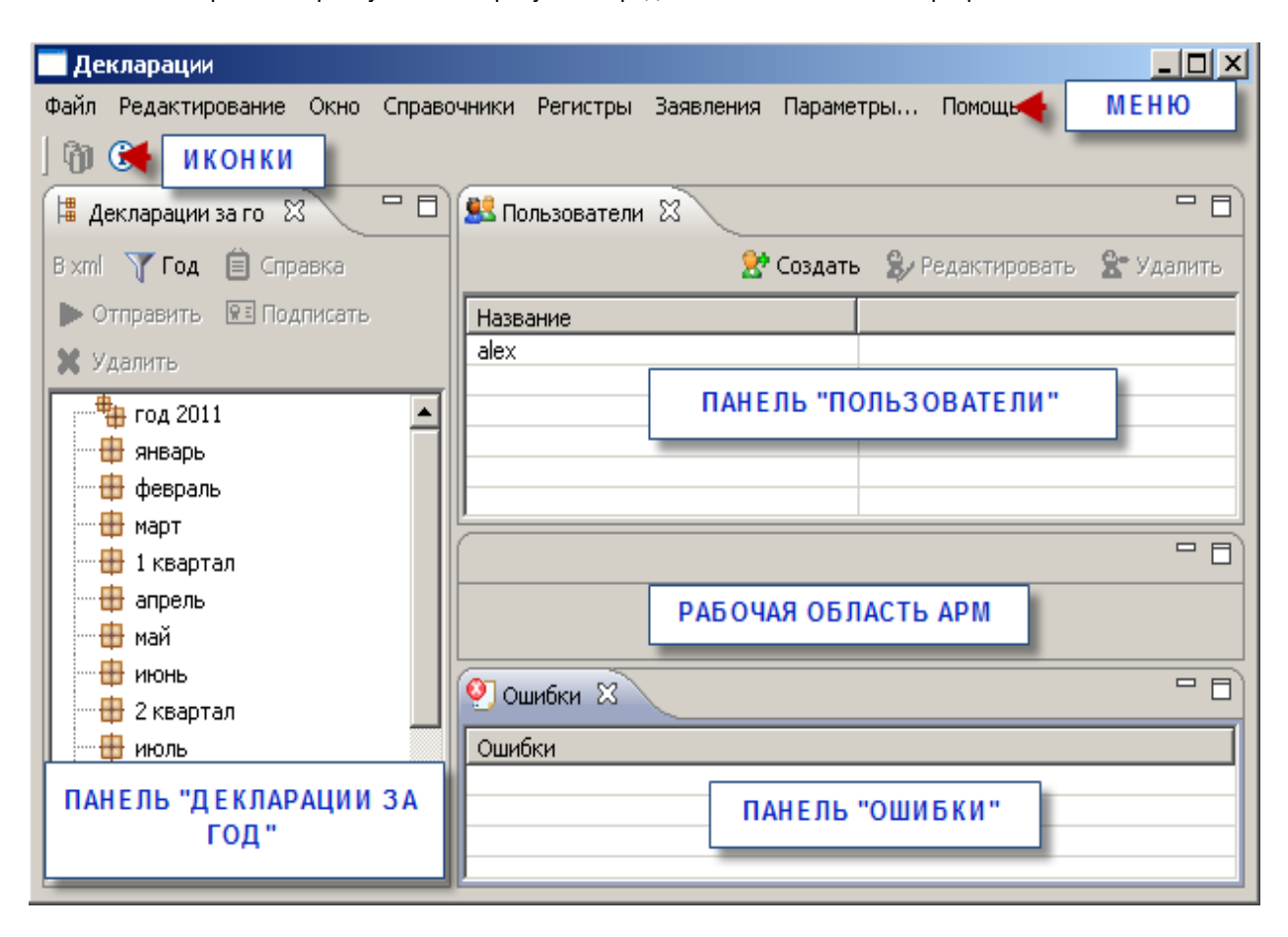

Рисунок 1 – Главное окно АИС РН

Элементами интерфейса АИС РН являются: меню, рабочая область, панели и иконки. Меню АИСа расположено в левой верхней части окна системы. Оно имеет следующий вид (рисунок 2):

Редактирование Окно Справочники Регистры Заявления Параметры... Помощь Файл

#### Рисунок 2 – Меню АИС РН

В левой верхней части окна системы расположены следующие иконки:

- для сохранения деклараций, регистров и заявлений в базе данных АИС РН (активизируется после заполнения пользователем полей декларации, регистра и заявления);

- для получения справочной информации об АИС РН.

Рабочая область АИСа предназначена для отображения панелей, содержащих рабочие декларации, рабочие заявления/уведомления и регистры (о панелях деклараций, регистров и заявлений читайте ниже). Количество отображенных в рабочей области панелей зависит от развернутости окна автоматизированного рабочего места (АРМ) Плательщика. Если открытые панели не вмещаются в рабочую область, то рядом с закладкой последней отображенной панели появляется цифра, указывающая количество не отображенных в рабочей области панелей.

Панель «Декларации за год» предназначена для работы с декларациями: подписание деклараций, удаление деклараций из базы данных АРМ Плательщика, отправка деклараций в Министерство налогов и сборов (МНС), запись деклараций в файлы формата XML на электронный носитель, а также просмотр деклараций и просмотр справки о получении деклараций в МНС.

Панель «Ошибки» предназначена для отображения ошибок, полученных при форматно-логической проверке декларации.

Конечным результатом реализации программы АИС РН стало создание информационной системы, в рамках которой сформирован единый порядок сбора, обработки, накопления, хранения, поиска и распространения информации (информационный процесс) на базе усовершенствованной информационнотелекоммуникационной инфраструктуры и единого национального информационного ресурса. Это обеспечивает кардинальное ускорение процессов информационного обмена в экономике и обществе в целом, повышение эффективности государственного и местного управления, создания принципиально новых возможностей для мониторинга процессов в экономике и обществе и принятия своевременных решений по регулированию этих процессов.

- 1. Бушмина Е.В. Бюджет государства и информационные технологии: Учеб. М.: Перспектива, 2001
- 2. Волкова В.Н. Информационные системы в экономике: Справ. М.: Финансы и статистика, 2005
- 3. Карминский А.М. Информационные системы в экономике. Методология и практика: Учеб. пособие. М.: Финансы и статистика, 2005.
- 4. Журнал «Бухгалтер и компьютер» 2008.

## **АВТОМАТИЗИРОВАННОЕ ТЕСТИРОВАНИЕ МЕЙНФРЕЙМ-СИСТЕМ: ПРОГРАММНАЯ РЕАЛИЗАЦИЯ**

*Белорусский государственный университет информатики и радиоэлектроники г. Минск, Республика Беларусь*

*Босько Е.И* 

*Меженная М.М. – канд. техн. наук*

Целью работы является анализ принципов, свойств и средств, необходимых для реализации автоматизированного тестирования мейнфрейм-систем.

Мейнфрейм представляет собой универсальный высокопроизводительный отказоустойчивый сервер со значительными ресурсами ввода-вывода, большим объемом оперативной и внешней памяти, предназначенный для использования в критически важных системах с интенсивной пакетной и оперативной транзакционной обработкой (рисунок 1).

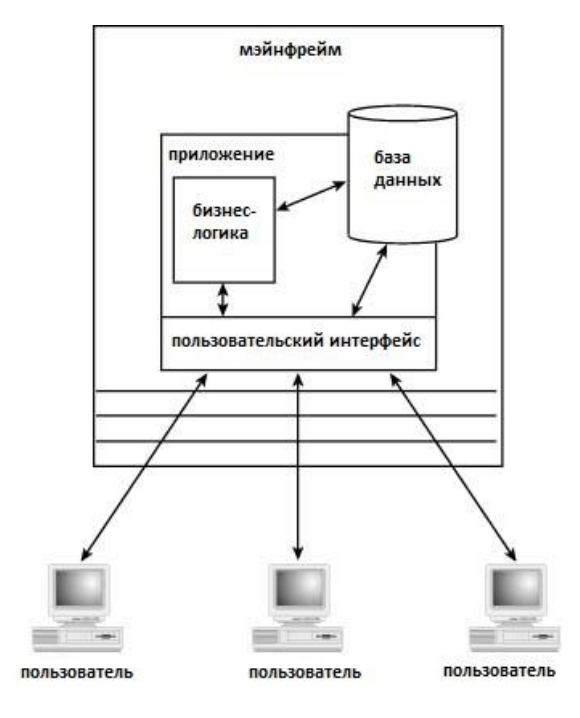

Рис.1 – Архитектура мейнфреймов

Программное обеспечение подобного рода в первую очередь должно отвечать критериям надежности и стабильной работы в условиях непрерывности технологических процессов [1]. Достижение заданных показателей качества возможно лишь при правильном построении процесса разработки программного обеспечения. Одним из важнейших этапов разработки программного обеспечения является тестирование. [2] В соответствии с международным стандартом ISO9126 тестирование позволяет исследовать такие качественные характеристики программного обеспечения как надежность, сопровождаемость, практичность, эффективность, мобильность и функциональность. Сложность программного обеспечения для мейнфреймов, его глубокая интеграция с операционной системой z/OS, ориентированность на консольный интерфейс, а так же отсутствие универсальных систем автоматизации регрессионного тестирования программного обеспечения с закрытым исходным кодом заставляет разработчиков вкладывать значительные средства в разработку собственных систем, ориентированных на конкретный продукт.

В работе выполнена реализация автоматизированного тестирования мейнфреймов, работающих под управлением z систем. Так как мейнфрейм-системы зачастую представляют из себя сложноструктурированную систему, полная реализация тестирования включает в себя большую совокупность взаимодополняющих программных средств: Functional Rational Tester, Rational Business Developer, кастомизированные Java-библиотеки.

- 1. Автоматизированное тестирование программного обеспечения, Элфрид Дастин, Джефф Рэшка, Джон Пол, Издательство: Лори, 2003 г.
- 2. Введение в тестирование программного обеспечения, Луиза Тамре, Вильямс, 2003 г.

#### **АВТОМАТИЗИРОВАННОЕ ФОРМАТИРОВАНИЕ ДОКУМЕНТОВ WORD: ТАБЛИЦЫ**

*Белорусский государственный университет информатики и радиоэлектроники г. Минск, Республика Беларусь*

*Булах И.В. , Толопило И.М.* 

*Осипович В.С. – доцент, к-т технич. наук*

Целью является разработка метода, предназначенного для нахождения и автоматического форматирования таблиц в текстовом документе. Для достижения цели необходимо выполнить следующие задачи:

– разработать блок-схему алгоритма поиска таблиц и их подписей;

*–* реализовать данный алгоритм с помощью языка программирования C#.

В ходе выполнения работы использованы язык программирования C# и среда разработки Microsoft Visual Studio 2015.

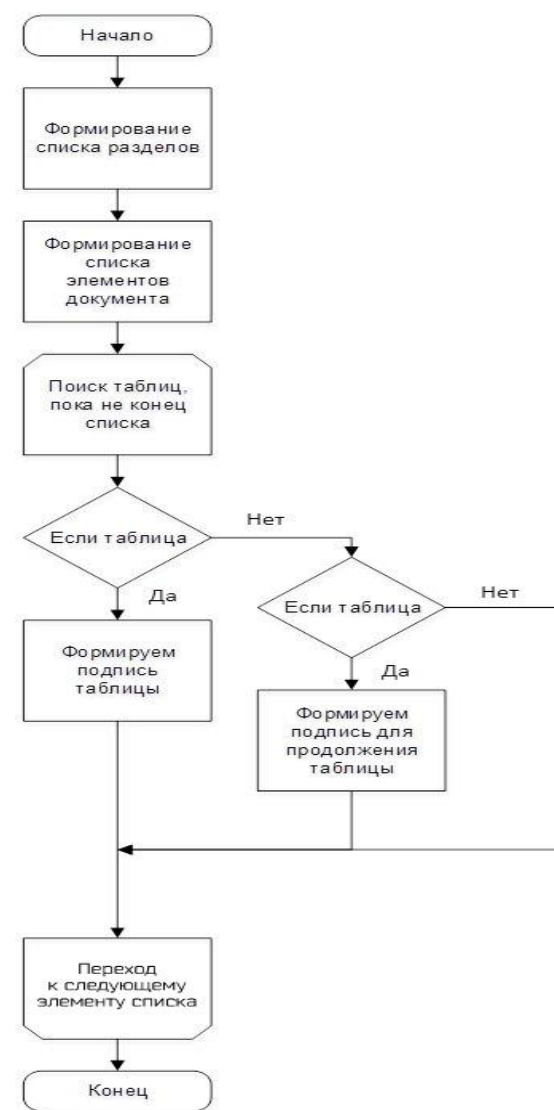

Блок-схема алгоритма поиска таблиц и подписей изображена на рисунке 1.

Алгоритм сработает верно, если расставлены уровни разделов документа.

В качестве входных данных выступает документ, содержащий таблицы с подписями к ним. В процессе работы алгоритма к документу применяется форматирование для таблиц и подписей к ним. В качестве выходных данных используется уже изменённый документ.

Алгоритм реализован с помощью библиотеки "Word Processing Document" [1] и устанавливает форматирования в автоматическом режиме для таблиц также формирует подпись к таблице со сквозной нумерацией или с нумерацией по разделам. Также учитывается продолжение таблиц. Оформление таблиц и подписей оформляется согласно СТП 01– 2013 [2].

Требования к оформлению подписей таблиц:

1 Все таблицы в тексте должны быть пронумерованы арабскими цифрами и иметь текстовый заголовок, причем слово «таблица» не сокращают. Номер таблицы и заголовок разделяют знаком тире. Слово «Таблица» начинают писать на уровне левой границы таблицы.

2 Таблицы рекомендуется нумеровать в соответствии с принятой системой нумерации формул и рисунков, например: «Таблица 2» при сквозной нумерации или «Таблица 1.2» при индексной нумерации по разделам пояснительной записки.

3 Таблицы в каждом приложении снабжают отдельной нумерацией с обязательным указанием обозначения приложения, например «Таблица Б.2».

4 Последующие части таблицы после слов «Продолжение таблицы…» с указанием только ее номера начинают со строки с нумерацией граф.

Разработан и реализован алгоритм приведения элементов текстового документа (таблица и подпись) к требованиям по оформлению.

*Рисунок 1 – Блок-схема алгоритма форматирования таблицы и подписи*

Список использованных источников:

1. Класс WordprocessingDocument (DocumentFormat.OpenXml.Packaging) [Электронный ресурс] – Режим доступа :

- https://msdn.microsoft.com/ru-ru/library/office/documentformat.openxml.packaging.wordprocessingdocument.aspx.
- 2. Стандарт предприятия. Дипломные проекты(работы). Общие требования [Электронный ресурс] : СТП 01–2013 / БГУИР. – Режим доступа : https://www.bsuir.by/m/12\_100229\_1\_96037.pdf

# **ИНФОРМАЦИОННАЯ СИСТЕМА МОНИТОРИНГА ЛОКАЛЬНОЙ СЕТИ**

*Белорусский государственный университет информатики и радиоэлектроники г. Минск, Республика Беларусь*

*Буляница Д. А.* 

*Быков А. А. – ассист., м-р техн. наук*

Цель работы – создание уникальной системы мониторинга, полностью подходящей под требования конкретного проекта компании, с минимальными затратами. Мониторинг в информационной структуре, будь то маленькая компания или огромный дата-центр, нужен, чтобы системные администраторы были оповещены о поломках и проблемах в инфраструктуре раньше или хотя бы одновременно с пользователями. Необходимость прогнозирования, а тем самым и предотвращения, поломок, оповещения о них и хранения информации о состоянии систем в любой ИТ системе обеспечивает актуальность данной работы. По сути своей мониторинг – это комплекс быстрого нахождения проблемы, оповещения о ней администраторов, а также диагностики, дающий полную и точную информацию о поломке.

Объектом исследования являются различные ИТ инфраструктуры, предметом исследования – способы мониторинга этих инфраструктур.

Задачи, решаемые в связи с указанной целью: анализ достоинств и недостатков существующих систем мониторинга; сбор требований к разрабатываемой системе; поиск оптимального пути реализации системы.

Практическая значимость и новизна работы объясняется невозможностью слежения за некоторыми важными показателями работоспособности сервисов и серверов с помощью стандартных средств мониторинга, или же высокой трудоёмкостью таких методов.

Основной задачей системы мониторинга является предоставление актуальной информации для анализа состояния ИТ-инфраструктуры и быстрого обнаружения возникшей неисправности и ее оперативное устранение. Системы мониторинга производительности позволяют ИТ-специалистам вовремя заметить снижение производительности и определить «узкие места» в ИТ-инфраструктуре. Постоянный мониторинг помогает избежать простоев в ее работе, поддерживать все ИТ-сервисы в рабочем состоянии и сохранять необходимый уровень их качества, а также спланировать её модернизацию.

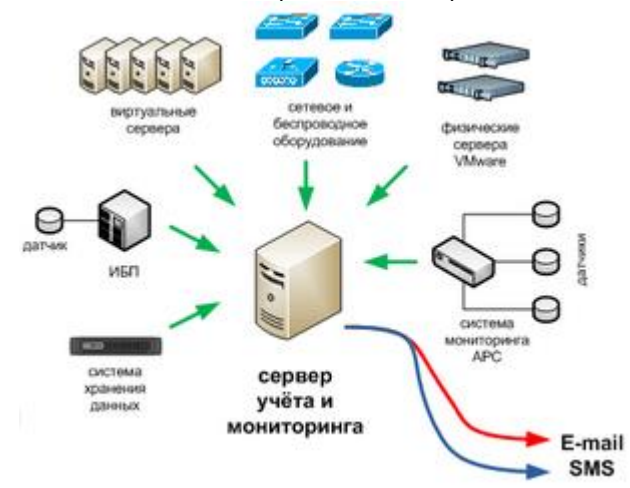

Для хранения полученной информации используется конфигурационная база данных: информация об объектах мониторинга представлена, как набор конфигурационных единиц, т.е.каждый сервер или сетевое устройство — это некая единица, которая хранится в централизованной базе данных. Такое представление позволяет интегрировать систему мониторинга с визуальными представлениями: диаграммами, графиками и др.

В процессе разработки системы мониторинга определены объекты, которые подвергаются слежению, критические события и показатели, которые и определяют количество оповещений при поломке, а также частота сканирования. Система мониторинга настроина на выполнение очищения корзины при её заполнении и активируется архивирование файлов, когда 85% процентов дискового пространства становится занятым.

Внедрение данного решения особенно важно при использовании сервисного подхода к деятельности ИТ-подразделенияй, когда все процессы пересматриваются с точки зрения предоставляемых подразделением ИТ-сервисов. Каждый бизнес-сервис корпоративной системы интерпретируется как ИТ-сервис, задается определенный уровень качества его предоставления.

- 1. Михеев М. Администрирование VMware vSphere 5 ДМК Пресс. 3-е издание, 2013 504 с., ил
- 2. [Электронный ресурс] // Режим доступа : URL : https://ru.wikipedia.org/wiki/Мониторинг\_компьютерной\_сети

## **АВТОМАТИЗИРОВАННАЯ ИНФОРМАЦИОННАЯ СИСТЕМА БИЗНЕС-ПЛАНИРОВАНИЯ И УПРАВЛЕНИЕМ ПРЕДПРИЯТИЕМ**

*Белорусский государственный университет информатики и радиоэлектроники г. Минск, Республика Беларусь*

*Буркут Е.А.*

*Силков Н.И.-канд. техн. н, доцент*

Цель проектирования: разработка концепции производства и обоснования новых направлений деятельности для хозяйствующих субъектов; планирования, позволяющего оценить возможности существующего или нового направления деятельности и контролировать выполнение прогнозных показателей

Для реализации программного продукта использовался объектно-ориентированный язык программирования С# для серверной части и языка SQL для работы с базой данных. В качестве серверного фреймворка выбран ASP.NET MVC из за возможности гибкой разработки. В качестве клиентского языка использован JavaScript и js фреймворк knockout и за низким порогом вхождения и устраивал нас своим функционалом, среда разработки [Microsoft Visual Studio,](http://ru.wikipedia.org/wiki/Microsoft_Visual_Studio) взаимодействие между серверной и клиентскими частями осуществляется с использованием протокола TCP/IP, web-server: IIS, СУБД MS SQL Server. Структура реализации проекта представлена на рис. 1.

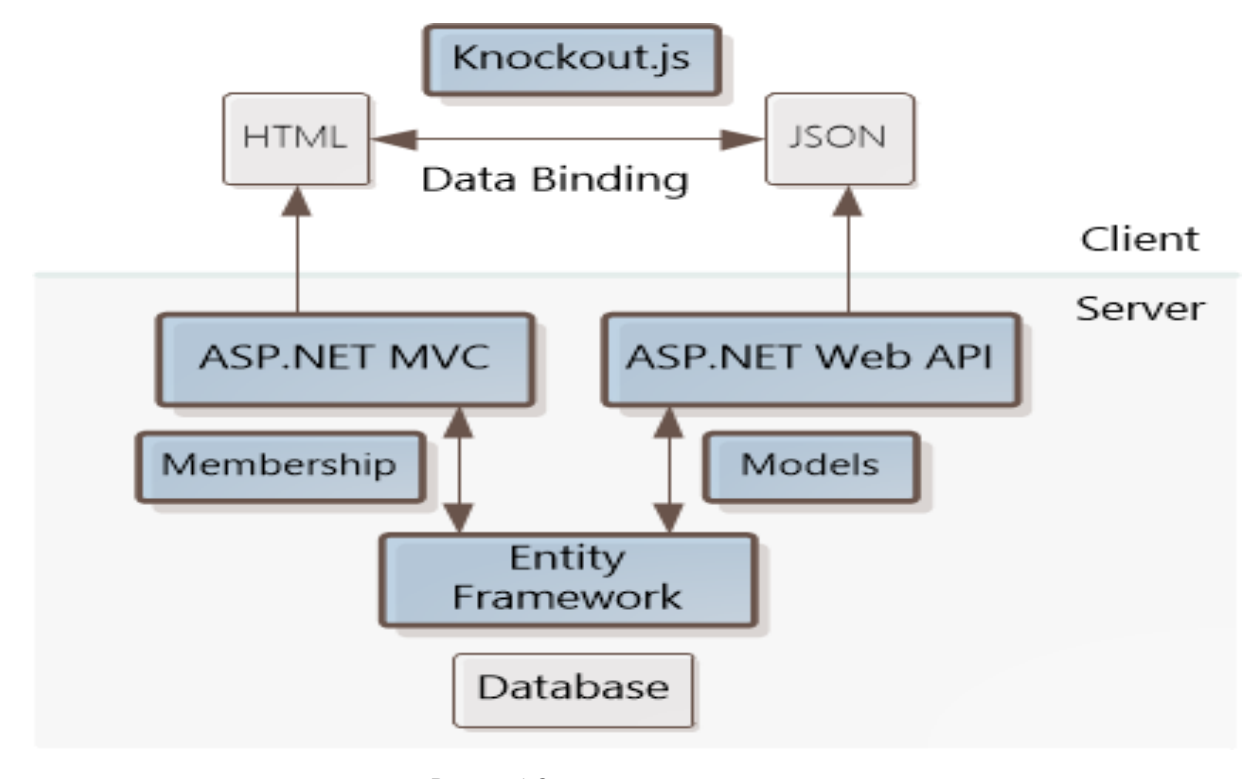

Рисунок 1 Структура реализации проекта

Результаты работы: создана единая информационная среда подготовки данных и формирования отчетности с учетом особенностей каждого вида отчета, создан единый механизм планирования и прогнозирования.

Программный продукт позволяет повысить производительность труда специалистов экономической службы за счёт сокращение издержек на выполнение автоматизированных операций, обеспечивает сбора и первичной обработки исходной информации необходимой для проведения процесса планирования и прогнозирования.

- 1. Стивен Сандерсон "ASP.NET MVC 5 Framework с примерами на C# для профессионалов". 4-е издание
- 2. Современный сайт для решения всех проблем: [http://stackoverflow.com](http://stackoverflow.com/)
- 3. Аллен Тейлор "SQL для чайников"

# **ОПРЕДЕЛЕНИЕ ПСИХОФИЗИОЛОГИЧЕСКИХ ХАРАКТЕРИСТИК ЧЕЛОВЕКА С ПОМОЩЬЮ ТАХИСТОСКОПИЧЕСКИХ МЕТОДОВ В ANDROID-ПРИЛОЖЕНИИ**

*Белорусский государственный университет информатики и радиоэлектроники г. Минск, Республика Беларусь*

*Валевич С.В., Пашкина М.Г.* 

*Шлыкова Т.Ю. – доцент, канд. психол. наук*

Целью работы является исследование способов определения скорости реакции, устойчивости и распределения внимания с помощью Android-приложения. Все действия человека, так или иначе, зависят от устойчивости внимания и скорости обработки информации поступающей в мозг. Чем больше на это затрачивается времени, тем меньше способность выполнять несколько действий одновременно, даже если эти действия простые [1].

Тахистоскопический метод подразумевает кратковременное (дозированное по времени) предъявление тест-объектов для их опознания. Существует три главных подхода к измерению времени реакции. В простейшем из них субъекту дается только один стимул и подразумевается однозначный ответ. Во втором типе субъекту дается несколько стимулов и требуется реагировать на одни и игнорировать другие; и здесь существует только один правильный ответ. И наконец, в экспериментах, касающихся времени наступления реакции на тот или иной выбор, участники должны дать различные ответы на разные стимулы: например, нажать на одну кнопку, если загорается красная лампочка, и на другую кнопку, если загорается зеленая [2].

Разработка позволяет провести исследования с помощью экрана мобильного телефона на платформе Android. Данное приложение разработано на языке программирования Java. Использованы стандартные функции и библиотеки android [3]. Программная реализация методик сводится к тому, чтобы вывести на экран необходимое изображение и засечь время от смены экрана до нажатия по нему. После чего, полученное в результате теста, время выводится на экран (рис. 1).

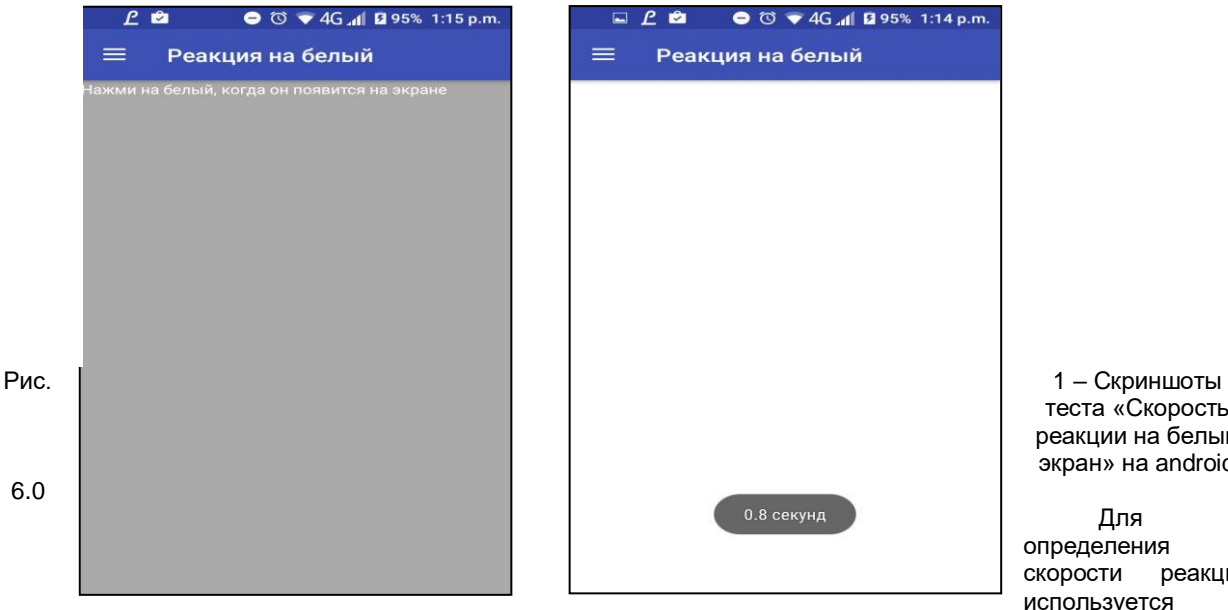

теста «Скорость реакции на белый экран» на android

Для определения скорости реакции используется

нажатие на белый экран. Для исследования распределения внимания на экране появляются попарно простейшие фигуры (квадрат, треугольник, прямоугольник, ромб, круг), необходимо нажать на экран после появления двух одинаковых фигур. Для определения устойчивости внимания на экране появляются черные цифры в случайном порядке. Через каждые несколько секунд одна из цифр окрашивается в красный, после чего пользователь нажимает кнопки соответствующие четной или нечетной цифре. Таким образом, разработка позволяет определить скорость реакции, устойчивость и распределения внимания в androidприложении с помощью тахистоскопического метода.

- 1. Психофизиологические закономерности восприятия и памяти Отв. ред. А.Н. Лебедев М 1985.
- 2. Психофизиологические основы работоспособности человека [Электронный ресурс]. http://studopedia.org/5- 125662.html
- 3. Android для программистов: создаём приложения. П. Дейтел, Х. Дейтел, Э. Дейтел, М. Моргано СПб.: Питер, 2016. 560 с.: ил.

#### **АВТОМАТИЗИРОВАННОЕ РАБОЧЕЕ МЕСТО ПРОДАВЦА МЕБЕЛИ**

*Белорусский государственный университет информатики и радиоэлектроники г. Минск,* 

*Вердыш Я.А.*

*Гордейчук Т. В. – ст. препод., кафедры ИПИЭ, магистр техн. наук*

Целью является разработка автоматизированного рабочего места продавца мебельного магазина. Использование новых технических, программных и информационных средств на рабочих местах продавцов является неотъемлемой частью любого магазина, так как способствует точному и качественному выполнению ими своих обязанностей. В настоящее время в условиях развития рыночных отношений у предприятий значительно возросло количество контрагентов - дебиторов и кредиторов,

Для того чтобы правильно выстроить взаимоотношения с клиентами, необходимо постоянно контролировать текущее состояние взаиморасчетов. Дебиторская задолженность включает задолженность поставщиков по истечению срока оплаты. Кредиторская задолженность - задолженность самого предприятия перед заказчиками, поставщиками и т.д.

Актуальность проблемы расчётов с дебиторами и кредиторами определила выбор разработки: «Автоматизированное рабочее место продавца мебели», т.е: изучить порядок и принципы взаиморасчётов мебельного магазина; создание программного средства, предназначенного для автоматизации учёта расчётов с поставщиками мебели и покупателями готовой продукции. С учётом поставленной цели решены следующие задачи: определень принцип взаиморасчётов организации с контрагентами; изучены формы документов на основании которых производятся расчёты; изучены формы документов в которых отражаются взаиморасчёты (акт сверки расчётов, состояние расчётов на дату и д.р.); создано программное средство для автоматизации расчётов.

Поставщики и подрядчики – организации, поставляющие сырьё, материалы и другие товарноматериальные ценности. Расчёты с поставщиками и подрядчиками как правило ведут после отгрузки ими товарно-материальных ценностей. Покупатели и заказчики – организации, которые приобретают товарноматериальные ценности. Расчёты с покупателями ведутся с последующей оплатой договорных обязательств в соответствии с условиями заключённых договоров.

Программа реализует следующие задачи: осуществляет работу со справочниками: справочник материалов, справочник готовой продукции, справочник контрагентов, справочник банков, справочник единиц измерения; работает с заявками и договорами на закупку сырья у контрагентов и продажи им готовой продукции (поступление товара и продажа готовой продукции должно осуществляться на основании заявки или договора); имеет связи с системой клиент-банк установленной в организации (для получения информацию о взаиморасчётах организации с контрагентами); формирует документы: «Выписка банка», «Акт сверки расчётов», «Состояние расчётов на дату», так же необходима возможность формирования отчётов: «Получено от контрагента на дату», «Получено от контрагента за период», «Оплачено контрагенту на дату», «Оплачено контрагенту за период», «Оборотно-сальдовая ведомость».

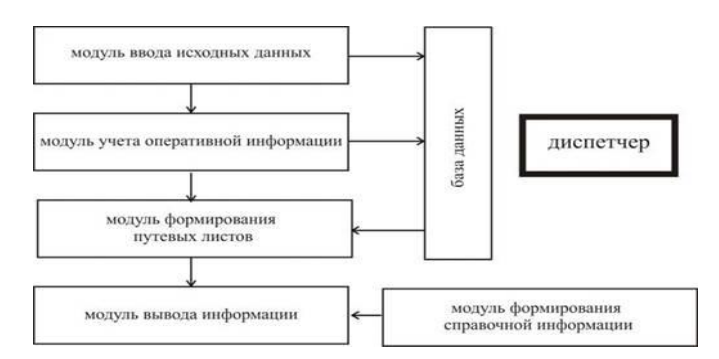

Рисунок 1 – Схема работы автоматизированного рабочего места

В результате разработано автоматизированное рабочее место продавца магазина с помощью средств MicrosoftVisualStudio 2015. Разработка является актуальной, так как возрастающие темпы информатизации общества повышают значение вычислительной техники в управленческих процессах. Использование АРМ позволяет увеличить производительность труда, повысить эффективность работы и ускорить обмен управленческой.

Список использованных источников:

1. ВильХисамудинов, Валентина Ковалева. Автоматизированное рабочее место — Москва: Инфра-М, 2009. — 336 с. 2. Владимир Борисович Бычин, Сергей Викторович Малинин и Евгения Валерьевна Шубенкова; Под ред. Юрий Геннадьевич Одегов.Организация и нормирование труда: учебник для вузов: — Москва: Экзамен, 2005. — 463 с.

# **ИНФОРМАЦИОННАЯ СИСТЕМА «АГРЕГАТОР ПУБЛИКАЦИЙ»**

*Белорусский государственный университет информатики и радиоэлектроники г. Минск, Республика Беларусь*

*Вершило А.В.*

#### *Егоров В.В. – ст. препод. кафедры ИПиЭ*

Целью работы является разработка информационной системы для агреграции новостей и публикаций различной тематики и их предоставлению пользователю в едином формате в зависимости от его личных предпочтений и интересов.

Агрегация с использованием различных алгоритмов и инструментов для поиска новостей на определенную тему в разных источниках упрощает процесс поиска контента.

Агрегатор публикаций является веб-приложением, использующим программы PHP для генерации содержимого для стороны браузера и комплекс C и PHP программ для извлечения и обработки публикаций.

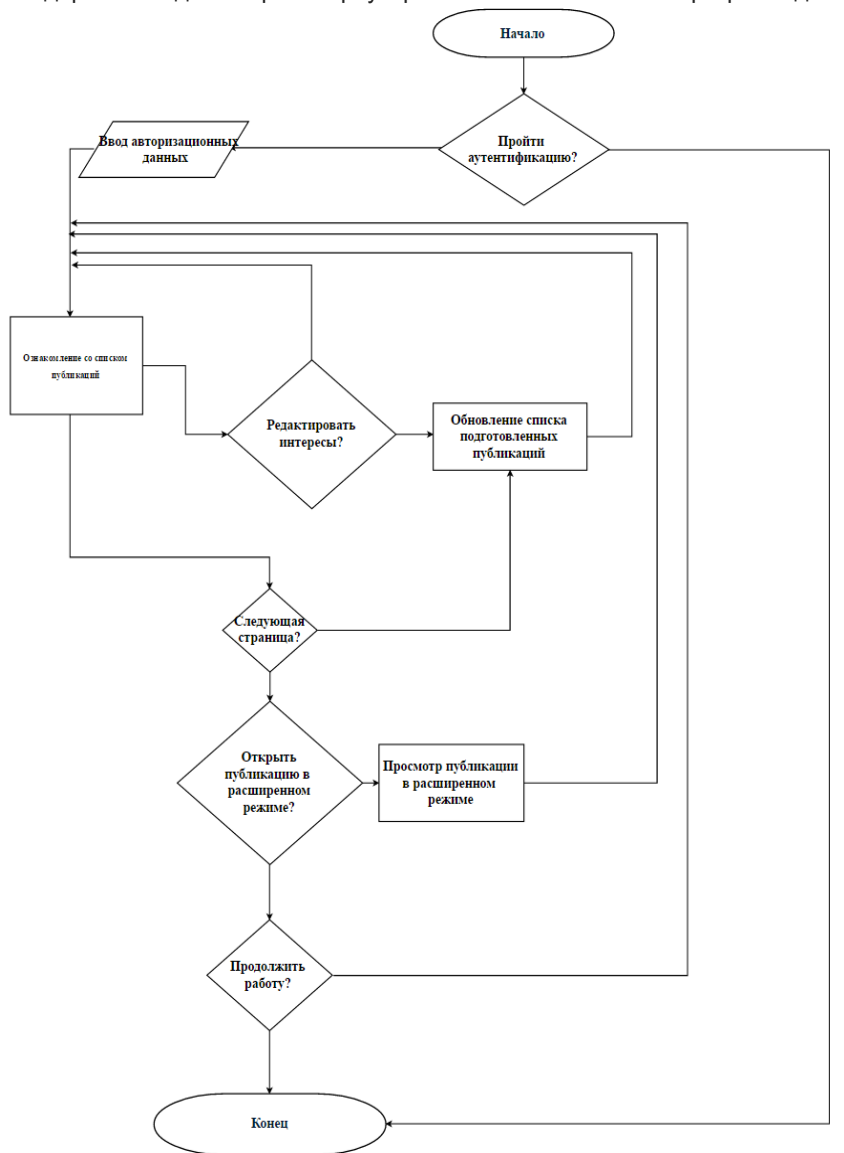

Эти две группы образуют две технически независимых системы. Первая обслуживает читателей, отвечая за анализ их предпочтений и его результаты при подборе статей по индивидуальным читательским признакам. Вторая система занимается сканированием и обработкой источников публикаций. В качестве источников на данном этапе развития программы используются известные новостные веб-сайты и блоги, их список доступен для редактирования в панели администратора.

Первая обслуживает читателей, отвечая за анализ их предпочтений и его результаты при подборе статей по индивидуальным читательским признакам. Вторая система занимается сканированием и обработкой источников публикаций. В качестве источников на данном этапе развития программы используются известные новостные веб-сайты и блоги, их список доступен для редактирования в панели администратора.

Так как агрегация предполагает единую точку входа и экономию времени, наиболее важными критериями при проектировании

пользовательского интерфейса простота, сбалансированность,

ненавязчивость и соответствие эргономическим требованиям.

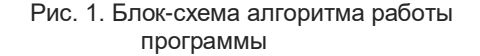

Список использованных источников:

1. [Электронный ресурс] // Режим доступа: URL: https://habrahabr.ru/post/288916/

# **ПОВЫШЕНИЕ НАДЕЖНОСТИ АВТОМАТИЗИРОВАННОЙ СИСТЕМЫ УЧЕТА ЭКСПОНАТОВ**

*Белорусский государственный университет информатики и радиоэлектроники г. Минск, Республика Беларусь*

*Виршич А.П.*

*Пилиневич Л. П. – д-р техн. наук, проф.*

Целью работы является повышение надежности виртуального музея Чернобыльской катастрофы с возможностью просмотра посещаемости сайта, отслеживания поведения пользователей на странице музея и защиты от вирусов и взлома с использованием модулей Wordpress

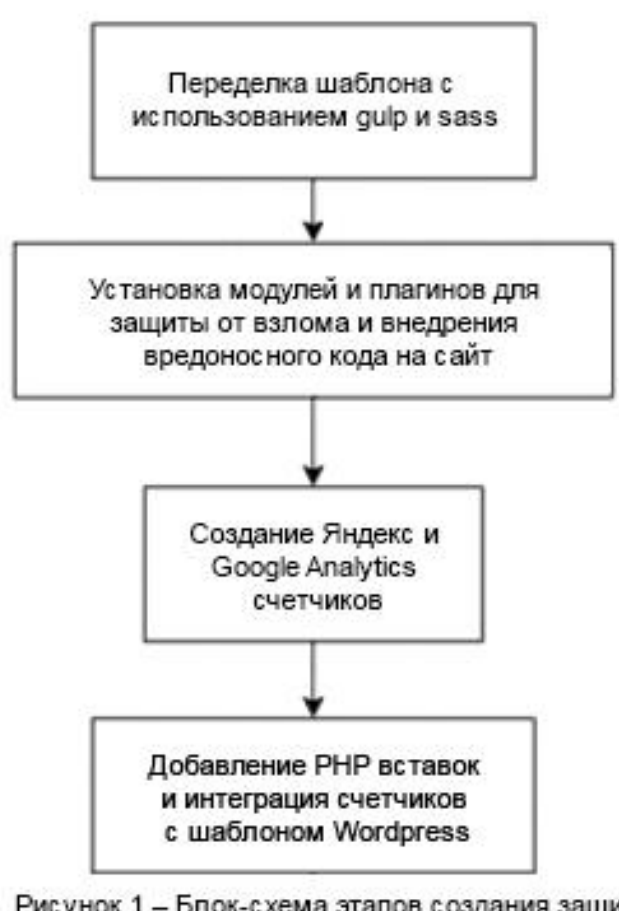

Рисунок 1 - Блок-схема этапов создания защиты сайта

В качестве системы управления содержимым используется Wordpress, в котором предусмотрены возможности добавления, редактирования плагинов и модулей, а также непосредственное работа с кодом.

Для повышения надежности музея переделан шаблон. В качестве инструмента веб-разработки использовался gulp и фреймворк sass, способствующие:

– использованию различных javascrippt, CSS, HTML препроцессоров;

– минификации CSS и JS кода;

– оптимизация и конкатенация отдельных файлов проекта в один;

– автоматическое создание вендорных префиксов (приставок к названию CSS свойства, которые добавляют производители браузеров для нестандартных свойств) для CSS;

– управление файлами и папками в рамках проекта: создание, удаление, переименование;

– работа с изображениями сжатие, создание спрайтов, ресайз (png, jpg, svg и др.);

– деплой (отправка на внешний сервер) проекта по FTP, SFTP, Git и т.д.

Для отслеживания посетителей сайта используется Яндекс Метрика и Google Analytics с привязкой к модулю Wordpress, а также возможность записи и анализа действий пользователя на сайте. Благодаря этим технологиям система<br>имеет интересный и современный интересный и механизмы защиты сайта. Для взаимодействия системы управления

содержимым Wordpress и счетчиками используются вставки PHP, дополняют веб-музей подключённые и интегрированные в работу модули, плагины и виджеты от хакерских атак на административную панель и музей.

Таким образом, в ходе работы переделан и дополнена автоматизированная система учета экспонатов на системе управления содержимым Wordpress для ознакомления и изучения Чернобыльской катастрофы.

Список использованных источников:

1. Создаем свой сайт на WORDPRESS. / А. Грачев. – М.: Издательство «Питер», 2013. – 272 с.

2. Habrahabr [Электронный ресурс]. – Электронные данные. – Режим доступа : http://habrahabr.ru/

3. Яндекс Метрика [Электронный ресурс]. – Электронные данные. – Режим доступа : https://metrika.yandex.by/
## **РУКОВОДСТВО ПО ОБЕСПЕЧЕНИЮ ДОСТУПНОСТИ ВЕБ-КОНТЕНТА**

*Белорусский государственный университет информатики и радиоэлектроники г. Минск, Республика Беларусь*

*Возиянов Е.В.*

*Пархоменко Д.А. - магистр техники и технологии, ст. преп. кафедры ИПиЭ*

Целью работы является анализ возможностей и раскрытие темы доступности в Вебе, в виду того что многие веб приложения и сайты не акцентируют внимания на людей с ограниченными возможностями, а их становится с каждым годом все больше и больше.

W3C (организация, разрабатывающая и внедряющая технологические стандарты для Всемирной паутины) предлагает такое определение - доступность в вебе означает, что люди в возрасте и люди с инвалидностью/ограниченными возможностями могут воспринимать, понимать, управлять и взаимодействовать с Вебом, что они смогут способствовать развитию Веба.

Доступность в вебе направлена на решение таких проблем, как: визуальные нарушения, включая слепоту, различные распространенные типы ослабленного и плохого зрения, различные виды цветовой слепоты; моторно-двигательные: например, трудность или невозможность использования рук, в том числе тремор, мышечная медлительность, потеря тонкого мышечного контроля и т.д.; Также болезни, как Паркинсон, мышечная дистрофия, церебральный паралич и инсульт; слуховые: глухота или нарушения слуха; приступы: эпилептические припадки, вызванные визуальным стробоскопом или мигающих эффектов; когнитивные / интеллектуальные: пороки развития, обучаемости (дислексия, дискалькулия и т.д.), а также когнитивных нарушений различного происхождения, влияющие на память, внимание, развитие "зрелости", проблемные задачи, а также логические навыки и т.д.

Критерии выполнения рекомендаций WCAG 2.0 представлены в виде проверяемых утверждений, не привязанных к технологиям состоящих из трёх уровней. А, АА, ААА. Каждый их уровней состоит из четырёх принципов: 1. Воспринимаемость; 2. Управляемость; 3. Понятность; 4. Надежность. Поэтому на основе "Руководство по обеспечению доступности веб-контента (WCAG) 2.0":

1. Предоставлена текстовая версия всего нетекстового контента для его отображения в альтернативных форматах, удобных для различных категорий пользователей (увеличенный шрифт, шрифт Брайля, озвучивание, условные знаки или упрощенный язык).

2. Предоставлено альтернативное отображение медиа контента, воспроизводимого в определенный промежуток времени.

3. Создан контент, который можно представить в различном виде (например, с упрощенным макетом страницы) без потери информации или структуры.

4. Упрощены способы просмотра и прослушивания контента, отделив его важные части от второстепенных.

- 5. Упрощён просмотр и прослушивание контента, отделив важные части от второстепенных.
- 6. Предоставлена возможность управления всей функциональностью с клавиатуры.
- 7. Предоставлено пользователям достаточно времени для ознакомления и работы с контентом.

8. Предоставлена пользователям помощь и поддержка в навигации, поиске контента и в определении их текущего положения на сайте.

9. Сделан весь текстовый контент удобочитаемым и понятным.

- 10. Веб-страницы отображают и функционируют предсказуемым образом.
- 11. Помогает пользователям избегать ошибок при вводе информации и исправлять их.

12. Обеспечитвает максимальную совместимость контента с существующими и разрабатываемыми пользовательскими приложениями, включая ассистивные технологии.

Список использованных источников:

1. Habrahabr [Электронный ресурс]. – Электронные данные. – Режим доступа :

- https://habrahabr.ru/company/netcat/blog/165697/
- 2. W3 ORG [Электронный ресурс]. Электронные данные. Режим доступа : https://www.w3.org/Translations/WCAG20-ru/

3. W3 ORG [Электронный ресурс]. – Электронные данные. – Режим доступа : https://www.w3.org/Translations/WCAG20-ru/

- 4. W3 ORG [Электронный ресурс]. Электронные данные. Режим доступа : https://www.w3.org/WAI/bcase/
- 5. W3 ORG [Электронный ресурс]. Электронные данные. Режим доступа :
	- https://www.w3.org/standards/webdesign/accessibility

## **ЭРГОНОМИЧЕСКОЕ ОБЕСПЕЧЕНИЕ ИНФОРМАЦИОННОЙ СИСТЕМЫ СОВЕРШЕНИЯ СДЕЛОК ТОРГОВЛИ БИНАРНЫМИ ОПЦИОНАМИ**

*Белорусский государственный университет информатики и радиоэлектроники г. Минск, Республика Беларусь*

*Высокович Д.В.*

*Яшин К.Д. – канд. техн. наук, доцент*

Целью работы является эргономическое проектирование информационной системы совершения сделок торговли бинарными опционами. Разрабатываемая система должна обладать следующей функциональностью:

- авторизация и регистрация пользователя;
- восстановление забытого пароля пользователя;
- проверка правильности введённых данных;
- уведомление пользователя об успешном или же неуспешном завершении действия;
- построение графика выбранного опциона в режиме онлайн;
- отображение личной информации пользователя;
- ввод времени экспирации и суммы сделки;
- расчет и отображение на экране потенциальной прибыли;
- отображение на экране истории торговли опционами;
- хранение настроек приложения и списка избранных опционов;
- отображение на экране часто задаваемых вопросов и акций и бонусов брокера Grand Capital;
- чат службы поддержки;
- хранение истории сообщений чата службы поддержки;
- выход пользователя из учетной записи;
- закрытие сделок досрочно для пользователей с американским счетом;
- ввод и вывод денег пользователя;
- отображение времени до закрытия сделки;
- уведомление пользователя о закрытии сделки;
- подключение сервиса Google Analytics.

Мобильное приложение разработано в среде разработки Android Studio 2.2.3. Поскольку более 95% мобильных устройств в современном мире оснащены версией Android выше 4.0.3[1], то разработанная система будет поддерживаться устройствами с версией Android выше 4.0.3.

Мобильное приложение реализовано с помощью архитектурного паттерна MVC.

Для построения графика на экране «Trade» была использована библиотека «MPAndroidChart» и дополнена функционалом.

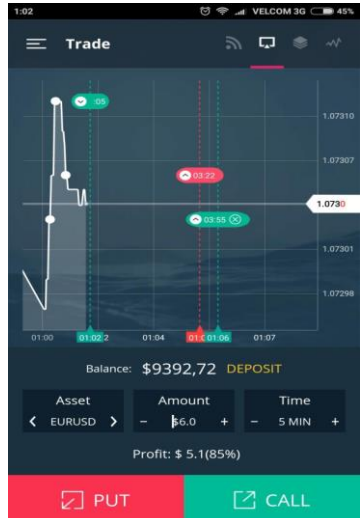

Рис.1 – Эскиз окна «Trade» приложения

Список использованных источников:

1 Supporting Different Platform Versions [Электронный ресурс]. – Режим доступа: https://developer.android.com/about/dashboards/index.html.

## **ПРОГРАММНЫЙ КОМПЛЕКС КОНСТРУКТОРА ТЕСТОВ**

*Белорусский государственный университет информатики и радиоэлектроники г. Минск, Республика Беларусь* 

*Гапанович Д.С.* 

*Яцкевич Ю.В. – д-р техн. наук, профессор*

Целью работы является разработка программного комплекса для создания различных компьютерных тестов. Основной задачей системы является возможность каждому пользователю создавать свой тест по одной из выбранных категорий с целью проверки знаний других пользователей в конкретной тематике.

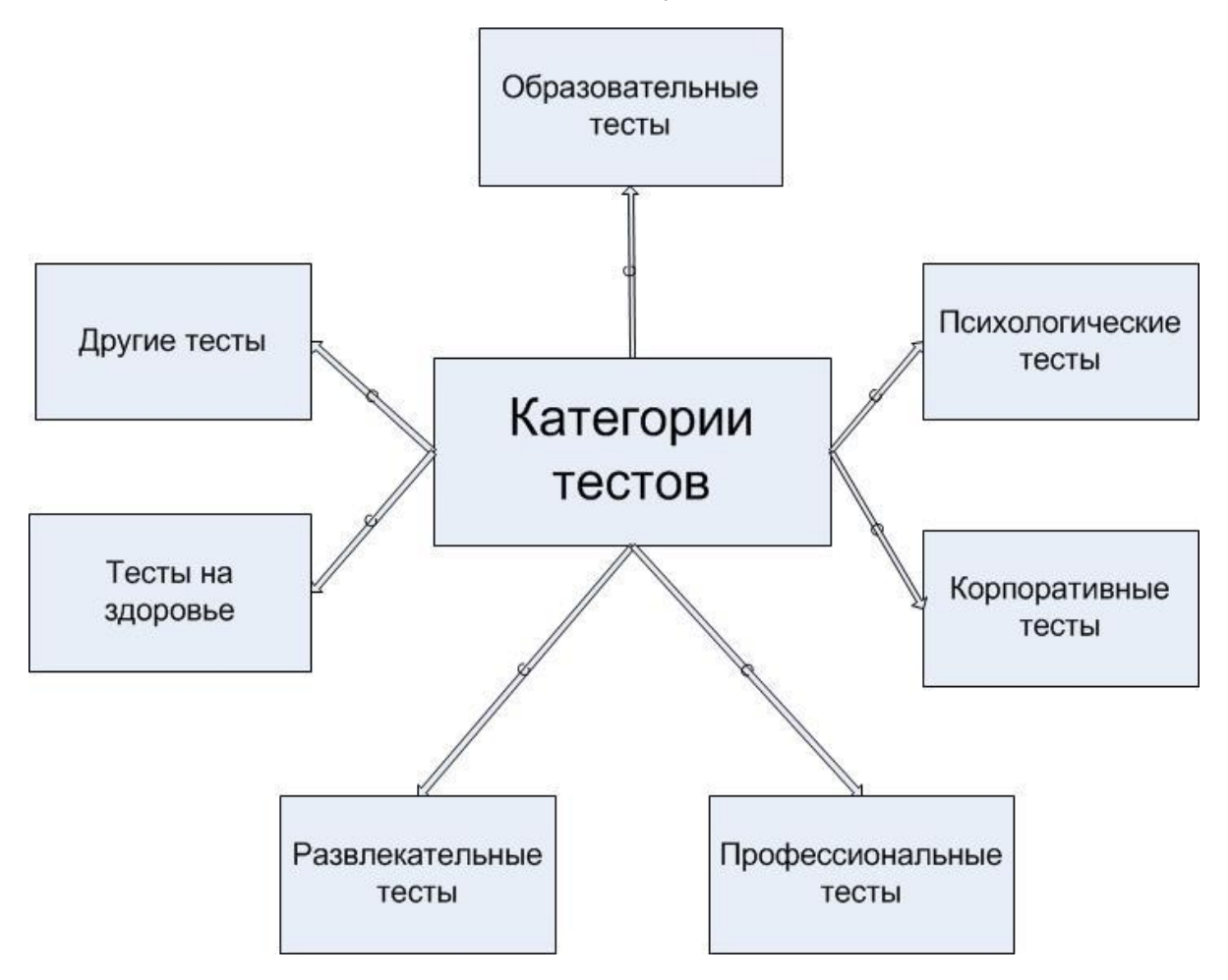

Рисунок 1 – Структурная схема конструктора тестов

Разработка конструктора тестов велась в среде разработки Microsoft Visual Studio 2015 на языке C# на платформе .NET Framework с использованием WinAPI.

В ходе работы разработана программа, включающая основные категории конструктора тестов: образовательные, психологические, корпоративные, профессиональные, развлекательные, тесты на здоровье и другие тесты. Через интерфейс пользователь создает тест в программе, используя функции: создание вопросов, создание ответов к ним, указание правильных вариантов ответов или оценка зависимости от выбранных ответов. В программе приводятся варианты расшифровок результатов в зависимости от набранного количества баллов. Когда пользователи проходят тестирование, система автоматически выставляет оценку согласно настройкам теста и выдает пользователю результат. Все результаты заносятся в базу данных. Далее имеется возможность смотреть хронологию и результаты прохождения тестов пользователями.

Список используемых источников:

- 1. Фримен А., Сандерсон С. ASP.NET MVC 4 Framework с примерами на C# 5.0 для профессионалов Москва: Вильямс, 2015
- 2. Habrahabr [Электронный ресурс]. Электронные данные. Режим доступа :<http://habrahabr.ru/>
- 3. Шилдт Г. Полный справочник по C# Москва: Вильямс, 2015

*53-я научная конференция аспирантов, магистрантов и студентов БГУИР, 2017г.*

## **ИНТЕРФЕЙС SaaS- системы**

*Белорусский государственный университет информатики и радиоэлектроники г. Минск, Республика Беларусь* 

*Гордеюк Р. С.* 

*Криштопова Е.А. – канд. техн. наук, доц.* 

### **ИССЛЕДОВАНИЕ МИКРОЦИРКУЛЯЦИИ ПОВЕРХНОСТНЫХ ТКАНЕЙ ЧЕЛОВЕКА МЕТОДОМ ЛАЗЕРНОЙ СПЕКЛ-ВИЗУАЛИЗАЦИИ ПРИ ПРОВЕДЕНИИ КРИОТЕРАПИИ**

*Белорусский государственный университет информатики и радиоэлектроники г. Минск, Республика Беларусь*

*Гордейчук Т. В.*

*Меженная М. М. – к. техн. наук*

В данной работе представлены результаты применения разработанного авторами аппаратного и программного обеспечения лазерной спекл-визуализации для мониторинга микроциркуляции поверхностных тканей человека до и после проведения процедуры криотерапии.

Перспективным направлением в изучении системы микроциркуляции является лазерная спеклвизуализация, основанная на использовании лазерного излучения для исследования биоспеклов кожи. В основе метода лежит представление о биологических тканях как оптически неоднородных поглощающих средах, средний показатель преломления которых выше, чем у воздуха, поэтому взаимодействие лазерного излучения с ними определяется процессами отражения, поглощения, рассеивания и проникновения. [7]. Динамическое спекл-поле образуется в результате интерференции отраженного или рассеянного биообъектом когерентного излучения. В плоскости наблюдения спекл-поле формирует картину, состоящую из множества пятен, интенсивность света и форма которых изменяются при наличии в объекте движущихся рассеивателей (клетки покровной ткани и форменные элементы крови) [6]. Это в свою очередь позволяет проводить оценку микроциркуляции поверхностных тканей.

*Методика проведения исследований.* Проведены исследования влияния процедуры криотерапия на микроциркуляцию поверхностных тканей человека. Объект исследования – участок кожи в форме квадрата 10×10 мм на пальце и ладони правой руки. Исследования выполнялись до процедуры криотерапии, непосредственно после процедуры, спустя 15 минут и 60 минут после окончания криотерапии на семи испытуемых. При проведении сеанса криотерапии испытуемые помещались в кабину на 3 минуты, температура внутри кабины составляла -110ºС.

*Результаты исследований.* **Р**езультатов лазерной спекл-визуализации микроциркуляции поверхностных тканей при проведении криотерапии приведены на рисунках 1-2 (испытуемый А).

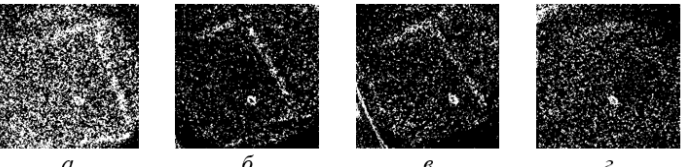

Рис. 2. Спекл-изображения микроциркуляции испытуемого А (участок кожи палец) до проведении сеанса криотерапии (а), непосредственно после окончания сеанса криотерапии (б), через 15 минут (в), через 60 мин после окончания сеанса криотерапии (г)

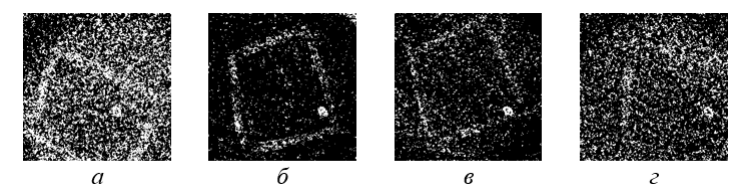

Рис. 3. Спекл-изображения микроциркуляции испытуемого А (участок кожи ладонь) до проведении сеанса криотерапии (а), непосредственно после окончания сеанса криотерапии (б), через 15 минут (в), через 60 мин после окончания сеанса криотерапии (г)

Проведенные исследования показали, что метод лазерной спекл-визуализации позволяет выявить изменения в микроциркуляции, происходящие при проведении криотерапии. Результаты анализа спеклизображений согласуются с характером изменений физиологических показателей человека в ответ на холодовое воздействие в процессе проведения криотерапии.

На основании вышеизложенного сделан вывод о целесообразность применения метода регистрации и анализа биоспеклов для оценки эффективности физиотерапевтической процедуры криотерапии.

- 1. Барун, В.В., Иванов, А.П., Волотовская, А.В. / / ЖПС. 2007. Т 74. С. 391-398.
- 2. Дик С.К., Меженная М.М., Завацкий Д.А., Гордейчук Т.В., Счастная Н.И. Цифровая обработка спекл-изображений в лазерной диагностике биологических тканей Сборник материалов Второй Международной Научно-Практической Конференции «BIG DATA and Advanced Analytics BIG DATA и анализ высокого уровня» 15 — 17 июня, 2016 Минск, Беларусь. – С.282-289.

### **БАНКОВСКИЙ ПРОГРАММНЫЙ КОМПЛЕКС РАБОТЫ С НАЛОГАМИ**

*Белорусский государственный университет информатики и радиоэлектроники г. Минск, Республика Беларусь* 

*Гордиевич П.М.*

*Силков Н. И. – доцент кафедры ИПиЭ, канд. техн. наук*

Целью работы является разработка web и mobile приложения, для расчета налогов жителей Канады. Этот проект называется "TaxPortal", и состоит из 3-х основных частей: веб-приложение для клиентов, мобильное приложение для клиентов и веб-приложение для администраторов. Оба приложения для клиентов выполняют одинаковую роль, но они работают на разных платформах, и реализованы с помощью соответствующих технологий. Так же отличается и способ реализации приложения для администраторов. Приложение для клиента тесно связанно с приложением для администраторов, и они не могут существовать порознь.

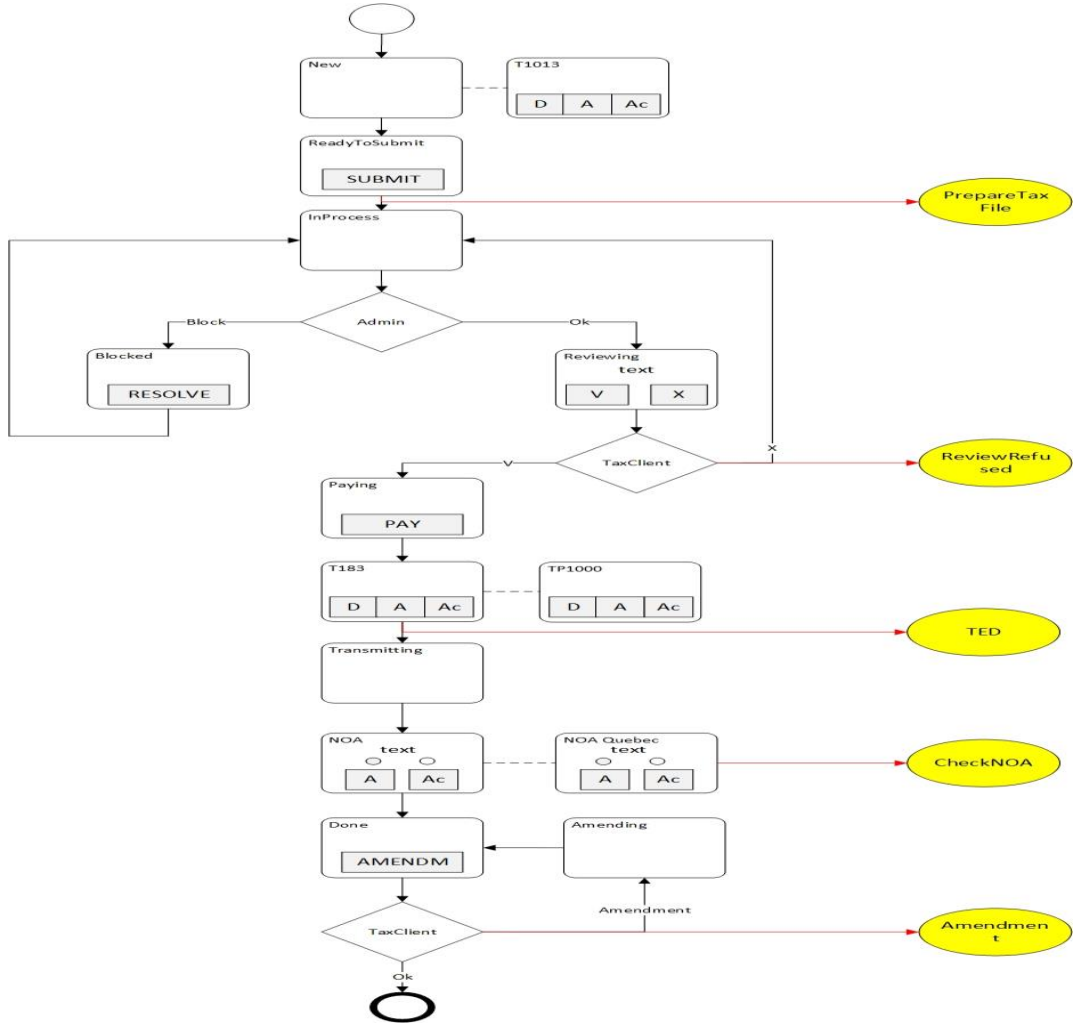

Рисунок 1 Диаграмма перехода статусов клиента.

Для начала роботы, клиенту нужно заполнить всю необходимую информацию и документы, требуемые для текущего налогового года, используя веб либо мобильное приложение. Далее эта информация проверяется и одобряется администратором. После чего клиенту рассчитывают сумму налогов на текущий год. Далее клиент должен оплатить эту сумму для закрытия текущего налогового года.

Данный проект разрабатывается при помощи следующих технологий: Asp.net core, Asp.net core MVC, Entity Framework core, MSSQL, XUnit, MediatR, AutoMapper, Angular 2, Cardova, Ionic 2, TypeScript, Kendo MVC, Materializecss, JQuery, Sass, WebPack, Gulp.

Список использованных источников:

1. www.asp.net

2. www.angular.io

### **БИОМЕТРИЧЕСКАЯ СИСТЕМА РЕГИСТРАЦИИ УЧАСТНИКОВ МЕРОПРИЯТИЙ**

*Белорусский государственный университет информатики и радиоэлектроники г. Минск, Республика Беларусь*

*Горостюк А. Г.* 

*Дроздов В.С. – м-р. техн. наук, ассистент кафедры*

Целью работы являлась разработка программного модуля для уже существующего устройства под управлением ОС Android, представляющего собой уже готовый программный и аппаратный комплекс, позволяющий отмечать и регистрировать людей при помощи такого биометрического параметра человека как отпечатки пальцев.

В данный момент устройство используется на кафедре инженерной психологии и эргономики для контроля посещения лекционных и практических занятий студентами.

Собранные данные устройство формирует в файл формата xls, но само устройство не обладает удобными инструментами для просмотра файлов такого формата. ОС Android позволяет установить приложения, которые могут решить данный вопрос, но подобное решение вызовет дискомфорт у пользователя, так как необходимо будет просматривать и анализировать приличные объемы данных.

Решением возникшей проблемы стало написание веб-сервера.

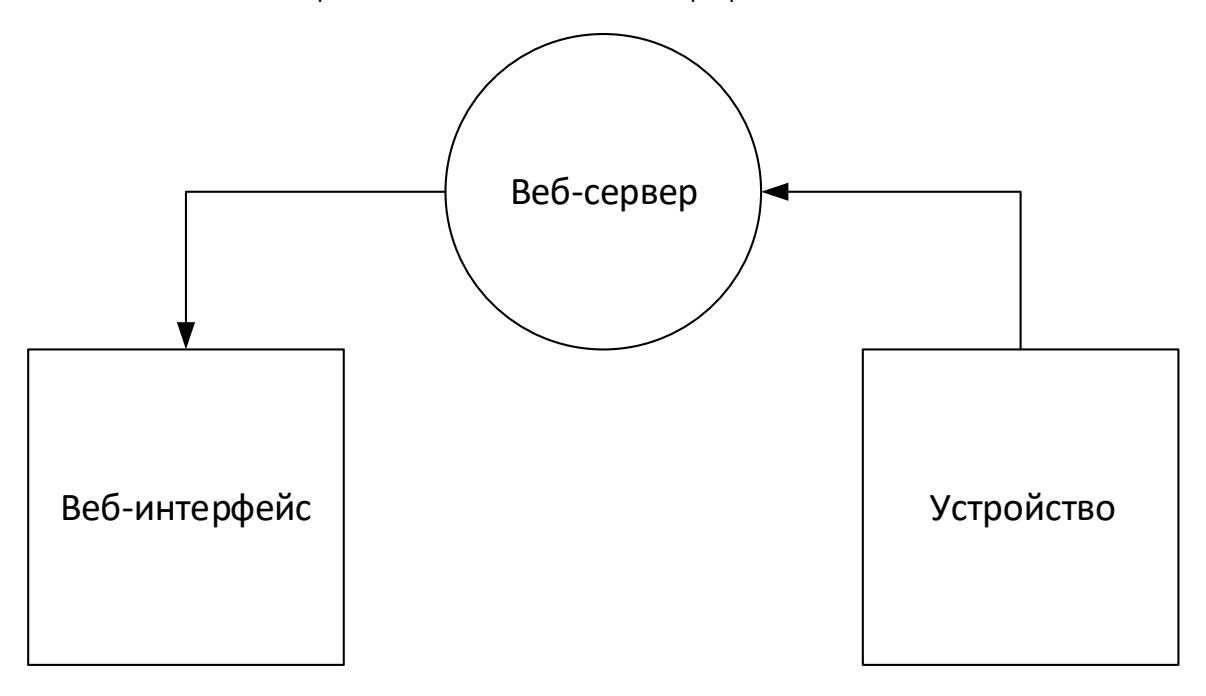

Рисунок 1 – Структурное представление взаимодействия компонент системы.

При подключении к сети Интернет устройство отправляет результирующий файл с собранными данными на веб-сервер, который заносит полученную информацию в базу данных, интерпретирует информацию для вывода в удобной для чтения форме, обобщая информацию о посещениях по группам и предметам.

Доступ к веб-интерфейсу получается по ролям обычного пользователя и администратора, последний авторизуется при помощи логина и пароля, получая, помимо возможностей просмотра статистики посещений, доступных для рядового пользователя, инструменты для управления и модификации собранных данных. Также администратор, чью роль выполняет преподаватель, может добавлять различные примечания и пометки к отображаемым записям.

Веб-сервер написан с использованием Java-фреймворка Spring и сопутствующих ему веб-технологий.

Список использованных источников:

2. Android Developers [Электронный ресурс]. – Режим доступа: https://developer.android.com/index.html

<sup>1.</sup> Spring Documentation [Электронный ресурс]. – Режим доступа: https://spring.io/docs

#### **ПРОГРАММНЫЙ КОМПЛЕКС УПРАВЛЕНИЯ СЕРВЕРНОЙ КОНФИГУРАЦИЕЙ ИНФРАСТРУКТУРЫ КОМПАНИИ GOOGLE**

*Белорусский государственный университет информатики и радиоэлектроники г. Минск, Республика Беларусь*

*Грошовский Д. Ю.*

*Львов П.С.– ассист.*

Целью работы является разработка программного комплекса для управления серверной конфигурацией всей серверной инфраструктуры уровня A3 в дата центре компании Google. По завершению настройки инфраструктуры на каждом сервере после конфигурации остаётся агент, отслеживающий программное и техническое состояние серверного парка. Система конфигураций работает как при помощи сигнального сервера компании Google, так и при помощи прямого доступа к инфраструктуре облачного провайдера.

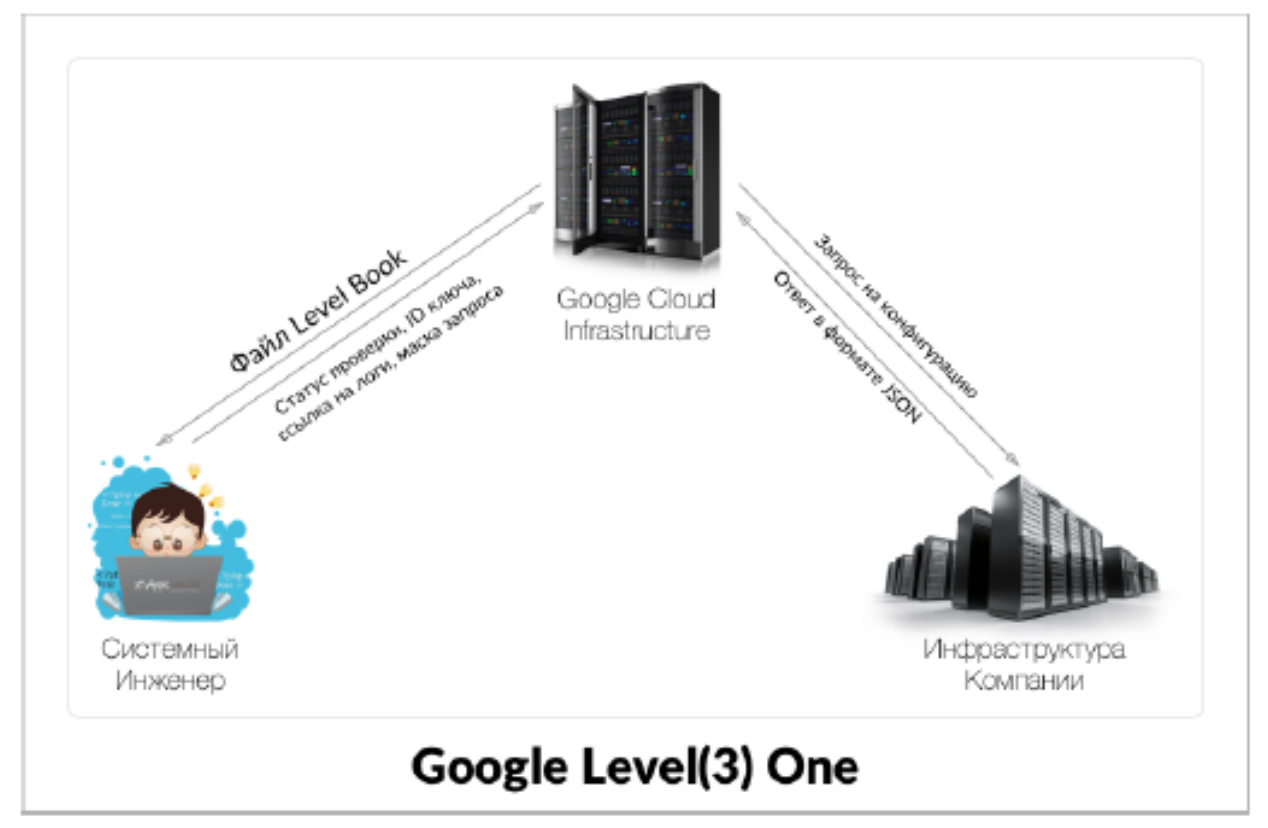

Рисунок 1 – Структурная схема программы

Программный комплекс реализован на языке программирования Go Lang, а также библиотеки расширения Go Kit для построения отказоустойчивой архитектуры микро сервисов. Использование языка программирования Go позволило использовать рутины и параллельную обработку данных без использования MapReduce. При разработке программного обеспечения использовалась среда разработки JetBrains Googlang.

Таким образом, в ходе работы реализован программный комплекс для контроля конфигурации серверного программного обеспечения, которое помогает системным инженерам увеличить их продуктивность, сократить затраты на обслуживание, а также исключить возможность допустить ошибку и пропустить технические аномалии

### **Распознавание когнитивных мотивов перцептивных действий человека при осмотре им виртуальных объектов**

*Белорусский государственный университет информатики и радиоэлектроники г. Минск, Республика Беларусь*

*Грученков В.В.*

*Лосик Г.В. – д-р психологических наук,проф.*

Согласно модели кодирования образной информации карта (траектория) кругового осмотра образуется цепью сменяющих друг друга мотивов человека. В траектории передвижения можно найти сегменты, соответствующие психологическим мотивам. Траекторию передвижения человека диктуют три причина: физика маршрута (Килин С.Я.), физиология зрения и локомоций (Кульчицкий В.А.), когнитивный мотив (Лосик Г.В.) [1]. Если распознать и из траектории вычесть первые две причины, то можно методом «встречных гипотез» распознавать в карте движения – мотивы идущего человека.

В ходе исследования разработана лабораторная установка в структуре программно-аппаратного комплекса, разработан алгоритм распознавания мотивов в карте кругового осмотра. Установлено, что вариативность траектории осмотра зависит от характеристик объекта (его физических свойств), физиологических особенностей сенсомоторного контроля глаза и руки и психологических особенностей испытуемого. Траектория может содержать три психологических замысла человека: увидеть обратную сторону предмета (посмотреть за горизонт), приблизиться к точке фокального интереса, изучить фронтальную панораму предмета. Сообразно данным факторам для реализации метода разработан алгоритм, с помощью которого из регистрируемой программно-техническими средствами траектории осмотра виртуального объекта поэтапно отфильтровываются физическая и физиологическая составляющие и на выделенной (усредненной) траектории осмотра, представляющей психологическую детерминанту, распознаются участки, соответствующие реализации одному из трех указанных замыслов человека.

Практическая значимость. Система использована для создания навигационных роботов – ассистентов для работающего человека на производстве, робота-проводника для слепых людей, для пожилых людей и инвалидов. для распознавания скрытых мотивов поведенческих действий человека на маршруте (водителя, пешехода, покупателя, посетителя музея), прогнозирования познавательных действий человека в новой когнитивной ситуации, вычисления меры сходства разных маршрутов одного человека и меры различия в поведении разных людей.

Согласно модели кодирования образной информации карта (траектория) кругового осмотра образуется цепью сменяющих друг друга мотивов человека. Распознавание мотивов на участке всей траектории осмотра равнозначно сегментации траектории на участки, соответствующие отдельным мотивам. Нами было введено понятие смысла перцептивного действия человека. Конкретнее понятие смысла вводится в трех более частных его понятиях: цели действия, функции объекта (на который распространяется действие), смысла субъекта действия. Такая формализация мотива используется в психолингвистике и позволяет ввести вместо абстрактных понятий «мотив» и «смысл» – алгебраические дискретные переменные «субъект S», «объект О», «действие А» [2].

Для разработки алгоритмов распознавания мотивов проведена формализация (психолингвистический термин: «канонизация») смысла вращательных движений объекта человеком при его изучении через круговой осмотр. Проведена следующая канонизация смысла вращательных движений 3D объекта рукой. Под субъектом S понимали человека, который осматривает объект и последовательно реализует в ходе осмотра цепь своих субъективных мотивов. в плане канонизации многообразия смыслов мотива субъекта S наделен 3-мя значениями смыслов. Решение о трех таких смыслах выработано на основе изучения соответствующей психологической литературы. Это три следующих разных мотивов смотрящего человека, которые он может менять в ходе осмотра, сменяя один мотив другим:

1)  $S_1$  – желание, мотив субъекта заглянуть за горизонт, познакомиться с объектом, представленным в 3D на дисплее, но изучая не видимые его свойства, а невидимые. Для этого рука вращает объект с целью увидеть обратную, невидимую его сторону.

2)  $S_2$  – мотив обозреть вид всего в целом объекта, его видимой стороны, не отдельной его детали. Это мотив использовать панорамный тип внимания, а не фокальный.

 $3)$  S<sub>3</sub> – мотив сосредоточить внимание на конкретной детали вида объекта. Восприятие может выделять 6 - 9 таких деталей. Субъект в разные моменты кругового осмотра может сосредоточить фокальный тип внимания на разных опорных точках. в итоге в ходе осмотра может происходить «смена мотива».

В перспективе планируем ввести следующие мотивы:

4) S4 – зафиксировав внимание на одной опорной точке, субъектом может двигать мотив переместить эту точку в зону наилучшего виденья.

5) S5 – если опорная точка представляет собой трехмерный, протяженный в глубину пространства фрагмент всего объекта, то субъектом может двигать мотив приблизиться к объекту в месте этого фрагмента.

6)  $S_6$  – если опорная точка представляет собой двухмерный, протяженный во фронтальной плоскости фрагмент объекта, но фрагмент с рельефом глубины, то субъектом может двигать мотив развернуть этот фрагмент горизонтально, чтобы два его глаза смогли лучше распознать рельеф местности этого фрагмента.

7) S7 – если объект освещается точечным источником света, и он создает тени на рельефе объекта, то субъектом может двигать мотив повернуть объект так, чтобы тени дали больше информации о глубинных гранях объекта.

8)  $S_8$  – ещё одним мотивом совершать вращательное движение объекта, менять ориентацию всех сразу N опорных точек относительно взора, - может быть мотив придать типичный, удобный для восприятия вид объекту. Например, если объектом является лицо человека, фигура животного, птицы, рыбы, то позиция «вверху глаза, внизу рот» будет привычна для восприятия. Поэтому всегда будет возникать мотив повернуть фотографию лица человека так, как антропологически привычно её воспринимать.

9) S<sup>9</sup> – отдельным мотивом совершать вращательное движение объекта может быть выяснение того, имеет ли объект симметрию в своей форме. Испытуемый не обязательно бывает просвещённым, что симметрия может быть осевая, либо плоскостная, либо точечная. Психологически он бывает настроен найти некое сходство одной части формы тела с другой частью [3].

- 1. Лосик Г.В. Антропологический принцип кодирования вариативности сообщения / Ежегодник научно-методического семинара «Проблемы психолого-педагогической антропологии». Выпуск 6. Сборник научных статей. М., 2016. С.8- 18.
- 2. Лосик, Г.В. Принципы кодирования смысла информации в мозге: кибернетические основания для гипотезы о "векторном коде" / Г.В. Лосик, В.В. Егоров // Материалы VII международной конференции по когнитивной науке – Светлогорск, 20-24 июня 2016 г., С. 389-390
- 3. Лосик Г.В. Об алгоритмическом и топологическом принципах кодирования в мозге масштабных объектов / Г.В. Лосик // Материалы международной конференция «Человек-нейрон-модель» памяти Е.Н. Соколова, МГУ, 18-20 августа 2016 г. С.207.

### **ПОВЫШЕНИЕ КАЧЕСТВА ОБУЧЕНИЯ ИНОСТРАННЫМ ЯЗЫКАМ: ПРОГРАММНЫЙ ПРОДУКТ**

*Белорусский государственный университет информатики и радиоэлектроники г. Минск, Республика Беларусь*

#### *Гурбо Е.Н.*

*Карпович Е.И. – канд. социологич. наук, доцент* Цель работы - создание программного средства, обеспечивающего дидактическую поддержку в процессе обучения иностранным языкам.

Основные функции, которые выполняет разработанное программное средство следующие:

- изучение теоретического материала по трем языкам: английскому, испанскому и итальянскому;

- проверка и закрепление полученных знаний с помощью тестов;

- мультимедийное сопровождение.

Можно выделить несколько вариантов использования разработанного программного средства:

- дополнение к традиционным методам преподавания иностранных языков, путем использования отдельных мультимедийных объектов, содержащихся в электронном средстве обучения;

- дополнение к традиционным методам преподавания иностранных языков, путем закрепления и контроля имеющихся знаний с использование тестов, содержащихся в электронном средстве обучения

изучение всего курса иностранного языка с использованием электронного средства обучения.

Данная обучающая программа внедрена и апробирована в Государственном учреждении образования «Специальная общеобразовательная школа-интернат № 13 г. Минска для детей с нарушением слуха», так как в данной школе осуществляется реализация проекта информатизации обучения иностранным языкам слабослышащих детей.

Процесс обучения иностранному языку слабослышащих имеет свою специфику. Так, при обучении глухих и слабослышащих значительно более высокой является степень индивидуализации преподавания.

Принципиально важную положительную роль для учеников с нарушением слуха играет особое значение зрительного восприятия, то есть более широкая опора на наглядность, что и будет обеспечивать обучающая программа.

Слабослышащие ученики под контролем преподавателя рассаживаются за компьютеры. Важно, чтобы каждому из обучающихся выделен отдельный компьютер. Далее по указанию преподавателя ученик выбирает тему занятия, изучает теоретический материал, представленный в обучающей программе, путем его прочтения и конспектирования. При необходимости преподаватель может вмешиваться в процесс изучения материала для того, чтобы разъяснить некоторые особенности грамматики либо лексики иностранного языка.

После изучения каждой темы ученик проходит тест на знание данной темы, что оперативно выдаст результат о качестве проделанной работы.

В программе также предусмотрены итоговые тесты.

Каждый тест состоит из десяти вопросов, результат теста не будет показан, пока ученик не ответит на все вопросы. Если ответ на вопрос правильный, то рядом с вопросом после прохождения теста будет стоят знак «+», если неправильный, то « - ». За каждый правильный ответ начисляется один балл.

Шкала оценивания:

- менее пяти баллов неудовлетворительно;
- от пяти и до семи с половиной баллов удовлетворительно;
- от семи с половиной и до десяти баллов хорошо;
- десять баллов отлично.

В результате использования обучающей программы по иностранным языкам восприятие нового учебного материала идет через активизацию не только слуха (голос диктора, музыкальное или шумовое оформление), но и зрения (текст, цвет, видео, анимация), что позволяет создать определенный эмоциональный фон, который повышает эффективность усвоения предъявляемого материала.

Встроенные тесты обеспечивают мгновенный контроль за усвоением материала, интерактивный режим позволяет учащимся самим контролировать скорость прохождения учебного материала.

Учитель может задать наиболее приемлемую, по его мнению, форму и последовательность представления материала. Это позволяет использовать один и тот же учебный материал для разной аудитории, для различных видов учебной деятельности или просто как справочную систему.

При апробации обучающей программы преследовались следующие цели:

расширить научные представления о возможностях изучения иностранного (английского) языка лицами с особенностями психофизического развития;

- экспериментально проверить эффективность разработанного методического обеспечения уроков английского языка, предназначенного для детей с нарушением слуха и тяжёлыми нарушениями речи;

- определить критерии для оценки динамики освоения английского языка учащимися с нарушением слуха и тяжелыми нарушениями речи.

В результате апробации программного средства получены следующие результаты. Информация, получаемая с помощью обучающей программы, воспринимается обучающимися лучше, чем при обучении традиционными методами, и повышает эффективность обучения на 40 % от общей успеваемости учеников

(рисунок 1). Это связано с тем, что программное средство позволяет наглядно представлять материал в удобном для обучающихся темпе, а также привлечь и сосредоточить их внимание.

# Эффективность обучения

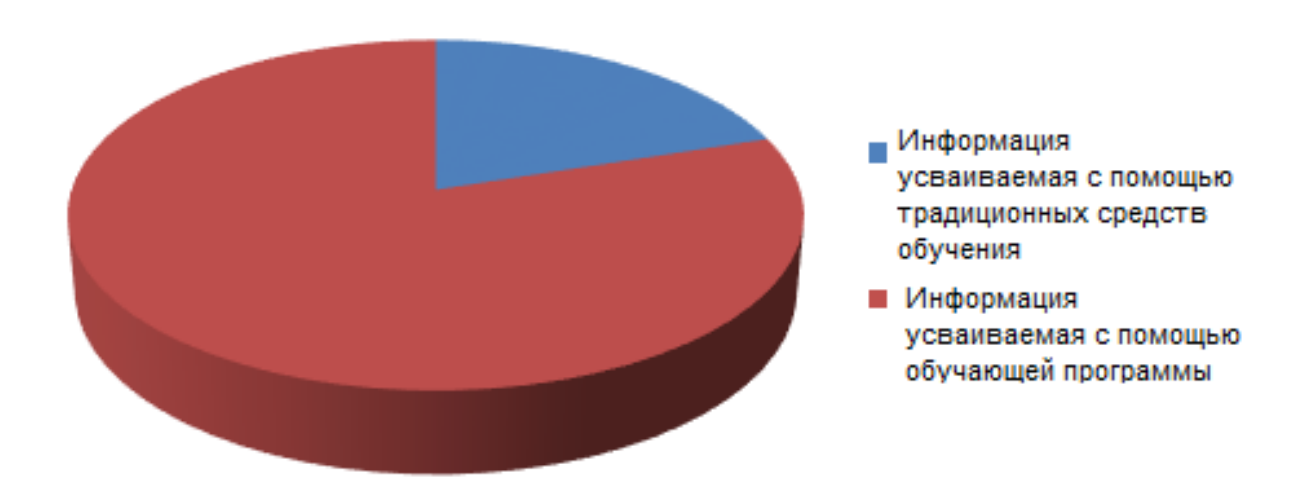

Рисунок 1 – Эффективность обучения

Весомым преимуществом обучающей программы является простота установки и отсутствие завышенных требований к компьютерной технике.

Данное электронное средство обучения позволяет структурировано и последовательно изучать материал, дифференцировать его. Обучающийся получает оперативную обратную связь со стороны электронного средства обучения, имеет возможность обучаться по индивидуальной траектории, а в перспективе позволит усовершенствовать методику обучения иностранному языку для слабослышащих детей.

- 1. Онков, Л. С. Компьютерные технологии в науке и образовании : учебное пособие / В. М. Титов. М. : Форум, 2012.
- 2. Зубов, А. В. Методика применения информационных технологий в обучении иностранным языкам / И. И. Зубова. М. : Академия, 2009.
- 3. Титова, С. В. Мобильные устройства и технологии в преподавании иностранных языков / А. П. Авраменко. М. : Московский университет, 2013.

#### **Эргономическое проектирование информационной системы: мобильное приложение для кардио тренировок**

*Белорусский государственный университет информатики и радиоэлектроники г. Минск, Республика Беларусь*

*Дворник А. А.*

*Меженная М.М. – канд. техн. наук*

Целью работы является эргономическое проектирование мобильного приложения для кардио-нагрузок, предназначенное для использования во время бега или ходьбы. Приложение ведёт статистику результатов пользователя, отслеживать маршрут. Программный комплекс для кардио-нагрузок реализован в виде мобильного приложения и представляет собой фитнес-программу для занятия бегом. На экранах приложения имеется таймер для замера времени бега, статистика результатов, карта пути бега (рисунок 1).

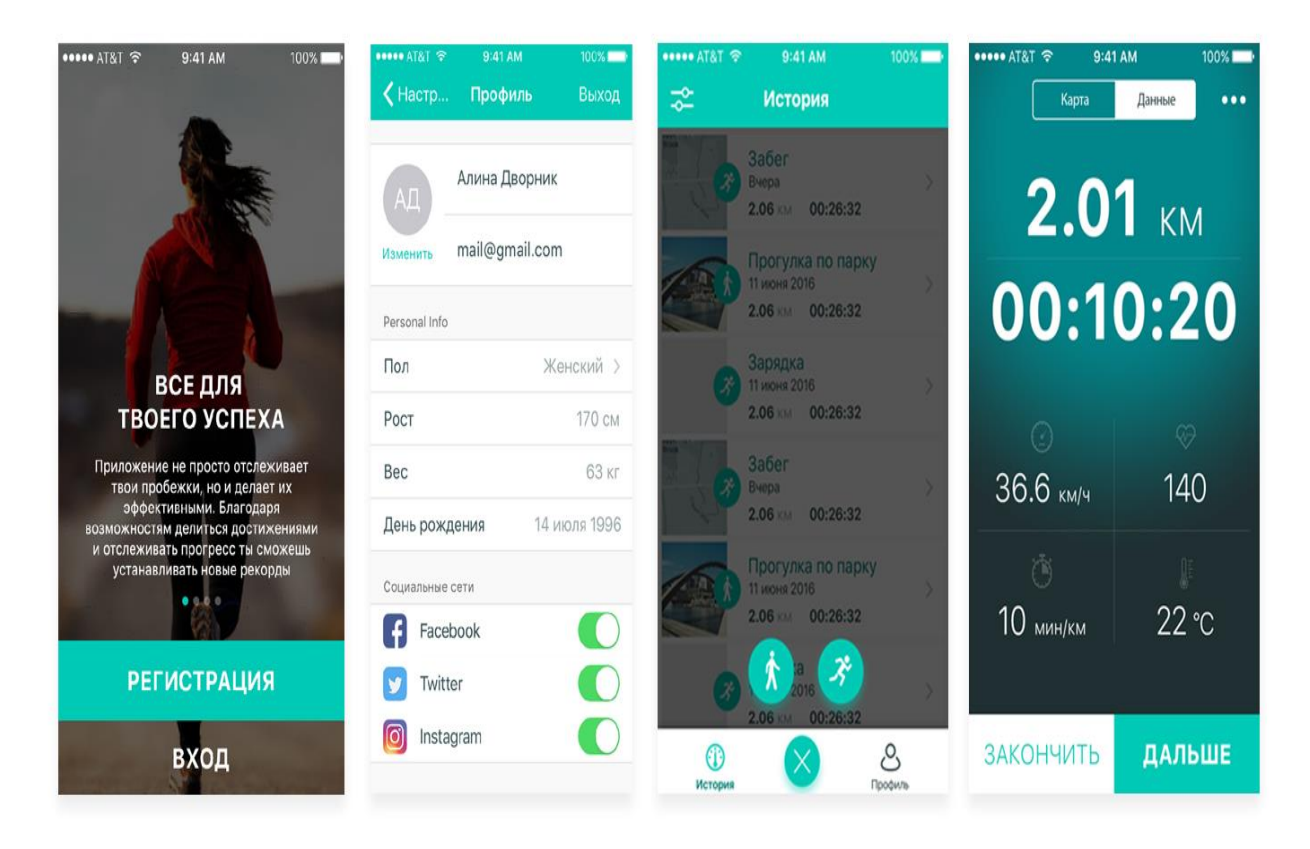

Рис.1 – Интерфейсы мобильного приложения для кардио-нагрузок

Разработка основана на языке программирования Java с использованием технологий SQL, XML и ориентирована на мобильную платформу Android. Все элементы интерфейса пользователя в приложении Android созданы с помощью объектов View и ViewGroup. Объект View формирует на экране элемент, с которым пользователь может взаимодействовать. Объект ViewGroup содержит другие объекты View для разработки макета интерфейса [2]. Для создания данного ресурса разработаны разные стили для главной страницы и тематических страниц. Система управления мобильным приложение позволяет пользователю управлять страницей статистики (добавлять, удалять, изменять её содержимое), добавлять/изменять/удалять карты маршрутов, загружать на сайт графический материал (фото-видео изображения, различные файлы и т.п.)

- пользовательского интерфейса **[Электронный** ресурс: https://developer.android.com/guide/topics/ui/overview.html?hl=ru]
- 4. Введение в программирование на Android интерфейса [Электронный ресурс: http://startandroid.ru/ru/uroki/vse-urokispiskom/4-urok-1-vvedenie.html]

#### **Информационная система выбора питания**

*Белорусский государственный университет информатики и радиоэлектроники г. Минск, Республика Беларусь* 

*Демяшкевич Е. Д.*

*Гордейчук Т. В. –* магистр техн. наук, ст. препод.

Целью работы является разработка информационной системы для выбора оптимального рациона питания, согласно предъявляемым требованиям пользователя.

Продукт представляет собой клиент-серверное приложение. Back-end часть разработана на языке программировании Java, с использованием технологии Java Enterprise Edition (JEE). JEE является промышленной технологией и в основном используется в высокопроизводительных проектах, в которых необходима надежность, масштабируемость и гибкость.

Часть графического интерфейса (front-end) разработана с использованием языков HTML5, CSS3, JS. При проектировании использован фреймворк Bootstrap 3, что обеспечивает адаптивный веб-дизайн (RWD). Для сборки проекта использовался фреймворк Maven. Apache Maven — фреймворк для автоматизации сборки проектов на основе описания их структуры в файлах на языке POM [\(англ.](https://ru.wikipedia.org/wiki/%D0%90%D0%BD%D0%B3%D0%BB%D0%B8%D0%B9%D1%81%D0%BA%D0%B8%D0%B9_%D1%8F%D0%B7%D1%8B%D0%BA) [Project Object Model\)](https://en.wikipedia.org/wiki/Project_Object_Model), являющемся подмножеством XML.

Вся необходимая информация хранится в базе данных, построенной на языке MySQL. Для работы с базой данных выбрана библиотека Hibernate, которая освобождает разработчика от значительного объёма низкоуровневого программирования при работе в объектно-ориентированных средствах в реляционной базе данных. Для создания базы данных использован подход Code First. В нем сначала описываются классы, а затем на их основе строится сама база данных.

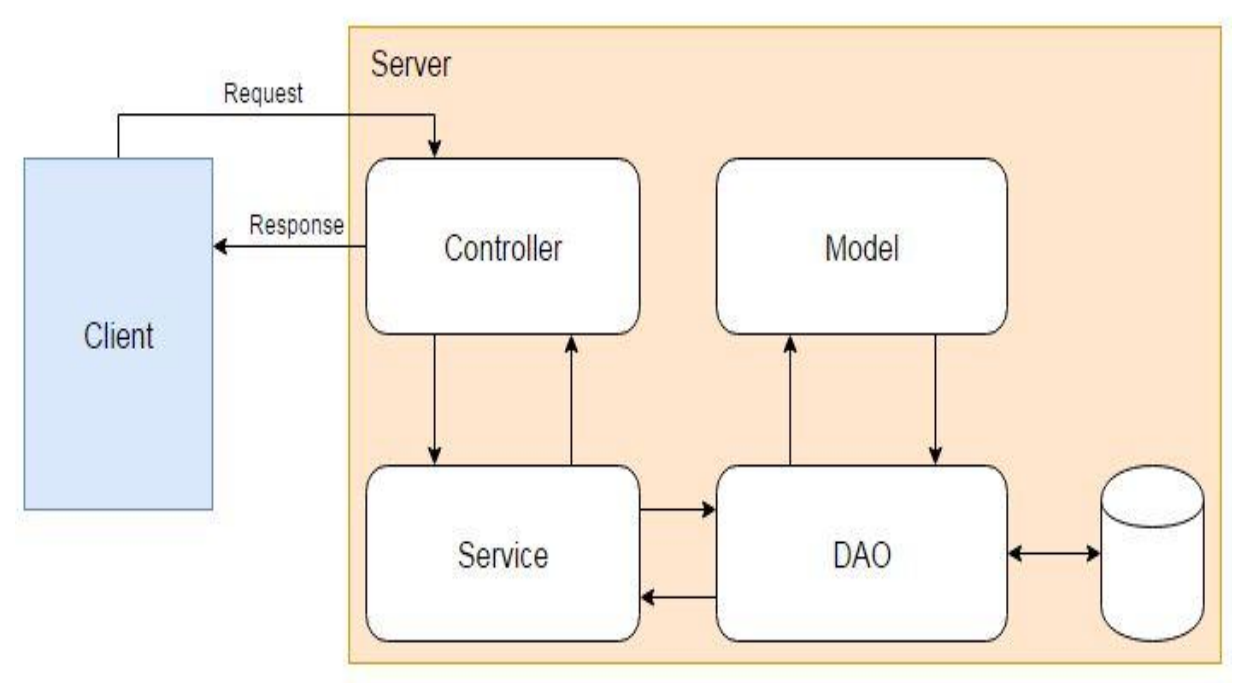

Рисунок 1 – Схема работы системы

Графический интерфейс приложения разработан с учетом основных принципов юзабилити.

В системе имеется три группы пользователей: администратор, пользователь и гость. Для администраторов разработан дополнительный графический интерфейс, где реализован функционал добавления, удаления, обновление комментариев, рецептов и продуктов питания, изменение статуса пользователей и их блокировка.

Таким образом, в ходе выполнения работы создана компьютерная система выбора питания с помощью сред разработки IntelliJ IDEA и Sublime Text 3.

- 1. Java [Электронный ресурс] режим доступа[: https://docs.oracle.com/javase/8/docs/api/](https://docs.oracle.com/javase/8/docs/api/)
- 2. Б. Эккель. Философия Java. Библиотека программиста: Пер. с англ. Россия: Питер , 2014 640 стр.:
- 3. HTML5 and CSS3: Level Up /Б.Хоган. .– СПб.: Питер, 2014. 320 с.

#### **Работа инженера-системщика в Интернете**

#### *Белорусский государственный университет информатики и радиоэлектроники г. Минск, Беларусь*

*Демко А. М., Шевцова Я. А.*

*Пилиневич Л. П. – д-р техн. наук, проф.*

В настоящее время в крупных организациях необходимы специалисты по техническому и программному обслуживанию компьютеров и локальных компьютерных сетей, которые обеспечивают бесперебойное функционирование информационных систем. Однако в информационных источниках отсутствует полная информация о содержании работы инженера - системщика.

Целью данной работы является определить содержание работы инженера - системщика в Интернете

Системный аналитик занимается анализом предметной области и формулированием требований к разрабатываемым информационным системам и прикладному программному обеспечению. Выделим основные виды представления информации и алгоритмы их обработки:

Текстовая информация. До появления Интернета — изучали языки с точки зрения происхождения, предпринимали попытки создать единый язык либо возродить старые языки. Сейчас интересуют в основном точки зрения поиска и поисковых алгоритмов. Инженеры-системщики занимаются разработкой методов оптимизации текстов под поисковые системы либо разработкой самих систем. В основном системы ориентированы на количество вхождений слов и словосочетаний в текст.

Графическая информация. Основное — алгоритмы распознавания изображений, отдельных предметов на этих изображениях; обработка изображений. Распознавание изображений проходит в 3 этапа: фильтрация, логическая обработка результатов фильтрации и обучение.

◦ Фильтровать изображение можно: по математическим функциям, бинаризация по порогу (перевод в чёрно-белое изображение). Логическая обработка: убирают шумы, затем контурный анализ. Сейчас активно используются нейронные сети.

◦ Обработка изображений включает в себя: изменение размера, растягивание, сжатие, деформация, поворот и т. д. На примере технологии OpenCV мы можем сказать, что для всех преобразований используются математические формулы, а сами изображения рассматриваются как массивы пикселей.

Для каждого изображения есть набор признаков, которые выделены каким-нибудь признаком. Алгоритм обучения строит такую модель, по которой он сумеет проанализировать новое изображение и принять решение, какой из объектов имеется на изображении.

Звуковая информация. Основная проблема — распознавание речи вне зависимости от голоса и манеры говорить, т. е., понимание компьютером разных людей. Существует два основных подхода к к реализации задачи: Скрытые Марковские Модели (СММ) и нейронные сети. СММ основана на теории вероятностей — есть процессы, которые мы не можем зарегистрировать, но можем получить последовательность результатов, по которым потом рассчитывается вероятность каждого события и вероятность перехода из одного в другое. Нейронные сети — подаётся тот же набор сигналов, результат работы сети сравнивается с реальностью либо расчётами, проведёнными вручную, сеть корректирует себя сама. Внутри неё происходят операции домножения на коэффициенты, подобранные самой сетью. Реализация — голосовое управление.

- 1. Gary Bradski, Adrian Kaehler: Learning OpenCV, 2008.
- 2. Бинаризация изображений: алгоритм Брэдли [\(https://habrahabr.ru/post/278435/\)](https://habrahabr.ru/post/278435/)<br>3. Михаил Крестьянников: «Распознавание речи для чайников» 2014 (https://habra
- 3. Михаил Крестьянников: «Распознавание речи для чайников», 2014 [\(https://habrahabr.ru/post/226143/\)](https://habrahabr.ru/post/226143/)

### **МОДУЛЬ УНИФИЦИРОВАННОГО ПРОГРАММНОГО ДОСТУПА К ВЕБ-СЕРВИСАМ СЛУЖБ ДОСТАВОК**

*Белорусский государственный университет информатики и радиоэлектроники г. Минск, Республика Беларусь*

*Дмовский А. А. , Бурмель В.А.*

*Щербина Н. В. – м-р техн. наук, ст. преподаватель*

Целью работы является разработка модуля унифицированного программного доступа к веб-сервисам служб доставок. Данный модуль является инструментом унифицированного взаимодействия с различными сервисами служб доставок, которые различны по своей структуре и функциональности. Использование унифицированного программного доступа к веб-сервисам служб доставки позволяет разработчику абстрагироваться от изучения деталей каждой службы в отдельности, что существенно сокращает время разработки.

Модуль используется в качестве системы сбора и анализа информации о фирмах, например, для автоматического мониторинга цен на услуги. Также модуль используется в качестве посредника между заказчиком и фирмами, предоставляя более широкие возможности заказчику в выборе фирм, анализу цен и других характеристик.

Система представляет собой код на языке JavaScript, который выполняется на сервере. Используется программная платформа (NodeJs), основанная на технологии V8, превращающая JavaScript из узкоспециализированного языка в язык общего назначения. Node.js добавляет возможность JavaScript взаимодействовать с устройствами ввода-вывода через свой API (написанный на C++), подключать другие внешние библиотеки, написанные на разных языках, обеспечивая вызовы к ним из JavaScript-кода.

В качестве базы данных используется MySql. На рисунке 1 приведена схемы базы данных разработанного модуля унифицированного программного доступа к веб-сервисам служб доставок.

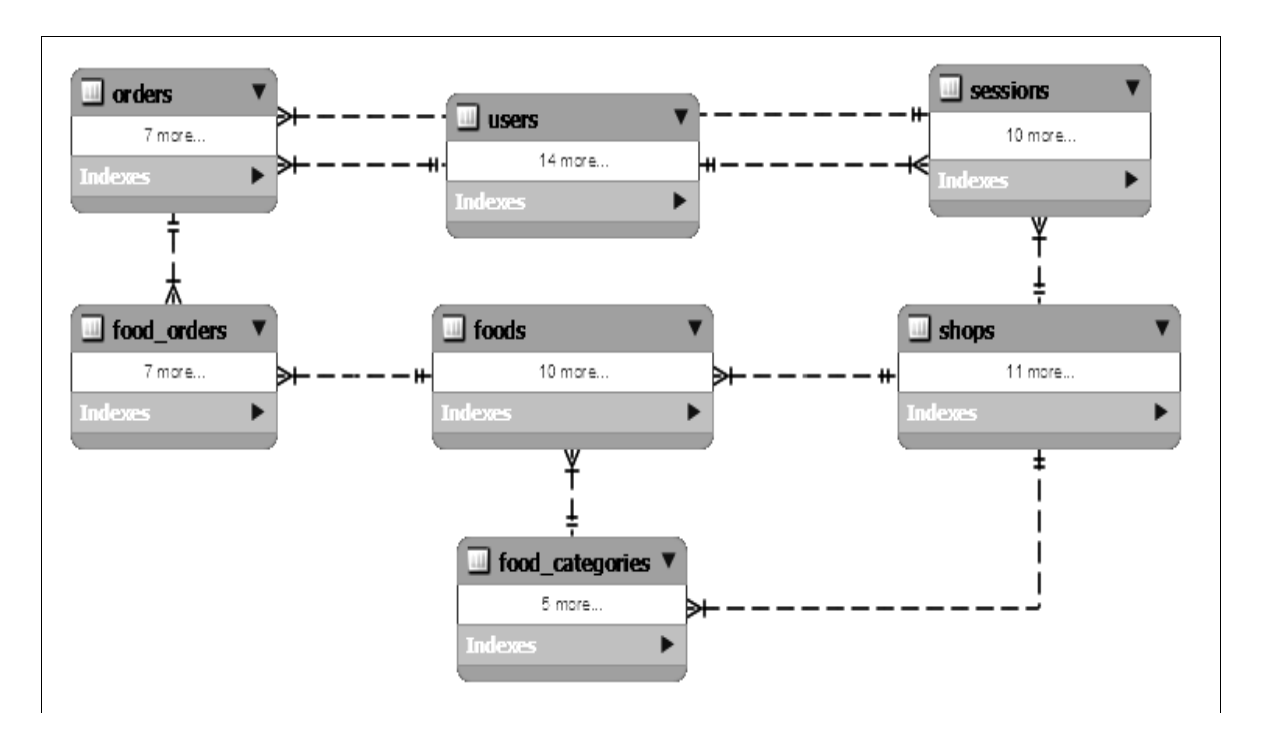

Рисунок 1 – Схема базы данных

Данный сервис предоставляет унифицированный доступ по протоколу HTTP. Используя архитектурный стиль взаимодействия компонентов распределённого приложения в сети. REST представляет собой согласованный набор ограничений, учитываемых при проектировании распределённой гипермедиа-системы.

- 1. Google Developers [Электронный ресурс] Режим доступа : https://developers.google.com/v8/.
- 2. Wikipedia [Электронный ресурс] Режим доступа : https://en.wikipedia.org/wiki/Node.js/
- 3. Wikipedia [Электронный ресурс] Режим доступа : https://en.wikipedia.org/wiki/Representational\_state\_transfer/

### **АДАПТАЦИЯ САЙТА ДЛЯ ЛЮДЕЙ С НАРУШЕНИЕМ ЗРЕНИЯ**

*Белорусский государственный университет информатики и радиоэлектроники г. Минск, Республика Беларусь*

*Доморёнок Д.А.* 

*Лосик Г.В. –доктор психол. наук, профессор*

Общедоступность, как принцип разработки и поддержки информационных систем, направлена на снятие барьеров и обеспечение доступа к информации каждого человека, пользующегося информационными технологиями. Переориентация разработки на общедоступность становится более достижимой, и должна реализовываться через популяризацию и продвижение существующих стандартов общедоступности, а также переоценку процессов разработки с целью их улучшения.

Всемирным веб-конструктором (W3C) подготовлены «Рекомендации по обеспечению доступности вебконтента» (Web Content Accessibility Guidelines, WCAG), которые воспринимаются профессиональным сообществом в качестве де-факто стандарта и используются в большинстве стран при разработке собственных законов или рекомендаций.

Для соблюдения хорошего уровня соответствия критериям необходимо удовлетворить требования следующих категорий пользователей:

 Страдающие различными видами дальтонизма (цветовой слепоты). Там, где цвет используется для индикации или предоставления информации, должны быть предусмотрены альтернативные визуальные средства.

 Слабовидящие. Накладываются требования по контрастности, размеру элементов и поддержке масштабирования страницы.

 Слепые (полностью незрячие — пользователи экранных чтецов). Требуется широкий набор мер, включая:

1) предоставление текстовой альтернативы для всех значимых нетекстовых элементов,

2) предоставление семантической вёрстки,

3) правильное использование семантических областей, заголовков и других навигационных элементов,

4) предоставление дополнительных средств навигации по странице,

5) предоставление дополнительной метаинформации об элементах на странице и связях между ними,

6) обязательное предоставление текстовых меток и, при необходимости, подсказок для элементов ввода,

7) учет особенностей восприятия содержимого: оно воспринимается на слух, т.е. последовательно, без возможности охвата всей страницы взглядом целиком, без возможности заметить информацию в другой области страницы (если она не связана соответствующим образом), без восприятия сенсорных характеристик текста,

8) реализация взаимодействия с элементами управления или ввода с помощью набора атрибутов (role, aria-\* и др.).

 Пользователи с нарушением слуха. Требуется обязательное предоставление текстовой альтернативы для аудиоконтента.

 Пользователи с нарушением опорно-двигательного аппарата, которое может выражаться в неспособности пользоваться мышью. Требуется полная управляемость и доступность сайта для клавиатуры.

Для пользователей с ослабленным зрением существует несколько вариантов адаптации сайтов:

веб-браузер, а также специальная программа, увеличивающая часть экрана;

программные средства масштабирования окна браузера;

 дополнительные возможности самого веб-сайта, которые предусмотрены разработчиками при создании или модернизации сайта.

текстовый браузер – это браузер, который отображает только текстовое содержание веб-сайта.

Дальтоники могут использовать обычные браузеры с цветовыми настройками, которые позволяют изменить стандартные цвета на видимые конкретным пользователем.

Самый простой и универсальный способ восприятия информации для любого человека — печатный текст. Он не всегда оптимален для условно-здоровых людей, но текстовый формат хорош тем, что его воспринимаемость легко можно улучшить: слабовидящим при помощи экранной лупы или увеличения шрифта средствами операционной системы, слепым — при помощи программ компьютерного озвучивания текста или вывода его на Брайлевский дисплей. Поэтому весь контент, который поддается представлению в текстовом виде, нужно так и представлять (или предлагать текстовое представление как альтернативный способ донесения информации).

Текст должен быть достаточно контрастным по отношению к фону, за исключением второстепенного текста и элементов типа логотипов. Пользователь должен иметь возможность увеличить текст как минимум до 200%, при этом не нужно выводить текст в виде картинки (если это не имеет четкого оправдания). При верстке текста желательно соблюдать общие правила типографики для веб-ресурсов: ширина строки не больше 80 символов, текст не выравнивается по обоим краям, межстрочный интервал должен быть небольшим и ощутимо меньше интервала между абзацами и т. д.

Альтернативная подача информации веб-сайта, помогающая в адаптации людей с нарушением зрения, существует не только для текста, но и для специальных формы контента:

 Элементы управления и ввода информации (поля ввода, выпадающие списки, переключатели). Такие элементы невозможно представить в виде текста, для них необходимо использовать тег label и атрибуты alt, title. Это поможет программно ассоциировать поле ввода с поясняющей надписью и, как следствие, донести до пользователя смысл элемента.

 Тесты или упражнения, которые невозможно представить в виде текста. В этом случае необходим хотя бы краткий текст-пояснение этого упражнения. То же относится к контенту, создающему специфическое сенсорное восприятие (картины, музыка без слов).

– Капча. Необходимо чёткое пояснение, зачем нужно это поле ввода и как что туда вводить. Капча должна иметь альтернативный вывод информации (аудиокапча).

– Нетекстовые элементы, предназначенные для украшения, форматирования или вообще не видные. Такие элементы необходимо описывать так, чтобы вспомогательные (ассистивные) технологии (например, озвучивание текста) их игнорировали. То есть, к примеру, выносить оформление в CSS или не прописывать атрибуты alt и title.

Цветовое кодирование позволяет улучшить восприятие информации любыми пользователями. Пользователю можно предложить выбирать цвета для различных задач: очень удобно, когда на экране появляются цветные квадратики с текстом или изображением, которые можно нажать. Это гораздо лучше, чем выпадающее меню.

Однако цвета – это не единственный способ улучшить восприятие информации. На красной кнопке (квадратике) должен быть соответствующий текст – «Удалить». Еще один вариант: выделение поля красным бордюром, если оно неправильно заполнено. Цветового кодирования в этом случае недостаточно: необходимо указать неправильные поля и сообщить пользователю, в чем конкретно ошибка (не хватает цифр в телефонном номере, адрес электронной почты не соответствует формату).

Переориентация разработки на общедоступность становится более достижимой, и должна реализовываться через популяризацию и продвижение существующих стандартов общедоступности, а также переоценку процессов разработки с целью их улучшения. Для европейского Интернета первым и очень значительным шагом стала бы оценка и доработка таких востребованных сервисов, как электронная почта, поисковые системы, новостные ленты и т. п. Тенденции, которые обозначат наиболее популярные ресурсы, должны будут изменить отношение к вопросам общедоступности большинства интернет-проектов.

Список использованных источников:

1. Web Content Accessibility Guidelines 2.0, G. Vanderheiden, W. Chisholm, I. Jacobs, Editors, W3C Recommendation, 2008.

2. Ромахова И. Ю. Доступность информации Web-сайтов для людей с ограниченными возможностями // Молодой ученый, №4, 2013, С. 683-685.

## **ТЕХНИЧЕСКИЕ СРЕДСТВА ВОЗДЕЙСТВИЯ НИЗКОИНТЕНСИВНЫМ ИНФРАКРАСНЫМ ИЗЛУЧЕНИЕМ НА ОРГАНИЗМ ЧЕЛОВЕКА**

*Белорусский государственный университет информатики и радиоэлектроники г. Минск, Республика Беларусь*

*Драпеза В. Ю.* 

*Меженная М.М. – канд. техн. наук, доцент*

Инфракрасное (ИК) излучение используется для проведения тепловых процедур в клинической и спортивной медицине с целью восстановления функциональных резервов человеческого организма. Прогревая ткани тела, ИК излучение вызывает непринужденное потоотделение. При этом пот состоит на 80% из воды и на 20% из твердых веществ (жир, кислоты, токсины, холестерин), в то время как при потоотделении в обычной сауне пот содержит 95% воды и 5% твердых веществ [1].

Существующие ИК кабины преимущественно воздействуют длинноволновым диапазоном ИК спектра, способным разогревать только верхние слои кожи без глубокого проникновения в ткани человека [1-3]. Кроме того ИК терапия противопоказана при артериальной гипертензии и сердечно-сосудистой недостаточности, так как используемые ИК излучатели генерируют избыточный поток энергии, существенно повышая температуру тела человека. При этом показатели энергопотребления остаются достаточно высокими.

Целью данной работы является разработка технических средств низкоинтенсивного воздействия инфракрасным излучением преимущественно ближнего ИК диапазона для повышения лечебного эффекта ИК прогревания тела человека и для оптимизации эксплуатационных характеристик ИК кабины.

Разработанная ИК кабина представляет собой прямоугольную камеру с входной дверью, откидной крышкой для удобства входа в горизонтально расположенную кабину, открывающимися окнами для обеспечения притока воздуха, рефлекторами для защиты головы человека от действия ИК излучения (рисунок 1). Внутри ИК кабины размещаются ИК излучатели, датчики тепловой температуры и влажности воздуха. Вне конструкции ИК кабины размещается блок питания излучателей.

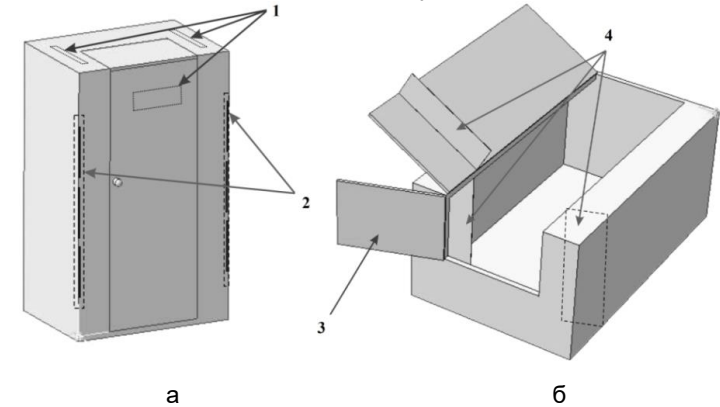

Рисунок 1 – Конструктивное исполнение ИК кабины: в вертикальном положении (а) и горизонтальном положении (б)

1 – открывающиеся окна для обеспечения притока воздуха, 2 – держатели ИК излучателей, 3 – откидная крышка для удобства входа в горизонтально расположенную кабину, 4 – рефлекторы для защиты головы человека от нежелательного перегрева

Материал внутренней обшивки кабины – теплоизоляция с зеркальным в ИК диапазоне покрытием из алюминиевой фольги – снижает энергетические затраты и позволяет повысить эффективность прогревания за счет отражения внутренней поверхностью кабины ИК излучения и перенаправления его в центральную зону. Материал внешней обшивки кабины – поликарбонат – обеспечивает легкость и мобильность конструкции.

ИК кабина обеспечивает глубокое проникновение оптического излучения в ткани человека за счет использования излучателей ближнего ИК диапазона. Конструктивное исполнение ИК кабины позволяет устранить избыточную тепловую нагрузку на сердечно-сосудистую систему человека и минимизировать энергозатраты. Результаты работы представляют интерес для инженеров медицинской техники, а также для врачей физиотерапевтов и кардиологов.

- 1. Инфракрасные сауны Uborg [Электронный ресурс]. Режим доступа : http://www.uborgsauna.ru. Дата доступа : 15.10.2016.
- 2. Пономаренко Г.М. Биофизические основы физиотерапии / Г.Н. Пономаренко, И.И. Турковский. М.: "Медицина", 2006. с. 17-18.
- 3. Journal of Biomedical Optics 12(4), 044012, 2007.

### **АВТОМАТИЗИРОВАННАЯ СИСТЕМА УПРАВЛЕНИЯ СТРУКТУРНЫМ ПОДРАЗДЕЛЕНИЕМ ПРЕДПРИЯТИЯ**

Белорусский государственный университет информатики и радиоэлектроники г. Минск, Республика Беларусь

Ерёмин А.Б.

*Рябычина О.П. – ассистент, магистр техники и технологии*

Целью данной работы является разработка приложения, в котором осуществляется автоматизация управления структурным подразделением предприятия. Основная задача системы — оптимизация ресурсов структурного подразделения предприятия, а именно осуществление контроля производства работ, подбора персонала, учёта инвентаря. Веб-ориентированность предоставляет возможность удалённого использования, оперативной модернизации данного приложения, а также его кроссплатформенность.

Система содержит следующие роли для пользователей: работник (может зарегистрироваться и авторизоваться в системе, получить список текущих задач, руководящую и техническую документацию); руководитель подразделения (обладает теми же правами, что и работник, а также может редактировать и просматривать инвентарный список, список персонала, список задач, добавлять руководящую и техническую документацию, распределять работников по проектам); администратор (обладает теми же правами, что и руководитель подразделения, а также может добавлять новых пользователей и удалять существующих).

В зависимости от его роли пользователю предоставляется определённый набор элементов интерфейса, позволяющий осуществлять те или иные действия в приложении.

Для разработки использовалась платформа Java EE. Приложение построено по клиент-серверной модели. Клиентская часть (отображение html-страниц) выполняется браузером. Выполнение серверной части происходит в среде сервера приложений Apache Tomcat, который обрабатывает http-запросы от клиента,

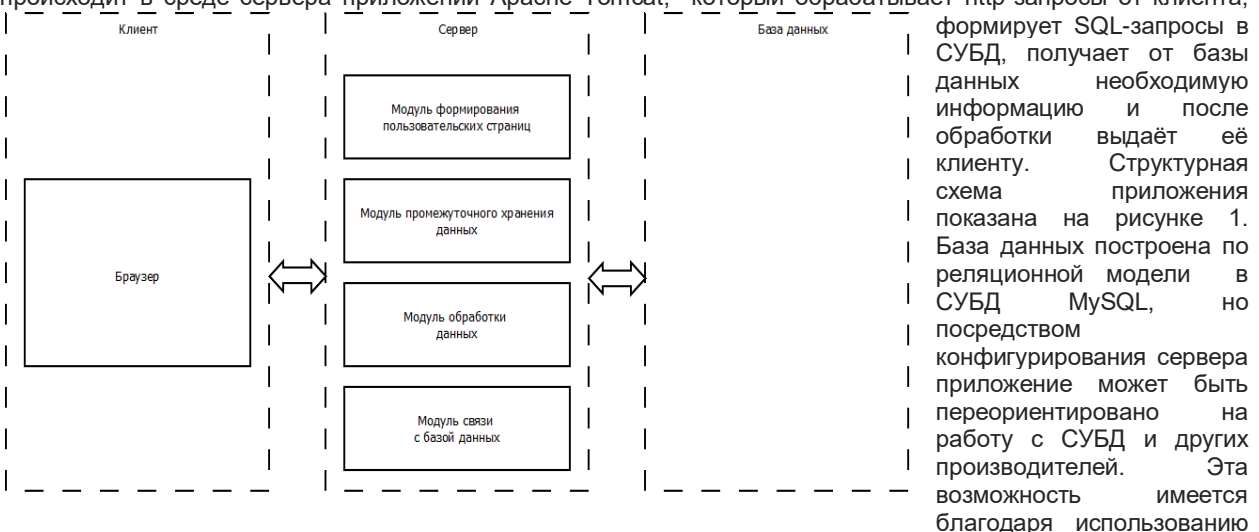

Рисунок 2 — Структурная схема приложения

интерфейса JNDI специализированного Java

API для доступа к объектам различного типа. Сервер приложений Tomcat реализует этот интерфейс так, что настройки соединения с БД указываются в конфигурационном файле сервера web.xml, а соединениями с БД управляет сам сервер. Он контролирует их состояние и при необходимости передаёт их приложению, что позволяет обеспечить многопоточность приложения — возможность его использования сразу несколькими пользователями.

Предполагается дальнейшее развитие проекта: расширение функционала приложения (возможность обмена сообщениями между участниками производственного процесса, автоматизация подбора персонала на рабочие проекты исходя из навыков сотрудников), а так же его адаптация под мобильные устройства.

Список использованных источников:

[1] Перри, Б. Java сервлеты и JSP : сборник рецептов. / Б. Перри — М. : КУДИЦ-ПРЕСС, 2006. — 768 с.

[2] Thomas, T. M. Java Data Access : JDBC, JNDI, and JAXP / T. M. Thomas — NY : Hungry minds Inc, 2002 — 377 p.

[3] The Java™ Tutorials : Java Naming and Directory Interface [Электронный ресурс]. — Режим доступа: <https://docs.oracle.com/javase/tutorial/jndi/index.html>

[4] Apache Tomcat 8 : JNDI Resources HOW-TO [Электронный ресурс]. — Режим доступа: [http://tomcat.apache.org/tomcat-](http://tomcat.apache.org/tomcat-8.5-doc/jndi-resources-howto.html)[8.5-doc/jndi-resources-howto.html](http://tomcat.apache.org/tomcat-8.5-doc/jndi-resources-howto.html)

[5] Аткинсон, Л. MySQL : Библиотека профессионала / Л. Аткинсон — М. : Издательский дом "Вильяме", 2002. — 624 с.

### **АНАЛИЗ ВЫБОРА СТРУКТУРЫ КОМАНДЫ ДЛЯ РАЗЛИЧНЫХ ПРОЕКТОВ**

*Белорусский государственный университет информатики и радиоэлектроники г. Минск, Республика Беларусь*

*Жданов А. Ю.*

*Волочко А. Т. – д-р. техн. наук, профессор*

Современные методы разработки программного обесепечения нацелены на организацию турда в небольших командах, путем повышения эффективоности отдельных членов команды.

На сегоднящний день идеальным числом членов команды является 7 ± 2.. В своей статье Миллер утверждает, что 7 является важнейшим числом для описания мощности обрабатывающих возможностей человеческого мозга. Выбранная цифра определяет максимальное количество «кусков» информации для одновременной обработки мыслительным центром.

Однако подавляющее большинсво практик не масштабирубтся для больших проектов с большим количесвом членов команды. С ростом проекта возрастает количество связей, которые должне поддерживать каждый отдельный ее член. На рисунке 1 представлена модель, отражающая связи: котрые необходимо поддерживать на ращличных уровнях работы команды.

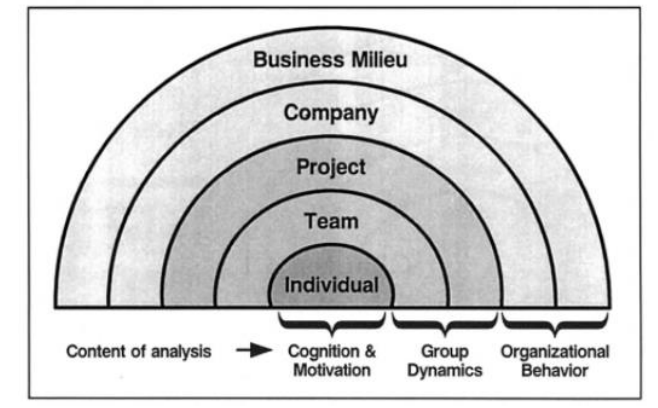

*Рисунок 1 – Многослойная модель разработки программного обесепечения*

Таким образом на первый план выходит вопрос об эффективной орагнизации членов команды в некоторую структуру, которая обеспечила бы максимальную производительность труда.

В результате проведенного анализа, выделены две:

- команда с централизованным управлением, где в команде выделяется лидер, отвечающий за принятие всех ключевых решений и за осуществление контактов с другими командами

- распределенная команда, где решения принимаются коллективно. При этом важно понимать, что каждый член команды должен обладать всеми знаниями для принятия решения, тогда как в модели с централизованным управлением таковыми знаниями обладает лишь руководитель.

Каждая из моделей иммет свои плюсы и минусы и выбор одной из них должен осуществляться в зависимости от условий проекта. Ниже приведена таблица 1, отражающая критерии выбора.

| Условие                   | Централизованное управление | Распределенная команда |
|---------------------------|-----------------------------|------------------------|
| Сложность задачи          | простая                     | сложная                |
| Размер программы          | большая                     | маленькая              |
| Возможные риски           | маленькие                   | большие                |
| ∏родолжительность проекта | короткая                    | длительная             |
| Сроки разработки          | сжатые                      | длительные             |

Таблица 1: Условия для выбора структуры команды

В ходе работы проанализированы различные подходы к организации команды в зависимости от исходных данных проекта. При возникновении конфликта между требованиями, следует выбирать подход опираясь на требование с наивысшим приорететом.

- 1. Healy, S. D., & Rowe, C. (2007). A critique of comparative studies of brain size. Proceedings of the Royal Society B: Biological Sciences, 274(1609), 453-464.
- 2. Dunbar, R.I.M. (1993), *Coevolution of neocortical size, group size and language in humans*, Behavioral and Brain Sciences 16 (4): 681–735.

#### **Информационная система расчётов с контрагентами**

*Белорусский государственный университет информатики и радиоэлектроники г. Минск, Республика Беларусь*

*Заяц В.В.*

*Борисик М.М. – магистр технических наук*

Цель работы – разработать информационную систему расчётов с контрагентами.

Необходимость автоматизации такой части деятельности организации, как учёт расчётов с контрагентами, обусловлена не только причинами усложнения и трудоёмкости данного процесса, но и общей тенденцией к компьютеризации всего общества. В условиях современной конкуренции, организации занимающиеся торговлей, стремятся максимально быть лояльными для своих клиентов, организаций с которыми сотрудничают, своих сотрудников. Для клиентов и организаций это выражается в максимально быстром оформлении всех необходимых сопроводительных документов, предоставлении необходимой информации о товарах и услугах. Для сотрудников это предоставление необходимого, удобного программного решения, для выполнения своих обязанностей. Разработанная программа позволит упростить процесс расчётов с контрагентами, удобна для работы сотрудников организации.

Программа работает на всех филиалах торговой сети независимо от его типа. В ООО «ОМА» торговых объектов, представленных строительными домами, и магазинами системы франчайзинга под брендом ОМА. Программа может работать в любом типе филиала, и обеспечивает постоянную консолидацию информации в головном офисе компании.

Реализован простой и удобный пользовательский интерфейс. Сотрудник является специалистом в своей области, ему необходимо предоставить такой инструмент для работы, который требуeт мало времени для обучения, улучшает качество работы, повышает скорость его работы.

Реализован просмотр и изменение постоянной информации. Часть информации является постоянной, одинаковой для всей торговой сети, например: коды товара, описание, реквизиты сторонних организаций, цены на товар, возможно, например, добавить новый расчётный счёт в организацию. Для обеспечения корректной работы, изменённые данные сразу получают все объекты торговой сети.

Предусмотрена проверка введенных данных и в случае ошибки выдача предупреждения.

Предусмотрен вывод информации в виде различных отчётов. Для облегчения и ускорения работы бухгалтерии, бизнес-аналитиков, в программе созданы отчёты, которые отражают движение товара, денег и общую информацию по любому из контрагентов.

Для информационной системы выбрана среда разработки C++Builder XE 10, язык C++, сервер баз данных Microsoft SQL Server 2008 R2. Microsoft SQL Server. Основной используемый язык запросов — [Transact-SQL,](https://ru.wikipedia.org/wiki/Transact-SQL) создан совместно Microsoft и [Sybase.](https://ru.wikipedia.org/wiki/Sybase) Transact-SQL является реализацией стандарта [ANSI/](https://ru.wikipedia.org/wiki/%D0%90%D0%BC%D0%B5%D1%80%D0%B8%D0%BA%D0%B0%D0%BD%D1%81%D0%BA%D0%B8%D0%B9_%D0%BD%D0%B0%D1%86%D0%B8%D0%BE%D0%BD%D0%B0%D0%BB%D1%8C%D0%BD%D1%8B%D0%B9_%D0%B8%D0%BD%D1%81%D1%82%D0%B8%D1%82%D1%83%D1%82_%D1%81%D1%82%D0%B0%D0%BD%D0%B4%D0%B0%D1%80%D1%82%D0%BE%D0%B2)[ISO](https://ru.wikipedia.org/wiki/%D0%9C%D0%B5%D0%B6%D0%B4%D1%83%D0%BD%D0%B0%D1%80%D0%BE%D0%B4%D0%BD%D0%B0%D1%8F_%D0%BE%D1%80%D0%B3%D0%B0%D0%BD%D0%B8%D0%B7%D0%B0%D1%86%D0%B8%D1%8F_%D0%BF%D0%BE_%D1%81%D1%82%D0%B0%D0%BD%D0%B4%D0%B0%D1%80%D1%82%D0%B8%D0%B7%D0%B0%D1%86%D0%B8%D0%B8) по структурированному языку запросов [\(SQL\)](https://ru.wikipedia.org/wiki/SQL) с расширениями. Используется для работы с базами данных размером от персональных до крупных баз данных масштаба предприятия Решение Microsoft SQL Server 2008 представляет собой высокопроизводительную платформу обработки и анализа данных для бизнеса любого размера, которая отвечает всем современным требованиям по работе с данными любых типов и поддержке удобной и быстрой разработки приложений. Продукт реализует концепцию комплексной обработки данных и позволяет преобразовывать ценную информацию в знания и решения на основе анализа собранных данных. В базах данных SQL Server 2008 можно хранить любую структурированную, полуструктурированную или неструктурированную информацию, такую например, как изображения и мультимедиа из самых разнородных источников данных. SQL Server 2008 обеспечивает обращение к данным из любого приложения, разработанного с применением технологий Microsoft .NET.

C++Builder объединяет в себе комплекс объектных библиотек (STL, VCL, CLX, MFC и др.), компилятор, отладчик, редактор кода и многие другие компоненты. Цикл разработки аналогичен [Delphi.](http://bourabai.ru/einf/Delphi/index.htm) Большинство компонентов, разработанных в [Delphi,](http://bourabai.ru/einf/Delphi/index.htm) можно использовать и в C++Builder без модификации, но обратное утверждение не верно.

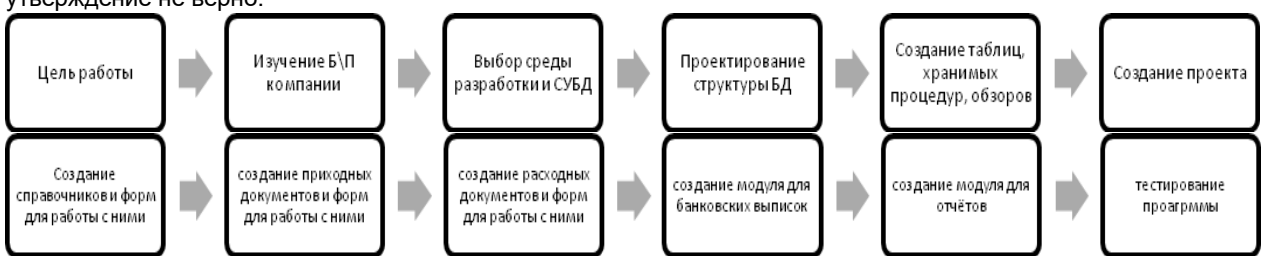

Рисунок 1 – Блок схема этапов создания информационной системы расчётов с контрагентами

- 1. Бизнес-процессы компании ООО «ОМА»
- 2. Анатолий Хомоненко. Работа с базами данных в С++ Builder
- 3. Душан Петкович. Microsoft SQL Server 2008

### **ИССЛЕДОВАНИЕ ИЗБИРАТЕЛЬНОСТИ ВНИМАНИЯ МЕТОДОМ КОРРЕКТУРНОЙ ПРОБЫ**

*Белорусский государственный университет информатики и радиоэлектроники г. Минск, Республика Беларусь*

*Землякова Е.В.*

*Казак Т.В. – д-р. психол. наук, профессор*

Целью работы является разработка компьютерной системы исследования избирательности внимания человека-оператора. Разрабатываемый программный продукт позволяет исследовать избирательность внимания с помощью корректурной пробы.

В данной системе организовывается выполнение работы, в которой используется буквенный вариант корректурной пробы, состоящий из набора букв русского алфавита, расположенных и случайном порядке сплошным текстом. Испытуемый должен, последовательно просматривая буквенные строки, обнаружить скрытые в них слова и выделить их.

Программа реализована таким образом, что на экране испытуемому предъявляется 10 сплошных строчек по 54 буквы в каждой строке, среди которых в случайном порядке размещены 24 существительных в именительном падеже единственного числа. Степень сложности слов разная, т.е. могут состоять из любого количества букв. При выполнении эксперимента испытуемому необходимо внимательно просмотреть строку за строкой, обнаружить слова, выделить их, начиная с первой и кончая последней буквой, и нажать кнопку «Выбрать». Эксперимент заканчивается после просмотра всех строк корректурной пробы.

Программа регистрирует время выполнения эксперимента с момента нажатия кнопки «Начать» до момента нажатия «Завершить». Затем на экране появляются результаты выполнения эксперимента в виде таблицы, в которой отображены правильные и ошибочные ответы, а также подсчитаны характеристики избирательности внимания.

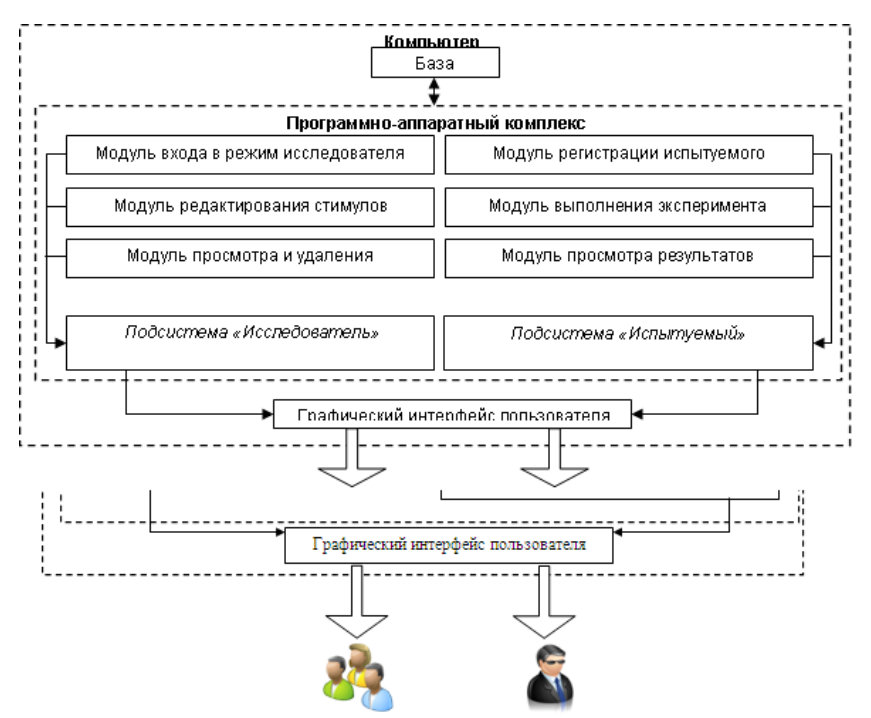

Рисунок 1 – Структурная схема системы

Таким образом, программный комплекс, реализованный с помощью среды разработки программного обеспечения Microsoft Visual Studio 2013 на языке C#, может использоваться как в исследовательских целях для исследования избирательности внимания, так и в образовательных в качестве выполнения студентами лабораторной работы по дисциплине «Психология восприятия и переработки информации».

- 1. Шупейко, И.Г. Психология восприятия и переработки информации: лабораторный практикум / И. Г. Шупейко. Минск: БГУИР, 2008. – 79 с.
- 2. Шупейко, И. Г. Психология восприятия и переработки информации: учебно-методическое пособие к практическим видам занятий / И. Г. Шупейко. – Минск: БГУИР, 2009. – 89 с.

## **ИНФОРМАЦИОННАЯ ВЕБ-СИСТЕМА «АПТЕКА»**

*Белорусский государственный университет информатики и радиоэлектроники г. Минск, Республика Беларусь*

*Нагорный В.В.*

*Розум Г.А. – магистр техники и технологии, ассист. кафедры ИПиЭ*

Целью является разработка программного модуля, автоматизирующего работу туристического агентства. Программный модуль реализуется в виде веб-приложения и предоставляет собой сайт, с возможностью поиска путевки на отдых по параметрам пользователя. Также реализована возможность просмотра краткого описания городов, реализованы подбор стоимости тура , хранение и добавление туров по различным местам и городам.

Система представляет собой код на языке разметки гипертекста HTML с использованием CSS. Определенные элементы системы выполнены с использованием модулей JavaScript. Для каждой страницы создан свой шаблон, к которому подключены определенные функции. Для бэк-энда использовался язык PHP и база данных MySQL. Для фронт-энда использовались HTML, JavaScript, CSS.

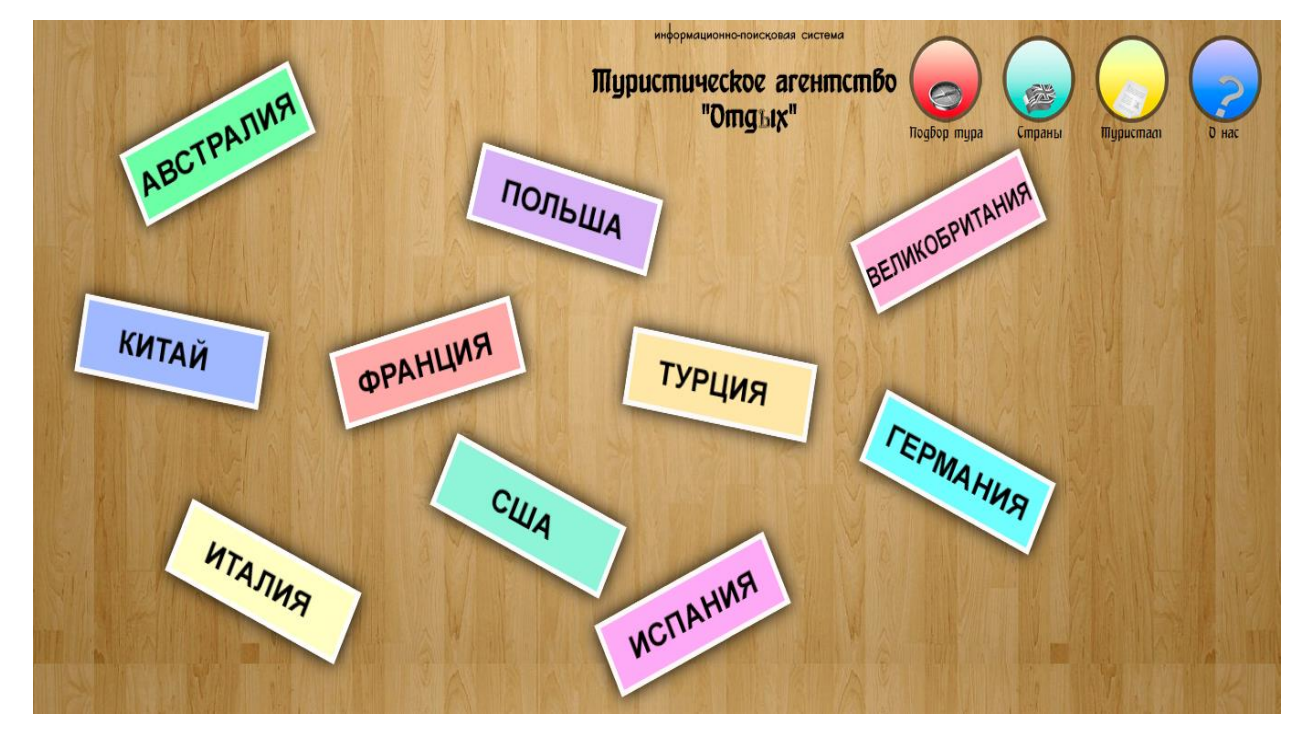

Рисунок 1 – Главное меню сайта

Главной целью для разработки сайта явилась идея о возможности улучшения рабочего автоматизированного процесса заказа билетов на отдых с описанием городов. Веб-сервис реализует возможность удобного просмотра, поиска, выбора, подсчета суммы путевок.

- 1. Робин Никсон Learning PHP, MySQL & JavaScript: With JQuery, CSS & HTML5.
- 2. Джон Дакетт HTML & CSS: Design and Build Web Sites.
- 3. Лиа Веру CSS Secrets: Better Solutions to Everyday Web Design Problems.

### **РАЗРАБОТКА ИНФОРМАЦИОННОЙ СИСТЕМЫ СЕТИ АЗС**

*Белорусский государственный университет информатики и радиоэлектроники г. Минск, Республика Беларусь*

*Назаров А.С.* 

*Иванова Е.С. – ассистент.*

Целью работы является разработка информационной системы сети АЗС. Важной чертой приложения является информационная открытость. Приложение предназначено для улучшения работы менеджеров сети и поддержки принятия ими решений. Приложение предоставляет работникам сети возможности изменять расписание групп и состав групп, отменять занятия и добавлять новые группы. Работник имеет возможность просматривать информацию о покупках совершенных внутри сети, фильтровать их используя разнообразные критерии. Приложение позволяет увеличить производительность труда персонала. Целевой аудиторией данного приложения является персонал сети который нуждается в получении информации о работе сети.

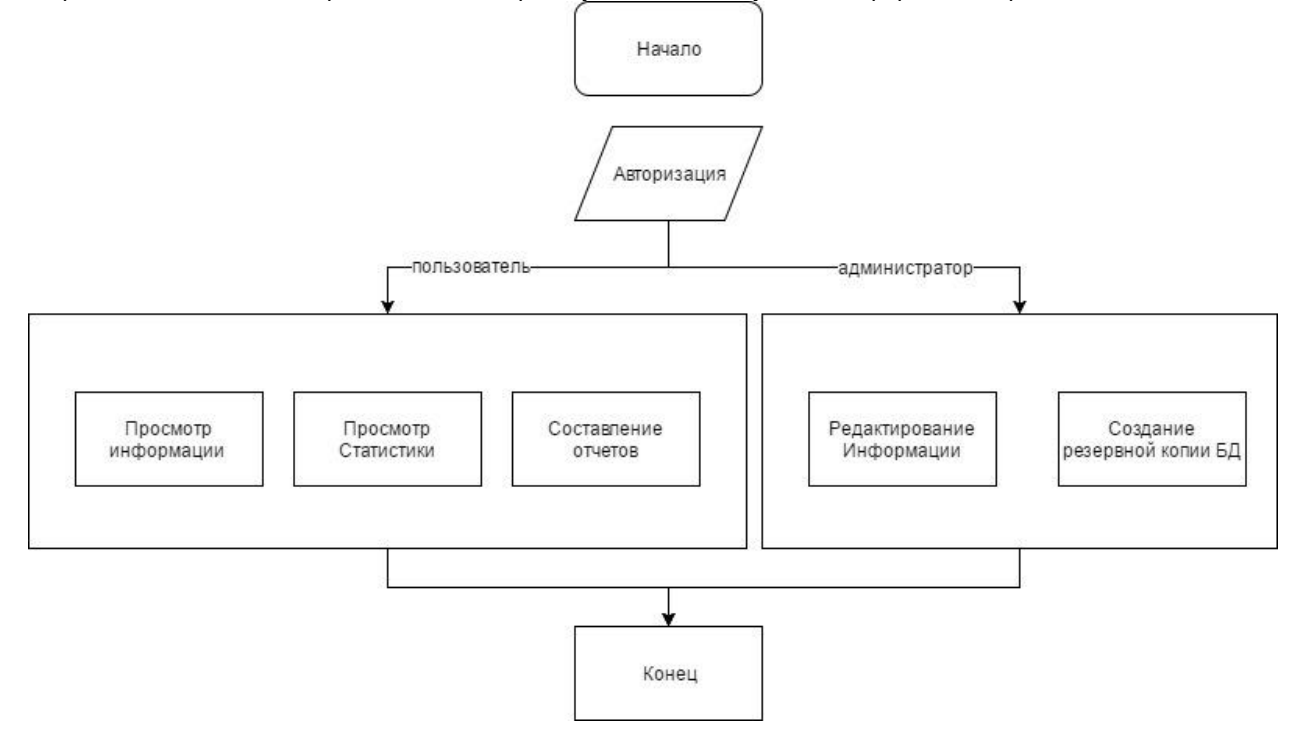

Рис. 1 – Алгоритм работы

Для работников сети АЗС приложение предоставляет несколько возможностей: просматривать информацию, осуществлять поиск по ней и просматривать статистику также пользователю доступна функция составления отчетов. Помимо возможностей, предоставляемых посетителю, приложение также реализует функционал администратора который подразумевает под собой редактирование информации и создание резервных копий базы данных. Информация о покупках клиентов помогает менеджеру принимать маркетинговые и стратегические решения. Таким образом, приложение является информативным, но также простым для поиска информации, так как информационная система АЗС была разработана в соответствии с эргономическими требованиями.

Разработаны специальные функциональные блоки: блок общей информации, блок статистики и отчетов и блок администратора.

Таким образом, информационная система спортзала позволяет достичь информационной открытости о деятельности сети для ее работников и позволяет автоматизировать процессы на предприятии.

- 1. Фаулер М *[.](https://ru.wikipedia.org/wiki/%D0%A4%D0%B0%D1%83%D0%BB%D0%B5%D1%80,_%D0%9C%D0%B0%D1%80%D1%82%D0%B8%D0%BD)* Архитектура корпоративных программных приложений.: Пер. с англ. М.: Издательский дом «Вильямс», 2006. — 544 с. [ISBN 5-8459-0579-6](https://ru.wikipedia.org/wiki/%D0%A1%D0%BB%D1%83%D0%B6%D0%B5%D0%B1%D0%BD%D0%B0%D1%8F:%D0%98%D1%81%D1%82%D0%BE%D1%87%D0%BD%D0%B8%D0%BA%D0%B8_%D0%BA%D0%BD%D0%B8%D0%B3/5845905796)
- 2. Божук С. Г. Маркетинговые исследования / С. Г. Божук, Л. Н. Ковалик. СПб. : Питер, 2004. 303 с.

## **ИССЛЕДОВАНИЕ ЗАВИСИМОСТИ СЛОЖНОЙ МОТОРНО-ДВИГАТЕЛЬНОЙ РЕАКЦИИ ОТ ВОДИТЕЛЬСКОГО СТАЖА**

*Белорусский государственный университет информатики и радиоэлектроники г. Минск, Республика Беларусь*

*Иваницкий В. В., Недвецкий Н. И.*

*Розум Г.А. – магистр техники и технологии, ассист. кафедры ИПиЭ*

Реакция – выполнение двигательного акта в ответ на какой-либо раздражитель, воспринятый органами чувств. Различают простую и сложную реакции. Если простая реакция связана с ожиданием водителя сигнала, следовательно, характер ее однозначный и время ее имеет наименьшее значение, то сложная связана с выбором решений из ряда возможных. Хороший водитель понимает, что в экстренных случаях надо действовать всегда точно и наверняка, поэтому он старается в аварийных ситуациях как можно полнее оценить обстановку и быстрее выбрать в ней оптимальный вариант действия. Он знает, что если в обычных условиях еще допустимо ошибаться, а потом исправлять и корректировать свои действия, то в аварийной ситуации нет времени для исправления ошибок. Плохой же водитель в аварийной ситуации спешит что-то сделать. Его быстрые двигательные реакции в таких случаях свидетельствуют скорее всего о его активном оборонительном рефлексе, т.е. о его панике.

На платформе .Net с использованием Windows Forms разработан комплексный тест, позволяющий определить скорость сложной моторно-двигательной реакции. Тест состоит из двух частей. В первой части испытуемому предоставляется один единственный стимул, на который пользователь должен реагировать. Т.е. происходит расчет времени простой моторной реакции. Во второй части теста, пользователю в случайном порядке предоставляется два стимула, которые требует разной реакции испытуемого. В процессе прохождения теста регистрировалась скорость реакции.

К прохождению тестирования привлечено по 10 человек для каждой из групп в соответствии с водительским стажем испытуемого. В каждой группе присутствовали представители людей разных сфер деятельности: от студента до врачей.

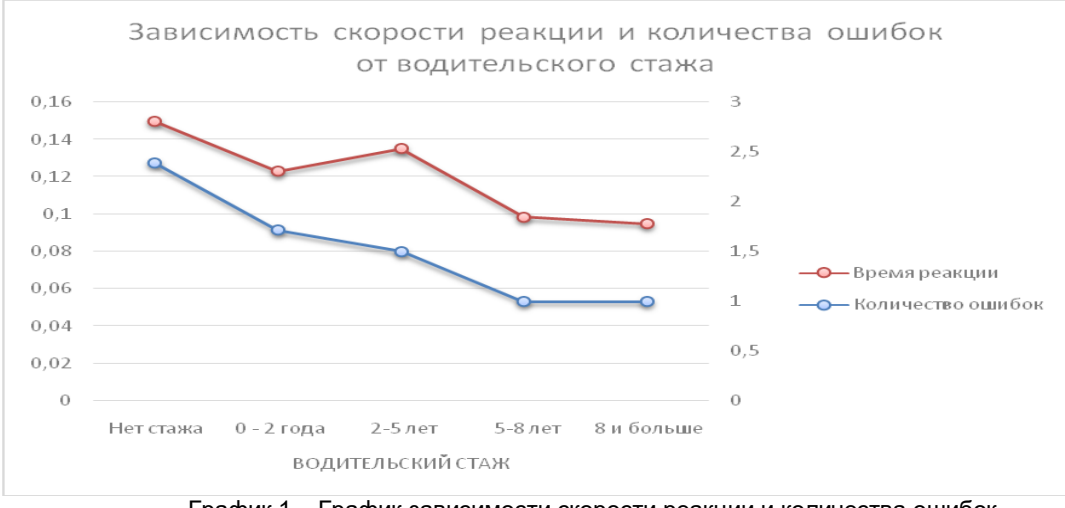

График 1 – График зависимости скорости реакции и количества ошибок от водительского стажа.

Как можно видеть из графика, при увеличении водительского стажа скорость реакции и количество ошибок, которое можно считать показателем склонности к панике, уменьшается. Однако, также можно заметить небольшое увеличение времени реакции в группе испытуемых, у которых водительский стаж 2 – 8 лет. Это связано с тем, что по получении водителем стажа 2 года, на него перестает действовать ограничение максимальной скорости 70 километров в час.

- 1 Матвеев Л. П. Теория и методика физической культуры: Учеб. для ин-тов физ. культуры. М.: ФиС, 1991. 543 с. 2. Воспитание скоростных способностей. 2.1. Скоростные способности и задачи по их воспитанию. С. 215-216.
- 2 Kinocenta: экспертная деятельность [Электронный ресурс]. Режим доступа: http://kitocenka.ru/effektivnost-ocenkichelovecheskogo

### **ANDROID-КНИГА-ИГРА**

*Белорусский государственный университет информатики и радиоэлектроники г. Минск, Республика Беларусь*

*Иванов К.В.*

*Меженная М.М. – канд. техн. наук*

Целью работы является приложение книга-игра. Книга-игра – это литературное произведение, которое позволяет читателю участвовать в формировании сюжета (рисунок 1). Чаще всего читателю предлагается стать главным героем книги и, в зависимости от принимаемых решений, он перемещается между страницами и главами. Таким образом, книга-игра читается не последовательно, а в той очереди, в которой читатель проходит страницы или главы.

Приложение разрабатывается под операционную систему Android. Разработку приложений для платформы Android выполняют на языке Java. С 2013 года разработка выполняется в официальной среде компании Google – Android Studio, основанной на IntelliJ IDEA от JetBrains.

Основу Android-приложения составляет Аctivity – рабочее окно. В конкретный момент времени отображается одно Activity и занимает весь экран. Работа с набором окон осуществляется путем переключения между различными Аctivity. С программной точки зрения Activity представлено файлом графической разметки и соответствующим java-классом, реализующем запуск данного Activity с требуемым графическим представлением и последующей обработкой событий. Графическое представление Activity формируется из различных компонентов (кнопка, поле ввода, чекбокс и т.д.), называемых View. Viewкомпоненты группируют в ViewGroup, называемые Layout [1-2].

Всего в Аndrоid приложениях существует четыре типа компонентов из уровня каркаса приложений: деятельность (Аctivity), служба (Service), приемник широковещательных намерений (Broadcast Receiver), контент-провайдер (Content Provider). Взаимодействие компонентов осуществляется с помощью объектов Intent.

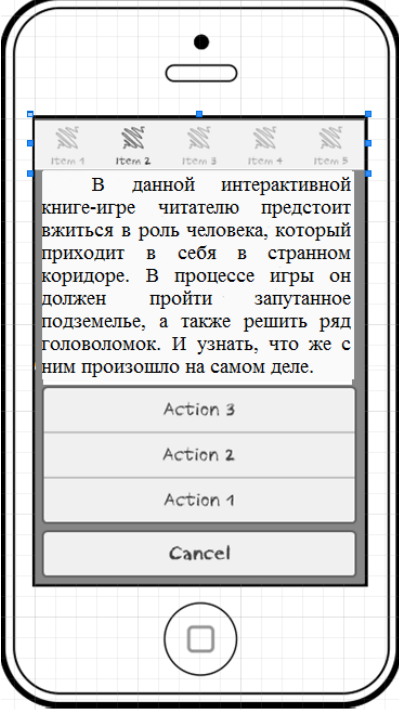

Рис.1 – Прототип окна информации об игре

В процессе разработки необходимо написать литературный текст, который будет интересен читателю, подготовить иллюстрации, которые будут дополнять уже прочитанный пользователем текст.

Список использованных источников:

<sup>1.</sup><http://startandroid.ru/ru/>

<sup>2.</sup> Head First. Программирование для Android – Дон Гриффитс, Дэвид Гриффитс, 2016.

#### **ПРОГРАММНОЕ ПРИЛОЖЕНИЕ СОЗДАНИЯ СКРИНШОТОВ**

*Белорусский государственный университет информатики и радиоэлектроники г. Минск, Республика Беларусь*

*Игнатенко А. В.*

*Яшин К. Д. – доцент, к-т технич. наук*

Целью проекта является разработка программного приложения создания скриншотов. Снимок экрана (скриншот) — изображение, полученное устройством и показывающее в точности то, что видит пользователь на экране монитора или другого визуального устройства вывода. Сутью данного приложения является упрощение повседневных действий связанных с созданием скриншотов пользователями. Данное приложение позволяет создавать скриншоты, записывать видео и предоставляет интерфейс для обработки скриншотов. Приложения обладает минимальным и интуитивно понятным интерфейсом, что делает его проще в использовании чем другие приложения подобного назначения.

Приложение для создания скриншотов помогает решать множество важных задач, среди которых можно выделить следующие:

– создание иллюстрированных инструкций по отдельным программным продуктам, а также инструкций по решению определённых задач в среде разных операционных систем;

– быстрая и наглядная помощь друзьям, коллегам и партнёрам при решении компьютерных проблем;

– внутреннее и внешнее тестирование программных продуктов (поиск и демонстрация разработчикам программных ошибок);

– фотографирование интересных статей в интернете, а также отдельных изображений или их частей;

– использование скриншотов в презентациях.

Программное приложение разработано в среде C++ Builder, который является инструментом быстрой разработки приложений (RAD), интегрированная среда программирования (IDE), языке программирования C++. В качестве языка программирования выбран C++.C++ — компилируемый, статически типизированный язык программирования общего назначения.

В ходе разработки программного приложения создано четыре модуля: модуль создания скриншотов; модуль запись видео; модуль редактирования скриншотов; модуль взаимодействия с другими приложениями; модуль базовых функций приложения.

Модуль создания скриншотов включает в себя: создание скриншота всего экрана; создание скриншота активного окна; создание скриншота выделенной прямоугольной области; создание скриншота окна/объекта; создание скриншота увеличенной области.

Модуль записи видео включает в себя: видеозапись экрана; настройки записи.

Модуль редактирования скриншотов включает в себя: добавление графических элементов на скриншот; добавление текста на скриншот; перемещение скриншота по окну редактирования; добавление шапки или подвала к скриншоту; изменение размера скриншота; отображение по вертикали/горизонтали; развороты влево и вправо; масштабирование скриншота.

Модуль взаимодействия с другими приложениями включает в себя: печать изображения; отправку изображения в MS Word, отправку изображения в PowerPoint, отправку изображения в Paint;

Модуль базовых функций приложения включает в себя: настройку приложения; выход из приложения; сохранение скриншота; хранение данных.

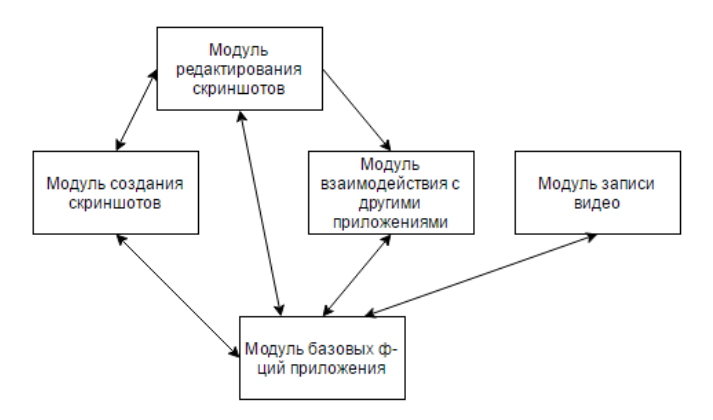

Рис. 1 – Диаграмма взаимодействия модулей

- 1. Язык программирования С++, [Бьерн Страуструп](http://www.ozon.ru/person/253179/)
- 2. Объектно-ориентированное программирование в С++, Роберт Лафоре
- 3. C++ Builder в задачах и примерах, [Никита Культин](https://www.ozon.ru/person/268689/)

### **ИНФОРМАЦИОННАЯ СИСТЕМА МАГАЗИНА МУЗЫКАЛЬНЫХ ДИСКОВ**

*Белорусский государственный университет информатики и радиоэлектроники г. Минск, Республика Беларусь*

*Казак Д.Ю.* 

*Карпович Е. Б. – м-р техники и технологии, ст.преп. каф. ИПиЭ*

Успешное ведение бизнеса сегодня практически невозможно без использования современных информационных систем. В наиболее развитых странах именно сектор высоких технологий обеспечивает их процветание и богатство.

В данной работе задачей является создание информационной системы, использование которой будет способствовать повышению эффективности работы компании и обеспечивать ведение учета в единой системе. База данных должна быть спроектирована с учетом реализации запросов различного типа по получению информации. В качестве информационной системы проекта выступает база данных магазина музыкальных дисков, предназначенная для контроля за дисками, количество поступивших и проданных.

В данном проекте разработаны приложение в visual С# и база данных в СУБД Microsoft SQL Server 2012 для автоматизации процесса магазина музыкальных дисков. Программа, работающая с БД, позволяет просматривать и изменять информацию о товаре, отслеживать количество оставшейся продукции на складе.

Приложение написано на языке C# и имеет оконную форму. Язык имеет возможность подключаться напрямую к базе данных через «соединение», которое обеспечивается через стандартные библиотеки SQL. Следовательно, приложение на C# будет обладать всем необходимым функционалом для работы с базой данных.

Изменения в базе данных вносятся с помощью класса в C# SQLCommand.

Microsoft Visual Studio имеет полную совместимость с Microsoft SQL Server, что позволяет использовать встроенные функции среды разработки для взаимодействия с Базой Данных. Для подключения к БД используется класс в C# SQLConnection.

Приложение состоит из оконной формы, кода-обработчика событий на форме и редактором соединения с базой данных.

БД разработана с учетом возможности дальнейшего развития и позволяет возможность добавлять новые записи, изменять существующие и удалять по желанию пользователя.

Таким образом, в ходе работы создана база данных под управлением СУБД MySql. Разработанная база данных позволяет быстро и эффективно работать с клиентами, добавлять и просматривать информацию. Также реализованы функции для получения необходимой информации из базы данных. Интерфейс программы интуитивно понятный и не требует от пользователя специальных знаний.

Список использованных источников:

- 1. Евсеева, О. Н. РАБОТА С БАЗАМИ ДАННЫХ НА ЯЗЫКЕ С#.ТЕХНОЛОГИЯ ADO.NET: учебное [1]Описание MS SQL Server. - <http://technet.microsoft.com/ru-ru/library/ms166352%28v=sql.90%29.aspx>
- 2 Шупейко, И. Г. Эргономическое проектирование системы «человек компьютер среда»: учебно-методическое пособие к курсовой работе / И.Г. Шупейко. – Минск: БГУИР, 2011. – 100 с.
- 3 Теория реляционных баз данных. Учебное пособие / Мейер М.М. Москва: Мир, 1999. -610 с.
- 4 Основные сведения об ADO.NET. <http://msdn.microsoft.com/ru-ru/library/h43ks021%28v=vs.110%29.aspx>
- 5. Описание Visual Studio 2012. [http://chem-otkrit.ru/soft/Visual\\_Studio](http://chem-otkrit.ru/soft/Visual_Studio)
- 6. Троелсен, Эндрю C# и платформа.NET / Э. Троелсен. 3-е издание, 2004.
- 7. Конноли Т., Бегг К., Страчан А. Базы данных: проектирование, реализация и сопровождение. Теория и практика, 2-ое изд. / Пер. с англ. – М.:Вильямс, 2008.

8 Функциональные особенности языка C#. - <http://dreamspark-academy.ru/View.aspx?pageUrl=csharp>

### **ИССЛЕДОВАНИЕ ФОРМИРОВАНИЯ УСТОЙЧИВЫХ НАРУШЕНИЙ ЛИЧНОСТНОЙ И ПОВЕДЕНЧЕСКОЙ АДАПТАЦИИ ПРОФЕССИОНАЛА В ПРОЦЕССЕ ТРУДА**

*Белорусский государственный университет информатики и радиоэлектроники г. Минск, Республика Беларусь*

*Капустина Н.А.* 

*Казак Т.В., проф. кафедры ИПиЭ, д-р психол. наук, проф.*

Предметом исследования является личностная и поведенческая адаптация профессионала.

Можно отметить недостаточность достигнутого уровня знаний по проблеме роли личностной и поведенческой адаптации профессионала в процессе труда. Следует отметить, что появление новых запросов образовательной практики требует выхода за пределы уже полученных знаний, что рождает необходимость исследования новых фактов и зависимостей. Неоднозначность и неопределенность взаимосвязи процесса развития профессиональной Я-концепции и личностной и поведенческой адаптации студентов требует тщательного теоретического и эмпирического изучения. С этим и связана постановка проблемы настоящего исследования, которая заключается в определении места и значения личностной и поведенческой адаптации профессионалов в процессе труда. Решение этой проблемы является целью данного исследования.

В соответствии с целью, объектом и предметом сформулирована гипотеза исследования:

1. В процессе профессионального становления профессионалов значимым фактором развития их профессиональной Я-концепции является личностная и поведенческая адаптация к условиям труда.

2. Развитие профессиональной Я-концепции на этапе личностной и поведенческой адаптации к условиям труда будет эффективно, если:

- определено содержание основных компонентов адаптации профессионалов;

- разработана теоретическая модель развития личностной и поведенческой адаптации профессионалов в процессе труда;

- реализовано психологическое сопровождение на этапе личностной и поведенческой адаптации профессионалов с учетом значимых психологических условий.

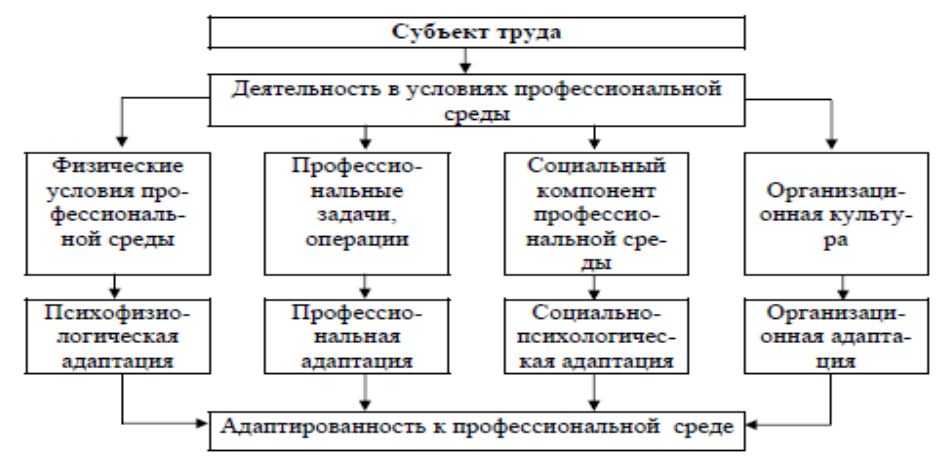

Значимость работы заключается в определении и концептуальной разработке современных методик, включая адаптированные зарубежные методики каждая из которых может оказать неоценимую помощь профессионалам в диагностике и решении ряда наиболее значимых задач профессионального становления личности: оценить процесс адаптации специалиста на новом рабочем месте, определить уровень удовлетворенности работой и исследовать компоненты удовлетворенности, выявить первые признаки дезадаптации и эмоционального выгорания, а также определить мотивы профессиональной деятельности. Профессиональная адаптация определяет сроки освоения новой профессии, что оказывает влияние на выбор кадровой политики (ориентация на набор работников со стороны или на перераспределение собственных), на длительность периода сохранения пониженных производственных показателей, свойственных неадаптированному работнику, периоду формирования трудового стереотипа. В ускорении процесса адаптации, снижении негативных моментов, ее сопровождающих, и состоит задача управления ею.

Список использованной литературы:

- 1. Андреева, Е.Л. Социально-психологические и социально-профессиональные факторы адаптации молодого специалиста в трудовом коллективе Текст. / Е.Л. Андреева. М., 1991. - 28 с.
- 2. Березин, Ф.Б. Психическая и психофизиологическая адаптация человека Текст. / Ф.Б. Березин. Л., 1988. 270 с.
- 3. Бодров, В.А. Психологические исследования проблемы профессионализации личности Текст. / В.А. Бодров // В кн.: Психологические исследования проблемы формирования личности профессионала. М., 1991. -С. 3-26.

### **ИНФОРМАЦИОННАЯ СИСТЕМА ОПОВЕЩЕНИЯ НАСЕЛЕНИЯ В ЧРЕЗВЫЧАЙНЫХ СИТУАЦИЯХ**

*Белорусский государственный университет информатики и радиоэлектроники г. Минск, Республика Беларусь* 

*Карабач А. С.* 

*Гордейчук Т. В. – магистр техн. наук, ст. препод.*

Целью работы является разработка информационной системы для оповещения населения в чрезвычайных ситуациях.

Приложение построено на архитектуре REST API. Back-end часть разработано с использованием языка программирования Java и фреймворка Spring. Spring универсальный фреймворк с открытым исходным кодом для Java платформы, имеет множество модулей один из которых Inversion of control-контейнер: конфигурирование компонентов приложений и управление жизненным циклом Java-объектов.

 Front-end (графический интерфейс) выполнен как одностраничное приложение с использование фреймворка Angular 2. Фреймворк работает с HTML, содержащим дополнительные пользовательские атрибуты, которые описываются директивами, и связывает ввод или вывод области страницы с моделью, представляющей собой обычные переменные JavaScript. Графический интерфейс адаптивный, что<br>достигается с помощью фреймворка bootstrap 3. Для сборки проекта использовалась система достигается с помощью фреймворка bootstrap 3. .<br>автоматической сборки MAVEN. Для ускорения разработки front-end использовался инструмент автоматической сборки проектов Angular 2 Angular CLI.

Для обеспечения безопасности приложения использовался фреймворк Spring Security, настроенный для работы с JWT, для упрощения работы с базой данных (MySQL) использовался object relation mapping фреймворк Spring Data.

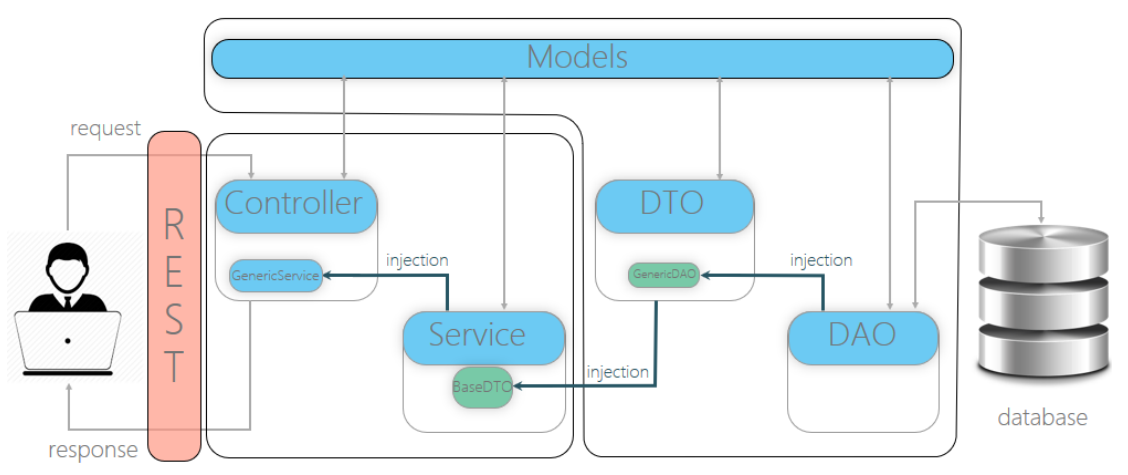

Рисунок 1 – схема работы системы

Приложение разработано с соблюдением принципов ООП и соблюдением архитектур MVC и REST.

Главная страница сайта представляет собой 3 основных элемента: шапка (с меню), последние 5 событий (с постраничной навигацией), футер.

В системе имеется три группы пользователей: администратор, партнер и пользователь. Для администраторов и партнеров разработан дополнительный графический интерфейс.

Возможно дальнейшее совершенствование приложения в плане добавления мобильного приложения и/или интеграция с мобильными операторами.

Таким образом, в ходе выполнения работы создана информационная система для оповещения населения в чрезвычайных ситуациях с помощью сред разработки IntelliJ IDEA и WebStorm на языках программирования java, type script (Angular 2).

- 1. Spring [Электронный ресурс] режим доступа[: https://docs.spring.io/spring/docs/current/spring](https://docs.spring.io/spring/docs/current/spring-framework-reference/htmlsingle/)framework-reference/htmlsingle
- 2. Java [Электронный ресурс] режим доступа[: https://docs.oracle.com/javase/8/docs/api/](https://docs.oracle.com/javase/8/docs/api/)
- 3. Angular 2 [Электронный ресурс] режим доступа:<https://angular.io/docs/ts/latest/>

## **СИСТЕМА ОПРЕДЕЛЕНИЯ УСТАЛОСТИ ВОДИТЕЛЯ**

*Белорусский государственный университет информатики и радиоэлектроники г. Минск, Республика Беларусь*

*Карлович Н.О., Сысова А.Н.*

*Пархоменко Д.А. - магистр техники и технологии, ст. преп. кафедры ИПиЭ*

В Беларуси в 2015 году количество дорожно-транспортных происшествий, совершенных по вине нетрезвых водителей, сократилось на 11,9% по сравнению с 2014-м, сообщает БЕЛТА со ссылкой на УГАИ Министерства внутренних дел. В прошлом году по вине нетрезвых водителей совершено 466 ДТП.

Исследования показывают, что состояние алкогольного опьянения существенно снижает реакцию автомобилиста и повышает вероятность совершения ДТП в 55 раз.

Вот какие цифры обнародовал Национальный статистический комитет: за первый квартал 2013-го совершено 702 ДТП с пострадавшими и погибшими (для сравнения: за тот же период прошлого года — 969), жертвами стали 147 человек (171), травмы получил 701 (1053). Из этих учетных аварий только 30 совершены по вине пьяных водителей

Каждая 4–я автомобильная авария в мире случается из–за того, что водитель заснул на дороге. Увы, происходит это не только ночью на пустой трассе с припозднившимися путешественниками, но и днем. Если ночью водитель плохо спит, то днем в полудреме легко может отключиться за рулем. Всему виной — синдром апноэ.

По статистике, в нашей стране более 50 ДТП с пострадавшими происходит по вине сонных водителей.

Российское общество сомнологов направило в Минздрав предложение сделать проверку на апноэ обязательной в ходе водительской медкомиссии. И тех, у кого синдром будет выявлен в умеренной или тяжелой форме, направлять на лечение. Наши врачи согласны с российскими коллегами. Согласно мировой статистике, этому заболеванию подвержены 15% людей в возрасте до 60 лет. А среди пенсионеров и вовсе эта цифра достигает 50%.

Система определения усталости водителя - это система безопасности автомобиля, которая помогает предотвратить аварии, вызванные тем, что водитель устал. Некоторые из уже существующих систем распознают состояние водителя и могут обнаружить, когда водитель становится сонливым.

Для определения сонливости водителя применяются различные технологии.

- Контроль рулевого управления
- Контроль положения транспортного средства в полосе движения
- Контроль глаз/лица водителя
- Физиологические измерения

Существующие системы:

• Audi: Система рекомендации отдыха

 BMW: активный помощник водителя анализирует поведение водителя и, при необходимости, советует водителю отдохнуть. Этот совет отображается на дисплее в виде графических символов

• Mazda: Система предупреждения выезда за пределы полосы движения

Система определения пьяного водителя (Driver Alcohol Detection System for Safety (DADSS)) предотвращает запуск автомобиля если водитель пьян. Система определяет употреблял ли водитель алкоголь двумя способами. В первом случае используется алкотестер, который может быть расположен на руле, либо на внутренней стороне водительской двери. Алкотестер определяет наличие алкоголя в воздухе вокруг. Это означает, что водителю не нужно специально дуть в прибор и даже если он не захочет, система сможет определить сколько он выпил. Следующий способ включает в себя сенсорный датчик, установленный на кнопку зажигания или рычаг переключения передач, которая использует ближнюю инфракрасную спектроскопию тканей для определения содержания алкоголя в крови водителя.

Для улучшения уже существующих систем определения усталости водителя мы предлагаем синхронизировать их с картами и придорожными заведениями. Таким образом, когда система замечает, что водитель устает, она может подсказать ему где остановиться и передохнуть. Это может быть особенно полезно для тех, кто ездит по незнакомым дорогам.

- 1. [https://en.wikipedia.org/wiki/Driver\\_drowsiness\\_detection](https://en.wikipedia.org/wiki/Driver_drowsiness_detection)<br>2. http://www.digitaltrends.com/cars/a-permanent-end-to-dru
- 2. [http://www.digitaltrends.com/cars/a-permanent-end-to-drunk-driving-may-be-possible-with-the-driver-alcohol-detection](http://www.digitaltrends.com/cars/a-permanent-end-to-drunk-driving-may-be-possible-with-the-driver-alcohol-detection-system-for-safety/)[system-for-safety/](http://www.digitaltrends.com/cars/a-permanent-end-to-drunk-driving-may-be-possible-with-the-driver-alcohol-detection-system-for-safety/)
- 3. <https://www.engadget.com/2015/06/08/nhsta-anti-drunk-driving-technology/>
- 4. <https://auto.tut.by/news/exclusive/359070.html>
- 5. <http://autoregistrator.by/articles/12>

### **ЗАКОНЫ ИЕРАРХИИ В СЕМЬЕ**

#### *Белорусский государственный университет информатики и радиоэлектроники г. Минск, Республика Беларусь*

*Качан Т.Н., Высоцкая Д.В.*

*Пилиневич Л. П. – д-р техн. наук, проф.*

Целью работы является изучение различных типов иерархии в семье, их сравнение между собой и выявление общих законов. Семья – это социальный институт, базовая ячейка общества, характеризующаяся отдельными признаками. А так как общество значительно изменилось за последние десятилетия, то изменились и характеристики семьи как социального института. Если рассмотреть семью с точки зрения своеобразной организации, то становится понятно, что существование иерархии является неизбежным, потому что оно заложено в природе любой организации.

Можно выделить следующие типы семьи: детоцентрическая, вертикальная (авторитарная) и горизонтальная (эгалитарная). В детоцентрической семье все подчинено интересам детей. В случае авторитарной модели семьи ее главой является кто-то один: мужчина (тогда говорят о патриархате) или женщина (пример матриархата). В таких семьях слово главы является законом, другие же члены семьи должны подчиняться. Если говорить об эгалитарной семье, то это, пожалуй, наиболее современный тип семьи, при котором власть распределяется поровну между супругами, то есть имеют место партнерские отношения.

С трансформацией общества меняется и отношение к различным формам семейной иерархии. Изначально господствующим типом семьи была матриархальная семья. Позже ее заменил патриархат, который пробыл на лидирующих позициях довольно долгое время. В 20-м веке на Западе появилась тенденция к уравниванию супругов в семейной иерархии. Это перешло и к нам. Однако нельзя сказать, что авторитарные семьи канули в лету. Множество семей в современном мире живут в семьях вертикального типа. Особенно это распространено на Востоке, где сохраняются крепкие семейные связи и основным типом семьи является расширенная (т.е. вместе живет несколько поколений родственников) патриархальная семья.

Распространение такой модели семьи, как эгалитарная семья, связано с изменением социальных половых стереотипов, с борьбой женщин за свои права, с изменением структуры семьи и другими общественными процессами. Если раньше абсолютное большинство семей цивилизованного мира строилось по принципу «мужчина – хозяин, женщина – хранительница очага», то в 20 веке все стало кардинально меняться. Женщины стали заниматься не только домом и детьми, но и работой, саморазвитием и самоактуализацией; догоняли мужчин, поднимаясь вверх по пирамиде Маслоу. Соответственно, в таком обществе патриархальная модель семьи уже не могла существовать так же эффективно, как раньше. В структуре семьи произошли изменения. Эгалитарные семьи обычно основаны на том, что семейные вопросы решаются обоими супругами путем обсуждения. Также может иметь место принцип распределения, согласно которому каждый из супругов признается более авторитетным в каких-то областях, и при решении проблем и вопросов, связанных с этими сферами жизнедеятельности, главенствующую роль играет более знающий супруг. Но это не значит, что решение принимается им единодушно.

В последнее время появилась тенденция к концентрированию внимания супругов и других членов семьи на потребностях и интересах детей. Семьи живут по принципу «все лучшее – детям». Особенно часто такое можно наблюдать в семьях, в которых один ребенок, являющийся единственным или одним из немногих внуков у бабушек и дедушек. Зачастую в таких семьях родители безгранично балуют своих детей, потакая их капризам и просьбам. А, как известно, все в чрезмерном количестве наносит больше вреда, чем приносит пользы.

Существует такое явление, как перевернутая иерархия. Это понятие описывает ситуацию, когда по каким-либо причинам статус ребенка в семье становится выше, чем статус одного или обоих родителей. Примеры различных типов семей ярко показаны в русской и мировой литературе, что также будет рассмотрено нами. Например, одним из известнейших примеров является идеальная семья по Л.Н.Толстому, которая описана в романе «Война и мир». В книге присутствуют разные семьи, но автор отразил свое видение того, какой должна быть семья, в семье Наташи Ростовой и Пьера Безухова. Очевидным примером детоцентрической семьи является семья Дурсль из серии романов Дж.К.Роулинг «Гарри Поттер».

При рассмотрении законов иерархии семьи можно провести параллель с законами социальной иерархии, так как семья – это тоже социальная система. Семья – это первые социум, в который попадает ребенок. И она оказывает огромное влияние на развитие ребенка как личности, на формирование его представлений о мире и т.д. Поэтому крайне важно, чтоб ребенок рос с здоровой семье

Какая из моделей является правильной, решать каждому индивидуально. Мы же попытаемся объективно оценить плюсы, минусы, перспективы и атмосферу в семье каждого типа, а также вывести законы, стабильно действующие в различных семьях.

Список использованных источников:

1. https://www.b17.ru/article/17853/

3. https://uchebnikionline.com/soziologia/sotsiologiya\_-\_kuzmenko\_tm/tipi\_simyi\_shlyubu.htm

<sup>2.</sup> http://www.psychologos.ru/articles/view/vertikalnaya\_i\_gorizontalnaya\_semya.\_nuzhna\_li\_v\_seme\_vertikal\_vlasti\_vop\_zn\_

### **КОНФИГУРИРОВАНИЕ КОМПОНЕНТОВ ПЕРСОНАЛЬНОГО КОМПЬЮТЕРА: ОБУЧАЮЩИЙ ВЕБ-РЕСУРС/RUBY ON RAILS**

*Белорусский государственный университет информатики и радиоэлектроники г. Минск, Республика Беларусь* 

*Козеко Р.Д.*

*Силков Н.И. – доцент кафедры ИПиЭ, канд. техн. наук*

Компьютеры способны выполнять непосильные человеку вычисления и операции. Для разных видов деятельности необходимы разные конфигурации персональных компьютеров. Для эффективного выполнения поставленных задач необходимо иметь правильно сконфигурированный персональный компьютер.

Целью работы является разработка компьютерной системы, предназначенной для конфигурирования<br>компонентов персонального компьютера. Система должна проинформировать пользователя о персонального компьютера. Система должна проинформировать пользователя о предназначении каждого компонента персонального компьютера и помочь подобрать именно те, которые подходят под требования, указанные им. Для реализации выбран формат веб-приложения.

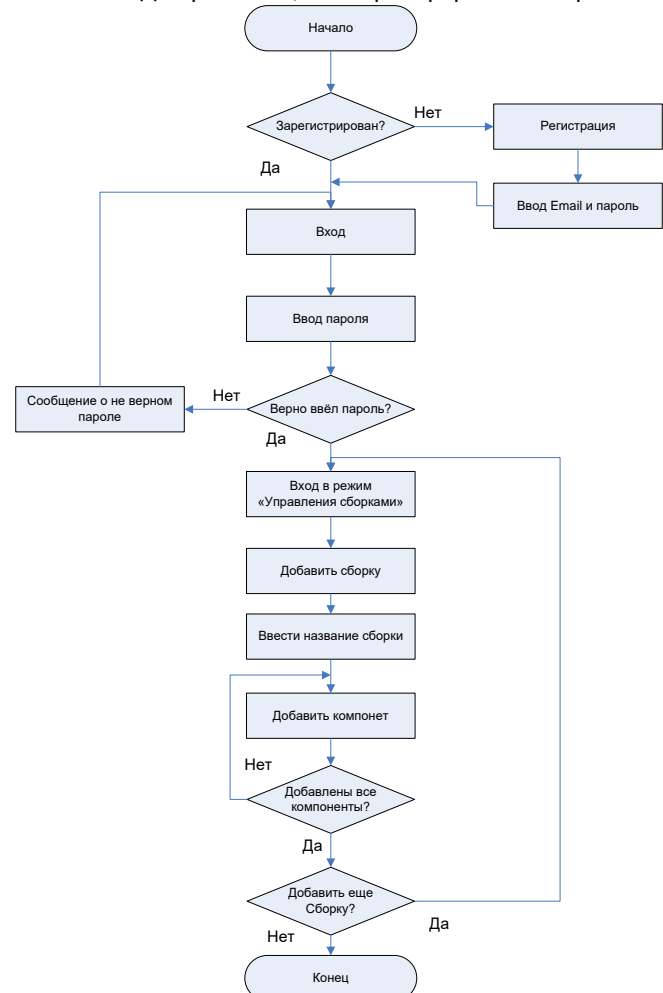

Рисунок 1 – Алгоритм работы пользователя в режиме конфигуратора

Для реализации системы выбран язык программирования Ruby. За «веб» составляющую отвечает «гем» Rails. Rails поострен на классической модели Model-View-Controller. В качестве базы данных для хранения информации используется PostgreSQL. Системой контроля версий выступает Git. Развёртывание производиться на Heroku.

- 1. Руби С., Томас Д., Хэнссон Д. Rails 4. Гибкая разработка веб-приложений. СПб.: Питер, 2014. 448 с.: ил. (Серия «Для профессионалов»).
- 2. Ruby on Rails Tutorial [Электронный ресурс]. Режим доступа: http://railstutorial.ru

### **МОБИЛЬНОЕ ПРИЛОЖЕНИЕ ПОИСКА БЛИЖАЙШИХ АПТЕК С ТРЕБУЕМЫМИ МЕДИЦИНСКИМИ ПРЕПАРАТАМИ**

*Белорусский государственный университет информатики и радиоэлектроники г. Минск, Республика Беларусь*

*Кишкевич И. В.* 

#### *Меженная М.М. – канд. техн. наук*

Целью работы является создание мобильного приложения поиска ближайших аптек с требуемыми медицинскими препаратами. Приложение реализуется на операционной системе Android 5.0 и выше. Данное мобильное приложение определяет местоположение пользователя и по запросу находит необходимые медицинские препараты в ближайших аптеках [1,2]. Для создания и поддержки данных приложения предусмотрено создание базы данных SQLite адресов аптек города и базы данных SQLite наличия препаратов в определенной аптеке. Реализована возможность предоставления данных о текущем местоположения пользователя Android устройства с помощью GPS (данные с GPS-спутников) (рисунок 1).

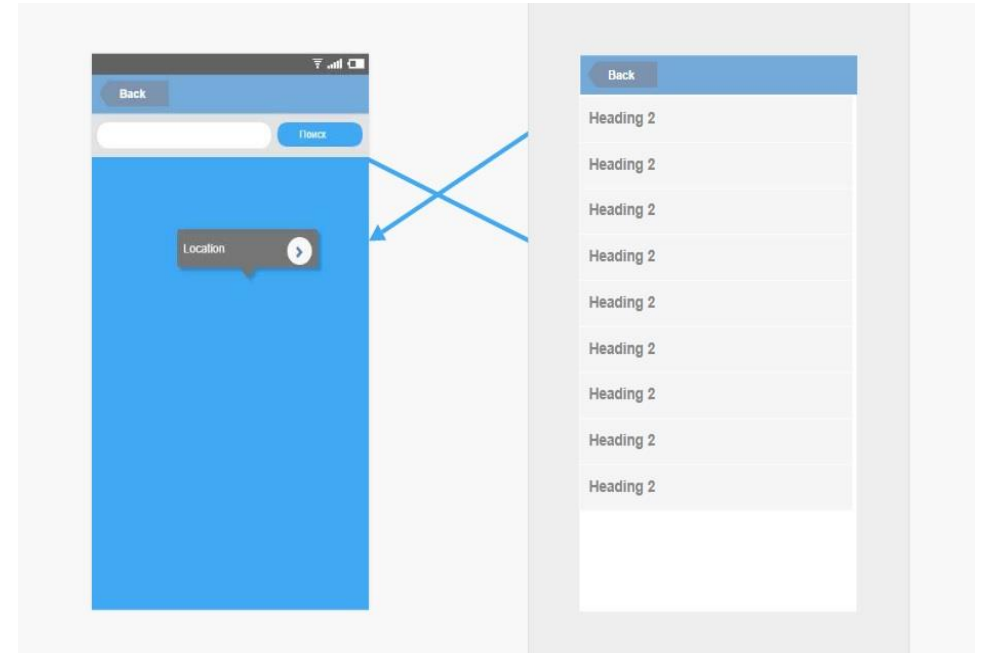

Рис.1 – Прототип мобильного приложения поиска ближайших аптек с требуемыми медицинскими препаратами

Разработаны разные стили для главной страницы и тематических страниц. Система управления приложением позволяет управлять страницами, сохранять предыдущие запросы и местоположения. Данное приложение позволяет быстро найти необходимый медицинский препарат без постоянного подключения к интернету.

Для поиска необходимо лекарства достаточно лишь воспользоваться своим смартфоном – поиск осуществляется по самым большим городам страны, включая Минск, Гродно, Гомель, Могилев и другие. Всё что нужно – это ввести название необходимых лекарств и через несколько секунд (после поиска) на экране отобразится список ближайших аптек, где это средство можно приобрести. Плюс указываются цены, а также варианты форм лекарства, например, мазь, спрей, таблетки, гель и т.д.

Просмотрев все варианты можно осуществить звонок прямиком в аптеку и заказать необходимое средство. В работе приложение использует популярные карты от Google с простой навигацией и удобным отображением результатов.

- 1. Определение местоположения / http://startandroid.ru
- 2. Данные об аптеках и препаратах / http://tabletka.by

#### **КОМПЬЮТЕРНЫЕ ИГРЫ: ИНФОРМАЦИОННАЯ СИСТЕМА**

*Белорусский государственный университет информатики и радиоэлектроники г. Минск, Республика Беларусь*

*Ключко Д.Н.*

#### *Егоров В.В. – ст. препод. кафедры ИПиЭ*

Целью проектирования является разработка информационной системы компьютерных игр. Разрабатываемая система представляет собой информационную систему, позволяющую узнавать все о популярных компьютерных играх.

Данная информационная система компьютерных игр содержит базу данных, которая хранит всю необходимую информацию об играх, и приложение, которое обеспечивает управление и доступ ко всем данным в базе данных.

Для хранения информации компьютерная система использует базу данных под управлением Microsoft SQL Server. В базе данных хранятся необходимые данные, обеспечивающие работоспособность системы.

Клиентская часть обеспечивает взаимодействие графического интерфейса с базой данных, также обеспечивает функциональность системы. Она представляет собой программный продукт, реализованный на языке C#.

Разработанная информационная система обеспечивает возможность добавления, удаления, изменения, сортировки и поиска данных об играх в базе. Программа может работать как в режиме пользователя, так и в режиме администратора.

На рисунке 1 представлено содержание полей главной таблицы базы данных – таблицы об играх. Также база данных содержит таблицы разработчика и фирмы-издателя.

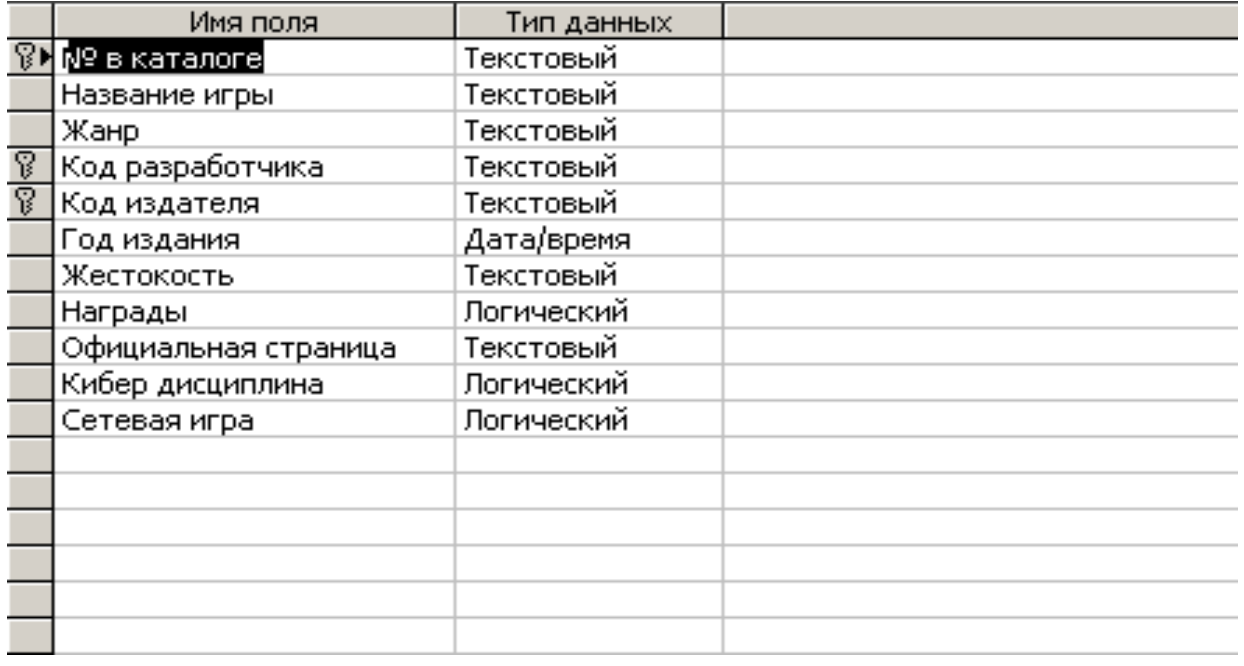

Рисунок 1 – Информация об играх, представленных в базе данных

Программное приложение разработано на основе объектно-ориентированного подхода в среде разработки Microsoft Visual Studio 2013 на языке C#. Разработан удобный, интуитивно понятный графический пользовательский интерфейс.

Система, может использоваться в качестве информационного или развлекательного ресурса.

- 1. Петцольд. Программирование для Microsoft Windows на С#. В 2-х Томах. Том 1: Пер. с англ. Москва: Русская редакция, 2002. – 624 с.
- 2. Шупейко, И. Г. Эргономическое проектирование систем «человек компьютер среда». Курсовое проектирование: учеб.-метод. Пособие / И.Г. Шупейко. – Минск : БГУИР, 2012.
## **ПРОГРАММНЫЙ КОМПЛЕКС РАЗВИТИЯ НАВЫКОВ БЫСТРОГО СЧЕТА**

*Белорусский государственный университет информатики и радиоэлектроники г. Минск, Республика Беларусь* 

*Колесников К.В.* 

*Киринович И.Ф., доцент кафедры ИПиЭ, кандидат физ-мат-наук*

Целью работы является разработка комплекса, развивающего навыки быстрого счета.

ПО включает в себя несколько модулей, формирующих навык быстрого счета по разным направлениям. Пользователь развивает в соответствующих модулях как скоростные параметры решения задач, так и качественные, для уменьшения количества ошибок. Кроме того, предусмотрен модуль с возможностью решения задач на выносливость, для проверки способности пользователя решать большое количество задач в течении продолжительного отрезка времени, реализована возможность выбрать те задачи, в которых пользователь допустил больше всего ошибок. Для осуществления самоконтроля пользователю доступна для просмотра полная статистика его прогресса в приложении. Отличительной особенностью приложения является настраиваемая программа обучения на каждый день. Пользователь сможет сам настроить необходимый ему уровень интенсивности обучения и улучшать свои навыки в удобном ему темпе. Разработанная программа предлагает пользователю альтернативные способы решения задач, которые он сможет опробовать на практике и выставить данном способу оценку эффективности. Информация мониторинга используется для сбора статистики, которая в свою очередь поспособствует дальнейшему улучшению программы обучения.

Приложение создано при помощи продукта компании Miscosoft под названием Visual Studio. Данная среда разработки позволяет разрабатывать как приложения с консольным интерфейсом, так и с

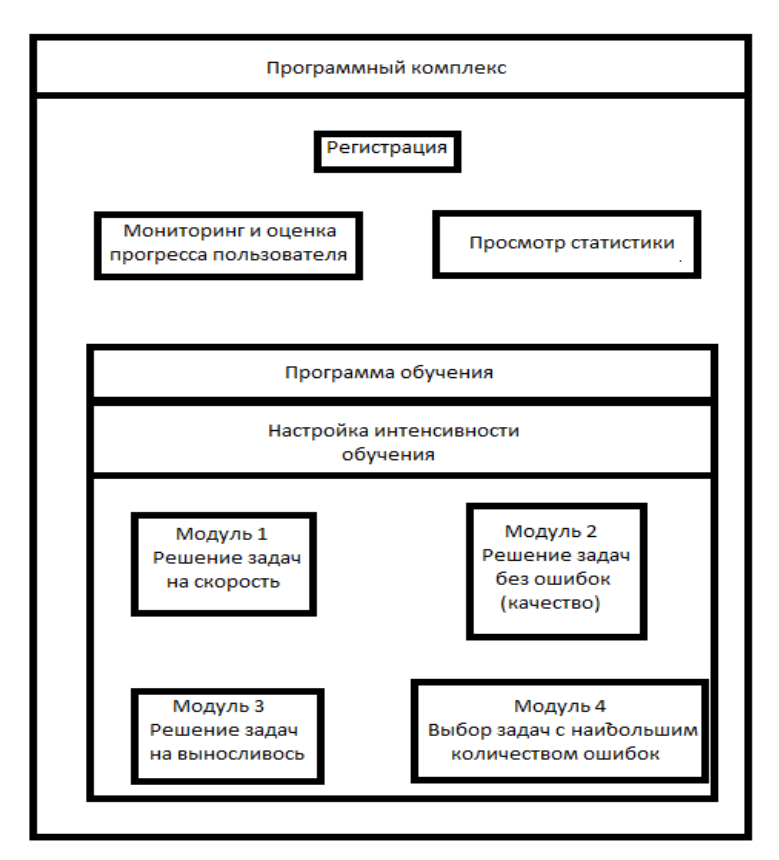

Рис. 1 – Структурная схема программы

Список использованных источников:

- 1. Петцольд. Программирование для Microsoft Windows на С#. В 2-х Томах. Том 1: Пер. с англ. Москва: Русская редакция, 2002. — 624 с.
- 2. Фримен А., Сандерсон С. ASP.NET MVC 4 Framework с примерами на C# 5.0 для профессионалов Москва: Вильям, 2015.

интерфейсом графическим, в том числе использующие технологию Windows Forms.

Приложение разработано на языке программирования C#, который разрабатывался как язык для приложений платформы MicroSoft .Net Framework. Одно из огромнейших преимуществ языка заключается в простом и понятном синтаксисе, что в свою очередь обуславливает достаточно низкий порог вхождения. Кроме того, C# является одним из самых востребованных языков на рынке труда, что так же является одним из его преимуществ. Так же стоит упомянуть, что ASP.NET 5 теперь полностью является open-source фреймворком и обладает полноценной кроссплатформенностью, что позволит в будущем перенести приложение на другие платформы.

В ходе работы реализован программный комплекс развития навыков быстрого счета, который помогает пользователям улучшать их текущие навыки, и уменьшает время, за которое пользователь проводит вычисления в реальной жизни.

### **Автоматизированная система контроля успеваемости**

*Белорусский государственный университет информатики и радиоэлектроники г. Минск, Республика Беларусь*

*Корбут Н.В.*

*Дроздов В.С. – ассистент каф. ИПиЭ, магистр технических наук*

Целью работы является проектирование автоматизированной системы контроля успеваемости (СКУ). Эффективность обучения во многом зависит от успеваемости, оперативного и качественного уведомления целевых пользователей, контроля, а также продуманной организации хранения оценок и заданий, поиска и их использования.

Разработанная информационная система обеспечивает постоянный мониторинг успеваемости студентов, отслеживает динамику развития ситуации каждого конкретного студента. Ее применение позволяет оперативно реагировать на возникающие трудности у студентов. При этом использование системы позволяет получить информацию по отдельно взятой учебной дисциплине, по влиянию результатов промежуточного контроля на результаты сессий и так далее [1].

Функционал систем личный кабинет: учащегося и преподавателя. В личном кабинете учащегося предусмотрена возможность просмотреть свою успеваемость по учебным годам протяжении всего времени обучения. Для каждого учебного года выводиться информация по предметам, которые есть в данном учебном году, оценкам и заданиям в рамках каждой из дисциплин. В личном кабинете преподавателя присутствует возможность загрузить файлы с заданиями по своей дисциплине, добавить некоторый произвольный вид аттестации по дисциплине – контрольная работа, реферат и так далее.

Система мониторинга построена по клиент-серверной технологии, где в качестве клиента выступает обозреватель интернет страниц. В качестве обозревателей используются Internet Explorer, Mozila FireFox, Opera, Google Chrome. Система выполнена в виде отдельного модуля с использованием сервера Apache, база данных разработана для СУБД MySQL, в качестве скриптового языка использован JavaScript с целью минимизации затрат на создание системы [2].

В результате реализации указанных возможностей удалось автоматизировать часть учебного процесса, связанную с контролем сдачи работ студентами и формированием отчетности по итоговой и промежуточной аттестации [2]. Сравним существующие аналоги с спроектированной СКУ (таблица 1).

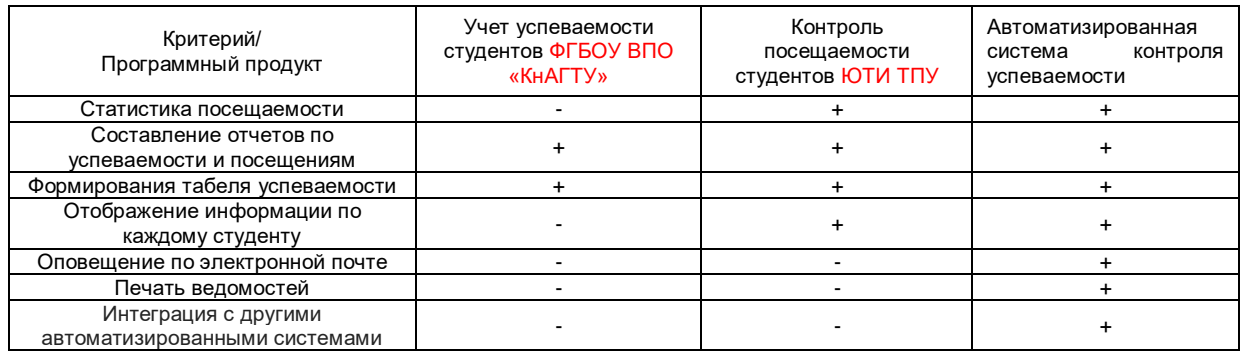

Таблица 1 – Сравнение приложений

Достоинствами программного продукта являются: интеграция с другими автоматизированными системами и базами данных; простота и гибкость при установке, конфигурировании и эксплуатации; защита информации от несанкционированного доступа; возможность одновременного использования электронных и бумажных документов; возможность работы с мобильными (удаленными) пользователями и группами пользователей; приемлемость по цене при поставке, внедрении и сопровождении. возможность доработки СКУ в разумные сроки (с приемлемыми ценовыми условиями).

Список использованных источников:

1 http://www.mce.su/rus/archive/mce17/authors/person62145/doc62383/

2<http://mir-nauki.com/PDF/08KMN314.pdf>

### **ИНТЕРНЕТ-БРАУЗЕР**

#### *Белорусский государственный университет информатики и радиоэлектроники г. Минск, Республика Беларусь*

*Корзун Т. С.*

*Яшин К. Д. – зав. кафедры ИПиЭ, кандидат техн. наук, доцент*

Программа разработана с использованием кроссплатформенной библиотеки языка С++ WXWidgets. Данный браузер использует программное ядро браузера Internet Explorer 7, Trident.

wxWidgets (ранее известная как wxWindows) — это кроссплатформенная библиотека инструментов с открытым исходным кодом для разработки кроссплатформенных приложений, в частности для построения графического интерфейса пользователя (GUI). Данная библиотека также имеет набор классов для работы с графическими изображениями, HTML, XML - документами, архивами, файловыми системами, процессами, подсистемами печати, мультимедиа, сетями, имеет классы для организации многопоточности, отладки, отправки дампов и множество других инструментов.

C++ приложения, работающие с wxWidgets, являютя быстрыми, имеют естественный вид. Они просты в установке, поскольку не требуется специальная виртуальная машина. C++, к тому же, предоставляет простой доступ к низкоуровневой функциональности, и написанный код может быть легко интегрирован с уже имеющимся C/C++ кодом.

В отличие от известных браузеров, проект написан таким образом, что при необходимости в него можно добавить специфичные функции для конкретного применения: например, криптографические ключи, криптоключи и др..

Ценность проекта заключается в том, что он представляет собой заготовку, которую можно в дальнейшем адаптировать для конкретных задач.

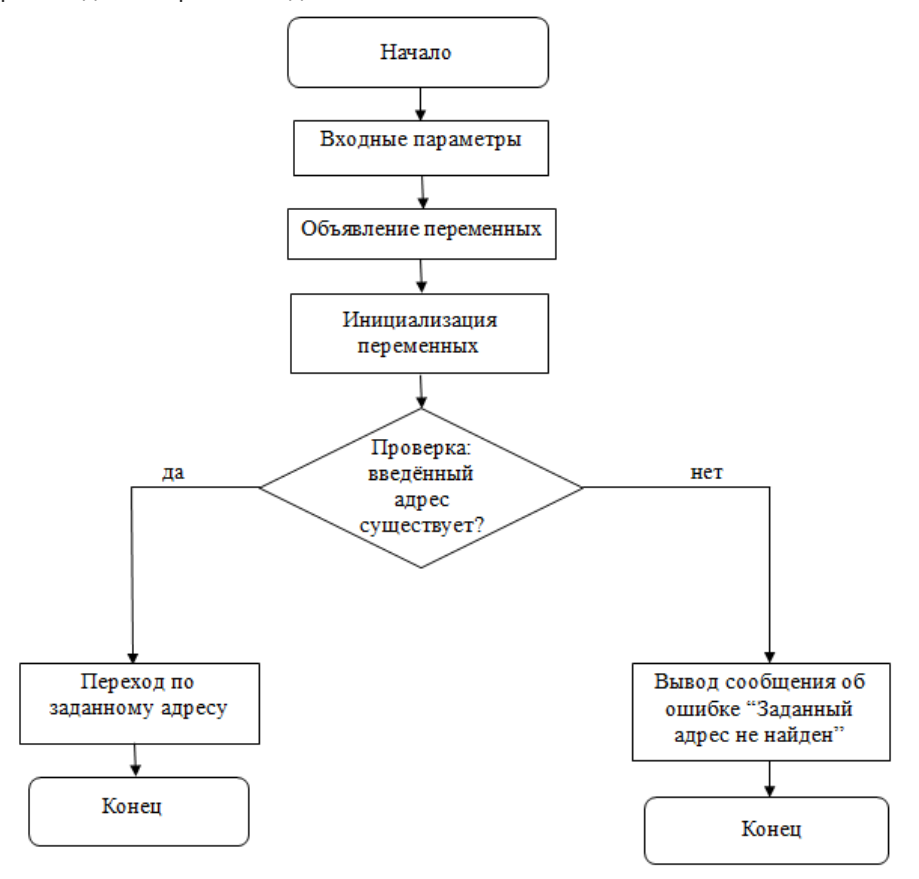

Рисунок 1 - Блок-схема главной функции программы

- 1. Герберт Шилдт. C++: базовый курс, 3-е издание. : Пер. с англ. М.: Издательский дом «Вильямс», 2010. 624 с. : ил. – Парал. тит. англ.
- 2. Visual C++ 2010: полный курс.: Пер. с англ. М. : ООО «И.Д.Вильямс», 2011. 1216 стр. : ил. Парал. тит. англ.

## **ЦИФРОВАЯ ОБРАБОТКА РЕЧЕВЫХ СИГНАЛОВ В НОРМЕ И ПАТОЛОГИИ**

*Белорусский государственный университет информатики и радиоэлектроники г. Минск, Республика Беларусь*

*Куль Т.П.*

*Меженная М.М. – канд. техн. наук*

Бульбарные нарушения (БН) представляют собой симптомокомплекс, который включает голосовые изменения звучности. Причинами БН является непосредственное поражение нервов, расположенных отделах ствола головного мозга (бульбарный синдром), а также поражение нервно-мышечного аппарата. У тяжелобольных с бульбарным синдромом, как правило, развиваются расстройства ритма дыхания и сердечной деятельности, что нередко приводит к смерти [1-2]. В настоящее время имеются сложности постановки диагноза на ранней стадии, сопровождающейся нарушениями речевой функции. Для эффективной дифференциальной диагностики предложен метод качественной и количественной диагностики бульбарных нарушений на основе цифровой обработки речевых сигналов.

Диагностические исследования бульбарных нарушений проведены на базе РНПЦ неврологии и нейрохирургии МЗ РБ. В группе пациентов с бульбарным синдромом, а также в контрольной группе здоровых лиц были зарегистрированы тестовые речевые сигналы. Тест представлял собой счет от одного до десяти.

Последующая обработка речевых сигналов выполнялась в среде MatLab с помощью специально разработанного программного обеспечения с графическим интерфейсом. Обработка включала: автоматическое выделение в зарегистрированном сигнале речевых фрагментов; подсчет количества выделенных речевых фрагментов; построение спектрограммы зарегистрированного сигнала; построение кепстрограмм для выделенных речевых фрагментов; определение с помощью кепстральной функции частоты основного тона для каждого речевого фрагмента; расчет средней величины частоты основного тона; расчет коэффициента вариации частоты основного тона.

Результаты обработки тестовых речевых сигналов при бульбарном синдроме до лечения и после курса транскраниальной магнитной стимуляции и нейрометаболического лечения представлены на рисунке 1.

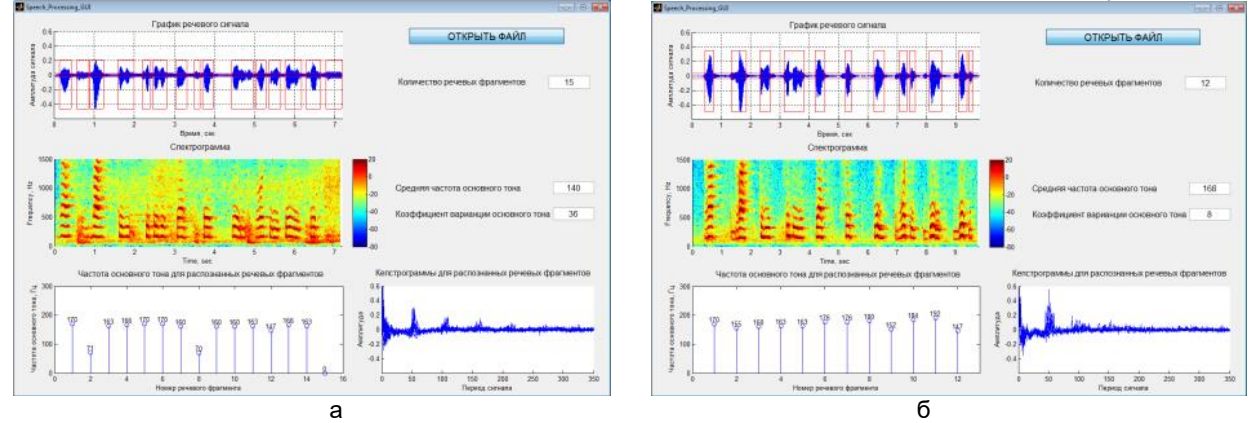

Рисунок 1 – Результаты обработки речевого сигнала до лечения бульбарного синдрома (а) и после лечения (б)

В группе здоровых лиц количество распознанных речевых фрагментов составляет 10-12, что соответствует количеству произносимых слов (10) или фонем («че-тыре», «во-семь). На спектрограмме отчётливо выделяются равностоящие друг от друга речевые фрагменты. Коэффициент вариации основного тона невысокий, что свидетельствует о постоянстве данного параметра во время речи.

В группе пациентов с бульбарным синдромом до лечения количество распознанных речевых фрагментов, как правило, превышает количество произносимых слов (10). Это объясняется характерной для данной патологии невнятностью речи. Коэффициент вариации частоты основного тона свидетельствует о сильной степени рассеяния данного параметра относительно среднеарифметического значения.

В группе пациентов с бульбарным синдромом после лечения (рис. 3) количество распознанных речевых фрагментов в целом соответствовало количеству произносимых слов (10) или фонем («че-тыре», «во-семь). Возросла амплитуда сигнала. Речевые фрагменты приобрели четкие очертания; выделяются паузы, как в группе здоровых лиц. Вариабельность частоты основного тона вернулась к показателям в норме.

Список использованных источников:

1. 1.Завалишин, И.А. Боковой амиотрофический склероз / И.А. Завалишин – М.: ГЭОТАР-Медиа, 2009: 272.<br>2. 2. Andersen, P. EENS quidelines on the clinical management of amyotrophic lateral sclerosis (MALS)-revised re

2. 2.Andersen, P. EFNS guidelines on the clinical management of amyotrophic lateral sclerosis (MALS)-revised report of an EFNS task force / P. Andersen, et al. Eur J Neurol. 2012;19(3):360–75.

## **ВЕБ ПРИЛОЖЕНИЕ: ОПРЕДЕЛЕНИЕ МЕТРИК ПРОГРАММНОГО КОДА**

*Белорусский государственный университет информатики и радиоэлектроники г. Минск, Республика Беларусь*

*Кумаков В. В.*

*Пархоменко Д. А. – старший преподаватель*

Целью работы является разработка веб-приложения для определения метрик программного кода, с возможностью отправки кода на сервер и получения в ответ его метрик.

Данное веб-приложение представляет собой сайт с уникальным дизайном, разработанный с учетом основных принципов юзабилити, возможностью добавления и редактирования кода по определенным параметрам, комментирования их. Веб-приложение представляет собой код на языке разметки гипертекста HTML с использованием каскадной таблицы стилей CSS. Определенные элементы сайта выполнены с использованием вставок на HTML 5, а также CSS3, а также модулей на языке JavaScript. Для упрощения разработки используются библиотеки Marionette и JQuery, которые являются неотъемлемой частью написания кода. Также для упрощения написания CSS используется Sass. В качестве серверной части будет использоваться Node.js. Это платформа, позволяющая писать серверную часть на языке JavaScript. Также с помощью нее можно будет подключать множество различных модулей, которые помогут в разработке

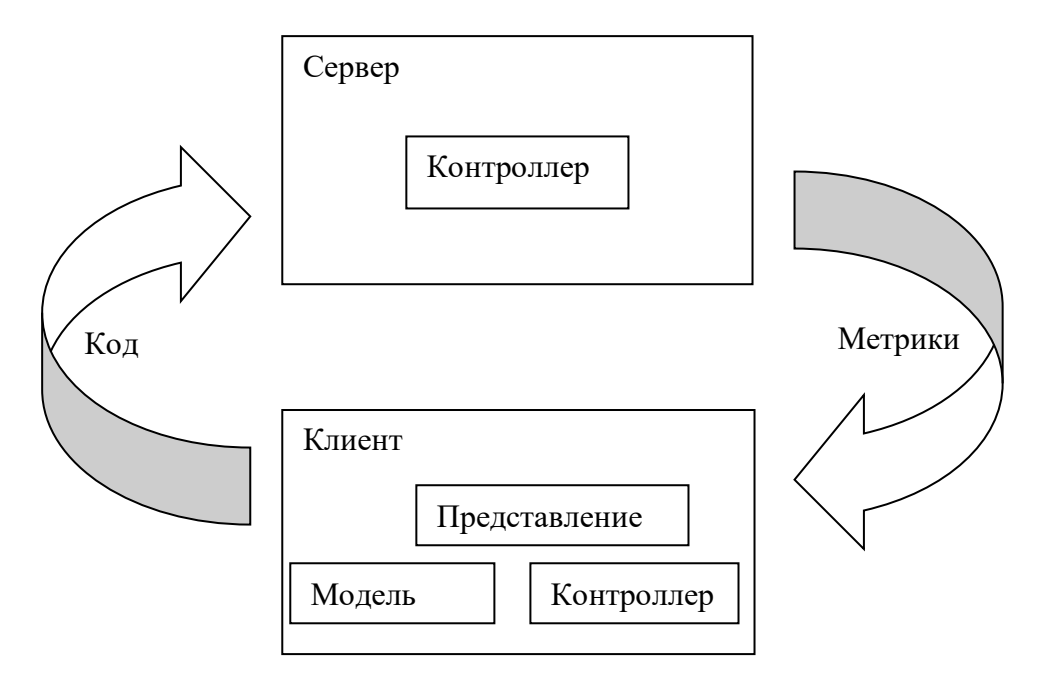

Рис.1 – Блок-схема работы веб-приложения

На главной странице находятся два окна: одно для программного кода, второе – для отображения метрик. Также там находится кнопка для отправки кода на сервер и кнопка для сохранения метрик.

Также преимущество данного веб-приложения заключается в том, что оно корректно отображается и в десктопной версии, и в версии для планшетов, и в версии для мобильных устройств

Список использованных источников:

1. Гамма Э., Хелм Р., Джонсон Р., Влиссидес Дж Приёмы объектно-ориентированного проектирования. Паттерны проектирования. — СПб.: Питер, 2001. — 368 с.

2. HTML5 and CSS3: Level Up /Б.Хоган. - СПб.: Питер, 2014. - 320 с.

# **ПРОВЕРКА ЗНАНИЙ ПО ОХРАНЕ ТРУДА: ИНФОРМАЦИОННАЯ СИСТЕМА МИНГОРИСПОЛКОМА**

*Белорусский государственный университет информатики и радиоэлектроники г. Минск, Республика Беларусь* 

*Кучинский Д. Г.* 

*Яцкевич Ю. В. – д-р. техн. наук, профессор*

Цель разработки создание информационной системы для Мингорисполкома: Проверка знаний по охране труда.

В программе автоматизированы следующие процессы:

 внесение данных на основании информации, полученной из главного управления юстиции, о прохождении проверки знаний и повышения квалификации по вопросам охраны труда руководителями организаций;

 предоставление информации о прохождении проверки знаний и повышении квалификации по вопросам охраны труда руководителями организаций и внедрении системы управления охраной труда Комитету по труду, занятости и социальной защите Миноблисполкома;

поиск организаций в базе данных по заданным параметрам;

формирование отчетов установленного образца.

Для работы с программой используется информация об организациях, зарегистрированных на территории Минской области, поступающая из главного управления юстиции. Программа реализована на языке программирования Perl.

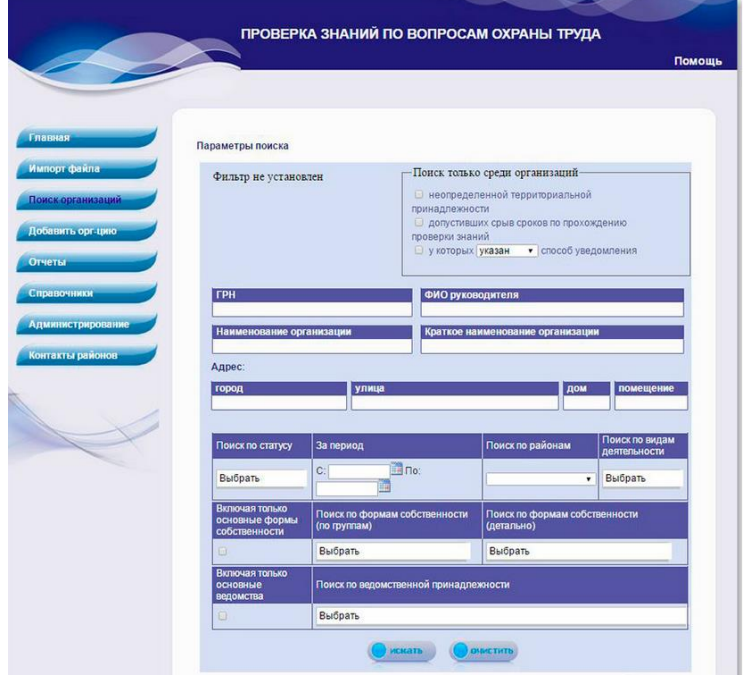

Результатом работы программы являются отчеты с возможностью экспорта в файлы формата xls.

Доступ к программе осуществляется по локальной сети Комитета по труду, занятости и социальной защите Миноблисполкома. Районные администрации получают доступ в сети интранет Комитета по труду, занятости и социальной защите Миноблисполкома.

Созданная программа будет использоваться Комитетом по труду, занятости и социальной защите Миноблисполкома, а также 23 районами Минской области. Для всех пользователей работа с программой осуществляется через общую базу данных.

- 1. Проверка знаний по вопросам охраны труда. Режим доступа http://ktzszmoik.gov.by/oxrana-truda/proverka-znanij-povoprosam-oxrany-truda-2. Дата доступа 04.04.2016.
- 2. М. Браун, К. Белью, Д. Ливингстон. Perl 5 web-профессионалам: Пер. с англ. К.: Издательская группа BHV, 2001. 208 с.
- 3. Колисниченко Д. PHP и MySQL. Разработка WEB-приложений. СПб.: БХВ-Петербург, 2013. 543 с.
- 4. Сухов К. HTML 5. Путеводитель по технологии. Издательство: ДМК Пресс, 2013. 352 с.
- 5. Прохоренок Н., Дронов В. HTML, JavaScript, PHP и MySQL. Джентльменский набор Web-мастера. Издательство: БХВ-Петербург, 2015 – 766 c.

### **УЧЕБНАЯ МОТИВАЦИЯ И СТЕПЕНЬ САМОКОНТРОЛЯ**

*Белорусский государственный университет информатики и радиоэлектроники г. Минск, Республика Беларусь*

*Макоед Е.И., Омелюсик Е.С.* 

*Карпович Е. Б. – м-р техники и технологии, ст.преп. каф. ИПиЭ*

Проблема мотивации человека как одна из центральных проблем поведенческой деятельности личности представляет собой наиболее сложную и противоречивую область современной психологии.

Мотивация - направленное воздействие на [внутренние чувства](http://www.psychologos.ru/articles/view/vnutrennie_chuvstva) человека, приводящее к формированию [намерения.](http://www.psychologos.ru/articles/view/namereniezpt_namerennozpt_namerennost) Внешняя мотивация – это мотивация, которая не связана с содержанием какойто деятельности, а обусловлена внешними для человека обстоятельствами. Внутренняя мотивация – это мотивация, связанная с содержанием деятельности, но не с внешними обстоятельствами. Мотивация учащихся – это очень важный этап на пути формирования у учащихся мотивов, которые могут придать учёбе смысл, а сам факт учебной деятельности сделать важной целью для ученика или студента. К самым распространенным методам мотивации к учебной деятельности относятся: создание ситуаций занимательности, эмоциональные переживания, сопоставление научных и житейских толкований природных явлений, создание ситуаций познавательного спора и успеха в учении.

Для образования полноценного намерения в психике субъекта должна быть репрезентирована однозначная связь между 1) мотивом, 2) целью и 3) способами достижения цели [1]. Если какой-либо из этих элементов отсутствует или недостаточно представлен, то субъект уделяет этому элементу повышенное внимание (осознанно или неосознанно) и дополнительно перерабатывает информацию, связанную с недостающим элементом. В отличие от первичных реакций, характеризующих начальные этапы формирования намерений и свойственные индивиду способы реагирования в различных ситуациях, вторичные реакции, или навыки самоуправления, поддаются коррекции в ходе личностного развития. К таким навыкам относят самоконтроль.

Самоконтроль является одной из форм проявления самоуправления действиями и поведением, саморегуляцией состояний [2]. Самоконтроль проявляется в произвольном внимании, направленном на целевой объект, а также в усилиях субъекта, направленных на то, чтобы повысить уровень собственной активности. Ю. Куль классифицирует людей на два типа волевой активности: ориентированные на состояние (испытывают трудности инициирования действия) и ориентированные на действие (не обнаруживают на уровне переживаний каких-либо мыслей и эмоций, которые могли бы помешать реализации намерения) [3].

Таким образом, цель данного исследования – выявление зависимости между мотивацией, в частности учебной, и степенью самоконтроля. Выдвинута гипотеза о том, что с увеличением степени самоконтроля уменьшается необходимость во внешней мотивации и наоборот, мотивация испытуемых с низкой степенью самоконтроля должна стимулироваться внешними факторами.

Актуальность исследования заключается в необходимости эффективного построения учебного процесса в зависимости от типа волевой активности учащихся. Испытуемыми стали студенты 1 курса (60 человек). Исследование проводилось посредством анкетирования. Предложены два опросника: для выявления степени самоконтроля (опросник Ю.Куля) и выявления вида мотивации (составленный нами опросник). Полученные данные были ранжированы и сопоставлены.

Анализ соотношения показателей самоконтроля и вида мотивации показывал, что большинство испытуемых (52%) обладают средним уровнем развития самоконтроля и неоднозначным видом мотивации, а процент однозначно трактованных данных уменьшается, что подтверждает правила формирования кривой нормы реакции. Раздельное коррелирование исследуемых данных обусловлено ситуативным состоянием,

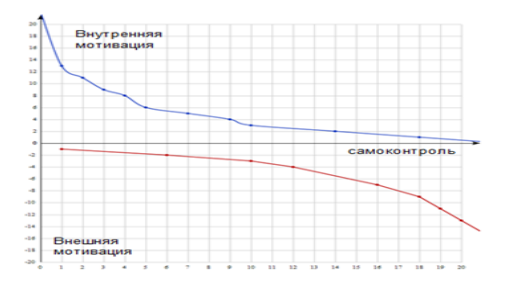

спешностью и спонтанностью заполнения предложенных анкет и нежеланием испытуемых показывать свою позицию по данному вопросу. Результаты отображены графически (рисунок 1).

В результате исследования подтверждена гипотеза о наличии обратной зависимости между ростом степени самоконтроля и необходимостью во внешних источниках мотивации. Полученные данные могут стать удобным инструментом для дальнейших изучений в области мотивации (например, в управлении персоналом), а также стать основой результативной учебно-воспитательной работы с учащимися с учетом их индивидуальных особенностей.

Рисунок 1 – Зависимость между учебной мотивацией и степенью самоконтроля

- [1] Леонтьев, Д.А. Личностный потенциал. Структура и диагностика Мн.: Смысл, 2011. 680 с.
- [2] Ильин, Е.П. Психология воли СПб.: Питер, 2009. 368 с.
- [3] Контроль за действием [Электронный ресурс]. Режим доступа: http://psylab.info/Опросник\_«Контроль\_за\_действием».

## **ПРОГРАММНОЕ ПРИЛОЖЕНИЕ ДЛЯ ИССЛЕДОВАНИЯ ПЕРЕКЛЮЧАЕМОСТИ ВНИМАНИЯ**

*Белорусский государственный университет информатики и радиоэлектроники г.Минск, Республика Беларусь*

*Камоцкий М. Г.*

*Булынко О.В. – ассистент, магистр психол. наук*

Цель разработать приложение для исследования переключаемости внимания, которое облегчит выполнение лабораторной работы студентам, увеличение точности результатов, уменьшит затраченное время на выполнение и количество погрешностей.

Изменение внимания выражается в изменении переживания степени ясности и отчетливости содержания, являющегося предметом деятельности человека. Переключаемость внимания - перевод внимания с одного объекта на другой, с одного вида деятельности на иной; может быть непроизвольной и произвольной.

Для проведения процедуры исследование переключаемости внимания, необходимы 3 секундомера, таблица Шульте Приложение позволит обойтись студенту без дополнительных атрибутов, а так же выполнять работу с напарником параллельно, а не поочередно. Автором методики работы является Шупейко И.Г. и аналогов данного приложения еще пока не написано.

- Приложение реализовывает следующие функции:
- генерация уникальных таблицы Шульте;
- регистрация затраченного времени на выполнение;
- хранение результатов этапов на протяжении выполнения работы;
- контролирование правильность выполнения работы.

Для разработки приложения использовалась операционная система Windows, язык программирования C#, программная платформа .NET Framework, среда разработки Visual Studio.

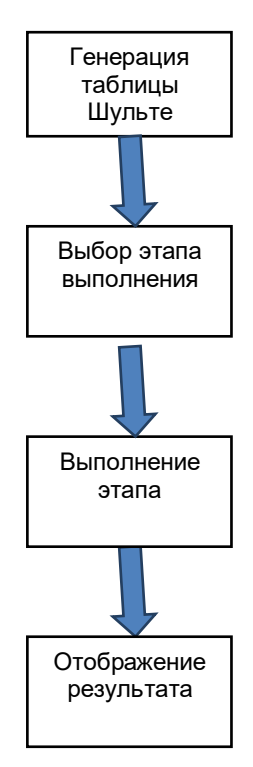

Рис. 1 – Блок-схема этапов выполнения исследования

- 1. Шупейко, И. Г. Основы психологии и педагогики : курс лекций / И. Г. Шупейко. Минск : Бестпринт, 2003. 247 с.
- 2. Могучий А.Д. "Таблицы Шульте книга тренинг для вашего мозга" 2009 159 с.
- 3. Шупейко И.Г."Психология восприятия и переработки информации: лабораторный практикум", Минск: БГУИР, 2008-79 с

## **ЭРГОНОМИЧЕСКОЕ ПРОЕКТИРОВАНИЕ ПРОГРАММНО-АППАРАТНОГО КОМПЛЕКСА ДЛЯ ИЗМЕРЕНИЯ СЕНСОМОТОРНОЙ РЕАКЦИИ**

*Белорусский государственный университет информатики и радиоэлектроники г. Минск, Республика Беларусь*

*Киневич А. О.* 

*Яцкевич Ю. В. – кандидат технических. Наук*

В работе поставлена цель разработать компьютерную систему для измерений сенсомоторной реакции на движущийся объект. Проектируемая система предназначена для выполнения экспериментального исследования скорости простой сенсомоторной реакции на движущийся визуальный объект в процессе выполнения лабораторной работы по дисциплине «Психология восприятия информации». Она позволяет реализовать следующую методику эксперимента.

Измерения проводятся определённое количество раз, задаваемое в настройках системы. Перед каждым измерением испытуемому предъявляется сигнал-формуляр «ВНИМАНИЕ», по исчезновению которого запускается с нулевой отметки секундомер, отображаемый на экране дисплея (см. рис. 1). Скорость оборота стрелки секундомера может изменяться и задаётся в настройках системы, так же как и время предъявления сигнала-формуляра перед каждым запуском секундомера. Задача испытуемого - остановить секундомер на нулевой отметке, посредством нажатия кнопки «Enter». После нажатия данной кнопки секундомер мгновенно останавливается, а компьютер оценивает и фиксирует результаты каждой пробы (величину отклонения от нуля, направление отклонения и количество оборотов стрелки до нажатия). Далее сигналом-формуляром инициируется новое измерение и так до момента выполнения заданного настройками количества проб и окончания эксперимента.

В современном мире большая часть создаваемого программного обеспечения для пользователей, не являющимися специалистами в области компьютерных технологий, является для них источником стресса и психологического дискомфорта.

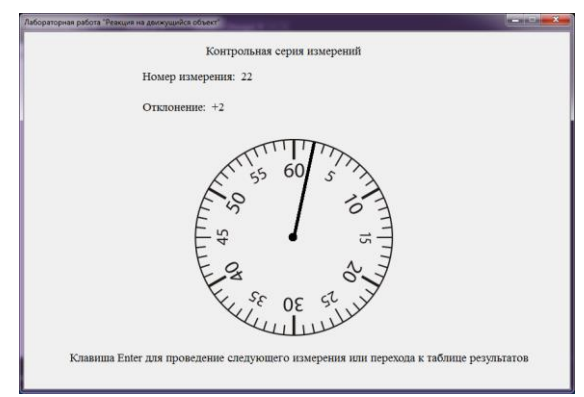

Рисунок 1 – Отображение на дисплее результатов измерения

Учёт человеческого фактора является неотъемлемой частью проектирования, создания и эксплуатации машин и технических систем, необходимым условием повышения производительности труда и качества продукции.

Эргономическое проектирование заключается в решении всех вопросов, связанных с включением человека в проектируемую систему "человек-техника среда". Данный вид проектирования направлен на повышение эффективности СЧТС и качества труда в ней пользователей.

В проекте осуществляется эргономическое проектирование системы «человек-компьютер-среда» для измерения сенсомоторной реакции на движущийся объект

В процессе создания системы выполнены основные этапы ее эргономического проектирования: составлена спецификация функций системы, выполнен анализ их содержания, проведено распределение функций между человеком и техническим звеном и определена структура системы, разработаны алгоритмы работы пользователей, сформулированы эргономические требования и обеспечен их учет при разработке прототипа пользовательского интерфейса системы.

Благодаря этому получена необходимая информация для программного проектирования, определена структура программы, схема базы данных, диаграмма взаимодействия и основные компоненты комплекса.

Для реализации системы использована среда программирования .NET Framework 4.5, интерфейс программирования приложений Windows Worms, язык программирования C# и база данных SQL Server.

Список использованных источников:

2. Шупейко И. Г. Психология восприятия и переработки информации: Лабораторный практикум - Минск: БГУИР, 2008. – 77 с.

<sup>1.</sup> Ильин Е.П. Психомоторная организация человека. СПб., 2003. 384 с.

## **ИССЛЕДОВАНИЕ ХАРАКТЕРИСТИК ИЗБИРАТЕЛЬНОСТИ ВНИМАНИЯ МЕТОДОМ КОРРЕКТУРНОЙ ПРОБЫ**

*Белорусский государственный университет информатики и радиоэлектроники г.Минск, Республика Беларусь*

*Коркишко Д. А*

*Булынко О.В. – ассистент, магистр психол. наук*

Цель работы: создание программного приложения для исследования характеристик избирательности внимания методом корректурной пробы, которое предназначено для облегчения выполнения лабораторной работы для студентов, а также увеличение точности результатов.

Метод исследования внимания «Корректурная проба» создал Б. Бурдон в 1895 году. В эксперименте испытуемому предъявляется страница, заполненная какими-нибудь знаками, расположенными случайно. Это могут быть цифры, буквы, геометрические фигуры, рисунки-миниатюры. Задача испытуемого находить определенный знак и как-нибудь его выделить

Функции, которые автоматизированы в данном программном приложении:

- получение студентом инструкции;
- выделение в бланках тех, слов, которые включены алгоритмом в данный бланк;
- подсчет общего количества подчеркнутых слов;
- подсчет количества неправильно подчеркнутых слов;
- подсчет количества правильно подчеркнутых слов;
- вычисление показателя точности избирательности внимания;
- вычисление скорости выбора.
- Основываясь на вышеперечисленных функциях разработано приложение. Приложение основывается на случайно генерируемых бланках для проведения тестирования, а также на выводимых в конце

тестирования результатах.

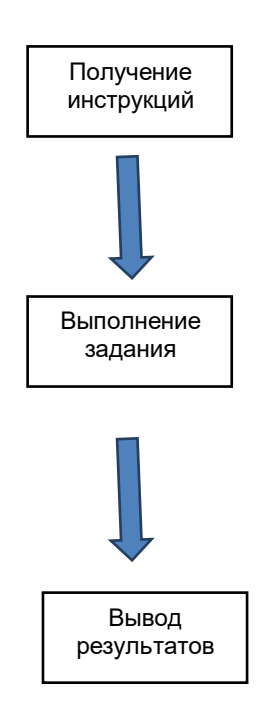

Рис. 1 – Блок-схема этапов выполнения исследования

- 1. Шупейко, И. Г. Основы психологии и педагогики : курс лекций / И. Г. Шупейко. Минск : Бестпринт, 2003. 247 с.
- 2. Сидоров Константин Рудольфович. Количественная оценка продуктивности внимания в методике «корректурная проба» Б. Бурдона, журнал «Вестник Удмуртского университета». Серия «Философия. Психология. Педагогика», выпуск № 4 / 2012
- 3. Шупейко И.Г."Психология восприятия и переработки информации: лабораторный практикум", Минск: БГУИР, 2008- 79 с.

## **ИНФОРМАЦИОННАЯ СИСТЕМА ИНТЕРНЕТ МАГАЗИНА КАНЦЕЛЯРСКИХ ТОВАРОВ**

*Белорусский государственный университет информатики и радиоэлектроники г. Минск, Республика Беларусь*

*Коротков А.В.* 

*Егоров В.В. – ст. препод. кафедры ИПиЭ*

Целью работы является создание информационной системы, для повышения эффективности работы компании и обеспечения наилучшие показатели скорости работы и быстродействия.

Приложение разработано с помощью платформы NET Framework что обеспечивает стабильность работы в операционных системах начиная с WIN 2000 до WIN 10

Краткая структура приложения:

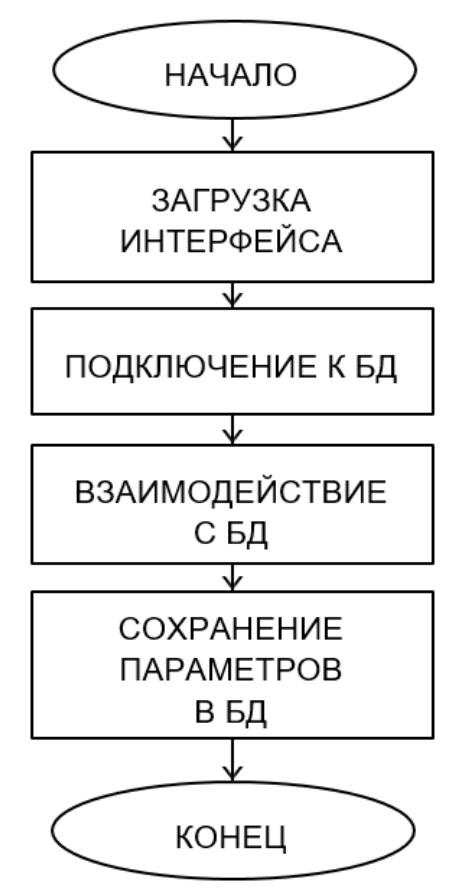

В результате разработки, приложение имеет следующие достоинства:

1) Контроль дублирующей информации - повторяющиеся части кода преобразованы в вызов общей процедуры.

2) Простота исправления дефектов и ошибок.

3) Возможность расширения возможности программы для удовлетворения новых требований, а также имеет резерв роста по использованию ресурсов (память, процессор).

4) Программа позволяет выполнить проверку приёмочных характеристик, поддерживается возможность измерения производительности.

Приложение просто в использовании и не требует профессиональной подготовки, достаточно базового знания владения компьютером.

Список использованных источников:

1. Шупейко, И. Г. Эргономическое проектирование системы «человек – компьютер – среда»: учебно-методическое пособие к курсовой работе / И. Г. Шупейко. – Минск : БГУИР, 2011. – 100 с.

2. Резниченко В. Язык запросов SQL. Учебный курс; К.: Диалектика; Издание 1-е, 2004. - 298 с.

3. Евсеева, О. Н. РАБОТА С БАЗАМИ ДАННЫХ НА ЯЗЫКЕ С#.ТЕХНОЛОГИЯ ADO.NET: учебное пособие / сост. О. Н. Евсеева, А.Б. Шамшев. – Ульяновск: УлГТУ, 2009. – 170 с.

## **АВТОМАТИЗАЦИЯ ТЕСТИРОВАНИЯ СТУДЕНТОВ: ПРОГРАММНОЕ ПРИЛОЖЕНИЕ**

*Белорусский государственный университет информатики и радиоэлектроники г.Минск, Республика Беларусь*

*Косаковский Д. Т.*

*Рябычина О.П. – ассистент, магистр техники и технологии*

Целью работы является разработка программного приложения для автоматизации тестирования студентов. Многообразие программ компьютерного тестирования, которые доступны для использования по сети Интернет, позволяет произвести анализ (таблица 1) и сделать выбор.

Систематическая проверка знаний большого числа проверяемых приводит к необходимости автоматизации проведения тестирования знаний, использованию компьютерной техники и соответствующих программ проверки знаний. Компьютерное тестирование - это эффективный способ проверки, который находит в образовании все большее применение. Одним из достоинств компьютерного тестирования является минимум временных затрат на получение надежных итогов контроля, и получение результатов практически сразу по завершении контролирующего теста. От традиционных оценок и контроля знаний тесты отличаются объективностью измерения результатов обучения, поскольку они ориентируются не на субъективное мнение преподавателей, а на объективные критерии. Применение программ тестирования и компьютерных тестов при проверке знаний является экономически выгодным и обеспечивает повышение эффективности учебного процесса, объективности оценки уровня знаний и является рациональным дополнением к другим методам проверки знаний. Немаловажную роль, при использовании компьютерного тестирования, играет выбор программ для тестирования знаний, составление и создания тестов.

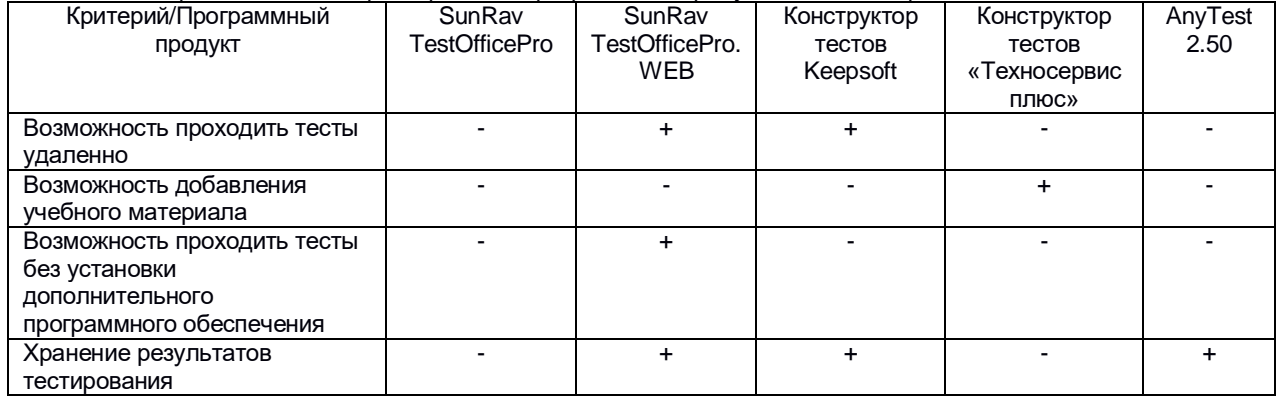

Таблица 1 – Сравнительная характеристика программных продуктов для тестирования

Как видно из таблицы сравнения SunRav TestOfficePro.WEB больше всего подходит требуемым критериям, но все же не всем. Поэтому при разработке нового приложения для тестирования учтены недостатки этого приложения.

Разработанное приложение представляет собой сайт, на котором пользователь может изучать учебный материал. Зарегистрированные пользователи могут проходить тесты по различным дисциплинам. Результаты тестов хранятся в базе данных, поэтому студент всегда может увидеть свои результаты. Преподаватель может просматривать результаты тестов всех студентов, а также добавлять актуальную информацию в режиме реального времени. Администратор может добавлять тесты различных типов (множественный выбор, альтернативный выбор и др.), а также добавлять ссылки в тесте на учебный материал.

Таким образом, новое приложение является универсальным средством для обучения учащихся и отслеживания их успеваемости.

Список использованных источников:

.

- 1. SunRav Software [Электронный ресурс] Режим доступа: http://sunrav.ru/
- 2. Keepsoft [Электронный ресурс] Режим доступа: https://www.keepsoft.ru/simulator/about.php
- 3. ООО «Техносервис плюс» [Электронный ресурс] Режим доступа: http://tsplus.narod.ru/test.html AnyTest 2.50 [Электронный ресурс] – Режим доступа: http://softsearch.ru/programs/56-702-anytest-download.shtml

## **ПРОФЕССИОНАЛЬНОЕ САМООПРЕДЕЛЕНИЕ СТАРШЕКЛАССНИКОВ: МОБИЛЬНОЕ ПРИЛОЖЕНИЕ**

*Белорусский государственный университет информатики и радиоэлектроники г. Минск, Республика Беларусь*

*Кравченко А.А.*

*Розум Г.А. – магистр техники и технологии, ассист. кафедры ИПиЭ*

Цель создания мобильного приложения для операционной системы (ОС) Android в рамках проекта – содействие решению в профессиональном самоопределении.

Системообразующими явлениями в жизни человека являются непрерывное профессиональное самоопределение, умение проектировать индивидуальное профессиональное развитие и нести ответственность за принятые решения. Многие молодые люди поступают в университет, не имея представления о выбранной профессии, а вследствие и о личной готовности к выполнению трудовых действий в этой сфере. Как результат, большинство студентов, получив образование, отправляются на работу в иную отрасль. По результатам опроса, проведенным исследовательским центром «HeadHunter Беларусь» в 2013 году, только около 36% людей работает по полученной специальности [1].

Главная задача создаваемого мобильного приложения для операционной системы (ОС) Android в рамках проекта – содействие решению в профессиональном самоопределении. Мобильное приложение представляет собой тест. Средой разработки выступала Android Studio от IntelliJ Platforms, которая является официальной и имеет последние инструменты разработки (SDK – software development kit) в сфере мобильных приложений. В качестве минимальных SDK выбран API Level 15, соответствующий Android 4.0.3 IceCreamSandwich, так как согласно статистике Google, благодаря этому приложение сможет запускаться на 97,4% устройств, которые активны на официальном рынке приложений Google Play Store [2]. Данные хранятся при помощи реляционной базы данных SQLite в памяти устройства. Блок-схема алгоритма работы пользователя представлена на рисунке 1.

Основными преимуществами разработанного приложения являются:

– Операционная система Android. По данным Strategy Analytics в 3 квартале 2016 года доля смартфонов под управлением ОС Android составляет 87,5% всего рынка, что говорит о широком распространении данной системы [3]. Также приложения для ОС Android беспрепятственно работают на устройствах от различных производителей с варьирующимися аппаратными конфигурациями. Инструменты разработки для платформы бесплатны и требуется лишь небольшая символическая плата за распространение на официальном рынке приложений Google Market, что делает разработку мобильного приложения малозатратной.

– Уникальность методики. Создаваемое мобильное приложение основано на методике изучения профессиональных предпочтений и готовности к выбору профессии, которая модифицирована кандидатом педагогических наук в БГЭУ и не имеет аналогов на рынке мобильных приложений. Уникальность данной методики заключается в дополнительном определении уровня мотивации и готовности к выполнению определенных предметных действий, входящих в выбранную трудовую деятельность, а также в возможности оценить над чем именно целесообразно поработать для достижения эффективного результата.

– Доступность и простота использования. Мобильные устройства в наше время стали неотъемлемой частью повседневной жизни человека, что позволяет в любое удобное время воспользоваться мобильным приложением, а наличие подробной инструкции по выполнению задания и анализу результатов предоставляет возможность прохождения методики и без помощи преподавателя.

– Прогрессивность. В настоящее время все больше набирает популярность технология BYOD (Bring Your Own Device – дословно «принеси свое собственное устройство»), которая перешла из корпоративного бизнеса в образовательную сферу и подразумевает собой использование мобильных устройств учащихся в учебных целях [4]. Разработка мобильных приложений для сферы образования позволяет сделать шаг к развитию данной технологии в Республике Беларусь.

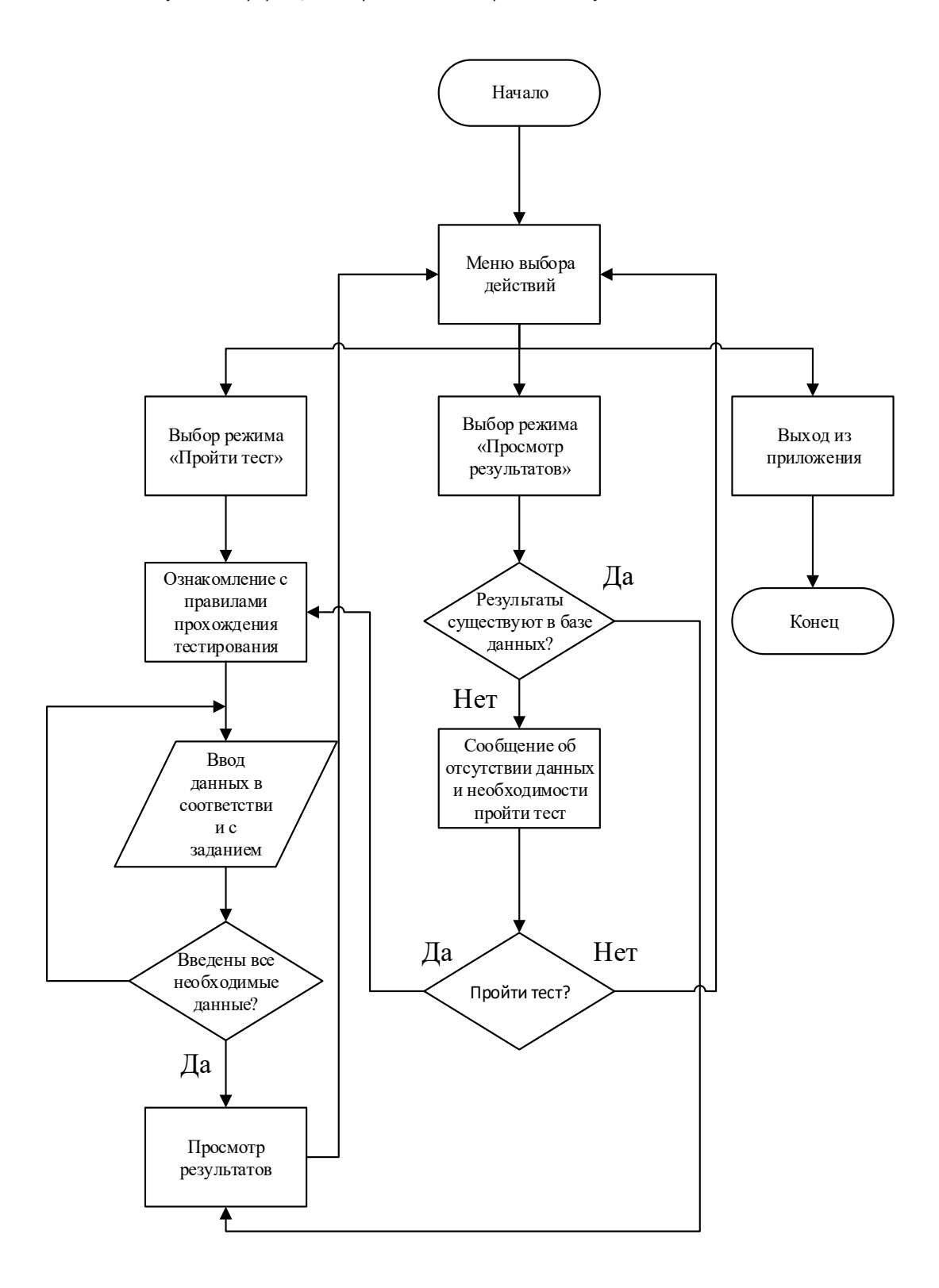

Рисунок 1 – Блок-схема алгоритма работы пользователя

- 1. Статистика HeadHunter Беларусь [Электронный ресурс]. Режим доступа : https://finance.tut.by/news345356.html.
- 2. Uses SDK [Электронный ресурс]. Режим доступа : https://developer.android.com/guide/topics/manifest/uses-sdkelement.html.
- 3. Strategy Analytics [Электронный ресурс]. Режим доступа : https://www.strategyanalytics.com/.
- 4. BYOD [Электронный ресурс]. Режим доступа : http://www.cisco.com/c/ru\_ru/about/press/press-releases/2013/09- 090213d.html.

## **ВЕБ – СЕРВИС ПРОДАЖИ АВТОМОБИЛЕЙ**

*Белорусский государственный университет информатики и радиоэлектроники г. Минск, Республика Беларусь*

*Красновский В.А.* 

*Раднёнок А.Л. - магистр техн. наук, ассист.*

Реализовано веб - приложение, которое позволяет подобрать или продать автомобиль, без участия сторонних людей и организаций. В дальнейшем предполагается усовершенствования дизайна проекта, а также увеличение возможностей приложения (Реклама, Новости.)

Приложение позволяет автоматизировать процесс учета и подбора автомобиля, что в свою очередь позволит оперативно оказать услуги пользователю. Разработанное приложение позволяет снизить роль авторынков на цену автомобилей.

Средства разработки: операционная система Windows 10, язык программирования C#.. При решении поставленной задачи при написании приложения оптимально использовать PHP и SQL.

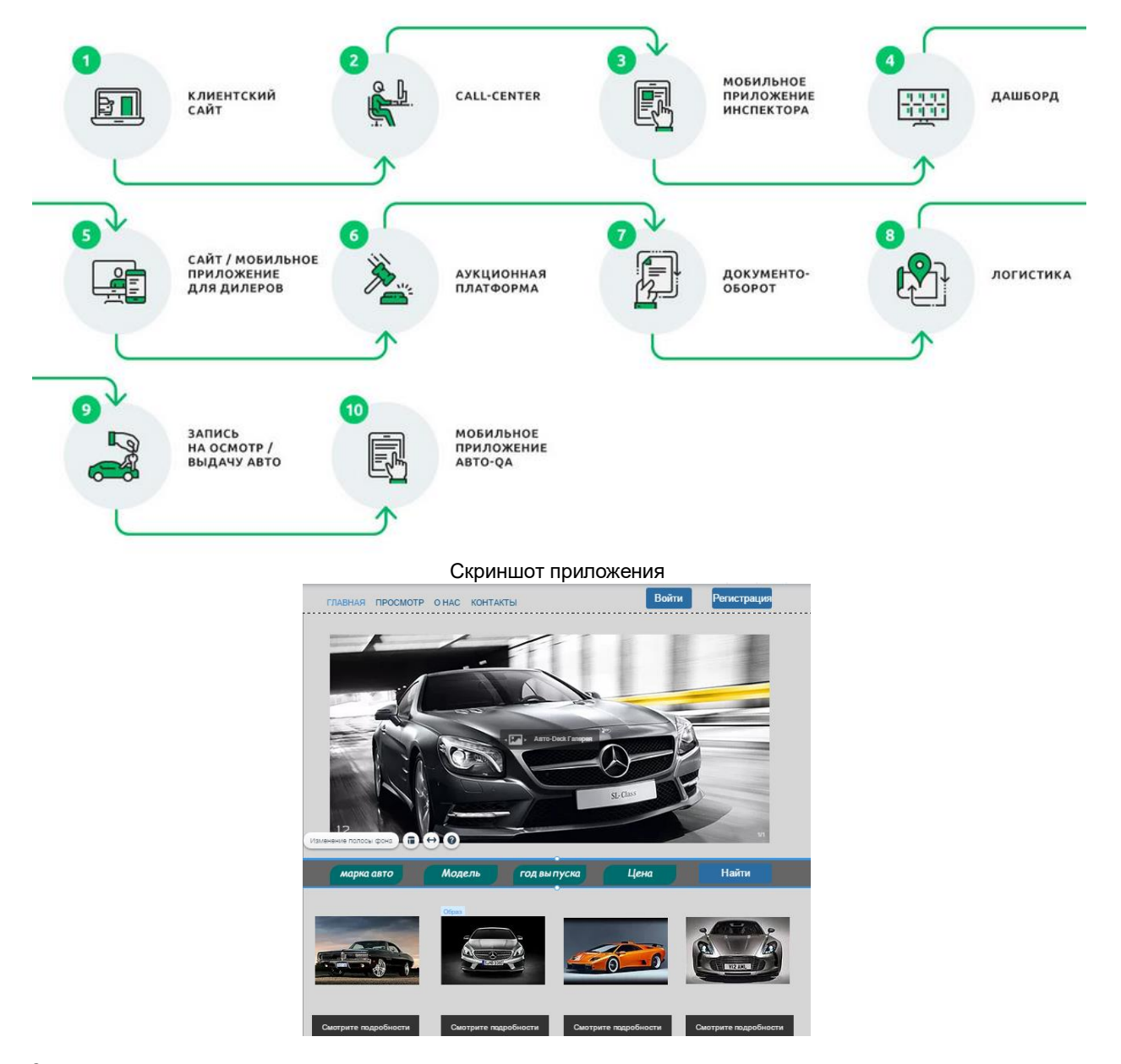

Список использованных источников:

[1] Кузнецов М.В, Объектно-ориентированное программирование на PHP. — Спб.: «БХВ-Петербург», 2007. — С. 608

[2] Базы данных: Модели, разработка, реализация / Т.С. Карпова. - СПб.: Питер,

### **ИНЖЕНЕРНО-ПСИХОЛОГИЧЕСКОЕ ОБЕСПЕЧЕНИЕ ИНТЕРНЕТ-БАНКА**

*Белорусский государственный университет информатики и радиоэлектроники г. Минск, Республика Беларусь*

*Крышковская Е. А.*

*Казак Т. В. – профессор кафедры ИПиЭ, д-р психологических наук*

Целью проекта является разработка системы интернет-банка. Основной задачей системы является содействие эффективному развитию рынка банковской отрасли Республики Беларусь через внедрение инновационных подходов к ведению бизнеса и создание единого информационного пространства, в рамках которого будут успешно взаимодействовать все его участники.

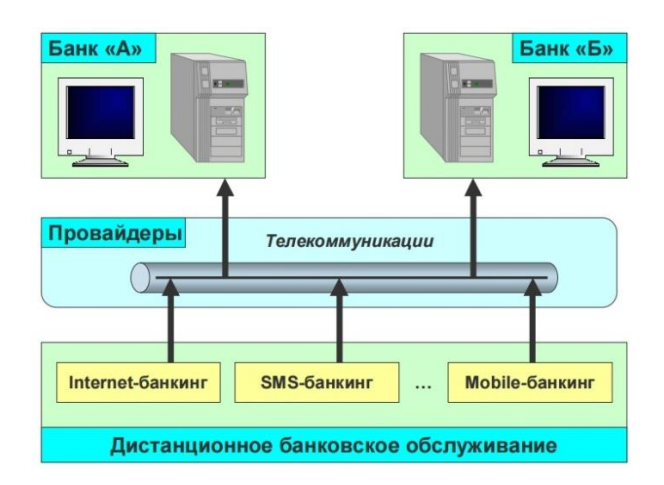

Рис. 1 – Организация интернет-банка

Создание интернет-банка включает разработку интерактивного прототипа системы дистанционного банковского обслуживания, представляющего собой макеты, в которых отражены основные решения: структура системы; функционал; принцип навигации; разметка страниц.

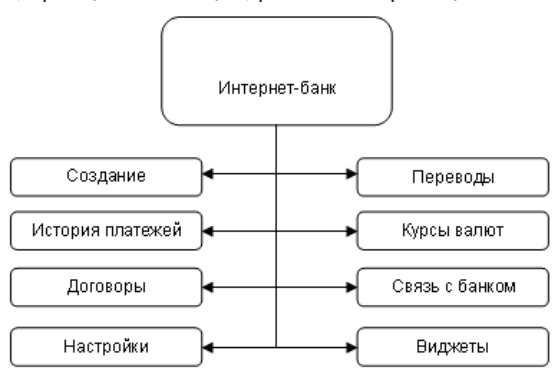

Рис. 2 – Структурная схема интернет-банка

Таким образом, в ходе работы разработан интернет-банк, обеспечивающий выполнение основных функций: создание автоплатежей; наличие истории платежей; изменение настроек аккаунта; совершение платежей; совершение свободных платежей; создание списка своих платежей; открытие вклада; осуществление переводов с карты на карту; заявки на кредит; наличие связи с банком; управление лимитами по карте.

Спроектированная система имеет удобный и понятный интерфейс, что обеспечит большую привлекательность для потенциальных клиентов.

- 1. Infobank [Электронный ресурс]. Электронные данные. Режим доступа: http://infobank.by/internet-banking41/
- 2. Будущее банкинга: мировые тенденции и новые технологии в отрасли / Крис Скиннер; перевела с англ. Е.И.Недбальская; науч. ред. Н. А. Головко. — Минск: Гревцов Паблишер, 2009. — 400 с.

## **ИССЛЕДОВАНИЕ ИНДИВИДУАЛЬНЫХ ОСОБЕННОСТЕЙ МЫШЛЕНИЯ ОПЕРАТОРОВ ПРОИЗВОДСТВЕННЫХ ПРОЦЕССОВ**

*Белорусский государственный университет информатики и радиоэлектроники г. Минск, Республика Беларусь*

*Курбыко В.В.*

*Меженная М.М. – канд. техн. наук*

В работе выполнены исследования индивидуальных особенностей мышления операторов с помощью методики «Тип Мышления» Дж. Брунера в модификации Г.В.Резапкиной. Для проведения исследований разработано веб-приложение, представляющее собой набор вопросов для прохождения теста (рисунок 1).

-<br>Прочитай высказывания. Если ты согласен с приведенным высказыванием, то выбери ответ «Да», если не согласен – «Нет»

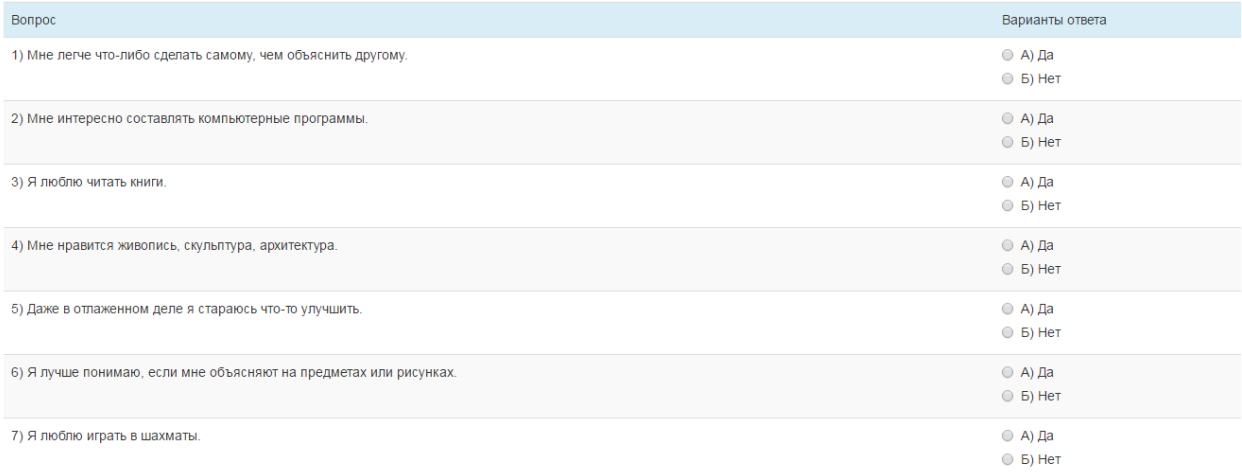

#### Рисунок 1 – Пример тестовых вопросов по методике «Тип Мышления»

Чтобы достичь успешности в конкретных видах профессиональной деятельности, необходимо иметь ряд индивидуальных особенностей мышления, которые в свою очередь объединяются в типы мышления. Тип мышления – индивидуальный способ преобразования информации. Выделяют четыре базовых типа мышления, каждый из которых обладает специфическими характеристиками: предметное, образное, знаковое и символическое мышление. Методика Дж. Брунера в модификации Г.В.Резапкиной позволяет определить профиль мышления. Профиль мышления в свою очередь отражает преобладающие способы переработки информации и уровень креативности, что является важнейшей индивидуальной характеристикой человека, определяющей в последствии стиль деятельности, склонности, интересы и профессиональную направленность [1-4].

Располагая информацией о типе мышления конкретного человека можно проводить профессиональный отбор. Обоснованный подход при подборе персонала применительно к операторам производственных процессов позволит обеспечить высокую эффективность и безопасность трудовой деятельности. Однако, для этого важно провести дополнительные исследования в группе операторов производственных процессов, чтобы иметь эталонные данные для последующего сравнения с ними результатов теста любого человека. На решение этой задачи в том числе направлена данная работа.

- 
- 1. Дружинин В.Н. Экспериментальная психология/ В.Н. Дружинин. СПб: Издательство «Питер», 2000. 320 с.<br>2. Индивидуальные особенности мышления. Электрон.ресурс Режим 2. Индивидуальные особенности мышления. - Электрон.ресурс - Режим доступа: http://www.psychologos.ru/articles/view/individualnye\_osobennosti\_myshleniya
- 3. Мыслительный процесс, индивидуальные особенности мышления: Биофайл научно-информационный журнал. Электрон.ресурс - Режим доступа: http://biofile.ru/psy/1639.html
- 4. Резапкина Галина Владимировна. Электрон.ресурс Режим доступа: http://www.proftime.edu.ru/index.php? id\_catalog=33&id\_position=27

## **ИНФОРМАЦИОННАЯ СИСТЕМА "ЧАЙ И КОФЕ"**

*Белорусский государственный университет информатики и радиоэлектроники г. Минск, Республика Беларусь*

*Курочкина В.С.* 

#### *Карпович Е. Б. – м-р техники и технологии, ст.преп. каф. ИПиЭ*

В работе задачей является спроектировать систему управлением сайтом, и на ее основе разработать информационную систему, позволяющую вести учет и контроль за базой данных. База данных должна быть спроектирована с учетом реализации запросов различного типа по получению информации. В качестве информационной системы этого курсового проекта выступает интернет-каталог чая и кофе, который дает возможно узнать перечень продуктов, их свойства, с том числе цены.

В работе в качестве предметной области рассматривается система управления сайтом и интернет сайт с функцией многоуровневого доступа, занимающийся представлением возможности размещения статей для различных пользователей.

Система управления сайтом реализована используя современные клиент-серверные web-технологии. Информационная система представляет из себя интернет-каталог по продаже чай и кофе, с возможностью динамического наполнения данными, публикацией различных статей и продуктов без привлечения программиста.

В основу выбрана технология клиент-серверного взаимодействия на базе протокола http, используя http-сервер Apache2 в связке с интерпретатором языка программирование php, выбрана система БД MySQL, как наиболее распространенная, отлаженная и проверенная технология. Перед написанием данного проекта проведены работы по исследованию возможностей php, возможностей MySQL и клиент-серверного взаимодействия через протокол HTTP. После проведенных исследований выбран способ реализации технического задания. Для быстроты и удобства разработки использован в проекте шаблонизатор Strontium<br>TPL(https://github.com/stelhs/strontium\_tpl). — Разработана — собственная — структура — исходного — кода TPL(https://github.com/stelhs/strontium\_tpl). Разработана собственная структура исходного кода информационной системы «чай и кофе», построены необходимые абстракции. В качестве готовых модулей используется вебсервер Apache2, система БД MySQL, интерпретатор php и шаблонизатор strontium\_tpl.

БД разработана с учетом возможности дальнейшего развития веб-проекта и позволяет возможность добавления других типов категорий продуктов.

Таким образом, в ходе работы создана база данных под управлением СУБД MySql, обработчик сценариев поведения на языке PHP, а также внешнее оформление системы посредством HTML и CSS. Клиентское приложение позволяет пользователю ресурса получить необходимую информацию о товаре. Администратор же имеет возможность обновлять, контролировать, вносить изменения и следить за состоянием базы данных.

- 1. PHP и MySql. Разработка веб-приложений/ Д. Колисниченко «БХВ-Петербург», 2015. 592с.
- 2. Разработка веб-приложений с помощью PHP и MySql, 4-е изд.: М. ООО «И.Д. Вильямс», 2013. 848с.
- 3. Шупейко, И. Г. Эргономическое проектирование системы «человек компьютер среда»: учебно-методическое пособие к курсовой работе / И. Г. Шупейко. – Минск : БГУИР, 2011. – 100 с.

## **ОБУЧАЮЩАЯ СИСТЕМА: МИКРОСЕРВИСНАЯ REST-АРХИТЕКТУРА**

*Белорусский государственный университет информатики и радиоэлектроники г. Минск, Республика Беларусь*

*Кузьменков Д. А.*

#### *Быков А.А. – магистр техн. наук, ассист.*

Целью работы является система обучения для автоматизации обучения учащихся. Актуальность разработки обусловлена необходимостью улучшения обучения, предоставлению данных через интернет, переход от получения оценок к получению знаний.

Для новых форм образования характерны интерактивность и сотрудничество в процессе обучения. Должны быть разработаны новые теории обучения, такие как конструктивизм, образование, ориентированное на студента, обучение без временных и пространственных границ. Для повышения качества образования предполагается также интенсивно использовать новые образовательные технологии

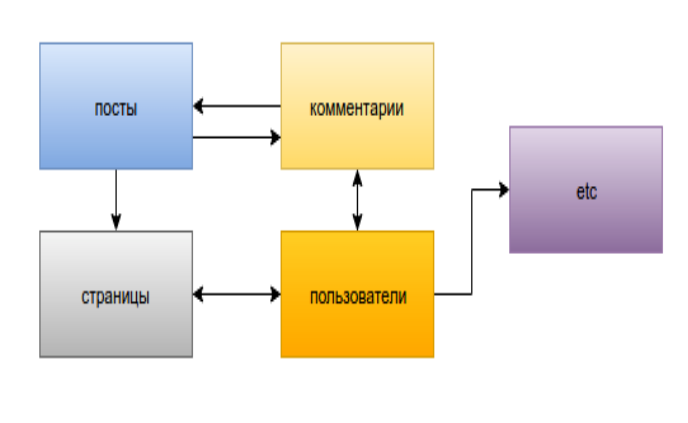

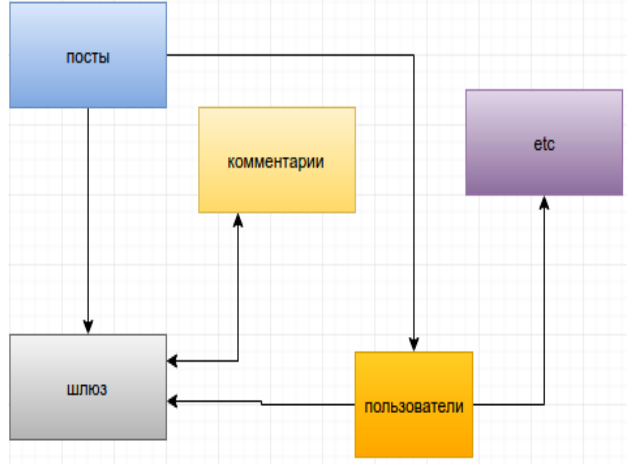

Рис. 1 - Стандартный движок блога на PHP Рис. 2 – Микросервисная архитектура

Микросервисная архитектура выбрана в связи с тем, что она позволяет добавлять новый функционал, легкость в вертикальной и горизонтальной масштабируемости, а также простота поддержки.

Микросервис представляет собой отдельный проект, это позволило строить иерархии из сервисов, предоставляющие внешний API для других сервисов. Это масштабируемый подход, то есть, над системой одновременно трудятся несколько программистов. Нет проблем с разрешением конфликтов или поиском сложных логических ошибок, появляющихся в результате двух коммитов, сделанных разными программистами;

В разработке используются инструменты: Java, Spring, PostgreSQL, MongoDB

Главными критериями являюеся предоставление информации, уведомления, наличие преподавателя и сообщества, а также эргономика сайта или приложения.

- 1. Микросервисная архитектура, [Электронный ресурс]. Режим доступа:https://habrahabr.ru/post/302844/
- 2. Преимущества и недостатки микросервисной архитектуры, [Электронный ресурс]. Режим доступа: http://eax.me/micro-service-architecture/

## **ИНФОРМАЦИОННПЯ СИСТЕМА МАГАЗИНА ПО ПРОДАЖЕ ОДЕЖДЫ**

*Белорусский государственный университет информатики и радиоэлектроники г. Минск, Республика Беларусь*

*Кулакова Т.А.*

*Пархоменко Д.А. – магистр техники и технологии, ст. преп. кафедры ИПиЭ*

Целью работы является проектирование и разработка информационной системы, которая обеспечивает автоматизацию процесса ведения документации и отчетности. Администратор осуществляет редактирование данных о товаре. Информационная система содержит базу данных, которая включает хранение всей необходимой информации, и веб-приложение, которое обеспечивает управление и доступ ко всем данным в информационной системе. Для хранения информации система использует базу данных под управлением СУБД MSSQL Server. В базе данных хранятся необходимые данные, обеспечивающие работоспособность системы. База данных под управлением СУБД является первой подсистемой. Второй подсистемой является клиентская часть. Она обеспечивает взаимодействие графического интерфейса с базой данных, также обеспечивает функциональность системы. Клиентская часть представляет собой вебинтерфейс, который реализован на языке C#.

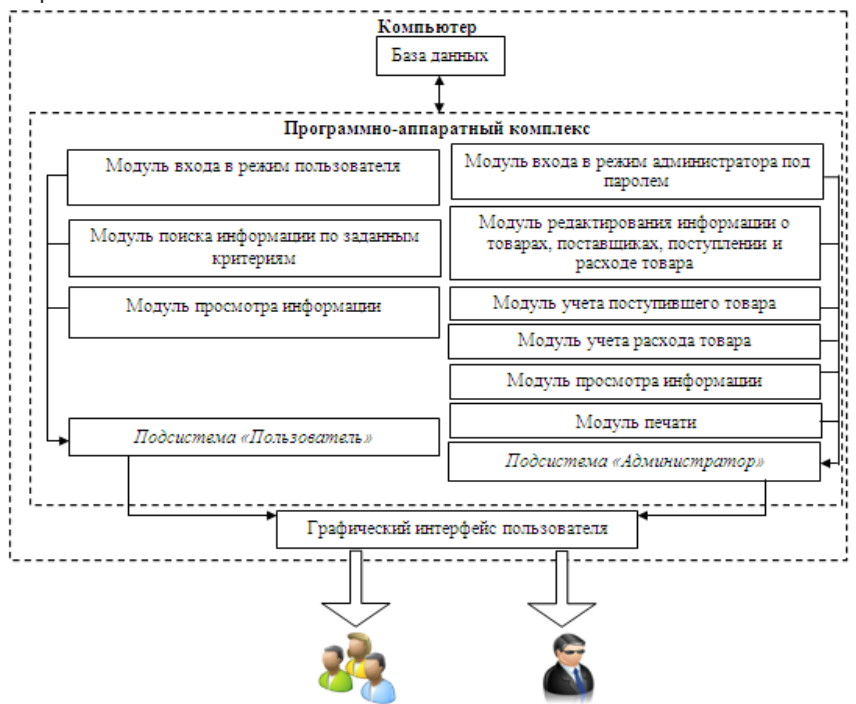

Рисунок 1 – Структурная схема программы

Клиентская часть информационной системы обеспечивает возможность взаимодействия с данными в базе (добавление, удаление, изменение). Она состоит из двух подсистем: подсистема пользователя и подсистема администратора. Функциональная часть подсистемы пользователя подразумевает, что обычному пользователю не доступны такие функции работы с системой, как добавление, удаление и изменение информации, а разрешен доступ только для поиска определенного товара и просмотра информации о товаре. Администратору открыты все возможности клиентской части, а именно добавление, удаление, изменение данных, вывода данных на печать. С помощью этих операций администратор имеет возможность редактировать ассортимент магазина. Приложение создано при помощи современной среды разработки Microsoft Visual Studio 2012. Разработан удобный, интуитивно понятный графический пользовательский интерфейс. Таким образом, в ходе работы разработана система, которая обеспечивает автоматизацию процесса ведения документации и отчетности. Она включает в себя веб-приложение, реализованное на языке C#, и базу данных под управлением СУБД MSSQL Server.

- 1. Шупейко, И. Г. Теория и практика инженерно-психологического проектирования и экспертизы: учебно- методическое пособие к практическим видам занятий / И. Г. Шупейко. – Минск : БГУИР, 2009.
- 2. Шупейко, И. Г. Эргономическое проектирование систем «человек компьютер среда». Курсовое проектирование : учеб.-метод. Пособие / И.Г. Шупейко. – Минск : БГУИР, 2012

## **ОБЕСПЕЧЕНИЕ БЕЗОПАСНОСТИ ПРОЦЕССОВ ВАКУУМНОГО НАНЕСЕНИЯ НАНОРАЗМЕРНЫХ МНОГОСЛОЙНЫХ ОПТИЧЕСКИХ ПОКРЫТИЙ**

*Белорусский государственный университет информатики и радиоэлектроники г. Минск, Республика Беларусь*

*Каученко Л.Н.* 

*Лазаренков А. М.- д-р техн. наук, профессор*

Целью работы является исследование методики формирования оптического покрытия методами ионно-ассистированного электронно-лучевого испарения.

Внедрение передовых оптических приборов и оптических методов исследований в различные области науки и техники приводит к необходимости создания многослойных диэлектрических и металлодиэлектрических систем не только с повышенными требованиями к их свойствам, но и к необходимости их сочетания по механическим, оптическим и другим функциональным параметрам. В первую очередь интерес представляют оптические свойства. Задачей, связанной со свойствами оптических материалов, является осаждение покрытий на нестойких стеклах, кристаллах и полимерах. Также критичны химические свойства и физико-механические характеристики формируемых функциональных покрытий, обусловленные как большим рядом материалов подложек и покрытий, так и спецификой их применения.

Основная сложность, которая возникает при изготовлении перечисленных выше покрытий, заключается в нестабильности показателей преломления слоёв, входящих в состав диэлектрических и металлодиэлектрических систем, а также в недостаточной точности контроля толщины слоёв в процессе осаждения. Поэтому в представленной работе даются технологические приемы и методики формирования многослойного покрытия и контроля их характеристик, с предварительным изучением существующих технологий и методов получения тонкопленочных покрытий для многослойных оптических покрытий, рассматриваются способы обеспечения безопасности данных процессов.

Достоинствами электронно-лучевого метода являются: возможность нанесения пленок металлов (в том числе тугоплавких), сплавов, полупроводниковых соединений и диэлектрических пленок; высокая скорость испарения веществ и возможность регулирования ее в широких пределах за счет изменения подводимой к испарителю мощности; чистота процесса, позволяющая при наличии высокого (а при необходимости сверхвысокого) вакуума получать покрытия практически свободные от загрязнений атмосферы.

Исходя из выше приведенного представляет интерес отработка технологии нанесения покрытия отрезающего фильтра методом электронно-лучевого испарения с ионным ассистированием.

Проведено экспериментальное исследование параметров оптических покрытий, полученных методом испарения, а именно – оптические просветляющие покрытия наносились на подложки из стекла Asashi glass ГОСТ 3514-94 0,7 мм размером 5х5 мм. Применялся метод осаждения пленок - ионно-ассистированное электронно-лучевое испарение, реализованное на вакуумной установке «Ортус-700» (рис. 1).

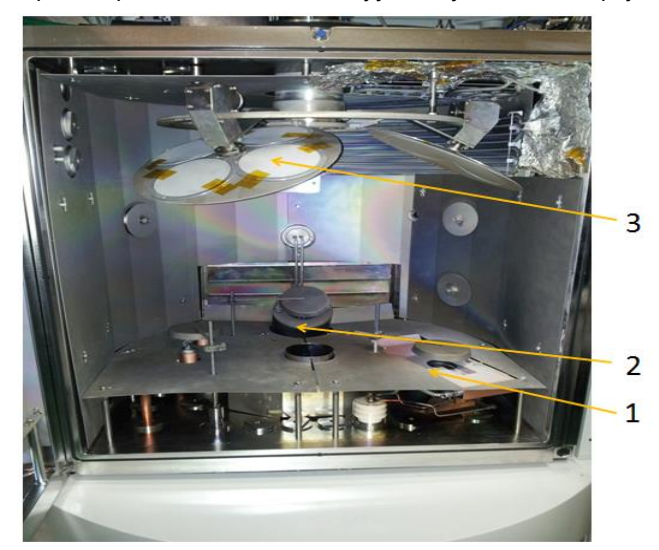

Рисунок *1* - Конфигурация расположения технологических устройств в вакуумной камере 1 – электронно-лучевой испаритель; 2 – ионный источник ассистирования «Стрелок-2»; 3 – планетарный подложкодержатель

Разработана методика формирования оптического покрытия методами ионно-ассистированного электронно-лучевого испарения, проведено исследование зависимости свойств просветляющих покрытий от условий технологического процесса (рис. 2).

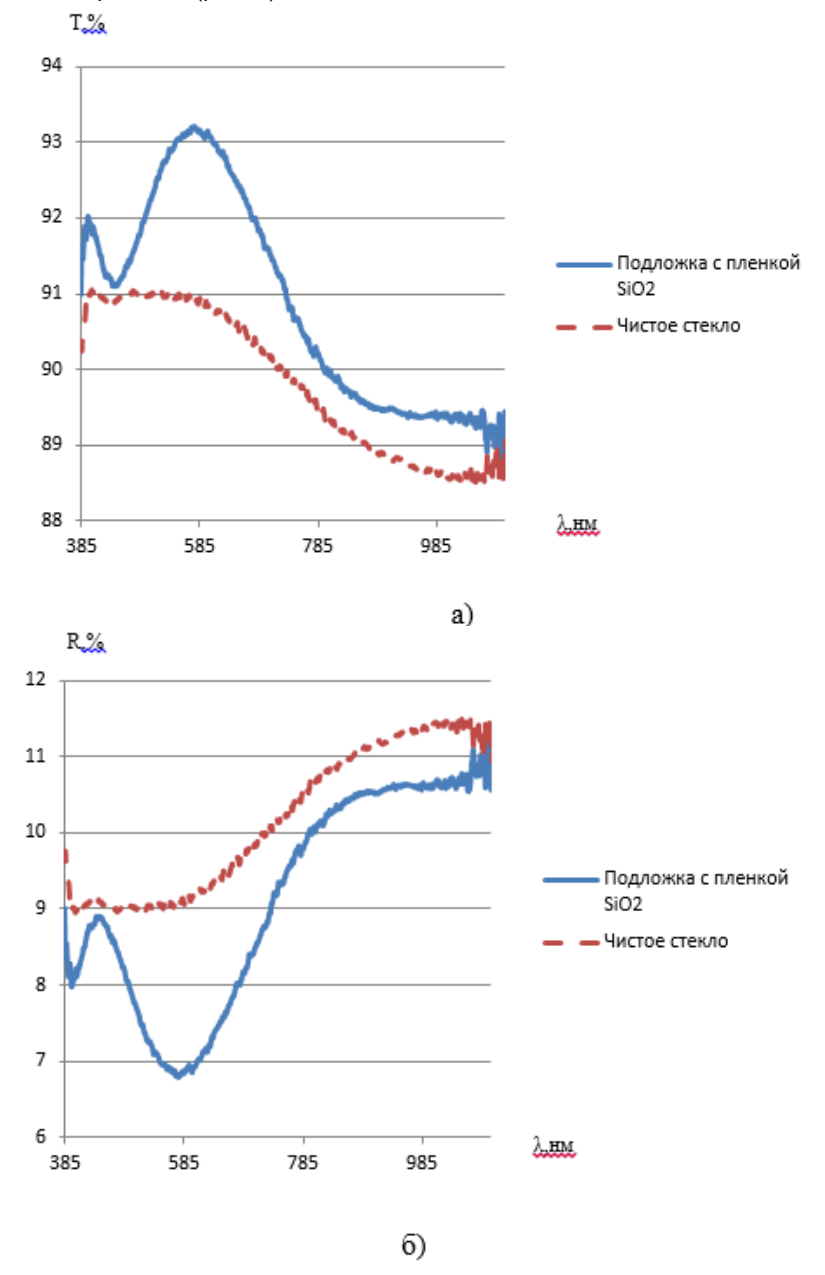

а – пропускание; б – отражение

Рисунок *2* - Спектральные графики пропускания и отражения для чистой подложки и подложки с пленкой *SiO2*, полученной методом ЭЛИ

Критичными параметрами, влияющими на спектральные характеристики образцов, при испарении являются: энергетика бомбардирующих ионов, ток эмиссии электронного пучка, скорость напыления технологических слоев, степень окисления материалов в тигле, остаточное давление в камере.

Установлено, что при увеличении энергетики осаждаемых частиц и молекул ухудшаются значения показателя пропускания, увеличиваются значения поглощения и отражения. Сделаны выводы о целесообразности дальнейшего исследования данного метода осаждения и внедрения его в производство. Внесены предложения по обеспечению безопасной работы оператора вакуумной установки при работе на вакуумных установках.

- [1] Ландсберг, Г. С. Оптика : учебное пособие / Г. С. Ландсберг . М. : Физматлит, 2003. 848 с.
- [2] Путилин, Э. С. Оптические покрытия : учебное пособие / Э.С. Путилин СПб. : СПбГУИТМО, 2010. 227 с.
- [3] Данилин, Б. С. Получение тонкопленочных элементов микросхем / Б. С. Данилин М. : Энергия, 1977. 136 с.
- [4] Данилин, Б. С. Применение низкотемпературной плазмы для нанесения тонких пленок / Б. С. Данилин. М. : Энергоатомиздат, 1989. – 328 с.
- [5] Кудинов, В. В. Нанесение покрытий напылением. Теория, технология и оборудование / В. В.Кудинов, Г. В. Бобров М. : Металлургия, 1992. – 431 с.
- [6] Вакуумное нанесение пленок в квазизамкнутом объеме / Ю. З. Бубнов [и др.]. М. : Советское радио, 1975. 160 с.
- [7] Григорьев, Ф. И. Осаждение тонких пленок из низкотемпературной плазмы и ионных пучков в технологии микроэлектроники : учебное пособие / Ф. И. Григорьев. – М. : МГИЭМ, 2006. – 35 с.
- [8] Вакуумное технологическое оборудование Ортус-700 : руководство по эксплуатации. ООО «Изовак», 2012. 86 c.
- [9] Зуев, Д. А. Импульсное лазерное осаждение тонких пленок ITO и их характеристики / Д. А. Зуев [и др.] // Физика и техника полупроводников. – 2012. – Т. 46, № 3. – C. 425–429.
- [10] Майссел, Р. Технология тонких пленок : перевод с английского / Р. Майссел, Г. Грэйг М. : Советское радио, 1977. 664 с.
- [11] Никитин, М. М. Технология и оборудование вакуумного напыления / М. М. Никитин. М. : Металлургия, 1992. 112 с.
- [12] Белый, А. В. Структура и методы формирования износостойких поверхностных слоев / А. В. Белый, Г. Д. Карпенко, Н. К. Мышкин. – М. : Машиностроение, 1991. 208 с.
- [13] Francis, F. Industrial applications of low temperatures plasma physics / F. Francis // Physics Plasmas. 1995. Vol. 2, N. 6. – P. 2164–2175.
- [14] Арцимович, Л. А. Плазменные ускорители / Л. А Арцимовича.–М.: Машиностроение, 1973. 311 с.
- [15] Попов, В. Ф. Процессы и установки электронно-ионной технологии / В. Ф. Попов, Ю. Н. Горин. М. : Высш. шк., 1988. - 225 с.
- [16] Совершенствование конструкции одноступенчатого ускорителя с анодным слоем (УАС) / В. И. Гаркуша [и др.] // VI Всесоюзн. конф. Днепропетровск, 1986. – C. 11–12.
- [17] Ляпин, Е. А. Современное состояние исследований ускорителя с анодным слоем. Ионные инжекторы и плазменные ускорители : cб. науч. ст. / Е. А. Ляпин, А. В. Семенкин. – М. : Энергоатомиздат, 1990. – C. 20-33.
- [18] Плешивцев, Н. В. Катодное распыление / Н. В. Плешивцев. М. : Атомиздат, 1968. 213 с.
- [19] Ляпин, Е. А. Ускоритель с вынесенным анодным слоем / Е. А. Ляпин, А. В. Семенкин // VII Всесоюзн. конф. по плазменным ускорителям и ионным инжекторам. – Харьков, 1989. – С. 210-211.
- [20] Garner, C. E. Experimental Evaluation of Russian Anode Layer Thrusters. 30 th AIAA Joint Propulsion Conference. Indianapolis. June 27-29, 1994. – P. 47-52.
- [21] Вакуумное технологическое оборудование Аспира-150 : руководство по эксплуатации. ООО «Изовак». 2014. 104 с.
- [22] Система оптического контроля «Invisio M» : руководство по эксплуатации. ООО «Изовак». 2012. 40 с.
- [23] Носенко, А. А. Методические указания по технико-экономическому обоснованию дипломных проектов инженерного профиля / А.А. Носенко Минск: БГУИР, 2010. – 23 с.
- [24] Максимов, Г. Т. Технико-экономическое обоснование дипломных проектов. Методическое пособие в 4-х частях. Часть 1. Научно-исследовательские проекты / Г.Т. Максимов. – Минск: БГУИР, 2003. – 44с.
- [25] Охрана труда в оптическом производстве. Специальные технологические операции / М. М. Кузнецов [и др.]. Новосибирск : СГГА, 2012. – 107 с.
- [26] Санитарные нормы и правила «Требования к обеспечению безопасности и безвредности воздействия на работников производственных источников ультрафиолетового излучения» : Постановление Министерства здравоохранения Республики Беларусь, 14 декабря 2012 г., № 198 // Эталон – Беларусь [Электронный ресурс] / Национальный центр правовой информации Республики Беларусь. – Минск, 2014.
- [27] Об утверждении Типовой инструкции по безопасности и охране труда при наполнении баллонов кислородом и обращении с ними потребителей по чрезвычайным ситуациям Республики Беларусь и Министерства труда Республики Беларусь, 18 сентября 1998 г., № 88/79 // Эталон – Беларусь [Электронный ресурс] / Национальный центр правовой информации Республики Беларусь. – Минск, 2014.
- [28] Санитарные нормы, правила и гигиенические нормативы «Перечень регламентированных в воздухе рабочей зоны вредных веществ» : Постановление Министерства здравоохранения Республики Беларусь, 31 декабря 2008 г., № 240 // Эталон – Беларусь [Электронный ресурс] / Национальный центр правовой информации Республики Беларусь. – Минск, 2014.
- [29] Айнспрук, Н. Плазменная технология в производстве СБИС : перевод с английского / Н. Айнспрук, Д. Браун. М. : Мир, 1987. – 471 с.

## **АВТОМАТИЗИРОВАННАЯ СИСТЕМА СБОРА И ОБРАБОТКИ БОЛЬШИХ ОБЪЕМОВ БАНКОВСКИХ ДАННЫХ**

*Белорусский государственный университет информатики и радиоэлектроники г. Минск, Республика Беларусь*

*Климович Е.Л.*

#### *Раднёнок А. Л. - магистр техн. наук, ассист.*

Целью работы является создание системы, с помощью которой появляется возможность автоматизировать сбор, хранение и обработку большого количества данных в разных форматах представления и из различных источников. Реализация данной системы показана на примере банковского хранилища данных о клиентах, транзакциях по счетам, действий клиентов на специализированных сайтах для сбора статистики.

Создание хранилища представляет собой процесс отбора необходимых данных, выстраивания между ними правильных связей и зависимостей, разработки механизмов их обработки, наполнения справочников и объединения всех этих частей воедино. Корпоративное хранилище данных – это технология обработки оперативной информации из систем банка: генерация витрин и киосков данных, необходимых для более высокоуровневой аналитики. С его помощью можно решать множество задач из области управления банком, в том числе контроллинг, консолидацию бухгалтерской и управленческой отчетности, управление активами, пассивами, рисками, бюджетирование и финансовое планирование, анализ клиентской базы и многие другие.

Хранилища данных, будучи спроектированы правильным образом, предоставляют все необходимые механизмы для доступа к информации, важной для принятия решений в компании в любой момент времени. Они также делают доступ к информации максимально удобным, а саму информацию - максимально достоверной. Гибкость хранилищ данных позволяет обеспечить все будущие потребности в компании.

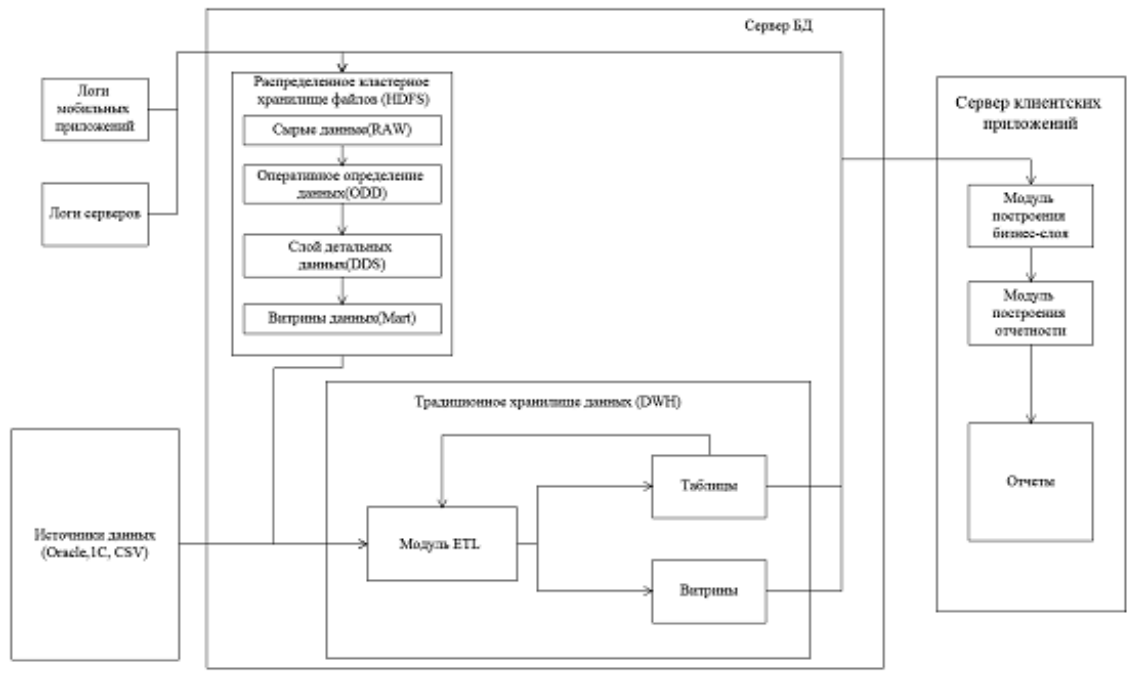

Рис. 1 – Структурная схема системы

Хранилище данных выполняет две функции: архива детальной информации, накопленной банком за определенные периоды времени, и аналитической среды, обеспечивающей высокопроизводительную обработку многомерных запросов.

В процессе проектирования выполнены следующие этапы разработки: рассмотрены существующие решения в сфере банковских хранилищ, разработка структурной схемы системы, разработка функциональной схемы, схем алгоритмов функционирования различных модулей системы, а также спроектирована и разработана база данных и произведена программная реализация автоматизированной системы.

- 1. Отчетность и аналитическая обработка корпоративных данных [Электронный ресурс]. Режим доступа: https://www.osp.ru/os/2007/05/4260422/
- 2. Спирли, Эрик Корпоративные хранилища данных. Планирование, разработка, реализация/Э. Спирли. Киев: «Вильямс», 2001. – 400 с.

### .**ПРОФЕССИОНАЛЬНАЯ МОТИВАЦИЯ СТУДЕНТОВ**

*Белорусский государственный университет информатики и радиоэлектроники г. Минска, Республика Беларусь*

*Ковалевич Е.В.* 

*Казак Т.В.- профессор кафедры ИПиЭ, д-р психологических наук, профессор*

В современных условиях наблюдается трансформация профессиональной мотивации студентов. Перемены, произошедшие в жизни общества за последние десятилетия, оказывают большое влияние на ценности и жизненные ориентации молодежи. Очевидно, что в сложившихся условиях мотивация профессиональной деятельности принимает иную структуру и направленность, следовательно, возникает необходимость ее изучения в современном контексте.

Таким образом, актуальность темы исследования обусловлена: во-первых, необходимостью глубокого теоретического и эмпирического осмысления современного состояния белорусской студенческой молодежи как особой социально-демографической группы, оказывающей влияние на развитие важнейших сфер общественной жизни; во-вторых, социальной востребованностью комплексного знания о состоянии ценностных ориентаций и мотивации к профессиональной деятельности студенческой молодежи; в-третьих, необходимостью разработки мер по формированию профессиональной мотивации студенческой молодежи и выработки практических<br>рекомендаций по управлению потребностно-мотивационной сферой профессиональной рекомендаций по управлению потребностно-мотивационной сферой профессиональной деятельности, адекватных потребностям социально-экономического развития.

Цель исследования заключается в изучении и выявлении особенности профессиональной мотивации студентов в условиях трансформации современного общества, для последующей выработки мер по оптимизации форм и методов профессиональной мотивации.

Предмет исследования – профессиональная мотивация студентов в современных условиях развития общества: состояние, проблемы, перспективы.

Для достижения вышепоставленной цели использовались такие методы как анкетирование, опрос и полуструктурированное интервью.

Профессиональное будущее студентов: «Связываете ли Вы своё профессиональное будущие со специальностью по диплому?», в % от числа опрошенных

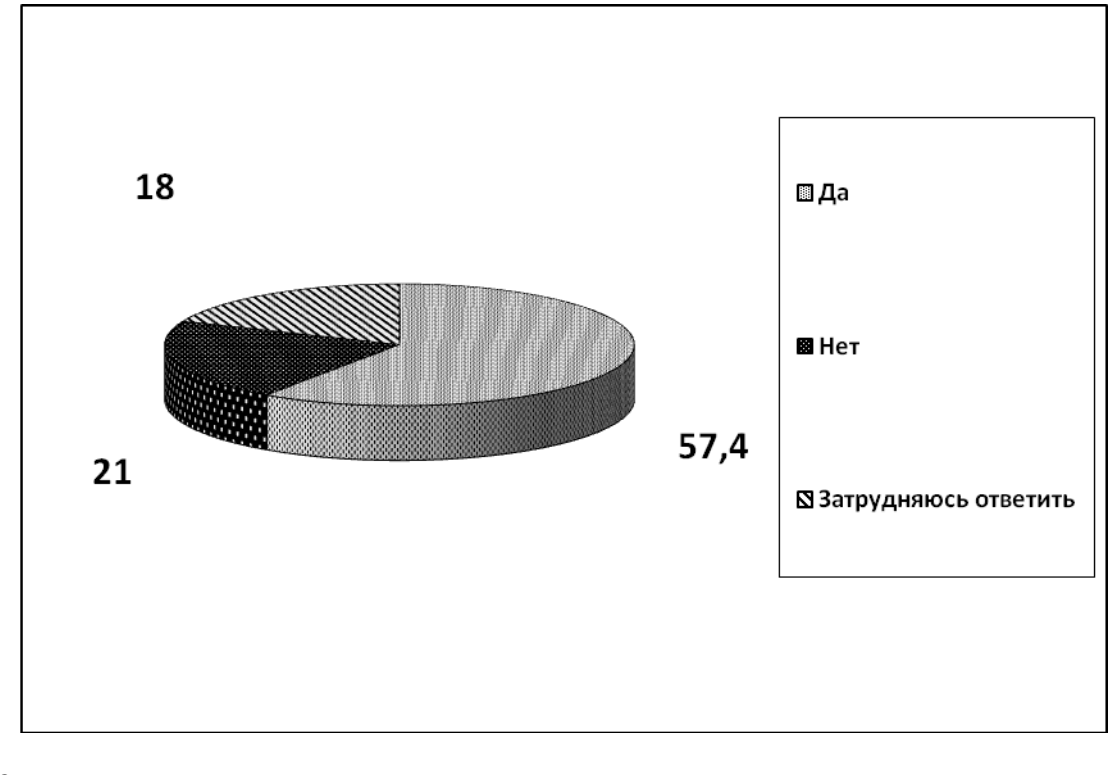

Список использованных источников:

1. Константиновский Д.Л., Вознесенская Е.Д., Чередниченко Г.А., Хохлушкина Ф.А. Образовательные и жизненные траектории молодёжи. М.: ЦСПиМ. 2011. 296 с.

2. Леонтьев А.Н. Потребности и мотивы деятельности. М.: Академия. 1992. 412 с.

Маслоу А. Мотивация и личность. 3-е изд. СПб.: Питер, 2008. 352 с.

# **ИНФОРМАЦИОННАЯ СИСТЕМА МАГАЗИНА КОМПЬЮТЕРОВ И КОМПЛЕКТУЮЩИХ**

*Белорусский государственный университет информатики и радиоэлектроники г. Минск, Республика Беларусь*

*Ковальчук П. А.*

*Меженная М.М. – канд. техн. наук*

Целью работы является создание информационной системы магазина компьютеров и комплектующих для облегчения учёта товаров/покупок, сделанных в магазине и предоставления информации покупателям о доступных им товарам.

Информационная система магазина компьютеров и комплектующих реализуется в виде клиентского приложения. На страницах этого приложения должна отображаться информация об имеющихся товарах (для покупателей) и совершённых покупках, персонале (для администратора) (рисунки 1, 2).

Для создания и поддержки данных приложения необходима система управления, которая позволит за короткий промежуток времени произвести изменения или добавить новые данные. Поэтому для данного ресурса реализована система управления, написанная на языке программирования С# с использованием языка гипертекстовой разметки XAML (англ. eXtensible Application Markup Language) и базы данных MS SQL.

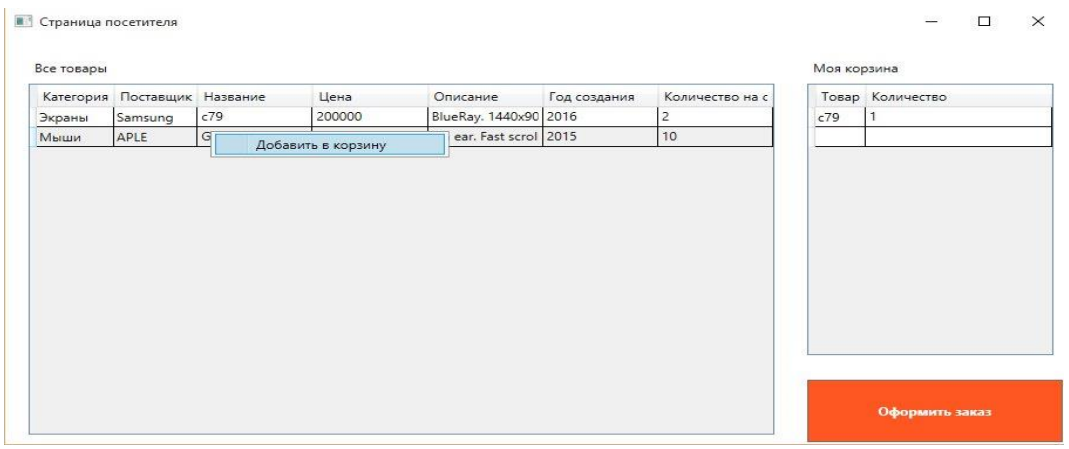

Рис.1 – Страница покупателя

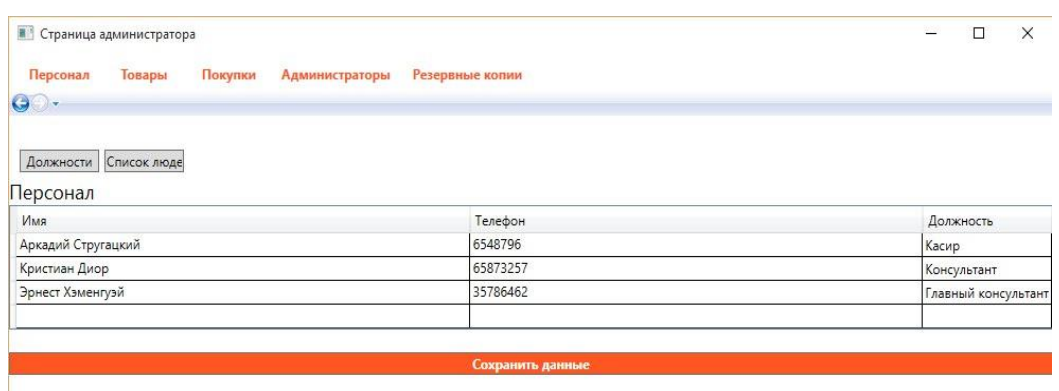

Рис. 2 – Страница администратора

Система представляет собой код на языке разметки гипертекста XAML с использованием модулей написанных на языке C#. Для каждой страницы создан свой шаблон, к которому подключены необходимые функции. Меню и страницы легко настраиваются, что позволяет гораздо быстрее адаптировать приложение под конкретные нужды. Система управления позволяет управлять страницами приложения (добавлять, удалять, изменять их содержимое) [1,2].

- 1. Приложения для Windows 8 на C# и XAML / Ликнесс Джереми. 1-е изд. СПб.: Питер, 2013. 368 с.
- 2. Язык программирования C# 5.0 и платформа .NET 4.5 / Эндрю Троелсен. М.: «Вильямс», 2013. 1312 с.

## **АВТОМАТИЗИРОВАННОЕ РАБОЧЕЕ МЕСТО ХОЗЯЙСТВЕННОЙ СЛУЖБЫ ГОСПИТАЛЯ**

*Белорусский государственный университет информатики и радиоэлектроники г. Минск, Республика Беларусь*

*Козак Н.Л.*

*Василевская Л. А. – канд. мед. наук, доц.*

Целью разработки программного продукта является автоматизация приёма и обработки заявок хозяйственной службы госпиталя.

База данных состоит из двух таблиц:

Таблица пользователей

Таблица заявок

Таблицы связаны между собой по полю должности. Принято решение о том, что в таблице не будут храниться ФИО сотрудника исполнителя заявок, потому что в штате находятся максимум по два человека на каждом из подразделений.

Для разработки БД и хранения данных выбран MS SQL Server 2008 R2, для разработки алгоритма программы - язык программирования Delphi.

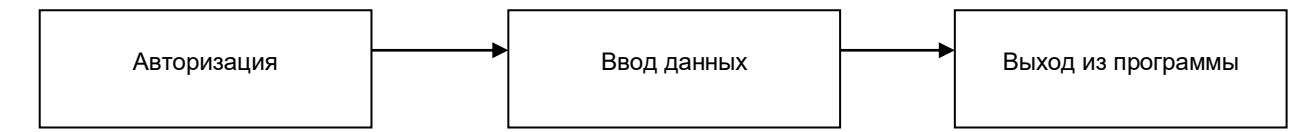

Рис. 1 - Блок-схема работы пользователя-заявителя

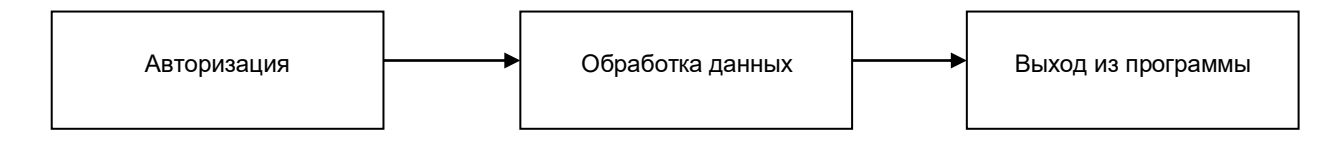

Рис. 2 - Блок-схема работы пользователя-исполнителя

Дата заявки, при её оформлении фиксируется автоматически, как и статус заявки автоматически присваивается "В ожидании".

Исполнитель заявок, обрабатывает заявки при помощи двух кнопок:

1. Принято

2. Выполнено

Начальник подразделения может просмотреть все заявки всех подразделений с сортировкой по статусу заявок.

Список использованных источников:

1. Базы данных и Delphi. Теория и практика. 2011 г. - 752 с.

2. Ржеуцкая С.Ю. - Базы данных. Язык SQL

## **АВТОМАТИЗИРОВАННАЯ СИСТЕМА КАССОВЫХ ПЛАТЕЖЕЙ**

*Белорусский государственный университет информатики и радиоэлектроники г. Минск, Республика Беларусь*

*Козлов П.О.* 

*Щербина Н.В. – м-р. техн. наук, ст. препод.*

Целью работы являлась разработка программного модуля для осуществления расчётно-кассового обслуживания. Расчетные и кассовые операции относятся к основным, наиболее трудоемких и ответственных в банковской деятельности. Поэтому для выполнения этих операций всегда прежде применялась вычислительная техника. Сегодня в интегрированных банковских системах комплекс расчетных и кассовых операций составляет подсистему, главное назначение которой – автоматизировать учет, контроль и составление отчетности о движении средств на счетах клиентов банка, в том числе операции безналичного и наличного обращения [1].

Модуль состоит из четырёх частей. Каждая часть – это отдельный документ со своим определённым набором требований. Такой модуль будет встроен в другую систему, которая называется автоматизированная банковская система или сокращённо АБС. Разрабатываемая система и АБС связаны между собой. Так программный модуль для расчётно-кассового обслуживания использует основные данные клиента для формирования печатной формы о зачислении либо о списании денежных средств со счета клиента. Под основными данными клиента понимается: счет клиента, валюта, в котором открыт счет, счет кассы, ФИО клиента, его контактные данные.

Для создания программного модуля для расчётно-кассового обслуживания использована СУБД ORACLE версии 11g редакции eterprise edition. Язык разработки, на котором будет создаваться программный модуль, является PL/SQL, так как он уже встроен в СУБД ORACLE.

На белорусском рынке программного обеспечения по банковскому обслуживанию основные позиции занимают три компании: «Системные технологии», «СофтКлуб», «Модис». Соотношение занимаемых позиций можно посмотреть на диаграмме, представленной на рисунке 1 [2].

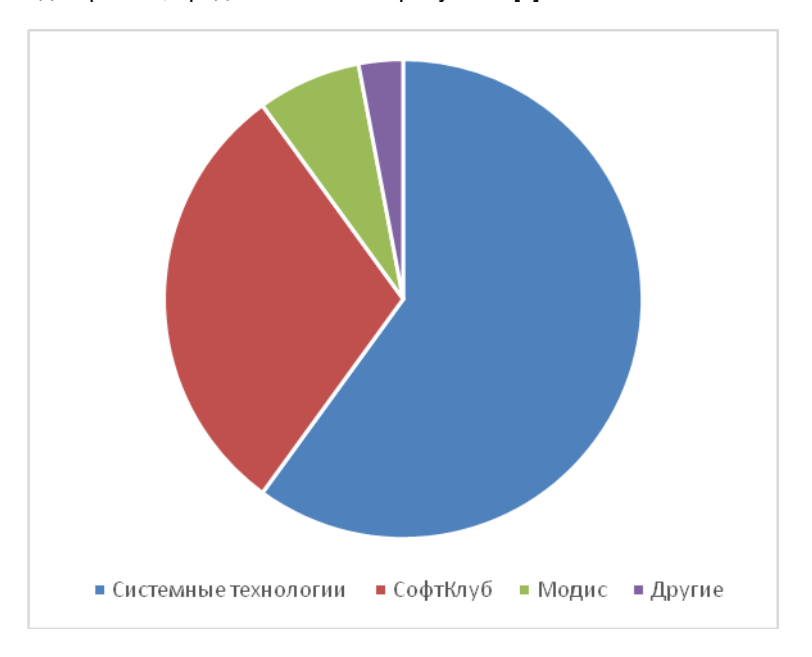

Рисунок 1 – Занимаемый процент рынка компаниями

Как видно из диаграммы, существенную часть рынка занимает компания «Системные технологии». Из чего можно сделать вывод о качестве предоставляемых услуг.

- 
- 1. Экономическая переводная литература [Электронный ресурс]. Режим доступа: http://econbooks.ru/books/part/20111 2. Википедия – свободная энциклопедия [Электронный ресурс]. – Режим доступа: https://ru.wikipedia.org/wiki/Системные\_технологии

## **РАЗРАБОТКА ИГРОВОГО ПРИЛОЖЕНИЯ «ANCIENT WORLD» НА UNITY 3D**

*Белорусский государственный университет информатики и радиоэлектроники г. Минск, Республика Беларусь*

*Козлов С.А.* 

*Карпович Е. Б. – м-р техники и технологии, ст.преп. каф. ИПиЭ*

*.*

Целью проекта является создание игрового приложения " Ancient world ", жанра инди-хоррор[2]. Одной из уникальных черт жанра индии-хоррор является то, что он определяется в большей степени общей атмосферой игры, чем игровой механикой. Игры жанра survival horror предлагают игроку испытания, не связанные с боями — например, в различных местах игрового мира могут находиться головоломки, которые необходимо решить, чтобы продвинуться дальше. Первая часть – разработка приложения "Ancient world", в которой рассматриваются аспекты работы с Unity. Вторая часть работы посвящена исследованию возможностей Unity, а также оптимизации приложения.

В результате спроектирована и реализована 3D - игра " Ancient world ". Спроектирован виртуальный мир, в котором реализовано большинство функций современных компьютерных игр. Таких как передвижение игрока, создание искусственного интеллекта, в игре присутствует такие возможности как поиск необходимых материалов (золота) и сбор их для выполнения поставленных задач, реализована смена времени дня и ночи, максимально близко реализована компьютерная физика, используется последняя версия аудио библиотек в сопровождении хорошей визуальной составляющей. Написанный сюжет данной игры в жанре инди-хоррор включает в себя расследование тайн. Таким образом, игра использует темы и образы из фильмов и литературы ужасов, превращая их в препятствия для игрока.

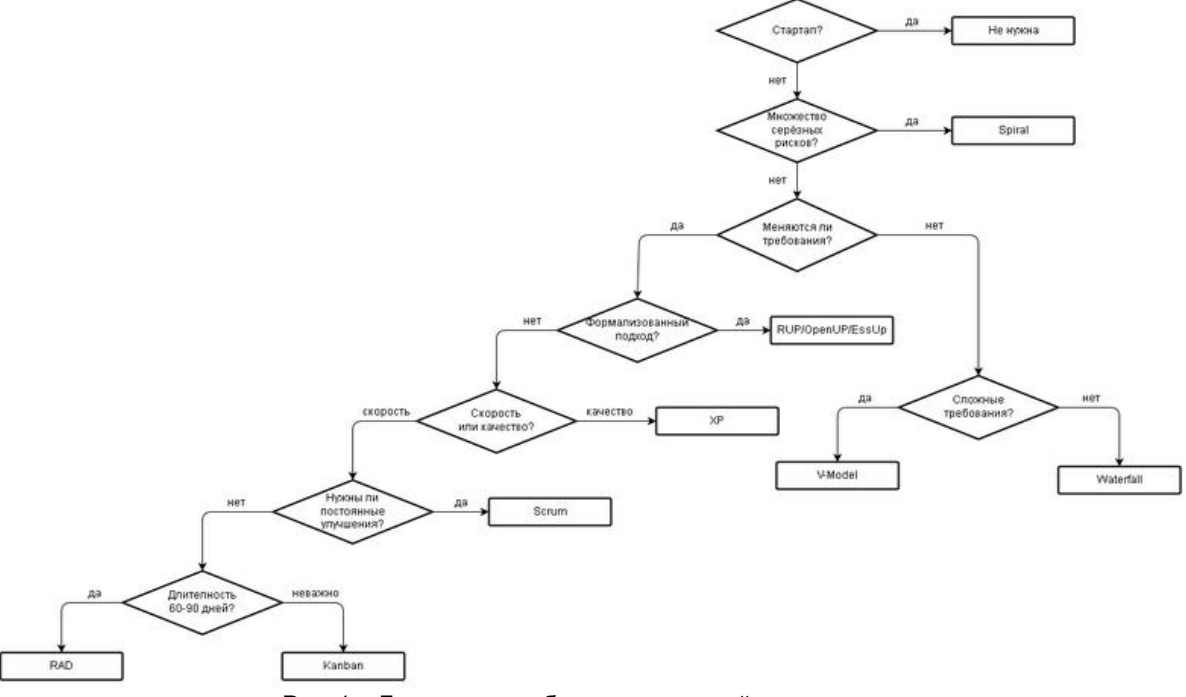

Рис. 1. - Блок-схему выбора оптимальной методологии

Получены большие возможности в области разработке Unity3D: возможности редактора движка, слабые и сильные стороны этого движка. Получен большой опыт разработки 3D сцен: изучены основные понятия, изучен язык написания шейдеров, изучена и понята работа с текстурами как в 3D, так и в 2D. Приобретен опыт программирования на языке Objective – C и JavaScript. Более детально изучена библиотека .NET, особенно её ранние версии[3]. Изучена и проанализирована библиотека Unity3D.

Список используемых источников

- 1 [Психология компьютерных игр](http://www.e-reading.club/bookreader.php/89548/Burlakov_-_Homo_Gamer._Psihologiya_komp%27yuternyh_igr.html) [Электронный ресурс] -URL: <http://www.e-reading.club/book.php?book=89548> (дата обращения: 06.03.2017).
- 2. Полноценная информация об индии-хоррор играх [Электронный ресурс] -URL: https://ru.wikipedia.org/wiki/Survival\_horror (дата обращения: 06.03.2017).
- 3. Типовые примеры и решения при разработке приложений на Unity3D [Электронный ресурс] URL: http://blogs.unity3d.ru (дата обращения: 06.03.2017).

## **РАЗРАБОТКА СИСТЕМЫ ОПРЕДЕЛЕНИЯ СОСТОЯНИЯ ЗРЕНИЯ ОПЕРАТОРА ЭВМ**

#### *Белорусский государственный университет информатики и радиоэлектроники г. Минск, Республика Беларусь*

*Козырев В.С.* 

*Шлыкова Т.Ю. – доцент, канд. психол. наук*

Целью работы является исследование способов диагностики проблем со зрением, возникающих в ходе длительного использования ЭВМ и разработка системы определения состояния зрения с помощью тестов на наиболее популярной мобильной платформе Android

При запуске приложения пользователю предлагается зарегистрироваться, ввести имя и такие параметры как возраст, пол, приблизительное количество часов проводимых в день за компьютером/планшетом/телефоном. На основе этих данных пользователю будут предложен 1 из 3 вариантов упражнений для решения проблем со зрением. Далее ему предлагается сделать упражнения для снятия напряжения с глаз.

На основе введённых параметров выбирается один из нижеперечисленных вариантов тренировок:

Вариант 1:

1) Закрыть глаза, сильно напрягая глазные мышцы ,и считайте до четырёх. Раскройте глаза, расслабив мышцы глаз, посмотрите вдаль, считая до шести. Повторить 4-5 раз

2) Посмотреть на переносицу и задержите взор ,и считайте до четырёх. Но не допускайте усталости глаз. Откройте глаза, посмотрите вдаль, считая до шести. Повторить 4-5 раз

3) Не поворачивая головы, посмотреть направо и ,остановив взгляд, считать до четырёх. посмотрить вдаль, считая до шести.

4) Аналогично зафиксировать взгляд влево, вверх и вниз. Повторить упражнение 3-4 раза.

5) Переводите взгляд быстро по диагонали: направо вверх- налево вниз, потом прямо и повторяйте эти движения глаз считая до шести. Повторите это упражнение, переводя взгляд налево вверх-направо вниз и вдаль, считая до шести. Повторите упражнение 4-5 раз

Вариант 2

1) Закрыть глаза, не напрягая глазные мышцы, считайте: "раз, два, три, четыре". Широко раскройте глаза и посмотрите вдаль, считая до шести. Повторить упражнение 4-5 раз.

2) Посмотреть на кончик носа, считайте до четырёх . Перевести взгляд вдаль, считая до шести. Повторить упражнение 4-5 раз.

3) Не поворачивая головы (голова прямо), делать медленно круговые движения глазами вверх вправо - вниз - влево и в обратную сторону: вверх - влево - вниз - вправо. Затем посмотреть вдаль, считая до шести. Повторить упражнение 4-5 раз.

4) При неподвижной голове перевести взор вверх, считайте до четырёх., посмотреть прямо, считая: до шести". Аналогичным образом перевести взор вниз - прямо, вправо - прямо, влево - прямо, по диагонали в одну и другую стороны и прямо. Повторить упражнение 3-4 раза.

Вариант 3

1) Голову держать прямо. Поморгать, не напрягая глазные мышцы, считая до 10-15.

2) Не поворачивая головы (голова прямо) с закрытыми глазами, "посмотреть" направо, считая: "раз, два, три, четыре", затем налево, считая до четырёх , и прямо, считая до шести . Поднять глаза вверх , считая до четырёх , опустить вниз, считая до четырёх, и перевести взгляд прямо, считая до шести . Повторите упражнение 4-5 раз.

3) Посмотреть на указательный палец, удаленный от глаз на расстояние 25-30 см, считая до четырёх , потом перевести взор вдаль, считая до шести. Повторите упражнение 4-5 раз.

Приложение предусматривает разный уровень знаний, умений и навыков пользователя. А именно, для первичных пользователей – облегченную нагрузку технологии, которая предполагает максимальную адаптацию к заданию. Для вторичных – усложненные формы технологий, где необходимы технические компетенции пользователей. Для профессионалов целесообразно создать технологию, которую они могут сами модернизировать. Таким образом, наша разработка предполагает гибкость системы и возможность для пользователей переходить с одного уровня на другой при повышении квалификации.

- 1. Разумова Т. Компьютерный яд. // Наука и жизнь. № 6. 2002.
- 2. Богатова Т., Лапрун И.«Компьютер и здоровье это совместимо?», М.: Просвещение, 2007.
- 3. Хоперская О. Осторожно, компьютер! // Природа и человек. Свет. № 8. 2000.

# **РАЗРАБОТКА ВЕБ РЕСУРСА ПРЕДПРИЯТИЯ ЛОРИЕН**

*Белорусский государственный университет информатики и радиоэлектроники г. Минск, Республика Беларусь*

*козырев*

#### *Шлыкова Т.Ю. – доцент, канд. психол. наук*

Интернет стал неотъемлемой частью жизни человека. Многие люди уже и не представляют жизни без глобальной сети. Это и позволило организациям занимающимися торговлей получать дополнительный доход.

Каждая компания, каждый нормальный магазин или салон желает иметь свое представительство в Интернете. Кто-то остановиться просто на публикации объявлений, а кто-то решит, что все-таки нужен свой сайт. Но просто иметь свой сайт в наше время недостаточно. Чтобы пользователи интернетом заметили ваш сайт, нужно сделать его так чтобы он выделялся на общем фоне. Оформление, удачное название, удобный интерфейс, многое влияет на то станет ли ваш сайт востребованным или станет таким же безымянным как и многие другие сайты. Ведь именно из вашего сайта пользователи будут брать информацию о вашей продукции, а первое впечатление самое сильное.

Проектирование данного сайта затрагивает множество вопросов таких как сделать сайт удобным для пользователя, как сделать сайт удобным для администратора и многие другие вопросы.

Эргономическое проектирование заключается в решении всех вопросов, связанных с включением человека в проектируемую систему.

Кроме создания проекта деятельности человека-оператора, в задачи эргономического проектирования входит согласование, «стыковка» технического и человеческого проектов и создание на основе этого обобщенного проекта системы «человек - машина».

Эргономическое проектирование является составной частью общего проектирования и направлено на создание таких средств, условий и процессов труда, которые обеспечивают повышение его производительности при сохранении здоровья и всестороннего развития личности.

Предметом эргономического проектирования являются процесс, средства и условия деятельности человека-оператора или группы операторов.

Результатом эргономического проектирования является эргономическое решение, которое представляет собой проект деятельности человека-оператора, выполненный при последовательной реализации эргономических требований с учетом специфики объекта проектирования.

Далее мы займёмся разработкай нашего сайта. Сначала мы должны выбрать программу с помощью которой мы будем разрабатывать наш сайт. От правильного выбора рабочей области насколько продуктивной будет наша работа. После выбора рабочей области мы должны выбрать язык программирования на котором будет писаться наш сайт. После выбора языка мы должны определиться с структурой и внешним видом сайта. После того как мы определимся со структурой и внешним видом сайта мы приступим к его написанию.

Первая часть дипломной работы посвящена разработке сайта визитки. В результате проделанной работы, спроектирована и реализована сайт визитка предприятия Лориен. В процессе выполнения дипломного проекта, на основании требований технического задания к эргономическому проектированию системы, проведено эргономическое проектирование системы сайта визитка. А именно авторизация , получение различных данных сайта, общение с людьми и обсуждение различной информации.

Список используемых источников

- 1. <https://habrahabr.ru/company/ximad/blog/252525/>
- 2. <https://msdn.microsoft.com/ru-ru/library/kx37x362.aspx>
- 3. <http://www.cyberforum.ru/csharp-net/thread442516.html>
- 4. [http://www.internet-technologies.ru/articles/article\\_2193.html](http://www.internet-technologies.ru/articles/article_2193.html)
- 5. <http://neurotrend.ru/research/games-research>

## **REPORTIT: ANDROID ПРИЛОЖЕНИЕ**

*Белорусский государственный университет информатики и радиоэлектроники г. Минск, Республика Беларусь*

*Колпащиков Н.В.*

*Киринович И.Ф., доцент кафедры ИПиЭ, кандидат физ-мат-наук*

Целью работы является разработка программного средства, позволяющего пользователю осуществить поиск необходимого общественного заведения (ресторан, кафе, отель и т.п.), а также отправку администрации (данного общественного заведения) электронного обращения с вопросами или предложениями.

В программном средстве реализуется функция отображения информации об ответах администрации общественного заведения на вопросы и предложения пользователей. Для удобства просмотра, все ответы отсортированы и отображаются в разделе, который содержит список всех обращений пользователя.

Основными функциями системы являются: открытие пользовательской формы несколькими способами, отображение наиболее близко расположенных общественных заведений поблизости, а также поиск их по названию, местоположению или QR коду, изменение личных данных пользователя, отображение и отправка пользовательского отчета; просмотр ответов.

После запуска приложения пользователю открывается логотип приложения (Launch screen), после которого открывается главное меню. Пользователь находит необходимое общественное заведение, используя функцию поиска по идентификатору, qr-коду или по адресу; а затем открывает экран с пользовательской формой. После открытия формы пользователь заполняет все поля. Если какое-то из обязательных полей не заполнено то, приложение выдаст сообщение об ошибке (в соответствии с предварительно загруженными с сервера данными). После того, как пользователь нажмет кнопку Submit и если при этом все необходимые данные заполнены, то приложение отправляет запрос на сервер, отображая при этом окно с состоянием отправки. Когда все данные будут загружены, система отобразит сообщение об успешной отправке отчета.

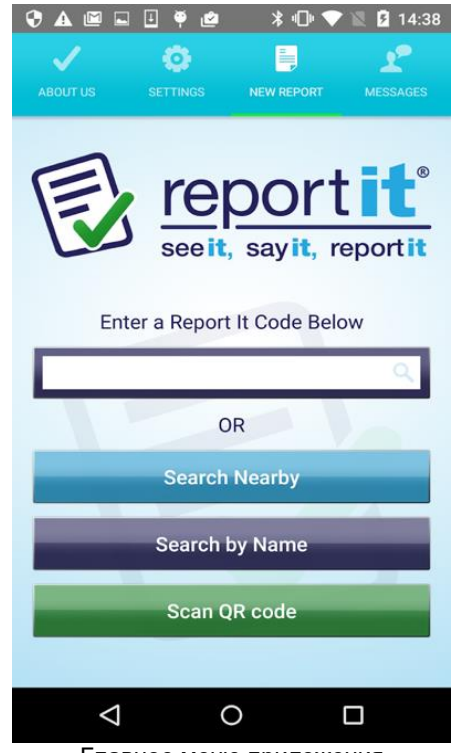

Главное меню приложения

Данное мобильное приложение позволяет проводить опросы среди посетителей общественных заведений, зарегистрированных в данном сервисе, через направление в них электронных обращений пользователей с вопросами и предложениями.

- 1. Красникова, А.С. Инновационные проекты в сфере услуг // Краснокова А.С.. 2014 315 с.
- 2. Маклин, Д. Разработка приложений под Android // Маклин Д.. 2014 310 с.
- 3. Дейтл П. Android для разработчиков // Дейтл П. 2015 230 с.

## **ИНФОРМАЦИОННАЯ СИСТЕМА МАГАЗИНА БЫТОВОЙ ТЕХНИКИ**

*Белорусский государственный университет информатики и радиоэлектроники г. Минск, Республика Беларусь*

*Кондратьева И.В.*

#### *Хлудеев И.И., к.б.н, доцент каф. ИПиЭ*

Целью работы является создание информационной системы магазина бытовой техники. Система должна обеспечивать возможность добавления, редактирования, удаления записей из базы, поиска необходимой информации по заданным критериям и сохранять полученные результаты в памяти компьютера. Проектируемая информационная система должна отвечать эргономическим требованиям, обеспечивать корректное использование баз данных. При создании приложения для работы с базой данных использовалась база данных, созданная в Microsoft SQL Server 2012, среда разработки Visual Studio 2012 и технология ActiveX Data Object (ADO).

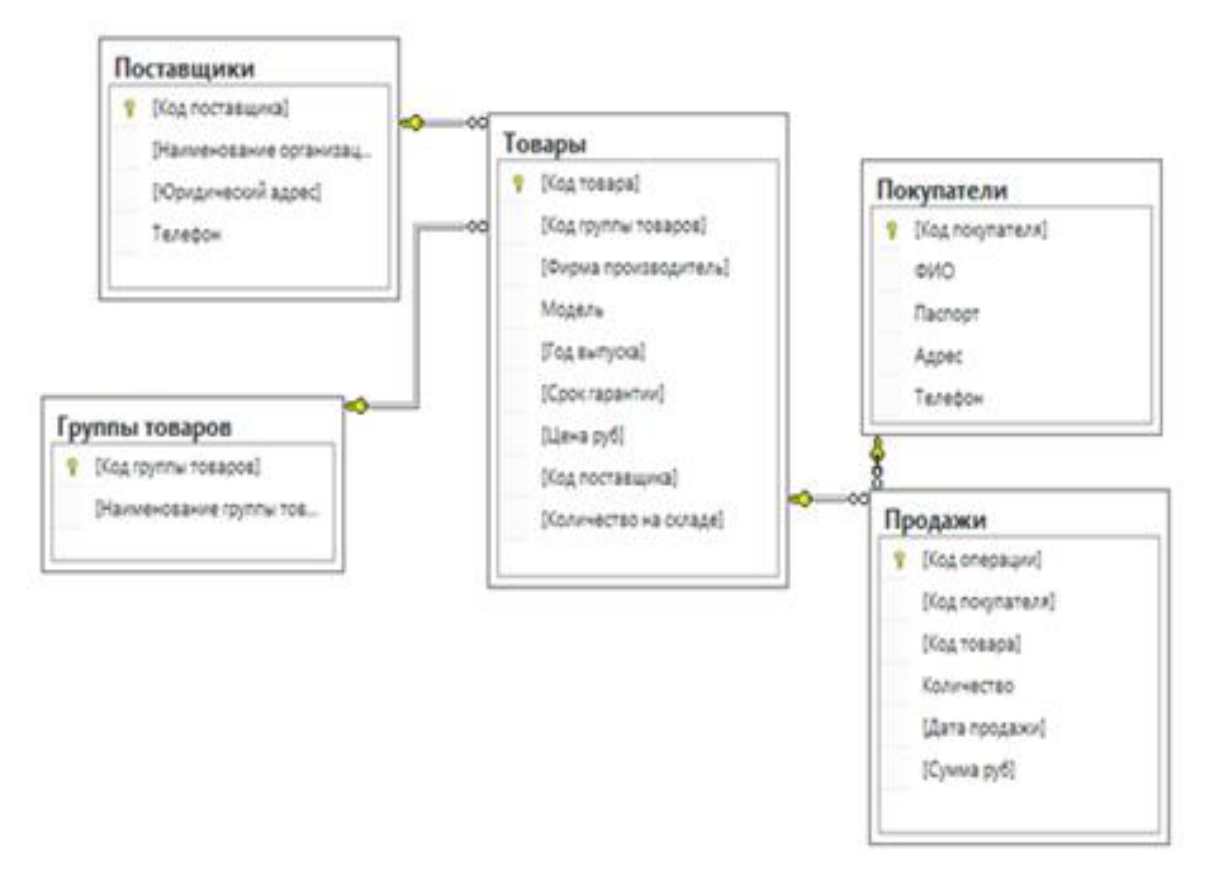

Рисунок 1 – Схема базы данных магазина бытовой техники

Для реализации базы данных (магазин бытовой техники) создается несколько таблиц, связанных между собой определённым смыслом. Прежде всего, необходимо создать таблицы «Группы товаров» и «Товары», где перечислен весь товар, имеющийся на складе. Товары объединены в группы. Далее добавляем таблицу «Поставщики», куда заносится информация о поставщиках, поставляющих продукцию в данный магазин, затем таблицы «Покупатели» с контактной информацией о покупателях и «Продажи», где будут фиксироваться покупатели и товары, приобретенные этими покупателями. После разработки всех таблиц необходимо установить связи между ними. Одно из важнейших достоинств реляционных баз данных состоит в том, что можно хранить логически сгруппированные данные в разных таблицах и задавать связи между ними, объединяя их в единую базу.

Список использованных источников:<br>1. Системы управления базак

- 1. Системы управления базами данных. Учебное пособие /Ломтадзе В.В., Шишкина Л.П. Иркутск: ИрГТУ, 1999. 116 с.
- 2. Информатика. Базовый курс /Симонович С.В. и др. СПб: Издательство «Питер», 2000. 640 с.

## **АВТОМАТИЗАЦИЯ ПРОЦЕССА ПОСТРОЕНИЯ ГЕОМЕТРИЧЕСКИХ МОДЕЛЕЙ ЛИЦЕВЫХ ИМПЛАНТОВ**

*Белорусский государственный университет информатики и радиоэлектроники г. Минск, Республика Беларусь*

*Котов В. С.* 

*Львов П.С. - ассистент кафедры ИПиЭ*

Целью работы является проектирование и разработка приложения для автоматизации процесса, который обеспечивает построение геометрических моделей лицевых имплантов. Приложение дает возможность создавать развертку поверхности модели повреждения кости для изготовления индивидуального импланта. Для этого необходимо провести компьютерную томографию черепа, она определяет качество стереолитографических моделей, а они в свою очередь – соответствие индивидуальных имплантатов анатомии человека. По данным компьютерной томографии строятся трехмерные реконструкции костных структур и мягких тканей. После этого, в приложении используется алгоритм, приведенный на рисунке 1.

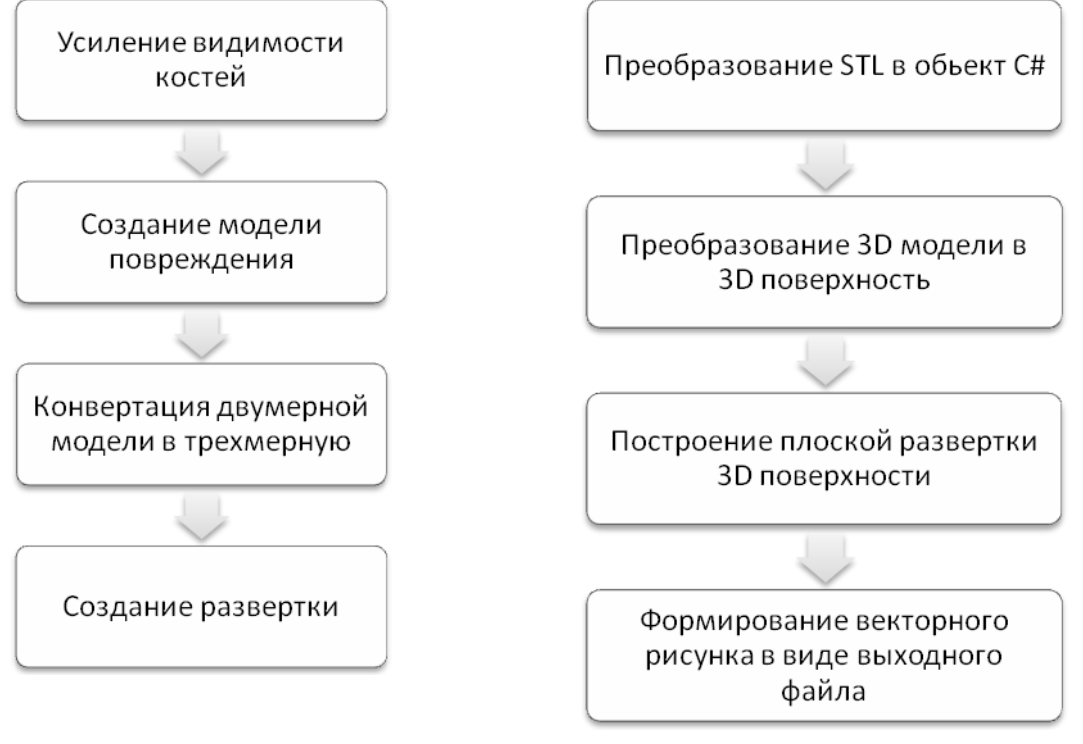

Рис. 1 – Алгоритм построения модели импланта костей лицевого черепа

Рис. 2 – Алгоритм построения развертки

Для создания трехмерной модели использовано свободное программное обеспечение с открытым исходным кодом, которое представляет собой гибкую, модульную платформу для анализа изображений и визуализации.

Для написания программного средства использована сторонняя библиотека STLdotNet, которая облегчает чтение и запись файлов стереолитографии (STL).

Приложение создано при помощи современной среды разработки Microsoft Visual Studio 2015. Разработан удобный, интуитивно понятный графический пользовательский интерфейс.

Таким образом, в ходе работы разработано программное средство, которое обеспечивает автоматизацию процесса построения геометрических моделей лицевых имплантов. Она включает в себя приложение, реализованное на языке C#.

Список использованных источников:

1. Петцольд. Программирование для Microsoft Windows на С#. В 2-х Томах. Том 1: Пер. с англ. – Москва: Русская редакция, 2002. — 624 с.

## **ЭРГОНОМИЧЕСКОЕ ПРОЕКТИРОВАНИЕ ПЛАНИРОВЩИКА ЗАДАЧ: МОБИЛЬНОЕ ПРИЛОЖЕНИЕ/ANDROID**

*Белорусский государственный университет информатики и радиоэлектроники г. Минск, Республика Беларусь*

*Ладеева А. С.* 

*Меженная М.М. – канд. техн. наук*

Целью работы является эргономическое проектирование мобильного приложения, предназначенного для создания и хранения личных записей и текущих задач пользователя. Также мобильное приложение должно обеспечить конфеденциальность информации пользователя и удобный поиск личных записей.

Процесс разработки системы включает в себя такие частные виды проектирования, как техническое, художественное и эргономическое.

В процессе создания системы выполнены основные этапы ее эргономического проектирования: составлена спецификация функций системы, выполнен анализ их содержания, проведено распределение функций между человеком и техническим звеном и определена структура системы, разработаны алгоритмы работы пользователей, сформулированы эргономические требования и обеспечен их учет при разработке прототипа пользовательского интерфейса системы. Исходя из данных, полученных в результате эргономического проектирования, определена архитектура системы (рис 1).

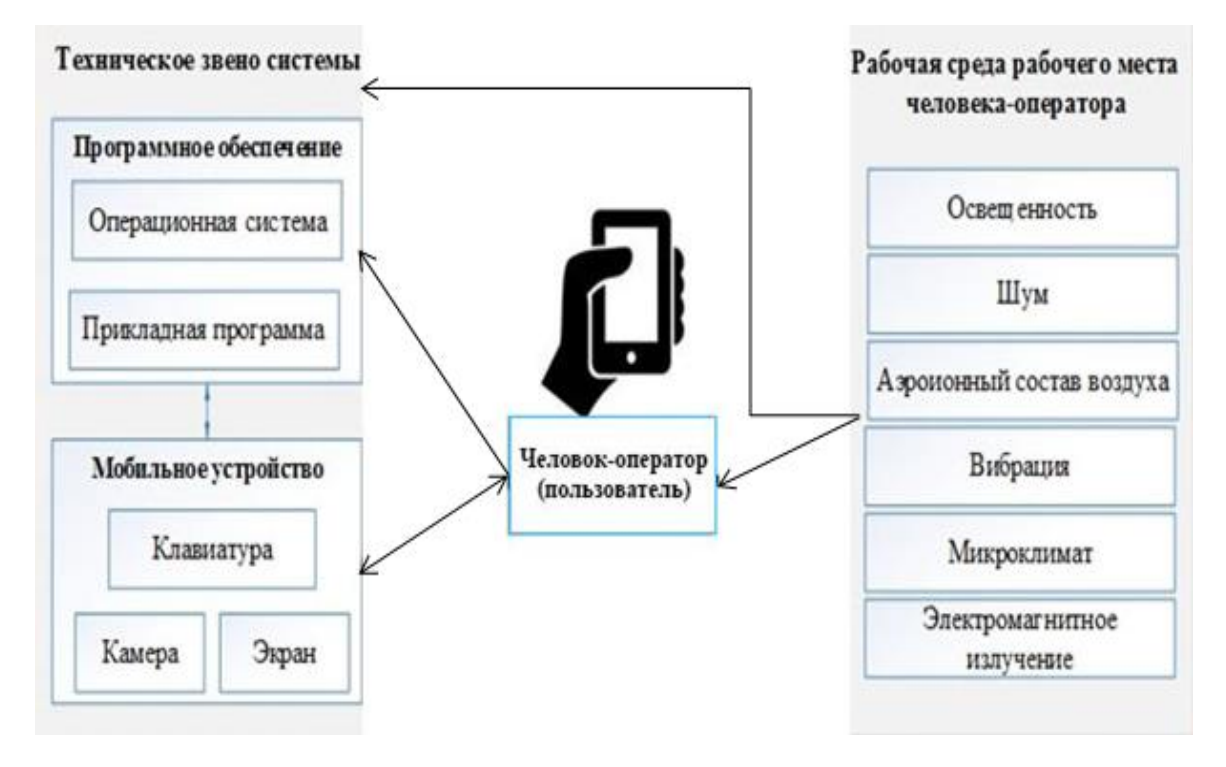

Рис.1 – Структурная схема системы

Для реализации системы использовался язык программирования Java и операционная система Android [1-2]. После разработки программных модулей выполнено тестирование и отладка программы.

- 1. Android за 24 часа. Программирование приложений под операционную систему Google/ ДэрсиЛ., КондерШ. М.: Рид Групп, 2011. — 464 с.
- 2. Android для разработчиков. 3-е изд./ Дейтел П., Дейтел Х., Уолд А. СПб.: Питер, 2016. 512 с.

# **ВИЗУАЛЬНАЯ МЕТАФОРА КАК СРЕДСТВО ПРОДВИЖЕНИЯ БРЕНДА**

*Белорусский государственный университет информатики и радиоэлектроники г. Минск, Республика Беларусь*

*Лазерко Д. А., Сулейко Е. А.*

*Пархоменко Д.А. - магистр техники и технологии, ст. преп.*

С каждым годом на белорусском рынке появляется все больше новых торговых марок, конкуренция становится все жестче, производители сражаются за любовь и преданность покупателей, стремясь торговую марку превратить в бренд. Брендинг – это создание и продвижение товарной марки на рынке. Для брендинга очень важно, в первую очередь, заявить о самом бренде. Причем, чем ярче и эффективнее это будет сделано, тем лучше и продуктивнее будет дальнейшее продвижение торговой марки.

Общеизвестно, что 80% информации об окружающем мире человек воспринимает визуально, а первое впечатление зачастую становится последним. Чтобы быть успешным, бренд должен отличаться от конкурентов, и одним из основных инструментов дифференциации бренда в конкурентной среде является его визуальная идентификация (фирменный стиль бренда). Каждый отдельный визуальный элемент (логотип, символ, знак, упаковка) – это, не только носитель идеологии бренда, но и важный информационный носитель, который может «рассказать» потребителю о продукте и выделить его среди ряда других. Джеральд Зальтман, профессор Гарвардской Бизнес Школы, утверждает: в 95% случаев люди принимают решение о покупке, основываясь на своих подсознательных желаниях. Мотивы покупателей – тайна, скрытая от них самих. Разгадать эту тайну, попасть в мир эмоций и чувств на уровне подсознательного, способна визуальная метафора. При этом, призванная влиять на подсознательные эмоции потребителя, визуальная метафора должна так или иначе передавать суть и свойства бренда.

Целью работы является анализ использования визуальной метафоры как одного из средств создания визуальной идентификации бренда. В связи с поставленной целью ставятся следующие задачи: а) проанализировать способы создания визуальной идентификации брендов; б) изучить сущность и предназначение визуальной метафоры; в) описать практическое применение визуальной метафоры при создании фирменного стиля бренда. Объектом исследования стал дизайн упаковок белорусских торговых марок. Предмет исследования: визуальная метафора в дизайне упаковки. Визуальная метафора, в отличие от речевой, основывается на богатом визуальном словаре символов и образов и отличается неисчерпаемой многозначностью своего содержания. Визуальная метафора появляется, когда слово или графический знак, которые обычно обозначают что-то одно, в результате неявного сравнения используются для обозначения чего-то другого. Как показывают маркетинговые исследования, мировые бренды очень часто используют именно визуальную метафору. Хорошая метафора – это простой и всем понятный образ, который вызывает эмоции и запускает каскад ассоциаций.

Элементами визуальной идентификации брендов являются символ, логотип, упаковка. Так, зубр на логотипе брендовой компании «Белшина» является символом силы, мощности и уверенности. Приятные образы счастливой рыбы и барышни, изображенные на логотипе брендовой компании «Санта-Бремор», вызывают ассоциации, связанные с заботой о продукте, душевным отношением к работе. Желтый цветок, похожий на солнце, являясь логотипом компании заправочных станций «А -100», передает идею гостеприимства, тепла и заботы. Доказано: у продукта на полке есть всего три секунды, чтобы заинтересовать потребителя. Именно упаковка, являясь основным элементом фирменного стиля товара, влияет на выбор потребителя в момент совершения покупки. И часто вся информация о технических характеристиках продукта и философии фирмы превращается в одну или несколько идей с помощью изобретательной метафоры.

В работе рассмотрен дизайн упаковок белорусских торговых марок, в изображениях которых на наш взгляд использована визуальная метафора. Например, торговая марка «Бабушкина крынка» представлена изображением простой женщины в белорусском костюме, наливающей из крынки молоку мальчику. Возникают ассоциации с деревней, детством, теплом, уютом, заботой, когда любимая бабушка всегда вкусно накормит. В центре иллюстрации торговой марки «Свежие новости»(молочная продукция) – почтальон, который вместе со свежей прессой несет огромный кувшин с продуктом. Образ почтальона с сумкой на ремне отправляет нас в старые добрые времена, когда каждое утро именно почтальон доставлял свежие газеты, и его ждали в любом доме. Доставляемая почтальоном свежая пресса ассоциируется и с качеством продукта. Бренд-персонаж торговой марки сыров «ВIТАЕМ!» – веселый «сырный белорус» с золотистыми усами, бородой и веснушками, любящий веселиться и принимать гостей. Он же вызывает ассоциацию с солнцем, теплотой, щедростью.

Вызванные положительные эмоции и ассоциации, созданные при помощи визуальной метафоры, способствуют повышению внимания и интереса потребителя к предлагаемой продукции, возникновению желания заглянуть внутрь упаковки. И именно это желание потребителя позволяет увеличить вероятность покупки, а в перспективе увеличить конкурентоспособность бренда на рынке.

- Список использованных источников
	- 1. Скнарев, Д.С. МЕТАФОРА КАК СРЕДСТВО СОЗДАНИЯ ОБРАЗА В РЕКЛАМНОМ ДИСКУРСЕ // Фундаментальные исследования. – 2015. – № 2-7. – С. 1550-1555;
	- 2. Абстракция, символика и визуальная метафора. [Электронный ресурс]<http://paintmaster.ru/lesson3.php.php>
	- 3. Визуальный поворот. [Электронный ресурс] https://ru.wikipedia.org/wiki/
### **ИНФОРМАЦИОННАЯ СИСТЕМА ОЦЕНКИ ПРОФЕССИОНАЛЬНОЙ ПРИГОДНОСТИ ЧЕЛОВЕКА: БРАУЗЕРНОЕ ПРИЛОЖЕНИЕ**

*Белорусский государственный университет информатики и радиоэлектроники г. Минск, Республика Беларусь*

*Ласкевич К. А.*

*Булынко О. В. - ассистент, магистр психол. наук*

Профессиональная пригодность – это сумма всех тех особенностей и характеристик человека, которые влияют на то, как успешно он пройдет обучение профессии, и на то, как эффективно он будет ее выполнять. Выделено 5 характеристик человека, которые являются основными для любой профессии:

- Эмоциональная устойчивость
- Переключение внимания
- Зрительное-моторная реакция
- Интеллект
- Тревожность

По этим пяти критерием разработана система по их оценки. Система представляет собой браузерное приложение на основе различных тестов, для выявления и оценки профессиональной пригодности человека.

Для разработки серверной части данного приложения выбран скриптовый язык PHP и реляционная система управления базами данных MySQL.

Интерфейс приложения разработан на базе языка разметки HTML с использованием каскадной таблицей стилей CSS. Для добавления динамичности интерфейсу использован современный язык программирования JavaScript и библиотека jQuery.

Для создания использовался локальный сервер Apache и текстовый редактор кода Brackets.

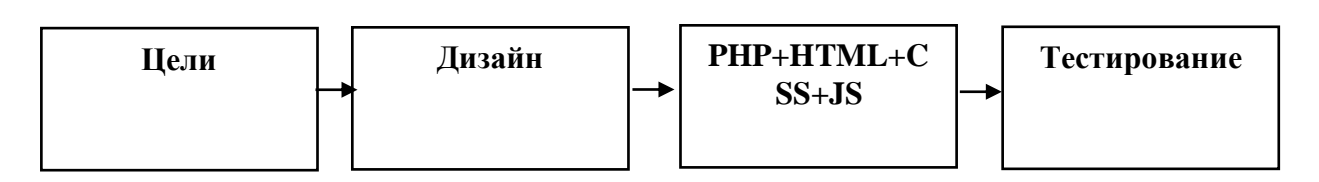

Рис.1 – Блок-схема этапов создания ИС оценки профессиональной пригодности

- 1. Бодров В.А. Психология профессиональной пригодности. Учебное пособие для вузов. 2-е изд. М.: ПЕР СЭ, 2006. –
- 511 с. (Современное образование). 2. Современный учебник Javascript<http://learn.javascript.ru/>
- 3. Бретт Маклафлин, 2016 PHP и MySQL. Исчерпывающее руководство
- 

#### **СРЕДА ГРАФИЧЕСКОГО МОДЕЛИРОВАНИЯ**

*Белорусский государственный университет информатики и радиоэлектроники г. Минск, Республика Беларусь*

*Лахно Т. Н.*

*Дроздов В.С. – ассистент каф. ИПиЭ, магистр техн. наук*

Целью работы является создание информационной системы, использование которой способствовует повышению эффективности работы компании и обеспечивать наилучшие показатели скорости работы и быстродействия.

В проекте разработано приложение с помощью платформы NET Framework что обеспечивает стабильность работы в операционных системах начиная с WIN 2000 до WIN 10

Достоинства разработанного приложения:

краткость - отсутствие лишней, дублирующийся информации, повторяющиеся части кода преобразованы в вызов общей процедуры;

надёжность - отсутствие отказов и сбоев в работе программ, а также простота исправления дефектов и ошибок;

сопровождаемость - насколько сложно изменить программу для удовлетворения новых требований, программа хорошо документирована, не слишком запутана, и имеет резерв роста по использованию ресурсов (память, процессор);

тестируемость - позволяет программе выполнить проверку приёмочных характеристик, поддерживается возможность измерения производительности; структурированность;

эффективность - насколько рационально программа относится к ресурсам (память, процессор) при выполнении своих задач; безопасность.

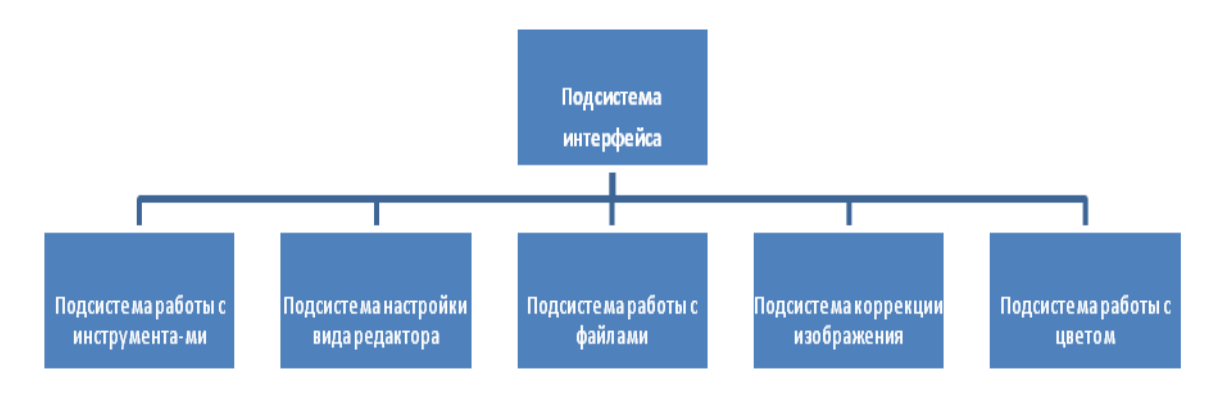

Рисунок 1. Система приложения:

Приложение очень просто в использовании и не требует профессиональной подготовки, достаточно базового знания владения компьютером

- 1. Евсеева, О. Н. РАБОТА С БАЗАМИ ДАННЫХ НА ЯЗЫКЕ С#.ТЕХНОЛОГИЯ ADO.NET: учебное пособие / сост. О. Н. Евсеева, А.Б. Шамшев. – Ульяновск: УлГТУ, 2009. – 170 с.
- 2. Резниченко В. Язык запросов SQL. Учебный курс; К.: Диалектика; Издание 1-е, 2004. 298 с.
- 3. Шупейко, И. Г. Эргономическое проектирование системы «человек
- компьютер среда»: учебно-методическое пособие к курсовой работе / И. Г. Шупейко. Минск : БГУИР, 2011. 100 с.

## **СРАВНЕНИЕ ИНСТРУМЕНТОВ СТАТИЧЕСКОГО АНАЛИЗА КОДА**

*Белорусский государственный университет информатики и радиоэлектроники г. Минск, Республика Беларусь*

*Лашук Т.А.*

*Киринович И.Ф. –к.ф-м.н, доцент*

Целью работы является проведение сравнения инструментов статического анализа кода. В настоящее время разработано множество программ для автоматизации тестирования на уровне кода. К ним относятся инструменты для анализа исходного кода на различных языках программирования, использование которых существенно снижают риски и держат под контролем качество выполнения проекта. Анализ наиболее распространенных из этих инструментов приведен в таблице.

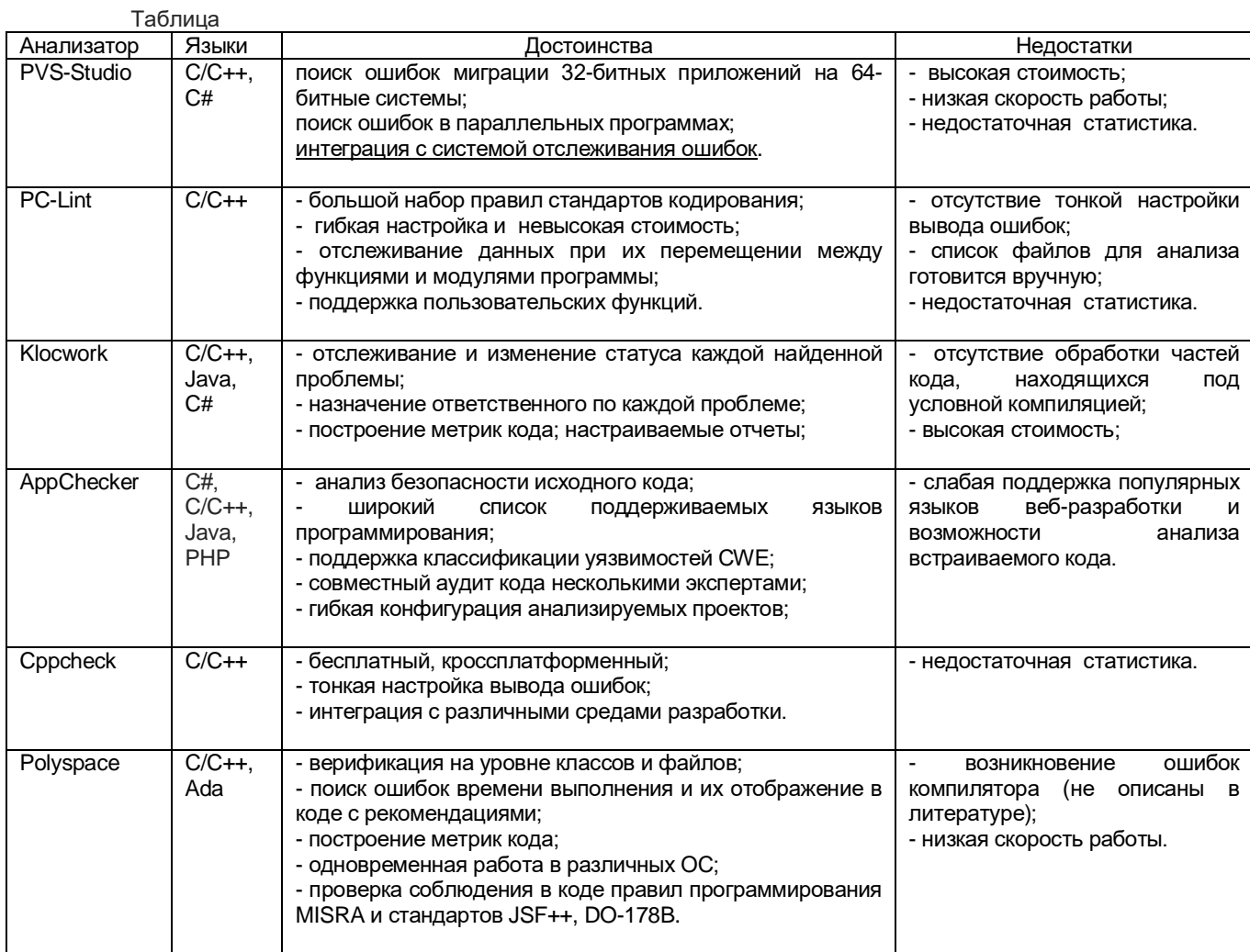

Таким образом, при выборе анализатора необходимо обращать внимание на возможности продукта осуществлять проверки для языков программирования, на которых реализованы проверяемые исходные коды, а также на качество проверки (согласно данным таблицы).

Список использованной литературы

- 2. А. Аветисян, А. Белеванцев, А. Бородин, В. Несов. Использование статического анализа для поиска уязвимостей и критических ошибок в исходном коде программ. Труды ИСП РАН, том 21, 2011.
- 3. Савицкий В.О., Сидоров Д.В. Инкрементальный анализ исходного кода на языках C/C++. Труды ИСП РАН, том 22, 2012.
- 4. Анализаторы исходного кода обзор рынка в России и в мире [Электронный ресурс] // anti-malware. 2016. Режим доступа: https://www.anti-malware.ru/reviews/Code\_analyzers\_market\_overview\_Russia\_and\_world.

<sup>1.</sup> Таранчук В.Б. Основные функции систем компьютерной алгебры. – М.: БГУ, 2013.

#### **ФАКТОРЫ, ВЛИЯЮЩИЕ НА ЭФФЕКТИВНОСТЬ ПРОЦЕССА РАЗРАБОТКИ ПО**

*Белорусский государственный университет информатики и радиоэлектроники г. Минск, Республика Беларусь*

*Лашук Т.А.*

*Киринович И.Ф. –к.ф-м.н, доцент*

Целью работы является анализ факторов, влияющих на процесс разработки программного обеспечения (ПО). Процесс разработки ПО является логически сложной, трудоемкой и длительной работой. Наибольшую трудность в процессе разработки ПО вызывает выявление факторов, ухудшающих те или иные характеристики (показатели) качества.

Основные факторы, влияющие на эффективность процесса разработки ПО, приведены в таблице.

#### Таблица

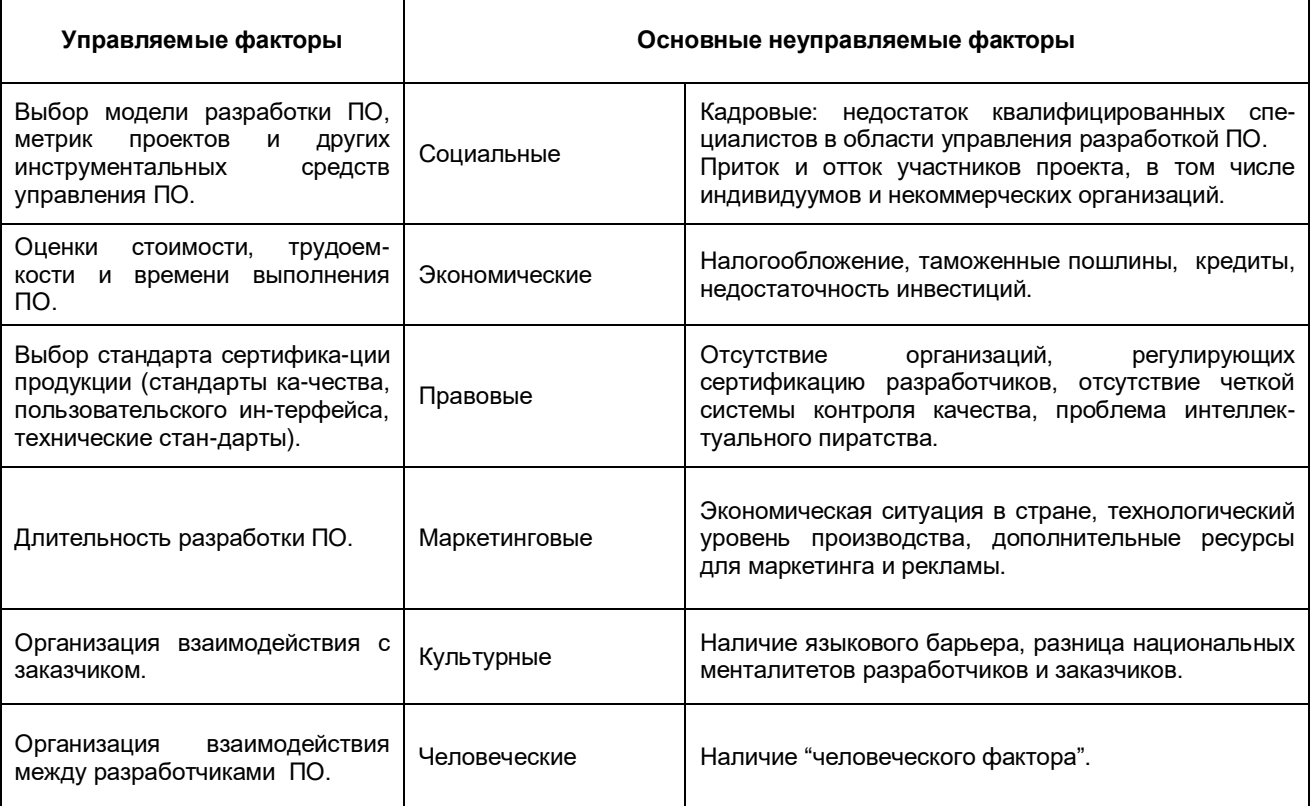

Несмотря на значительное количество факторов, влияющих на развитие отрасли разработки ПО, эффект их негативного влияния можно свести к минимуму путем эффективной организации управления процессом разработки ПО, с учетом опыта, накопленного к настоящему времени в сфере разработки программных продуктов и адаптируя имеющиеся подходы к конкретным условиям разработки.

Список использованной литературы:

- 1. Проектирование информационных систем: учебник и практикум для академического бакалавриата / под ред. Д. В. Чистова. – М.: Юрайт, 2016. – 258 с.
- 2. Ипатова Э.Р., Ипатов Ю.В. Методология и технологии системного проектирования информационных систем. 2-е изд., стер. – М.: Флинта, 2016. – 256 с.
- 3. Александров Д.В. Инструментальные средства информационного менеджмента. CASE-технологии и распределенные информационные системы. – М.: Финансы и статистика, 2011. – 224с.
- 4. Технология разработки программного обеспечения : учеб. пособие / В. В. Бахтизин, Л. А. Глухова. Минск : БГУИР, 2010. – 267 с.

### **ОБУЧЕНИЕ НЕЙРОННЫХ СЕТЕЙ НА ОСНОВЕ БАЙЕСОВСКИХ МЕТОДОВ**

*Белорусский государственный университет информатики и радиоэлектроники г. Минск, Республика Беларусь*

*Линник А. М.*

*Давыдовский А. Г. – канд. биологич. наук, доцент*

Искусственная нейронная сеть (ИНС) — математическая модель, а также её программное или аппаратное воплощение, построенная по принципу организации и функционирования биологических нейронных сетей — сетей нервных клеток живого организма. В современном информационном мире нейронные сети заняли внушительную нишу. Нельзя представить себе современные научные вычисления, анализ больших потоков информации или объединение функциональной части нескольких сервисных архитектур без использования нейронных сетей. Нейронная сеть обладает одним огромным преимуществом – поведение нейронной сети не программируется в обычном понимании этого слова, нейронная сеть сама обучается на основе предоставленных данных и основному обучающему алгоритму. Благодаря развитию нейронных сетей у нас есть поисковые интернет сервисы, программное обеспечение распознающее лица людей, облачные сервисы, позволяющие производить огромные вычисления за короткий промежуток времени или социальные сети, которые активно используются людьми в повседневной жизни.

Обучение нейронных сетей – это очень важный этап в разработке программного продукта, использующего нейронную архитектуру вычислений. От алгоритма обучения нейронной сети зависит скорость обучения, точность обработки информации и потребление системных ресурсов. Целью данной магистерской диссертации является разработка эффективного алгоритма обучения нейронной сети, позволяющей в дальнейшем обрабатывать графическую информацию. Обученную нейронную сеть можно использовать в сервисах по обработке, поиску, сравнению или анализу графических материалов.

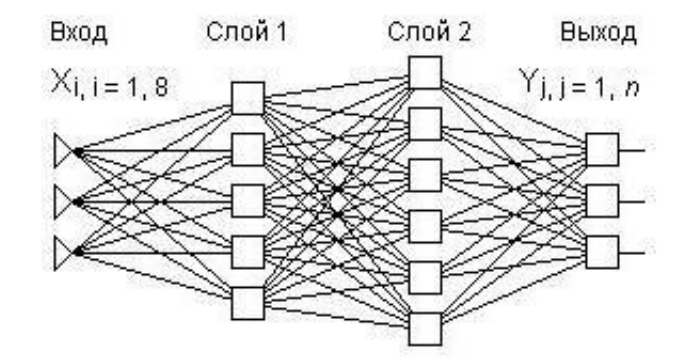

Рисунок 1 – Структура нейронной сети

К основным задачам магистерской диссертации можно отнести:

- 1. Создание нейронной сети;<br>2. Внедрение Байесовских фу
- 2. Внедрение Байесовских функций в алгоритм сравнения нейронной сети;<br>3. Выбор материала для обучения сети:
- Выбор материала для обучения сети;
- 4. Изучение существующих алгоритмов обучения;<br>5. Внелрение апгоритма обучения в ПО:
- 5. Внедрение алгоритма обучения в ПО;
- 6. Создание интерфейса для взаимодействия с нейронной сетью.

В настоящее время область применения нейронных сетей распространяется на такие области, как:

— Экономика и бизнес: прогнозирование временных рядов (курсов валют, цен на сырьё, объемов продаж,..), автоматический трейдинг (торговля на валютной, фондовой или товарной бирже), оценка рисков невозврата кредитов, предсказание банкротств, оценка стоимости недвижимости, выявление переоцененных и недооцененных компаний, рейтингование, оптимизация товарных и денежных потоков, считывание и распознавание чеков и документов, безопасность транзакций по пластиковым картам.

— Медицина: постановка диагноза больному, обработка медицинских изображений, мониторинг состояния пациента, анализ эффективности лечения, очистка показаний приборов от шумов.

— Авионика: обучаемые автопилоты, распознавание сигналов радаров, адаптивное пилотирование сильно поврежденного самолета, беспилотные летательные аппараты.

— Связь: сжатие видеоинформации, быстрое кодирование-декодирование, оптимизация сотовых сетей и схем маршрутизации пакетов.

-— Интернет: ассоциативный поиск информации, электронные секретари и автономные агенты в интернете, фильтрация и блокировка спама, автоматическая рубрикация сообщений из новостевых лент, адресные реклама и маркетинг для электронной торговли, распознавание captcha.

— Автоматизация производства: оптимизация режимов производственного процесса, контроль качества продукции, мониторинг и визуализация многомерной диспетчерской информации, предупреждение аварийных ситуаций.

— Робототехника: распознавание сцены, объектов и препятствий перед роботом, прокладка маршрута движения, управление манипуляторами, поддержание равновесия.

— Политологические и социологические технологии: предсказание результатов выборов, анализ опросов, предсказание динамики рейтингов, выявление значимых факторов, кластеризация электората, исследование и визуализация социальной динамики населения.

— Безопасность и охранные системы: распознавание лиц; идентификация личности по отпечаткам пальцев, голосу, подписи или лицу; распознавание автомобильных номеров, анализ аэрокосмических снимков, мониторинг информационных потоков в компьютерной сети и обнаружение вторжений, обнаружение подделок, анализ данных с видеодатчиков и разнообразных сенсоров.

— Ввод и обработка информации: распознавание рукописных текстов, отсканированных почтовых, платежных, финансовых и бухгалтерских документов.

— Геологоразведка: анализ сейсмических данных, ассоциативные методики поиска полезных ископаемых, оценка ресурсов месторождений.

Список использованных источников:

1. Хайкин, C. Нейронные сети: полный курс, 2-е издание / C. Хайкин. – М. : Вильямс, 2008.

2. Ежов, А.А. Нейрокомпьютинг и его применение в экономике и бизнесе./ С.А. Шумский - М.: МИФИ, 1998.

#### **ИНФОРМАЦИОННЫЕ ПОТОКИ В ИНТЕЛЛЕКТУАЛЬНЫХ ТРАНСПОРТНЫХ СИСТЕМАХ: СЕГОДНЯШНИЕ ТРЕНДЫ**

*Белорусский государственный университет информатики и радиоэлектроники г.Минск, Республика Беларусь*

*Литарович В.В.*

*Савченко В.В. – доцент, к.т.н.*

Целью работы является рассмотрение сегодняшних трендов в интеллектуальных транспортных системах. Известно, что сегодня основными задачами интеллектуальных транспортных систем (ИТС), при эксплуатации автомобильного транспорта, являются: обеспечение безопасности дорожного движения, повышение эффективности использования дорог, повышение эффективности использования транспортных средств, предоставление участникам движения информационных (телематических) сервисов. В настоящее время исследовательскими центрами и организациями, ориентированными на получение прикладных результатов проводятся работы, в том числе по определению приоритетных информационных потоков обмена информации, в рамках протоколов транспортное средство – транспортное средство (vehicle-to-vehicle) V2V и транспортное средство – внешняя инфоструктура V2I (vehicle-to-infrastructure) [1].

Одним из проектов направленных на поддержку систем безопасности для водителей, является создание «Интеллектуальной автомагистрали» [2]. В этом случае нагрузку, связанную со сбором информации и передачей её водителю, берет на себя, в основном, инфраструктура, созданная вдоль дорог. В таком случае не надо оборудовать каждый автомобиль специализированной техникой. Но, несмотря на это, сохраняется возможность хотя бы однонаправленной связи с автомобилем, например, с помощью RDS-TMC или с помощью информирующих дисплеев. Автомагистраль в этом случае покрыта телекоммуникационной средой, которая дает возможность собирать метеорологические, транспортные и другие данные в любой части автомагистрали и после их обработки в центре передавать их водителям в форме текущей информации или в форме приказов управляемых дорожных знаков и информационных дисплеев. Телекоммуникационная среда может быть образована сетями LAN (Local Area Network) или WAN (Wide Area Network). Информация о нестандартных условиях движения передается водителю из транспортного центра управления. Информацию получают путем измерения (интенсивность, скорость, образование гололеда, вода на проезжей части дороги, расстояние видимости) или с помощью видеонаблюдения. Все растущее значение приобретает и речевая информация, такая как сообщения полиции, сервисных организаций или сообщения других водителей. В транспортном центре информация обрабатывается и передается водителю посредством информационной системы в автомобиле, системами связи, например, с помощью системы DSRC (Dedicated Short-Range Communications) или RDS-TMC (Radio Data System – Traffic Message Channel). Для всего транспортного потока используются информационные табло и управляемые дорожные знаки [2].

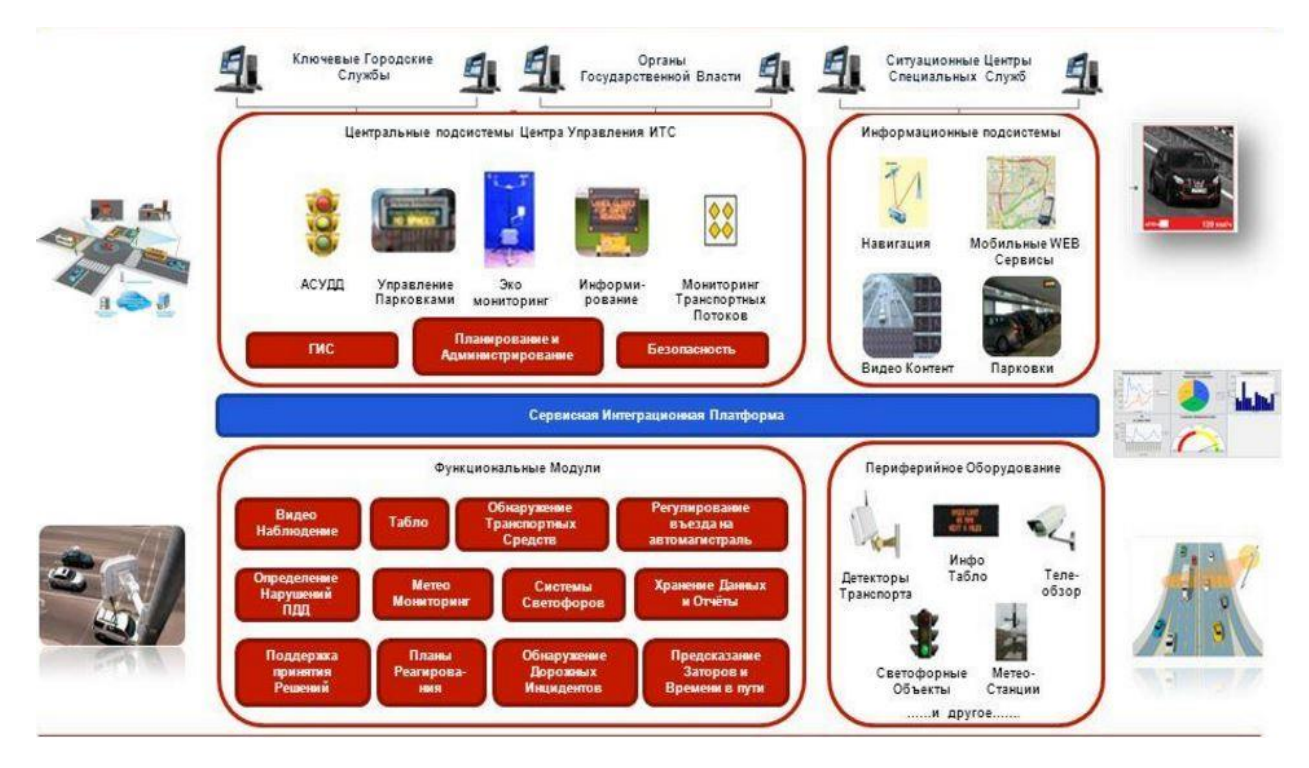

Рис. 1. Структура интеллектуальной транспортной системы [3].

Ещё одно направление, которое получило широкое распространение, это развитие частично и полностью беспилотных автотранспортных средств и комплексных решений и услуг на их основе. Например, беспилотные автомобили компании Google Inc. проходят испытания на дорогах общего пользования и в городских условиях более 6 лет. Созданы специализированные полигоны для испытаний таких автомобилей. Практически все ведущие автопроизводители заявили о планах создания автомобилей с интеллектуальными системами (АсИС). Развитие АсИС специального применения также находится на стадии пилотных проектов в области сельскохозяйственных работ, добычи полезных ископаемых, дорожного строительства, работы в сложных климатических зонах и военных перевозок. Элементы частичной автоматизации управления все больше применяются в некоторых серийно выпускаемых моделях автомобилей некоторых автопроизводителей. Внедряются различные системы помощи водителю, интеллектуальные системы круизконтроля, автоматической парковки, контроля за состоянием водителя. На уровне пилотных проектов реализуются системы автоматизированного следования в колонне. Ведутся работы по созданию систем интеллектуальной дорожной инфраструктуры, управления автотранспортными потоками, системы автоматического распознавания аварий и правонарушений, а также реакции на них.

Основные технические направления реализации плана мероприятий («дорожной карты») «Автонет» Национальной технологической инициативы развиваемой в РФ (на 2016–2035 г.г.): полигон для комплексных испытаний автомобилей с интеллектуальными системами; создание и отработка технологий роботизированной добычи и перевозки твердых полезных ископаемых с применением роботизированной карьерной техники; создание узлов, сенсоров и ПО АсИС; создание высокоскоростных автотранспортных коридоров для АсИС на территории РФ; разработка отечественной свободной робототехнической операционной системы для АсИС; техническое регулирование и разработка стандартов по направлению [4].

Таким образом в настоящее время прослеживается тенденция, которая направлена на обеспечение безопасности на дорогах, улучшение качества обслуживания, создание интеллектуальных магистралей и частично или полностью беспилотных транспортных средств.

В среднесрочной перспективе, в прикладных аспектах, актуальны постановки задач анализа потоков данных, разработки алгоритмов сжатия информации, защиты информации в бортовых системах мобильных машин и при приеме/передаче информации по протоколам V2V и V2I, развитее функционала протоколам V2V и V2I.

- 1. Савченко В.В. Информационные потоки в ИТС: развитие методологии безопасности функционирования транспортных систем «человек–машина» // Искусственный интеллект. Интеллектуальные транспортные системы (Be–Safe 2016), материалы Международной научно-технической конференции 25–28 мая 2016 г., г. Брест, Республика Беларусь. С. 73–77.
- 2. Жанказиев С.В. Интеллектуальные транспортные системы: учеб. пособие / С.В. Жанказиев. М.: МАДИ, 2016. 120 с.
- 3. Интеллектуальная транспортная система [Электронный ресурс]. Режим доступа: http://www.myshared.ru/slide/945767/ (дата обращения: 14.03.2017).
- 4. План мероприятий («дорожная карта») «Автонет» Национальной технологической инициативы [Электронный ресурс]. Режим доступа: https://www.rvc.ru/nti/roadmaps/dk\_avtonet\_new.pdf (дата обращения: 14.03.2017).

## **FLASH-ЗАГРУЗЧИК LPC: ПРОГРАММНЫЙ ПРОДУКТ**

*Белорусский государственный университет информатики и радиоэлектроники г. Минск, Республика Беларусь*

*Лобанов А. Ю.*

*Быков А.А. – магистр техн. наук, ассист.* 

Целью работы является разработка программного обеспечению (ПО) Flash-загрузчик, с помощью которого можно загружать программный код в электронные устройства, работающие на микроконтроллерах LPC.

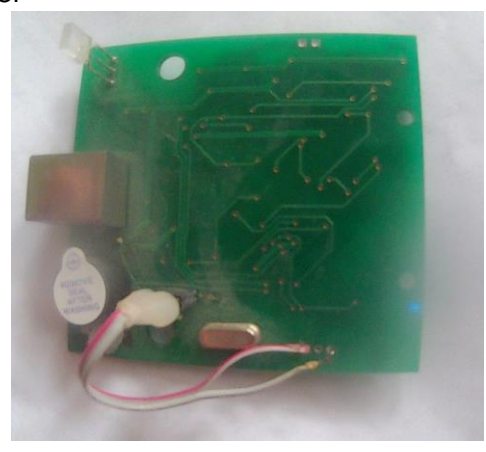

Рисунок 1 Плата, для тестов ПО

S Flash-загрузчик LPC  $\mathbf{x}$ C:\Users\AdDa\Desktop\Дипломка\Програ **TEST**  $COM\cdot$ nopr  $COM3$   $\rightarrow$   $K$ Bapu,  $K\Gamma$ u 12000  $\blacktriangledown$ ПРОШИТЬ Выбран и подключен порт - "СОМЗ" Загружен файл "C:\Users\AdDa\Desktop \Дипломка\Программа\hexfile Green.hex" Максимальный адрес 00064B |<br>|Проведена коррекция контрольной суммы -<br>векторов. -<br>Было - 0xB3405F72 - Стало - 0x98DC4F8A

В процессе работы подготовлена экспериментальная плата, для тестов ПО, алгоритм работы программы изображен на рис.3, сама разработанная плата на рис. 1, скриншот рабочего окна на рис.2.

При подключении устройства к компьютеру программа отслеживает к какому порту подключилось устройство. Выбрав нужную прошивку следует нажать кнопку прошить. Написанный код загружается в память устройства, и оно начинает подавать сигналы в зависимости от того, как запрограммировано.

Программный продукт поможет тщательнее и лучше проверять электронные устройства на брак, что снизит затраты и повысит качество выпускаемых электронных приборов.

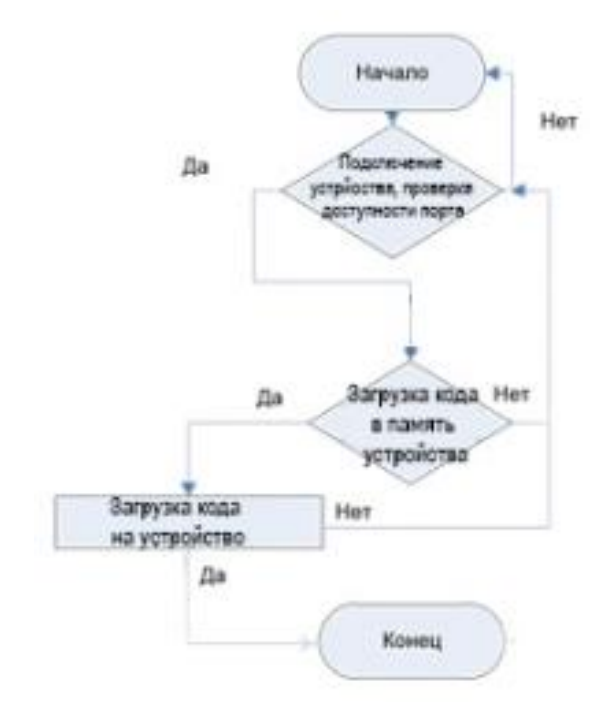

Рисунок 2 Скриншот рабочего окна Рисунок 3. алгоритм работы программы

- 1. Фаронов В. В. Delphi. Программирование на языке высокого уровня: Учебник для вузов СПб.:Питер, 2004. 640с.
- 2. User manual LPC (ARM, ARM7, embedded, 32-bit, microcontroller)

#### **СИСТЕМЫ ВИДЕОНАБЛЮДЕНИЯ ГЛАВНОГО ОФИСА ООО "LANNET"**

*Белорусский государственный университет информатики и радиоэлектроники г. Минск, Республика Беларусь*

*Ломовской И.А.*

*Казак Т.В., проф. кафедры ИПиЭ, д-р психол.наук*

Современные информационные технологии это методы и средства для сбора, хранения, обработки и получения информации на основе современных средств вычислительной техники.

Цель работы — разработка системы видеонаблюдения главного офиса 000 «LanNet» в соответствии с требованиями технического задания.

В проекте произведен анализ существующих систем видеонаблюдения, представлены сравнительные характеристики основных элементов видео системы, а так же рассмотрены варианты построения видеосистем. Произведен патентный поиск. Изложено обоснование требований технического задания. Рассмотрены основные структурные компоненты системы видеонаблюдения и разработана структурная схема. Разработана схемы алгоритма функционирования системы. Выполнен расчет параметров проектируемой системы видеонаблюдения.

Произведен расчет технико-экономического обоснования разработки системы видеонаблюдения и срок окупаемости вложенных инвестиций. Проведен анализ причин возможного травматизма и предложены мероприятия по их предупреждению при монтаже системы видеонаблюдения.

- [1] Проектирование и исследование комплексных систем безопасности: пособие. В 2 т. / В.А.
- Рыжова. М.: Радио и связь, 2008. Т. 1. 158 с.
- [ 2 ] Технические средства диагностирования : справочник / В. В. Клюев [и др.]. М.: Машиностроение, 1989. 672 с.
- [ 3 ] Технические средства обеспечения безопасности : справочно-методическое пособие / И.Е. Зуйков [и др.]. Мн.: Радиотехника, 2001. -177 с.

### **КОРПОРАТИВНАЯ ИНФОРМАЦИОННАЯ СИСТЕМА НА БАЗЕ SharePoint Online И Office365: КОМПОНЕНТНЫЙ ПОДХОД**

*Белорусский государственный университет информатики и радиоэлектроники г. Минск, Республика Беларусь*

*Лукашевич Д. А..*

*Яшин К. Д – зав. кафедрой, доцент, канд. тех. наук*

Целью является разработка корпаративной информационной сети на базе SharePoint Online и Office 365. С помощью SharePoint организации создают веб-сайты, которые можно использовать как безопасное пространство для хранения, систематизации, совместного использования данных и организации доступа к ним почти с любого устройства. Понадобится только веб-браузер, например Internet Explorer, Chrome или Firefox.

Microsoft Office 365 представляет собой набор продуктов для организации совместной работы и коммуникаций:

- 1) SharePoint Online
- 2) Exchange Online
- 3) Lync Online
- 4) Office Professional Plus

SharePoint Online представляет собой службу в облаке, при этом администрирование серверов и решений берет на себя Майкрософт. В SharePoint Online можно создавать сайты для решения различных задач:

1) Управление документами и их совместное использование

2) Координация работы групп и управление важными проектами<br>3) Получение последних корпоративных сведений и новостей

- 3) Получение последних корпоративных сведений и новостей
- 4) Совместное использование документов с партнерами и клиентами
- 5) Продвижение бизнеса с помощью простого общедоступного веб-сайта

Благодаря Office Web Apps можно просматривать документы Office (даже версии 97-2003), но редактировать можно только документы, созданные в Office 2010. Удобно, что не нужно настраивать правила для обхода содержимого. Для контроля индексирования документов в параметрах библиотеки можно использовать параметр "Разрешить" элементам из этой Библиотека документов отображаться в результатах поиска.

В зависимости от выбранной подписки пользователям доступны службы Excel, службы Access, службы Visio. На данный момент служба PerformancePoint отсутствует во всех подписках.

Кроме этого, при работе с SharePoint Online можно использовать SharePoint Workspace – приложение, входящее в Office 2010, позволяющее хранить локальную копию содержимого портала.

Рассмотрим возможности для разработчика в SharePoint Online. Как и в SharePoint 2010, можно выделить следующие направления.

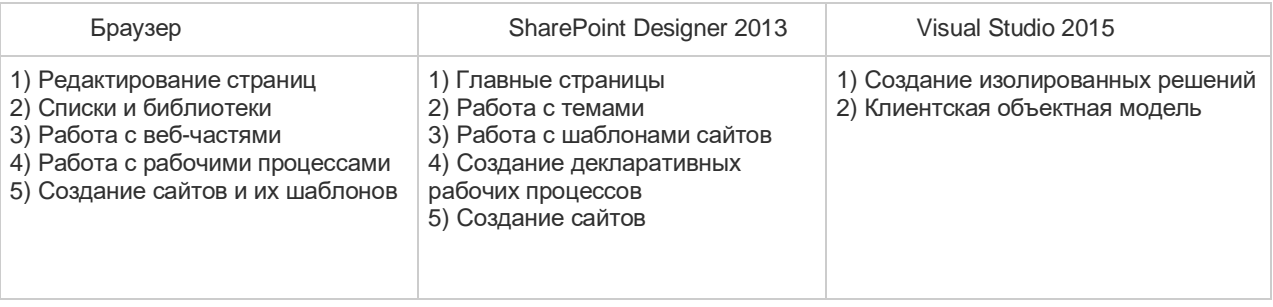

Процесс разработки для SharePoint Online осуществляется аналогично разработке для SharePoint 2010. Разработка в Visual Studio 2015 ведется для локального экземпляра, после чего решение загружается в облако в Галерею решений.

Таким Образом в ходе работы разаработаны дизайны и создана корпаративная информационная сеть на базе SharePoint Online и Office 365.

Список использованных источников:

- 1. Обзор SharePoint Online [Электронный ресур[с https://habrahabr.ru/post/122359/\]](https://habrahabr.ru/post/122359/).
- 2. Что такое SharePoint? [Электронный ресурс https://support.office.com/ruru/article/%25D0%25A7%25D1%2582%25D0%25BE- %25D1%2582%25D0%25B0%25D0%25BA%25D0%25BE%25D0%25B5-SharePoint-97b915e6-651b-43b2-

827d-fb25777f446f?ui=ru-RU&rs=ru-RU&ad=RU&fromAR=1].

#### **АВТОМАТИЗИРОВАННАЯ СИСТЕМА РАСЧЕТА СТОИМОСТИ ОБЪЕКТОВ НЕДВИЖИМОСТИ**

*Белорусский государственный университет информатики и радиоэлектроники г. Минск, Республика Беларусь*

*Лукашенкова А.И*.

*Егоров В.В. – ст. препод. кафедры ИПиЭ*

Целью проекта является разработка программного продукта «Автоматизированная система расчета стоимости объектов недвижимости»

Программный продукт разрабатывается для расчета стоимости объекта недвижимости затратным методом.

Сферой применения программного продукта являются любые организации и предприятия, занимающиеся оценкой объектов недвижимости.

Подготовлены и выделены технические требования к программному продукту, разработана его структура. Написан программный код, отвечающий за функциональность программного продукта и его взаимодействие с графическим интерфейсом. Создан современный и эргономичный графический интерфейс.

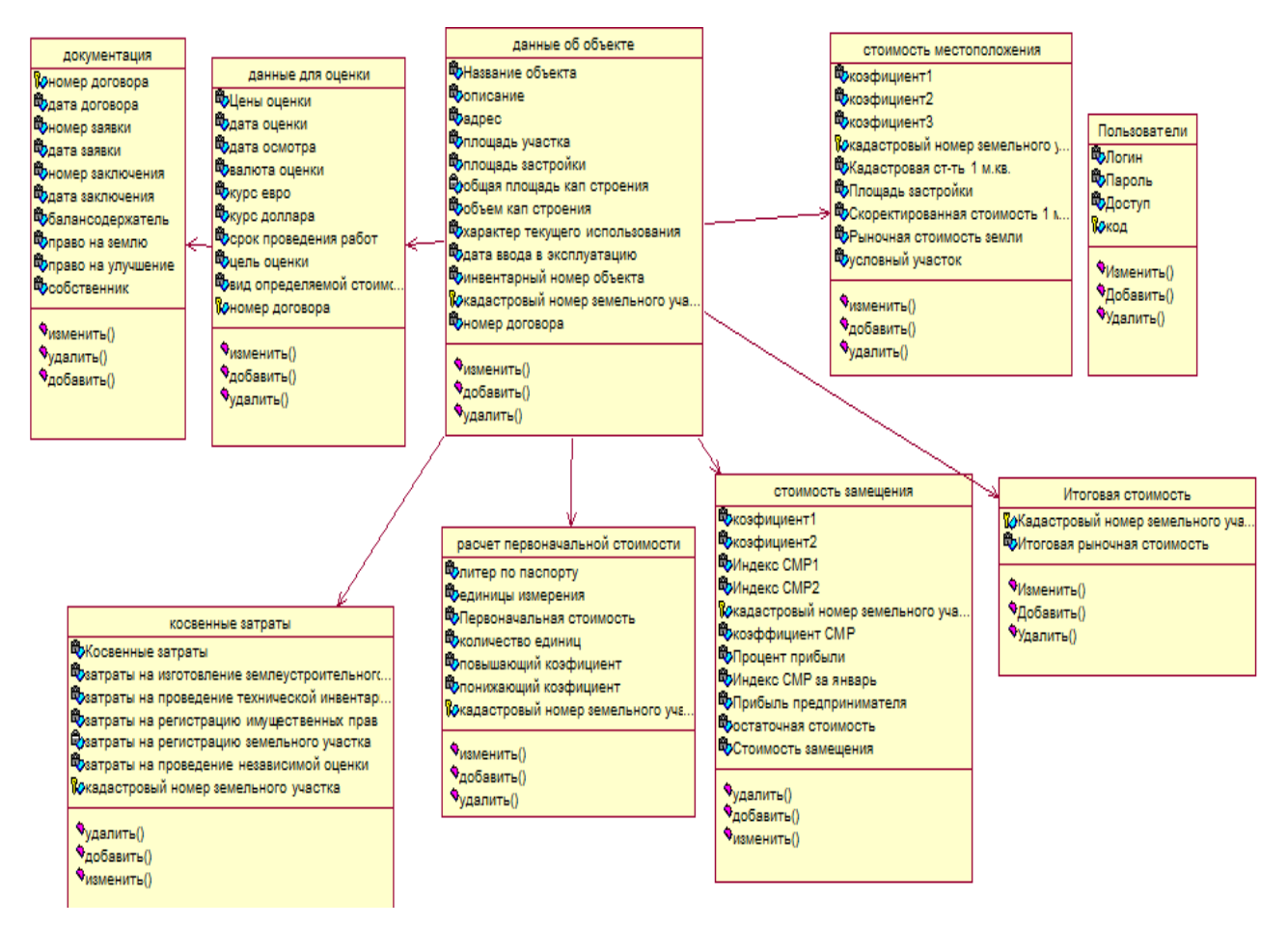

Рисунок 1 - Диаграмма классов, отражающая структуру программного продукта.

#### **РАЗРАБОТКА АВТОМАТИЗИРОВАННОЙ СИСТЕМЫ ЗАКАЗОВ РЕСТОРАНА**

#### *Белорусский государственный университет информатики и радиоэлектроники г. Минск, Республика Беларусь*

*Лукша С.Н.* 

*Шлыкова Т.Ю. – доцент, канд. психол. наук*

Целью данной работы является оптимизация работы персонала в ресторане путем автоматизации системы: увеличение скорости и качества обслуживания посетителей; улучшения качества контроля и учета получаемой информации; повышение рентабельности и эффективности работы заведения.

Данная техническая разработка позволит автоматизировать процесс оформления заказа, передачу его на кухню для выполнения, готовность его для подачи. Облегчит работу руководящего состава по подсчету финансовой части и обеспечит актуальность меню. А именно, клиенты получат полную информацию о заведении, с помощью ярких фотографий и описаний смогут самостоятельно рассматривать, выбирать блюда и напитки, сделать заказ. Полученный заказ в реальном времени поступит на кухню для выполнения. Официант и сотрудник кухни смогут видеть статус выполнения заказа и готовность блюда для подачи. Администратор сможет легко редактировать меню, добавлять в программу персонал и устройства.

В разработанном приложении выделеныследующие функции: авторизация пользователя; наглядное и удобное представление информации о заведении; предоставление пользователю меню; сохранение выбранных данных в системе; защита информации, настройка для пользователей прав доступа к информации. редактирование данных о статусе заказов; добавление в систему новых позиций; вывод итогов за день; регистрация новых терминалов;

ПО будет устанавливаться на планшетах, мобильных или стационарных устройствах каждого столика в заведении и полностью заменяет бумажный аналог меню. Также может быть установлено на кухне и у руководящего персонала, таким образом мы сможем оптимизировать процесс обслуживания посетителей.

Следовательно автоматизация системы заказов становится полезным инструментом, с помощью которого работа становится проще, лучше и комфортнее.

- 1 АРМ администратора кафе [Электронный ресурс] Режим доступа: http://knowledge.allbest.ru/programming/2c0a65625b2bd68b5d53a89521216c36\_0.html
- 2 Автоматизация рабочего места официанта / администратора [Электронный ресурс] Режим доступа: http://www.mtn.by/resof.html

#### **ПРОТОТИП, ДИЗАЙН, ВЕРСТКА ИНТЕРНЕТ-МАГАЗИНА UTIUTI**

*Белорусский государственный университет информатики и радиоэлектроники г. Минск, Республика Беларусь*

*Лущик И. Ф.* 

*Казак Т. В. – профессор, д-р психол. наук РБ, доктор психол. наук РФ, член-корреспондент Международной академии психол. Наук*

Целью работы является разработка прототипа, дизайна, верстки интернет-магазина UtiUti, содержащий электронную витрину, на которой представлены каталог детских товаров (с возможностью поиска) и необходимые интерфейсные элементы для ввода регистрационной информации, формирования заказа, проведения платежей через интернет, оформления доставки, получения информации о компаниипродавце и кнопки обратной связи.

В работе проанализированы современные тенденции программных средств по разработке прототипа, дизайна, верстки интернет-магазина; раскрыты понятие и сущность интернет-магазина [2]; исследованы функциональные и прагматические возможности прототипа, веб-дизайна, направленные на ускорение и улучшение восприятия информации в формате веб-ресурсов, разработаны прототип, дизайн и верстка интернет-магазина UTIUTI (рисунок 1), а также сделаны практические актуальные выводы [3].

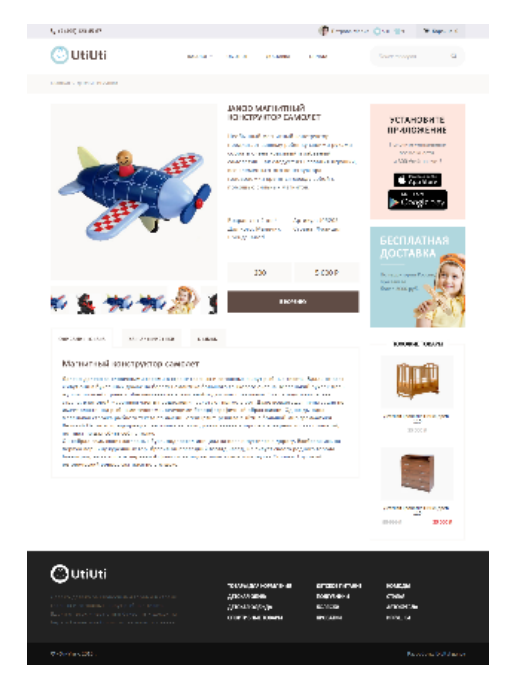

Рисунок 1 – Страница «Каталог» интернет-магазина UTIUTI

В заключении работы можно сказать, что в разработанном прототипе, дизайне, верстки интернетмагазина удачно сочетается интерфейс магазина с его функциональностью и простотой использования. Можно предположить, что разработанная максимально удобная и доступная работа потенциального клиента и доступные, понятные диалоговые окна позволят покупателям удобно и просто заказывать товары и услуги, привлечет новых покупателей и расширит рынок сбыта продукции заказчика, охват широкой аудитории, которой могут быть интересны подобные услуги и товары, увеличение прибыли от продажи товара заказчика.

Список используемых источников

- [1] Алексунин В.А., Родигина В.В. Электронная коммерция и маркетинг в Интернете. Учебное пособие. М.: "Дашков и КО", 2005.
- [2] Понятие и функции интернет-магазина <http://www.ecomrus.ru/funkcii-internet-magazina.html>. www.ecomrus.ru <http://www.ecomrus.ru>.
- [3] Ломов, А.Ю. HTML, CSS, скрипты: практика создания сайтов [Текст] / А.Ю. Ломов. СПб.: БХВ-Петербург, 2007. 416с.

#### **ИНФОРМАЦИОННАЯ СИСТЕМА БИБЛИОТЕКИ КНИГ: WEB-ТЕХНОЛОГИИ**

*Белорусский государственный университет информатики и радиоэлектроники г. Минск, Республика Беларусь*

*Лысёнок Н.В.* 

*Быков А.А. – магистр. техн. наук, ассистент.*

Целью является разработка информационной системы: библиотеки книг. В настоящее время бумажные книги используются всё реже, на их замену пришли электронные книги. Поэтому для экономии времени администраторов и удобства читателей необходимы информационные системы библиотек.

Система состоит из серверной части и клиентской. Основными принципами являются удобство, интуитивно-понятный пользовательский интерфейс, сохранность данных.

Основные модули системы:

● Серверная часть. Работа с данными полностью возложена на сервер. Модель распределенного приложения выбрана для повышения гибкости системы - добавление новых произведений происходит без необходимости обновления приложения.

● База данных содержит текст произведений, основную информацию о них и файлы для загрузки.

● Система аутентификации пользователя. Для того чтобы оставить комментарий пользователю нужно пройти аутентификацию.

● Веб-клиент предназначен администраторам. Позволяет добавлять новые произведения, удалять и редактировать старые.

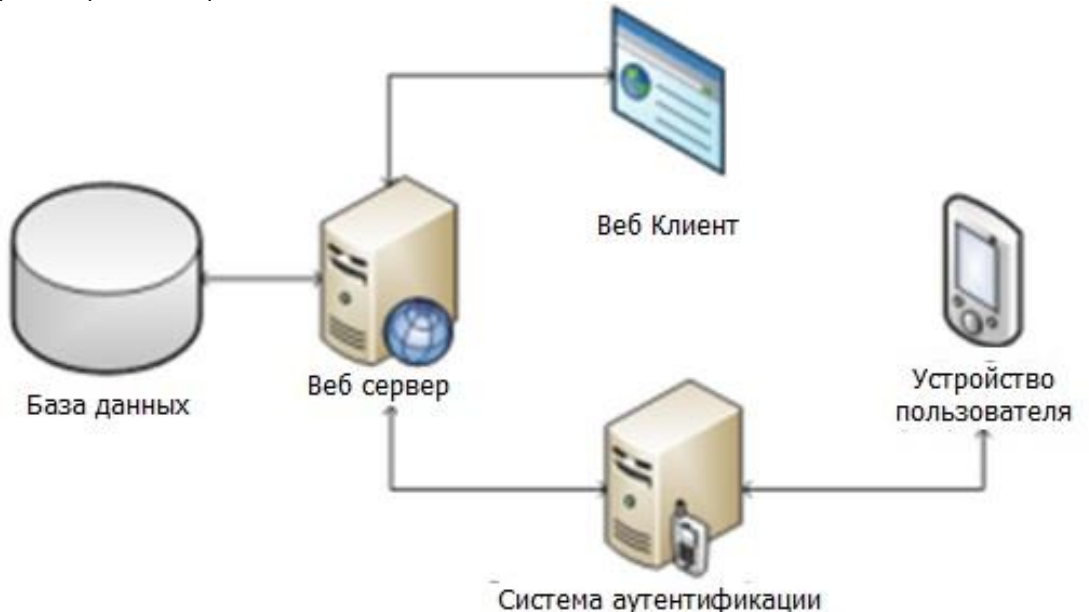

Рисунок 1. Архитектура системы

Ядро представляет собой контейнер Java сервлетов. Сервлет – Java класс, реализация которого расширяет функциональные возможности функциональные возможности сервера; он взаимодействует с клиентами посредством принципа запрос-ответ. Контейнер представлен в виде сервера Apache Tomcat.

Ядро приложения представляет собой иерархию следующих слоев:

- Стартовый слой, определяющий рабочий процесс начала исполнения программы
- Сетевой слой, обеспечивающий механизм транспортного взаимодействия.
- Слой API система команд взаимодействия между клиентом и сервером.
- Слой валидации данных.
- Слой сущности данных передаваемых по сети.
- Модель данных обеспечивает взаимодействие сущностей.
- Слой рабочих процессов, включающий классы и алгоритмы специфичные для данного приложения.

- 1. Zambito, Christine. Process Impact Internet Application User Interface Standard, Version 2.0, [www.processimpact.com/corporate/standards/PI\\_internet\\_ui\\_std.doc](http://www.processimpact.com/corporate/standards/PI_internet_ui_std.doc)
- 2. Patterns of Enterprise Application Architecture / Martin Fowler. Addison-Wesley Professional, USA, 2002. 560 c

#### **ЭРГОНОМИЧЕСКОЕ ПРОЕКТИРОВАНИЕ ПРОГРАММНО-АППАРАТНОГО КОМПЛЕКСА ИССЛЕДОВАНИЯ ФАКТОРОВ СОХРАНЕНИЯ МАТЕРИАЛА В ПАМЯТИ**

*Белорусский государственный университет информатики и радиоэлектроники г. Минск, Республика Беларусь* 

*Мазало О. Ю.* 

*Яшин К. Д. – доцент, канд. техн. наук*

Целью работы является разработка программного комплекса, предназначенного для проведения экспериментального исследования факторов, влияющих на сохранение материала в памяти.

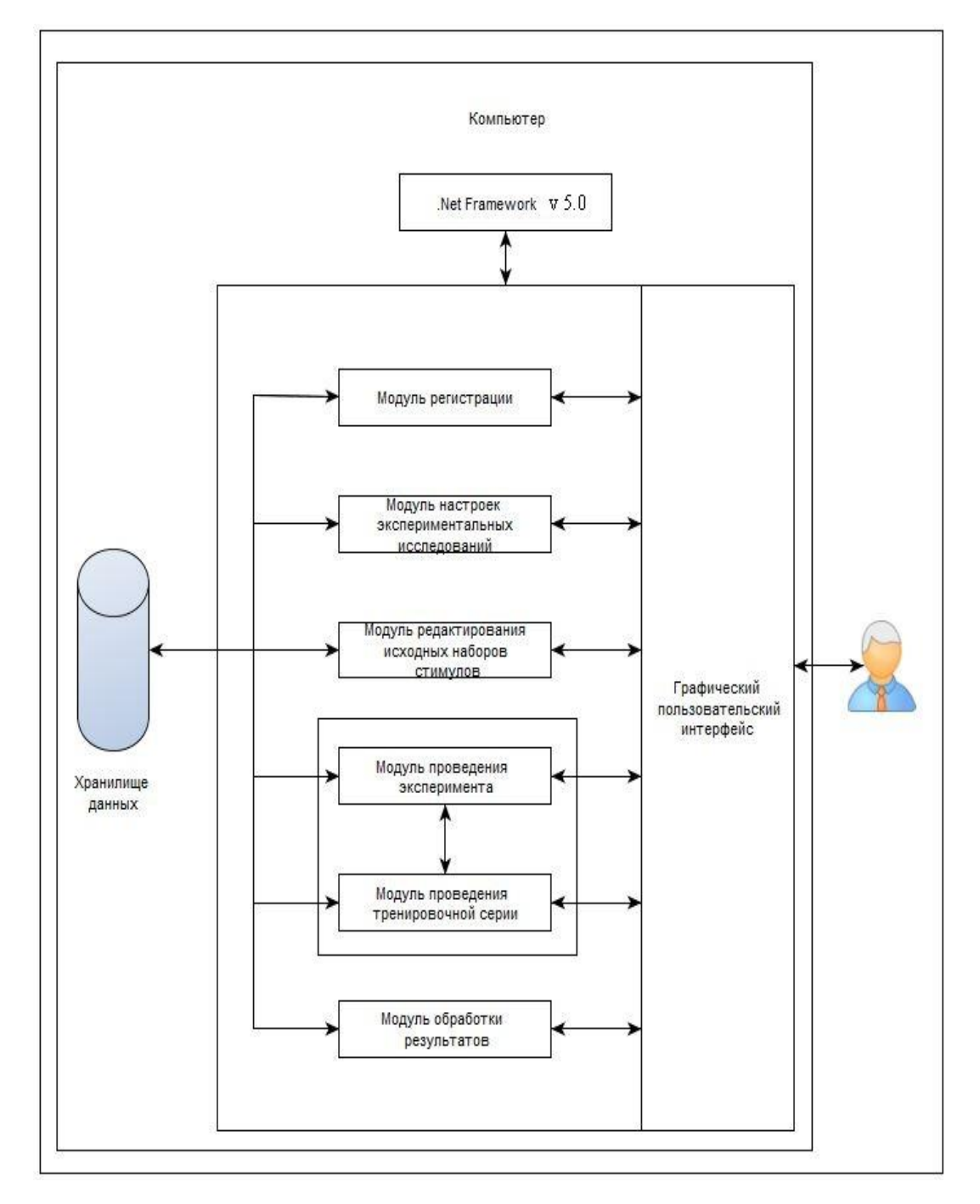

Рисунок 1. Блок схема комплекса

 В программе реализовано два эксперимента. В первом эксперименте исследуется влияние побочной деятельности на удержание мнемических следов. Во втором эксперименте исследуется явление ретроградной амнезии в оперативной памяти.Первый эксперимент включает три опыта, которые строятся по одинаковой схеме и отличаются друг от друга только характером предъявляемого для запоминания материала: в первом опыте испытуемому предъявляются связанные между собой слова, во втором – не связанные и в третьем – бессмысленные слоги.

Испытуемому в каждом опыте последовательно на экране ПК предъявляются три ряда из 4, 6 и 8 элементов с предложением воспроизвести их в том же порядке. Испытуемый воспроизводит каждый ряд четыре раза: 1) непосредственно после предъявления; 2) после паузы в 15 с; 3) после перемножения в уме двух двузначных чисел (гетерогенное отвлечение); 4) после гомогенного отвлечения – запоминания другого ряда слов (в 1-м и 2-м опытах) или другого ряда слогов (в 3-м опыте). Задача испытуемого: воспринять и запомнить, как можно большее число стимулов в правильном порядке. После истечения времени предъявления стимул убирается, а испытуемый должен набрать на клавиатуре ПК те слова (слоги), которые он запомнил. Предъявляемые наборы слов (слогов) выбираются случайным образом из специального массива, который сохраняется в программе и может редактироваться преподавателем.

Во втором эксперименте испытуемому на экране дисплея последовательно со временем экспозиции в 2 секунды предъявляют цифры, перед которыми стоит знак сложения или вычитания. Задача испытуемого – складывать (или вычитать, в зависимости от стоящего знака) предъявленное число с последним полученным результатом. Сумма (или разность) во всех случаях не превышает 9. Полученный результат в каждой пробе испытуемый указывает с помощью мыши на цифровом табло из 10 цифр от 0 до 9.

В ходе эксперимента, неожиданно для испытуемого, перед предъявлением очередной цифры дается яркая вспышка, которая должна вызывать ретроградную амнезию (разрушение мнемического следа). В опыте 50 предъявлений, из них в случайном порядке выбираются 10, которым предшествует яркая вспышка.

Проанализированы функции программного комплекса, разработаны алгоритмы работы пользователей, сценарий информационного взаимодействия человека и персонального компьютера. Разработанный программный комплекс можно использовать как в исследовательских целях для исследования факторов, влияющих на сохранение материала в памяти, так и в образовательных целях: он может применяться в учебном процессе в качестве лабораторной работы.

Таким образом, создан программный комплекс по исследованию факторов, влияющих на сохранение материала в памяти с помощью среды разработки Microsoft Visual Studio 2013 на языке программирования С#.

- 1. Шупейко, И. Г. Теория и практика инженерно-психологического проектирования и экспертизы: учебно- методическое пособие к практическим видам занятий – Минск: БГУИР, 2009.
- 2. Шупейко И.Г. Психология восприятия и переработки информации: лабораторный практикум Минск: БГУИР, 2008.

#### **ОНЛАЙН-КОНСУЛЬТАНТ: ПЛАТФОРМА NODE.JS**

*Белорусский государственный университет информатики и радиоэлектроники г.Минск, Республика Беларусь*

*Машкович А. А.*

*Львов П.С. – ассистент*

Цель работы: создание сервиса «Онлайн-консультант», который представляет код для вставки онлайнчата на веб-страницы сайта. Основной задачей чата является возможность консультировать пользователей на сайте в режиме реального времени.

Системы онлайн-консультирования позволяют посетителю общаться с операторами без загрузки и установки дополнительного программного обеспечения. При этом посетители видят, есть ли в данный момент доступные операторы, с которыми они могут связаться. После подключения к сервису на сайте появляется кнопка с надписью «онлайн-консультант», в зависимости от того, в сети консультант или нет, цвет кнопки может изменяться. Роль онлайн-консультанта исполняет продавец, который сидит за компьютером и готов оказать любую помощь, связанную с навигацией на сайте (например, заказом товара) или сообщить дополнительную информацию (например, для помощи в выборе товара).

Сервис предоставляет следующие функции:

1. API для установки чата на страницы сайта;

2. статистика по многочисленным критериям (по оператору, по компании, по отдельной странице сайта);

- 3. сохранение истории переписки;
- 4. интерфейс настройки автоответов;
- 5. интерфейс настройки автоприлашения в чат;
- 6. система уведомления оператора о действиях пользователя.

Для разработки сервиса использована платформа Node.js для серверной части, операционная система Windows, язык программирования JavaScript, библиотека React.js для клиентской части, среда разработки PhpStorm.

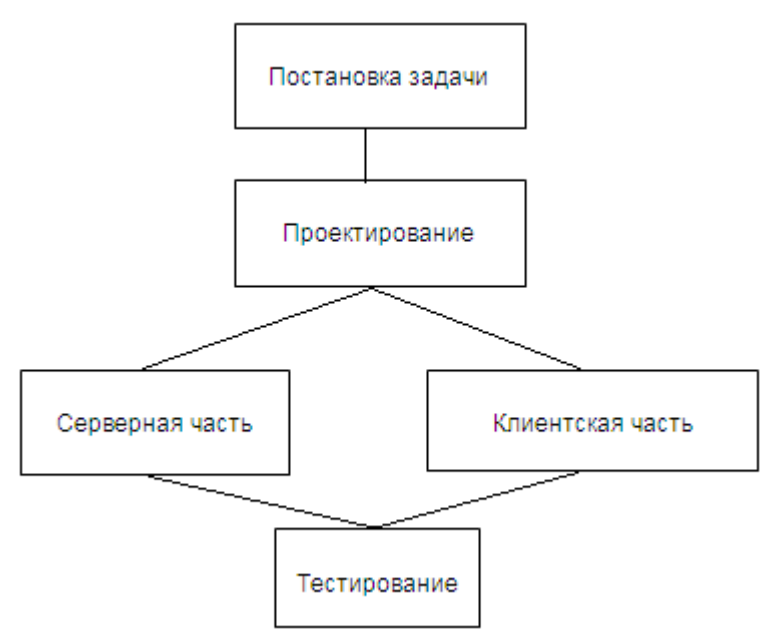

Рис. 1 – Блок-схема этапов выполнения исследования

- 1. Онлайн-консультант [Электронный ресурс] https://ru.wikipedia.org/wiki/Онлайн-консультант.
- 2. Node.js [Электронный ресурс] https://ru.wikipedia.org/wiki/Node.js
- 3. React.js [Электронный ресурс] https://facebook.github.io/react/
- 4. JavaScript [Электронный ресурс] https://learn.javascript.ru/

#### **ИССЛЕДОВАНИЕ ЗАВИСИМОСТИ СКЛОННОСТИ К РИСКУ ОТ ВОДИТЕЛЬСКОГО СТАЖА**

*Белорусский государственный университет информатики и радиоэлектроники г. Минск, Республика Беларусь*

*Недвецкий Н. И., Иваницкий В. В.* 

*Розум Г.А. – магистр техники и технологии, ассист. кафедры ИПиЭ*

Склонность к риску относится к личностным чертам, поскольку ее проявление обусловлено как факторами среды, так и личностными – уровень тревоги, агрессивности и др. Несмотря на быструю езду, подрезание и так далее, плохие водители совершают поездку за поездкой без аварий и серьезных последствий. Их ошибки на дороге компенсируются умелыми действиями других водителей. Этот личный опыт демонстрирует им их исключительное мастерство и личную безопасность. Более того, их косвенный опыт через средства массовой информации показывает им, что если происходят несчастные случаи, то они происходят с другими людьми.

Получая подобный, вводящий в заблуждение опыт, практически каждый человек почувствует себя достаточно спокойным и уверенным в собственной безопасности вплоть до отказа принимать защитные меры, например, такие как использование ремней безопасности в автомобиле. Такое пренебрежение защитными мерами и необоснованный риск при управлении автомобилем может привести к серьезным последствиям.

В деятельности водителя приходится постоянно принимать решения, исход которых напрямую влияет не только на него, но и на всех участников движения. Риск относится к действию, реализация которого ставит под угрозу удовлетворение какой-либо достаточно важной потребности. Как показали исследования, часто у водителей проявляется тенденция к немотивированному риску. Риск зависит от многих факторов, в том числе индивидуальных особенностей человека, его профессиональных качеств, социальной принадлежности, внешних условий деятельности и прочих причин.

Для определения склонности испытуемых к риску разработан тест на платформе .NET с использованием Windows Forms. Суть теста заключается в том, что испытуемый с помощью клавиш клавиатуры регулирует скорость, с которой перемещается объект по окружности. При этом задача испытуемого заключается в остановке объекта максимально близко к месту старта после прохождения одного круга, и так как остановка происходит не моментально, испытуемому нужно решить, когда начать замедление. Это позволяет оценить, имеет ли испытуемый склонность к риску.

К прохождению теста привлечены люди в количестве 8 человек на каждую группу. Группы делились по длительности водительского стажа испытуемых, при этом в каждой группе были представители различных сфер деятельности: от воинов до бухгалтеров.

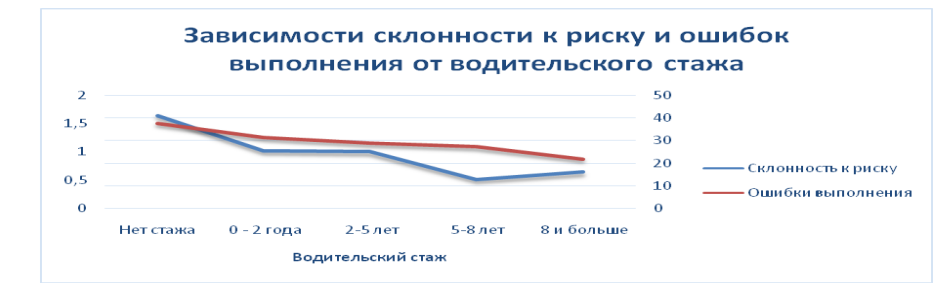

График 1 – График зависимости склонности к риску и ошибок выполнения от водительского стажа.

Согласно графику, при аппроксимации видна тенденция к понижению склонности к риску и ошибок выполнения с увеличением водительского стажа.

При этом можно заметить, что в группе с опытом вождения от 8 лет и больше видно некоторое повышение склонности к риску, это может быть связано с повышением уверенности испытуемого в своей реакции ввиду большого стажа, при этом следует заметить, что ошибки выполнения при этом продолжают тенденцию понижаться.

- 1 Лакреева А. В., Варуха Л. В. Склонность к риску как фактор девиантного поведения подростков // Научнометодический электронный журнал «Концепт». – 2016. – Т. 24. – С. 141–146. – URL: [http://e](http://e-koncept.ru/2016/56427.htm)[koncept.ru/2016/56427.htm](http://e-koncept.ru/2016/56427.htm)
- 2 Котик, М. А. Природа ошибок человека-оператора (на примерах управления транспортными средствами) / М. А. Котик, А. М. Емельянов. - М. : Транспорт, 1933. - 252 с.
- 3 Романов, А. Н. Автотранспортная психология: учеб. пособие для студ. высш. учеб. заведений / А. Н. Романов. М. : Академия, 2002.- 224

### **ТЕХНОЛОГИЯ ИЗГОТОВЛЕНИЯ ИНДИВИДУАЛЬНЫХ ИМПЛАНТОВ НА ОСНОВЕ ВЫХОДНЫХ ФАЙЛОВ КОМПЬЮТЕРНОГО РЕНТГЕНОВСКОГО ТОМОГРАФА**

*Белорусский государственный университет информатики и радиоэлектроники г. Минск, Республика Беларусь*

*Николаев А.Ю., Раднёнок А.Л. аспиранты*

*Осипович В.С. – доцент, к-т технчич. наук*

Целью исследований явилась разработка технологии обработки больших массивов информации для реконструктивной лицевой хирургии, а также отработка технологии формирования чертежа индивидуального имплантанта костей глазницы.

Основные критерии к технологии: 1) автоматизация процесса создания 3D модели повреждения; 2) автоматизация процесса создания 3D модели импланта.

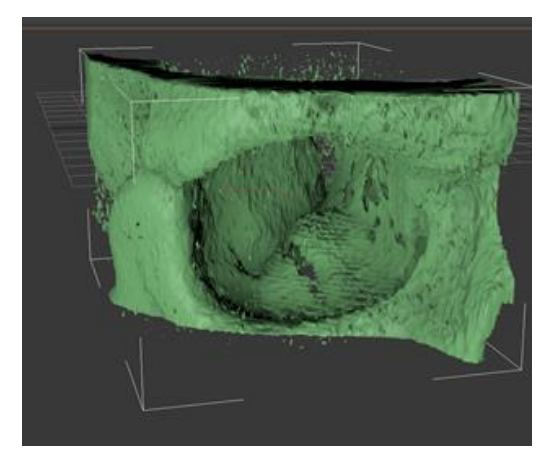

Рис. 1 – Компьютерная 3D модель глазницы, построенная из выходных файлов рентгеновского томографа

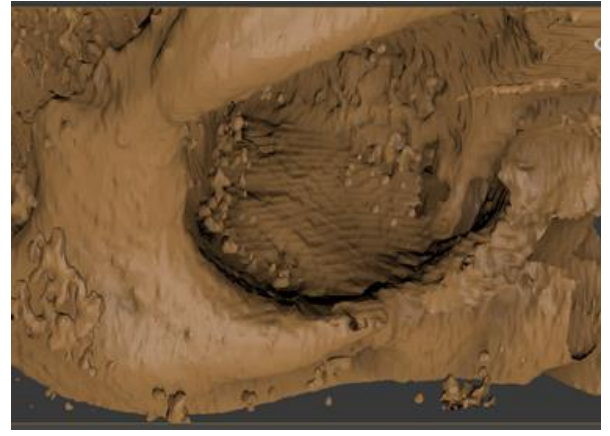

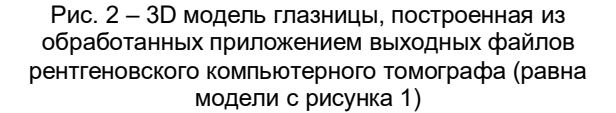

На основании критериев разработано и апробировано приложение, которое обрабатывает выходные файлы рентгеновского компьютерного томографа (DICOM-файлы).

Технология дает возможность создавать развертку поверхности модели повреждения кости для изготовления индивидуального импланта. Для этого необходимо провести компьютерную томографию черепа. Она определяет качество стереолитографических моделей, а они в свою очередь – соответствие индивидуальных имплантатов анатомии человека. По данным компьютерной томографии строятся трехмерные реконструкции костных структур и мягких тканей. Для создания трехмерной модели использовано свободное программное обеспечение с открытым исходным кодом, которое представляет собой гибкую, модульную платформу для анализа изображений и визуализации. На рисунке 5 представлен алгоритм построения развертки.

Результатом технологического процесса являются файлы 3D модели костей лицевой части черепа, готовые к распечатке на 3D принтере, а также векторный файл контура повреждения костей. Изготовленная 3D модель костей лицевого черепа используется при подготовке к операции для проверки правильности изготовления импланта. Векторный файл контура повреждения костей лицевой части черепа используется для изготовления импланта. После апробации разработанной технологии распечатки модели костей лицевого черепа можно будет избежать в силу точности подготовки контура повреждения для изготовления импланта.

- 1. Анатомия головы и шеи: учебник для студ. мед. вузов / М.Р.Сапин, Д.Б.Никитюк. М.: Издательский центр «Акалемия», 2010. — 336 с.
- 2. 3D Slicer [Электронный ресурс [https://www.slicer.org/\]](https://www.slicer.org/)
- 3. Autodesk 3D Max [Электронный ресурс [http://www.autodesk.ru/\]](https://www.slicer.org/)
- 4. Петцольд. Программирование для Microsoft Windows на С#. В 2-х Томах. Том 1: Пер. с англ. Москва: Русская редакция, 2002. — 624 с.

#### **ПРОГРАММНОЕ СРЕДСТВО ПОИСКА ДЕФЕКТОВ ВЕБ-ПРИЛОЖЕНИЙ**

*Белорусский государственный университет информатики и радиоэлектроники г. Минск, Республика Беларусь*

*Николаевич Е.Н.* 

*Меженная М.М. – канд. техн. наук*

Целью работы является создание обучающего ресурса для поиска дефектов в веб-приложении.

В приложении имеется возможность регистрации и авторизации. Основные дефекты связаны с функциональностью данных страниц. Кроме дефектов с высоким приоритетом, которые блокируют часть функциональности, в приложении имеются многочисленные графические ошибки.

Приложение основано на архитектуре клиент-сервер. В качестве сервера используется веб-сервер, клиентом выступает браузер. Клиентская часть реализует пользовательский интерфейс с помощью HTML, CSS и JavaScript. Серверная часть получает запрос от клиента, выполняет вычисления, после этого формирует веб-страницу и отправляет её клиенту по сети с использованием протокола HTTP. Одним из главных преимуществ веб-приложений является то, что клиенты не зависят от конкретной операционной системы пользователя, что делает данное приложение кроссплатформенным сервисом. [1]

Схема работы приложения представлена на рисунке 1. В качестве базы данных используется MySQL. В процессе работы пользователь может извлекать данные из базы данных и добавлять новую информацию.

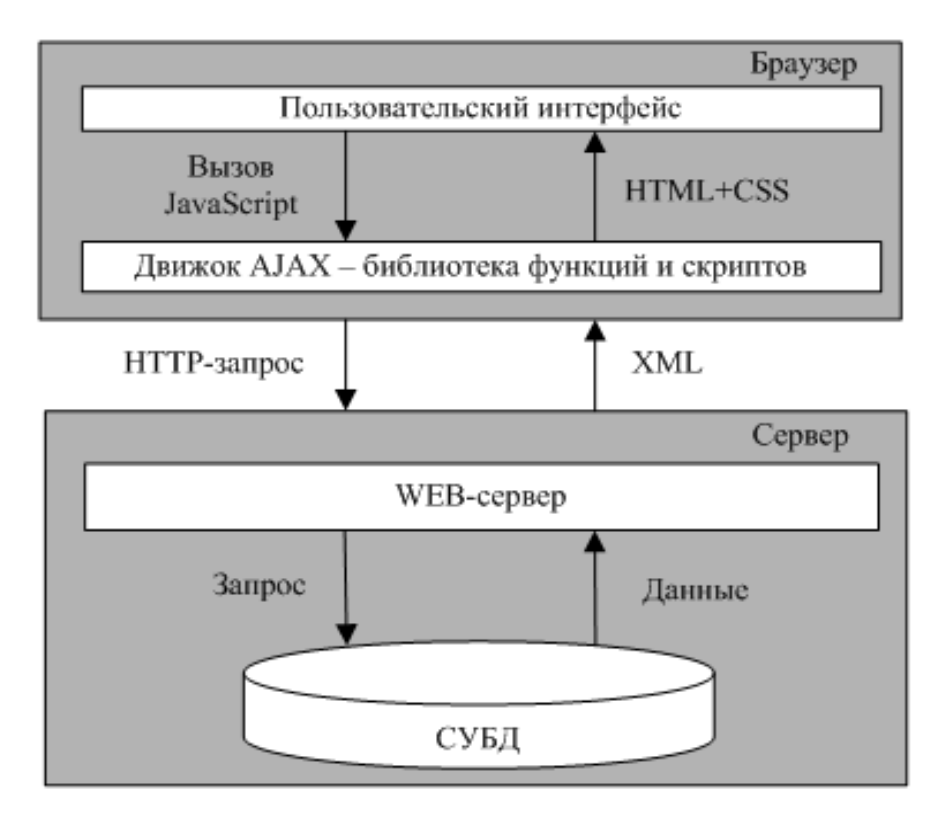

Рис.1 – Схема работы AJAX

Для создания данного ресурса использована технология Ajax. Ajax базируется на технологии обращения к серверу без перезагрузки страницы или использовании DHTML, позволяющего динамически изменять содержимое. К преимуществам можно отнести экономию трафика пользователя, снижение нагрузки на сервер и ускоренное реагирование интерфейса на команды пользователя. Использование Ajax позволяет улучшить юзабилити сайта, функциональность и внешний вид страниц [2]

- 1. Семь принципов создания современных веб-приложений [Электронный ресурс] Режим доступа: https://habrahabr.ru/post/242429/, свободный.
- 2. AJAX [Электронный ресурс] Режим доступа: http://promo.ingate.ru/seo-wikipedia/ajax/, свободный.

### **МУЛЬТИПЛАТФОРМЕННЫЙ СЕРВИС: АРЕНДА ИНСТРУМЕНТОВ. ПРОЕКТИРОВАНИЕ**

*Белорусский государственный университет информатики и радиоэлектроники г. Минск, Республика Беларусь*

*Мазолевская М.О.* 

*Силков Н. И. – к.т.н., доцент* 

Проектирование программного обеспечения (ПО) — процесс создания проекта ПО, выработка свойств системы на основе анализа постановки задачи, а именно: моделей предметной области, требований к программному обеспечению, а также опыта проектировщика. Проектирование определяет внутренние свойства системы и детализирует её внешние свойства [1]. Проектированию мультиплатформенного сервиса подлежали архитектура информационной системы, устройство компонентов информационной системы и пользовательский интерфейс.

Мультиплатформенный сервис для аренды инструментов представляет собой программный продукт, с помощью которого пользователи сети интернет могут арендовать инструменты для ремонта. На сайте можно просмотреть каталог инструментов, забронировать выбранный набор инструментов, и отследить статус инструмента от наличия на складе до возврата на склад. Администратору системы доступны настройка каталог инструментов, управление заказами пользователей, аккаунтами и архивом. Упаковщики и транспортировщики отвечают за организацию инструментов в заказы, перевозку между распределительными пунктами и доставку товаров пользователям. Специалисты сервисного центра проверяют инструменты на наличие дефектов и подготавливают их к последующей эксплуатации.

Процесс проектирования следует за процессом формирования требований. К данным, полученным на предыдущем этапе относятся документ «Об образах и границах проекта», схемы и диаграммы процессов, сценарии, развития, требования к системе.

Основные этапы проектирования взаимодействия системы:

- 1. Исследование
- 2. Концептуальное проектирование
- 3. Детальное проектирование
- 4. Сопровождение реализации и валидация

Этапы имеют итеративный характер, т.е. переход к следующему этапу осуществляется после качественного выполнения предыдущего.

Качественные исследования позволяют определить, как пользователи в действительности используют продукт, преобразовать результаты исследований в проектные решения.

На этапе концептуального проектирования общая инфраструктура пользовательского интерфейса определяет структуру опыта пользователя в целом: от расположения функциональных элементов на экране до интерактивного взаимодействия и его организующих принципов.

Детальное проектирование – процесс доработки и уточнения деталей. На этом этапе объектами внимания являются внешний вид продукта, интерфейсы сервиса (клиентский, администраторский), поведение пользователя на сайте, опыт взаимодействия.

Цели прототипирования:

1. Разработать интерфейс системы управления, отвечающий пользовательским требованиям, поддерживающий ключевые бизнес-сценарии в соответствии с определенными целями и в рамках существующих ограничений

- 2. Формализовать и определить значения ключевых эргономических характеристик системы.<br>3. Разработать новые стандарты на пользовательский интерфейс.
- 3. Разработать новые стандарты на пользовательский интерфейс.

4. Получить подробную документацию, достаточную для разработки системы.

5. Презентовать прототип системы заинтересованным лицам и иметь четкое представление о внешнем виде и функциональности будущего продукта.

Проектирование дает определение продукта, основанное на целях пользователей, потребностях бизнеса и ограничениях технологий.

Сопровождение проектирования – процесс корректировки спецификации, описывающей все функциональные и нефункциональные требования, требования к интерфейсам, учет новых ограничений и сроков. Основное внимание уделяется поддержанию концептуальной целостности дизайна продукта в условиях меняющихся технологических ограничений.

Для того, чтобы проанализировать работу сервиса в целом, в программной среде AXURE RP PRO созданы динамические прототипы сайта для аренды инструментов (рисунок 1), администраторского интерфейса (рисунок 2) и прототип для мобильного устройства: сканирования штрих-кодов работниками транспортной службы и работниками распределительных центров (рисунок 3).

*53-я научная конференция аспирантов, магистрантов и студентов БГУИР, 2017г.*

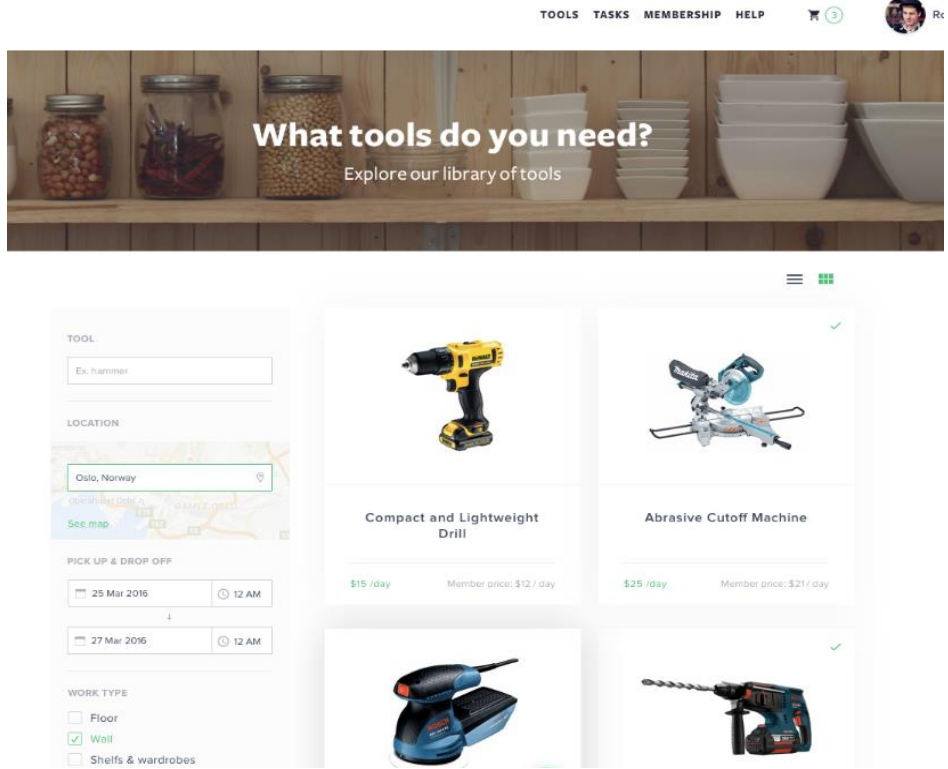

Рисунок 1 – Прототип сайта для аренды инструментов

SCHEDULE PRICING

**PACKING** 

**CHECKING** 

**ORDERS** 

 $Admin$ 

| <b>Schedule</b> |                                     | Dates: $\Box$         | ä                         |                         | <b>Tool Group:</b>                              | Select Tool Group<br>$\tau$                     | Location:                                      | Select the Warehouse<br>٠                      | Customer:        |                  |
|-----------------|-------------------------------------|-----------------------|---------------------------|-------------------------|-------------------------------------------------|-------------------------------------------------|------------------------------------------------|------------------------------------------------|------------------|------------------|
|                 | <b>《 WEEK 》 MONTH</b><br><b>DAY</b> |                       |                           | <b>WEEK 2 SEPTEMBER</b> |                                                 |                                                 | 346 BOOKED 4 DELAYED 10 SERVICE                |                                                |                  |                  |
| Tool ID $\vee$  | Tool Group $\vee$                   | Location $\vee$       | Customer $\vee$           | 10<br><b>MON</b>        | $\overline{\mathbf{v}}$<br>11<br>TUE            | 12<br>WED                                       | 13<br><b>THU</b>                               | 14<br><b>FRI</b>                               | 15<br><b>SUT</b> | 16<br><b>SUN</b> |
| Tool ID 001     | Drill                               | $7 - 11$<br>Majorstua | Harald<br>Hardmann        |                         |                                                 | Delivery ID 355434-001 from 10/09/2016 12:00 AM |                                                |                                                |                  |                  |
| Tool ID 001     | Drill                               | $7 - 11$<br>Majorstua | Harald<br><b>Hardmann</b> |                         | Delivery ID 355434-001 from 08/09/2016 12:00 AM |                                                 |                                                | Delivery ID 355435-001 from 13/09/2016 5:00    |                  |                  |
| Tool ID 001     | Drill                               | $7 - 11$<br>Majorstua |                           |                         |                                                 | <b>SERVICE</b>                                  |                                                |                                                |                  |                  |
| Tool ID 001     | Drill                               | $7 - 11$<br>Majorstua | Harald<br>Hardmann        |                         |                                                 |                                                 |                                                | Delivery ID 355434-001 from 10/09/2016 4:00 PM |                  |                  |
| Tool ID 001     | Drill                               | $7 - 11$<br>Majorstua | Harald<br>Hardmann        |                         |                                                 | Delivery ID 355434-001 from 11/09/2016 12:00 AM |                                                |                                                |                  |                  |
| Tool ID 001     | Drill                               | $7 - 11$<br>Majorstua | Harald<br>Hardmann        |                         |                                                 | Delivery ID 355434-001 from 08/09/2016 12:00 AM |                                                |                                                |                  |                  |
| Tool ID 001     | Drill                               | $7 - 11$<br>Majorstua | Harald<br>Hardmann        |                         |                                                 | Delivery ID 355434-001 from 10/09/2016 4:00 PM  |                                                | <b>SERVICE</b>                                 |                  |                  |
| Tool ID 001     | Drill                               | $7 - 11$<br>Majorstua | Harald<br>Hardmann        |                         |                                                 |                                                 | Delivery ID 355434-001 from 11/09/2016 4:00 PM |                                                |                  |                  |
| Tool ID 001     | Drill                               | $7 - 11$<br>Majorstua | Harald<br>Hardmann        |                         |                                                 | Delivery ID 355434-001 from 10/09/2016 4:00 PM  |                                                |                                                |                  |                  |
| Tool ID 001     | Drill                               | $7 - 11$<br>Majorstua |                           |                         |                                                 |                                                 |                                                |                                                |                  |                  |

Рисунок 2 – Прототип сайта администраторского модуля

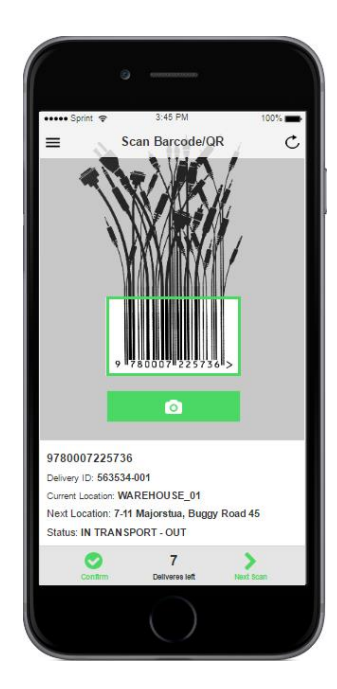

Рисунок 3 – Прототип для мобильного устройства

Таким образом, результатом процесса проектирования является набор интерактивных прототипов (webверсия и мобильное приложение), которые являются действующими моделями пользовательского интерфейса. Такие модели имитируют работу системы, которую можно оценить в действии ещё до того, как начата разработка, могут быть использованы для демонстрации заинтересованным лицам, для доработки концепции (в прототип легко вносить правки), для раннего юзабилити-тестирования (прототип позволяет проверить удобство и эффективность системы показав ее потенциальным пользователям) или могут использоваться в качестве части технического задания для разработчиков (проще понять как должна работать система, поработав с её действующей моделью).

- 1. Купер А., Рейман Р., Кронин Д.Алан Купер об интерфейсе. Основы проектирования взаимодействия. Пер.с англ. СПб. СимволПлюс, 2009. – 688 с., ил.
- 2. Вирегс Карл Разработка требований к программному обеспечению. Пер.с англ. М.: Издательско-торговый дом «Русская Редакция», 2004. – 576 с.: ил.

### **МУЛЬТИПЛАТФОРМЕННЫЙ СЕРВИС: АРЕНДА ИНСТРУМЕНТОВ. ФОРМИРОВАНИЕ ТРЕБОВАНИЙ**

*Белорусский государственный университет информатики и радиоэлектроники г. Минск, Республика Беларусь*

*Мазолевская М.О.*

*Силков Н. И. – к.т.н., доцент* 

Формирование требований – это процесс сбора требований к программному обеспечению или информационной системе, их систематизации, документирования, анализа, выявления противоречий, неполноты, разрешения конфликтов в процессе разработки программного обеспечения или информационной системы. Мультиплатформенный сервис для аренды инструментов разрабатывается последовательно, в несколько этапов, что позволяет создавать продукт понятный для пользователя и учитывающий его поведение.

Цель работы – выявить и сформулировать требования, которые позволят расставить приоритеты в работе и оценить ресурсы, которые понадобятся. Формирование требований включает четыре этапа деятельности:

1. Извлечение (elicitation)

2. Анализ (analysis)

3. Документирование (specification)<br>4. Утверждение (validation)

4. Утверждение (validation)

В эти этапы входят все действия, включающие сбор, оценку и документирование требований для ПО, в том числе:

- Идентификация классов пользователей данного продукта

- Выяснение потребностей тех, кто представляет каждый класс пользователей

- Определение задач и целей пользователей, а также бизнес-целей, с которыми эти задачи связаны

- Анализ информации, полученной от пользователей для определения функциональных и нефункциональных требований, бизнес-правил

- Распределение высокоуровневых требований по компонентам ПО, определенным в системной архитектуре

- Установление относительной важности атрибутов качества

- Установление приоритетов реализации
- Документирование собранной информации и построение моделей

- Просмотр спецификации требований, позволяет удостовериться в том, что запросы пользователей всеми понимаются одинаково [1].

На этапе анализа требований сформирована контекстная диаграмма (рисунок 1), которая представляет собой аналитическую модель системы высокого уровня. Такая диаграмма определяет внешние для системы объекты, которые взаимодействуют с ней, но не отображает внутреннюю структуру и поведение системы.

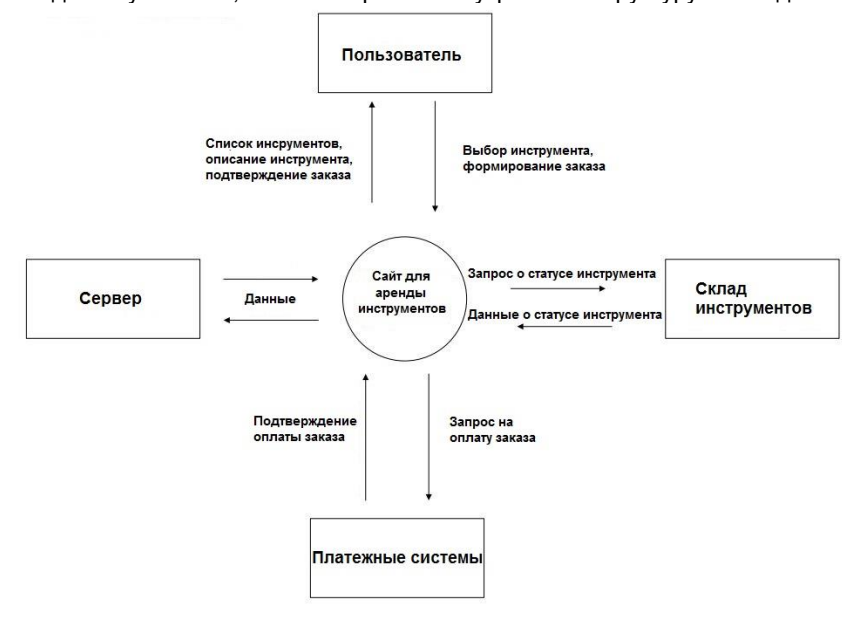

Рисунок 1 – Контекстная диаграмма

В процессе формирования требований для сервиса аренды инструментов:

1. Сформулированы цели и задачи проекта.

2. Проведены качественные исследования и выявлены информационные, функциональные требования (интервью, опрос, обзор аналогов).

3. Сформирована пользовательская ментальная модель (персонажи, роли, поведение, цели пользователей).

4. Разработаны модели бизнес-процессов, артефактов и физические модели.<br>5. Созланы сненарии взаимолействия, определена инфраструктура в

5. Созданы сценарии взаимодействия, определена инфраструктура взаимодействия и пользовательского интерфейса.

6. Создан документ «Об образах и границах проекта».

Структурная схема сервиса представлена на рисунке 2.

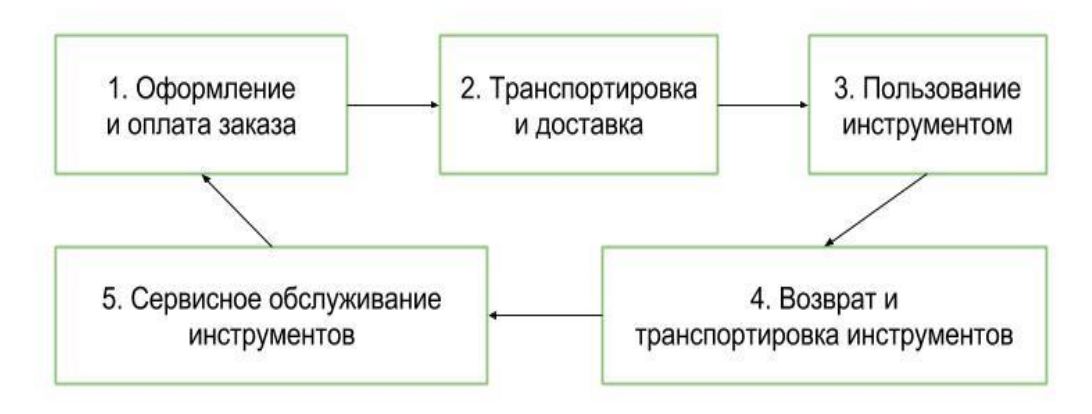

Рисунок 2 – Структурная схема сервиса для аренды инструментов

Таким образом, в процессе формирования требований выявлены и сформулированы требования для следующих компонентов системы: пользовательский интерфейс (сайт для аренды инструментов пользователями сети Интернет), администраторский интерфейс (сервис для контроля и управления процессами и информацией администраторами и модераторами сервиса), интерфейс мобильного устройства (для сканирования штрих-кодов работниками транспортной службы и работниками распределительных центров).

Определены такие роли как: покупатели (пользователи сети интернет), администраторы, модераторы контента, упаковщики, транспортировщики и специалисты сервисного центра.

В документе «Об образах и границах проекта» зафиксированы: бизнес-требования (исходные данные, возможности бизнеса, бизнес-цели, критерии успеха, бизнес-риски), образ решения (основные функции, предположения и зависимости), масштабы и ограничения проекта (объемы первоначально запланированных и последующих версий, ограничения и исключения), бизнес-контекст (приоритеты проекта, основные технические требования), создан глоссарий [2].

- 1. Купер А., Рейман Р., Кронин Д.Алан Купер об интерфейсе. Основы проектирования взаимодействия. Пер.с англ. СПб. СимволПлюс, 2009. – 688 с., ил.
- 2. Вирегс Карл Разработка требований к программному обеспечению. -- Пер.с англ. М.: Издательско-торговый дом «Русская Редакция», 2004. – 576 с.: ил.

#### **СОЦИАЛЬНАЯ ИЕРАРХИЯ ОБЩЕСТВА**

*Белорусский государственный университет информатики и радиоэлектроники г. Минск, Республика Беларусь*

*Маруга Е.Н., Шиловец А.В.*

*Пилиневич Л. П. – д-р техн. наук, проф.*

Целью работы является анализ социальной иерархии общества. Наиболее часто понятие иерархии используется для обозначения структуры отдельной организации или общества в целом, различения служебных званий и должностей в их соподчиненности. Людям свойственно стремиться с низу вверх, а не наоборот. По возможности люди, обгоняя друг друга, устремляемся наверх - туда, где больше власти, привилегий и благ. Конечно, далеко не все испытывают страсть к обогащению или власти, но жить лучше хочет каждый. Одни видят лучшую жизнь в приобщении к духовному, другие — к материальному. Существуют различные структуры иерархии общества: иерархия пола; иерархия связей; динамическая иерархия социума; сетевая иерархия. Социальную иерархию можно представить в виде пирамиды, построенной исходя из ряда законов.

В нерыночном обществе субъекты консервативны, они больше других заинтересованы в сохранении социальной иерархии. Социальное время в такой системе течет медленнее, чем в рыночной, стало быть, отставание ее от менеджмента в части внедрения новых техник, стилей и принципов управления не только существенно; постепенно оно все больше увеличивается. Выходом из подобной ситуации может стать переход от нерыночных к рыночным методам управления. Таково положение дел в теории, основанной на универсально-исторических законах управления. Социальный фильтр — это односторонне направленный механизм отсева кандидатов, не способных или не достойных занимать освободившиеся вакансии. Также существуют каналы вертикальной мобильности. **Социальная мобильность —** это переход человека из одной социальной группы в другую.

Власть и ответственность. Если социальные блага — это то, что привлекает людей к властным постам, то ответственность, сопровождающая их занятие, выступает отталкивающим условием. Исходя из этого, формулируется одиннадцатый универсально-исторический закон управления: благодаря высокому объему ответственности высшие посты иерархии являются мотивационно негативными, хотя и остаются социально привлекательными. Власть невозможна без ответственности, т. е. обязанности отвечать за свои действия перед общественностью.

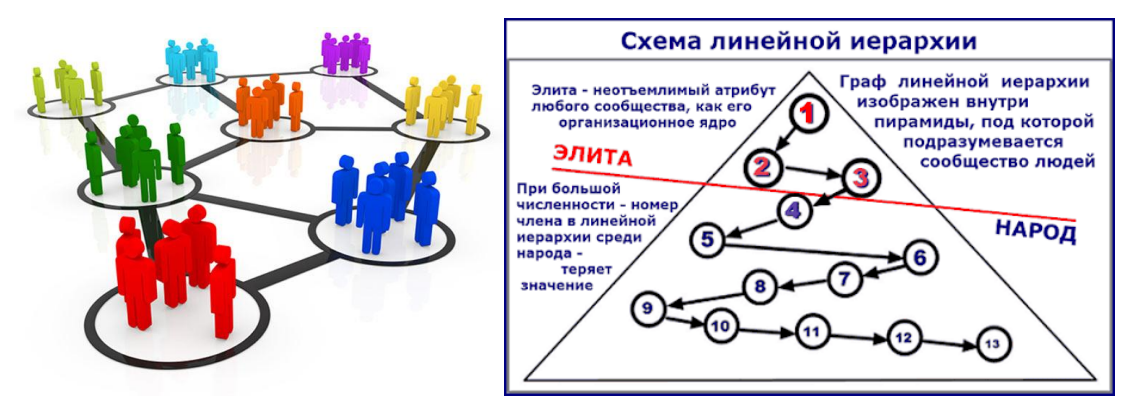

Рисунок 1 – схема линейной иерархии

Дидье Дезор, исследователь лаборатории биологического поведения университета Нанси (Франция), провел исследование поведения крыс, которое показало результаты, интересные для психологов. С целью изучения плавательных способностей крыс он поместил в одну клетку шесть зверьков. Единственный выход из клетки вел в бассейн, который необходимо переплыть, чтобы добраться до кормушки с пищей.

- 1. <https://cont.ws/@andreyandreev/451430>
- 2. [http://finances.social/sotsiologiya-upravleniya\\_716/vlast-otvetstvennost-45594.html](http://finances.social/sotsiologiya-upravleniya_716/vlast-otvetstvennost-45594.html)
- 3. <http://www.grandars.ru/college/sociologiya/vertikalnaya-i-gorizontalnaya-mobilnost.html>
- http://www.ipsycho.pro/psychology/socialnye\_struktury\_ierarkhija\_v\_obshhestve/2014-05-31-54

#### **МЕДИЦИНСКИЕ СИМУЛЯЦИОННЫЕ ТЕХНОЛОГИИ: ПРОГРАММНОЕ ПРИЛОЖЕНИЕ**

*Белорусский государственный университет информатики и радиоэлектроники г. Минск, Республика Беларусь*

*Марук Е.С.* 

*Шлыкова Т.Ю. – доцент, канд. психол. наук*

Симуляционные технологии обеспечивают процесс практического обучения как в системе Медицинского образования и других учебных учреждениях.

Подготовка квалифицированного фельдшера невозможна без контакта и общения с реальными пациентами, *но все чаще безопасность пациента и его благополучие представляют фундаментальную этическую проблему*. Колледжи и техникумы должны создать безопасную и надежную образовательную среду для обучения клиническим умениям. Одним из способов достижения этой задачи является симуляционное обучение.

Обучение клиническим умениям с использованием манекенов и тренажеров под наблюдением преподавателя предоставляет возможность студентам делать ошибки в безопасной среде, что улучшает освоение ими клинических умений. Доказано, что симуляционное обучение, предшествующее и дополняющее клиническое обучение, позволяет студентам достичь более высокого уровня клинической компетентности. Пример учебного тренажера для оказания первой помощи приведен на рис.1

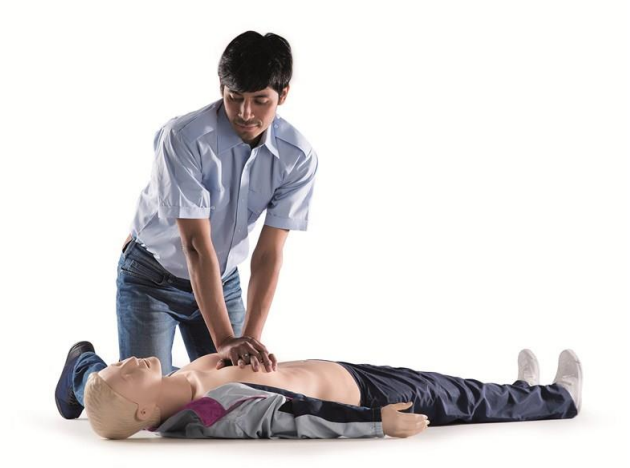

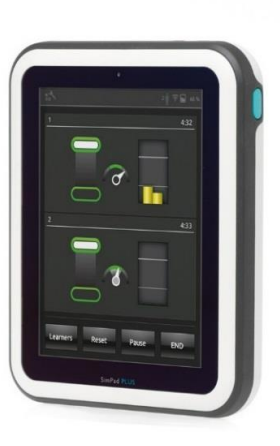

Рисунок 1 – Учебный тренажер для проведения СЛР с контроллером проведения первой помощи

Симуляция — это имитация, моделирование, реалистичное воспроизведение процесса. Симуляция в медицинском образовании — современная технология обучения и оценки практических навыков, умений и знаний, основанная на реалистичном моделировании, имитации клинической ситуации или отдельно взятой физиологической системы, для чего могут использоваться биологические, механические, электронные и виртуальные (компьютерные) модели. С помощью симуляционных методик могут быть отработаны и проконтролированы практические навыки и умения медицинской сестры, фельдшера или врача. Симуляционное обучение предоставляет возможность каждому обучающемуся осуществить (и не один раз) профессиональную деятельность или ее элемент в соответствии с профессиональными стандартами и/или порядками (правилами) оказания медицинской помощи в условиях, максимально приближенных к реальной производственной среде.

Мак Гаги, один из пионеров симуляционного обучения в медицине, описывает симуляцию, как «человека, устройство или набор условий, которые позволяют аутентично воссоздать актуальную проблему. Студент или обучаемый должен отреагировать на возникшую ситуацию таким образом, как он это сделал бы в реальной жизни». Дэвид Габа, еще один активный создатель современного симуляционного обучения, сотрудник Стэнфордского университета, предложил еще более подробное определение этого термина, согласно которому симуляция - это «техника (а не технология), которая позволяет заместить или обогатить практический опыт обучаемого с помощью искусственно созданной ситуации, которая отражает и воспроизводит проблемы, имеющие место в реальном мире, в полностью интерактивной манере».

Цель разработки – создание программного обеспечения

Список использованных источников:

2. [http://www.informio.ru/publications/id2215/Innovacionnaja-tehnologija-simuljacionnogo-obuchenija-srednih-medicinskih](http://www.informio.ru/publications/id2215/Innovacionnaja-tehnologija-simuljacionnogo-obuchenija-srednih-medicinskih-rabotnikov)[rabotnikov](http://www.informio.ru/publications/id2215/Innovacionnaja-tehnologija-simuljacionnogo-obuchenija-srednih-medicinskih-rabotnikov) – Информио, Инновационная технология симуляционного обучения

<sup>1.</sup> [http://www.laerdal.com](http://www.laerdal.com/us/ResusciAnne) – Производитель медицинских симуляционных тренажеров

### **Программно-аппаратный комплекс для исследования процессов памяти**

*Белорусский государственный университет информатики и радиоэлектроники г. Минск, Республика Беларусь*

*Михалёва К.С.* 

*Шупейко И.Г.-к. психол. н., доцент*

Целью проекта является разработка программно-аппаратного комплекса для исследования психологических закономерностей и механизмов памяти человека - сравнения процессов воспроизведения и узнавания. Основным его назначением является проведение экспериментального исследования процессов воспроизведения и узнавания методом удержанных членов ряда и методом тождественных рядов. Методика исследования заключается в следующем: в первой части эксперимента испытуемому предлагается на экране дисплея набор стимулов А. Задача испытуемого – запомнить предъявленные стимулы и затем воспроизвести их после окончания экспозиции. Результат воспроизведения регистрируется в протоколе опыта. Во второй части опыта испытуемому предъявляют с такой же экспозицией набор стимулов В. Спустя определенное время после окончания его экспозиции испытуемому предъявляют набор С, который содержит в 2 раза больше элементов, при этом в нем содержатся в случайном порядке элементы набора В. Задача испытуемого – узнать «старые» элементы. Результаты узнавания регистрируются в протоколе опыта. В ходе эргономического проектирования системы «человек-компьютер-среда» определено ее целевое назначение; проведен анализ содержания основных функций и выполнено их распределение в системе между человеком и компьютером, разработаны алгоритмы работы пользователей; сформулированы эргономические требования к системе «человек – компьютер – среда» и осуществлена разработка сценария информационного взаимодействия человека – пользователя и ПК.

На рисунке 1 показаны эскизы экранных форм сценарий информационного взаимодействия пользователя при выполнении опыта.

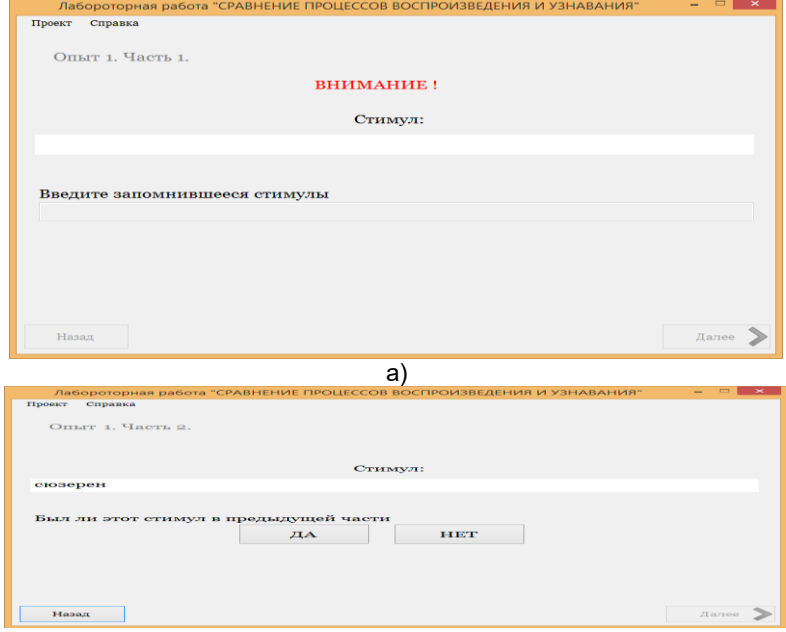

б)

Рисунок 1 – Эскизы экранных форм сценария информационного взаимодействия в режиме выполнения опыта а) воспроизведение запомнившихся стимулов, б) узнавание стимулов.

Программная часть создаваемого ПАК реализована на языке программирования C# в среде Microsoft Visual Studio с использованием технологии XML.

Список использованных источников:

1. Шупейко И. Г. Психология восприятия и переработки информации: Лабораторный практикум - Минск: БГУИР, 2008. – 77 с.

2. Шупейко И. Г. Эргономическое проектирование систем «человек – компьютер – среда»: Курсовое проектирование. – Минск: БГУИР, 2012. – 92 с

#### **АВТОМАТИЗИРОВАННАЯ СИСТЕМА ПРОДАВЦА МЕБЕЛИ**

*Белорусский государственный университет информатики и радиоэлектроники г.Минск, Республика Беларусь*

*Нестер Д.А.*

*Булынко О.В. – ассистент, магистр психол. наук*

Цель работы: разработка автоматизированной системы продавца мебели. Главной задачей которой, является представление информации о товаре, а также существенное уменьшение затрат времени на выполнение определённых операций, повышение точности выполнения и снижения ошибок до минимума в работе продавца мебели.

Автоматизированная система позволяет размещать информацию о товаре, редактировать её и своевременно обновлять, без необходимости ручного ввода данных. Также предоставление информации возможно в том виде, который необходим для лучшего её восприятия и привлечения потенциальных клиентов. Система позволяет сбор данных для лучшего структурирования и таргетинга информации, а также персонализированного подхода к клиенту.

Система содержит в себе ряд следующих функций:

- Подключение функционала и его настройка
- Установка доп.функционала
- Добавление информации о товаре
- Размещение карточек товаров
- Установка актуальных цен товаров
- Интерфейс представления информации
- Средство регистрации пользователей

Для разработки представленной автоматизированной системы использовался язык программирования PHP, язык программирования JavaScript.

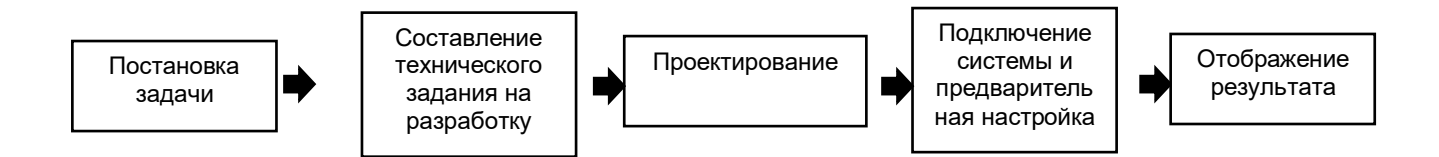

Рис. 1 – Блок-схема этапов выполнения исследования

- 1. JavaScript [Электронный ресурс] <https://learn.javascript.ru/>
- 2. PHP720: Учебник PHP [Электронный ресурс] <http://php720.com/>
- 3. PHP. Правильный путь. [Электронный ресурс] <http://getjump.me/ru-php-the-right-way/>
- 4. Создание сайтов: HTML, CSS, PHP, MySQL[Электронный ресурс] <http://www.ict.edu.ru/ft/006168/ross.pdf>
- 
- 5. MODX Revolution [Электронный ресурс] <http://modx.ws/sovety-modx-razrabotchik><br>6. MODx: среда разработки сайтов и система управления конте сайтов и система управления контентом [Электронный ресурс] <https://ru.wikibooks.org/wiki/MODx>

#### **ИНФОРМАЦИОННО-НОВОСТНОЙ ВЕБ-РЕСУРС**

*Белорусский государственный университет информатики и радиоэлектроники г. Минск, Республика Беларусь*

*Орлов Э. С.*

*Хлудеев И. И. – канд. биол. наук, доцент*

Веб-ресурсы играют огромную роль в жизни современных людей, без них уже и нельзя представить жизни на Земле. Веб-ресурс представляет собой идеальный источник для получения информации, а также великолепный инструментом для коммуникации. Основной же идеей веб-ресурсов является открытое распространение информации, а также установление связей между отдельными личностями.

Целью работы является проектирование и разработка информационной системы, которая позволяет осуществить ознакомление с новостными публикациями различного рода. Данная информационная система позволяет осуществлять создание, просмотр, редактирование, удаление публикаций. Информационная система содержит базу данных, которая включает хранение всей необходимой информации и веб-приложение, которое обеспечивает управление и доступ ко всем данным в информационной системе как показано на рисунке 1.

Для хранения информации система использует базу данных под управлением СУБД MSSQL Server. В базе данных хранятся необходимые данные, обеспечивающие работоспособность системы. База данных под управлением СУБД является первой подсистемой.

Вторичной подсистемой является клиентская часть. Она обеспечивает взаимодействие графического интерфейса с базой данных, также обеспечивает функциональность системы

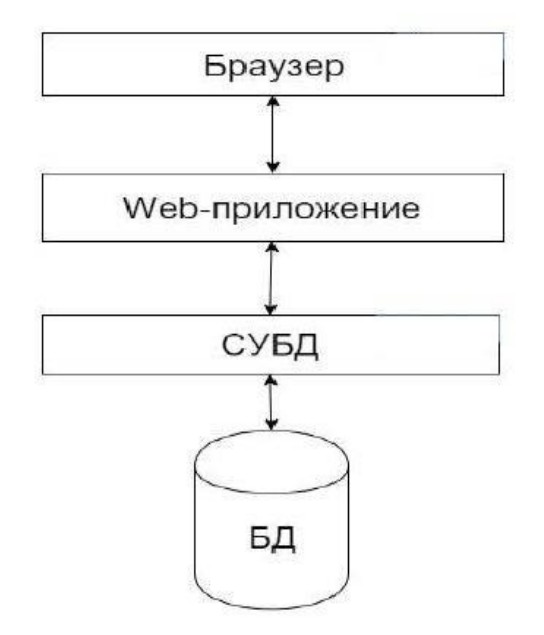

Рисунок 1 – Структура информационной системы

Клиентская часть информационной системы обеспечивает возможность взаимодействия с данными в базе (добавление, удаление, изменение). Она состоит из двух подсистем: подсистема пользователя и подсистема администратора. Обе подсистемы имеют единую точку входа, основанную на ролях пользователей. Функциональная часть подсистемы пользователя подразумевает, что обычному пользователю не доступны такие функции работы с системой, как добавление, удаление и изменение информации. Администратору открыты все возможности клиентской части, а именно добавление, удаление, изменение данных. С помощью этих операций администратор имеет возможность редактировать содержание, а также вносить поправки в публикации.

Таким образом, разработана информационная система с удобным, интуитивно понятным графическим пользовательским интерфейсом, позволяющая осуществлять создание, просмотр и редактирование публикаций. Система включает в себя веб-приложение и базу данных под управлением СУБД MSSQL Server.

<sup>1.</sup>HTML5 and CSS3: Level Up /Б.Хоган. .– СПб.: Питер, 2014. – 320 с.

<sup>2.</sup>Habrahabr [Электронный ресурс]. – Электронные данные. – Режим доступа : http://habrahabr.ru/

#### **СВЯЗЬ САМОРЕГУЛЯЦИИ С ПОТРЕБНОСТЬЮ ВЗАИМОДЕЙСТВИЯ С ВИРТУАЛЬНОЙ СРЕДОЙ**

*Белорусский государственный университет информатики и радиоэлектроники г. Минск, Республика Беларусь*

*Отакулова Т.Б.*

*Розум Г.А. – магистр техники и технологии, ассист. кафедры ИПиЭ*

Целью проведения исследования стало определение связи саморегуляции с потребностью взаимодействия с виртуальной средой в подростково-юношеском возрасте.

Психологическая наука, обратившись к исследованию саморегуляции сравнительно недавно, располагает в настоящее время значительными сведениями о сущности и роли психической регуляции активности личности (Л.С. Выготский, А.Н. Леонтьев, С.Л. Рубинштейн, Б.Ф. Ломов, О.А. Конопкин и др.), видах регуляции (В.А. Иванников, Т.И. Шульга, Л.А. Дикая, Ольшанникова, Поцявичюс, Корнилова и др.). Психологический анализ научных направлений исследуемой проблемы показал, что саморегуляция поведения является структурным образованием личности, которое представляет собой единство целенаправленных действий, которые проявляются в принятии произвольных решений, отборе, оценке средств реализации задуманного, самоанализе поступков, определении позиций по событий, ситуаций и в ценностном отношении индивида к самому себе. При этом важнейшим показателем развития данного феномена считается процесс овладения навыками и привычками морального поведения. С позиций личностного подхода саморегуляция поведения является интегративной свойством, которая объединяет в себе мотивационные, интеллектуальные, волевые, эмоциональные сферы человека как целостности.

Саморегуляция возникает как процесс взаимоприспособления, взаимодействия свободы и необходимости. Человек уже связан не только природными ограничениями, которые в результате его деятельности становятся менее жесткими, но и все более и более создаваемой им самим необходимостью – всем комплексом условий жизни в обществе. Одновременно с этим процессом и параллельно ему в обществе постоянно усложняются и процессы саморегуляции, направленные на его воспроизводство как целостности.

Таким образом, саморегуляцию поведения понимают как единство социальных и психологических (рефлексивных, мотивационных, волевых) проявлений сознания и самосознания индивида. Данное психологическое образование олицетворяет совокупность установок, действий, поступков, благодаря которым личность реализует собственное поведение, подбирая адекватные и морально взвешенные средства ее воплощения в окружающем мире.

В исследовании приняли участие 30 испытуемых в возрасте 15 – 18 лет (15 девушек и 15 юношей). Для исследования использовались следующие методики: исследование потребности во взаимодействии с виртуальной средой у подростков использовалась шкала интернет-зависимости И. Жичкиной; для определения стилей саморегуляции поведения применялся опросник «Стиль саморегуляции поведения» В.И.Моросановой.

По результатам исследования выявлено (рис. 1), что 62% подростков не склонны к Интернетзависимости, у 24% выявленная склонность к формированию Интернет-зависимости, а у 14% ее явное наличие.

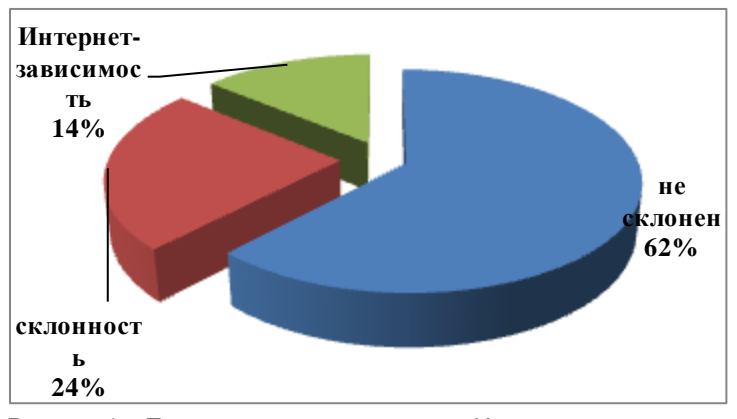

Рисунок 1 – Подверженность подростков Интернет-зависимости

В ходе исследования выявлено, что высокие показатели шкале "Общий уровень саморегуляции" получили 37% от общей выборки испытуемых, которые самостоятельны, гибко и адекватно реагируют на изменение условий, выдвижение и достижение цели у них в значительной степени осознанно. При высокой мотивации достижения они способны формировать такой стиль саморегуляции, который позволяет компенсировать влияние личностных, характерологических особенностей, препятствующих достижению цели. Средние показатели получили 50% испытуемых. Низкие показатели получили 13% - у этих испытуемых потребность в осознанном планировании и программировании своего поведения не сформирована, они более зависимы от ситуации и мнения окружающих людей. У таких испытуемых снижена возможность компенсации неблагоприятных для достижения поставленной цели личностных особенностей, по сравнению с испытуемыми с высоким уровнем регуляции. Соответственно, успешность овладения новыми видами деятельности в большой степени зависит от соответствия стилевых особенностей регуляции и требований осваиваемого вида активности.

Для определения связи саморегуляции с потребностью взаимодействия с виртуальной средой в подростко-юношеском возрасте выполнен статистический анализ коэффициентом ранговой корреляции Спирмена с помощью программы SSPS. Полученные результаты представлены в таблице.

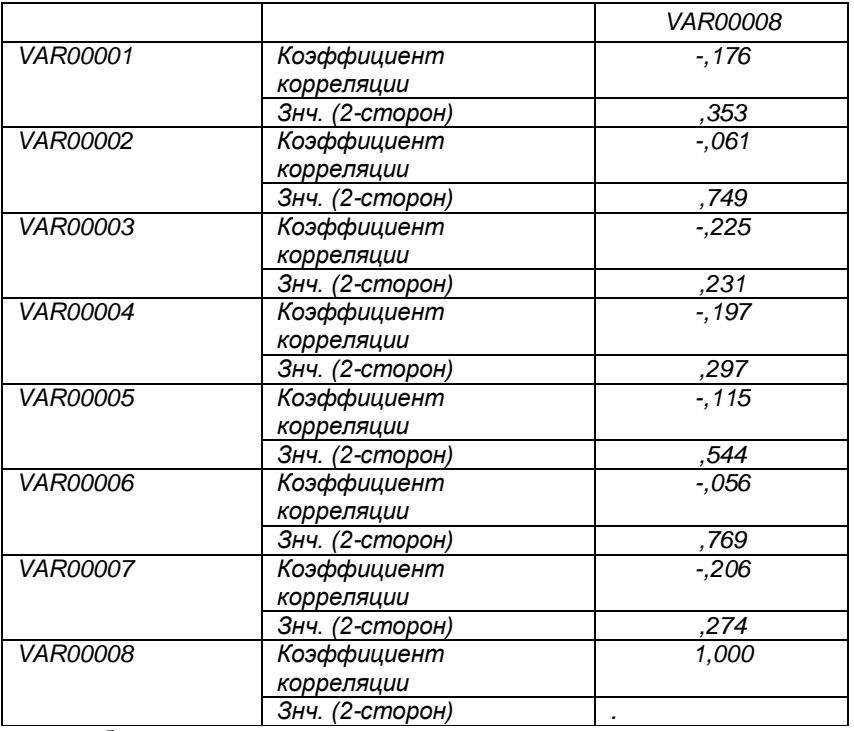

Анализ данных таблицы показал, что в ходе исследования, не выявлено взаимосвязи между склонностью к интернет-зависимостью (VAR00008) и саморегуляцией в подростково-юношеском возрасте. Таким образом, гипотеза, выдвигаемая в начале исследования, не подтвердилась.

- 3. Абрамова, Г.С. Возрастная психология / Г.С.Абрамова. М.:Наука, 1996. 542с.
- 4. Агафонов, А.Ю. Основы смысловой теории сознания / А.Ю. Агафонов. СПб.: Издательство «Речь», 2003. 296 с.
- 5. Акрушенко А.В. Психология развития/ А.В.Акрушенко, о.А.Ларина. М.: Эксмо, 2008. 306с.
- 6. Иванников, В.А. Психологические механизмы волевой регуляции / В.А. Иванников. М.: Издательство МГУ, 1991. 140 с.
- 7. Ильин, Е.П. Дифференциальная психология профессиональной деятельности / Е.П. Ильин. СПб.: «Питер», 2008. 428 с.
- 8. Ильин, Е.П. Психология воли / Е.П. Ильин. СПб.: «Питер», 2000. 280 с.
- 9. Климов, Е.А. Общая психология. Общеобразовательный курс. Учебное пособие для вузов./ Е.А. Климов. М.: ЮНИТИ-ДАНА, 1999. – 511 с.
- 10. Конопкин, О.А. Психическая саморегуляция произвольной активности человека (структурно-функциональный аспект) / О.А. Конопкин// Вопросы психологии.- 1995. №1. С.5-12.
- 11. Леонтьев, А.Н. Воля / А.Н. Леонтьев // Вестник Московского Университета. 1993. №2. С. 3-14.
- 12. Леонтьев, А.Н. Деятельность, сознание, личность / А.Н. Леонтьев, Д.А. Леонтьев, Е.Е. Соколова. М.: «Смысл», 2005. – 431 с.
- 13. Лощенкова, З.Б. Возрастная психология / З.Б.Лощенкова. М.: Лист, 2002. 301с.
- 14. Наследов, А. Д. Математические методы психологического исследования / А.Д. Наследов СПб.: Речь, 2004. 392 с.
- 15. Носко, И.В. Психология развития и возрастная психология/ И.В.Носко. М.: Гардарики, 2007. 612с.
- 16. Марищук, Л.В. Психология : пособие / Л.В. Марищук, С.Г. Ивашко, Т.В. Кузнецова ; под науч. ред. Л.В. Марищук ; БГУФ. – Мн.: БГУФК, 2008. – 347 с.
- 17. Моросанова, В. И. Личностные аспекты саморегуляции произвольной активности человека // Психологический журнал. Том 23. - 2002, № 6
- 18. Моросанова, В.И. Стилевые особенности саморегуляции личности // Вопросы психологии, 1991. №1. с. 121
- 19. Плаус, С. Психология оценки и принятия решений / Перевод с англ. М.: Информационно-издательский дом «Филинъ» , 1998. – 368 с.
- 20. Рубинштейн, С.Л. Основы общей психологии / С.Л. Рубинштейн. СПб.: Издательство «Питер», 2000. 712 с.
- 21. Шаповаленко, Е.В. Возрастная психология /Е.В.Шаповаленко. М.: Гардарики, 2005. 349с.

#### **РЕЛАКСАЦИОННАЯ КОМНАТА ДЛЯ ПЕДАГОГОВ В УЧРЕЖДЕНИИ ОБРАЗОВАНИЯ**

*Белорусский государственный университет информатики и радиоэлектроники г. Минск, Республика Беларусь*

*Отакулова Т.Б..*

*Розум Г.А. – магистр техники и технологии, ассист. кафедры ИПиЭ*

Цель работы создание проекта релаксационной комнаты для педагогов в учреждении образования, которая вызволит минимизировать проблему эмоционального выгорания преподавателей. Заинтересованные стороны: педагоги, администрация, учащиеся, родители учащихся.

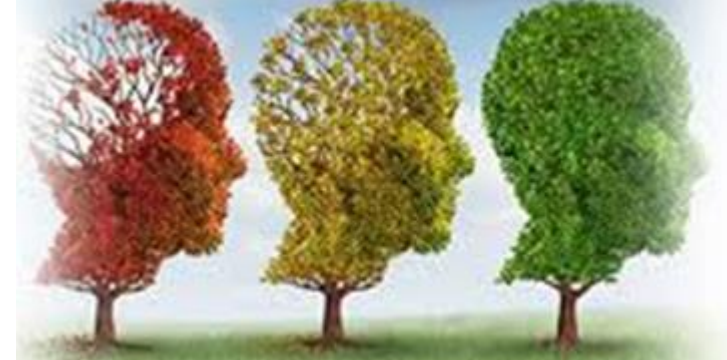

# ДЕРЕВО ПРОБЛЕМ

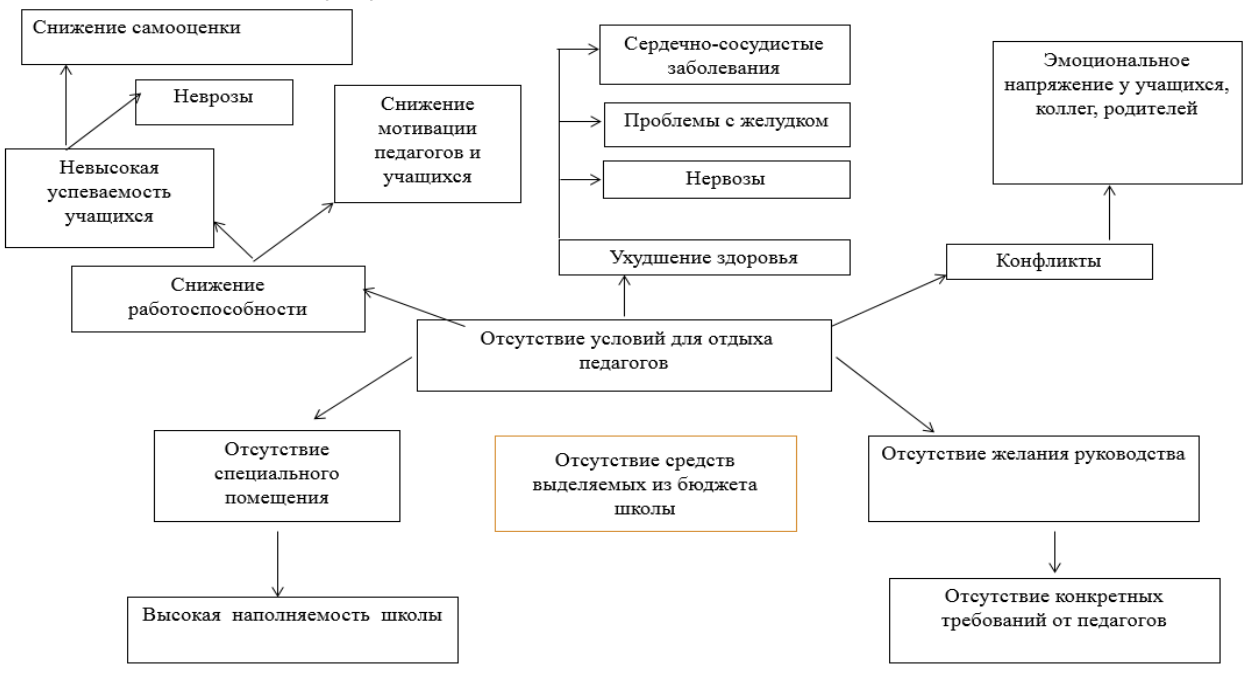

#### Рисунок 1 Дерево проблем

В последние годы проблема сохранения психологического здоровья педагогов стала особенно актуальной. Профессия педагога является одной из самых энергоемких. Для ее реализации требуются огромные интеллектуальные, эмоциональные и психические затраты. Современный мир диктует свои правила: выросли требования со стороны родителей к личности педагога, его роли в образовательном процессе. По отношению к педагогу приветствуется творческий подход к работе, новаторство, проектная деятельность, педагогические технологии и многое другое, вместе с тем увеличивается не только учебная нагрузка, а также растет и нервно-психическое напряжение личности, переутомление. Такая ситуация достаточно быстро приводит к эмоциональному истощению педагогов, известному как «синдром

эмоционального выгорания». Хроническая усталость лежит в основе многих психосоматических заболеваний, чье появление напрямую связано с душевным состоянием человека. «Эмоционально выгоревние» педагога сопровождается повышенной тревожностью и агрессивностью, категоричностью и жесткой самоцензурой. Эти проявления значительно ограничивают творчество и свободу, профессиональный рост, стремление к самосовершенствованию. В результате личность педагога претерпевает ряд таких деформаций, как негибкость мышления, излишняя прямолинейность, поучающая манера говорить, чрезмерность пояснений, мыслительные стереотипы, авторитарность, что, несомненно, отражается на образовательном процессе.

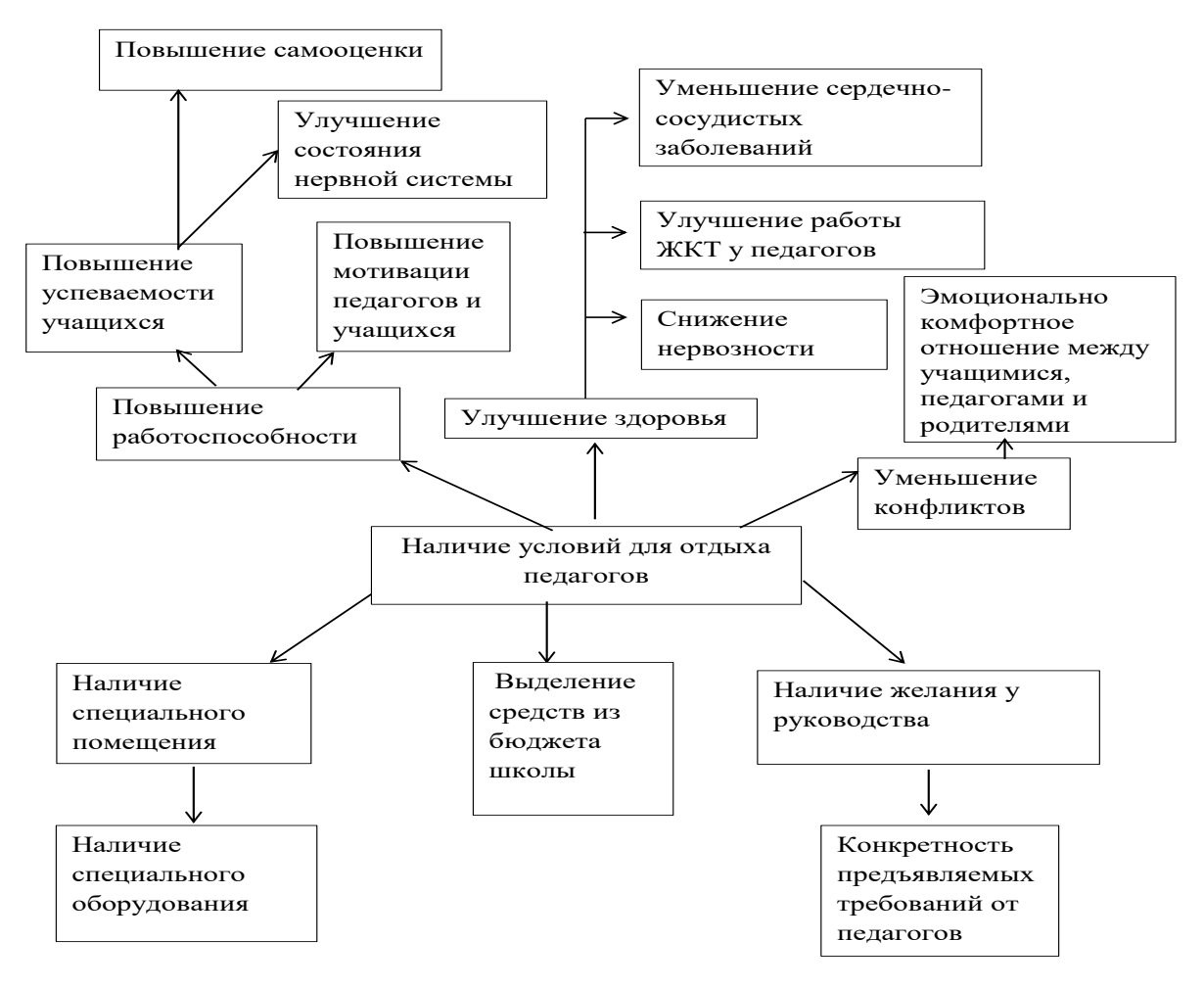

Рисунок 2. Дерево целей

Профессиональная деятельность педагогов изобилует факторами, провоцирующими эмоциональное выгорание: высокая эмоциональная загруженность, ежедневная необходимость эмпатии, ответственность за жизнь и здоровье учащихся. В связи с этим организация работы по сохранению психического здоровья педагогов является одной из наиболее актуальных задач современной системы образования, а проблема эмоциональной саморегуляции – одной из важнейших психолого-педагогических проблем, актуальных для личностного и профессионального развития современного педагога.

Объектом исследования является ГУО «Средняя школа № 59 г.Минска», целевая группа: педагоги ГУО «Средняя школа № 59 г. Минска». Создание релаксационной комнаты позволило при минимальных затратах на оборудование помещения реализовать выполнение функций: релаксационных, педагогических, социализирующих, экономических, эстетических, имиджевых. Требуемые материальные ресурсы:<br>помещение, оборудование (мягкая мебель, музыкальный центр. аквариум. журнальный столик): помещение, оборудование (мягкая мебель, музыкальный центр, аквариум, человеческие ресурсы: психолог, проводящий соответствующие мероприятия..

Этапы реализации проекта: 1) мониторинг психоэмоционального состояния педагогов; 2) презентация релаксационной комнаты; 3) реализация проекта ( проведение расслабляющего тренинга психологом, 1 раз в неделю остальное время педагоги используют помещение по необходимости); 4) мониторинг результатов проекта.

Список использованных источников:

1. Болтянова Н. А. «Профилактика эмоционального выгорания педагогов учреждений ПТО и **ССО»**

#### **РАЗРАБОТКА СИСТЕМЫ ОПРЕДЕЛЕНИЯ ПСИХОФИЗИОЛОГИЧЕСКОГО СОСТОЯНИЯ ОПЕРАТОРА ЭВМ**

*Белорусский государственный университет информатики и радиоэлектроники г. Минск, Республика Беларусь*

*Пашкина М.Г., Валевич С.В.*

#### *Шлыкова Т.Ю. – доцент, канд. психол. наук*

Целью работы является исследование способов диагностики стрессовых ситуаций, возникающих в ходе длительного использования ЭВМ и разработка системы определения психофизиологических характеристик человека с помощью тестов на наиболее популярной мобильной платформе Android.

Основные параметры, выбранные для изучения в данной работе: устойчивость внимания; объем внимания; объем кратковременной памяти; скорость реакции [2][3]. Для определения данных параметров выбраны психофизиологические тесты (рис. 1).

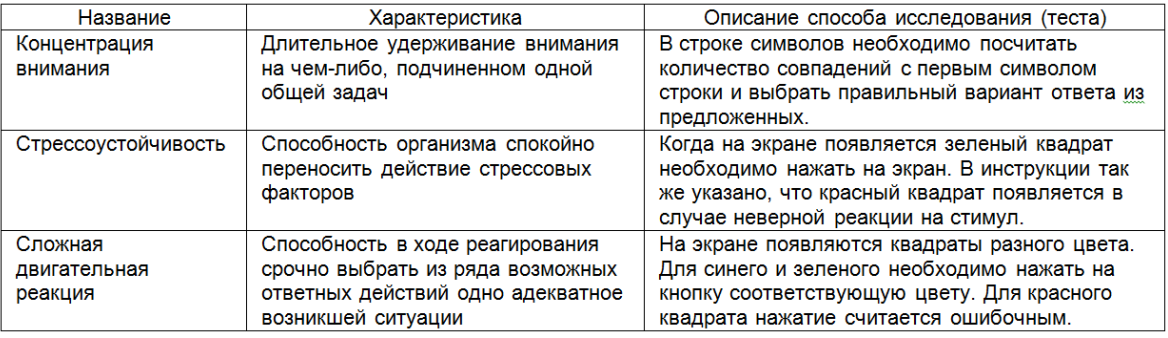

Рис. 1 – Типы параметров и выбранные способы их определения

Для удобства анализа в разработанном приложении пользователи персональных компьютеров по знанию системы условно разделены на первичных, т.е. рядовых пользователей, которые смотрят фильмы, пользуются интернетом и т.п.; вторичных, т.е. тех, чей рабочий день проходит непосредственно за компьютером (например: бухгалтер, инженер, тестировщик); профессиональных, т.е. тех, чья профессия напрямую связана с компьютерами, их развитием и работоспособностью (например: системный администратор, программист). При запуске приложения пользователю предлагается

зарегистрироваться, ввести имя и такие параметры как возраст, пол, приблизительное количество часов проводимых в день за компьютером, планшетом и телефоном. На основе этих данных пользователь классифицируется как один из трех типов. Далее ему предлагается пройти тесты для определения показателей: концентрации внимания, стрессоустойчивости и сложной двигательной реакции.

При первичном прохождении тестов результаты сохраняются в Профиле пользователя. После чего при повторном прохождении тестов пользователь может следить за динамикой изменений своих показателей в разделе Статистика. Увидеть все разделы можно на стартовой странице (рис 2).

Приложение предусматривает разный уровень знаний, умений и навыков пользователя. Для первичных пользователей – облегченную нагрузку технологии, которая предполагает максимальную адаптацию к заданию. Для вторичных – усложненные формы технологий, где необходимы технические компетенции пользователей. Изменить уровень можно в Настройках или при достижение определенных показателей в статистике.

Таким образом, система определения психофизиологического состояния на платформе Android предполагает гибкость и возможность для пользователей переходить с одного уровня на другой при повышении квалификации.

Рис. 2 – Стартовая страница мобильного приложения

 $0.20K/e R R \approx$ 

Стартовая страница

ПРОФИЛЬ

**TECTUPORAHUE** 

СТАТИСТИКА

**НАСТРОЙКИ** 

выйти

- 2. Человек в экстремальной ситуации. Чувин Б.Т. М.: 2012. 352 с.
- 3. Психофизиологические закономерности восприятия и памяти Отв. ред. А.Н. Лебедев М 1985.

<sup>1.</sup> Петровский В.А. Экспериментальные методы исследования личности Отв. ред. А. В. Петровский – М 1985.<br>2. Человек в экстремальной ситуации Чувин Б.Т. М : 2012 - 352 с.
#### **ИНФОРМАЦИОННАЯ СИСТЕМА ТУРАГЕНСТВА**

*Белорусский государственный университет информатики и радиоэлектроники г. Минск, Республика Беларусь*

*Пекарская Н.Г.*

*Дроздов В.С. – ассистент каф. ИПиЭ, магистр технических наук*

Успешное ведение бизнеса сегодня практически невозможно без использования современных информационных систем. В наиболее развитых странах именно сектор высоких технологий обеспечивает их процветание и богатство.

В данной работе задачей является создание информационной системы, использование которой будет способствовать повышению эффективности работы компании и обеспечивать ведение учета в единой системе. База данных должна быть спроектирована с учетом реализации запросов различного типа по получению информации. В качестве информационной системы этого курсового проекта выступает база данных турагенства, позволяющая выдавать информацию о наличии путевок и их стоимости, бронирование билетов и формирование скидок для постоянных клиентов.

В проекте разработаны приложение в visual С# и база данных в СУБД Microsoft SQL Server 2012 для автоматизации процесса турагентства. Программа, работающая с БД, позволяет оформлять клиентов, просматривать и изменять информацию о маршрутах, путевках, авиарейсах и бронировании билетов.

Приложение написано на языке C# и имеет оконную форму. Язык имеет возможность подключаться напрямую к базе данных через «соединение», которое обеспечивается через стандартные библиотеки SQL. Следовательно, приложение на C# будет обладать всем необходимым функционалом для работы с базой данных.

Изменения в базе данных вносятся с помощью класса в C# SQLCommand.

Microsoft Visual Studio имеет полную совместимость с Microsoft SQL Server, что позволяет использовать встроенные функции среды разработки для взаимодействия с Базой Данных. Для подключения к БД используется класс в C# SQLConnection.

Приложение состоит из оконной формы, кода-обработчика событий на форме и редактором соединения с базой данных.

БД разработана с учетом возможности дальнейшего развития и позволяет возможность добавлять новые записи, изменять существующие и удалять по желанию пользователя.

Таким образом, в ходе работы создана база данных под управлением СУБД MySql. Разработанная база данных позволяет быстро и эффективно работать с данными, добавлять клиентов, путевки, делать скидки постоянным клиентам. Также реализованы функции для получения необходимой информации из базы данных. Интерфейс программы интуитивно понятный и не требует от пользователя специальных знаний.

Список использованных источников:

1. Евсеева, О. Н. РАБОТА С БАЗАМИ ДАННЫХ НА ЯЗЫКЕ С#.ТЕХНОЛОГИЯ ADO.NET: учебное пособие / сост. О. Н.

- Евсеева, А.Б. Шамшев. Ульяновск: УлГТУ, 2009. 170 с.
- 2. Резниченко В. Язык запросов SQL. Учебный курс; К.: Диалектика; Издание 1-е, 2004. 298 с.
- 3. Шупейко, И. Г. Эргономическое проектирование системы «человек

– компьютер – среда»: учебно-методическое пособие к курсовой работе / И. Г. Шупейко. – Минск : БГУИР, 2011. – 100 с.

## **ИНФОРМАЦИОННО-ОБРАЗОВАТЕЛЬНЫЙ ИНТЕРНЕТ-ПОРТАЛ**

#### *Белорусский государственный университет информатики и радиоэлектроники г. Минск, Республика Беларусь*

*Пехтерев А. С.*

#### *Хлудеев И.И. – канд. биол. наук, доц.*

В настоящее время происходит активный процесс интеграции внутренних информационных систем учреждений с приложениями, обеспечивающими взаимодействие с пользователями, а также с Webприложениями, предназначенными для посетителей Web-сайтов, и число связанных с этим Internet-проектов стремительно растет. Современные учебные учреждения сейчас активно создают инфраструктуру, позволяющую использовать Internet и не только как средство коммуникации, но и как один из основных инструментов повышения качества обучения. Создание подобной инфраструктуры означает внедрение Internet-приложений, позволяющих учреждению предоставлять актуальную информацию, а зачастую и прямой доступ к корпоративным информационным системам и другим приложениям, а также своевременно обрабатывать поступившие от них сведения. Для этой цели нередко применяются портальные технологии, позволяющие осуществить интеграцию имеющихся приложений в рамках единого способа доступа к ним. В настоящее время наблюдается стремительный рост рынка этих технологий и реализующих их продуктов.

По своей сути портал - это Web-сайт, предназначенный для определенной аудитории (например, субъектов учебного процесса), осуществляющий анализ, обработку и доставку информации и предоставляющий доступ к различным сервисам на основе персонализации пользователей с помощью любого устройства, подключенного к Internet Intranet. Интернет-портал - это информационная система, обеспечивающая пользователям единый авторизованный персонифицированный доступ к внутренним и внешним информационным ресурсам и приложениям организации . С точки зрения основной деятельности – это интегрированная система управления распределенными информационными ресурсами. С точки зрения организации управления – это новая концепция организации рабочих мест сотрудников с единой точкой доступа ко всей информации, необходимой для выполнения соответствующих функций . С технической точки зрения – это информационная система, интегрирующая различные источники данных и отдельные функциональные системы с единой точкой входа и унифицированными правилами представления и обработки информации. Включение приложений - позволяет легко развертывать и управлять различными приложениями. Возможность совместной работы - позволяет отдельным организациям объединить свои ресурсы и работать вместе. Управление содержимым - придает гибкость управлению отдельными информационными ресурсами различных Web- сайтов, позволяя поставлять конечному пользователю приспособленное под него (персонифицированное) содержимое портала. Управление пользователями позволяет организации управлять пользователями, ресурсами и безопасностью внутри и вне системы сетевой защиты – знать кто, когда посетил, что копировал, выявить постоянных пользователей, определить загрузку серверов в различное время, день недели .

Поддержка коммуникаций - внутренняя почта и обмен сообщениями. Поддержка персонализации информации. Поддержка профилирования - дает возможность отслеживать, анализировать действия пользователей портала. Поддержка поиска данных, метаданных, информационных ресурсов. Доступ к данным. Поддержка неструктурированных данных. Поддержка структурированных данных. Объединение и подготовка содержимого портала. Обработка накопленного содержимого портала - удаленное обновление, редактирование, добавление записей данных средствами портала. Создание новых информационных ресурсов непосредственно из контента портала Поиск, предметный указатель и классификация. Поиск по ключевым словам и карте - встроенная и объединенная система, каталогизация, внешние источники, поддержка внешних поисковых систем Классификация - поддержка единого словаря параметров, кодификаторов.

Персонализация: Возможность ограничивать доступ к информации. Возможность подписки на информацию. Представление данных (расположение информации, внешний вид страниц АРМов, автоматическая генерация содержимого АРМов на основе контента портала). Общие характеристики: интернационализация (экранные меню на различных языках), администрирование (делегирование прав, ролей пользователей, управление ролями), поддержка нетрадиционных компьютерных устройств – выдача информации на сотовый телефон - SMS, карманный компьютер, др.), интеграция с почтовыми службами (почтовая рассылка, рассылка новостей).

Список использованных источников:

<sup>1.</sup> Вайнштейн Л.А. Эргономика: учеб. пособие - Минск: ГИУСТ БГУ, 2010.

<sup>2.</sup> Шупейко И.Г. Эргономическое проектирование систем «человек – компьютер – среда». Курсовое проектирование. – Минск: БГУИР, 2012.

<sup>3.</sup>О.В. Бартеньев. Microsoft Visual FoxPro. Учебно-справочное пособие.2005г

## **A/B ТЕСТИРОВАНИЕ КАК МЕТОД УЛУЧШЕНИЯ ПОЛЬЗОВАТЕЛЬСКОГО ИНТЕРФЕЙСА ПРИЛОЖЕНИЯ**

*Белорусский государственный университет информатики и радиоэлектроники г. Минск, Республика Беларусь*

*Плоткин С.Е.* 

*Киринович И. Ф. – канд.физ.-мат. наук, доцент*

Целью работы является разработка инструмента для проведения A/B тестирования мобильных приложений.

A/B тестирование (сплит-тестирование) – метод сравнения двух версий функционала или элементов пользовательского интерфейса друг с другом, когда одной части пользователей предлагается одна версия, а другой части – другая. По результатам тестирования можно определить какая из версий успешнее. Основной целью является возможность постепенного улучшения или изменения функционала и пользовательского интерфейса приложения. При этом можно быстро оценить реакцию части пользователей на эти изменения по сравнению с другим вариантом и выбрать лучший вариант [1]. A/B тестирование может применяться как для тестирования значительных, так и для незначительных изменений пользовательского интерфейса.

Чаще всего A/B тестирование применяется для аналитики и юзабили-тестирования. Для проведения ценного теста, крайне важно, ограничить изменения в одной переменной, а также выделить ключевые метрики, по которым будет определяться успешность того или иного варианта [2]. Ключевой особенностью подхода является одновременное тестирование двух различных вариантов, что исключает влияние внешних факторов (сезон, различные новости, реклама и т.д.).

Для успешного A/B тестирования необходимо использовать аналитику внутри приложения, которая поможет определить, с какой целью пользователи используют приложение. Аналитикой должны быть подробно покрыты элементы, которые тестируются.

Для проведения A/B тестирования в мобильных приложениях существуют готовые инструменты. Однако их использование часто ограничено строго заданным функционалом, который может быть слишком универсальным для конкретного приложения. Поэтому при разработке больших продуктов есть смысл создать свои инструменты, которые будут полностью выполнять специфические для данного продукта требования к тестированию функционала и пользовательского интерфейса.

В рамках работы бал разработан инструмент для проведения A/B тестирования мобильного приложения. В основе его лежит веб-интерфейс для настройки и сервер, работающий при помощи REST API. При каждом входе в приложение, в ответ на запрос об авторизации сервер присылает JSON, в котором содержатся информация о том, какой из вариантов должен быть использован для каждого тестируемого элемента приложения. Далее для анализа успешности того или иного варианта используется аналитика: приложение отправляет необходимые данные об использовании на сервер. Администратор (менеджер продукта или отдел маркетинга) может настраивать на сервере через предоставляемый веб-интерфейс различные группы (сегменты), для которых необходимо активировать тот либо иной тестируемый элемент. Затем они имеют возможность просматривать статистику по анализируемым событиям, которые отправляет приложение через события аналитики. Данный инструмент можно легко расширять для специфических особенностей любого продукта. Обобщенная схема работы продукта изображена на рисунке 1.

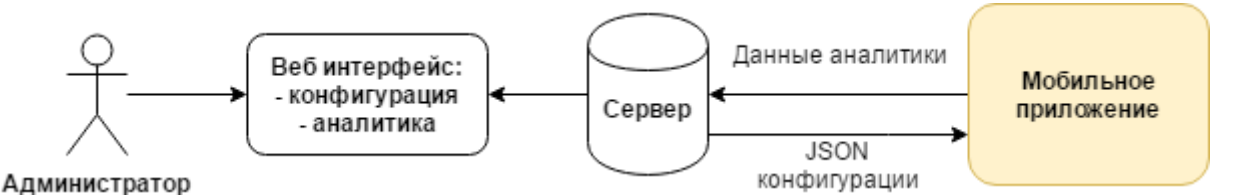

Рис. 1 – Схема работы продукта для проведения A/B тестирования

В результате работы разработан инструмент для проведения A/B тестирования мобильных приложений, который предоставляет минимально необходимый функционал. В отличии от существующих решений, он не требует сложной настройки, а также может быть легко адаптирован для нужд любого продукта. Данный подход позволяет своевременно определить то, в каком направлении следует развивать продукт.

- 1. Siroker Dan. A/B Testing: The Most Powerful Way to Turn Clicks Into Customers / Dan Siroker, Pete Koomen. Wiley, 2015. 208 p.
- 2. King Rochelle. Designing with Data: Improving the User Experience with A/B Testing / Rochelle King, Elizabeth F Churchill, Caitlin Tan. – O'Reilly Media, 2017. – 300 p

## **УЧЕТ ПОСЕЩАЕМОСТИ СТУДЕНТОВ: ВЕБ-РЕСУРС**

*Белорусский государственный университет информатики и радиоэлектроники г. Минск, Республика Беларусь*

*Прищеп Р. Д.*

*Рябычина О. П. – ассистент, магистр техники и технологии*

Целью работы является разработка веб-ресурса для учета посещаемости студентов занятий. Важной чертой сайта учёта посещаемости является его доступность для преподавателей, сотрудников деканата и для родителей обучающихся. Сайт предоставляет подробную информацию о пропусках занятий и успеваемости студентов, в том числе показывает родителям обучающихся полную статистику по дисциплинам. Сайт является ресурсом, позволяющим упростить работу преподавателя. Таким образом, можно выделить следующие целевые аудитории сайта: преподаватели, сотрудники деканата, студенты и их родители и другие заинтересованные лица.

На веб-ресурсе учета посещаемости студентов представлена подробная информация по каждой дисциплине, группе и студенте. Информация на сайте отображает полную статистику о посещаемости и успеваемости каждого из студентов учебных занятий. На сайте учета посещаемости студентов реализована возможность ведения и просмотра статистики как по посещаемости, так и по успеваемости учащихся. Имеется возможность просмотра информации по разным критериям: группа, предмет или студент. Сравним существующие аналги с разработанным веб-ресурсом (таблица 1).

Таблица 1 – Сравнение приложений Критерий/ Программный продукт Учет посещаемости учащихся ГГАЭК Free Dean's Office Учёт посещаемости студентов: веб-ресурс Статистика посещаемости и успеваемости по группам, предметам, студентам + - - + + + + + + Составление отчетов по успеваемости и посещениям + + + Формирования табеля успеваемости + + + Составление сводной ведомости + + + Отображение информации по каждому студенту - + + Оповещения при выбранных критериях - + + Оповещение родителей по электронной почте - - + Печать ведомостей - - +

Таким образом, сравнив имеющиеся аналогичные приложения, можно выделить следующие достоинства разработанного веб-ресурса: открытость, информативность, доступность для преподавателей, руководства и родителей обучающихся, быстрая коррекция данных и мобильность.

- 1. Саак, А. Э. Информационные технологии управления: учебник для вузов / А. Э. Саак, Е. В. Пахомов, В. Н. Тюшняков. – СПб, 2005. – 320-322 с.
- 2. Котеров, Д. В. PHP 5 в подлиннике / Д. В. Котеров, А. Ф. Костарев. СПб, 2008. 278 с.

#### **АВТОМАТИЗИРОВАННАЯ СИСТЕМА УЧЕТА ПАРКОВОЧНЫХ МЕСТ**

*Белорусский государственный университет информатики и радиоэлектроники г. Минск, Республика Беларусь*

*Пась А. Л.*

*Борисик М. М. – ст. препод магистр технических наук*

Целью является разработка автоматизированной системы учета парковочных мест. Разработанная система предназначена для пропуска автотранспорта, который выезжает с территории платной парковки или паркинга при условии оплаты посетителем парковочных услуг. При этом посетители используют карты постоянного пользования. Система устанавливается на выезде с территории паркинга или автостоянки, то есть выполняет функцию контроля выезда. Работает автономно без участия персонала парковки.

Система разработана в среде Arduino IDE, используя язык программирования C/C++.При разработки системы использовалась база микроконтроллерной платформы Arduino Mega 2560, добавочный модуль (плата расширения) RFID RC522 и жидкокристаллический дисплей LCD 1602. Контроль и управление доступом осуществляется при помощи технологии RFID (Radio Frequency Identification – Радиочастотная идентификация). Радиочастотная идентификация (RFID) — это технология автоматической бесконтактной идентификации объектов при помощи радиочастотного канала связи.

Базовая система RFID состоит из:

- радиочастотной метки;
- считывателя информации (платы расширенияRFID RC522);
- компьютера для обработки информации.

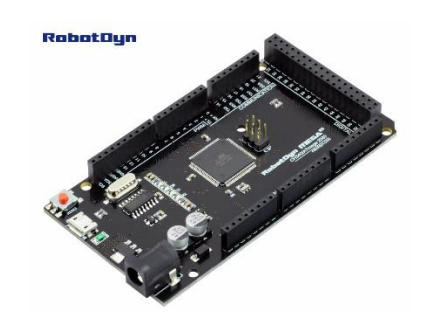

Рис. 1 - микроконтроллерной платформой Arduino Mega 2560

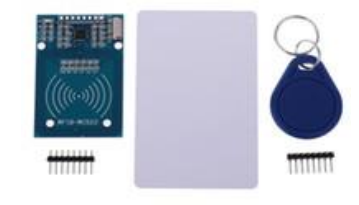

#### Рис. 2 - плата расширения RFID RC522 и RFID-метки

Плата расширения RFID RC522 работает на частоте 13,56 МГц. Модуль считывает и записывает данные на RFID-метки(RFID-брелок и RFID карточками с протоколом MIFARE). Связь модуля RFID RC522 с платформой Arduino Mega 2560 работает по SPI-интерфейсу. Обмен данных между микроконтроллерной платформой Arduino Mega 2560 и компьютером осуществляется по USB при помощи микроконтроллера Atmega8U2, запрограммированный как конвертер USB-to-serial.

Таким образом, создана автоматизированной системы учета парковочных мест, работающая автономно без участия персонала парковки.

- 1. микроконтроллерной платформой Arduino Mega 2560 Электронный ресурс] Режим доступа : http://arduinos.by/arduino-mega256
- 2. плата расширения RFID RC522 Электронный ресурс] Режим доступа : http://iarduino.ru/shop/Expansionpayments/rfid-modul-rc522.html.
- 3. Петин В. А. Проекты с использованием контроллера Arduino // БХВ-Петербург, 2015 241с.

### **РАЗРАБОТКА АВТОМАТИЗИРОВАННОГО РАБОЧЕГО МЕСТА СОТРУДНИКА ОТДЕЛА КАДРОВ**

*Белорусский государственный университет информатики и радиоэлектроники г. Минск, Республика Беларусь*

*Питкевич П.И.* 

*Шлыкова Т.Ю. – доцент, канд. психол. наук*

Цель работы – создание автоматизированного рабочего места (АРМ) кадровика. На рисунке 1 можно увидеть структуру оформления и объём заполняемых полей о сотруднике работником отдела кадров.

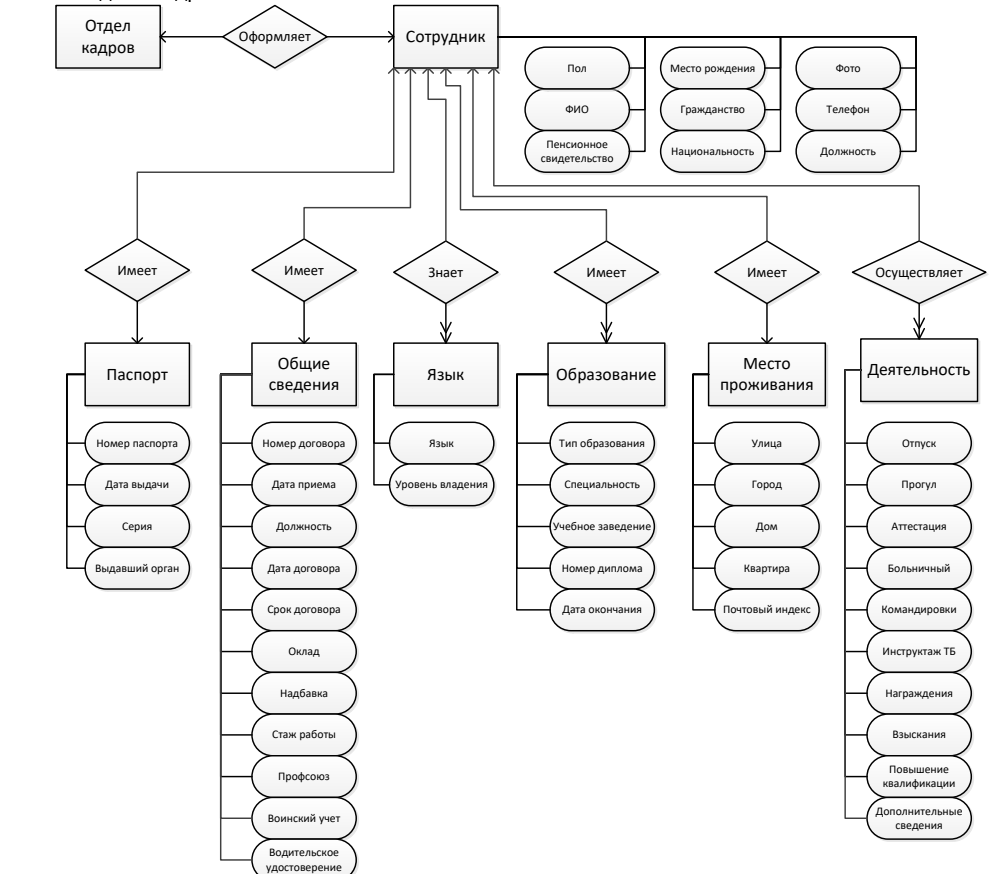

Рисунок 1 – Структура оформления и количество заполняемых полей о сотруднике работником отдела кадров

Для упрощения обработки процессов, создано приложение, позволяющее накапливать и обрабатывать поступающие данные для сбора статистики и формирования отчетов. Основные задачи проекта: создание недорогой и быстрой системы автоматизации работы, отдела учета кадров. Цель разработки - интегрировать в одном программном продукте учет кадров и формирования на их основе соответствующих документов. Цель использования данной системы - повысить эффективность работы отделов кадров за счет сокращения времени, затрачиваемого на делопроизводство.

В соответствии с целью создания системы определены критерии создания автоматизированной системы. Она с одной стороны система обладает алгоритмическим аппаратом, позволяющим выполнять поставленную задачу проекта, с другой стороны не ограничивает пользователя системы в возможной свободе выбора формирования отчетов.

Техническая разработка позволила автоматизировать делопроизводство, разработаны следующие модули: 1) база данных и её модули: ввода, редактирования, обработка различных запросов; 2) модуль заполнения справочников;3) модуль учета кадров; 4) модуль просмотра списка вакансий; 5) модуль формирования отчетов.

- 1. Автоматизированное рабочее место специалиста по кадрам [Электронный ресурс] Режим доступа: http://mirznanii.com/a/221620/avtomatizirovannoe-rabochee-mesto-spetsialista-po-kadram. Дата доступа: 04.03.2017.
- 2. П Е Р С О Н А Л Про [Электронный ресурс] Режим доступа: http://www.personal.bravosoft.ru/\_pro.html. Дата доступа: 04.03.2017.

# **БИЗНЕС МОДЕЛИРОВАНИЕ, СТРУКТУРНЫЕ БЛОКИ И МЕТОДИКА ПОСТРОЕНИЯ**

*Белорусский государственный университет информатики и радиоэлектроники г. Минск, Республика Беларусь*

*Пушин Е. В.*

*Карпович Е. Б. – м-р техники и технологии, ст.преп. каф. ИПиЭ*

В настоящее время всё большее количество людей предпринимают попытки построить собственный бизнес, и реализовывать какие-либо свои идеи с целью заработать денег, и сделать мир лучше. Особенно распространено это явление в сфере информационных и интернет технологий, т.к. для создания таких стартапов зачастую не нужен большой капитал, а нужны лишь идея, знания и время. Большинство современных стартапов по природе своей сумбурны, и без должного описания и планирования своей деятельности имею небольшие шансы на успех. Отчасти эту проблему можно решить посредством построения бизнес моделей.

Бизнес-модель — это концептуальное описание предпринимательской деятельности. Александр Остервальдер представил бизнес-модель как чертёж, по которому функционирует компания. Свою концепцию бизнес-модели он впервые описал в квалификационной работе на соискание степени доктора философии в 2004 году, а в 2010 году развил наработки в книге «Построение бизнес-моделей». Концепция представляет модель бизнеса в виде девяти взаимосвязанных блоков, включающих характеристику ключевых ресурсов и процессов, задействованных в создании ценности, клиентов и взаимодействия с ними, ценностное предложение, структуру затрат и источники доходов. Бизнес-модель служит для описания основных принципов создания, развития и успешной работы организации Шаблон бизнес-модели состоит из девяти структурных блоков, которые представлены на рисунке 1..

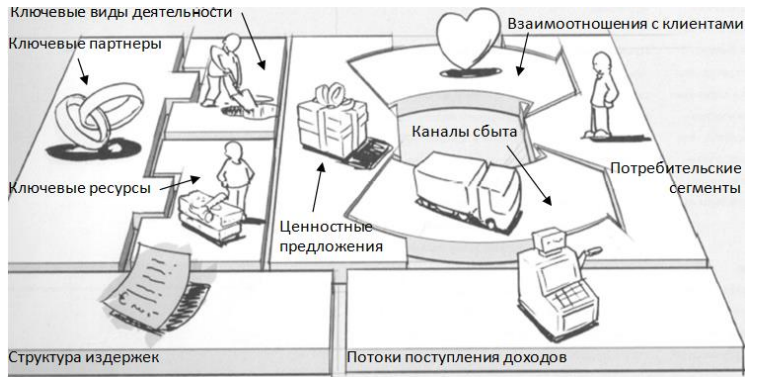

Потребительские сегменты – одна или несколько групп клиентов, охватываемая бизнес-моделью. Группы клиентов представляют сегменты, если: различия в их запросах обуславливают различия в предложениях; взаимодействие осуществляется по разным каналам сбыта; взаимоотношения с ними нужно строить по-разному; их выгодность существенно различается; их привлекают разные аспекты предложения. Ценностное предложение –

совокупность преимуществ, которые компания готова предложить потребителю. например, новизна, предложить потреойтель<br>Например, новизна, производительность,

изготовление на заказ, дизайн, бренд/статус, цена, экономия на расходах, снижение риска, доступность, удобство/применимость.

Каналы сбыта выполняют ряд функций, в частности: повышают степень осведомленности потребителя о товарах и услугах компании; помогают оценить ценностные предложения компании; позволяют потребителю приобретать определенные товары и услуги; знакомят потребителя с ценностными предложениями;

Взаимоотношения с клиентами. Взаимоотношения устанавливаются и поддерживаются всеми службами по работе с клиентами. Например, персональная поддержка, самообслуживание, автоматизированное обслуживание, сообщества, совместное создание. Потоки поступления дохода возникают благодаря успеху ценностных предложений, сделанных клиентам. Например, продажа активов (товаров), плата за использование, оплата подписки, аренда/лизин/рента, лицензии, брокерские проценты, реклама.

Ключевые ресурсы - средства, необходимые для предложения и доставки ценностного предложения. Могут быть следующие: материальные, интеллектуальные, людские, финансовые. Ключевые виды деятельности. Например, Microsoft – разработка ПО, Dell – управление отношениями с поставщиками, McKinsey – разрешение проблемных ситуаций. Ключевые виды деятельности можно классифицировать следующим образом: производство, решение проблем, платформы/сети.

Структура издержек - результат взаимодействия всех элементов бизнес-модели. Описав по такому шаблону планируемую предпринимательскую деятельность человек гораздо точнее начинает понимать кто его целевая аудитория, какую ценность он может ей предоставить и с какими проблемами ему предстоит столкнуться.

Список использованных источников:

1. Остервальдер Александр. Построение бизнес-моделей: Настольная книга стратега и новатора. Седьмое издание, 2016. – 288с.

## **ИНФОРМАЦИОННАЯ СИСТЕМА ТОВАРООБОРОТА**

*Белорусский государственный университет информатики и радиоэлектроники г. Минск, Республика Беларусь*

*Прошина Е.И.*

#### *Хлудеев И.И., к.б.н, доцент каф. ИПиЭ*

Целью работы является проектирование и разработка приложения для автоматизации процесса обработки приходных и расходных товарно-транспортных и товарных накладных оператором. С помощь этого приложения оператор вводит данные с накладной, а программа формирует розничные цены. Также ведется база данных поставщиков, водителей и товаров. Есть возможность формирования периодических отчетов по разным критериям. Алгоритм работы оператора в режиме набора приходной накладной предоставлен на рисунке 1.

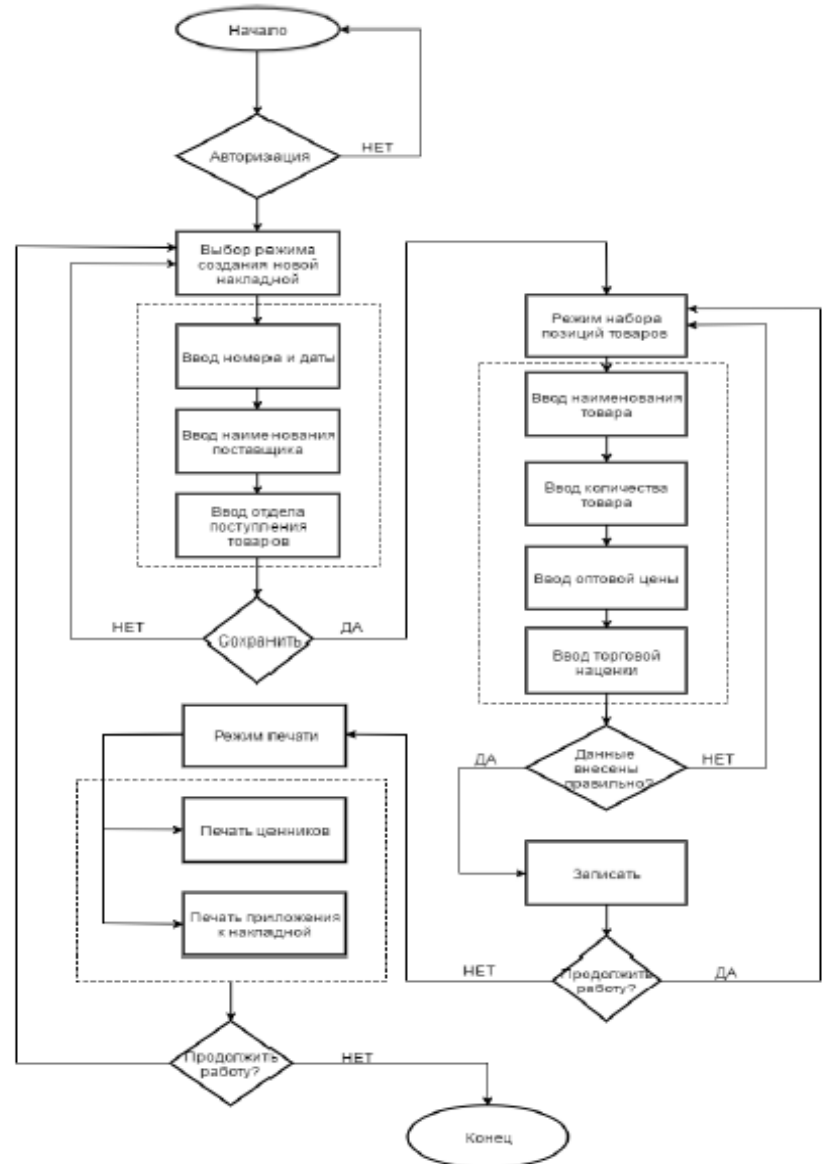

Для разработки информационной системы выбрана интегрированная среда разработки Microsoft Visual FoxPro 9.0 для WINDOWS - приложений.

- 1. Вайнштейн Л.А. Эргономика: учеб. пособие Минск: ГИУСТ БГУ, 2010.
- 2. Шупейко И.Г. Эргономическое проектирование систем «человек компьютер среда». Курсовое проектирование. Минск: БГУИР, 2012.
- 3.О.В. Бартеньев. Microsoft Visual FoxPro. Учебно-справочное пособие.2005г

## **ЦИФРОВАЯ ОБРАБОТКА СИГНАЛОВ В СИСТЕМАХ УПРАВЛЕНИЯ ПРОИЗВОДСТВЕННОЙ БЕЗОПАСНОСТЬЮ**

*Белорусский государственный университет информатики и радиоэлектроники г. Минск, Республика Беларусь*

*Пуляк И.В.*

*Меженная М.М. – канд. техн. наук*

Целью работы является создание программного модуля цифровой обработки сигналов, поступающих с системы контроля технического состояния производственного оборудования, для последующего обнаружения дефектов.

Для обеспечения производственной безопасности важное значение имеет качество и надёжность работы используемого оборудования. Оперативная оценка текущего технического состояния оборудования с целью своевременного выявления дефектов и последующего ремонта позволяет устранить риск получения травм операторами данного оборудования. Для определения исправности и работоспособности оборудования используется контроль его технического состояния. Основным методом неразрушающего контроля является ультразвуковая дефектоскопия. Суть этого метода заключается в просвечивании изделия и дальнейшем принятии отраженных ультразвуковых колебаний при помощи ультразвукового дефектоскопа, с последующим анализом полученных данных с целью выявления наличия дефектов и их эквивалентного размера, формы, вида и глубины нахождения.

Распознавание дефектов по их цифровым двумерным изображениям проводится на основе признаковых описаний (рисунок 1). В качестве таких признаков используются пространственные и спектральные характеристики объектов. Расчет пространственных признаков осуществляется относительно центра тяжести соответствующего образа. В качестве спектральных признаков используют значение средней яркости объекта распознавания и его гистограммные спектральные характеристики. На этапе классификации принимается решение о степени сходства входного представления значений признаков с множеством эталонов [1-2].

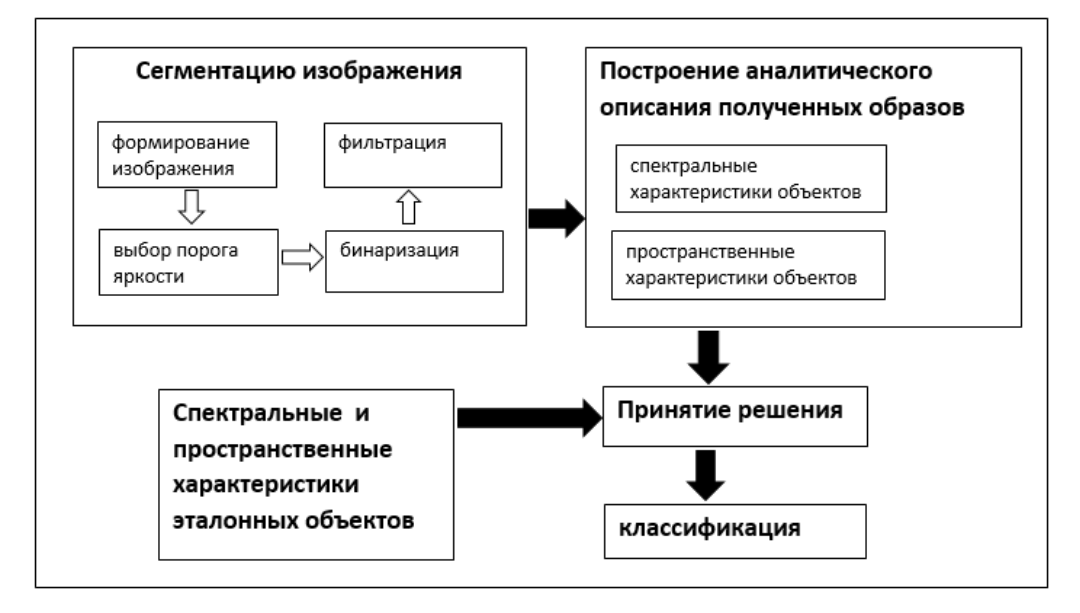

Рисунок 1 – Схема этапов обработки полученного изображения

Разработанное программное обеспечение позволяет выполнять анализ изображений поверхности производственного оборудования на предмет идентификации трещин, сколов, аварийных пробоев, дефектов поверхности, протечек, деформации с целью обеспечения производственной безопасности.

Список использованных источников:

2. Технические средства наблюдения в охране объектов. / Ворона В. А., Тихонов В. А. - М.: Горячая линия-Телеком,

 $2011 - 184c$ 

<sup>1.</sup> Журавель И.М. Краткий курс теории обработки изображений. [Электронный ресурс]

# **ПРОГРАММНО-АППАРАТНЫЙ КОМПЛЕКС ДЛЯ ИССЛЕДОВАНИЯ УСТОЙЧИВОСТИ И КОНЦЕНТРАЦИИ ВНИМАНИЯ**

*Белорусский государственный университет информатики и радиоэлектроники г. Минск, Республика Беларусь*

*Пухальский А. Д.*

*Раднёнок А. Л. - магистр техн. наук, ассист.*

Устойчивость внимания – это способность субъекта не отклоняться от направленности психической активности и сохранять сосредоточенность на объекте внимания. Концентрация внимания предусматривает также определение способности субъекта сохранять сосредоточенность на объекте внимания при наличии помех. Оценку концентрации внимания производят по интенсивности помех[1].

При определении устойчивости непроизвольного внимания чаще всего используют аппаратурные методы, а при исследовании произвольного внимания обязательным условием является учет активности самого субъекта. В данной разработке используется корректурная проба Бурдона—Анфимова (вычеркивание

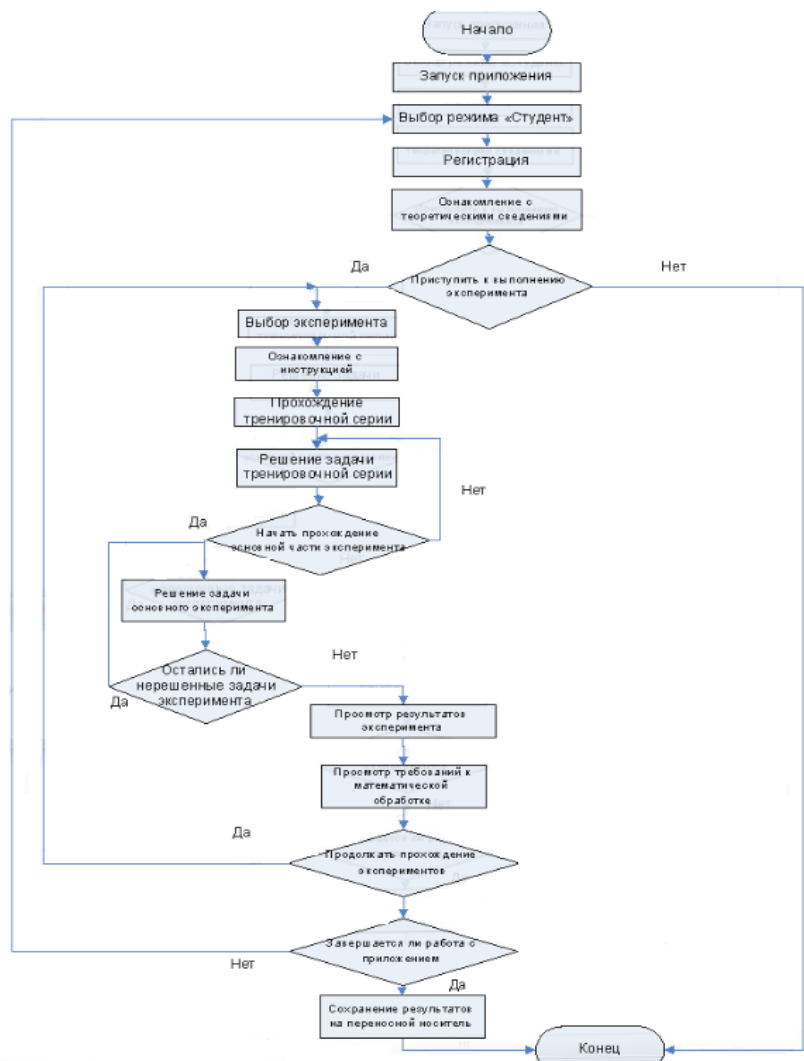

заданных букв на специальном бланке), выполняемая на фоне помех. Результатом проектирования программноаппаратного комплекса (ПАК) является система, эффективная с точки зрения затрат на её разработку, изготовление, функционирование;

обеспечивающая условия рабочей среды, не наносящие вред оператору[2]. Также проектируемый комплекс должен быть эстетически привлекательным и удобным для работы человека.

В ходе работы проанализированы функции программного комплекса, разработаны алгоритмы работы пользователей, сценарий информационного взаимодействия человека и персонального компьютера. Разработанный программный комплекс предназначен для использования вкачестве лабораторной работы по дисциплине «Психология восприятия и переработки информации»

ПАК реализован на языке программирования Java в среде IntelliJ с использованием технологии XML.

Разрабатываемая система предназначена для использования в качестве лабораторной работы по дисциплине «Психология восприятия и переработки информации»

Рис. 1 – Схема взаимодействия пользователя и системы

- 1. Шупейко И. Г. Психология восприятия и переработки информации: Лабораторный практикум Минск: БГУИР, 2008. 77 с.
- 2. Шупейко И. Г. Эргономическое проектирование систем «человек компьютер среда»: Курсовое проектирование. Минск: БГУИР, 2012. – 92 с

## **ПРОГРАММНЫЙ КОМПЛЕКС ПО ИССЛЕДОВАНИЮ ХАРАКТЕРИСТИК ИЗБИРАТЕЛЬНОСТИ ВНИМАНИЯ С ПОМОЩЬЮ КОРРЕКТУРНОЙ ПРОБЫ**

*Белорусский государственный университет информатики и радиоэлектроники г. Минск, Республика Беларусь*

*Пухова П. Л.* 

*Меженная М.М. – канд. техн. наук*

Целью работы является создание программного комплекса по исследованию характеристик избирательности внимания с помощью корректурной пробы. Программный комплекс представляет собой desktop-приложение, с помощью кторого упрощена процедура исследования и обработки результатов опыта.

Платформа, которая позволяет создавать кроссплатформенные desktop-приложения для windows, macOS и linux, используя веб-технологии, называется node-webkit.js. При этом javascript, html и css используются для построения интерфейса, а node.js – для описания основной логики [1]. Node-webkit — это среда выполнения приложения, которая сочетает в себе Chromium и Node.js, позволяющая создавать кроссплатформенные приложения с интерфейсом.

Система представляет собой код на языке разметки гипертекста HTML с использованием каскадной таблицы стилей CSS. Определенные элементы системы выполнены с использованием вставок на HTML 5, CSS3, а также модулей Java Script. Отладка происходиn с помощью инструментов разработчика Chrome (рисунок 1).

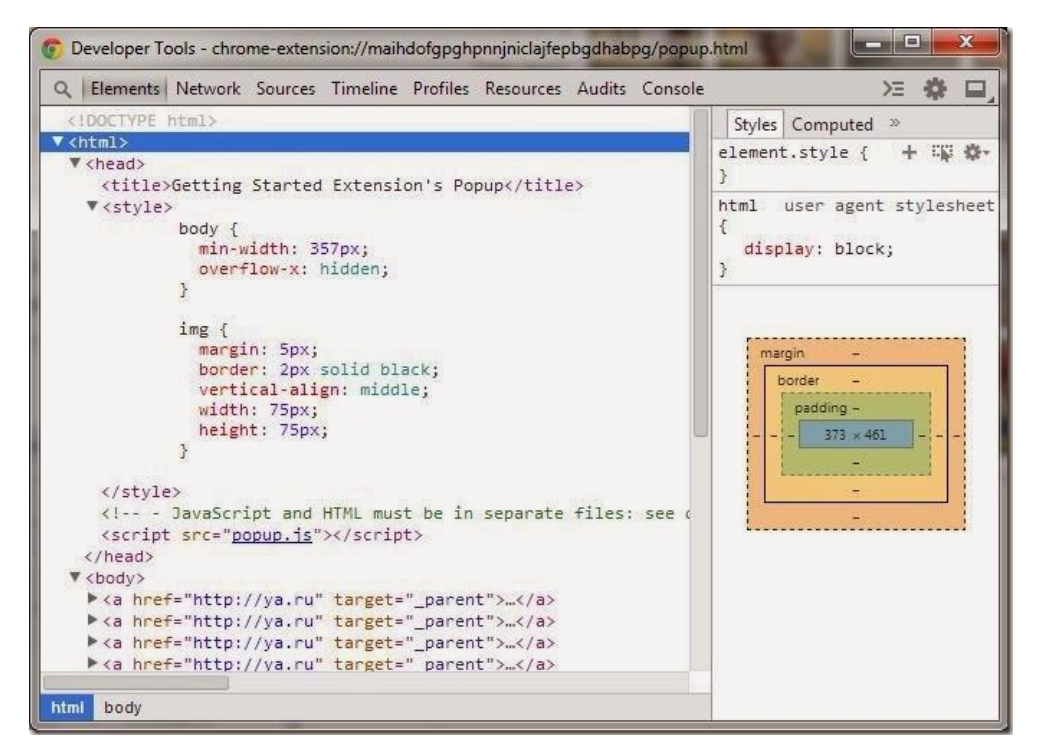

Рисунок 1 – Инструменты разработчика Chrome

В рабочем пространстве инструментов разработчика показан исходный код страницы с подсветкой синтаксиса и отображением реальной DOM-структуры документа, включая созданные динамически элементы, которые при обычном просмотре исходного кода не видны [2]. Таким образом, имеется возможность наблюдать за ходом загрузки приложения и отслеживать ошибки в коде.

Список использованных источников:

2. Методы клиентской оптимизации веб-страниц / Н. Мациевский – СПБ.: Питер, 2012. – 464 с.

<sup>1.</sup> Создание активных веб-страниц. JavaScript, подробное руководство. / Д. Флэнеган– М.: Издательство «Символ»,  $2016 - 1080c$ 

### **ЭКСПЕРИМЕНТАЛЬНЫЕ МЕТОДЫ ОЦЕНКИ ЧЕЛОВЕКА В УСЛОВИЯХ РИСКА**

*Белорусский государственный университет информатики и радиоэлектроники г. Минск, Республика Беларусь*

*Раднёнок А.Л.* 

*Осипович В.С. – доцент, к-т технчич. наук*

Целью работы является обзор экспериментальных компьютеризированных методов оценки склонности человека к риску

Способ оценки склонности к риску (СК1) включает следующие операции: формирование на экране монитора компьютера, по меньшей мере, трех кадров с изображением трех концентрических кругов, размеры

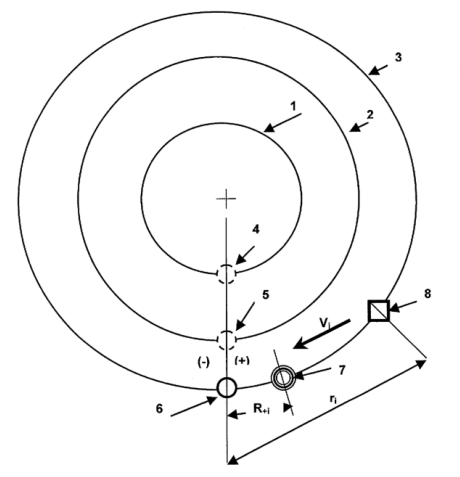

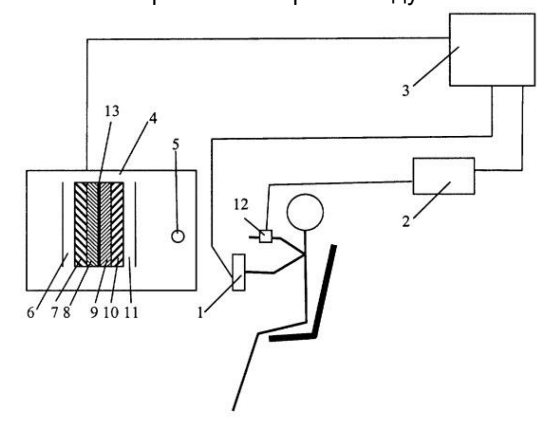

которых от кадра к кадру установлены случайным образом; последовательное формирование от меньшего круга к наибольшему для каждого кадра зоны старта/финиша и совмещенной с ней подвижной марки, перемещаемой по кругу со скоростью тем большей, чем больше угол отклонения рукоятки джойстика компьютера; выдача обследуемому задания на максимально быстрое перемещение марки из зоны старта в зону финиша по каждому из концентрических кругов, начиная с меньшего и максимально точной остановки марки в зоне финиша; регистрация для каждого круга текущих значений средней скорости  $V_i$  (см/сек) перемещения марки и расстояния  $r_i$  (см) от начала торможения марки перед финишем до зоны финиша [1].

На рисунке 1 представлен кадр изображения на экране монитора компьютера, где 1, 2, 3 - концентрические круги, 4, 5, 6 зоны старта/финиша (по заданию «красная точка»), 7 - подвижная марка (по заданию - «зеленая точка»), 8 - условно показаны моменты торможения марки -  $r_i$  и полного останова марки 7 -  $R_{+1}$  на i-том круге, которые регистрируются в способе [1].

*Способ оценки склонности к риску (СК2).* 

Рис. 1 – Кадр изображения на Перед началом операций определяют силу

экране монитора обследуемого электрокожного раздражения индивидуально для каждого испытуемого по реакции на напряжение, подаваемое от электростимулятора. В ходе проведения операций используют не более 70% от величины измеренного напряжения, а также величину максимального усилия сжатия ручного электродинамометра. Затем на экране монитора компьютера формируют линию и зону старта подвижной марки, перемещаемой по линейной траектории с постоянной скоростью с управлением остановкой сжатием электродинамометра, используемого в качестве джойстика с усилием сжатия в размере не более 70% от максимально измеренной величины усилия. По итогам каждой операции при неточной остановке марки в зоне финиша создают электрокожное раздражение. По итогам серии операций ранжируют степень склонности к риску испытуемых по минимально набранному количеству баллов [2]. Схематическое изображение способа оценки склонности к Рис. 2 – Схематическое изображение риску можно увидеть на рисунке 2, где 1 – ручной электро-<br>Способа оценки склонности к риску динамометр; 2 – электростимулятор, управляемый компьюдинамометр; 2 – электростимулятор, управляемый компью-

тером; 3 - компьютер с установленным программным обеспечением, необходимым для постановки эксперимента и обработки его результатов; 4 - монитор, подключенный к компьютеру 3; 5 - подвижная марка; 6 - зона необоснованного риска; 7 - зона неоправданного риска; 8 - зона оправданного риска; 9 - зона оправданной осторожности; 10 - зона необоснованной осторожности; 11 - зона неоправданной осторожности; 12 - клеммы электростимулятора, закрепленные на руке испытуемого; 13 - линия остановки марки 5 [2]

Список использованных источников:

1. Способ оценки склонности к риску: пат. 2289165 RU, МПК A61B5/16, МПК G09B9/052; заявитель ЗАО «НЕЙРОКОМ». – № 2005119187/28; заявл. 22.06.2005; опубл. 10.12.2006.

2. Способ оценки склонности к риску: пат. 2491878 RU, МПК A61B5/00; заявитель Федеральное государственное бюджетное образовательное учреждение высшего профессионального образования "Национальный минерально-сырьевой университет "Горный". – № 2012123041/14; заявл. 04.06.2012; опубл. 10.09.2013

#### **ПРОГРАММНОЕ СРЕДСТВО МОНИТОРИНГА КОЖНО-ГАЛЬВАНИЧЕСКИХ РЕАКЦИЙ ЧЕЛОВЕКА**

*Белорусский государственный университет информатики и радиоэлектроники г. Минск, Республика Беларусь*

*Раткевич А.В.*

*Карпович Е. Б. – м-р техники и технологии, ст.преп. каф. ИПиЭ*

Целью работы: создание программного средства для анализа результатов кожно-гальванических реакций человека. Кожно-гальваническая реакция используется для изучения активности вегетативной нервной системы, определения особенностей психофизиологических реакций и исследования черт личности. КГР применяется в качестве высокочувствительного, простого и технически легко определяемого показателя уровня активности симпатической нервной системы в психофизиологических, физиологических и клиникофизиологических исследованиях, а также для оценки нейропсихического напряжения человека [1].

В работе проведена формализация задачи, проведен анализ решений в этой области и разработан проект программного средства для исследования. Разработан ряд усовершенствований метода, позволяющих избежать ошибок и увеличить скорость его работы. Разработанный метод реализован в среде Microsoft Visual Studio 2013 на языке программировании C# с использованием технологии Access Database Engine OLE DB. Модуль ПО представляет собой оконное приложение, с использованием Windows Presentation Foundation.

Все данные хранятся в файле формата Microsoft Access 2003 «NeuroDog.mdb». База данных представляет собой 5 связных таблиц: исследователь, испытуемый, данные кожно-гальванической реакции, графики и результаты испытаний. Таблица "результаты испытаний" связаны со всеми таблицами связью "один ко многим" с помощью уникального идентификатора (ID).

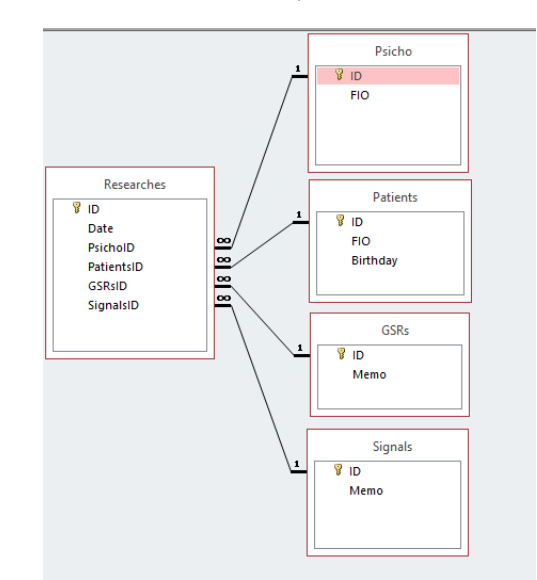

Рисунок 1. – схема базы данных программного продукта «NeuroDog».

Разработанный модуль программного средства, позволяет при исследовании кожно-гальванической реакции (посредством «NeuroDog») получить от испытуемых среднестатистические данные по определенному критерию (возраст, пол), результаты теста и обеспечивает работу с базой данных. Перед работой с программным средством необходимо идентифицировать исследователя, который проводил исследования на кожно-гальваническую реакцию. Исследователю предоставляется список всех испытуемых, которые успешно прошли тест, и дата проведения теста.

Модуль программного средства разработан для улучшения функциональности программного продукта «NeuroDog» при получении статистических данных испытуемых из базы данных и исправления ошибок, совершенные разработчиками в модуле с работой БД. Модуль внедрён в программный продукт, используется для улучшения анализа данных, полученных с помощью устройства «NeuroDog».

Список использованных источников :

[1] Устройство для регистрации кожно-гальванической реакции и омега-потенциала / А.В. Аграновский, Г.Е. Евреинов, О.Ю. Берг ― Издательство: [Южный федеральный университет,](http://elibrary.ru/publisher_titles.asp?publishid=678) 1998. ― 123 с.

## **«АВТОМАТИЗИРОВАННАЯ СИСТЕМА ЗАКАЗОВ НА БАЗЕ 1С ПРЕДПРИЯТИЕ 7.7»**

*Белорусский государственный университет информатики и радиоэлектроники г. Минск, Республика Беларусь*

*Резвицкий В.А.* 

#### *Егоров В.В. – ст. препод. кафедры ИПиЭ*

Целью является разработка программного модуля автоматизации оформления заказов покупателей.

Автоматизированная система заказов на базе 1С Предприятие 7.7 является универсальной внешней обработкой, основной целью которой является работа с прайс-листами, а именно: заполнение информации о товаре (весогабаритные характеристики, цены, описание товара); добавление фотографий к описанию товара; формирование списка товаров для прайс-листов; создание прайс-листов; отправка сформированного прайс-листа поставщику или покупателю; обработка прайс-листов поставщика или покупателя; загрузка прайс-листов в систему; анализ контроля склада по остаткам товара; создание расходных документов (заявка на склад)

Такой подход исключает ошибки и недопонимания с обеих сторон. Покупателю просто достаточно прийти в отдел продаж, забрать накладную, оплатить товар и получить его. Такой процесс обеспечивает высокий уровень клиентоориентированности компании, что важно в условиях нынешней конкуренции, и значительно облегчает взаимодействие между продавцом и покупателем.

Благодаря разработке за счет автоматизации производственного процесса, с использованием Интернет ресурсов, сокращения числа менеджеров и составления заявки на покупку самим заказчиком вырастает эффективность труда сотрудников отделов продаж, помогая экономить время, и при этом обеспечивать высокий уровень сервиса.

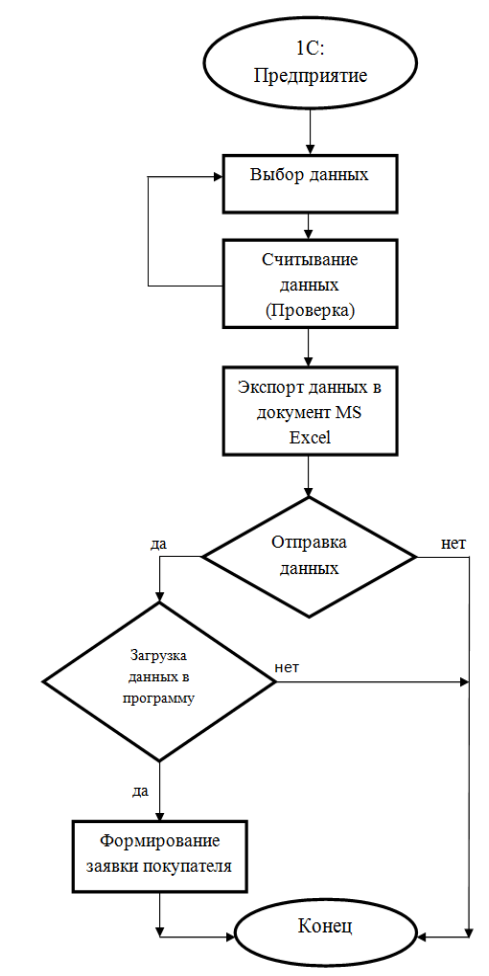

Рис. 1 – Структурная схема системы

- 1. Байдаков В., Борун А., Федоров Б. 1С:Предприятие 7.7. Описание встроенного языка (часть 1). М.: Номер издания-77.001.03, 1999. – 453 с..
- 2. Байдаков В., Борун А., Федоров Б. 1С:Предприятие 7.7. Описание встроенного языка (часть 2). М.: Номер издания-77.001.03, 1999. – 456 с.

### **РАЗРАБОТКА ИНФОРМАЦИОННОЙ СИСТЕМЫ СПОРТЗАЛА**

*Белорусский государственный университет информатики и радиоэлектроники г. Минск, Республика Беларусь*

*Романенко А.А.* 

*Рябычина О.П. – ассистент, магистр техники и технологии* 

Целью данной работы является разработка информационной системы спортзала. Важной чертой вебприложения является информационная открытость. Веб-приложение предназначено для упрощения работы администрации спортзала и для более удобного использования расписания спортзала посетителями. Приложение предоставляет администрации спортзала возможности изменять расписание групп и состав групп, отменять занятия и добавлять новые группы. Посетитель имеет возможность просматривать расписание, осуществлять поиск по группам и просматривать информацию о конкретной группе. Вебприложение привлекает новых посетителей легкостью в использовании и интуитивно понятным интерфейсом, что повышает востребованность спортзала. Таким образом, можно выделить следующие целевые аудитории данного веб-приложения: посетители спортзала и администрация.

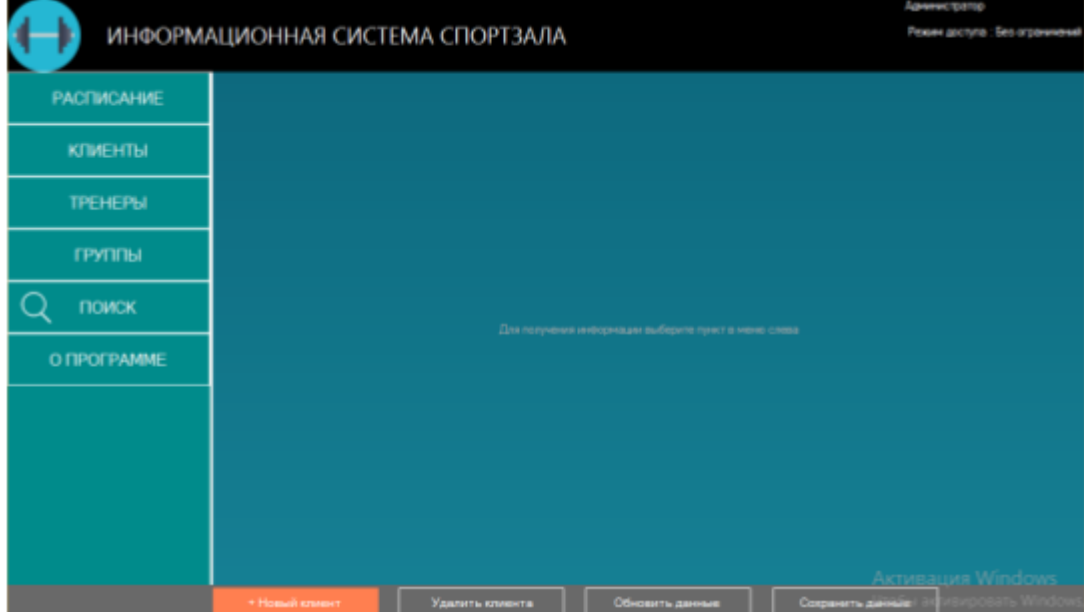

Рис. 1 – Скриншот главной страницы приложения

Для посетителей спортзала веб-приложение предоставляет несколько возможностей: просматривать расписание, осуществлять поиск по группам и просматривать информацию о конкретной группе. Этот функционал сразу выделяет данное веб-приложение на ряду со своими аналогами. в которых пользователь имеет возможность только просмотреть расписание спортзала. Помимо возможностей, предоставляемых посетителю, веб-приложение также предоставляет больше информации о группах для пользователя. Информация о составе группы, о ее руководителе и о расписании группы дает возможность посетителю решать с какой группой ему больше подходят занятия. Для администрации же веб-приложение создает все условия для комфортной работы. Таким образом, веб-приложение является информативным, но также простым в поиске информации, так как информационная система спортзала разработана в соответствии с критериями юзабилити: эффективность, продуктивность, удовлетворенность пользователя.

Разработаны специальные функциональные блоки: окно входа и регистрации на главной странице приложения, блок с расписанием, информация о группе.

Таким образом, информационная система спортзала позволяет достичь информационной открытости о деятельности спортзала и позволяет администрации управлять всеми процессами работы спортзала.

- 1. Ализар А.И. Принципы создания современных веб-приложений 2014. 2. Фаулер М . Архитектура корпоративных программных приложений.: Пер. с англ. — М.: Издательский
- 2. Фаулер М . Архитектура корпоративных программных приложений.: Пер. с англ. М.: Издательский дом «Вильямс»,  $2006. - 544 c$
- 3. Данилин А., Слюсаренко А. Архитектура и стратегия. «Инь» и «Янь» информационных технологий предприятия. М.: Интернет-университет информационных технологий, 2005. — 504 с.

## **АДАПТИВНАЯ РЕГИСТРАЦИЯ УЧЕТНЫХ ЗАПИСЕЙ ФИНАНСОВОГО РЫНКА: ВЕБ-ПРИЛОЖЕНИЕ**

*Белорусский государственный университет информатики и радиоэлектроники г. Минск, Республика Беларусь*

#### *Рудая А. В.*

#### *Розум Г.А. – магистр техники и технологии, ассистент*

Целью работы является усовершенствование модуля веб-приложения, который позволяет зарегестрировать пользователей в приложении финансового рынка. После анализа различных методов юзабилити-тестирования, выбран метод «фиксация мыслей вслух», с помощью которого проведено тестирование модуля. Для описания способа взаимодействия пользователя с системой составлены варианты использования и разработана UML-диаграмма прецедентов, в которой пользователь обозначается значком человечка, а прецеденты – овалами.

UML-диаграмма прецедентов представлена на рисунке 1.

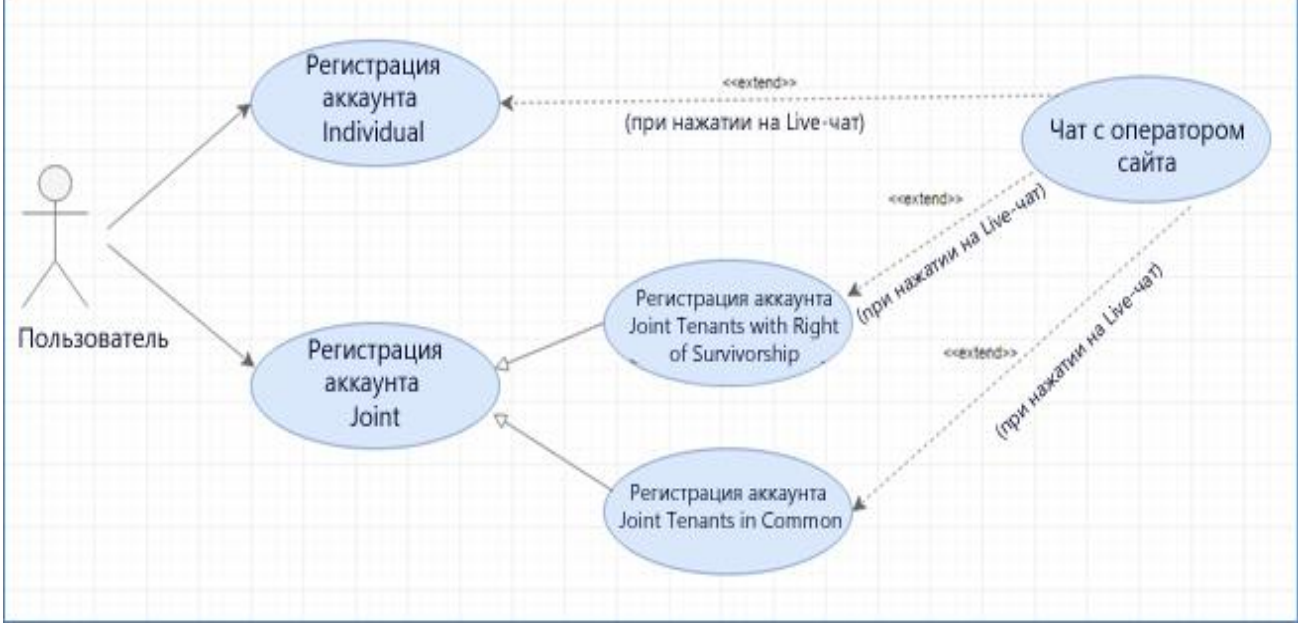

Рисунок 1 – UML-диаграмма прецедентов

На основе результатов тестирования разработан новый, интуитивно понятный и эргономичный дизайн модуля, который позволяет уменьшить время регистрации пользователя и увеличить степень его удовлетворенности. Дизайн разработан с помощью программы Adobe Рhotoshop CS6. Для разработки клиенской части использованы JavaScript, HTML и CSS. Приложение создано при помощи современной среды разработки [IntelliJ IDEA.](https://www.jetbrains.com/idea/) Для разработки серверной части веб-приложения использован язык JAVA и база данных SQlite. Таким образом, на основе результатов юзабилити-тестирования усовершенствован модуль регистрации учетных записей.

- 1. Эвристическая оценка юзабилити Якоба Нильсена [Электронный ресурс]. Электронные данные. Режим доступа: http://ux-design.ru/ux-encyclopedia/19-evristicheskaya-otsenka-yuzabiliti-yakoba-nilsena
- 2. Usability testing: List of methods [Электронный ресурс]. Электронные данные. Режим доступа: http://www.usabilitynet.org/tools/list.htm
- 3. Web-приложения на Java [Электронный ресурс]. Электронные данные. Режим доступа: http://devcolibri.com/1043
- 4. Сценарии использования [Электронный ресурс]. Электронные данные. Режим доступа: ru.wikipedia.org /wiki/Сценарий использования.

## **ИНФОРМАЦИОННАЯ СИСТЕМА ОЦЕНКИ ПОЗНАВАТЕЛЬНЫХ ПРОЦЕССОВ**

*Белорусский государственный университет информатики и радиоэлектроники г. Минск, Республика Беларусь*

*Руденкова Я.Л.*

*Булынко О.В. – ассистент, магистр психол. наук* 

Целью работы является разработка информационной системы оценки познавательных процессов, предназначенной для проведения экспериментального исследования двух познавательных процессов: память и внимание. Актуальность обосновывается тем, что познавательные процессы входят как составная часть в любую человеческую деятельность и обеспечивают ту или иную ее эффективность. Познавательные процессы позволяют человеку намечать заранее цели, планы и содержание предстоящей деятельности, проигрывать в уме ход этой деятельности, свои действия и поведение, предвидеть результаты своих действий и управлять ими по мере выполнения [1].

Программа, обеспечивающая функционирование технического звена, включает две подсистемы: «Испытуемый» и «Исследователь», выбор конкретной подсистемы осуществляется в начале работы с программой.

Подсистема «Испытуемый» состоит из модулей:

- регистрации;
- выбора теста;
- инструктирования и выполнения теста;
- отображения результатов.

Подсистема «Исследователь» содержит:

– базу результатов тестов.

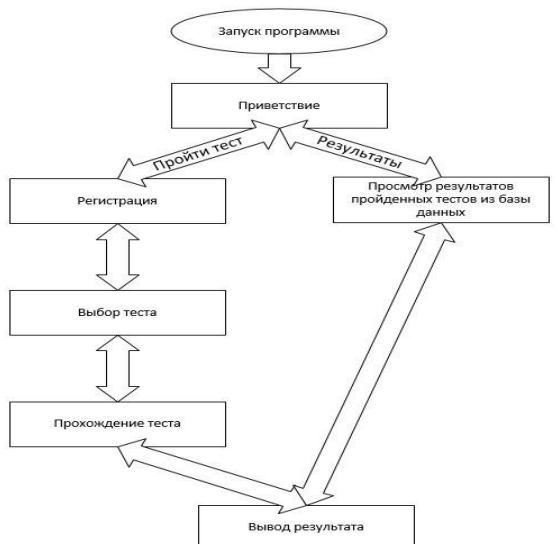

Рисунок 1 – Структура информационной системы

Программа расширяема в целях добавления новых функций, написана на языке, обеспечивающем достаточное быстродействие для эксперимента. Она не содержит грамматических ошибок, неправильных функциональных переходов. Обеспечивает защиту от неправильных действий оператора, чтобы из-за одной оплошности не сорвался ход всего эксперимента, а также выдает подсказки по ходу выполнения работы для лучшего понимания эксперимента [3].

Таким образом, изложенное положение в полной мере применимо к системе оценки познавательных процессов, которую мы разработали в ходе выполнения проекта.

Программная часть комплекса по исследованию памяти и внимания создана с помощью среды разработки Intellij IDEA на языке программирования Java 8, с использованием баз данных SQLite, созданных в SQLiteStudio. Разрабатываемый программно-аппаратный комплекс использован как в исследовательских целях для изучения данных процессов, так и в образовательных целях в качестве лабораторной работы по дисциплинам кафедры.

- 1. Шупейко И.Г. Основы психологии и педагогики: курс лекций Минск: Бестпринт, 2003. -247с.
- 2. А.Я. Психология [Электронный ресурс]. Режим доступа: http://azps.ru//
- 3. Шупейко, И. Г. Эргономическое проектирование системы «человек компьютер среда»: учебно-методическое пособие к курсовой работе / И.Г. Шупейко. – Минск: БГУИР, 2011. – 100 с.

### **ИНФОРМАЦИОННО-СПРАВОЧНАЯ СИСТЕМА ПРОДАЖ САДОВО-ПАРКОВОЙ ТЕХНИКИ**

*Белорусский государственный университет информатики и радиоэлектроники г. Минск, Республика Беларусь*

*Савич М.С.* 

*Давыдовский А.Г. – к.б.н.,доцент*

Целью работы является разработка приложения на базе Android, совмещающее в себе функции базы данных по управлению малым предприятием, занимающимся куплей-продажей и транспортировкой садовопарковой техники.

В настоящее время интенсификация развития малых предприятий требует активного внедрения информационных систем управления бизнес-процессами. Такие информационные системы позволяют существенно снизить затраты по ведению бухгалтерии, которая является важной частью развития предприятий малого, среднего и крупного бизнеса. Реализация таких информационных систем в формате мобильных приложений является одним из наиболее эффективных способов информатизации бизнеспредприятий.

Информационная система представляет собой совокупность технического, программного и организационного обеспеченья, а так же персонала предназначенная для своевременного информационного обеспечения бизнес-процессов.

Структурная блок-схема приложения представлена на рисунке 1:

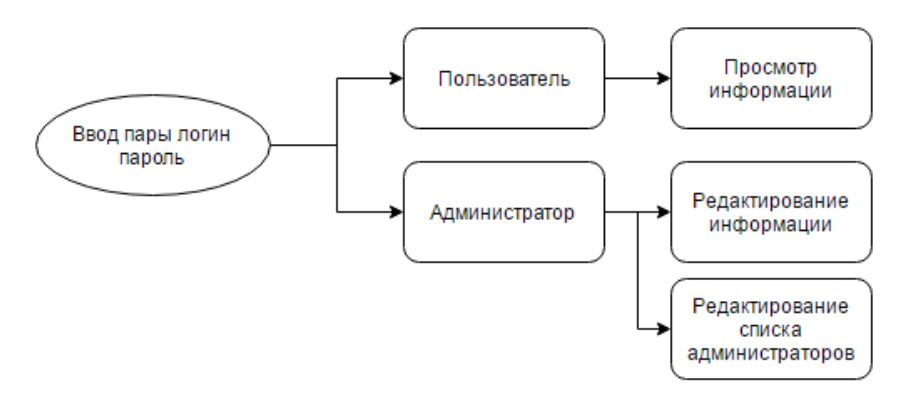

Рис. 1 – Функциональная схема работы информационной системы.

На схеме видно, что работа в системе осуществляется с помощью двух видов пользователей с разграниченными возможностями. При вводе логина и пароля пользователя будет получен доступ к просмотру информации. Администратор имеет возможность редактирования всей информации в системе, а так же добавления пользователей в список администраторов.

Информационная система на базе Android обладает следующими преимуществами:

- а) Удобство использования;
- б) интуитивно понятный интерфейс;
- в) широко распространены телефоны с ОС android;
- г) доступ к ИС в любое время.

Основные преимущества информационных систем:

- пользователь может быстро получить интересующую информацию;
- вся информация находится в одном месте;
- удобство использования;

возможность автоматизации;

Основной недостаток данной информационной системы в том, что она является узконаправленной и не автоматизированной.

Использование информационных систем на предприятиях, позволяет снизить затраты и так же время на организационные мероприятия.

Список использованных источников:

1.Васильев Р.Б., Калянов Г.Н., Лёвочкина Г.А. Управление развитием информационных систем. — М.: Горячая линия - Телеком, 2009. — 368 с. — 1000 экз.

2.Фаулер М. Архитектура корпоративных программных приложений.: Пер. с англ. — М.: Издательский дом «Вильямс», 2006. — 544 с.

## **МОБИЛЬНОЕ ПРИЛОЖЕНИЕ РЕКОМЕНДАЦИЙ ПЕРВОЙ ПОМОЩИ В ЭКСТРЕННЫХ СИТУАЦИЯХ**

*Белорусский государственный университет информатики и радиоэлектроники г. Минск, Республика Беларусь*

*Рункевич Е.Н.* 

*Меженная М.М. – канд. техн. наук, доцент*

Целью работы является создание мобильного приложения, содержащего подробные инструкции по предоставлению первой медицинской помощи в экстренных ситуациях. Для реализации поставленной задачи разработано русскоязычное программное обеспечение для наиболее распространенной (по материалам сайта statcounter.com) в странах СНГ мобильной платформы – Android.

Представлен широкий круг экстренных ситуаций: от бытовых травм до серьезных нарушений здоровья (рисунок 1). Предполагается, что данное програмное обеспечение позволит своевременно оказать помощь как пользователю мобильного приложения, так и другим людям при необходимости (например, при потере сознания, удушье или кровотечении). Для этого в приложении собраны соответствующие медицинские инструкции [1], включая пошаговые действия, а также раздел "вопрос/ответ". Отдельное внимание уделено интерфейсу: он максимально простой в освоении и не перенасыщен по тексту.

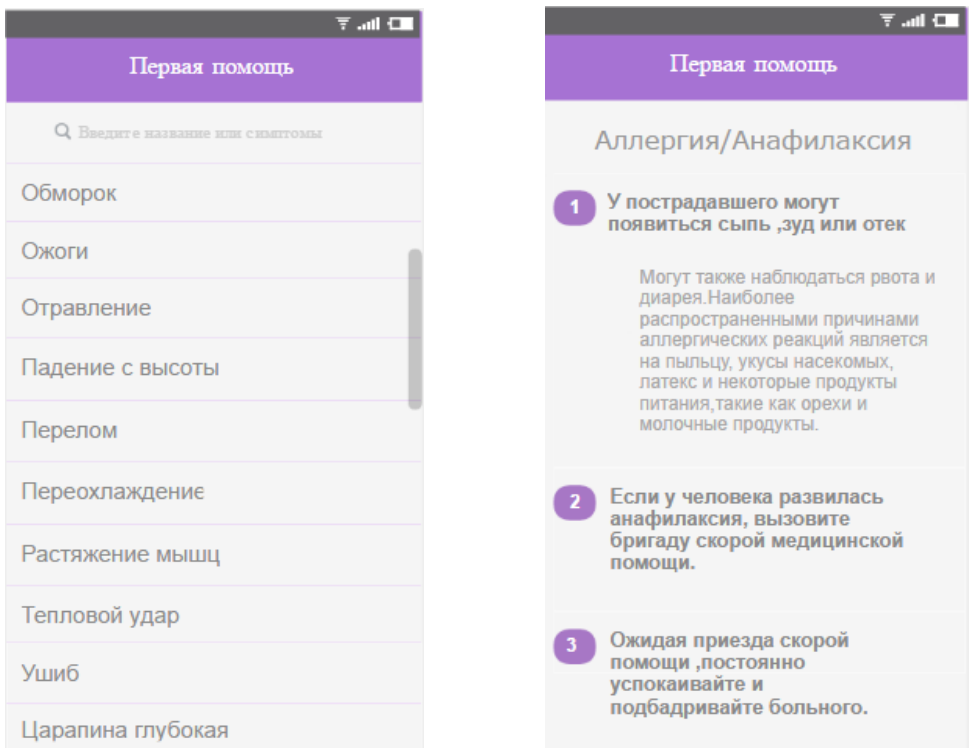

Рисунок 1 – Графические окна мобильного приложения рекомендаций первой помощи в экстренных ситуациях

Приложение создано при помощи современной и быстро развивающейся среды разработки Android Studio, используя язык программирования Java.

Данная среда разработки позволяет проверить приложение на устройствах с разным размером экрана и даже с разными версиями API, также имеет встроенную интеграцию с Github, поддержку нескольких APK с разными функциями внутри одного проекта и модуль оптимизации.

Разработанное приложение упрощает поиск данных, позволяя пользователю оперативно получать необходимую информацию. Графический интерфейс описан расширяемым языком разметки XML. Для сборки проекта использовалась система автоматической сборки Gradle [2].

- 1. Первая помощь при повреждениях и несчастных случаях / Борисов Е. С., Буров Н. Е., Поляков В. А. и др.; Под ред. В. А. Полякова. – М.: Медицина, 1990.
- 2. Saving data [Электронный ресурс https://developer.android.com/training/basics/data-storage/databases.html ]

# **ПРОТОТИП, ДИЗАЙН, ВЕРСТКА ИНТЕРАКТИВНОЙ СПРАВОЧНОЙ СИСТЕМЫ УЧРЕЖДЕНИЙ ЗДРАВООХРАНЕНИЯ**

*Белорусский государственный университет информатики и радиоэлектроники г. Минск, Республика Беларусь*

*Саутченкова А.М.*

*Казак Т. В. – профессор, д-р психол. наук РБ, д-р психол. наук РФ, член-корреспондент Международной академии психологических наук*

Цель проекта – разработка программного продукта для улучшения информационной работы учреждений здравоохранения с применением информационного терминала.

В результате выполнения работы разработан прототип [1] (рисунок 1), дизайн [2] (рисунок 2), верстка [3] интерактивной справочной системы учреждений здравоохранения.

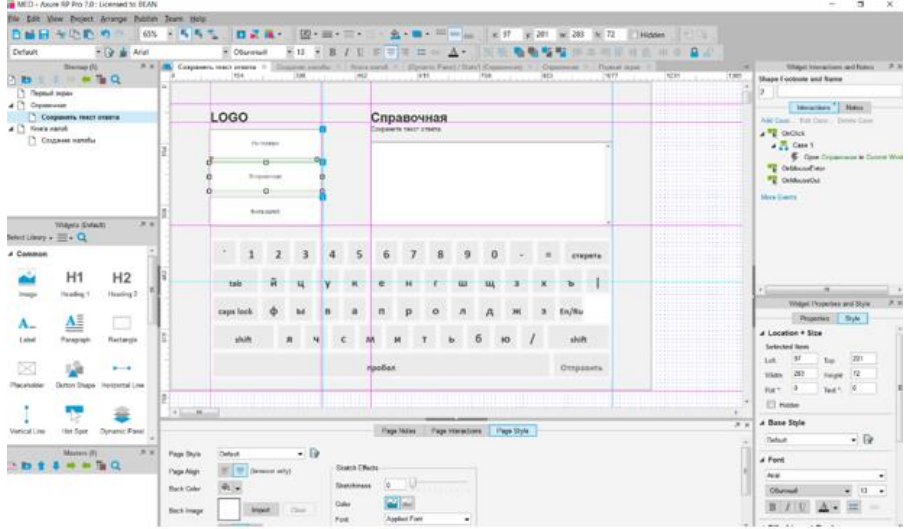

Рисунок 1 – Прототип интерактивной справочной системы учреждений здравоохранения

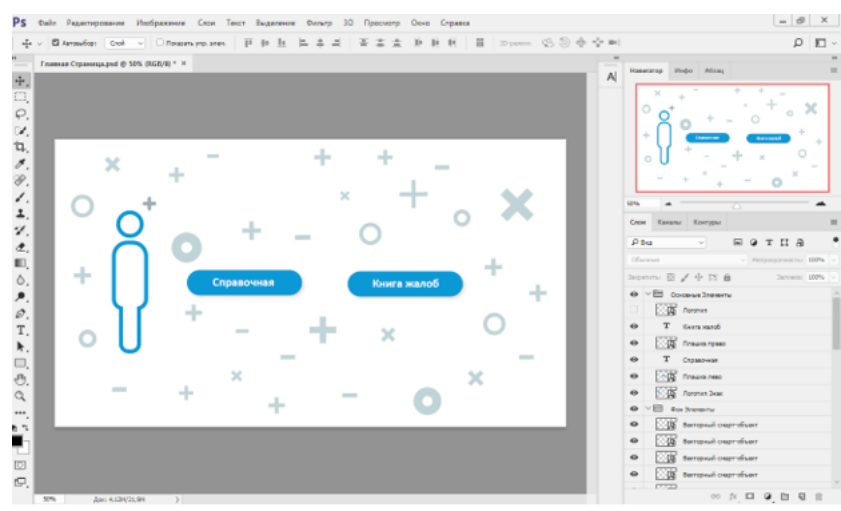

Рисунок 2 – Дизайн интерактивной справочной системы учреждений здравоохранения

Программный продукт имеет простой и интуитивно понятный пользовательский интерфейс, основанный на взаимодействии между окнами, управление осуществляется посредством меню и кнопок, с помощью мыши и сенсорного дисплея. Рразработка позволила усовершенствовать получение справочной информации учреждений здравоохранения.

- [1] Пособие по расчету и проектированию естественного, искуственного и совмещенного освещения (к СНиП П-4-79), М., Стройиздат 1985.
- [2] Дональд, А. Дизайн привычных вещей.- СПб.: БХВ-Петербург, 2006. 384c.
- [3] html5book [Электронный ресурс]. Режим доступа: https://html5book.ru.

### **ОЦЕНКА ОБЪЕМА ВНИМАНИЯ: АППАРАТНО-ПРОГРАММНЫЙ КОМПЛЕКС**

*Белорусский государственный университет информатики и радиоэлектроники г. Минск, Республика Беларусь*

*Секретарёв Н. А.* 

*Розум Г.А. – магистр техники и технологии, ассист. кафедры ИПиЭ*

Целью работы явилась разработка аппаратно-программного комплекса для оценки объёма внимания. Комплекс предназначен для исследований объёма внимания у студентов для дальнейшей профориентации.

Обеспечение безопасности дорожного движения, создание эффективной системы предупреждения дорожно-транспортных происшествий (ДТП) остаются одними из приоритетных направлений деятельности государств. Анализ аварийности показывает, что слабым звеном в системе «человек-машина-среда» (СЧМС), ограничивающим ее эффективность и надежность, является сам человек [12]. Дефицит времени, интенсивные и несбалансированные информационные нагрузки во время управления транспортным средством влияют на важнейшие психофизиологические качества (ПФК) водителя. Одним из таких качеств является объём внимания человека – свойство, определяющее количество объектов, охватываемых вниманием одновременно и одномоментно. Существует несколько методик определения объёма внимания, например, таблицы Шульте или методика оценки объёма внимания при восприятии простейших предметов (таблицы с точками).

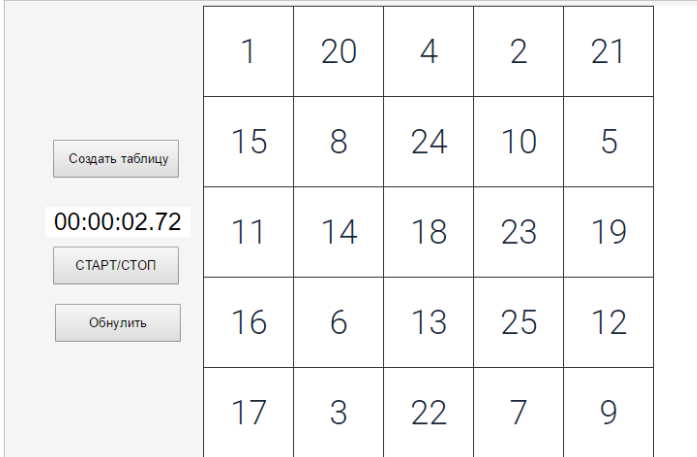

Рис. 1 – Интерфейс веб-приложения (таблица Шульте)

Разработанный программный продукт представляет собой десктопное приложение для проведения оценки объёма внимания. Приложение полезно сбора данных для анализа и построения графикоков динамики при исследовании объёма внимания.

Наряду с исследованием объема внимания программа позволяет проводить оценку устойчивости внимания:

 насколько прочно и устойчиво сохраняется внимание к определенной задаче в течение длительного времени;

 отмечаются колебания в устойчивости внимания;

 определяется момент возникновения явления утомления,

 определяется момент при которых внимание субъекта начинает отвлекаться побочными раздражителями.

В ходе работы разработан интерфейс, программные модули для опытов.

Исследование объема внимания обычно производится путем анализа числа одновременно предъявляемых элементов, которые могут быть с ясностью восприняты субъектом. Для этих целей используется прибор, позволяющий предъявлять определенное число раздражителей за такое короткое время, за которое испытуемый не может перевести глаза с одного объекта на другой, исключая движение глаз, а также измерить число единиц, доступных для одновременного (симультанного) восприятия.

- [1] Комарова Т. К. Психология внимания: Учеб.-метод. пособие. Гродно: ГрГУ, 2002. 124 с.
- [2] Гальперин П. Я. Умственное действие как основа формирования мысли и образа. Вопросы психологии. 1957. № 6.
- [3] Лурия А. Р. Лекции по общей психологии. СПб.: Питер, 2004. 320 с.
- [4] Сан ПиН 9-131-РБ 2000 Гигиенические требования к видеодисплейным терминалам, электронно-вычислительным машинам и организации работы. – Минск, 2000. – 18 с.
- [5] Шупейко, И. Г. Эргономическое проектирование системы «человек компьютер среда»: учебно-методическое пособие к курсовой работе / И. Г. Шупейко. – Минск: БГУИР, 2011. – 100 с.
- [6] ГОСТ Р 50948-2001 Средства отображения информации индивидуального пользования. Общие эргономические требования и требования безопасности. – Москва, 2001. – 11 с.
- [9] Полный обзор Asus N550JK (Intel Core i7 4700HQ, NVIDIA GeForce GTX 850M, 15.6, 2.6 Кг) с измерениями, бенчмарками и рейтингами [Электронный ресурс]. – 2014. – Режим доступа: http://www.notebookcheck-ru.com/Obzornoutbuka-Asus-N550JK.118667.0.html

## **ПРОГРАММНОЕ ПРИЛОЖЕНИЕ ОБМЕНА ЭКОНОМИЧЕСКОЙ ИНФОРМАЦИЕЙ С ПРОЦЕССИНГОВЫМ ЦЕНТРОМ**

*Белорусский государственный университет информатики и радиоэлектроники г.Минск, Республика Беларусь*

*Середа В. С.*

*Булынко О.В. – ассистент, магистр психол. наук*

Цель работы: создать приложение для обмена экономической информацией с процессинговым центром, которое облегчит работу банковского работника, позволит автоматизировать работу сотрудника, контролировать все данные об отправленных или обработанных файлах, получать гибкие отчеты, вести учет отправленных или обработанных файлов, просматривать протокол файлового обмена.

Для обмена экономической информацией с процессинговым центром работнику необходимо собрать аналитическую информацию, проверить правильность отобранной информации, сохранить информацию на диск, передать в процессинговый центр и дождаться ответа (положительного или отрицательного). В случае успешного ответа вгрузить в БД информацию о том, что на стороне процессинга информация принята, в противном случае предпринять меры по корректной отправке информации в процессинговый центр. Приложение позволит автоматизировать данный процесс и избавит сотрудника от ручной обработки данных, что сведет к минимуму ситуации с некорректно отправленной информацией.

Для разработки приложения использовалась операционная система Windows, язык программирования Delphi и pl/sql, среда разработки Delphi и plsqldeveloper.

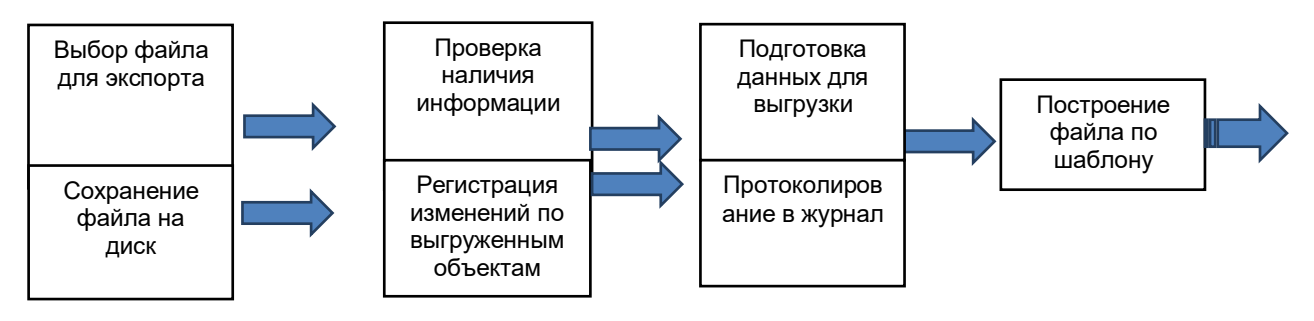

Рис. 1 – Блок-схема этапов работы отправки файла

- 1. Шупейко, И. Г. Основы психологии и педагогики : курс лекций / И. Г. Шупейко. Минск : Бестпринт, 2003. 247 с.
- 2. Внутренняя литература ООО «СОФТКЛУБ»
- 3. Литература предоставленная от ОАО "Банковский процессинговый центр".

# **ОБРАЗНЫЙ ИНТЕРНЕТ**

#### *Белорусский государственный университет информатики и радиоэлектроники г. Минск, Республика Беларусь*

*Сивак С. А.* 

*Лосик Г. В. информатики НАН Беларуси (Минск, ОИПИ).* 

Целью работы является проектирование и разработка информационной системы, которая позволяет осуществить анализировать траектории осмотра. Данная информационная система позволяет осуществлять распознавание мотивов человека при осмотре 3D объектов. Информационная система содержит базу данных, которая включает хранение всей необходимой информации и приложение, которое обеспечивает управление и доступ ко всем данным в информационной системе.

Проблема Интерфейс пользователя Интернета совершенствуется в сторону распознавания именно мотива пользователя. Так, разрабатывается принцип поиска образной информации в сети по картинке, мелодии. Фирмой Google реализован поиск в Интернете в базе данных информации по двумерной картинке, введенной вместо ключевого слова пользователем в виде запроса. Более того, в настоящее время в Интернете выложено много трехмерных моделей предметов. Для поиска в базах данных ключевого запроса разрабатывается метрика сравнения трехмерных объектов по форме, текстуре, цвету. Но это поиск исключительно по ключу, заданному лингвистически, по ключу объективной метрики объектов. В ключе не кодируется психологический мотив субъекта, ибо его сложно распознать. Пользователя Интернета нельзя обременить снятием ЭЭГ, eye-track, ЭМГ. Но можно легко зарегистрировать движения руки, пальцев, вращающих через «мышь», tach-pad на экране трехмерный объект. В траектории (карте) кругового осмотра можно найти сегменты, соответствующие психологическим мотивам. Траекторию осмотра диктуют три причина: физика тела объекта, физиология зрения и руки, когнитивный мотив. Если распознать и из траектории вычесть первые две причины, то можно методом «встречных гипотез» распознавать в карте кругового осмотра – мотивы пользователя. Это явится еще одним интерфейсом «распознавание мотива жеста руки - компьютер»

Решение. Для создания «образного» Интернета использован интегральный критерий: к критерию метрического объективного сходства предметов добавлен критерий сходства карты осмотра одного и того же предмета разными субъектами, критерий сходства оценочных психологических шкал у разных субъектов. Метрику оценки сходства трехмерных фигур, сцен в Интернете предлагается задавать по принципу, альтернативному лингвистическому, по сходству мотива осмотра пользователем фигуры объекта.

Разработка: форма предмета при цифровом моделировании задается поверхностью в 3D пространстве. Дополнительно к модели предмета вокруг него в пространстве задается позиция наблюдателя. Он совершает осмотр по траектории, которую называют картой кругового осмотра. Карта кругового осмотра объекта зависит от цели деятельности субъекта и от функции этого объекта в его жизни как субъекта. На основании лишь объективных параметров формы выработать единый «объективный» критерий сходства предметов невозможно. Математическое сравнении трехмерных моделей содержит неизбежно субъективность того математика, который решает, с какой точки в 3D-пространстве смотреть на объект, какие

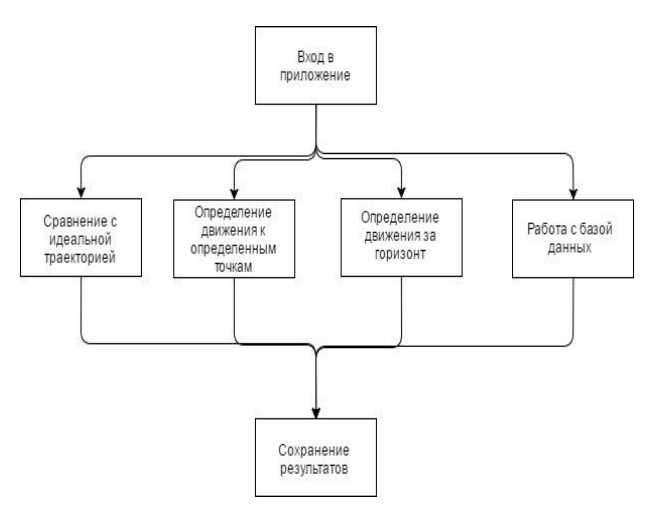

грани, цвета, текстуры и линейные размеры многоугольников поверхности считать важными.

При выкладке объёмного товара на сайте Интернетмагазина решается, что «выпячивать» в фотосессии товара, в его 3D-модели, в важности текстур, граней, светотеней изображения объекта. Система узнает точки интереса у большинства покупателей, манеру осмотра этого товара. Она регистрирует траекторию осмотра, скорость и ускорение осмотра, приближения при осмотре; распознаёт намерения клиента посмотреть тыльную сторону.

В известной идее «умного дома» для накопления данных о мотивационных особенностях жильца умного дома.

Таким образом, разработана информационная система с удобным, интуитивно понятным графическим пользовательским интерфейсом, позволяющая анализировать траектории и выявлять скрытые мотивы при осмотре.

Рисунок 1. Схема информационной системы

Список использованных источников:

1. Величковский Б.М. Успехи когнитивных наук. // В мире науки. - 2003. – 12. – с.87-93.

2. Подладчикова Л.Н. и другие. Модельный подход к изучению механизмов комплексного просмотра изображений.- 2009

3. Зелинский Г.Ю. Указание компонентов внимания в визуальном поиске. // Нейробиология. Внимание. - 2005.

### **СИСТЕМА ПО УПРАВЛЕНИЮ РАБОЧИМ ВРЕМЕНЕМ**

*Белорусский государственный университет информатики и радиоэлектроники г. Минск, Республика Беларусь*

*Сидлерёнок Е.А.*

#### *Борисик М.М. - ассистент, м.т.н.*

Цель работы разработка мобильного приложения по управлению временем, включающая разработку пользовательских и функциональных требований, проектирование интерфейса и архитектуры системы.

Управление временем является сложной задачей для современных людей и становится все более необходимым. Несмотря на то, что человеческий мозг – самая сложная система, это наш лучший организатор, планировщик, анализатор, предсказатель, развитие технологий опережает развитие человеческих способностей, в связи с этим, невозможно удержать в голове все планы, задачи, сроки, невозможно грамотно распределить ресурсы, учесть все факторы, достигнуть согласованности действий между людьми без технических средств.

Для выполнения работы выбрано мобильное приложение, так как это отвечает пользовательским требованиям:

– минимальное время взаимодействия с системой. Предполагается, что пользователь будет использовать наше приложение в свободное время, а точнее минуты, чтобы отметить потраченное время на какое-либо действие;

– автономность системы. Приложение сможет работать без интернета;

– повседневные проекты, которые выполняются без привязки к рабочему месту (в разных местах), соответственно отслеживаться должны вне зависимости от нахождения пользователя.

Мы отказались от планировщика задач, так как это требует постоянного вовлечения пользователя для заполнения базы задач, их редактирования при изменении внешних обстоятельств и отметки о выполнении.

В первую очередь, приложение помогает пользователю в его повседневных «проектах». Разработаттное приложение – не инструмент для командной работы, это больше походит на персональный дневник. Система определяет, где происходят потери времени, какая деятельность занимает больше времени, чем следует. Система помогает начать новую деятельность (развитие привычки, освоение нового навыка). Также постоянный пользователь может дать ответ, сколько времени займет выполнение та или иная задача.

Чтобы вовлечь пользователя, в интерфейсе и функциональном взаимодействии с пользователем применены элементы игрофикации (геймификации). Оживлению приложения способствует изменения в системе в зависимости от частоты использования, будет применяться расчетный алгоритм для выведения данных в системе: какие активности наиболее популярны, каким пользователь сам присвоим высокий рейтинг, а также от требуемой регулярности выполнения, выставляемой пользователем. За достижение лимитов в часах или непрерывные периоды выполнения активности в днях будут присваиваться награды. В системе использeтся система тегирования для каждой отметки времени, так как не всегда одна и та же активность оказывается полезной в тот или иной момент времени, ведет к поставленной пользователем цели или же является отвлекающим фактором в данный момент. Такие характеризирующие сведения использованы в качестве эмоциональных фильтров: что делало счастливым пользователя, что отвлекает, требует особой «настройки», чем можно заняться в транспорте и так далее, в зависимости от выбора самого пользователя.

Система спроектирована в соответствии со следующими принципами:

– Баланс функциональной насыщенности и сложности – интерфейс будет удобным и интуитивно понятным. Для привычных действий будут применяться привычные пользователю образы (например, пиктограммы «стрелка» – переход, «карандаш» – редактировать, «плюс» – добавить новую запись). Отклик системы на действия пользователя будут сопровождаться соответствующими сообщениями.

– Баланс увлекательности и полезности. Приложение – инструмент, который поможет пользователю сохранять его время, который не должен занимать много времени на заполнение, но быть увлекательным, чтобы пользователь захотел вернуться снова.

– Баланс ресурсов на создание приложения и ценности для пользователя. Функционал системы должен быть нужным, если он не будет использоваться, его не стоит разрабатывать. Следует учесть то, что уже имеется из существующих решений, а также не забывать, что система создается в первую очередь для пользователя.

- 1. Сообщество Хабрахабр[Электронный ресурс]. Режим доступа:https://habrahabr.ru/post/180277/.
- 2. Купер А. Психбольница в руках пациента. Пер. с англ. –СПб.: Символ-Плюс, 2009.–336 с.
- 3. Курс «Игротехника» [Электронный ресурс]. Режим доступа:https://stepik.org.

#### **МЕТОДЫ ОПТИМИЗАЦИЯ ТРУДОВОГО ПРОЦЕССА**

*Белорусский государственный университет информатики и радиоэлектроники г. Минск, Республика Беларусь*

#### *Силинский Р.А.*

#### *Пилиневич Л.П. – профессор, д-р технчич. наук, доцент*

Целью работы является обзор методов оптимизации трудового процесса для повышения работоспособности человека. Эффективность организации оценивают как сочетание следующих сложных характеристик: максимальное использование возможностей, способностей и навыков сотрудников; достижение организационных целей и умение привлечь наиболие подготовленные и высокомотивированные кадры. Все это сказывается на общих показателях эффективности деятельности организации: производительности труда, качестве, уровне обслуживания клиентов, росте прибыли, приращении прибыли. Повышение работоспособности специалистов на производстве с физиолого-гигиенической точки зрения может осуществляться в основном по двум направлениям: проведение комплекса медико-технических мероприятий и комплекса мероприятий, касающихся непосредственно организма человека.

К медико-техническим мероприятиям по оптимизации труда относятся: нормирование внешних неблагоприятных физических и химических факторов; использование технических средств для индивидуальной и коллективной защиты; строгий учет физиологических, психофизиологических и антропометрических параметров при разработке систем «человек-техника»; медико-техническое нормирование труда.

К комплексу мероприятий по оптимизации труда, касающихся непосредственно специалистов, относятся: научно обоснованная регламентация режимов труда, отдыха и питания рабочих и служащих; профессиональный психофизиологический отбор; общее обучение и специально направленные тренировки по специальности; общее закаливание и физическая тренировка; применение тонизирующих средств и стимуляторов (как крайний случай).

Медико-технические мероприятия: строгий учет физиологических, психофизиологических и антропометрических параметров при разработке систем «человек-техника» - одно из важнейших направлений в эпоху информационных технологий. Направление исследований в повышении производительности труда за счет строгого учета физиологических, психофизиологических и антропометрических параметров человека особенно эффективно при разработке систем «человек-машина». Такое направление предусматривает, например, оптимальное распределение функций между техническими средствами и оператором. Для решения этих вопросов необходимо хорошее знание нормальных и максимальных величин показателей, характеризующих функциональное состояние человека и его максимальные возможности. В том случае, когда требования к оператору по управлению техникой превышают возможности человека, для надежности системы необходимо автоматизировать процессы управления, которые должен выполнять человек. За оператором в этих случаях остается функция контроля.

Медико-техническое нормирование труда – это один из сложных вопросов проблемы, однозначные указания к которому еще не разработаны. Обычно решение этого вопроса включает в себя два этапа: анализ структуры трудового процесса (психофизиологический анализ профессиональной деятельности специалиста на предприятии) и конструирование наиболее рационального содержания этой деятельности (нормирование трудового процесса по элементам).

Установить норму выработки (нормативы труда) в современном технико-нормировочном смысле – значит выявить не только время, но и метод труда, найти наилучший режим, который позволит рационально выполнить ту или иную операцию. Рационализация процесса труда – это создание наиболее удобного рабочего места, оптимального построения отдельных профессиональных движений, оборудования, приборных досок (пультов) и т. д.

- 1. Маковская, Н. В. Трансформация трудовых процессов в условиях мо¬дернизации предприятий [Электронный ресурс] : монография /Н. В. Маковская. - Электрон. данные. - Могилев : МГУ имени А. А. Ку¬лешова, 2015..
- 2. Современная социология организаций. / А.И.Пригожин М.: Интерпракс, 2001.
- 3. Бухалков, М.И. Организация и нормирование труда: Учебное пособие / М.И. Бухалков. М.: ИЦ РИОР, 2013. 137 c.

## **УПРАВЛЕНИЕ ПЕРСОНАЛОМ ПРЕДПРИЯТИЯ: ПРОГРАММНОЕ ОБЕСПЕЧЕНИЕ**

*Белорусский государственный университет информатики и радиоэлектроники г. Минск, Республика Беларусь*

*Сильнягин Д.В.* 

*Розум Г.А. – магистр техники и технологии, ассист. кафедры ИПиЭ*

Целью работы является разработка программного модуля управления персоналом предприятия, предназначенного для упрощения работы с персоналом и для представления управляющим производства детальной информации о ходе работ.

В программе реализовано управление персоналом, контроль деятельности персонала. Контроль работы персонала – сбор сведений о выполнении поставленных задач подчиненными. Контроль необходим при работе с персоналом, поскольку на основании данных контроля осуществляется планирование дальнейшей работы. Одним из важнейших инструментов повышения эффективности является управление численностью персонала, разработанный продукт позволяет следить за численностью персонала и управлять возможностями сотрудников. Оценить продуктивность и загруженность сотрудников, задействованных в производстве, можно с помощью фотографии рабочего дня. Полученные данные по загруженности получаются довольно точными, но при этом они нуждаются в анализе, ведь сухие факты не всегда объективны. Объективность отчетов существенно повышается, когда их формирование происходит автоматически в течении дня.

На рисунке 1 приведен пример алгоритма контроля продуктивности персонала:

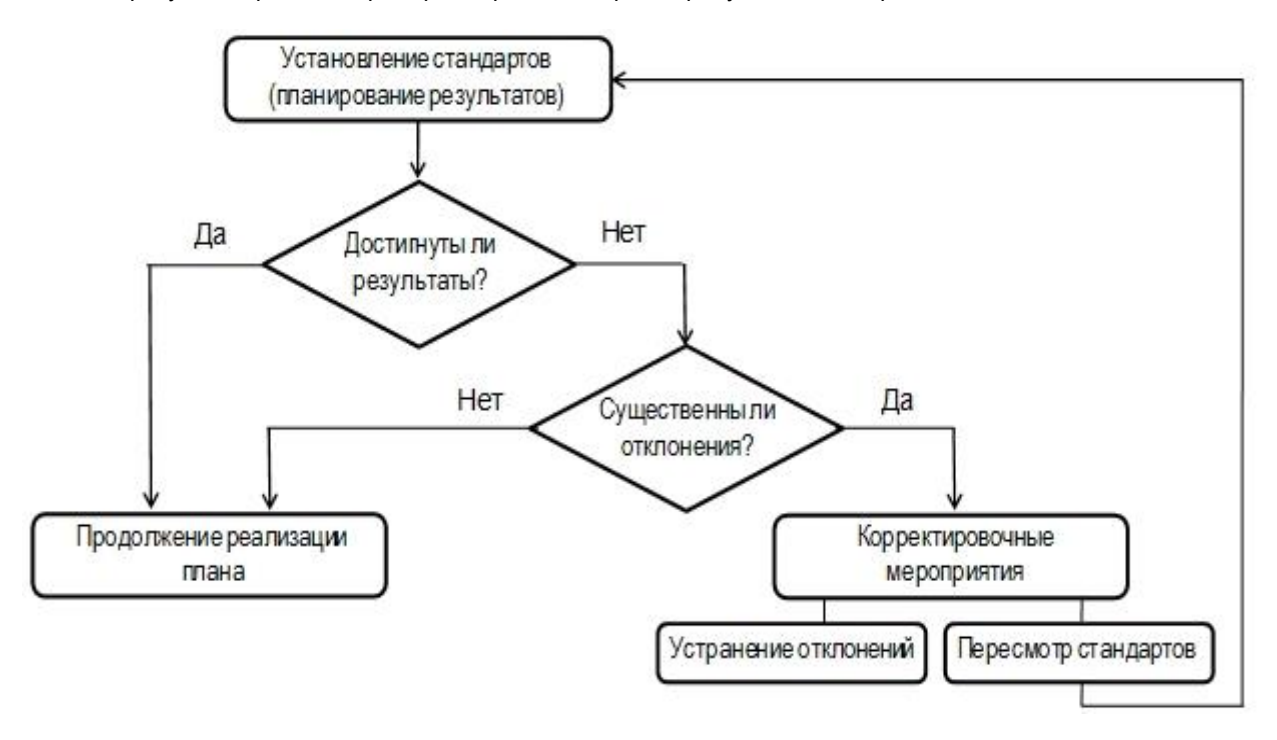

Рисунок 1. Алгоритм контроля продуктивности персонала

Проанализированы функции программного комплекса, разработаны алгоритмы работы пользователей, сценарий информационного взаимодействия человека и персонального компьютера. Для реализации системы использована платформа ASP.NET, язык программирования С#, службы каталогов Active Directory, средство автоматизации PowerShell. Разработанный программный комплекс представляет собой логичное и законченное программное обеспечение.

Таким образом, создан модуль для управления персоналом предприятия, предназначенный для упрощения работы с персоналом и для предоставления управляющим производства детальной информации о ходе работ.

- 1. Неларин Корнелиус. HR-менеджмент. Баланс Бизнес Букс, 2005. С. 520. ISBN 966-8644-20-0.
- 2. Ларри Боссиди, Рэм Чаран. Исполнение. Система достижения целей = Execution: The Discipline of Getting Things Done. — М.: «Альпина Паблишер», 2012. — 328 с. — ISBN 978-5-9614-1980-1.

## **КОМПЬЮТЕРНАЯ СИСТЕМА ИССЛЕДОВАНИЯ ОБЪЕМА ЗРИТЕЛЬНОГО ВОСПРИЯТИЯ**

*Белорусский государственный университет информатики и радиоэлектроники г. Минск, Республика Беларусь*

*Синяк Е.В.* 

*Шупейко И.Г.-к. психол. н., доцент*

В данном проекте выполнено эргономическое проектирование системы предназначенной для<br>выполнения экспериментального исследования зависимости объёма зрительного восприятия от экспериментального исследования зависимости объёма зрительного восприятия от осмысленности стимулов и характера их предъявления в процессе выполнения лабораторной работы по дисциплине «Психология восприятия информации». Она позволяет реализовать следующую методику эксперимента.

Предъявляемыми стимулами служат наборы из 8 знаков (букв русского или латинского алфавита), наборы бессмысленных слогов (по 8 слогов в наборе), осмысленных фраз (по три слова в каждой фразе). Стимулы предъявляются, в зависимости от опыта, в один либо в два ряда с звуковым сигналом или без. Количество предъявлений, время экспозиции и стимулы задаются настройками эксперимента. Количество знаков и их тип остаются неизменными в каждом опыте, а предъявляемые наборы не повторяются. Задача испытуемого в каждом случае считать с экрана предъявленный набор и воспроизвести все, что ему предъявлено, используя клавиатуру ПК. Время экспозиции в одних опытах не должно превышать 200 мс, в других составляет 50 мс. Во всех опытах каждый очередной стимул предъявляется через 2 с после ввода ранее считанного, при этом его предъявлению предшествует команда «Внимание».

В процессе создания системы выполнены основные этапы ее эргономического проектирования: проведён анализ и определено содержание функций системы, осуществлено распределение функций между человеком и техникой, разработаны алгоритмы работы пользователя и сценарий информационного взаимодействия человека и персонального компьютера, сформулирована номенклатура эргономических требований и обеспечен их учет при разработке прототипа пользовательского интерфейса системы.

Выполнение этапов эргономического проектирования позволило получить необходимую исходную информацию для программной реализации проекта, а именно определить структуру программы, обеспечивающей функционирование системы, состав и назначение ее основных модулей. Структурная схема системы показана на рис. 1.

разработки приложения использована среда программирования .NET Framework 4.5 , язык программирования C# и база данных SQLite 3.

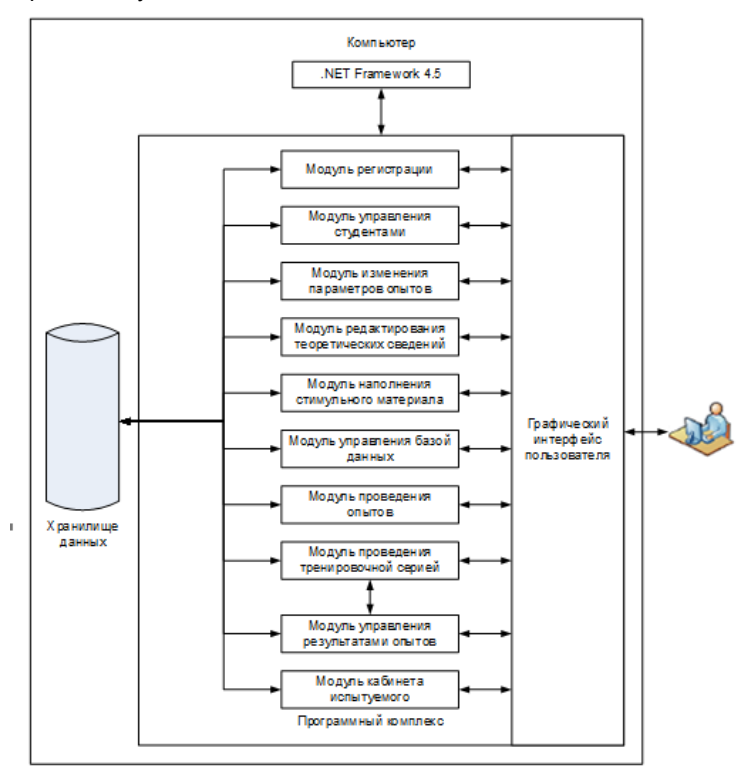

Рисунок 1 – Структурная схема системы

Компьютерная система используется не только для решения учебных задач, но и для поведения экспериментальных исследований, позволяющих проверять научные гипотезы о влиянии различных факторов на величину объема зрительного восприятия.. Это позволяет делать гибкая система настроек параметров предъявления и имеющаяся возможность создания различных баз стимульного материала.

- 1. Шупейко И. Г. Психология восприятия и переработки информации: Лабораторный практикум Минск: БГУИР, 2008. 77 с.
- 2. Шупейко И. Г. Эргономическое проектирование систем «человек компьютер среда»: Курсовое проектирование. Минск: БГУИР, 2012. – 92 с

## **НОВОСТНОЕ WEB-ПРИЛОЖЕНИЕ**

*Белорусский государственный университет информатики и радиоэлектроники г. Минск, Республика Беларусь*

*Смолян А. В* 

*Савченко В.В. – доцент, к.т.н.*

Целью работы является разработка новостного Web-приложения, с помощью которого пользователи могут легко и быстро получать информационно-развлекательный контент, а так же справочную информацию. Для достижения цели, произведён анализ существующих аналогов разработанного приложения. Сделан аргументированный выбор программного обеспечения и инструментов разработки. Также проведен анализ на соответствие эргономическим требованиям.

Подготовлены и выделены технические требования к web-приложению, разработана его структура.

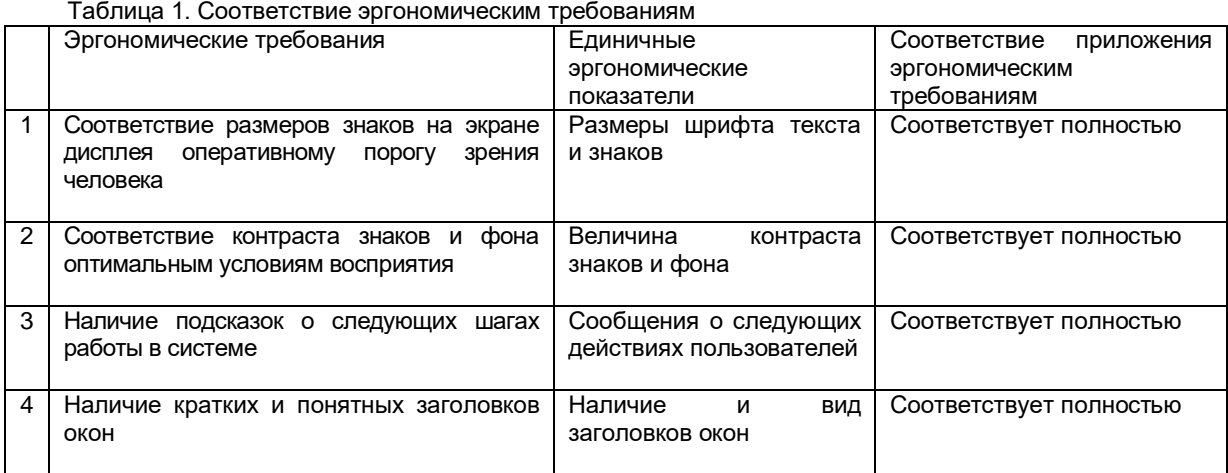

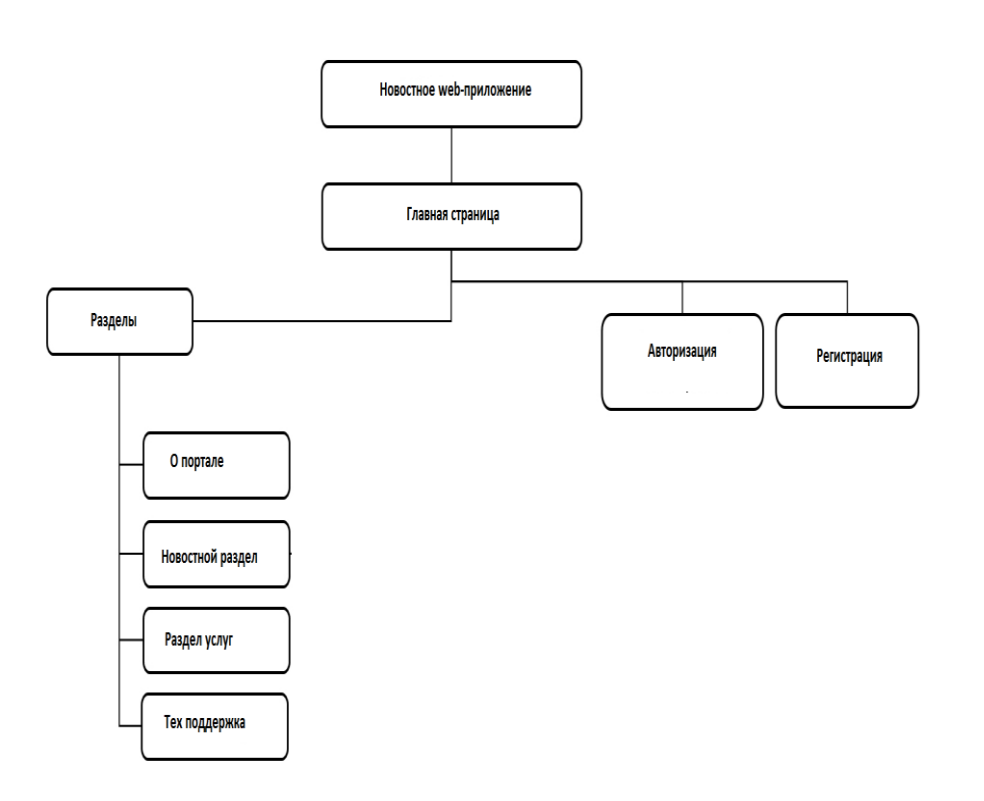

.

Рисунок 1 – Функциональная схема

Разработанное Web-приложения соответствует техническим требованиям: соответствует эргономическим требованиям, является адаптивным и кроссплатформенным приложением, удобным для пользователя. Написан программный код, отвечающий за функциональность приложения и его взаимодействие с графическим интерфейсом. Создан современный и эргономичный графический интерфейс. Главная страница web-приложения представлена на рис. 2

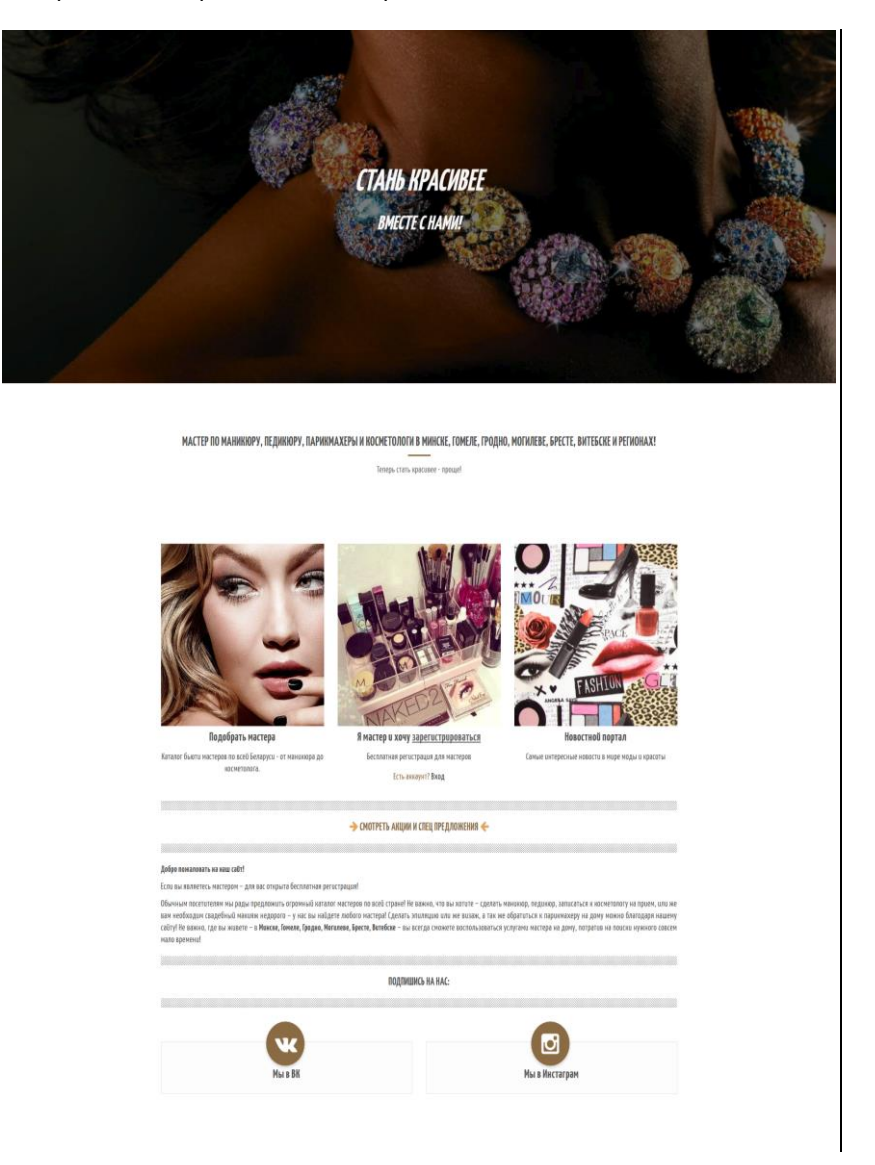

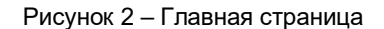

Для разработки системы использовался шаблон архитектуры MVC (Model-view-controller), приложение разрабатывалось поэтапно. В первую очередь сделаны представления всех страниц. Данное приложение состоит из двух основных пользовательских экранов: административная часть и клиентская. Так же присутствуют вспомогательные представления диалоговых окон, всплывающие подсказки, уведомления пользователей и др. Представления описаны в файлах формата php. Типы и параметры данных описаны в php классах, которые являются моделью в шаблоне архитектуры MVC. Так же реализованы возможности добавления и удаления событий не только программно, но и через графический интерфейс.

- 1. Материал сайта caseclub проектирование web приложений [Электронный ресурс]. Электронные данные. Режим доступа : http://www.caseclub.ru/articles2/internet.html
- 2. Шупейко, И.Г., Теория и практика инженерно-психологического проектирования и экспертизы: учебно-методическое пособие к практическим видам занятий/ И.Г. Шупейко. – Минск: БГУИР, 2009. – 126с.
- 3. Голощапов, А. Л. Google: программирование web-сайтов / А. Л. Голощапов. СПБ. : БХВ-Петербург, 2011. 488 с

# **ИНФОРМАЦИОННАЯ СИСТЕМА УПРАВЛЕНИЯ ЛЕТАЮЩИМ ДРОНОМ**

*Белорусский государственный университет информатики и радиоэлектроники г. Минск, Республика Беларусь*

*Соломахо А.Н.*

*Карпович Е. Б. – м-р техники и технологии, ст.преп. каф. ИПиЭ*

Целью проекта является разработка информационной системы управления летающим дроном. Дроны используятся в различных сферах и делятся на: коммерческие дроны, потребительские дроны, дроны торговых площадок но бльше всего нас интересуют операционные системы, а так же системы управления и сбора данных в которых непосредственное участие принимают дроны различных типов. Одна из первых гражданиских операционных система [DroneDeploy](https://www.dronedeploy.com/) разработаная специально для программирования и управления беспилотником предназначена для автоматизации использования дронов в повседневной жизни, однако ей очень сильно не хватает адекватных средств управления и контроля над всеми видами БПЛА. Эта ОС только начала занимать рынок, на котором сейчас активно действуют частные армейские компании такие как Skycatch, [Textron,](https://ru.wikipedia.org/wiki/Textron) [Israel Aerospace Industries,](https://ru.wikipedia.org/wiki/Israel_Aerospace_Industries) [General Atomics,](https://ru.wikipedia.org/wiki/General_Atomics) DynCorp[, Pilatus Aircraft](https://ru.wikipedia.org/wiki/Pilatus_Aircraft) и т.д., так что в сфере получения полноценных изображений с воздуха, любой георазведки, а так же любого коммерческого использования во всех мирных сферах деятельности беспилотных летательных аппаратов у новых информационных систем управления БПЛА практически нет.

При анализе аналогичных систем выявлен ряд недостатков, которые негативно сказываются как на продуктивности, так и на эргономичности систем управления.

К таким недостаткам можно отнести: сложный поиск нужной информации; перегруженность главной страницы статистики аппарата; отсутствие адаптации программы к различным устройствам; неадекватный дизайн интерфейсов используемых программ управления.

Исходя из выше перечисленных недостатков задачами разработки информационной системы являются:

• Разработка программы управления квадрокоптером. Программа способна изменять скорости вращения моторов, читать показания датчиков, установленных на плате управления и предоставлять интерфейс для управления летательным аппаратом.

• Изучение существующих алгоритмов для восстановления значений углов квадрокоптера относительно центра (крен, тангаж) по показаниям датчиков. Реализован один алгоритм.

• Изучение подходов и алгоритмов для автоматической стабилизации летательного аппарата по углам относительно центра. Реализован алгоритм стабилизации.

• Разработана система удаленного мониторинга состояния квадрокоптера, управления и сбора телеметрических данных.

Спроектирована полностью функциональная программа управления летающим дроном, сделан удобный и понятный интерфейс для пользователей.

Реализация программы управления: Так как процессор на плате ТРИК имеет архитектуру ARM, и сравнительно небольшую вычислительную мощность, программу управления нецелесообразно компилировать на самой плате. Но проект, скомпилированный для архитектуры x86 не может корректно работать на процессоре с архитектурой ARM. Чтобы обойти эти ограничения используется техника кросскомпиляции сборки проекта под архитектуру, отличную от той, на которой сборка производится. Для сборки проекта использовалась среда для кросскомпиляции OpenEmbedded [2].

В качестве платформы для реализации программы управления выбраны язык C++ с фреймворком Qt [1]. Данный выбор имеет несколько преимуществ:

• Сборки С++ и Qt существуют для многих платформ и архитектур, в том числе и для ARM.

• C++ хорошо подходит для систем реального времени, обеспечивая высокую производительность.

• С++ компилируется в машинный код, что также положительно сказывается на производительности.

• С++ является достаточно высокоуровневым языком, что способствует высокой скорости и удобству разработки.

• Qt предоставляет все необходимые классы для работы с файлами, сетью и математическими объектами, такими как кватернионы.

• Qt сигналы и слоты - механизм передачи сообщений между методами, идеально подходит для обработки нерегулярных по времени событий, таких как чтение значений датчиков или исполнение управляющих команд, приходящих по протоколу TCP.

• C++ и Qt имеют обширное сообщество и множество материалов доступно в Сети. Это способствует быстрому решению возникающих проблем.

На рис. 1 проиллюстрированна диаграмма классов проекта. За обработку сигналов с датчиков и вычисление необходимой поправки на моторы отвечает класс FlightControl, за распределение мощности по моторам оси CopterAxis, а непосредственно управляют мощностью конкретных моторов объекты класса CopterMotor. За прием управляющих сигналов по протоколу TCP отвечает класс CopterCtrl.

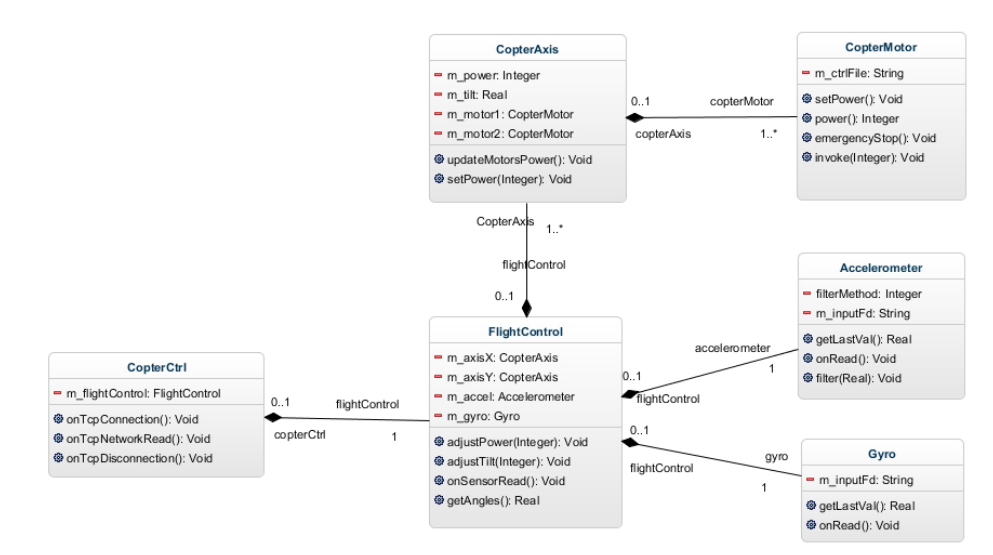

Рис. 1: Диаграмма классов программы управления квадрокоптером

Проанализировав похожие системы управления принято решение разработать собственный проект новой универсальной информационной системы, которая полностью подошла бы и удовлетворила запросы гражданских компаний-операторов летающих дронов.

Для реализации системы удаленного управления выбраны язык C++ и фреймворк Qt. Использование одинаковых средств для систем стабилизации и удаленногоуправления позволяет унифицировать интерфейсы доступа и избежать трудностей разработки на разных языках. Кроме того, Qt предоставляет кроссплатформенность, что гарантирует возможность запуска программы управления и мониторинга на всех популярных операционных системах. Клиентская часть представляет из себя кроссплатформенное desktopприложение с графическим интерфейсом (рис. 4).

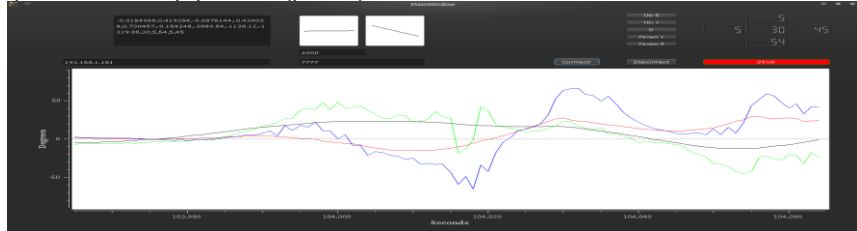

Рис. 4: Пользовательский интерфейс программы управления квадрокоптером

На иллюстрации можно видеть диаграммы наклонов квадрокоптера по двум осям, кнопки аварийной остановки и управления общей мощностью, отображение общей мощности и мощности каждого мотора, интерфейс удаленного подключения и графики показаний акселерометра и восстановленных углов. Графики обновляются в реальном времени, и легко настраиваются для отображения необходимой информации. В качестве инструмента отображения графиков выбрана библиотека Qwt [4], так как она предоставляет наиболее полный и простой в использовании набор элементов для вывода графиков.

При отсутствии приложения, доступ к квадрокоптеру можно получить, путем присоединения к порту управления напрямую, например с помощью программы telnet, входящей в стандартный набор программ Unix-подбных операционных систем, или с помощью программы netcat, входящей в стандартный набор программ на операционных системах семейства Windows. Кроме того, простой интерфейс позволяет с легкостью создавать приложения управления квадрокоптером с различных платформ, например мобильного телефона под управлением операционной системы Android или среды для графического программирования роботов QReal:Robots [3].

Список использованных источников:

[1] Blanchette Jasmin, Summerfield Mark. C++ GUI Programming with Qt 4. –– Prentice

Hall PTR, 2008. –– ISBN: 0132354160.

[2] OpenEmbedded, the build framework for embedded Linux. - 2013. -

http://www.openembedded.org/wiki/Main\_Page.

[3] QReal:Robots. — 2013. — http://robots.greal.ru/.

[4] Qwt - Qt Widgets for Technical Applications. –– 2013. –– http://qwt.sourceforge.net/.

[5] Кибернетический конструктор ТРИК. –– 2013. –– http://www.trikset.com/.

[6] Матвеев В.В., Распопов В.Я. Основы построения бесплатформенных инерциальных

навигационных систем / Под ред. В.Я. Распопова. - СПб. : ГНЦ РФ ОАО "Концерн "ЦНИИ "Электроприбор", 2009. –– С. 118–157.

[7] Реализация системы стабилизации квадрокоптера. –– 2013. –– http://git.io/TEDsxQ.

[8] Реализация системы удаленного управления квадрокоптером. - 2013. http://git.io/xwdxLA.

#### **ИНФОРМАЦИОННАЯ СИСТЕМА ПРЕДПРИЯТИЯ МАРКО**

*Белорусский государственный университет информатики и радиоэлектроники г.Минск, Республика Беларусь*

*Сорокин В. А.*

*Гурбо Е.Н. – ассистент кафедры ИпиЭ*

Цель проекта: разработать информационную систему предприятия Марко, которое позволит построить более эффективную совместную работу сотрудников компании, минимизирует различного рода риски и связанные с ними дополнительные издержки, открывает новые возможности расширения спектра предоставляемых клиентам услуг.

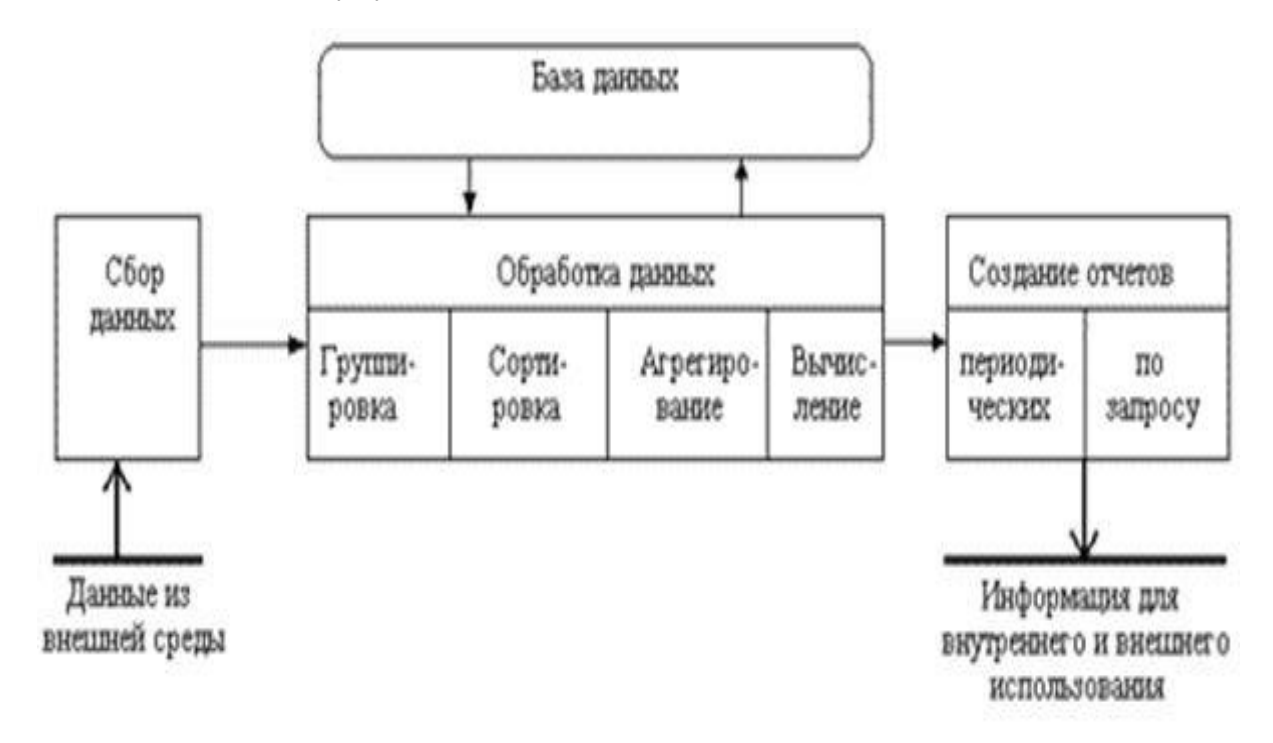

#### Рисунок 1. – Алгоритм обработки информации по средством базы данных

Для реализации информационной системы, создана база данных для хранения информации, обеспечивающая доступность её для всех составляющих системы управления, с помощью которой система может сформировать информацию для принятия решений: использован сервер SQL, проект разработан на базе платформы «1С: Предприятие 8».

Программное средство позволило: настроить продукт на разные виды учета; организовывать произвольно структурированные документы и всевозможные справочники; реализовать любые методологии учета; настраивать внешний вид форм ввода информации; настраивать поведение и алгоритмы работы утилиты в разных ситуациях при помощи объектно-ориентированного языка; представлять наглядно информацию в виде диаграмм; быстро изменять конфигурацию путем применения «конструкторов»; различным образом оформлять документы и отчеты с использованием разнообразных рамок, шрифтов, рисунков, цветов.

Использование «1С: Предприятие» обусловлено тем, что программа представляет собой одновременно программный продукт «бизнес-решение» и среду разработки. Программное средство разработано под следующие операционные системы: Microsoft Windows 2000/NT/XP/7/8/10. Система позволила автоматизировать и сделать эффективным процесс трудовой деятельности сотрудников предприятия

<sup>1.</sup> Балдин, К.В Информационные системы: Учебное пособие / К.В Балдин, В.Б. Уткин. - М.: Дашков и К, 2015. - 395 c.

<sup>2.</sup> Александров, Д.В.технологии и распределенные информационные системы: Учебное пособие / Д.В. Александров. - М.: ФиС, 2011. - 224 c.

<sup>3.</sup> Исаев, Г.Н. Информационные системы в экономике: Учебник для студентов вузов / Г.Н. Исаев. - М.: Омега-Л, 2013. - 462 c.

#### **ИНФОРМАЦИОННАЯ СИСТЕМА ХРАНЕНИЯ ФОТОГРАФИЙ**

*Белорусский государственный университет информатики и радиоэлектроники г. Минск, Республика Беларусь*

*Степанов С. М.*

#### *Пархоменко Д. А, – м-р техники и технологии, ст. преп. кафедры ИПиЭ*

Целью работы является разработка информационной системы хранения фотографий, которая позволять организовать библиотеку авторских фото, хранящихся у пользователя на персональном компьютере, вносить понравившиеся фотографии, изменять параметры, а также сохранять их. Система будет стабильной и максимально эргономичной.

В ходе работы разработано программное решение, обеспечивающее выполнение основных функций: наглядное и удобное представление коллекции фотографий; добавление в коллекцию фото, расположенного на жестком диске; добавление в коллекцию фото со специального сервиса и автоматическая обработка этой информации; добавление в коллекцию информации о фото, добавленным самим пользователем; возможность наложения различных фильтров на поиск фото; возможность удаления и редактирования фото из библиотеки; настройки вида приложения, например, изменение шрифта; возможность сохранения коллекции в формате .pdf; добавление, удаление и редактирование информации в базе данных; возможность сортировки коллекции по разным параметрам; адекватное реагирование на действия пользователя; возможность закончить выполнение программы в любой момент.

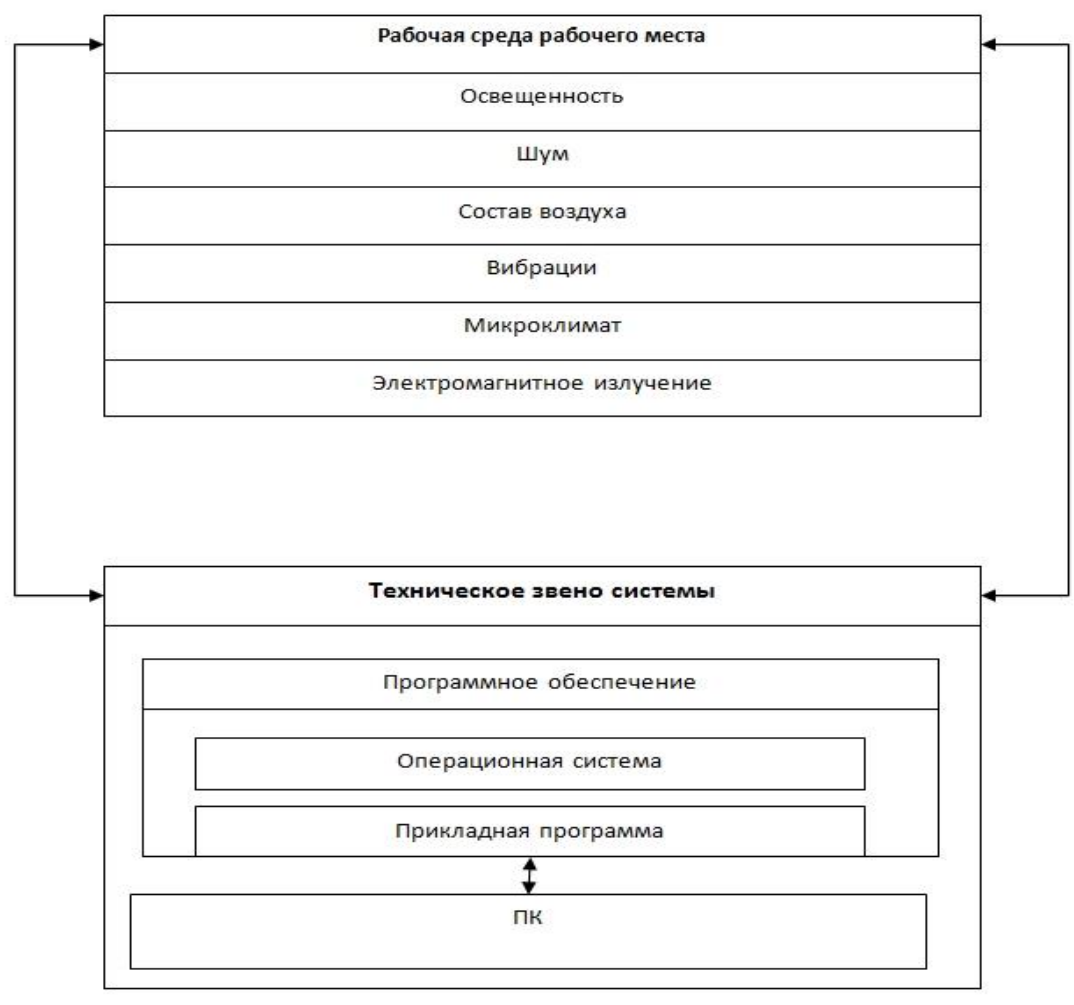

- 1. Шупейко, И. Г. Эргономическое проектирование систем «человек компьютер среда» / И. Г. Шупейко. Минск : БГУИР, 2011. – 91 с.
- 2. Microsoft Developer Network [Электронный ресурс]. Режим доступа : http://msdn.microsoft.com/.
- 3. Санитарные нормы и правила «Требования при работе с видеодисплейными терминалами и электронновычислительными машинами» – Утв. Минздравом РБ 28 июня 2013 г., пост. № 59.

## **СИСТЕМА ОПТИМАЛЬНЫХ УСЛОВИЙ ПРОИЗВОДСТВЕННОЙ СРЕДЫ**

*Белорусский государственный университет информатики и радиоэлектроники г. Минск, Республика Беларусь*

*Стрельчук В.С.*

*Пилиневич Л. П. – д-р техн. наук, проф.*

Целью работы является разработка системы обеспечения оптимальных условий производственной среды, которую можно применять для повышения эффективности и безопасности труда. Оптимальные условия производственной среды характеризуются сочетанием параметров, которые обусловливают сохранение нормального функционального состояния организма без напряжения реакции терморегуляции. Они создают ощущение теплового комфорта и предпосылки для сохранения высокого уровня работоспособности. [1]

В производственном помещении размещаются датчики фиксирующие различные параметры рабочей среды. Модуль управления использует данные с датчиков для настройки оборудования воздействия на производственную среду. Оборудование воздействия представляет собой устройства способные нормализовать вредные факторы в рабочей среде. Задачами системы обеспечения оптимальных условий производственной среды является сбор информации, создание инструкций для оборудования воздействия на рабочую среду, передача этих данных конечному оборудованию.

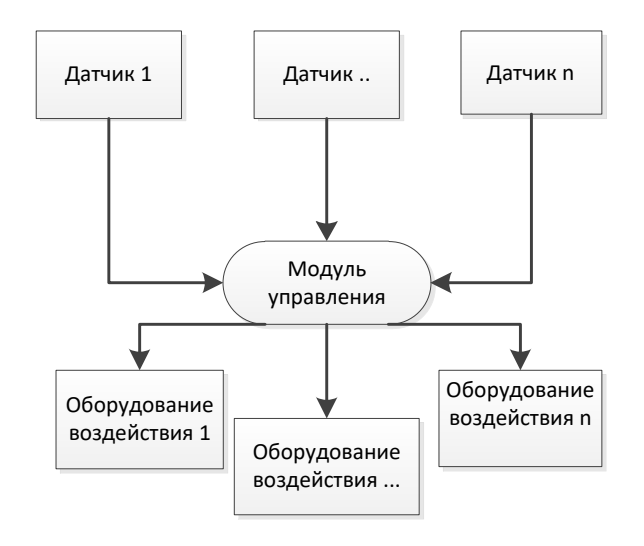

Рис. 1 – Функциональная схема работы информационной системы

В результате работы определено оборудование, обеспечивающее оптимальные условия конкретной рабочей среды. Разработано программное обеспечение, воспринимающее сигналы датчиков и имеющее механизм реакции на сигналы от датчиков. Программные средства реализованы на языке Java, данные для настройки оборудования воздействия хранятся с использованием СУБД MySQL. Программное средство обладает эргономичным интерфейсом пользователя реализованным на технологии Swing, выводит данные о параметрах производственной среды на экран. Предоставляется два режима работы: "Ручной" и "Автоматический". В ручном режиме настройку оборудования выполняет оператор, в автоматическом настройка происходит командами модуля управления. Разработанная система модернизирована под производственную среду радиоэлектронного цеха добавлением данных для датчиков и оборудования.

Список использованных источников:

1. Микроклимат производственной среды [Электронный ресурс]. – Режим доступа: [http://ohrana](http://ohrana-bgd.ru/med/med1_32.html)[bgd.ru/med/med1\\_32.html](http://ohrana-bgd.ru/med/med1_32.html)

### **ИНФОРМАЦИОННАЯ ВЕБ-СИСТЕМА «АПТЕКА»**

*Белорусский государственный университет информатики и радиоэлектроники г. Минск, Республика Беларусь*

*Толкачев А.Е.*

*Меженная М.М. – канд. техн. наук*

 Цель разработки – создание и внедрение программного модуля, автоматизирующего рабочий процесс аптеки и учет лекарственных препаратов, доступных для продажи.

Программный модуль автоматизации работы аптеки реализуется в виде веб-приложения и предоставляет собой онлайн магазин с возможностью продажи препаратов клиентам. Предсмотрена возможность продажи препаратов по рецептам, реализованы меню для фармацевтов и врачей, которые могут соответственно редактировать список доступных товаров и выписывать рецепты пациентам.

Для создания и поддержки данных в веб-приложении необходима система управления, которая позволит за короткий промежуток времени произвести изменения на сайте или добавить новый материал. Для достижения указанной цели используется язык программирования Java, а в частности, веб-технологии Servlet и jsp, фреймворк Spring [1-3]. В качестве системы управления базой данных используется MySQL.

Система представляет собой код на языке разметки гипертекста HTML с использованием каскадной таблицы стилей CSS (рисунок 1). Определенные элементы системы выполнены с использованием вставок на HTML 5, CSS3, а также модулей JavaScript. Для каждой страницы создан свой шаблон, к которому подключены необходимые функции. Меню и страницы легко настраиваются, что позволяет гораздо быстрее адаптировать сайт под конкретные нужды.

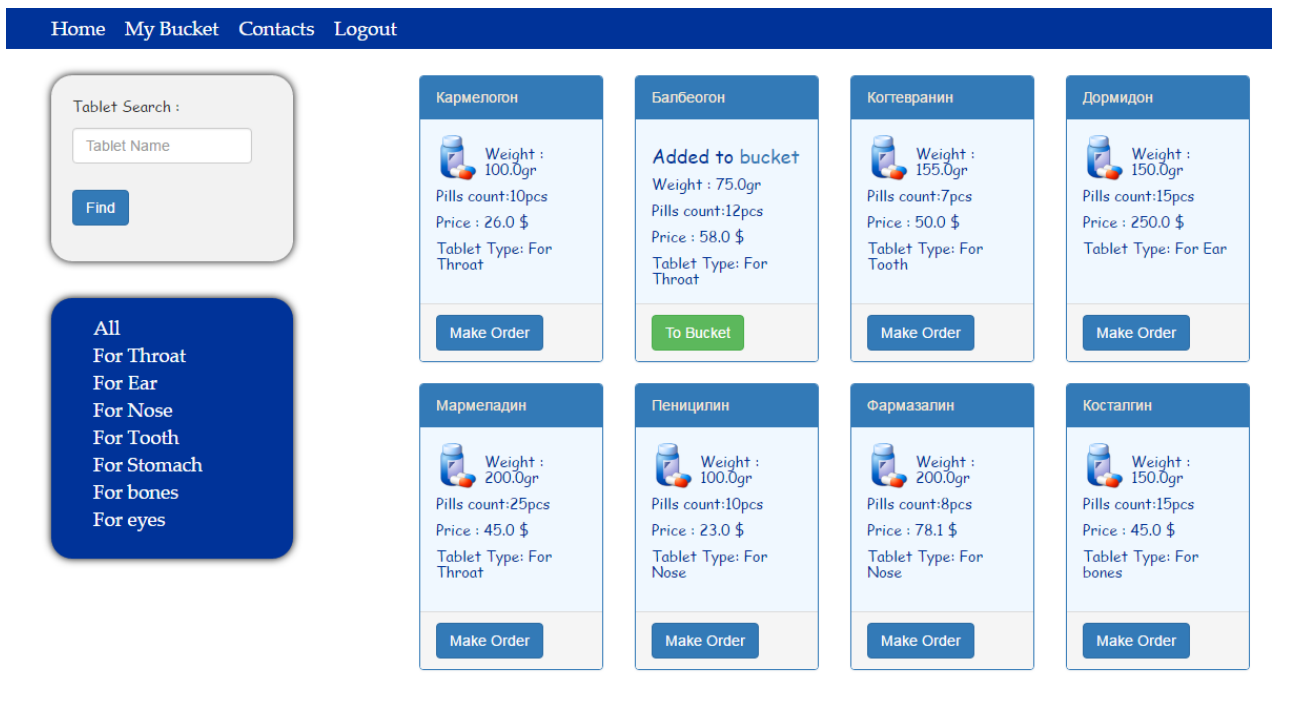

Рис.1 – Главное меню сайта на котором отображается список доступных товаров и их цены

Для создания данного ресурса разработаны разные стили для главной страницы и тематических страниц. Для корректной работы сайта подключены и интегрированы в работу дополнительные модули и плагины. Для одновременной работы с сайтом большого количества пользователей реализован connection pooling.

Веб-сервис реализует возможность удобного просмотра, поиска, сортировки по типу, редактирования препаратов. Функции пользователей определяются их ролями в системе: фармацевт, врач, пациент (зарегистрированный пользователь). У пациента реализована возможность оплаты несколькими способами: по карточке, или по онлайн-счету на данном сайте.

- 1. И.Н. Блинов, В.С. Романчик "Java. Методы программирования" 2013, Минск. 768 с.
- 2. Философия Java / Б. Эккель : Питер, 2016. 1168 с.
- 3. Spring framework в действии / Р.Брейдбах : Питер, 2014. 531 с.

### **АВТОМАТИЗИРОВАННОЕ ФОРМАТИРОВАНИЕ ДОКУМЕНТОВ WORD: ИЗОБРАЖЕНИЯ**

*Белорусский государственный университет информатики и радиоэлектроники г. Минск, Республика Беларусь*

*Толопило И.М. , Булах И.В.* 

*Раднёнок А.Л. – асс.каф. ИПиЭ, магистр технич. наук*

Целью работы является разработка метода, предназначенного для нахождения и автоматического форматирования изображений в текстовом документе.

Для достижения цели необходимо выполнить следующие задачи:

Hauano Формирование списка разделов Формирование списка рисунков Пока не конец списка параграфов Her Если рисунок Да Формируем подпись рисунка Переход к следующему<br>элементу списка Конец

подписей; – реализовать данный алгоритм с помощью языка программирования C#.

– разработать блок-схему алгоритма поиска изображений и их

В ходе выполнения работы использованы среда разработки Microsoft Visual Studio 2015 и язык программирования C#.

Блок-схема алгоритма поиска таблиц и подписей изображена на рисунке 1.

Алгоритм сработает верно, когда изображение помещено в тексте между абзацами и отделено от текста и подрисуночной подписи одной пробельной строкой.

В качестве входных данных выступает документ, содержащий изображения с подписями к ним. В процессе работы алгоритма к документу применяется форматирование для рисунков и подписей. В качестве выходных данных используется уже изменённый документ.

Алгоритм реализован с помощью библиотеки "Word Processing Document" [1] и устанавливает форматирование в автоматическом режиме для изображений, также формирует подпись к изображению со сквозной нумерацией или с нумерацией по разделам. Оформление изображений и подписей оформляется согласно СТП 01–2013 [2].

Требования к оформлению подписей иллюстраций:

1 Подпись должна содержать слово «Рисунок» без сокращения и порядковый номер иллюстрации арабскими цифрами, например, «Рисунок 7» при сквозной нумерации или «Рисунок 2.7» при нумерации иллюстраций по разделам пояснительной записки.

2 Все иллюстрации независимо от их вила содержания в технической литературе принято называть рисунками.

3 Иллюстрацию, помещенную в тексте между абзацами, располагают по центру и отделяют от текста и подрисуночной подписи одной пробельной строкой.

4 Подпись и наименование располагают, выравнивая по центру.

Разработан и реализован алгоритм приведения элементов текстового документа (изображение и подпись) к требованиям по оформлению.

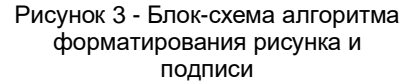

- 1. Пространство имен OpenXML (DocumentFormat.OpenXml.Packaging) [Электронный ресурс] Режим доступа : https://msdn.microsoft.com/ru-ru/library/office/documentformat.openxml.aspx.
- 2. Стандарт предприятия. Дипломные проекты(работы). Общие требования [Электронный ресурс]] : СТП 01–2013 / БГУИР. – Режим доступа : https://www.bsuir.by/m/12\_100229\_1\_96037.pdf.
## **АНАЛИЗ ПОЛЬЗОВАТЕЛЬСКИХ ИНТЕРФЕЙСОВ ОПЕРАЦИОННЫХ СИСТЕМ**

*Белорусский государственный университет информатики и радиоэлектроники г. Минск, Республика Беларусь*

*Третьяк В.Ю.*

*Гордейчук Т. В. –* магистр техн. наук, ст. препод

Целью работы является анализ пользовательских интерфейсов операционных систем, их особенности, недостатки и оценка степени простоты их использования. Актуальность темы обусловлена необходимостью разработчиков информационных систем (ИС) учитывать вопросы эргономики и юзабилити пользовательских интерфейсов, в связи с необходимостью реализации интерактивного процесса взаимодействия пользователей и компьютерной техники, а также организации совместимости пользователя и ИС.

В ходе исследования рассмотрены и проанализированы три основных вида пользовательских интерфейса: командный интерфейс; псевдографический интерфейс; WIMPинтерфейс.

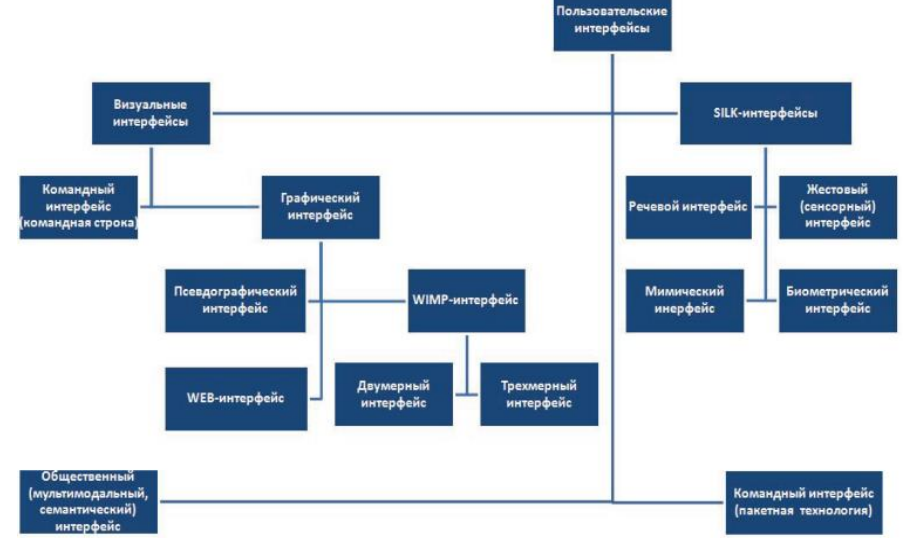

Рисунок 1 – Виды пользовательских интерфейсов

#### Таблица 1 – Сравнительный анализ интерфейсов

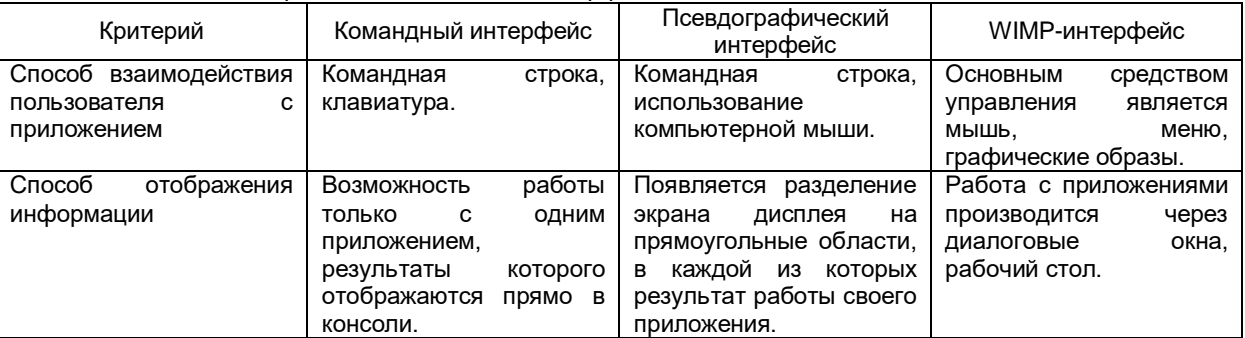

Таким образом, после проведенных исследований можно сделать вывод, что интерфейсы операционных систем непрерывно развиваются и совершенствуются с целью достижения как можно более простой связи человека с программным приложением. В настоящее время WIMP-интерфейс стал стандартным интерфейсом для взаимодействия с пользователем.

- 1. Сергеев С. Ф. Методы тестирования и оптимизации интерфейсов информационных систем: учебное пособие. СПб: НИУ ИТМО, 2013
- 2. Попов А.А. Эргономика пользовательских интерфейсов в информационных системах: учебное пособие. М.: РУСАЙНС, 2016.
- 3. Магазинник В.Д. Человеко-компьютерное взаимодействие: Учебное пособие. М.:Университетская книга; Логос, 2007

## **ЭРГОНОМИЧЕСКОЕ ПРОЕКТИРОВАНИЕ ПРОГРАММНО-АППАРАТНОГО КОМПЛЕКСА ДЛЯ ИЗМЕРЕНИЯ ОБЪЁМА ОПЕРАТИВНОЙ ПАМЯТИ**

*Белорусский государственный университет информатики и радиоэлектроники г. Минск, Республика Беларусь*

*Туромша А.С.*

*Шупейко И.Г.-к. психол. н., доцент*

Проектируемая система «человек-компьютер-среда» (СЧКС) предназначена для выполнения экспериментального исследования зависимости объёма оперативной памяти от частоты употребления слов в процессе выполнения лабораторной работы по дисциплине «Психология восприятия информации». Она позволяет реализовать следующую методику эксперимента.

Предъявляемыми стимулами служат ряды двусложных слов большой частоты (БЧ) и малой частоты (МЧ) употребления. Используются три варианта длины ряда: из 10,15 и 20 слов. Ряды различной длины составлены из одних и тех же слов. Они предъявляются испытуемому визуально на экране монитора ПК, длительность предъявления каждого слова и интервал между словами задаются настройками эксперимента. Конец ряда указывается сообщением «Конец ряда». Задача испытуемого состоит в том, чтобы воспроизвести как можно больше последних по порядку слов сразу после опознания конца ряда, используя клавиатуру ПК.

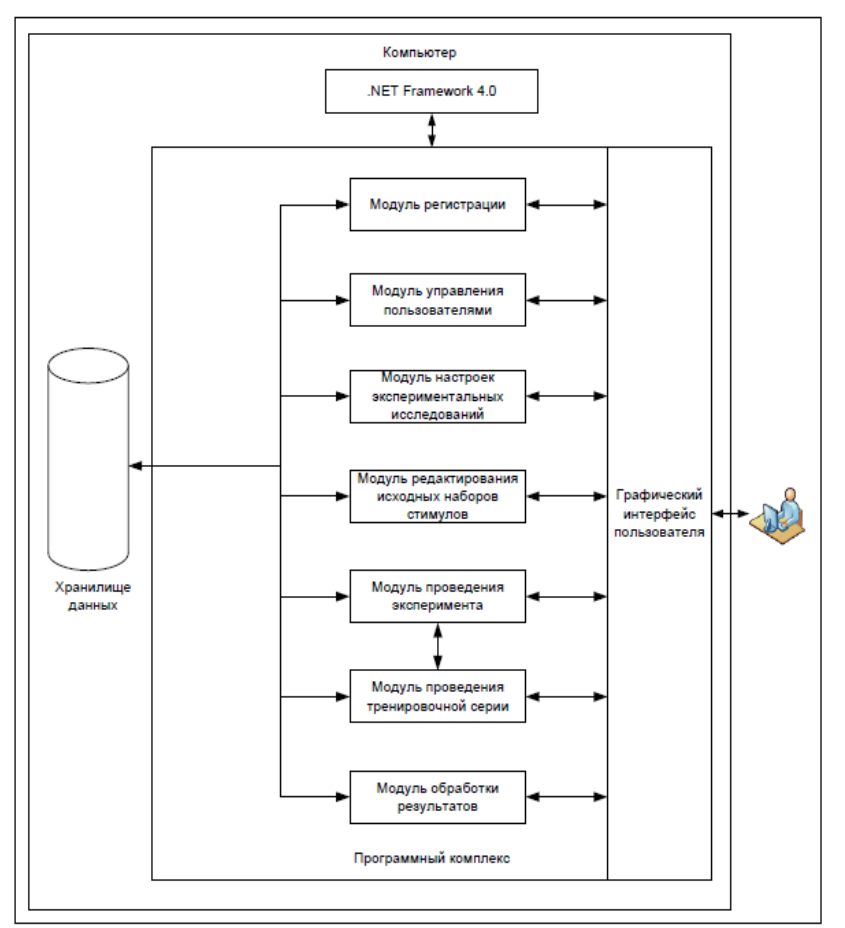

На воспроизведение даётся 60 с. После завершения каждой пробы перед началом следующей – интервал 10 с.

В процессе создания системы выполнены основные этапы ее эргономического проектирования: составлена спецификация функций системы, выполнен анализ их содержания, проведено распределение функций между человеком и<br>техническим звеном и техническим звеном и определена структура системы, разработаны алгоритмы работы пользователей, сформулированы эргономические требования и обеспечен их учет при разработке прототипа пользовательского интерфейса системы.

Выполненные этапы эргономического проектирования позволили получить необходимую исходную информацию для последующего программного проектирования, а именно определить структуру программы, обеспечивающей

функционирование системы, состав и назначение ее основных модулей. Структурная схема системы показана на рис. 1.

Рисунок 1 -Структурная схема системы

Для реализации данной системы будет использована среда программирования .NET Framework 4.0 , язык программирования C# и база данных SQLite.

- 1. Шупейко И. Г. Психология восприятия и переработки информации: Лабораторный практикум Минск: БГУИР, 2008. 77 с.
- 2. Шупейко И. Г. Эргономическое проектирование систем «человек компьютер среда»: Курсовое проектирование. Минск: БГУИР, 2012. – 92 с

### **УЧЕТ ГАЗОВЫХ БАЛЛОНОВ: ПРОГРАММНОЕ СРЕДСТВО НА ПЛАТФОРМЕ 1С**

*Белорусский государственный университет информатики и радиоэлектроники г. Минск, Республика Беларусь*

*Тышкевич С.В.*

*Щербина Н. В. – м-р техн. наук, ст. преподаватель*

Целью проекта являлась разработка программного средства для филиала ПУ «Молодечногаз», которое упроoftn работу газовой службы по учету и приему заказов от населения и промышленных организация на доставку газовых баллонов. Данное программное средство создано, чтобы автоматизировать процесс формирования заказов на доставку газа в баллонах, а так же их учета. Оно имеет возможность редактирования данных об абонентах, маршрутах, населенных пунктах и улицах, льготах и услугах, а также просмотр выполненных или невыполненных заказов.

Диспетчер (он же оператор) принимает заявки по телефону на доставку сжиженного газа, сообщая абоненту дату, когда будет осуществляться доставка баллона и что номер газового баллона должен обязательно соответствовать номеру ранее установленного баллона. Доставка осуществляется по конкретным дням по конкретному ранее сформированному маршруту. По итогу работы в конце дня диспетчер закрывает ведомость ранее им сформированные и отданы экипажам по доставке баллонов, сверяя номерной учет каждого баллона. Оператор закрывает ведомость развозки и тем самым программа производит учет пустых и полных имеющихся газовых баллонов на складе. Программа, позволяет отследить, какой из баллонов установлен абоненту, и какой пустой баллон прибыл на склад.

В программе реализован учет нарушений на доставку сжиженного газа, а именно если абонент ранее не удосужился выполнить требования газоснабжающей организации, которые прописаны «Правилами пользования газом в быту». Например, ранее ему выдано предписание, которое фиксируется в программе по коду нарушения, будь то замена шланга или замена редуктора или же не нанесена надпись «ГАЗ ОГНЕОПАСНО» и так далее, то при следующем заказе баллона, программа автоматически выдаёт сообщение о нарушителе.

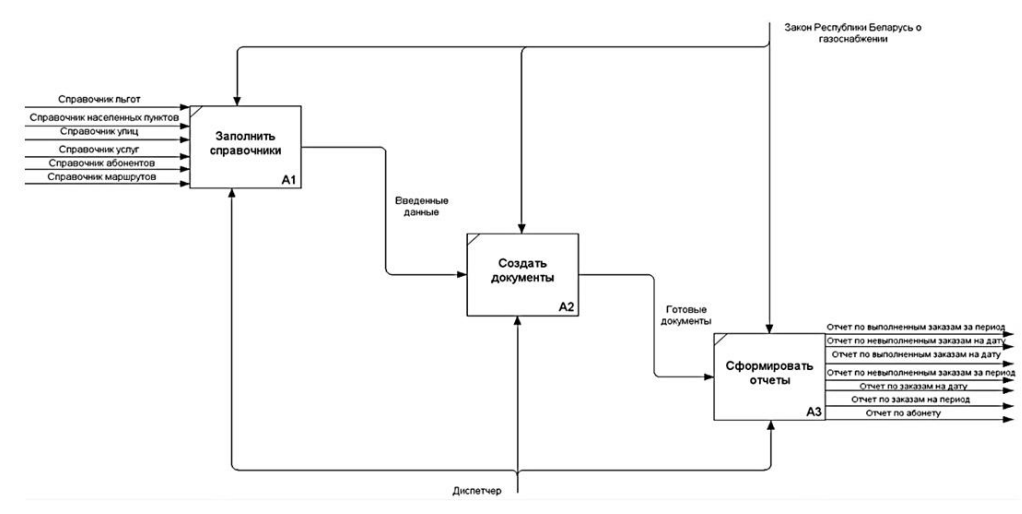

Рисунок 1 – Функциональная модель данных

Реализован справочник льгот, которые действуют при заказе заявок на доставку баллонов. В программе диспетчер может сам сформировать, отредактировать, маршрут для каждого дня на доставку баллонов. Оператор имеет возможность формировать различные отчеты такие как: итоги развозки за конкретный день; количество пустых и заполненных баллонов; учет нарушителей; итоги развозки за месяц каждым из экипажей.

Таким образом, данное программное средство облегчает учет газовых баллонов на складе, осуществляет приём заявок от населения на доставку газовых баллонов, выявляет нарушителей.

Список использованных источников:

1. Радченко, М. Г. 1С: Предприятие 8.1. Практическое пособие разработчика / М.Г. Радченко, Е.Ю. Хрустаева // Издательство «Питер, 1С-Паблишинг», 2014 г. – 874 с.

2. Издательский дом СТАТУТ [Электронный ресурс]. – Режим доступа : [http://statut.by/lichnyj-jurist/housing-law/969-03-05-](http://statut.by/lichnyj-jurist/housing-law/969-03-05-2015) [2015](http://statut.by/lichnyj-jurist/housing-law/969-03-05-2015)

### **АВТОМАТИЗАЦИЯ РАБОЧЕГО МЕСТО СОТРУДНИКА ОТДЕЛА КАДРОВ МИНФИНА**

*Белорусский государственный университет информатики и радиоэлектроники г. Минск, Республика Беларусь*

*Уваров Д.А.*

*Ёрш С.А. - ассист.*

Целью проекта является разработка программного средства, которое может упростить работу кадрового отдела Минфина, путем автоматизированного формирования различных отчет, и обработки большого массива данных для последующего анализа

Программное средство создано для того, чтоб автоматизировать процесс расчета табеля работников, создание документов о принятии на работу, увольнения сотрудников и созданий различных отчетов. Так же оно имеет возможность редактировании данных и справочников.

Работник на основание приказа выполняет действие по увольнению или принятию на работу. При принятии на работу, сотрудник отдела кадров вносит информацию о будущем работнике, на основание чего получает приказ с данными работника и его личное дело – карточку в печатном виде, так же в дальнейшем позволяет взаимодействовать с его данными. При увольнении, сотрудник получает готовый приказ об увольнение.

В программе реализовано возможность регистраций множества подразделений отделов кадров отдельных финансовых отделов, который позволит на более высоких уровнях просматривать информацию о кадрах, но для параллельных уровней отделов информация будет сокрыта.

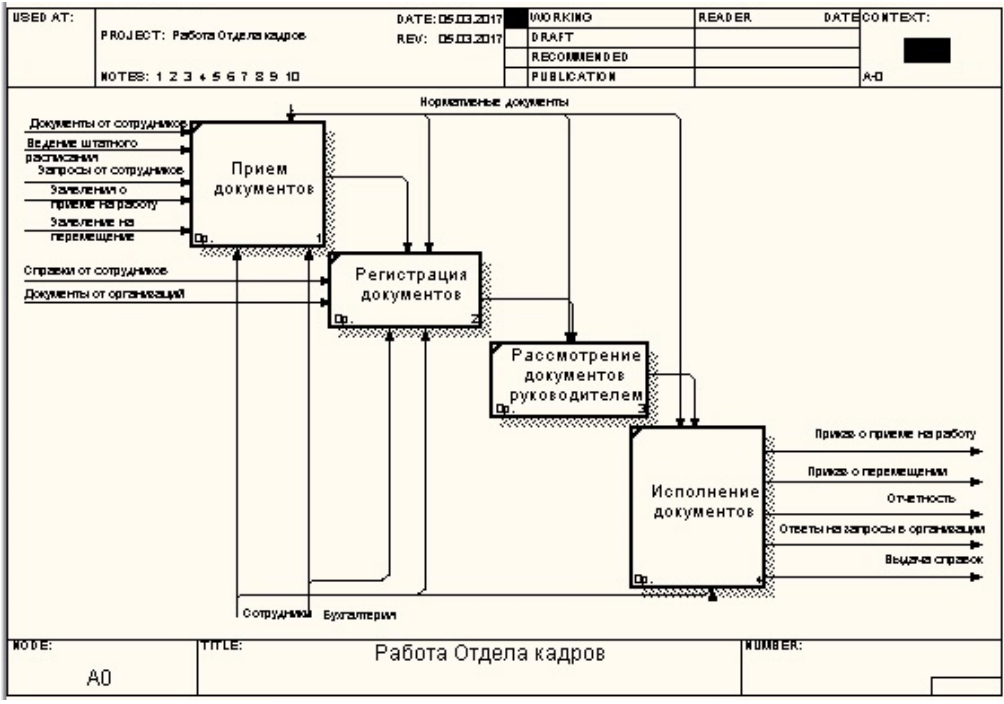

Рис. 1 – Функциональная модель данных

В программе реализован генератор отчетов, что позволит обрабатывать имеющийся массив данных максимально эффективно. Так же следует реализовать создание отчетов по своим шаблонам для требуемого представление. Сотрудник имеет возможность формировать различные отчеты такие как:

отчет по форме 1-т (кадры), о численности, составе и профессиональном обучении кадров;

 отчет по форме 6-т (гс), о численности и распределении государственных служащих по полу, возрасту, образованию и стажу государственной службы по состоянию на 1 июля;

 отчет по форме 1-т (гс), о численности, составе и профессиональном обучении государственных служащих;

отчет по форме контракта;

отчеты о кадровом составе, движения кадров, сведенья о работниках, отпусках, воинском учете;

Таким образом, программное средство облегчает создание документов и отчетов об кадровой составляющей организации.

Список использованных источников:

1. [Электронный ресурс] // Режим доступа: URL:<https://www.embarcadero.com/>

2. [Электронный ресурс] // Режим доступа: URL: <http://www.aup.ru/books/m152/>

## **ЧЕТВЁРТОЕ ИЗМЕРЕНИЕ**

*Белорусский государственный университет информатики и радиоэлектроники г. Минск, Республика Беларусь*

*Усольцев Н.Д. , Лукашанец А.И*

*[Баркова Е. А.-](https://www.bsuir.by/schedule/scheduleEmployee.xhtml?id=500633) канд. физ.-матем. наук, доцент; Розум Г.А. – магистр техники и технологии, ассист. кафедры ИПиЭ*

Цель работы – изучение четвёртого измерения - четырехмерное пространство-время – пространственно-временной континуум,

Мы с вами живём в трехмерном мире. Это значит, что абсолютно любую точку нашего пространства можно описать тремя координатами – х, у, z, или, если угодно, длина, ширина и высота. И это действительно так. Мы, как и все обитатели нашего мира, трехмерные сами по себе. И, надо сказать, мы привыкли к трехмерности, ведь это привычная нам среда обитания.

Одним из возможных путей коренного пересмотра нашего представления о мире является признание многомерности пространства, т.е. что наш мир не исчерпывает всего многообразия строения и форм существования материи.

Попытаемся представить хоть каплю чего-то четырёхмерного. Если мы не можем видеть четырехмерное пространство, то пофантазировать нам никто не запрещает. Говоря о четвертом измерении, мы будем сравнивать переход от второго к третьему и от третьего к четвертому. Сразу скажу, что даже представить простейшую фигуру – гиперкуб (который иногда называют тессерактом) – обобщение трехмерного куба в четырехмерном пространстве – невозможно, зато его трехмерные проекции - запросто. Но так как у нас есть только доска и мел, мы будем рисовать двумерные проекции трехмерных проекций четырехмерного гиперкуба.

Разберемся с меньшими размерностями пространства. Двумерное пространство – это плоскость. Это значит, что жители этого мира будут видеть наш мир только в разрезе. Предположим, что мы выпускаем воздушный шарик с гелием в небо, и он, подымаясь вертикально, пересекает их плоскость. Что увидят жители плоскости? Сначала они увидят точку, затем это будет маленькая окружность, которая увеличивается до определенных размеров, после, уменьшаясь, превращается обратно в точку – нитку, которая виляет в воздухе – эта точка у них на плоскости будет быстро бегать в разные стороны, пока не исчезнет. Но это шарик. А сможет ли третье измерение как-то повлиять на них самих? Очевидно, что да. Чтоб говорить об этом, стоит отметить, что для них мир – это одна прямая плоскость в которой они, допустим, идут прямо, не заворачивая никуда. Но мы в своем мире можем видеть, предположим, даже изменение и третьей координаты. Наглядно это может показать лента Мёбиуса – лента, один конец которой повернут на 180 градусов и склеен со вторым. Удивительно, но лента имеет только одну сторону. Поэтому из-за хождения по ней только прямо двумерного существа в своем 2D-мире, мы, в нашем трехмерном мире, будем видеть изменение трех его координат. Существуют ли какие-нибудь закономерности при переходе из измерения N в N+1? Да. И эти закономерности описываются в постулатах многомерности. Рассмотрим основные из них:

**Постулат 1.** Любая система высшего измерения может содержать бесчисленное множество независимо существующих систем низшего измерения. Действительно, на плоскости можно разместить сколько угодно линий, а в объеме - сколько угодно плоскостей. Исходя из этого постулата, можно предположить, что четырехмерная система может содержать бесчисленное множество независимо существующих трехмерных систем или в нашем представлении - миров.

**Постулат 2.** Всякое понятие о расстояниях справедливо только в данной системе измерений; при переходе к высшим системам измерения расстояние между двумя любыми точками может быть сведено к нулю или к бесконечно малой величине. Этот постулат можно проиллюстрировать таким примером. На плоскости расстояние между точками А и В вполне определенно, а если эту плоскость изогнуть в третьем измерении, то точки можно совместить, хотя при этом расстояние между ними в плоскости не изменяется.

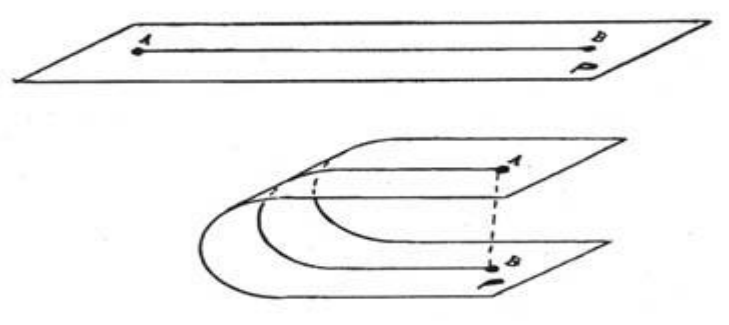

Рисунок 1. Иллюстрация второго постулата

**Постулат 3.** Любая пространственная система может быть искривлена без какой-либо деформации только в высшей системе измерения, причем это искривление может быть обнаружено только в высшей системе измерения и не проявляется в низшей.

Это значит, что линию (одномерную систему) можно искривить только в плоскости (двумерной системе), а плоскость - только в объеме (трехмерной системе), при этом расстояния между любыми точками низшей системы сохраняются неизменными при искривлении ее в высшем измерении. Искривить плоскость в плоскости невозможно, это неизбежно приведет к деформации элементов системы.

Эти закономерности сохраняются при переходе от трехмерной системы к четырехмерной, от четырехмерной к пятимерной и т.д.

Для некоторого пояснения, сказанного необходимо ввести точное разграничение понятий "искривление" и "деформация" пространства. Искривление пространства предполагает сохранение всех метрических соотношений между элементами пространства. Это значит, что расстояние между любыми двумя, произвольно взятыми точками в данном пространстве, остается неизменным при его искривлении в высшем измерении.

Допустим, на двумерной плоскости размещается плоское тело. Если эту плоскость искривить в третьем измерении, то все расстояние между любыми двумя точками этого тела сохраняются. При попытке же искривить двухмерную фигуру в пределах двухмерной системы неизбежно произойдет деформация фигуры, ее метрические характеристики изменятся.

А теперь допустим, что человек обретет способность воспринимать четвертое пространственное измерение. Что он будет ощущать? Для начала вернемся к нашему двумерному существу. Поместим его в круг, очерченный на плоскости. Для него этот круг окажется непреодолимым барьером, и оно не сможет видеть что-либо за его пределами. И, напротив, если существо будет находиться вне круга, то оно не сможет увидеть, что в нем происходит. Мы же, осознавая третье измерение, можем видеть то, что находится и внутри круга, и за его пределами. Для существа это покажется чем-то невероятным. Если бы мы приобрели способность осознавать четвертое пространственное измерение, то наше окружение представило бы фантастическое зрелище. Мы одновременно видели бы все, что находится снаружи и внутри зданий, помещений, людей, животных, растений и так далее. Все это предстало бы перед нами как бы в разрезе, сохраняя свою внешнюю форму.

Почему мы не можем видеть четырехмерные фигуры? В качестве аналогии рассмотрим трехмерный куб. Хотя двумерное существо не в состоянии вообразить себе этот куб целиком, оно может видеть развертку куба в трех измерениях – шесть квадратов, образующих крест. Теперь мы собираем эту развертку в куб. Существо, наблюдающее это явление, увидит, как квадраты исчезают, пока в его вселенной не останется лишь один из них. Мы также сможем увидеть только один из разрезов гиперкуба – наш трехмерный куб.

Построим проекцию гиперкуба. Проследим это на переходе из одного измерения в измерение, на порядок высшее.

Итак, нульмерный куб. В нульмерном измерении пространства нет. Поэтому оно представляет из себя точку, которая также не имеет размеров. Переместим точку на некоторое расстояние и соединим обе точки отрезком. Это одномерный куб. Далее придерживаемся того же алгоритма. Перемещаем точки на некоторое расстояние и соединяем соответствующие вершины. Это двумерный куб – квадрат. Чертим куб по той же схеме. А теперь рисуем по тому же алгоритму четырехмерный гиперкуб.

Стоит отметить, что проекции куба на плоскость выглядят по-разному: квадрат два квадрата на одной высоте, шестиугольник, куб.

А теперь посмотрите: любой n-мерный куб состоит из элементов k-мерных кубов: вершин, ребер, квадратных граней. Значит, и тессеракт будет содержать в себе трехмерные кубы.

Но это лишь одна из множества проекций тессеракта. Рассмотрим центрическую.

Это четырехмерный куб. С остальными фигурами все куда сложнее. В конце нашего доклада мы покажем видео, где будут представлены двумерные проекции трехмерных проекций четырехмерных фигур, которые вращаются. Это будет казаться немыслимо.

Несмотря на то, что эта тема привлекает внимание широкой публики уже более века, она до сих пор остается актуальной. Она затрагивается в разных областях человеческой деятельности: науке, религии, культуре, искусстве. По сей день печатаются книги о четвёртом измерении, причем как научно-популярные, так и книги научной фантастики. Наука делает большие скачки вперед и рано или поздно навсегда решит этот вопрос.

Список использованных источников:

1[.https://www.youtube.com/watch?v=9OBStGhbhA0](https://www.youtube.com/watch?v=9OBStGhbhA0)

[2.http://xn----7sbbao2ali0aghq2c8b.xn--](http://школа-пифагора.рф/load/mir_matematiki/chetvertoe_izmerenie_javljaetsja_li_nash_mir_tenju_drugoj_vselennoj/glava_7_vizualizacija_chetvertogo_izmerenija/85-1-0-1914)

[p1ai/load/mir\\_matematiki/chetvertoe\\_izmerenie\\_javljaetsja\\_li\\_nash\\_mir\\_tenju\\_drugoj\\_vselennoj/glava\\_7\\_vizualizacija\\_chetvert](http://школа-пифагора.рф/load/mir_matematiki/chetvertoe_izmerenie_javljaetsja_li_nash_mir_tenju_drugoj_vselennoj/glava_7_vizualizacija_chetvertogo_izmerenija/85-1-0-1914) [ogo\\_izmerenija/85-1-0-1914](http://школа-пифагора.рф/load/mir_matematiki/chetvertoe_izmerenie_javljaetsja_li_nash_mir_tenju_drugoj_vselennoj/glava_7_vizualizacija_chetvertogo_izmerenija/85-1-0-1914)

3[.http://www.shapovalov.org/publ/7-1-0-248](http://www.shapovalov.org/publ/7-1-0-248)

4[.http://booksbunker.com/edvin\\_ebbott/53956/1.html](http://booksbunker.com/edvin_ebbott/53956/1.html)

## **РАБОТА С КРИПТОВАЛЮТОЙ: МОБИЛЬНОЕ ПРИЛОЖЕНИЕ**

*Белорусский государственный университет информатики и радиоэлектроники г. Минск, Республика Беларусь* 

*Федоренко Н. Н.* 

*Карпович Е. Б. – м-р техники и технологии, ст.преп. каф. ИПиЭ*

Целью работы является разработка программного модуля для работы с крипто валютой. Мобильная версия работает по схеме «клиент-сервер», в которой на мобильном телефоне устройстве выполняется минимум операций: все основные процессы происходят на серверах компании или на собственном платежном сервере. Это позволит не передавать данные платежа третьим лицам, в нашем случае внешним серверам, а iOS клиент только подтверждает транзакции.

Реализована система резервного копирования кошелька. Пользователю генерируется специальный код (seed), который достаточно ввести в программу для соединения с сервером и восстановления данных кошелька из резервной копии на любом устройстве (смартфон, планшет или персональный компьютер).

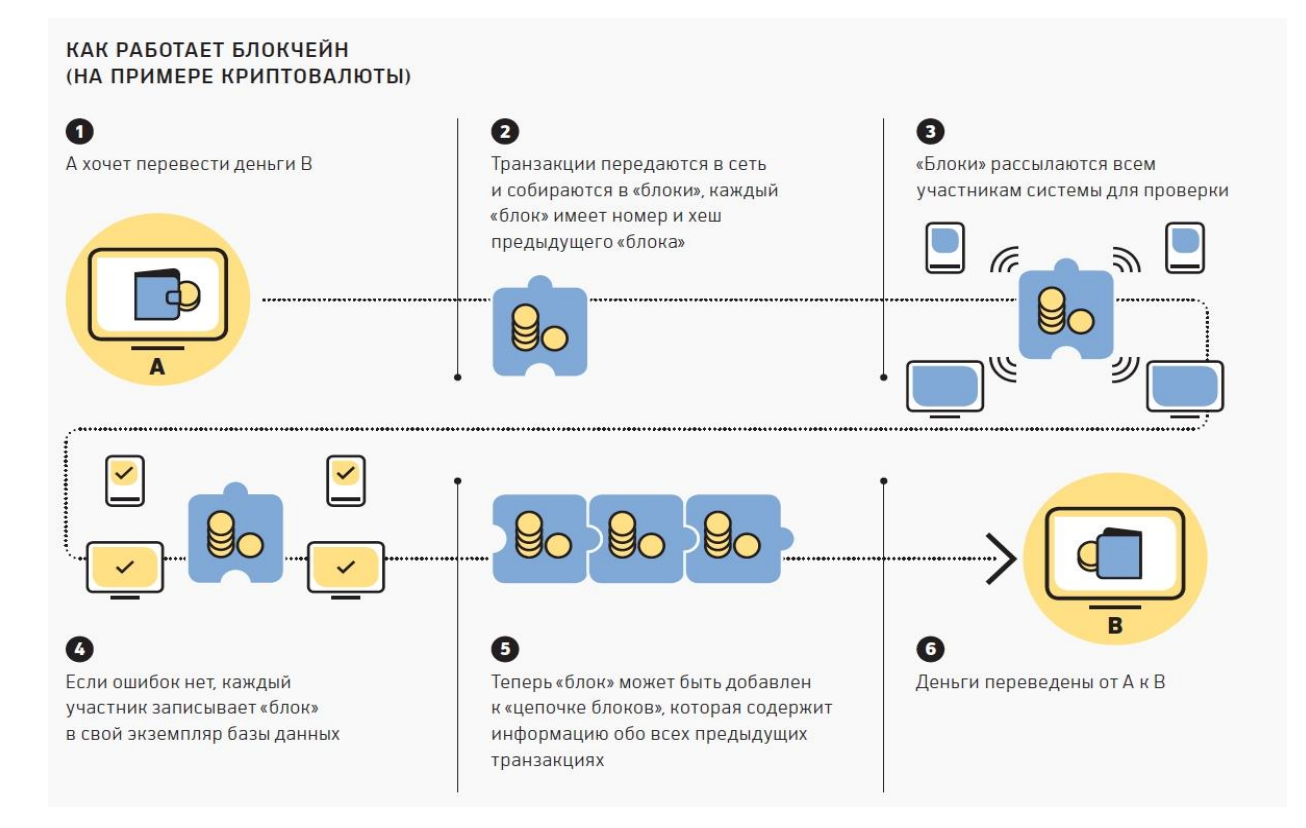

Рис.1 – Схема как работает Blockchain на примере криптовалюты.

Мобильный кошелек работает с валютой под названием QTUM, которая объеденяет в себе все плюсы Ethereum и решает проблемы с его безопасностью. Пользователю предоставлена возможность регистрации, сохранения собственной истории работы с данным приложение. Передача адреса будет реализована в виде сканировании QR code, в котором зашифрован публичный адрес, на который можно будет отправить средства. Другой пользователь с помощью того же приложения может просто навести камеру и считать адресс, на который следует перевести средства, а также может ввести его рука и изменить в любой момент времени. нажатия.

- 1. https://en.bitcoin.it/wiki/Category:History.
- 2. https://github.com/bitcoinbook/bitcoinbook

### **ПРОГРАММНОЕ ПРИЛОЖЕНИЕ ДЛЯ БРОНИРОВАНИЯ ГОСТИНИЧНЫХ НОМЕРОВ**

#### *Белорусский государственный университет информатики и радиоэлектроники г. Минск, Республика Беларусь*

*Харитонов С.А.*

*Гурбо Е.Н. – ассистент каф.ИПиЭ*

Целью является разработка программного приложения для бронирования гостиничных номеров, которое позволяет автоматизировать деятельность гостиниц, осуществлять online-бронирование номеров, вести базу клиентов, управлять фондом номеров гостиницы, визуализировать приоритетную информацию. Сервис реализован в виде веб-приложения и представляет собой систему управления и модуль формы бронирования для веб-сайта.

Для создания приложения используется Zend Framework 2, который реализован на языке программирования PHP, что позволяет построить архитектуру приложения в соответствии с паттерном MVC и использовать модульный подход, что в свою очередь положительно скажется на возможности поддержки и развитии приложения. В качестве СУБД используется MySQL, подобный выбор позволяет полноценно организовать структуру всех данных. Клиентская часть приложения реализована с помощью библиотеки jQuery и UI фреймворка Bootstrap, что позволяет сделать интерфейс приложения адаптивным под различные устройства.

Разрабатываемое программное приложение также обладает такими заявленными характеристиками, как наличие компонентов, написанных полностью на объектно-ориентированном коде PHP, которые полностью E\_STRICT-совместимы; архитектура «слабого связывания» с минимальными зависимостями между частями проекта. Каждый компонент Zend Framework 2 является уникальным и разработан с минимальными зависимостями от других компонентов. Такие компоненты, как Authentication и Acl, обеспечивают аутентификацию и авторизацию пользовательских учетных данных.

Разработан графический дизайн приложения и программный код основных модулей, таких как модуль управления заказами, модуль управления клиентами, модуль визуализации бронирования в календарном виде. На рисунке 1 схематически отображен алгоритм работы разрабатываемого веб-приложения.

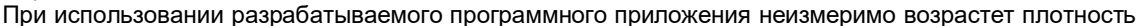

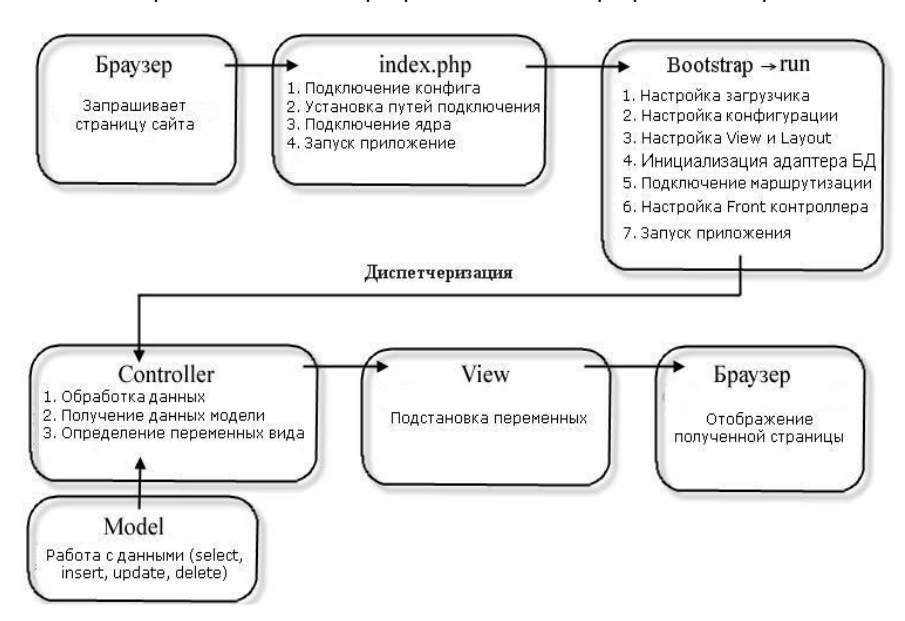

хранения информации, соответственно, объем информации будет занимать существенно меньше места. Отбор, поиск и обработка данных при помощи<br>программного приложения программного для бронирования гостиничных номеров также займет значительно меньше времени, а значит и средств. Следовательно, все

выше перечисленное минимизирует затраты на создание и обслуживание<br>хранилиша информации. информации. повысит качество обслуживания клиентов и увеличит прибыль от деятельности гостиниц.

Рисунок 1 – Алгоритм работы веб-приложения

- 1. Шупейко, И.Г. Эргономическое проектирование систем «человек компьютер среда» / И.Г.Шупейко. Минск : БГУИР, 2011. – 91 с.
- 2. Руководство по PHP <https://secure.php.net/manual/ru/index.php>
- 3. Е.А.Жоголев «Технология программирования» М., Научный мир, 2014, 206 с.
- 4. Документация по Zend Framework 2 <https://framework.zend.com/learn/>

## **ОЦЕНКА ПРОИЗВОДСТВЕННОГО ШУМА И ЗАЩИТА ОТ НЕГО: ПРОГРАММНЫЙ КОМПЛЕКС**

*Белорусский государственный университет информатики и радиоэлектроники г. Минск, Республика Беларусь*

*Хилько А. В.* 

*Щербина Н.В. – м-р техн. наук, ст. препод.*

Целью работы являлось проектирование и разработка программного комплекса для оценки производственного шума на рабочем месте и выбора способов и средств защиты. Программный комплекс предназначен для проведения лабораторно-практических занятий по предметам «Охрана труда» и «Основы промышленной безопасности» для студентов всех специальностей.

Данный интерактивный комплекс представляет собой десктопное приложение с уникальным дизайном, выполненное по всем требованиям эргономической характеристики степени удобства использования. Система состоит из двух подсистем: «преподаватель-ПК-среда» и «студент-ПК-среда» для разграничения возможностей пользователей. Структурная схема программного комплекса представлена на рисунке 1.

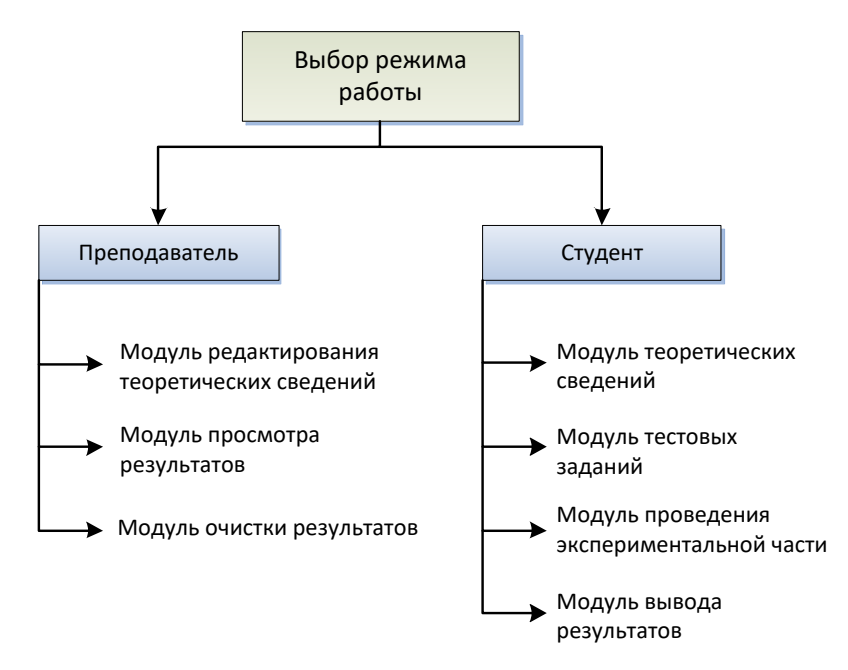

Рис. 1 – Структурная схема программного комплекса

Приступая к выполнению работы, студент получает возможность изучения теоретического материала, прохождения предварительного тестирования, по результатам которого он получает допуск к выполнению самого задания, в противном случае, он снова возвращается к изучению теоретического материала. По итогам выполнения задания выводится результат по проделанной работе.

Функциональная часть системы реализована на языке Java, графическая – Java FX, при помощи среды разработки IntelliJ IDEA. Java FX позволяет строить унифицированные приложения с насыщенным графическим интерфейсом пользователя для непосредственного запуска из-под операционных систем, работы в браузерах, мобильных устройств в том числе работающих с мультимедийным содержимым.

Актуальность программного комплекса заключается в автоматизации учебного процесса в связи с растущей тенденцией образования, направленной на самообучение студентов и совершенствование их теоретических и практических навыков. Так же в возможности изучения принципов работы масштабных практических и лабораторных установок при их отсутствии.

- 1. Еремеев А. П., Куриленко И. Е. Применение технологии виртуализации в образовательном процессе // Материалы VIII Междунар. науч.-техн. конф. «Новые информационные технологии и менеджмент качества» (NIT&QM'2011). М. : ООО «Арт-Флэш», 2011. С. 120–123.
- 2. Java FX [Электронный ресурс]. Режим доступа[: https://ru.wikipedia.org/wiki/JavaFX.](https://ru.wikipedia.org/wiki/JavaFX)
- 3. Аппаратные средства РС 6 изд. / Соломенчук Валентин Георгиевич //БХВ-Петербург, 2010. 378 c.

## **ЭРГОНОМИЧЕСКОЕ ПРОЕКТИРОВАНИЕ ПРОГРАММНО-АППАРАТНОГО КОМПЛЕКСА ДЛЯ ИССЛЕДОВАНИЯ ФАКТОРОВ СОХРАНЕНИЯ ИНФОРМАЦИИ В ПАМЯТИ**

*Белорусский государственный университет информатики и радиоэлектроники г. Минск, Республика Беларусь*

*Цмыг Е.Л.*

*Шупейко И.Г.-к. психол. н., доцент*

эксперименте

испытуемому на экране

В проекте осуществляется эргономическое проектирование системы «человек-компьютер-среда» для исследования факторов, влияющих на сохранение информации в памяти.

Методика первого эксперимента включает три опыта, которые строятся по одинаковой схеме и отличаются друг от друга только характером предъявляемого для запоминания материала: связанные по смыслу слова, не связанные между собой слова, бессмысленные слоги.

 Испытуемому в каждом опыте последовательно предъявляют на экране три ряда из 4, 6 и 8 элементов с предложением воспроизвести их в том же порядке. Интервалы между предъявлениями рядов – 2-3 мин, а между опытами – 5 мин.

Испытуемый воспроизводит каждый ряд четыре раза: 1) непосредственно после предъявления; 2) после паузы в 15 с; 3) после перемножения в уме предъявленных на экране двух двузначных чисел (гетерогенное отвлечение); 4) после гомогенного отвлечения – запоминания другого ряда слов (в 1-м и 2-м опытах) или другого ряда слогов (в 3-м опыте) предъявленного испытуемому на экране. Во втором

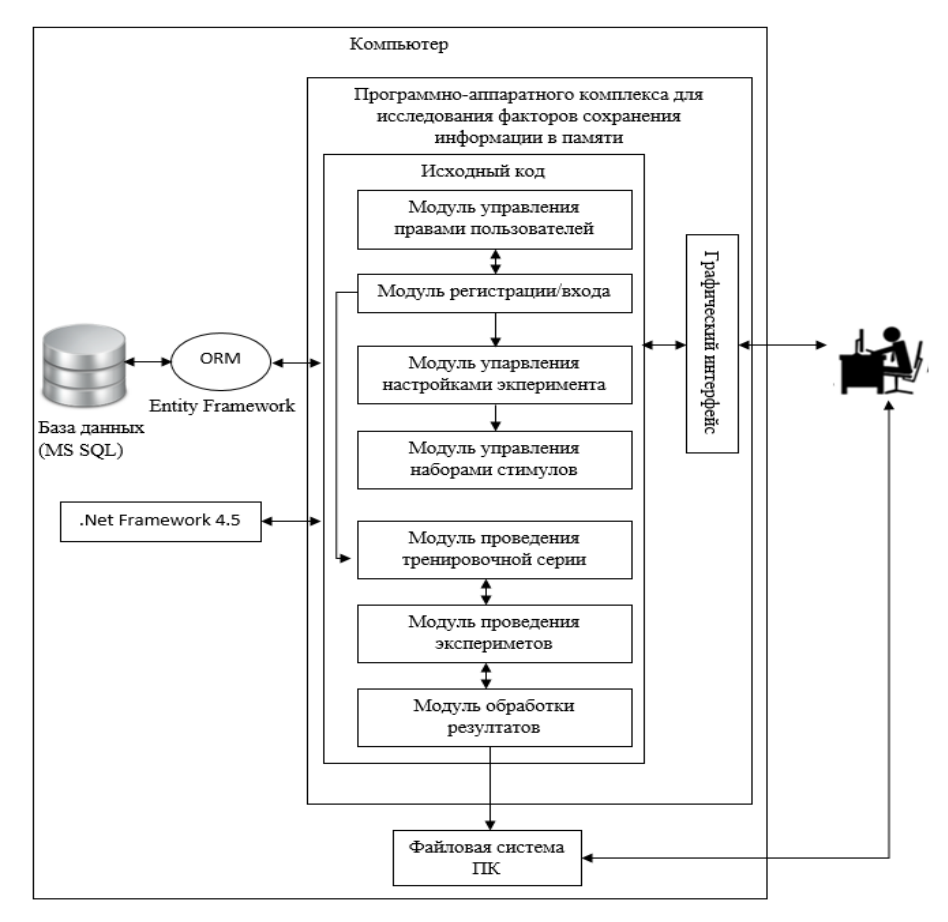

дисплея последовательно с временем экспозиции 2 с предъявляют цифры, перед которыми стоит знак сложения или вычитания. Задача испытуемого – складывать (или вычитать в зависимости от стоящего знака) предъявленное число с последним полученным результатом. Сумма (или разность) цифр во всех случаях не превышает 9. Полученный результат в каждой пробе испытуемый указывает с помощью мыши на цифровом табло из 10 цифр от 0 до 9. В ходе эксперимента, неожиданно для испытуемого, перед предъявлением очередной цифры дается яркая

мнемического следа). Структурная схема системы показана на рис. 1.

вспышка, которая должна вызывать ретроградную амнезию (разрушение

Рисунок 1 -Структурная схема системы

Для реализации данной системы будет использована среда программирования .NET Framework 4.5, язык программирования C# и база данных MSSQL.

Список использованных источников:

.

- 1. Шупейко И. Г. Психология восприятия и переработки информации: Лабораторный практикум Минск: БГУИР, 2008. 77 с.
- 2. Шупейко И. Г. Эргономическое проектирование систем «человек компьютер среда»: Курсовое проектирование. Минск: БГУИР, 2012. – 92 с.

## **ЭРГОНОМИКА АВТОМАТИЗИРОВАННОЙ СИСТЕМЫ БРОНИРОВАНИЯ АВИАБИЛЕТОВ: ЯЗЫК ПРОГРАММИРОВАНИЯ JAVA**

*Белорусский государственный университет информатики и радиоэлектроники г. Минск, Республика Беларусь*

*Цыбулькина А.С.* 

*Быков А.А. - ассистент, магистр техн. наук*

Целью работы является эргономическое приложение автоматизированной системы бронирования авиабилетов.

Программный продукт представляет собой систему бронирования авиабилетов, которая автоматизирует доступ к глобальтным дистрибьюторским системам и облегчает бронирование билета для пользователя. Также автоматизированная система снижает трудоемкость расчетов и улучшает показатели деятельности предприятий. Конкурентным преимуществом данной системы является повторное использование кода для различных заказов, это помогает сократить время разработки системы и, соответсвенно, общей стоимости продукта. Программный продукт разрабатывается по индивидуальному заказу авиакомпаний.

Разработанное приложение обеспечивает выполнение следующих функций: поиск рейса самолетов на выбранные даты; изменение настроек поиска (количество и возраст пассажиров, нефиксированные даты вылета и т.д.); возможность ввода промокода; выбор билетов из результатов поиска; ввод паспортных данных; выбор способа оплаты; оплата билетов; просмотр рекламных объевляений в зависимости от выбранных билетов (бронирование автомобиля в зависомости от возраста и количества пссажиров, бронирование отеля); просмотр данных о забронированных полетах; изменение дат вылета при покупке билетов с нефиксированными датами вылета; просмотр авиакомпаниями данных о забронированных местах; изменение авиакомпаниями данных о рейсах; предоставление пользователю возможности прекращать работу на любом ее этапе осуществляется кнопкой закрытия вкладки браузера.

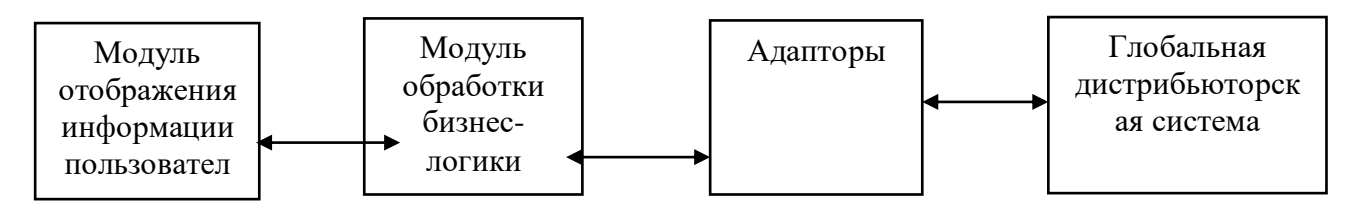

Рисунок 1. Структура системы

Система подразумевает разбиение приложения на основные модули, что делает ее гибкой и легко изменяемой. Связь приложения с внешней глобальной дистрибьюторской системой осуществляется с помощью адапторного модуля. В нем данные из ГДС переводятся в понятный для системы формат. Модули обработки бизнес-логики и адапторная часть разрабатывался на языке программирование Java. Модуль отображение информации разрабатывался с использоваением языка JavaScript, Java и технологии JSP, которая позволяет создавать страницы не только со статическим содержанием, но и с динамическим.

Таким образом, в результате работы разработано эргономичное, легко изменяемое кроссплатформенное веб-приложение на языке программирования Java, позволяющее пользователю быстро и легко забронировать авиабилет.

Список использованных источников:

1. Zambito, Christine. Process Impact Internet Application User Interface Standard, Version 2.0, www.processimpact.com/corporate/standards/PI\_internet\_ui\_std.doc

### **ПРОГРАММНО-АППАРАТНЫЙ КОМПЛЕКС «ИССЛЕДОВАНИЕ ДИНАМИКИ ПРОЦЕССА ЗАУЧИВАНИЯ»**

*Белорусский государственный университет информатики и радиоэлектроники г. Минск, Республика Беларусь*

*Черкас И. А.*

*Шупейко И. Г. – доцент, к. психол. наук*

Целью проекта является создание компьютерной системы для исследования динамики процесса запоминания информации. Данная система предназначена для выполнения экспериментального исследования при проведении лабораторных занятий по учебной дисциплине «Психология восприятия информации». Экспериментальным материалом служат в разных опытах буквы, цифры, бессмысленные слоги, не связанные между собой по смыслу слова. Материал предъявляют визуально на экране дисплея ПК. Предъявление элементов ряда может производиться как последовательно, так и одновременно. В каждом опыте испытуемому предлагают ряд из 12 стимулов с требованием заучить его до безошибочного воспроизведения в любом порядке. После каждого предъявления ряда испытуемый воспроизводит его, вводя в ПК запомненные стимулы, используя клавиатуру. Затем ряд повторяется спустя 5 с после окончания воспроизведения. Удержанные элементы фиксируются в протоколе опыта. Опыт продолжается до полного заучивания всего ряда. Разработка системы представляет собой процесс последовательной реализации двух важнейших этапов проектирования: эргономического и программного. Эргономическое проектирование заключается в решении всех вопросов, связанных с включением человека в проектируемую систему "человек-техника среда" (СЧТС). Данный вид проектирования направлен на повышение эффективности СЧТС и качества труда в ней операторов.

В процессе создания системы выполнены основные этапы ее эргономического проектирования: составлена спецификация функций системы, выполнен анализ их содержания, проведено распределение функций между человеком и техническим звеном и определена структура системы, разработаны алгоритмы работы пользователей, сформулированы эргономические требования и обеспечен их учет при разработке прототипа пользовательского интерфейса системы. На основе данных, полученных в результате эргономического проектирования, определена архитектура компьютерной системы.

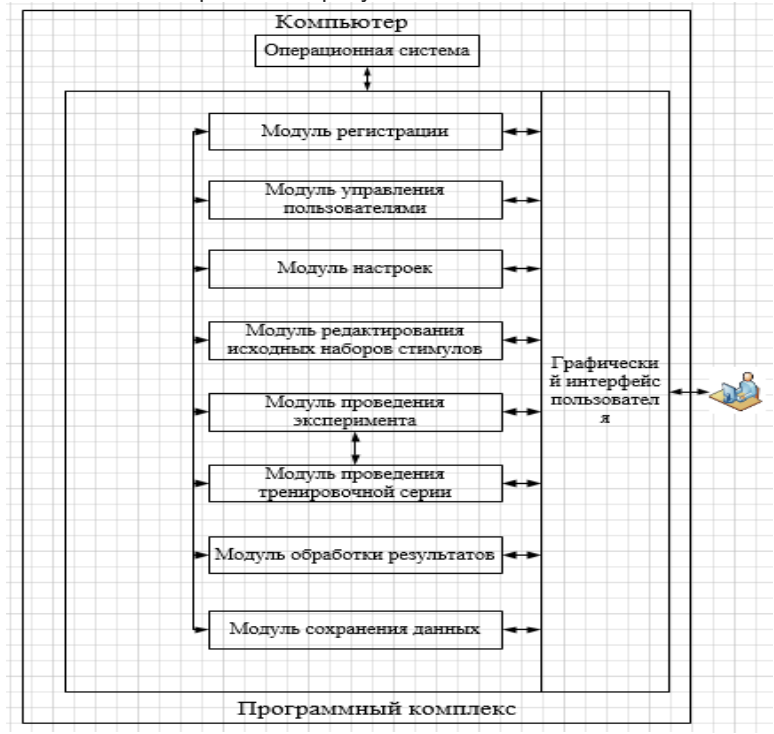

Структурная схема комплекса отображена на рисунке 1.

Рисунок 1 – Структурная схема разрабатываемого комплекса

- 1. Шупейко И.Г. "Психология восприятия и переработки информации: лабораторный практикум", Минск: БГУИР, 2008-79 с.
- 2. Лурия А. Р. Высшие корковые функции человека / Александр Романович Лурия // Высшие корковые функции человека и их нарушения при локальных поражениях мозга второе дополненное издание, 1962 – 431 с.

### **РАЗРАБОТКА АВТОМАТИЗИРОВАННОЙ СИСТЕМЫ ОТЧЕТОВ ПРОМЫШЛЕННЫХ ПРЕДПРИЯТИЙ: СБОРОЧНЫЕ ЕДЕНИЦЫ, УЗЛЫ, ДЕТАЛИ.**

*Белорусский государственный университет информатики и радиоэлектроники г. Минск, Республика Беларусь*

*Чипак А. И.*

*Шлыкова Т.Ю. – доцент, канд. психол. наук*

Целью работы является разработка автоматизированной системы, которая будет создавать отчеты по заданным параметрам на промышленных предприятиях. Разработка будет производиться на операционной системе Windows.

Так, в автоматизированных системах управления предприятиями управляющие воздействия на объект управления не выдаются, но в то же время, обеспечивается регистрация большого объема информации в форме документов.

В настоящее время на промышленных предприятиях имеется научно-инженерный центр, имеющий коллектив высококвалифицированных специалистов и мощную материально-техническую базу для проведения комплекса научно-исследовательских и опытно-конструкторских работ по созданию широкой номенклатуры сложных наукоемких изделий, таких как:

самоходных монокомбайнов для уборки зерновых и кормовых культур, льна;

 комплексов сельскохозяйственных машин и агрегатов на базе универсальных энергетических средств;

 сельскохозяйственных прицепных и навесных машин, агрегатируемых с универсальными тракторами;

карьерных самосвалов, дорожно-строительной техники, машин для подземных работ.

При запуске программы открывается окно загрузки программы. После окончания загрузки открывается главное окно программы. Для формирования отчета следует выбрать параметры, по которым программа сформирует SQL-запрос на выборку из таблиц базы данных. Полученный отчет показан на рисунке 1. После получения отчета есть возможность вывода его в Excel-документ и HTML-страницу.

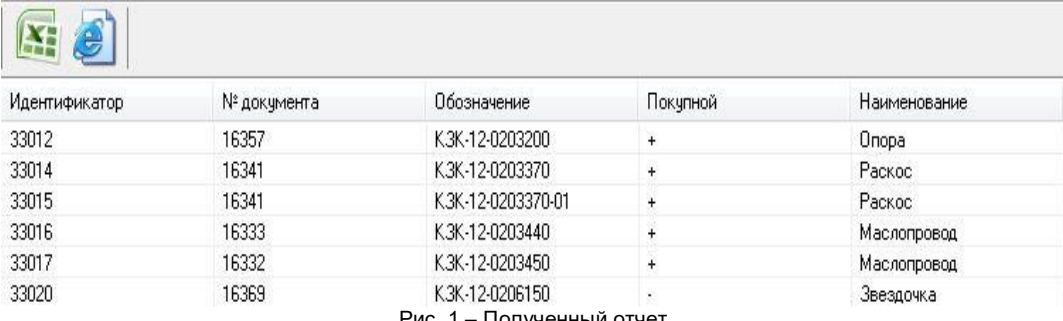

Рис. 1 – Полученный отчет

Так как пользователями программы будут конструктора промышленных предприятий то во время разработки проекта у них могут возникнуть ситуации, при которых им необходимо получить отчет по интересующему узлу, детали, сборочной единице. Кроме того, им часто приходится размещать информацию на сайте о нужных узлах, деталях, сборочных единицах, сравнивать актуальность данных о них в технической документации, предоставлять информацию о них директору. Чтобы повысить оперативность получения информации, указанной выше, путем автоматизации этого процесса и оптимизации работы с отчетами, а так же ускорить работу конструкторов, разрабатывается данная программа.

Список использованных источников:

- 1. ГОСТ 19.101-77 ЕСПД. Виды программ и программных документов
- 2. ГОСТ 19.105-78 ЕСПД. Общие требования к программным документам
- 3. ГОСТ 19.106-78 ЕСПД. Требования к документам, выполненным печатным способом
- 4. Культин, Н.Ю. Delphi в задачах и примерах / Н. Ю. Культин. М.: Изд-во «Интернет-университет информационных технологий — ИНТУИТ.ру», 2006. — 488 c.
- 5. Кэниг, Э. Б. Эффективное программирование на Delphi / Э.Б. Кэниг. М: «Символ-Плюс», 2000 г. 304 с.
- 6. Павловская, Т.А. Delphi Программирование на языке высокого уровня / Т. А. Павловская. СПб.: Питер, 2003. 336 с.
- 7. Страуструп, Б. Дизайн и эволюция Delphi / Б. Страуструп. М.: Лори, 2004. 880 с.
- 8. Ковязин, А.Н. Мир InterBase / А.Н. Ковязик. М.: КУДИЦ-Образ, 2003. 486 с.
- 9. Скляр, А.Я. Введение в InterBase / А.Я. Скляр. М.: Горячая Линия Телеком, 2002. 423 с.
- 10. Кандзюба, С.П. Delphi 6/7. Базы данных и приложения / С.П. Кандзюба. М.: ДиаСофт, 2002. 261 с.

11. Н. Лебедев – М 1985.

#### **Программное средство учета отгрузки товара**

*Белорусский государственный университет информатики и радиоэлектроники г. Минск, Республика Беларусь*

*Шевчук И.С* 

*Булынко О.В. – магистр психологических наук*

Цель работы – разработка программного средства отгрузки товара. Система учёта отгрузки товара является одной из важных частей информационных систем, которые предназначены для хранения и обработки информации на складе.

Выполнены следующие требования к программе: поскольку программа разрабатывается для компании которая занимается реализацией товаров, то необходимо реализовать возможность отслеживание движения каждой единицы товара по маршруту «поставщик-логистический склад-розничная точка-покупатель», в независимости от партии поставки товара;

- в программе реализована возможность работать по сети интернет по VPN;

- вся логика работы программы по отгрузке товара, реализована по принципу FIFO (First In, First Out  $-$ «первым пришёл — первым ушёл»).

- реализован простой и удобный пользовательский интерфейс;

- реализован просмотр и изменение постоянной информации;

- реализована возможность ввода новой информации;

- предусмотрена проверка введенных данных и в случае ошибки выдача предупреждения;

- в программе предусмотрен вывод информации в виде различных отчётов;

Программа создана для торговой организации, которая работает по всей стране, поэтому реализована возможность обмена информацией между главным офисом в городе Минске и розничными точками. Через программу передаются документы начиная от уровня доступа «Для рабочего использования» до «Только для руководителей», и документы содержащие коммерческую тайну, поэтому реализована возможность работы по протоколу VPN (Virtual Private Network — виртуальная частная сеть).

В программе реализована возможность отслеживания движения каждой единицы товара по маршруту «поставщик-логистический склад-розничная точка-покупатель», в независимости от партии поставки товара. Это необходимо для того что бы знать из какой поставки товара отгружен товар на розничную точку и затем поставщику, и для обеспечения правильного возврата товара. Так как может случиться что в какой-то поставке от производителя слишком много брака, и это будет основанием для выставления претензии.

Вся логика работы программы по отгрузке товара, реализована по принципу FIFO. Поскольку многие доже строительные материалы имеют свой срок годности, то необходимо реализовывать товар по принципу: первым пришёл — первым ушёл.

Данный программный продукт удовлетворяет следующим правилам: а) правило доступности - система понятна пользователю никогда раньше не видевший ее, но хорошо разбирающемуся в предметной области может без помощи инструкторов начать ее использовать; б) правило поддержки – система способствует простому и быстрому решению задач пользователя, т.е. прежде всего система действительно решает задачи пользователя и решает их лучше проще и быстрее, чем имевшееся до ее появления методы.

Для разработки приложения выбран С++ BUILDER - программный продукт, инструмент быстрой разработки [приложений](https://ru.wikipedia.org/wiki/%D0%9A%D0%BE%D0%BC%D0%BF%D1%8C%D1%8E%D1%82%D0%B5%D1%80%D0%BD%D0%B0%D1%8F_%D0%BF%D1%80%D0%BE%D0%B3%D1%80%D0%B0%D0%BC%D0%BC%D0%B0) [\(RAD\)](https://ru.wikipedia.org/wiki/RAD_(%D0%BF%D1%80%D0%BE%D0%B3%D1%80%D0%B0%D0%BC%D0%BC%D0%B8%D1%80%D0%BE%D0%B2%D0%B0%D0%BD%D0%B8%D0%B5)), [интегрированная среда программирования](https://ru.wikipedia.org/wiki/%D0%A1%D1%80%D0%B5%D0%B4%D0%B0_%D1%80%D0%B0%D0%B7%D1%80%D0%B0%D0%B1%D0%BE%D1%82%D0%BA%D0%B8_%D0%BF%D1%80%D0%BE%D0%B3%D1%80%D0%B0%D0%BC%D0%BC%D0%BD%D0%BE%D0%B3%D0%BE_%D0%BE%D0%B1%D0%B5%D1%81%D0%BF%D0%B5%D1%87%D0%B5%D0%BD%D0%B8%D1%8F) (IDE), система, используемая программистами для разработки программного обеспечения на языке программирования [C++.](https://ru.wikipedia.org/wiki/C%2B%2B)

В качестве СУБД выбран MS SQL 2008 - [система управления реляционными базами данных \(РСУБД\),](https://ru.wikipedia.org/wiki/%D0%A0%D0%B5%D0%BB%D1%8F%D1%86%D0%B8%D0%BE%D0%BD%D0%BD%D0%B0%D1%8F_%D0%A1%D0%A3%D0%91%D0%94) разработанная корпорацией [Microsoft.](https://ru.wikipedia.org/wiki/Microsoft) Основной используемый язык запросов — [Transact-SQL,](https://ru.wikipedia.org/wiki/Transact-SQL) создан<br>совместно Microsoft и Sybase. Transact-SQL является реализацией стандарта ANSI/ISO по совместно Microsoft и [Sybase.](https://ru.wikipedia.org/wiki/Sybase) Transact-SQL является реализацией стандарта [ANSI](https://ru.wikipedia.org/wiki/%D0%90%D0%BC%D0%B5%D1%80%D0%B8%D0%BA%D0%B0%D0%BD%D1%81%D0%BA%D0%B8%D0%B9_%D0%BD%D0%B0%D1%86%D0%B8%D0%BE%D0%BD%D0%B0%D0%BB%D1%8C%D0%BD%D1%8B%D0%B9_%D0%B8%D0%BD%D1%81%D1%82%D0%B8%D1%82%D1%83%D1%82_%D1%81%D1%82%D0%B0%D0%BD%D0%B4%D0%B0%D1%80%D1%82%D0%BE%D0%B2)[/ISO](https://ru.wikipedia.org/wiki/%D0%9C%D0%B5%D0%B6%D0%B4%D1%83%D0%BD%D0%B0%D1%80%D0%BE%D0%B4%D0%BD%D0%B0%D1%8F_%D0%BE%D1%80%D0%B3%D0%B0%D0%BD%D0%B8%D0%B7%D0%B0%D1%86%D0%B8%D1%8F_%D0%BF%D0%BE_%D1%81%D1%82%D0%B0%D0%BD%D0%B4%D0%B0%D1%80%D1%82%D0%B8%D0%B7%D0%B0%D1%86%D0%B8%D0%B8) по структурированному языку запросов [\(SQL\)](https://ru.wikipedia.org/wiki/SQL) с расширениями

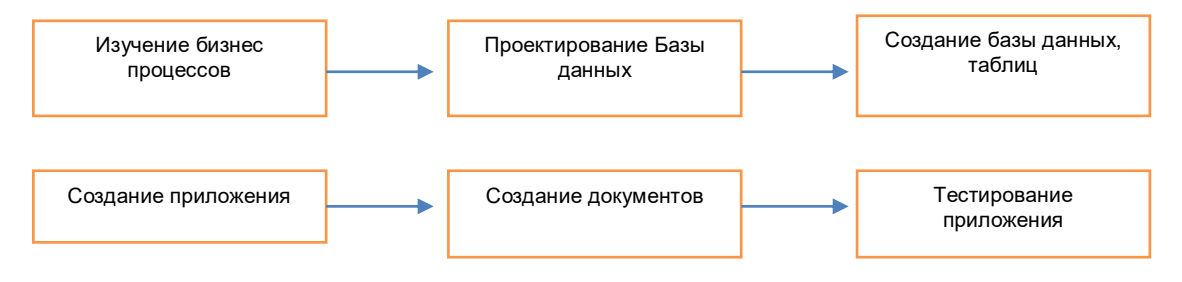

Рисунок 1- Этапы создания приложения

- 1. А. Я архангельский . Программирование в C++ Builder
- 2. Ицик Бен-Ган. Microsoft SQL Server. Основы T-SQL

## **КОРПОРАТИВНАЯ CRM-СИСТЕМА ДЛЯ РАБОТЫ С БАЗАМИ ДАННЫХ**

*Белорусский государственный университет информатики и радиоэлектроники г. Минск, Республика Беларусь*

*Шило С.И.*

*Силков Н.И. – канд. технических наук, доцент*

Цель данного проекта – разработать эргономичную CRM-систему узкой направленности для повышение эффективности работы компании за счет улучшения организации процесса ведения клиентских баз данных, автоматизации некоторых ключевых процессов, улучшения взаимодействия между клиентом и представителем услуг, интуитивизация интерфейсных решений.

Основными задачами для достижения поставленной цели являются:

исследовать имеющиеся программы для ведения клиентской базы;

 создать структурную схему работы системы (создание ролей доступа, анализ доступных возможностей для каждой роли, анализ вводимых параметров, оценка степени защищенности данных)

спроектировать интерфейсные решения реализации системы

разработать базу данных согласно заданным ранее параметрам

заверстать интерфейсные решения и интегрировать их с созданной базой данных.

Необходимо создать систему, которая помогает просто вести клиентскую базу предприятия, позволяет просмотреть различную статистику о состоянии дел за какой-то промежуток времени, чтобы помочь аналитикам сделать прогноз развития рынка. Важнейшей частью такой системы является интерфейс, который должен быть простым, понятным и удобным для пользователя [25]. Также, необходимо избавиться от основных недостатков имеющихся систем, таких как долгий поиск, низкая эргономичность, медлительность при обработке запросов, загроможденность лишними функциями, усложняющими адаптацию пользователя.Во всем мире организации накапливают большие объемы данных. Эти данные хранят в себе большие потенциальные возможности по извлечению новой, аналитической информации, на основе которой можно и необходимо строить стратегию фирмы, выявлять тенденции развития рынка, находить новые решения, обусловливающие успешное развитие в условиях конкурентной борьбы. Для больших фирм такой анализ является неотъемлемой частью их повседнев¬ной деятельности.

Однако постоянный и ускоряющийся рост информации привел к существенному усложнению анализа имеющихся данных. Для аналитика просмотреть весь этот объем информации без специализированной помощи не представляется возможным. Как следствие, данные часто используются не эффективно или вовсе не используются, что приводит к издержкам, которые мешают дальнейшему развитию предприятия.

Существующая на сегодняшний день бизнес-среда проходит очередной этап преобразований, характеризуемый более напряженным экономическим климатом, растущей глобализацией, конкурентной борьбой за крупных клиентов, а также развитием и рационализацией Internet-технологий, сокращением/управлением расходами, слияниями и поглощениями компаний, и другими факторами. Влияние всех этих тенденций сказалось на конкурентной среде следующим образом:

- обострением борьбы за выгодных клиентов;
- формированием более требовательных потребителей, обладающих более широким выбором;
- появлением новых каналов привлечения и обслуживания клиентов.

Большинство компаний считают управление взаимоотношениями с клиентами (Customer Relationship Management, CRM) важным элементом своей корпоративной стратегии. Чтобы задействовать CRMпрограммы фирмам приходится вкладывать средства в ориентированные на клиента решения, такие как: автоматизация торговой деятельности, центры обслуживания клиентов, автоматизация маркетинга, Webсайты, ориентированные на поддержку отношений между компанией и клиентами (B2C), и другие.

Эти приложения способствуют более качественному обслуживанию и более эффективному взаимодействию с клиентами по каждому из каналов. Однако анализ рынка, существующего программного обеспечения в области клиентских баз показал, что подавляющая масса программ имеет широкую специализацию и не в состоянии учитывать все экономические и профильные особенности отдельной сферы деятельности каждого клиента. Отсюда логичным выходом для проактивного распределения бюджета является разработка СRM-системы, ориентированной на определенную экономическую/производственную отрасль.

Целью данного проекта, в рамках магистерской диссертации, является проектировка программы ведения клиентской базы компьютерной диагностики автомобиля на СТО. Которая бы способствовала повышению эффективности работы компании за счет улучшения организации процесса ведения клиентских баз данных, автоматизации некоторых ключевых процессов, улучшения взаимодействия между клиентом и представителем услуг, интуитивизации интерфейсных решений, максимальной эргономичности взаймодействия целевого пользователя с системой.

Основными задачами для достижения поставленной цели являются:

– исследовать имеющиеся программы для ведения клиентской базы;

– создать структурную схему работы системы (создание ролей доступа, анализ доступных возможностей для каждой роли, анализ вводимых параметров, оценка степени защищенности данных)

- спроектировать интерфейсные решения реализации системы
- разработать базу данных согласно заданным ранее параметрам

– заверстать интерфейсные решения и интегрировать их с созданной базой данных.

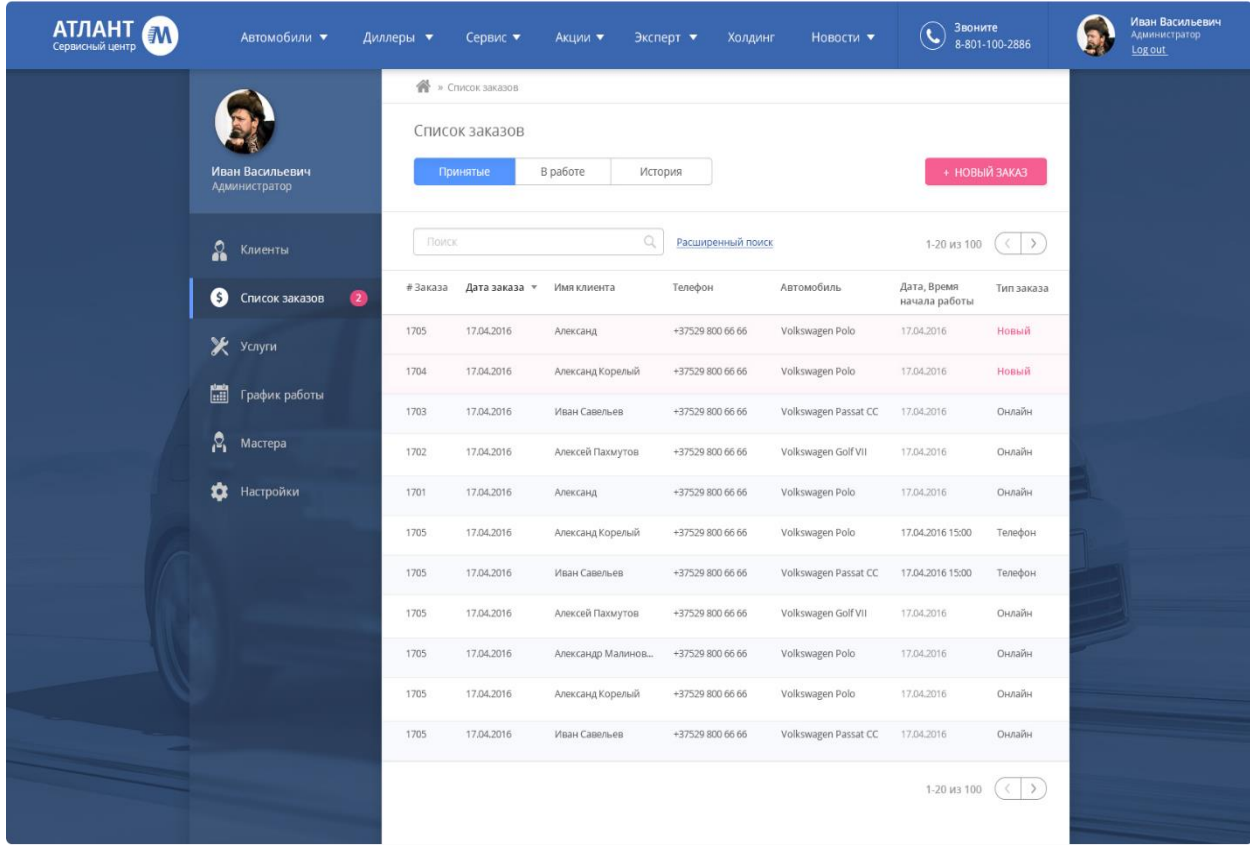

#### Рисунок 1 – Скриншот "Список заказов" проектируемой системы. Роль Администратора.

В результате проектирования создана система, обладающая широким спектром функциональных возможностей, которая помимо, клиентской базы данных включает все необходимые для СТО вспомогательные функции, а также осуществляет максимально быстрый доступ к данным с несколькими ролями для входа в нее. Каждая из ролей имеет свой определенный уровень доступа, что позволяет иметь одну гибко настраиваемую систему с понятным и доступным интерфейсом как для клиента, так и для администратора или мастера. Такой подход систематизирует, автоматизирует и ускоряет процессы взаимодействия между клиентом и администратором, администратором и мастером, мастером и клиентом. Таким образом, получен готовый, конкурентноспособный программный продукт, который пригоден к использованию на предприятии.

- 1. Алан Купер об интерфейсе. Основы проектирования взаимодействия / Алан Купер, Роберт Рейман, Дэвид Кронин. СПб.: Символ-плюс, 2014. – 688 с.
- 2. Веб-дизайн. Анализ удобства использования веб-сайтов по движению глаз / Якоб Нильсен, Кара Перниче. СПб.: Вильямс, 2010. – 496 с.
- 3. Система управления версиями [Электронный ресурс]: Материал из Википедии свободной энциклопедии. –<br>Электронные ранные. Сан-Франциско: Фонд Викимедиа, 2015. Режим доступа: – Режим доступа: http://ru.wikipedia.org/?oldid=68882070

## **ИНТЕРНЕТ-МАГАЗИН КОМПЬЮТЕРНОЙ ТЕХНИКИ: ТЕХНОЛОГИЯ LARAVEL, REACTJS, ИНСТРУМЕНТ ELASTICSEARCH**

*Белорусский государственный университет информатики и радиоэлектроники г. Минск, Республика Беларусь*

*Шимукович В. В.*

*Розум Г.А. – магистр техники и технологии, ассист. кафедры ИПиЭ*

Целью проекта является разработка интернет-магазина компьютерной техники с использованием технологий Laravel, ReactJS и инструмента ElasticSearch. Сутью данного проекта является создания тестового приложения интернет-магазина с использованием технологий для демонстрации интеграции этих технологий и инструментов, а также обучение сотрудников компании.

Разработка серверной части проекта велась спользованием технологии Laravel. Laravel – это каркас готовых решений в виде набора компонентов связанных в единое целое. Разработка клиентской части велась учетом технологии ReactJS. ReactJS – это библиотека для построения пользовательских интерфейсов. Данная библиотека представляет собой набор объектов, позволяющих создавать другие объекты, называемые компонентами. ElasticSearch – это поисковый движок, который предоставляет много различных возможностей поиска текста с высокой производительностью. В качестве базы данных выбрана MySQL из-за своей популярности, отказоустойчивости и поддерживаемой ее как PHP, так и фреймворкам Laravel. Также в качестве web-сервера выбран NGINX из-за своей отказоустойчивости и производительности.

Для построения интерфейса использовался фреймворк Twitter Bootstrap, а также множества различных библиотек для удобного выбора даты, для построения таблиц и прочие. Основной причиной использования связки данных технологий является создания web-приложения с высокой производительностью, так как в электронной коммерции данный показатель является весьма критичным.

Web-приложение на клиентской стороне представляет собой простой интернет магазин. Клиентская часть разбита на две части: сайт для пользователей и панель управления сайтом.

Сайт для пользователей представляет собой интернет-магазин, в котором пользователи могут зайти в каталог, отфильтровать продукты по категориям и атрибутам, просмотреть продукт, добавить его в корзину и произвести процедуру оформления заказа. Процедура оформления заказа включает в себя следующие шаги: выбор метода доставки, метода оплаты и оплаты.

Панель управления сайтов включает в себя странички управления данными, такими как: продукты, пользователи, категории, атрибуты, методов доставок и методов оплат, а также настройки сайта. Функции управления данными представляют собой: поиск и фильтрация, создание и редактирование сущностей, а также удаление.

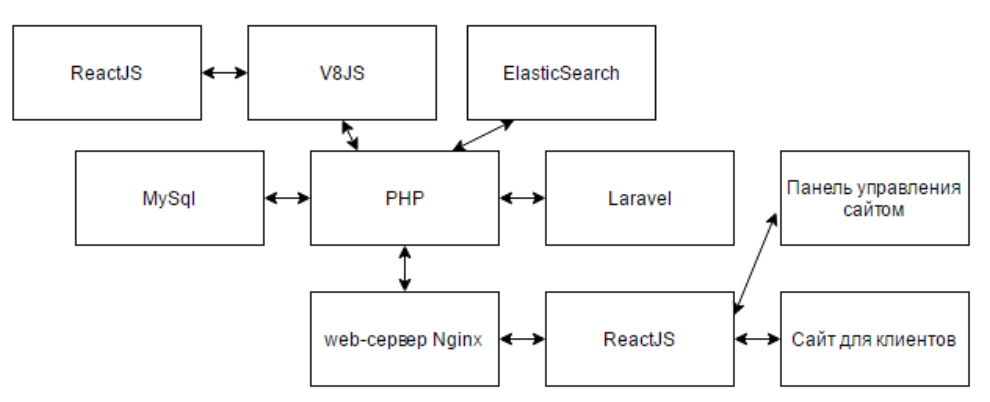

Рис. 1 – Архитектура web-приложения

При разработке проекта выполнена оптимизация для SEO и производительности web-приложения путем трансформации ReactJS компонентов на стороне сервера в HTML и отдачи его на сторону клиента, что позволяет мгновенно увидеть интерфейс, не дожидаясь окончания загрузки страницы. Переход между страницами используется без повторной перерисовки всей страницы, а с использованием технологии AJAX и библиотеки для ReactJS называемой ReactJS Router.

- 1. Документация фреймворка Laravel [Электронный ресурс]. Режим доступа: [https://laravel.com/docs.](https://laravel.com/docs)
- 2. Документация по языку программирования PHP [Электронный ресурс]. Режим доступа: [http://php.net/docs.php.](http://php.net/docs.php)
- 3. Документация по библиотеке ReactJS [Электронный ресурс]. Режим доступа: [https://facebook.github.io/react/docs.](https://facebook.github.io/react/docs)

# **УДОВЛЕТВОРЁННОСТЬ ТРУДОМ И ОСОБЕННОСТИ МОТИВАЦИОННОЙ СФЕРЫ РАБОТНИКА**

*Белорусский государственный университет информатики и радиоэлектроники г. Минск, Республика Беларусь*

*Шинкевич В.В.* 

*Казак Т.В., профессор кафедры ИП и Э, д-р психол. наук*

Цель исследования: изучить особенности удовлетворенности различными аспектами и условиями труда сотрудников. Объект исследования – удовлетворенность трудом и мотивация. Предмет исследования – социально-психологические детерминанты удовлетворенности трудом.

Удовлетворенность трудом рассматривается как позитивное эмоциональное состояние человека, исходящее из оценки его работы. Более широкий подход к исследованию удовлетворенности трудом и мотивацию включает исследование таких элементов оценки удовлетворенности, как объем выполняемой работы, напряженность труда, организация труда, содержание труда, санитарно-гигиенические условия труда, режим труда и рабочего времени, размер заработка, взаимоотношения с руководством, взаимоотношения с коллегами по работе, условия работы, возможность должностного роста, дополнительные льготы и так далее.

Актуальность работы диктуется тем, насколько человек удовлетворен своим трудом, от чего эта удовлетворенность зависит, какие ее предпосылки заложены в самой природе человека и в какой мере она зависит от социальных условий в целом и от организации труда и стиля руководства в частности.

В качестве гипотез исследования выступили следующие предположения:

1. Удовлетворенность различными аспектами и условиями труда неодинаковая.

2. Существует взаимосвязь между уровнем удовлетворенности отдельными составляющими труда и стилем руководства.

3. Существует взаимосвязь между степенью удовлетворенности отдельными составляющими труда и уровнем стрессоустойчивости сотрудников.

4. Существует взаимосвязь между степенью удовлетворенности отдельными составляющими труда и отдельными компонентами темперамента у сотрудников.

В данной работе решается задача мотивации и удовлетворенности трудом, связанной с рядом таких важных экономических показателей работы трудовых коллективов, как использование рабочего времени, интенсивность и производительность труда, текучесть кадров, условия труда и др. Помимо социальноэкономических факторов, на удовлетворенность трудом действуют и другие факторы, в том числе демографические, географические, внешнеполитические.

Для реализации поставленных задач использованы следующие методы сбора эмпирической информации:

1. Опросник структуры темперамента В.М. Русалова. Направлен на исследование свойств темперамента в предметной и социальной сферах жизненной деятельности человека.

2. Тест на самооценку стрессоустойчивости личности. Выявляет степень подверженности различным стрессорам и раздражителям.

Анализ ответов сотрудникам по отдельным составляющим удовлетворенности трудом.

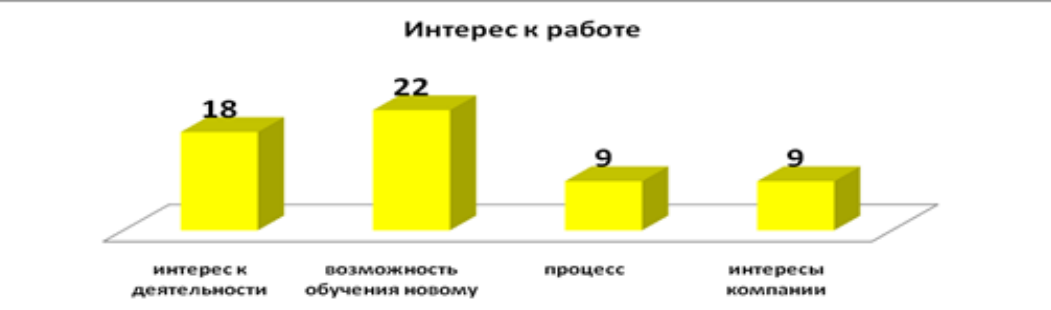

Таким образом, уровень удовлетворенности различными составляющими труда у сотрудников различается. По большинству параметров сотрудники имеют средний уровень удовлетворенности, поэтому можно говорить о том, что есть возможность повысить уровень удовлетворенности сотрудников своим трудом в исследуемой организации.

- 1. Бессокирная Г.П. Темницкий А.Л. Удовлетворенность работой на предприятии и удовлетворенность жизнью. СПб.: Питер, 2004.
- 2. Бурякова Е.С. Об удовлетворенности трудом, как слагаемом эффективной деятельности рекрутера//Московский психологический журнал. №3, 2008.

## **БЛОК УПРАВЛЕНИЯ ГИБРИДНОЙ УСТАНОВКОЙ ЭНЕРГОСНАБЖЕНИЯ**

*Белорусский государственный университет информатики и радиоэлектроники г. Минск, Республика Беларусь*

*Ширко А.О.*

*Дубовик Д.А. – доктор техн. наук, доцент*

Целью работы - является проект электроснабжения удаленного от центральных энергосетей объекта, с использованием альтернативных источников энергии: солнца и ветра. Разработка блока управления гибридной установкой электроснабжения - регулятора заряда АКБ от ветрогенератора.

Принимая во внимание вышесказанное и расположения объекта на территории Белоруссии, для решения этой задачи сделана структурная схема представленная на рисунке 1 и предложен комплект оборудования.

Гибридная система (рисунок 1) содержит следующие функциональные части:

- солнечный модуль (СМ);
- ветрогенератор;
- аккумуляторная батарея (АКБ);
- устройство отбора максимальной мощности и контроля заряда-разряда АКБ от солнечного

модуля;

 контроллер заряда от ветрогенератора; резистивная нагрузка; инвертор. Разгрузочный блок Контроллер Блок аккумуляторных батарей Инвертор Ветрогенератор ФЭ модули мод. **ВКЕ100** PV Контроллер мод. 3048 Потребители электроэнергии

Рисунок 1 – Схема структурная ветро-солнечной энергетической установки

На основе электрической принципиальной схемы регулятора заряда АКБ от ветрогенератора показанной на рисунке 2 проводится выбор элементной базы. Правильно выбранная элементная база позволит обеспечить надежное функционирование составных частей и всего изделия в целом, снизить вероятность возникновения помех из-за несогласованности входов одних элементов с выходами других, получить высокие эксплуатационные характеристики, уменьшить энергопотребление за счет применения элементов, изготовленных по передовым технологиям, добиться лучших массогабаритных показателей, повысить ремонтопригодность аппаратуры, расширить технические возможности разрабатываемой аппаратуры [2,3].

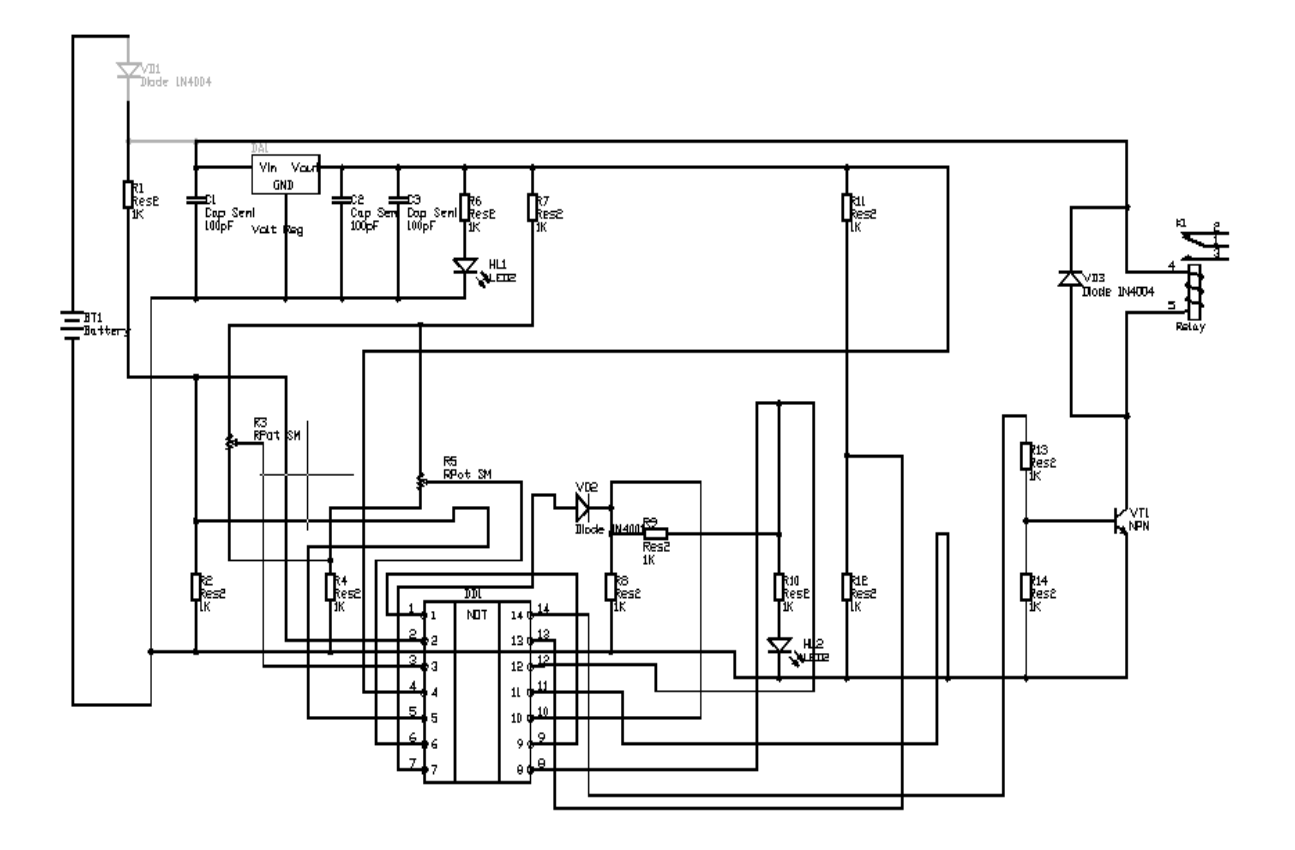

Рисунок 2 – Схема электрическая принципиальная

В данной работе сделан акцент на такие виды возобновляемой энергетики, как солнечная и ветровая. Ко всем прочим достоинствам этих видов возобновляемых ресурсов, комбинирование их позволит предотвратить перебои электроснабжения, а также удешевить установку, за счет перекрытия в объемах производства энергии по сезонам.

- 1. Лукутин Б.В., Сурков М.А. Нетрадиционные способы производства электроэнергии. Учебное пособие. Томск: Издво ТПУ, 2011. – 193с.
- 2. Справочник ЭРЭ [Электронный ресурс].–Электронные данные. Режим доступа: <u>http// [www.farnellinone.com/](http://www.farnellinone.com/)</u>
- 3. Боровиков, С.М. Теоретические основы конструирования, технологии и надежности/ С.М. Боровиков. Мн.: Дизайн ПРО, 1998. – 460 с.

## **РОБОТИЗИРОВАННАЯ СИСТЕМА МОНИТОРИНГА ФИЗИЧЕСКИХ ПАРАМЕТРОВ УСЛОВИЙ ТРУДА**

*Белорусский государственный университет информатики и радиоэлектроники г. Минск, Республика Беларусь*

*Шкрабо Е. В.*

*Раднёнок А. Л. - магистр техн. наук, ассист.*

Разработана роботизированная система мониторинга физических параметров условий труда.

Система предназначена для мониторинга следующих параметров: температура и влажность воздуха; дым; угарный газ; аммиак; бензол; метан; пропан; бутан; изобутан; водород и др.

В качестве аппаратной платформы, для создания системы, выбрана arduino. Arduino — это аппаратная платформа, которая содержит простой интерфейс ввода-вывода и поддерживает среду разработки, реализующую открытый язык программирования Processing.

Взаимодействие с микроконтроллером осуществляется с помощью трехшаговой процедуры:

Ко входам микроконтроллера подключаются датчики

К выходам микроконтроллера подключаются двигатели, динамики и другие устройства для преобразования электрической энергии в физическое действие.

Создается и исполняется программа, определяющая, как изменения на входах воздействует на выходы.

Программирование ведется целиком через собственную программную оболочку (IDE). В этой оболочке имеется текстовый редактор, менеджер проектов, препроцессор, компилятор и инструменты для загрузки программы в микроконтроллер.

В Arduino в основном применяются микроконтроллеры Atmel AVR. Микроконтроллеров фирмы «Аtmel» изготовляются по технологии КМОП, которая в сочетании архитектурой RISC дает возможно получить хорошие результаты в соотношении быстродействие и энергопотребления. Все микроконтроллеры AVRсемейства Mega являются 8-разрядными микроконтроллерами, которые предназначены для встраемых приложений

Микроконтроллер содержит в себе все устройства, необходимые для реализации цифровой системы управления:

- 1. Процессор
- 2. Тактовый генератор
- 3. Память данных и программ
- 4. Порты ввода-вывода.

- 1. Евстифеев А.В. Микроконтроллеры AVR семейства Mega. Руководство пользователя. М.: Издательский дом «Додэка XXI», 2007. – 592 с.
- 2. Смирнов Ю.А., Соколов С.В., Титов Е.В. Основы микроэлектроники и микропроцессорной техники: Учебное пособие. 2 е изд., испр. – СПб.: Издательство «Лань», 2013. – 496 с

## **МЕДИЦИНСКИЕ СИМУЛЯЦИОННЫЕ ТЕХНОЛОГИИ: ПРОГРАММНОЕ ОБЕСПЕЧЕНИЕ МЕДИЦИНСКИХ СИМУЛЯТОРОВ**

*Белорусский государственный университет информатики и радиоэлектроники г. Минск, Республика Беларусь*

*Шляжко В.С.*

Хлудеев И.И. кандидат биологических наук, доцент.

Целью проекта является разработка программного обеспечения для медицинских симуляторов.

Симуляционное обучение в медицинском образование – современная технология обучения и оценки практических навыков, умений, основанная на реалистическом моделировании и имитации клинической ситуации. Медицинские симуляторы могут быть механическими, биологическими, электронными и виртуальными. Подготовка квалифицированного фельдшера невозможна без контакта с реальными пациентами, но при этом безопасность пациента представляет фундаментальную этическую проблему. Колледжи и техникумы должны создать безопасную и надежную образовательную среду для обучения клиническим умениям. Одним из способов достижения этой задачи является симуляционное обучение с использованием манекенов и тренажеров под наблюдением преподавателя. Доказано, что симуляционное обучение, предшествующее и дополняющее клиническое обучение, позволяет студентам достичь более высокого уровня клинической компетентности. Примеры учебных тренажеров приведены на рис.1.

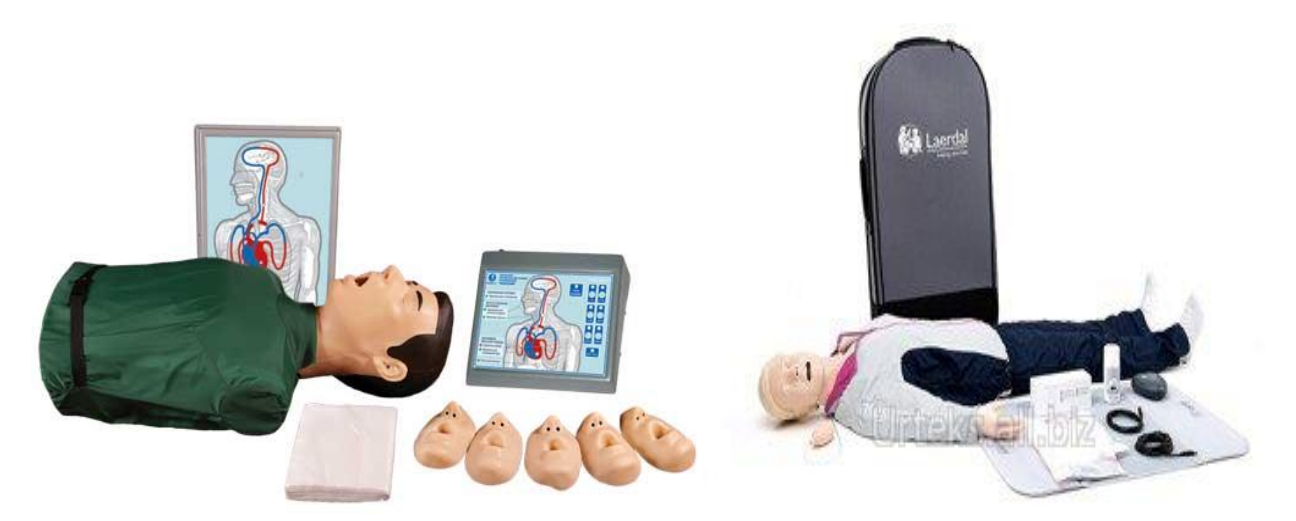

Рисунок 1 – Учебные тренажеры сердечно-легочной реанимации: а) Максим III; б) оживленная анна

Для разработки программного обеспечения использовался объектно-ориентированный язык программирования С#. Язык программирования выбран в силу его производительности, удобства отладки, возможности написания кроссплатформенных приложений и поддержки большого количества библиотек. В качестве трансивера сети тренажёр-компьютер используется микроконтроллер Arduino. Данный микроконтроллер использован из-за его функциональных возможностей и простоты программирования и настройки. Соединение реализовано при помощи параллельного интерфейса, реализованного посредством USB-порта. Параллельный интерфейс использован в силу его надёжности, простоты реализации и отсутствия потребности установки дополнительных драйверов.

В результате разработки программного обеспечения создана работоспособная программа, позволяющая обеспечить отработку навыков сердечно-лёгочной реанимации, повысить профессионализм медицинского персонала в реанимации, что положительно отражается на качестве оказания экстренной медицинской помощи пациентам.

- 1. [http://www.laerdal.com](http://www.laerdal.com/us/ResusciAnne) Производитель медицинских симуляционных тренажеров
- 2. http://www.kvazar-ufa.com/product781.html производитель медицинских тренажеров и имитаторов

## **ВЛИЯНИЕ ПОТРЕБНОСТЕЙ И ЛИЧНОСТНЫХ ОСОБЕННОСТЕЙ ПОЛЬЗОВАТЕЛЯ НА ВЫБОР ПРОГРАММНОГО ПРОДУКТА**

*Белорусский государственный университет информатики и радиоэлектроники г. Минск, Республика Беларусь*

#### *Шульгина А.Н.*

*Меженная М.М. – канд. техн. наук*

Целью работы является выявление потребностей и личностных особенностей пользователя, мотивирующих его на выбор конкретного программного обеспечения из многообразия аналогов. Для достижения поставленной цели по результатам литературного обзора подготовлены анкеты, направленные на выявление личностных особенностей и потребностей людей при использовании программных продуктов. Результатом работы являются рекомендации, необходимые для эффективной реализации целеориентированного подхода разработки программных продуктов.

В соответствии с целеориентированным подходом проектирования разработка программного продукта происходит с учётом потребностей и личностных особенностей целевой аудитории. Психические процессы, детерминирующие реакцию и дальнейшие действия человека при использовании системы, должны в обязательном порядке учитываться при создании программного обеспечения.

В дополнении к вышеизложенному программные продукты должны разрабатываться в соответствии с принципами юзабилити и UX [1]. Эти принципы в большинстве случаев также опираются на особенности человеческого восприятия, а именно, на различные способы реагирования на определённые триггеры (провоцирующие факторы) и на работу системы в целом, на поведенческие паттерны, одинаково присущие всем людям или группе людей со схожей деятельностью, экономическими, демографическими, этнографическими, психологическими характеристиками.

Для решения поставленной задачи использовались методики по изучению личности человека, а также специально разработанные анкеты, позволяющие выявить реальные цели использования различных программных продуктов человеком (рисунок 1).

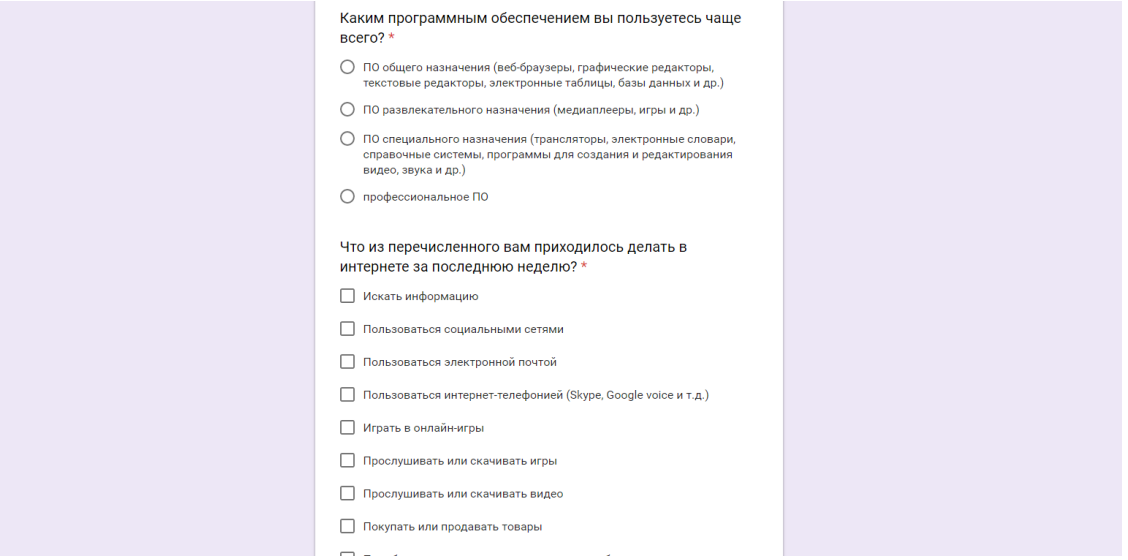

Рисунок 1 – Фрагмент анкеты для определения пользовательских потребностей

Результаты работы представляют список рекомендаций по разработке программного обеспечения и могут быть использованы контент-разработчиками, UX дизайнерами в соответствии со следующим алгоритмом: выявление семантики контента, преобразование данного контента до вида, наиболее доступного пользователю, создание разметки для данного контента, соответствующего изложенным принципам, увеличение качества UX.

Список использованных источников:

1. Веб-дизайн: книга Джесса Гарретта. Элементы опыта взаимодействия». – Пер. с англ. – СПб.: Символ-Плюс, 2008. – 192 с.

## **ПРОГРАММНОЕ ПРИЛОЖЕНИЕ ДЛЯ ПРОДАЖИ АВТОЗАПЧАСТЕЙ**

*Белорусский государственный университет информатики и радиоэлектроники г. Минск, Республика Беларусь*

*Щурпо Е.А.* 

*Силков Н.И. - канд. техн. наук, доц.* 

Целью проекта является совершенствование процесса учета движения автозапчастей в магазине за счет внедрения технологий автоматизации.

Для достижения поставленной цели необходимо решить следующие задачи: изучить основные подходы к организации систем учета; рассмотреть существующие системы учета; провести проектирование программного средства учета; разработать информационную систему учета движения автозапчастей в магазине.

На схеме алгоритма работы системы приведены действия, которые пользователь выполняет с ее помощью – это работа со справочниками, просмотр отчетов, добавление данных продаж, добавление заказа. Все остальные действия пользователей являются вспомогательными и на схеме не приводятся, чтобы не загромождать ее.

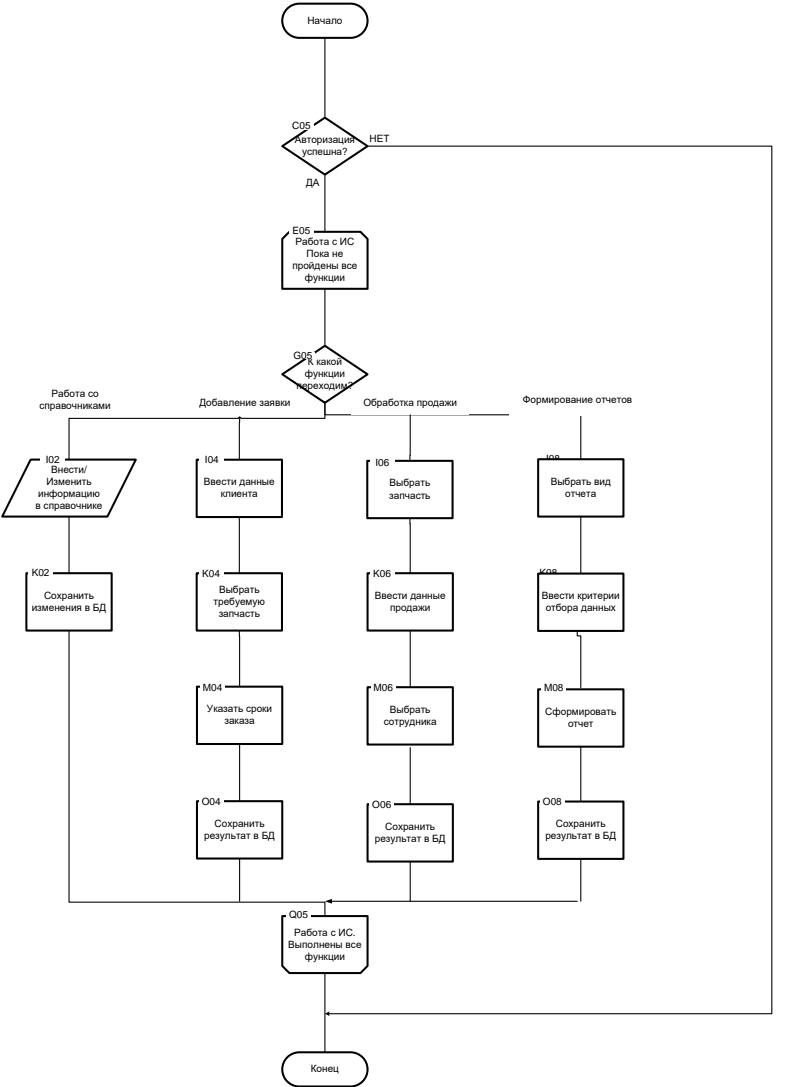

Рис. 1 – Алгоритм работы системы

Таким образом, программное приложение повышает скорость обработки информации, повышение качества услуг, повышение производительности.

- 1. [Электронный ресурс] // Режим доступа: URL:<https://www.kaf401.rloc.ru/TRPO/UMLBooch/UMLBoochContent.htm>
	- 2. [Электронный ресурс] // Режим доступа: URL: <http://www.webmax.by/filemanager/download/260/>

#### **АВТОМАТИЗИРОВАННАЯ ИНФОРМАЦИОННАЯ СИСТЕМА ПОДСЧЕТА ПОДОХОДНОГО НАЛОГА**

*Белорусский государственный университет информатики и радиоэлектроники г. Минск, Республика Беларусь*

*Щербик Е.В.*

*Егоров В.В. – ст. препод. кафедры ИПиЭ*

Цель проекта - создать автоматизированную информационную систему по подсчету подоходного налога. Логическая структура проекта «Автоматизированная информационная система по подсчету подоходного налога» состоит из процесса взаимодействий пользователя с проектов. Процесс взаимодействия более подробно можно увидеть на схеме (рисунок 1):

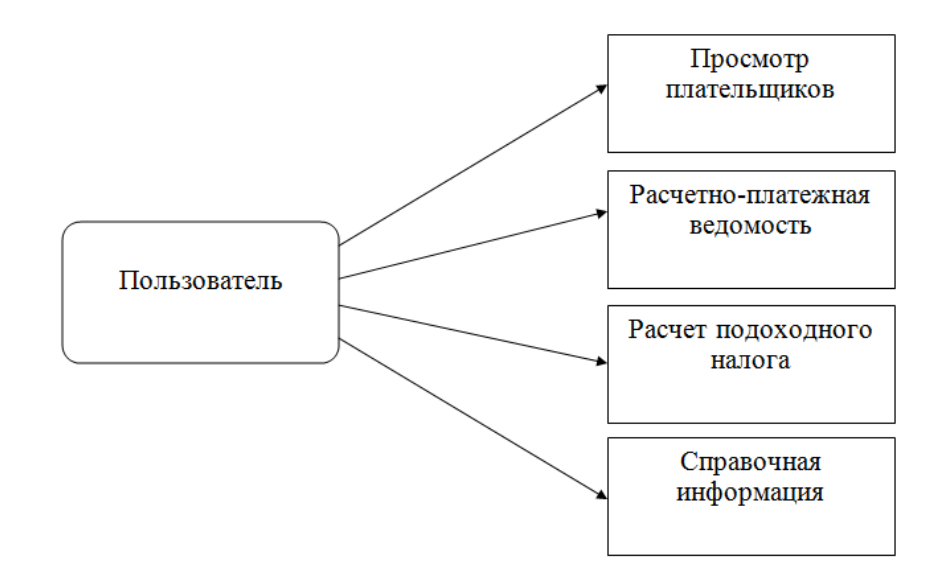

Рисунок 1 – Схема взаимодействия с проектом

Проект в своей работе использует базу данных, в которой хранится информация о плательщиках подоходного налога. Для работы с базой предусмотрены следующие функции редактирования: – просмотр следующей записи; просмотр предыдущей записи; добавление нового плательщика; изменение информации о плательщике; применение изменении; удаление плательщика из базы; отмена изменений; обновление базы.

Автоматизированная информационная система по подсчету подоходного налога[1] с доходов физических лиц, введения каталога плательщиков, а также пользования справочной информацией. Автоматизированная информационная система рассчитана на микро организации и личном пользовании. Справочная информация полезна в изучении подоходного налога, а практическая часть программы позволит на практике рассчитать налог и заполнить расчетно – платежную ведомость

Исходя из цели проекта, разработана автоматизированная информационная система по удержанию налогов из доходов физических лиц. Цель проекта достигнута, выполнены все поставленные задачи: вести учет, подсчет подоходного налога, вести контроль плательщиков, а также заполнять расчетно – платежную ведомость №4.

Использование программы автоматизирует труд пользователей, связанный с расчетом налогов и заполнений расчетно – платежной ведомости. Также программа стало хорошим информационно– практическим приложением для студентов и учащихся. В дальнейшем возможна модификация проекта. Добавление открытия сторонних документов типа – Word,Excel, расчет других налогов.

Программа готова к практическому применению и работает без сбоев.

Список используемых источников

- 1. Налоговый кодекс Республики Беларусь (Особенная часть) / Национальный реестр правовых актов, 2009
- 2. Консультант плюс РБ / Физическая структура Web -приложения Режим доступа[: http://www.consultant.ru/](http://www.consultant.ru/)

## **ВЫЯВЛЕНИЕ ИНДИВИДУАЛЬНЫХ ОСОБЕННОСТЕЙ К САМОРЕГУЛЯЦИИ ПОМОЩНИКОВ МАШИНИСТОВ И МАШИНИСТОВ ЖЕЛЕЗНОДОРОЖНОГО ТРАНСПОРТА**

*Белорусский государственный университет информатики и радиоэлектроники г. Минск, Республика Беларусь*

*Щербина Н.В.* 

*Яшин К.Д. – кандидат техн. наук, доцент Савченко В.В. – кандидат техн. наук*

В настоящее время актуальным является вопрос обеспечения качественного межрейсового отдыха и трудового долголетия машинистов и помощников машинистов железнодорожного транспорта.

Для отслеживания динамики психоэмоционального состояния и личностных качеств машинистов и работников машинистов обеспечивается периодическими обследованиями работников на базе психологической службы железной дороги. Психологом проводится индивидуальный мониторинг текущего состояния профессионально важных функциональных систем машинистов и помощников машинистов, исследование динамики индивидуальных психологических особенностей работников, а также анализ текущей психологической совместимости локомотивных бригад с выдачей рекомендаций по их оптимизации. Используемые в течение длительного времени на железной дороге «Универсальный психодиагностический комплекс для машинистов и помощников машинистов» УПДК-МК [1] и «Телеметрическая система контроля бодрствования машиниста» ТСКБМ [2] позволяют реализовать последовательный и непротиворечивый контроль психофизиологического состояния работников, непосредственно обеспечивающих перевозочный процесс.

Тестирование текущего функционального состояния машиниста (помощника машиниста электропоезда) проводится по трем направлениям:

1) исследование профессионально важных качеств работников (бдительность, стрессоустойчивость, монотоноустойчивость);

2) исследование непосредственно функционального состояния работника (критическая частота световых мельканий, динамический и статический тремор);

3) исследование личностных качеств и характеристик работника (направленность личности, уровень субъективного контроля).

Для обследования используются стандартизованные методики: САН (самочувствие, активность, настроение), чувство времени, простая и сложная сенсомоторная реакция, реакция на движущийся объект, измерение статического и динамического тремора, теппинг-тест, таблицы Шульте-Платонова, тест Люшера, тесты многофакторного анализа личности (СМИЛ, MMPI). УПДК-МК позволяет с помощью отдельного модуля психолога отследить динамику функционального состояния оператора на протяжении всего периода тестирования, определить индивидуальную норму показателей для конкретного работника, назначить набор тестов вручную, усложнить или упростить тестирование [3].

Анализ результатов психофизиологического обследования позволяет на ранних стадиях выявить негативные изменения психоэмоционального состояния работника и провести с ним предупредительные реабилитационные психологические мероприятия. Однако, из анализа научных публикаций и опроса экспертов по этому направлению, стало очевидно, что существует проблема обучения навыкам релаксации работников железнодорожного транспорта. Такое обучение с одной стороны должно быть персонализировано, что повышает эффективность, а с другой стороны – унифицировано (т.е. содержать стандартизованные методики, допустимые для применения в работе психолога и показавшие свою эффективность для решения поставленных задач).

Следовательно, требуется разработка метода обучения машинистов и помощников машинистов железнодорожного транспорта навыкам саморегуляции (формирование или развитие соответствующих функциональных систем) на релаксацию в соответствии с их индивидуальными личностными характеристиками и алгоритмов его реализации в контексте используемой УПДК методологии.

- 1. Комплекс универсальный психодиагностический УПДК-МК для профессионального психофизиологического отбора работников локомотивных бригад, диспетчеров [Электронный ресурс] – Режим доступа : [http://neurocom.ru/](http://neurocom.ru/ru2/rail/updk_mk_rail.html)  [ru2/rail/updk\\_mk\\_rail.html.](http://neurocom.ru/ru2/rail/updk_mk_rail.html)
- 2. Телемеханическая система контроля бодрствования машиниста ТСКБМ [Электронный ресурс] Режим доступа : [http://neurocom.ru/ru2/rail/tskbm.html.](http://neurocom.ru/ru2/rail/tskbm.html)
- 3. Гедранович Ю.А., Яшин К.Д., Савченко В.В., Камкичева Н.В., Аникейченко Т.А. Развитие технологии психофизиологического тестирования и выработки профессионально важных качеств машинистов железнодорожного транспорта // Медэлектроника–2014. Средства медицинской электроники и новые технологии: сб. науч. ст. VIII Междунар. науч.-техн. конф. (Минск, Беларусь, 10–11 декабря 2014 года). – Минск, БГУИР, 2014. – С. 407 – 409.

## **ПОВЫШЕНИЕ НАДЕЖНОСТИ И ИНФОРМАЦИОННОЙ ЗАЩИТЫ ПРОЦЕССОВ ПЕРЕДАЧИ И ХРАНЕНИЯ ДАННЫХ В WEB-ПРИЛОЖЕНИЯХ**

*Щербина Т.С.*

*Дик С.К. - первый проректор БГУИР, канд.физ.-мат.наук, доцент, академик Белорусской инженерной академии, доцент кафедры ЭТиТ*

Целью работы является повышение надёжности и информационной защиты процессов передачи и хранения данных в web-приложениях при помощи разработки подсистемы шифрования и передачи данных.

Сегодня, во времена стремительного развития технологий, наиболее остро встают проблемы информационной защиты. Повсеместное распространение разработки и использования автоматизированных систем обработки информации и управления выдвинуло проблему защиты информации от несанкционированного доступа на первый план. Основные проблемы защиты информации в компьютерных системах возникают из-за того, что информация не является жёстко связанной с носителем. Её можно легко и быстро скопировать и передать по каналам связи. Информационная система подвержена как внешним, так и внутренним угрозам со стороны нарушителей.

Опасностей, угрожающих информации бесконечное множество и они самые разнообразные, это и сугубо технические неполадки, и незаконные действия злоумышленников. Защищать от каждого типа опасности можно только предполагая разноплановые решения и подходы. Один из таких подходов – криптография, то есть шифрование данных.

DES ( data [encryption](https://en.wikipedia.org/wiki/Data_Encryption_Standard) standard) — алгоритм для [симметричного](https://ru.wikipedia.org/wiki/%D0%A1%D0%B8%D0%BC%D0%BC%D0%B5%D1%82%D1%80%D0%B8%D1%87%D0%BD%D1%8B%D0%B9_%D1%88%D0%B8%D1%84%D1%80) [шифрования,](https://ru.wikipedia.org/wiki/%D0%A8%D0%B8%D1%84%D1%80%D0%BE%D0%B2%D0%B0%D0%BD%D0%B8%D0%B5) разработанный фирмой [IBM](https://ru.wikipedia.org/wiki/IBM) и утверждённый правительством [США](https://ru.wikipedia.org/wiki/%D0%A1%D0%A8%D0%90) в 1977 году как официальный стандарт [\(FIPS](https://en.wikipedia.org/wiki/Federal_Information_Processing_Standards) 46-3). Размер блока для DES равен 64 [бита.](https://ru.wikipedia.org/wiki/%D0%91%D0%B8%D1%82) В основе алгоритма лежит [сеть Фейстеля](https://ru.wikipedia.org/wiki/%D0%A1%D0%B5%D1%82%D1%8C_%D0%A4%D0%B5%D0%B9%D1%81%D1%82%D0%B5%D0%BB%D1%8F) с 16-ю циклами [\(раундами\)](https://ru.wikipedia.org/wiki/%D0%A0%D0%B0%D1%83%D0%BD%D0%B4_(%D0%B2_%D0%BA%D1%80%D0%B8%D0%BF%D1%82%D0%BE%D0%B3%D1%80%D0%B0%D1%84%D0%B8%D0%B8)) и [ключом,](https://ru.wikipedia.org/wiki/%D0%9A%D0%BB%D1%8E%D1%87_(%D0%BA%D1%80%D0%B8%D0%BF%D1%82%D0%BE%D0%B3%D1%80%D0%B0%D1%84%D0%B8%D1%8F)) имеющим длину 56 [бит.](https://ru.wikipedia.org/wiki/%D0%91%D0%B8%D1%82) Алгоритм использует комбинацию нелинейных (S-блоки) и линейных (перестановки E, IP, IP-1) преобразований.

Advanced Encryption Standard — [симметричный алгоритм](https://ru.wikipedia.org/wiki/%D0%A1%D0%B8%D0%BC%D0%BC%D0%B5%D1%82%D1%80%D0%B8%D1%87%D0%BD%D1%8B%D0%B5_%D0%BA%D1%80%D0%B8%D0%BF%D1%82%D0%BE%D1%81%D0%B8%D1%81%D1%82%D0%B5%D0%BC%D1%8B) [блочного шифрования](https://ru.wikipedia.org/wiki/%D0%91%D0%BB%D0%BE%D1%87%D0%BD%D1%8B%D0%B9_%D1%88%D0%B8%D1%84%D1%80) (размер блока 128 бит, ключ 128/192/256 бит), принятый в качестве стандарта [шифрования](https://ru.wikipedia.org/wiki/%D0%A8%D0%B8%D1%84%D1%80%D0%BE%D0%B2%D0%B0%D0%BD%D0%B8%D0%B5) [правительством США](https://ru.wikipedia.org/wiki/%D0%9F%D1%80%D0%B0%D0%B2%D0%B8%D1%82%D0%B5%D0%BB%D1%8C%D1%81%D1%82%D0%B2%D0%BE_%D0%A1%D0%A8%D0%90) по результатам [конкурса AES.](https://ru.wikipedia.org/wiki/AES_(%D0%BA%D0%BE%D0%BD%D0%BA%D1%83%D1%80%D1%81)) Этот алгоритм хорошо проанализирован и сейчас широко используется. Национальный институт стандартов и технологий США опубликовал спецификацию AES.

AES является стандартом, основанным на алгоритме Rijndael. Для AES длина input (блока входных данных) и State (состояния) постоянна и равна 128 бит, а длина шифроключа K составляет 128, 192, или 256 бит. При этом, исходный алгоритм Rijndael допускает длину ключа и размер блока от 128 до 256 бит с шагом в 32 бита. Для обозначения выбранных длин input, State и Cipher Key в 32-битных словах используется нотация Nb = 4 для input и State, Nk = 4, 6, 8 для Cipher Key соответственно для разных длин ключей.

«Андромеда» – легко масштабируемый и легко реализуемый с точки зрения программного обеспечения шифр. «Андромеда» – поточный шифр с высокой производительностью. Он сочетает в себе такие «не сочетаемые» параметры как простота, но при этом стойкость практически к любым видам криптоанализа.

ГПСЧ этого шифра имеет архитектуру sponge как и хеши семейства SHA3. Шифр симметричный, с высокой производительностью.

Основные проблемы защиты информации:

- − нарушение конфиденциальности информации;
- − модификация информации;
- − подмена авторства.

Исследуемым объектом работы являются методы криптоустойчивой передачи и хранения данных, исследуемым предметом – подсистема шифрования для повышения надёжности хранения и передачи данных.

Задачи, необходимые для достижения поставленной цели:

- исследовать алгоритмы шифрования данных:
- − изучить способы шифрования данных;
- − исследовать методы передачи информации по защищённому каналу;
- − разработать систему шифрования и передачи данных;
- − провести проверку криптостойкости разработанной системы.

Научная новизна исследования заключается в том, что рассмотрена проблема передачи данных с точки зрения полной сохранности их конфиденциальности, усовершенствован метод передачи данных за счёт улучшенного шифрования данных.

- 1. 1. Вайнштейн Л.А. Эргономика: учеб. пособие Минск: ГИУСТ БГУ, 2010.
- 2. 2. Шупейко И.Г. Эргономическое проектирование систем «человек компьютер среда». Курсовое проектирование. – Минск: БГУИР, 2012.
- 3. 3.О.В. Бартеньев. Microsoft Visual FoxPro. Учебно-справочное пособие.2005г

## **ОБЕСПЕЧЕНИЕ БЕЗОПАСНОСТИ БАНКОВСКОГО ДОКУМЕНТООБОРОТА**

*Белорусский государственный университет информатики и радиоэлектроники г. Минск, Республика Беларусь*

*Юрчак А.В.*

*Криштопова Е.А. – доцент, к-т технич. наук*

Целью работы является разработка системы обеспечения безопасности электронного банковского документооборота и мероприятий по ее внедрению и управлению. Исследование посвящено поиску и обоснованию повышения эффективности системы обеспечения безопасности электронного документооборота в рамках существующей автоматизированной системы организации. Методологическую основу исследования составляют системный анализ, метод сравнения и аналогии, метод статистических испытаний, методы сетевого программирования, теория массового обслуживания, методы моделирования действий персонала, методы оценки экономической эффективности и другие.

В настоящее время существует множество методов оценки эффективности защиты информации в организации. Их можно разделить на 3 группы: методы основанные на оценке экономических рисков, методы основанные на расчетах результатов экспертных оценок, методы оценки на основе коэффициента защищенности.

Несмотря на достоинства и недостатки, вышеприведенные методики в полной мере не возможно применять для оценки эффективности системы защиты электронного документооборота, но некоторые исходные параметры можно использовать для расчетов. В результате за основу принята и скорректирована методика оценки на основе коэффициента защищенности.

Оценка эффективности защиты ЭД предприятия должна осуществляться на основе некоторых критериев. В качестве основных показателей защиты банковского электронного документооборота можно выделить следующие: сумма денег, выделяемая на защиту банковского документооборота, допустимое снижение производительности банковской системы от внедрения системы защиты, вероятностные показатели различных угроз документообороту, стоимость защищаемых электронных документов.

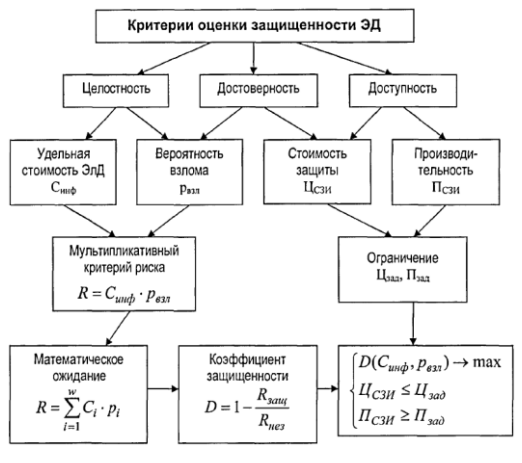

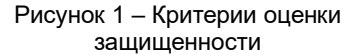

Приняв эти показатели за исходные, в работе предложено проводить расчет показателя эффективности защиты по формуле:

$$
Z = f(C_{un\varphi}, p_{esn'}\,U_{CSW}\,\Pi_{CSM})
$$

Банковский документоборот считается защищенным, когда при заданной стоимости и производительности коэффициент защищенности (D) принимает следующие значения:

 $D \geq 0.99$ 

При этом оптимизационная задача оценки эффективности организации защиты сводится к обеспечению максимального уровня защищенности при минимальной стоимости системы защиты и минимальном ее влиянии на производительность автоматизированной банковской системы.

В качестве технического инструмента анализа и программной разработки системы обеспечения безопасности документооборота использована технологическая платформа системы SAP – SAP NetWeaver AS ABAP 7.50 SP02 с использованием аналитической БД SAP HANA. Разработка проводилась на языке программирования ABAP с объектно-ориентированным расширением ABAP Objects. Для обработки данных задействован сервер приложений SAP, а для хранения информации – база данных SAP ASE.

Таким образом, в ходе работы разработана система обеспечения безопасности банковского электронного документооборота, разработана методика количественной оценки эффективности защиты банковского документооборота, позволяющая использовать в расчетах данные статистики реализованных атак, удельную стоимость защищаемых электронных документов, стоимость механизмов системы защиты, а также производительность автоматизированной банковской системы. Проведенные расчеты по методике оценки эффективности защиты банковского документооборота на основе коэффициента защищенности показали, что степень защищенности автоматизированной банковской системы, обеспечивающей защищенность документооборота составляет 0,97, в то время как система защиты является эффективной при степени защищенности 0,99 и выше, что подтверждает необходимость выполнения дополнительных требований по защите банковского электронного документооборота.

- 1. SAP Development Tools [Электронный ресурс]. Режим доступа: https://tools.hana.ondemand.com/#abap
- 2. Защитить, чтобы не проиграть / Проворотов В.Д. // Информационная безопасность. 2004. №5, ноябрь. С. 18-20.

# **ИССЛЕДОВАНИЕ ЛИЧНОСТНЫХ ОСОБЕННОСТЕЙ СТУДЕНТОВ С РАЗНОЙ СТЕПЕНЬЮ ВОВЛЕЧЕННОСТИ В ИНТЕРНЕТ ОБЩЕНИЕ**

*Белорусский государственный университет информатики и радиоэлектроники г. Минск, Республика Беларусь*

*Юфа С.В.*

*Казак Т.В., проф. кафедры ИПиЭ, д-р психол. наук, проф.*

Целью работы является выявить индивидуально-психологические особенности обучающихся с интернет-зависимым поведением, факторы риска его формирования и обосновать рекомендации по психопрофилактике данной формы зависимого поведения. Объектом исследования являются студенты в возрасте от 17 до 21 года, обучающиеся в высшем учебном заведении, имеющие доступ в Интернет. Предмет исследования: индивидуально-психологические особенности обучающихся с различной степенью интернет-зависимого поведения.

В связи с возрастающей компьютеризацией и «интернетизацией» общества представляется актуальным изучение особенностей формирования и динамики аддиктивного процесса при интернетзависимости, которая является новой аддикцией, качественно отличающейся от других нехимических форм выходом на безграничные возможности виртуального мира.

Значимость работы заключается в определении и концептуальной разработке понятия «интернетзависимое поведение» на материале самоотчетов экспериментально-психологического исследования юношеского возраста. Исследованы индивидуально-психологические особенности интернет-зависимых обучающихся, составлен психологический профиль личности интернет-зависимых студентов с учётом особенностей личностных свойств, акцентуаций характера, социального и эмоционального интеллекта.

В эмпирическом исследовании, цель которого - изучение психологических особенностей пользователей Интернета, приняли участие 180 обучающихся УО «Белорусский государственный университет информатики и радиоэлектроники» 1-го курса в возрасте от 17 до 21 года, имеющих опыт использования электронных сетевых ресурсов.

В ходе исследования из общей выборки в соответствии с критериями формирования исследовательских групп, выделены три группы (табл. 1): группа со сформированным паттерном интернетзависимого поведения – «зависимые», промежуточная группа – «злоупотребляющие Интернетом»; и нормативная группа с отсутствием признаком интернет-зависимого поведения. В таблице 1 представлено соотнесение выделенных групп со стадиями развития зависимого процесса (МКБ-10).Полученные данные затем подвергнуты математической обработке в статистической программе SPSS.

Таблица 1

#### Соотнесение выделенных групп со стадиями развития зависимости

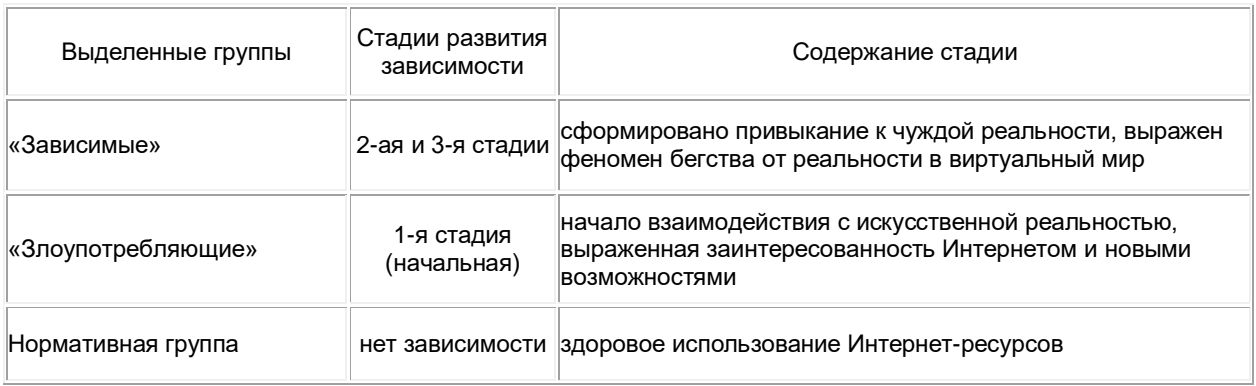

На основании результатов проведённого исследования разработана программа первичной психопрофилактики интернет-зависимого поведения среди обучающихся, направленная на: развитие эффективных стратегий поведения и укрепление личностных ресурсов, препятствующих формированию и развитию интернет-зависимого поведения.

- 1. Арестова О.Н., Бабанин Л.Н., Войскуновский А.Е. Мотивация пользователей Интернета. Гуманитарные исследования в Интернете / Под ред.А.Е. Войскунского (Москва: Можайск-Терра, 2000, 431 с.)
- 2. Войскунский А.Е. *Феномен зависимости от Интернета //* Гуманитарные исследования в Интернете / Под ред. А.Е. Войскунского. М, 2000. С 100-131.

#### **ИНФОРМАЦИОННАЯ СИСТЕМА ЭЛЕКТРОННОЙ ОЧЕРЕДИ**

*Белорусский государственный университет информатики и радиоэлектроники г. Минск, Республика Беларусь*

*Ющенко Н.В.*

*Розум Г.А. – магистр техники и технологии, ассист. кафедры ИПиЭ*

Цель работы: разработка программного модуля информационной системы электронной очереди для настройки и отображения пользовательского интерфейса на табло пульта регистрации.

Модуль состоит из двух частей. Каждая часть – это программный продукт со своим определённым набором требований. Данный модуль будет встроен в другую систему, которая называется система управления очередями или сокращённо СУО. Разработанный модуль и СУО связаны между собой. Так в программный модуль первая часть отводится для отображения пользовательского интерфейса, которая выводит информацию об услугах компании на табло пульта регистрации. Посетитель может выбрать нужную услугу и "встать" в очередь. Вторая часть модуля предназначена для редактирования первой части; здесь можно задать необходимые параметры, настройки, список услуг и т.д.

Для создания программного модуля информационной системы электронной очереди использован язык разработки Java, так как он независим от операционной системы и оборудования, что позволяет добиться совместимости модуля с любой системой управления очередями.

В данный момент на белорусском рынке программного обеспечения можно выделить три СУО: «Damask», «Q-Matis», «Quick-Q». Соотношение занимаемых позиций можно посмотреть на диаграмме, представленной на рисунке 1 [3].

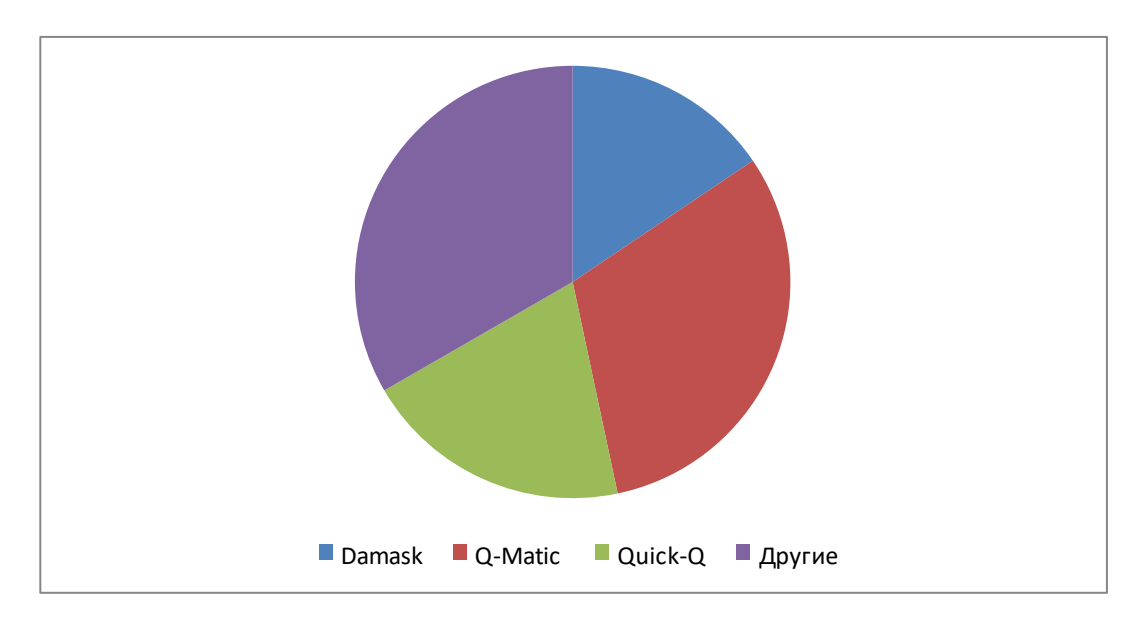

Рисунок 1 – Занимаемый процент рынка СУО российскими компаниями

Как видно из диаграммы, существенную часть рынка занимает СУО «Q-Matic», но в то же время большая часть компаний пользуются услугами менее известными разработчиками, которые разрабатывают СУО в частном порядке. Из всего этого можно сделать вывод, что в данный момент в Беларуси нет лидирующей компании в данной области, т.к. разным компаниям необходимы разные СУО со своими особенностями и своим функционалом.

Разработанный модуль позволяет сделать СУО более универсальным.

- 1. Электронная очередь [Электронный ресурс]. Режим доступа: http://metatg.com.ua/product/qms-akis/103-zachemnuzhna-elektronnaya-ochered<br>2. Электронная очередь
- 2. Электронная очередь Википедия [Электронный ресурс]. Режим доступа: https://ru.wikipedia.org/wiki/Электронная\_очередь
- 3. Системы управления очередью Сравнение систем управления очередью [Электронный ресурс]. Режим доступа: http://elektroochered.3dn.ru/index/sravnenie\_sistem\_ehlektronnoj\_ocheredi/0-2

## **WEB РЕСУРС КОМПАНИИ СТРОЙМАШ: ПРОЕКТИРОВАНИЕ И ПРОДВИЖЕНИЕ**

*Белорусский государственный университет информатики и радиоэлектроники г. Минск, Республика Беларусь*

*Яковлев Д. А.*

*Киринович И. Ф. – канд.физ.-мат. наук, доцент*

Целью проекта является разработка Web- ресурса с учетом современных тенденций развития поисковых систем, методов интернет маркетинга и эргономики дизайна сайта . Так как интернет-ресурс должен иметь удобный и интуитивно понятный интерфейс не только для взаимодействия с пользователем но и для наполнения всеми видами контентом различного типа. Поэтому для данного ресурса использована система управления содержимым сайта CMS Wordpress, реализованная на языке программирования PHP с использованием базы данных MySQL и модуля Apache mod rewrite (для постоянных ссылок). Встроенная система «тем» и «плагинов» позволяет конструировать проекты широкой функциональной сложности.

Web-ресурс представляет собой код на языке разметки гипертекста HTML с использованием каскадной таблицы стилей CSS, а также модулей Java Script. Дополнительно используется код на языке PHP. Для каждой страницы создан свой шаблон, к которому подключены необходимые функции. Меню и страницы легко настраиваются, что позволяет быстро адаптировать сайт под конкретные нужды.

Для создания ресурса разработаны различные стили для главной страницы и тематических страниц. Для корректной работы веб-ресурса подключены и интегрированы в работу дополнительные модули и плагины (комментирования, seo-инструментария).

Система управления ресурсом позволяет управлять страницами сайта (добавлять, удалять, изменять их содержимое), добавлять/изменять/удалять новости на сайте, загружать на сайт материалы различных форматов.

На рисунке 1 представлена схема этапов создания Wев-ресурса компании «Строймаш» на основе CMS Wordpress.

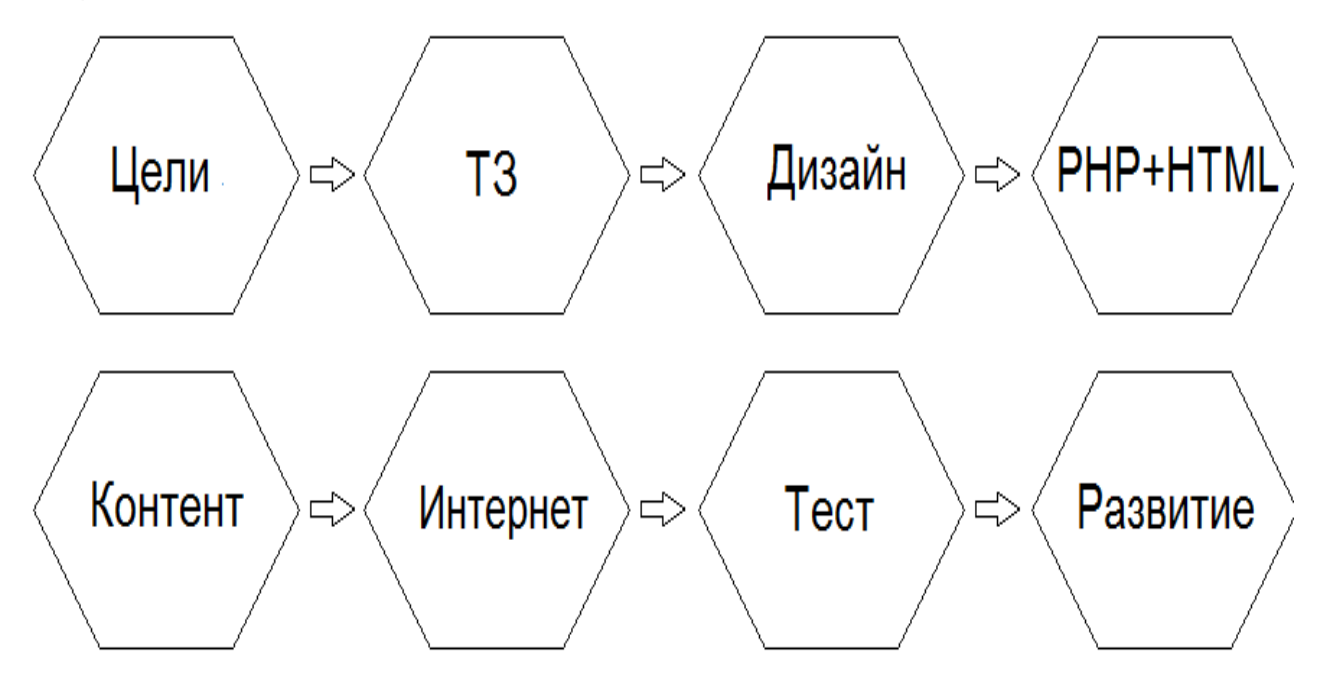

Рис.1 – Схема этапов создания программного модуля Wев-ресурса

Список использованных источников:

1. Создаем свой сайт на Wordpress. Быстро, легко, бесплатно / А. Грачев. –

## **ВЛИЯНИЕ КОГНИТИВНОЙ И ИНФОРМАЦИОННОЙ НАГРУЗКИ НА РЕЗУЛЬТАТИВНОСТЬ ЧЕЛОВЕКО-МАШИННОГО ВЗАИМОДЕЙСТВИЯ**

*Белорусский государственный университет информатики и радиоэлектроники г. Минск, Республика Беларусь*

*Якшук А.О.* 

*Осипович В.С. – к.т.н.,доцент*

В условиях все большего распространения информационных технологий становится еще более важным проектирование интерфейсов с высокой производительность и результативностью. В условиях ограниченности когнитивных ресурсов дизайнеры должны стремиться к минимизации внешней когнитивной нагрузки, тем самым повышая результативность. Однако, в области дизайна обнаруживается тенденция к проектированию плоских интерфейсов, которые по мнению известных исследователей опыта человеко-машинного взаимодействия, обладают высокой когнитивной нагрузкой. В данном исследовании авторами ставится цель выявить и научно обосновать особенности влияния когнитивной и информационной нагрузки на результативность человеко-машинного взаимодействия. В статье предлагается дизайн и методология и предполагаемые результаты исследования.

Большинство пользователей компьютеров знают, что запуск слишком большого количества программ в одно и то же время может замедлить или даже повредить технику. Как и компьютеры, человеческий мозг имеет ограниченную вычислительную мощность. Когда количество поступающей информации превышает наши возможности, производительность и результативность падает. Пользователю может потребоваться больше времени, чтобы понять информацию, он может пропустить важную информацию или даже оказаться в состоянии перегрузки и отклонить задачу.

В области юзабилити для этого феномена используются следующие определения: когнитивная нагрузка, налагаемая пользовательским интерфейсом, представляет собой количество умственных ресурсов, необходимых для работы с задачей [5], а число информации, которую нужно обработать, для того, чтобы принять решение – информационной нагрузкой, и это является предметом нашего исследования [5;3].

Термин когнитивная нагрузка первоначально создан в области когнитивной психологии для описания умственных усилий, необходимых для восприятия и анализа новой информации. Хотя просмотр веб-страниц является гораздо более случайной деятельностью, чем формальное образование, когнитивная нагрузка попрежнему важна: пользователи должны «учиться» тому, как использовать навигацию сайта, макет и формы взаимодействий. И даже когда сайт достаточно знаком, пользователи должны по-прежнему анализировать информацию, которая имеет отношение к их цели и важна для принятия решения. Примером такого вида сайтов можно назвать интернет-магазины. В целом, общая задача выбора продукта в интернет-магазине, разделенная на три подзадачи – навигация, поиск и сравнение, может служить хорошим примером сложного человеко-машинного взаимодействия в онлайн-среде. В этой задаче когнитивная нагрузка включает в себя информацию, связанную с интерфейсом и специфические ограничения, связанные с возможностями для выбора товара (например, его стоимость).

Когнитивную нагрузку условно можно разделить на внутреннюю и внешнюю. Внутренняя когнитивная нагрузка - это восприятие и анализ этой новой информации и отслеживание собственных целей. Она – неотъемлемая часть задачи. Но дизайнеры должны стремиться к устранению или, по крайней мере, минимизации внешней посторонней, когнитивной нагрузки: обработка, которая требует умственных ресурсов, но фактически не помогает пользователям понять содержание (например, различные стили шрифта, которые не передают никакого уникального значения или другие особенности дизайна). Как раз на необходимость учета ограничения возможностей пользователей указывают многие из руководств по юзабилити [5] и предлагают уменьшать когнитивную и информационную нагрузку для повышения результативности и эффективности человеко-машинного взаимодействия.

Изучение влияния когнитивной и информационной нагрузки на результативность человеко-машинного взаимодействия играет значимую роль. Так, например, в сферах промышленности, транспорта, финансовых системах снижение результативности и эффективности взаимодействия ведет к снижению безопасности труда, росту риска техногенных аварий и финансовых потерь.

В то же время, на рынке преобладает тенденция к разработке минималистичных плоских пользовательских интерфейсов, основными характеристиками которых являются: двумерная цифровая среда; отсутствие скевоморфизма [2]; максимальное упрощение визуального облика элементов ПИ [2]; подчеркивание исключительной важности текста и шрифта, которые считаются главными средствами «визуальной экспрессии» [4]; низкая, а порой экстраординарно низкая экранная плотность информации [3].

Хотя по мнению некоторых исследователей юзабилити человеко-машинного взаимодействия, таких как J. Nielsen, C. Noessel из группы Cooper, И.В. Бурмистров [1], А.А. Балканский, А.В. Лавров, А.А. Смолин, Ю.А. Солоницын, Errante A., Fabio R., P. Schmutz и др., как раз ключевые принципы плоского дизайна интерфейсов (игнорирование плоским дизайном принципиально «трехмерной» природы человеческого восприятия, чрезвычайно чувствительного к визуальным подсказкам, отсутствие признаков возможности манипуляций интерактивными объектами интерфейса (affordances) и др.) способствует снижению производительности и увеличивает латентность задач, создают эффект внешней когнитивной перегрузки, который приводит к снижению результативности и эффективности работы. Однако, несмотря на наличие исследований, вопрос сопоставления влияния когнитивной и информационной нагрузки на результативность человеко-машинного взаимодействия в разных типах дизайна интерфейса – плоском и традиционном еще остается открытым, т.к. у существующих исследований есть свои недостатки: так, например, в работах групп А.А. Балканского, R. Fabio, И.В. Бурмистрова тестовые задачи носят искусственный характер, не затрагивают контекст человекомашинного взаимодействия, а полученные выводы по большей мере фундаментальны, чем применимы к реальной практике проектирования, также некоторые исследователи [1] использовали выборку меньше 20 человек, экстраполируя результаты на всех пользователей.

Таким образом, в нашем исследовании ставится цель выявить и научно обосновать особенности влияния когнитивной и информационной нагрузки на результативность человеко-машинного взаимодействия и выдвигаются следующие гипотезы: 1. плоский тип дизайна имеет более высокую когнитивную нагрузку, и соответственно более низкие значения результативности человеко-машинного взаимодействия, по сравнению со традиционным, 2. возрастание информационной нагрузки при плоском дизайне интерфейса, по сравнению с традиционным, приводит к более значительному снижению результативности человекомашинного взаимодействия по отношению при условии равного роста информационной нагрузки, 3. у опытных пользователей интернета когнитивная нагрузка при использовании плоского дизайна выше, чем у менее опытных, а при использовании традиционного дизайна различий нет.

Для проверки гипотез нами проводится экспериментальное исследование. В нем на реальных задачах взаимодействия с интернет-магазином (задача навигации – зайти в определенный раздел, задача поиска – найти в разделе 2 определенных товара, заданных экспериментатором, задача сравнения – проанализировать 2 товара по представленным параметрам и выбрать лучший) измеряется результативность человеко-машинного взаимодействия. Третье задание подразделено на 3 - с низкой информационной нагрузкой (4 параметра для сравнения), нормальной (7 параметров), высокой (10 параметров). В эксперименте принимают участие две группы испытуемых, каждая по 60 человек. Первая группа состоит из опытных пользователей интернет-магазинов в возрасте от 18 до 24 лет, все – студенты БГУИР, вторая группа состоит из неопытных пользователей интернета в возрасте от 50 до 60 лет. Каждая группа разделена на 2 подгруппы - один и тот же порядок и набор задач на сайте, но в разном дизайне.

В качестве методического инструментария используются: опросник NASA TLX (субъективная оценка участника исследования когнитивной нагрузки) и стимульный материал в виде веб-страниц двух вариантов дизайна реально существующего сайта Firebox – примеры тестовых заданий представлены на рисунке 1.<br>FIREBOX New Top Computer Cancel on the second telecomputer on the second telecomputer of the second telecomputer of the sec

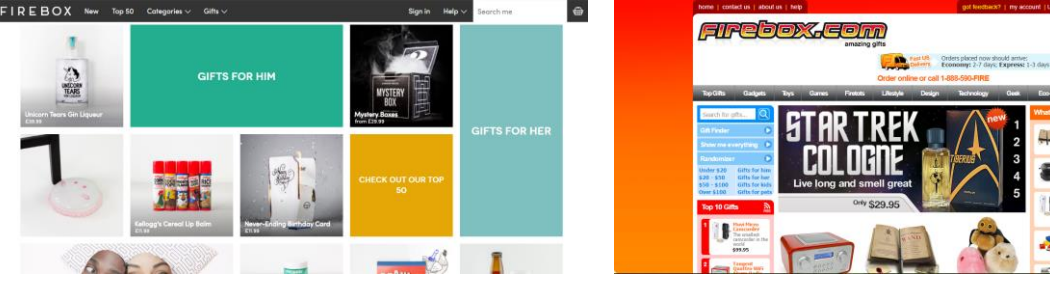

Рис. 1 - Тестовые материалы для задания 1. Справа – В плоском стиле, слева – в традиционном.

Последняя версия данного ресурса исследователями группы J. Nielsen (Nielsen Norman Group) приводилась как пример сайта, выполненного в плоском дизайне, соответственно сайта с высокой когнитивной нагрузкой, в то время как версия 2010 года выполнена в традиционном стиле с использование традиционных шрифтов, трехмерным элементов, с ярко выраженными интерактивными элементами. Критериями результативности считаются: количество ошибок и время выполнения задания.

На данный момент проводится сбор экспериментальных данных.

Результаты данного исследования могут послужить основой для прогнозирования результативности пользователей с разным опытом при использовании различных дизайнов пользовательского интерфейса, а также станут основой для формулирования рекомендаций по минимизации когнитивной нагрузки при разработке пользовательского интерфейса. Кроме того, это даст исследователям более прочную основу для оценки дизайна и метод для создания полезных решений.

- 1. Бурмистров И. В., Злоказова Т. А., Измалкова А. И., Леонова А. Б. Плоский и традиционный дизайн интернет-сайтов: Сравнительная оценка эффективности деятельности пользователя// Научное издание «Современные тенденции развития психологии труда и организационной психологии» - Институт психологии РАН - 2015 – С.698-711.
- 2. Helsper E. J., Eynon R. Digital natives: Where is the evidence? // British Educational Research Journal. № 36 (3) 2010. Р. 503–520
- 3. Nielsen J. Windows 8 Disappointing usability for both novice and power users. URL: http:// nngroup.com/articles/windows-8-disappointing-usability (дата обращения: 06.04.2017)
- 4. Pratas A. Creating Flat Design Websites // Birmingham: Packt Publishing 2014 22 с..
- 5. Whitenton K.. Minimize Cognitive Load to Maximize Usability. Nielsen Norman Group. (2013) URL: http://www.nngroup.com/articles/minimize-cognitive-load (дата обращения: 6.04.2017)

## **АГРЕГАТОР ДОСТАВКИ ПРОДУКТОВ**

*Белорусский государственный университет информатики и радиоэлектроники г. Минск, Республика Беларусь*

*Бурмель В. А.*

*Щербина Н. В. – магистр технических наук*

В настоящее время любая служба доставки продуктов имеет собственный веб-сайт с уникальным интерфейсом, дизайном и содержимым. Процесс поиска служб доставок и ознакомления с предоставляемыми товарами требует времени и дополнительных переключений между веб-сайтами, в случае если мы заранее не нацелены на определенный продукт уже знакомого нам продавца. Кроме того, интерфейсы каждого веб-сайта имеют свои уникальные особенности, что не позволяет пользователю выработать определенный алгоритм действий при поиске товара и оформлении заказа.

Агрегатор доставки продуктов решает проблему систематизации данного сегмента веб-пространства и позволяет пользователю решить следующие задачи:

1.Получение списка служб доставок или товаров в рамках единого каталога.

2.Сокращение времени поиска службы или товара.

3.Сравнение характеристик и цены одного типа товара у разных служб-поставщиков.

4.Сравнение условий оплаты и доставки заказа разных служб доставки.

5.Использование рейтинга службы или товара для принятия решения о заказе.

В агрегаторе доставки продуктов, вне зависимости от функциональности, как правило, реализуются следующие подсистемы:

1. Информационный блок содержащий описание агрегатора, инструкцию по использованию и контактную информацию;

2. Каталог служб-поставщиков;

3. Рейтинговую подсистему оценки служб;

- 4. Информационный блок, содержащий основную информацию о службе-поставщике;
- 5. Каталог-товаров с их описанием;
- 6. Подсистема отзывов о службе или товаре.

Обобщенная структурная схема агрегатора доставки продуктов представлена на рисунке 1.

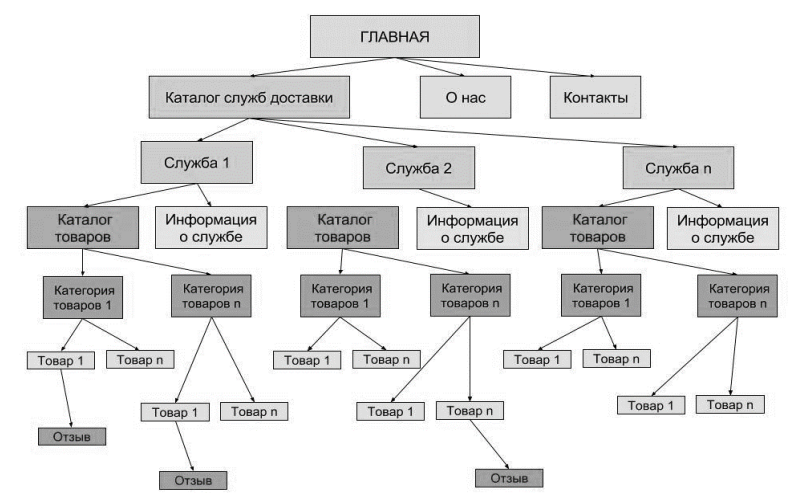

Рисунок 1 − Обобщенная информационная структура агрегатора доставки продуктов

Проектирование агрегатора проводилось с учетом выявленных недостатков аналогичных сервисов. Для реализации системы были использованы фреймворк с открытым исходным кодом AngularJS, компактная встраиваемая реляционная база данных SQLite, язык программирования JavaScript.

Используя разработанный агрегатор потенциальные клиенты служб доставки смогут максимально комфортно осуществлять поиск необходимых им продуктов и оформлять заказ в любой службе, не покидая веб-сайта агрегатора и используя единый для всех служб интерфейс. Рейтинговая система служб наряду с отзывами пользователей поможет узнать мнение о службе других людей, оценить степень востребованности продуктов того или иного поставщика. Отличительной особенностью агрегатора доставки продуктов стала работа в режиме «Компания». Данный модуль обеспечивает объединение заказов нескольких пользователей, зарегистрированных как участники определенной компании, в один. Такое объединение позволяет выполнить условия для бесплатной доставки большинства служб и получить заказ единовременно. Список использованных источников:

- 1. Алан Купер, Роберт Рейман, Дэвид Кронин Алан Купер об интерфейсе. Основы проектирования взаимодействия/ Алан Купер, Роберт Рейман, Дэвид Кронин // Издательство «Символ», 2009 г. – 282 с.
- 2. Флэнаган Д., JavaScript. Подробное руководство Санкт-Петербург: Символ, 2012